**XIL Reference Manual**

Sun Microsystems, Inc. 2550 Garcia Avenue Mountain View, CA 94043 U.S.A.

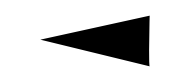

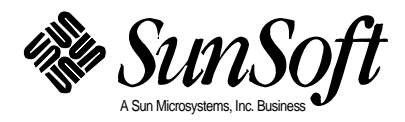

 1994 Sun Microsystems, Inc. − Printed in the United States of America. 2550 Garcia Avenue, Mountain View, California 94043-1100 U.S.A.

All rights reserved. This product and related documentation are protected by copyright and distributed under licenses restricting its use, copying, distribution, and decompilation. No part of this product or related documentation may be reproduced in any form by any means without prior written authorization of Sun and its licensors, if any.

Portions of this product may be derived from the UNIX and Berkeley 4.3 BSD systems, licensed from UNIX System Laboratories, Inc., a wholly owned subsidiary of Novell, Inc., and the University of California, respectively. Third-party font software in this product is protected by copyright and licensed from Sun's Font Suppliers.

RESTRICTED RIGHTS LEGEND: Use, duplication, or disclosure by the United States Government is subject to the restrictions set forth in DFARS 252.227-7013 (c)(1)(ii) and FAR 52.227-19.

The product described in this manual may be protected by one or more U.S. patents, foreign patents, or pending applications.

## TRADEMARKS

Sun, the Sun logo, Sun Microsystems, Sun Microsystems Computer Corporation, SunSoft, the SunSoft logo, Solaris, SunOS, OpenWindows, DeskSet, ONC, ONC+, XIL, XGL, XView, and NFS are trademarks or registered trademarks of Sun Microsystems, Inc. in the U.S. and certain other countries. UNIX is a registered trademark of Novell, Inc. in the United States and other countries; X/Open Company, Ltd. is the exclusive licensor of such trademark. OPEN LOOK  $\otimes$  is a registered trademark of Novell, Inc. PostScript and Display PostScript are trademarks of Adobe Systems, Inc. Photo CD, the Photo CD logo, Photo YCC, and Kodak are trademarks or registered trademarks of the Eastman Kodak Company. All other product names mentioned herein are the trademarks of their respective owners.

All SPARC trademarks, including the SCD Compliant Logo, are trademarks or registered trademarks of SPARC International, Inc. SPARCstation, SPARCserver, SPARCengine, SPARCstorage, SPARCware, SPARCcenter, SPARCclassic, SPARCcluster, SPARCdesign, SPARC811, SPARCprinter, UltraSPARC, microSPARC, SPARCworks, SPARCompiler, ProWorks, and ProCompiler are licensed exclusively to Sun Microsystems, Inc. Products bearing SPARC trademarks are based upon an architecture developed by Sun Microsystems, Inc.

The OPEN LOOK and Sun ™ Graphical User Interfaces were developed by Sun Microsystems, Inc. for its users and licensees. Sun acknowledges the pioneering efforts of Xerox in researching and developing the concept of visual or graphical user interfaces for the computer industry. Sun holds a non-exclusive license from Xerox to the Xerox Graphical User Interface, which license also covers Sun's licensees who implement OPEN LOOK GUIs and otherwise comply with Sun's written license agreements.

X Window System is a trademark and product of the Massachusetts Institute of Technology.

THIS PUBLICATION IS PROVIDED "AS IS" WITHOUT WARRANTY OF ANY KIND, EITHER EXPRESS OR IMPLIED, INCLUDING, BUT NOT LIMITED TO, THE IMPLIED WARRANTIES OF MERCHANTABILITY, FITNESS FOR A PARTICULAR PURPOSE, OR NON-INFRINGEMENT.

THIS PUBLICATION COULD INCLUDE TECHNICAL INACCURACIES OR TYPOGRAPHICAL ERRORS. CHANGES ARE PERIODICALLY ADDED TO THE INFORMATION HEREIN; THESE CHANGES WILL BE INCORPORATED IN NEW EDITIONS OF THE PUBLICATION. SUN MICROSYSTEMS, INC. MAY MAKE IMPROVEMENTS AND/OR CHANGES IN THE PRODUCT(S) AND/OR THE PROGRAM(S) DESCRIBED IN THIS PUBLICATION AT ANY TIME.

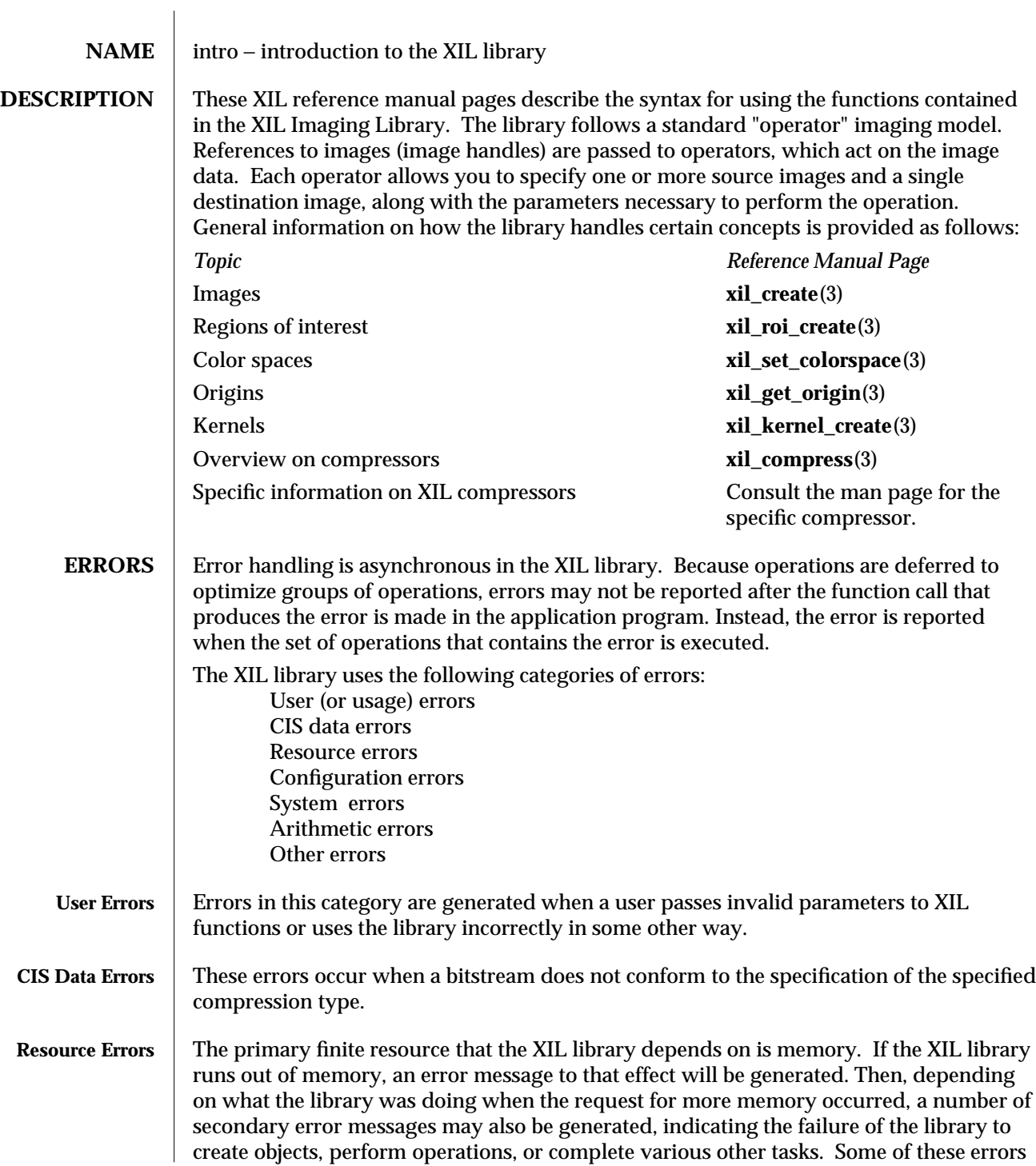

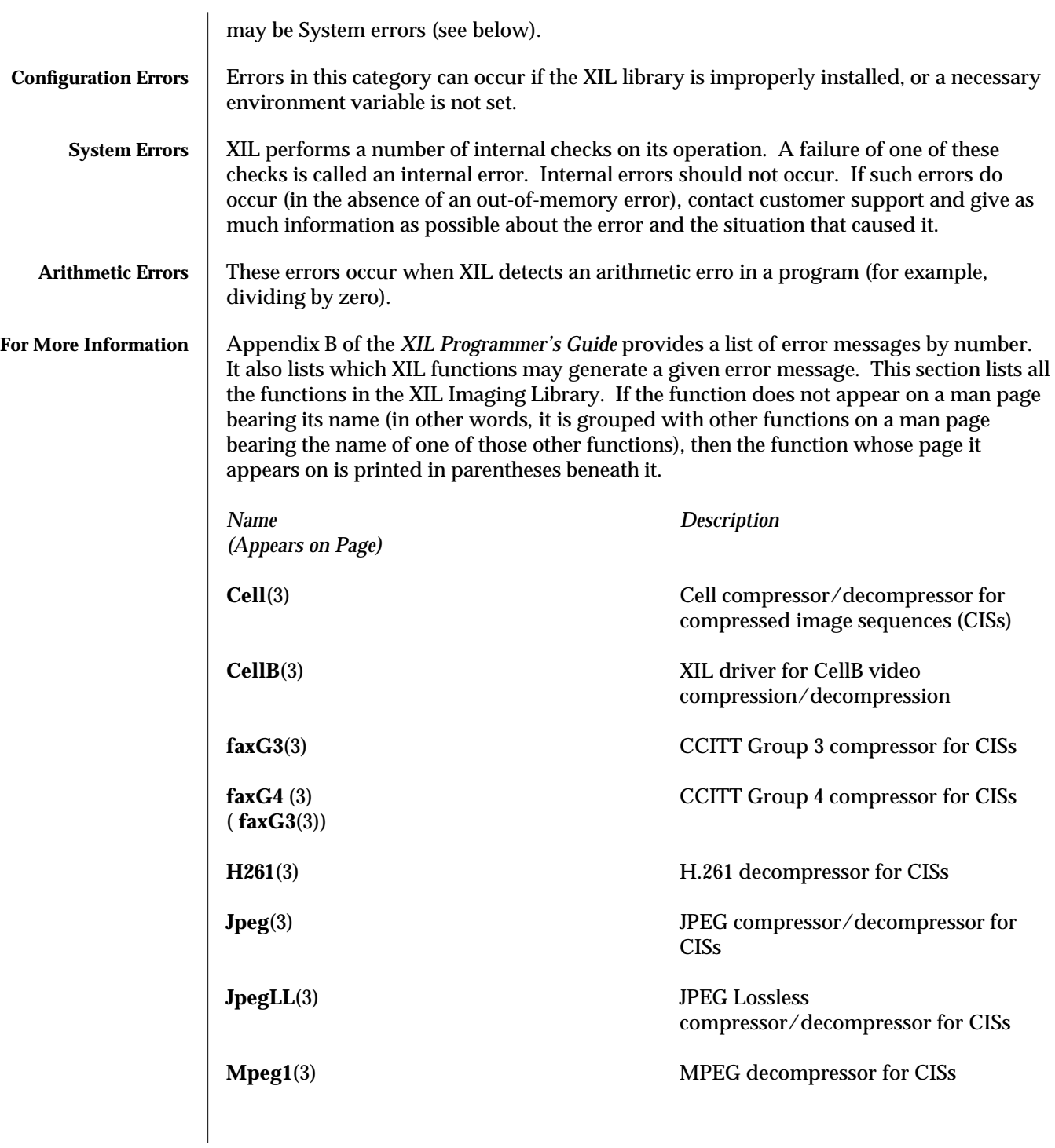

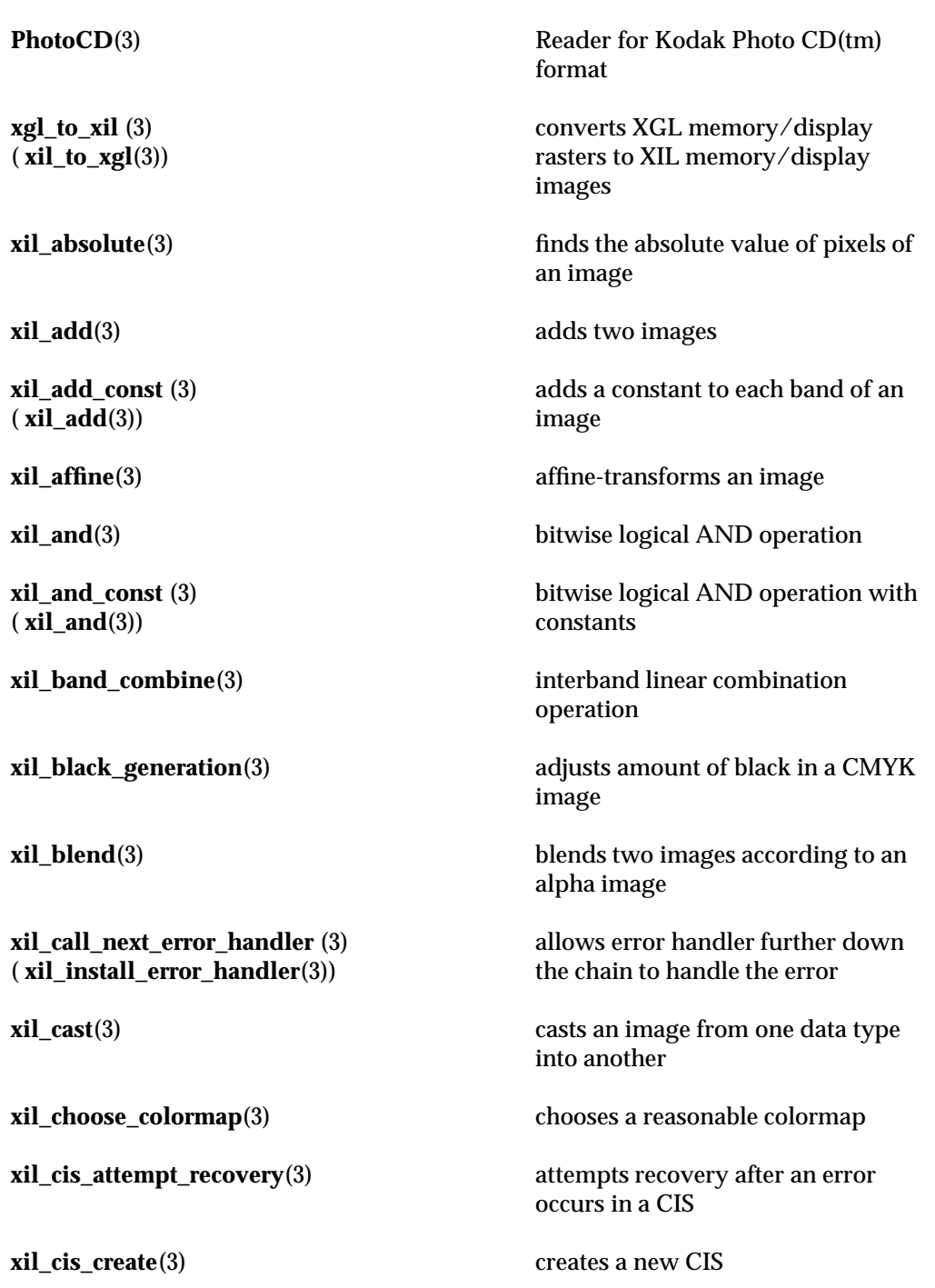

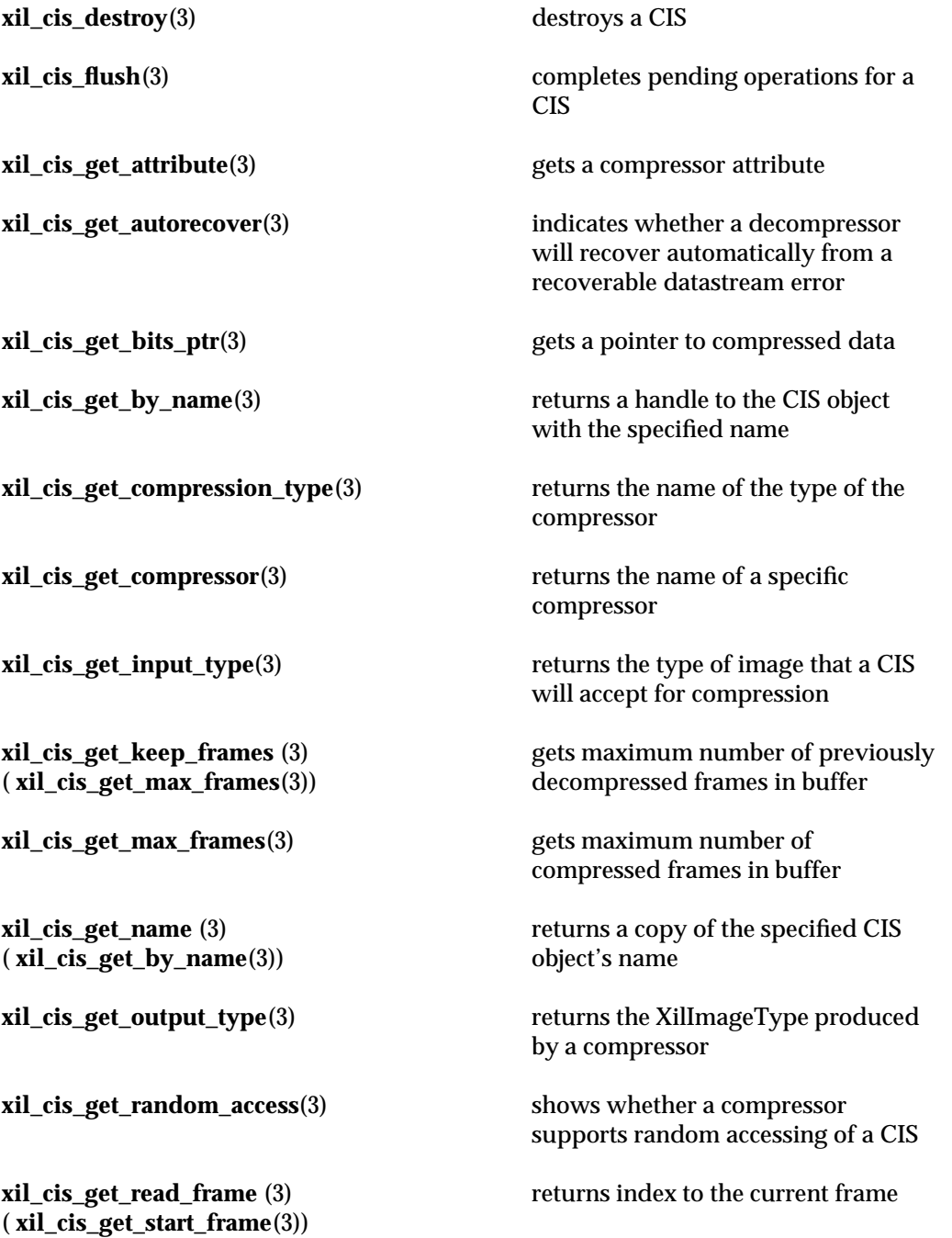

**xil\_cis\_get\_read\_invalid**(3) determines whether a CIS is able to **xil\_cis\_get\_start\_frame**(3) returns index to the first compressed **xil\_cis\_get\_write\_frame** (3) ( **xil\_cis\_get\_start\_frame**(3)) **xil\_cis\_has\_frame** (3) ( **xil\_cis\_has\_data**(3)) **xil\_cis\_number\_of\_frames** (3) ( **xil\_cis\_has\_data**(3)) **xil\_cis\_put\_bits**(3) puts compressed data into a CIS **xil\_cis\_put\_bits\_ptr** (3) ( **xil\_cis\_put\_bits**(3)) **xil\_cis\_reset**(3) clears data in a CIS **xil\_cis\_seek**(3) finds a given frame of compressed **xil\_cis\_set\_attribute** (3) ( **xil\_cis\_get\_attribute**(3)) **xil\_cis\_set\_autorecover** (3) ( **xil\_cis\_get\_autorecover**(3))

**xil\_cis\_set\_keep\_frames** (3) ( **xil\_cis\_get\_max\_frames**(3)) be decompressed

image in the CIS

returns index to the last frame +1 of the CIS

**xil\_cis\_get\_write\_invalid**(3) determines whether a CIS is able to continue to be compressed

**xil\_cis\_has\_data**(3) returns the number of bytes from the current frame to the end of the CIS

> returns TRUE if a complete frame exists at the read frame position

determines number of complete unread frames of compressed data in the CIS

supplies a pointer to compressed data to a CIS

data in a CIS

sets a compressor attribute

sets permission to attempt recovery if autorecoverable bitstream errors occur

sets the number of frames prior to the current read frame to be kept in the buffer

**xil\_cis\_set\_max\_frames** (3) ( **xil\_cis\_get\_max\_frames**(3)) sets the maximum number of frames or images in the buffer **xil\_cis\_set\_name** (3) ( **xil\_cis\_get\_by\_name**(3)) sets the name of the specified CIS object to the one provided **xil\_cis\_sync**(3) forces any outstanding call to **xil\_compress**(3) to complete when it would otherwise have been deferred **xil\_close** (3) ( **xil\_open**(3)) ends an XIL session **xil\_color\_convert**(3) converts an image from one color space to another **xil\_colorcube\_create**(3) creates a lookup table that represents a colorcube **xil\_colorspace\_get\_by\_name**(3) gets a color space object by its name **xil\_compress**(3) compresses an image into a CIS **xil\_convolve**(3) **xil\_convolve** convolves an image with a specified kernel **xil\_copy**(3) copies an image **xil\_copy\_pattern**(3) replicates the source image into the destination image **xil\_copy\_with\_planemask**(3) use a plane mask to copy a source image into a destination image **xil\_create**(3) creates an image **xil\_create\_child**(3) creates a child image **xil\_create\_copy**(3) creates a new image with a copy of the source's data **xil\_create\_from\_device** (3) ( **xil\_create\_from\_window**(3)) creates an image associated with the specified device

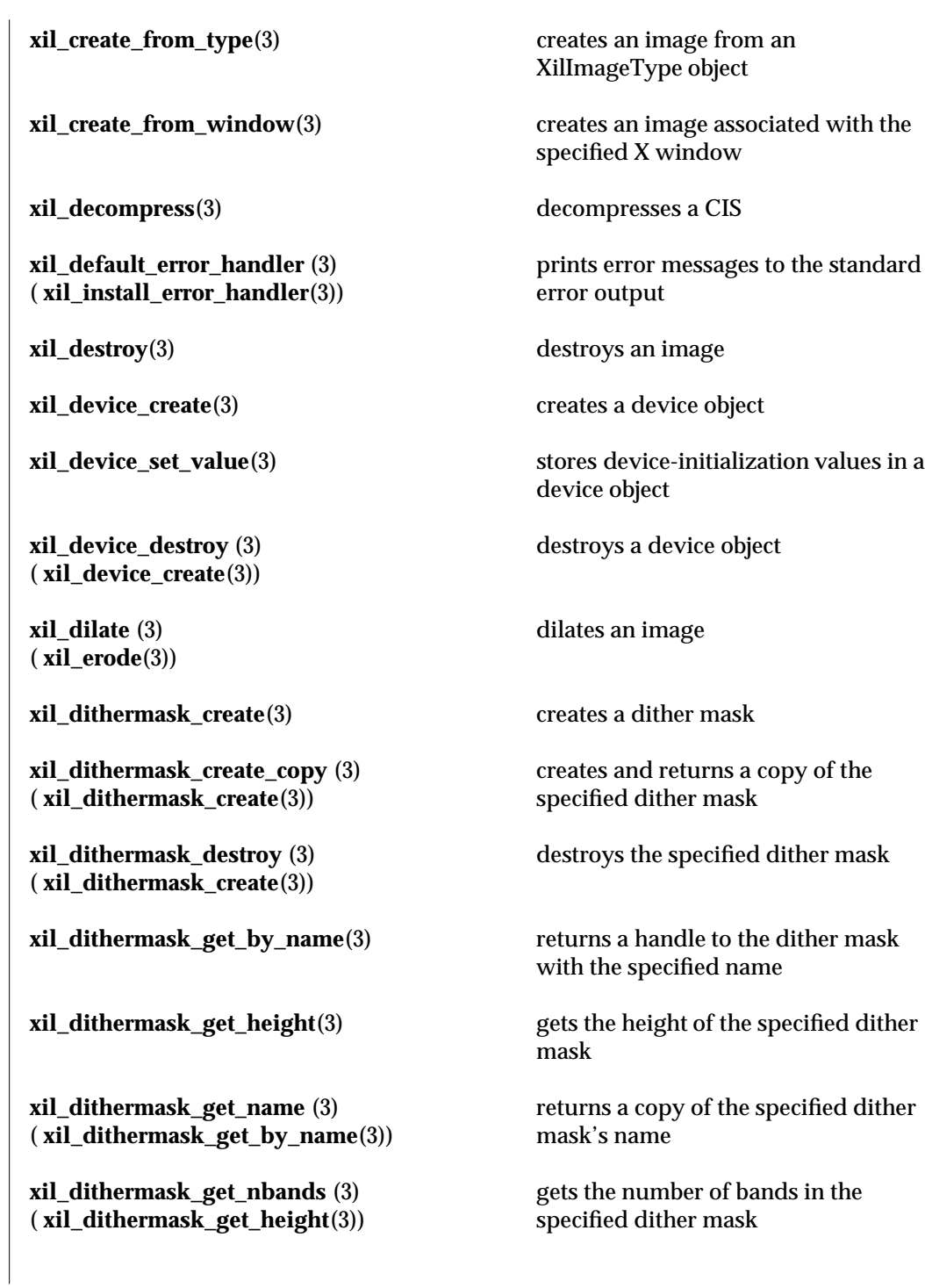

**xil\_dithermask\_get\_width** (3) ( **xil\_dithermask\_get\_height**(3))

**xil\_dithermask\_set\_name** (3) ( **xil\_dithermask\_get\_by\_name**(3))

**xil\_divide\_by\_const** (3) ( **xil\_divide**(3))

**xil\_divide\_into\_const** (3) ( **xil\_divide**(3))

**xil\_error\_get\_category** (3) ( **xil\_error\_get\_string**(3))

**xil\_error\_get\_category\_string** (3) ( **xil\_error\_get\_string**(3))

**xil\_error\_get\_id** (3) ( **xil\_error\_get\_string**(3))

**xil\_error\_get\_location** (3) ( **xil\_error\_get\_string**(3))

**xil\_error\_get\_object** (3) ( **xil\_error\_get\_string**(3))

**xil\_error\_get\_primary** (3) ( **xil\_error\_get\_string**(3))

gets the width of the specified dither mask

sets the name of the specified dither mask to the one provided

**xil\_divide**(3) divides one image by another

divides a constant into each band of an image

divides each band of an image into constants

**xil\_erode**(3) erodes an image

**xil\_edge\_detection**(3) detects edges within an image

**xil\_error\_diffusion**(3) converts an image into a single-band image with a lookup table by errordiffusion dithering

> returns the general category of the error

returns a character string that identifies the error category

returns a character string that uniquely identifies the error

returns an encrypted error location code

returns the XIL object that an error occurred on

returns TRUE if the currently reported error is the primary cause of the error

**xil\_error\_get\_string**(3) returns an error string in the currently configured language

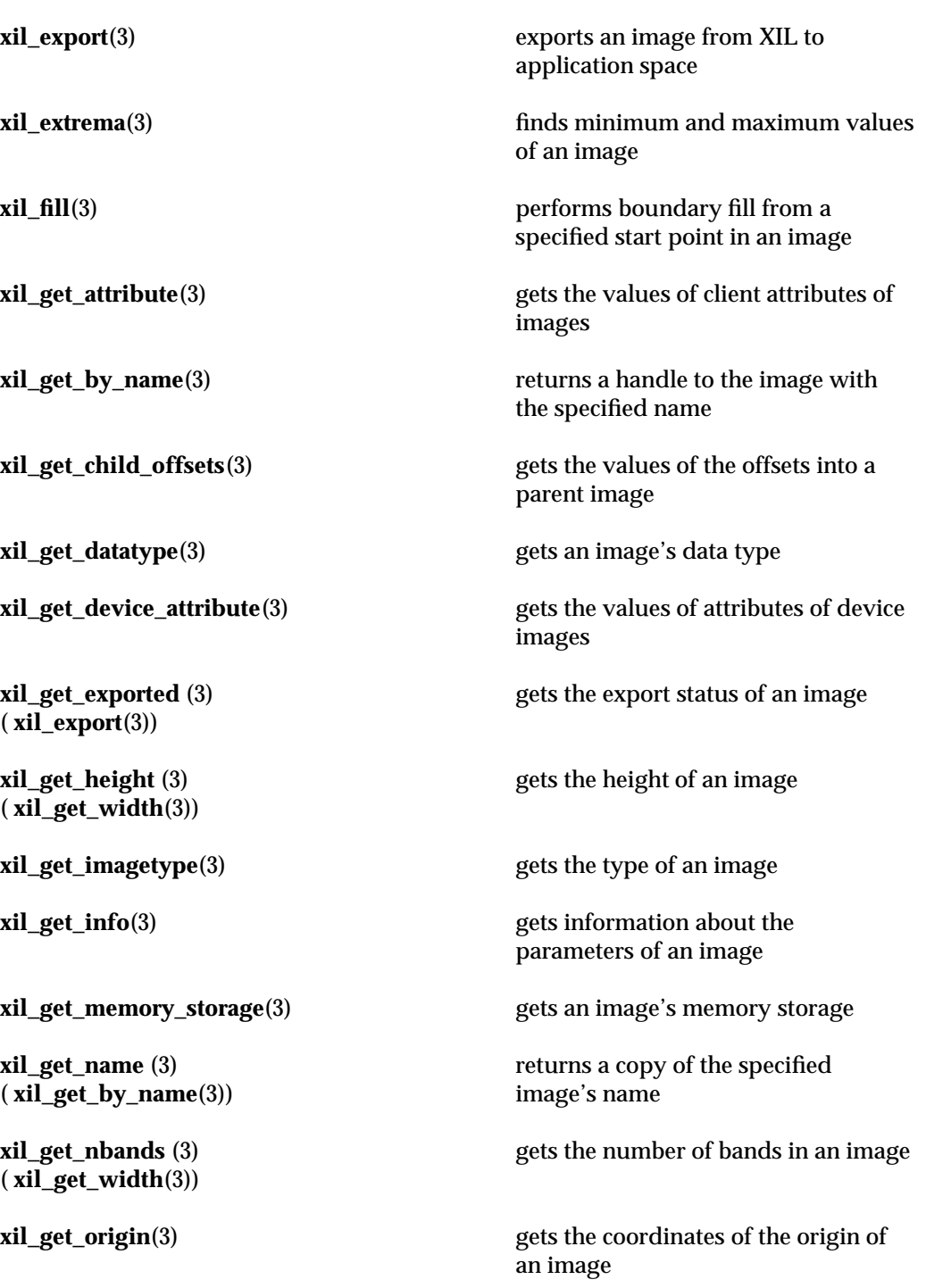

**xil\_get\_origin\_x** (3) ( **xil\_get\_origin**(3))

**xil\_get\_origin\_y** (3) ( **xil\_get\_origin**(3))

**xil\_get\_pixel** (3) ( **xil\_set\_pixel**(3))

**xil\_get\_size** (3) ( **xil\_get\_width**(3))

**xil\_get\_synchronize** (3) ( **xil\_sync**(3))

**xil\_get\_writable** (3) ( **xil\_get\_readable**(3))

**xil\_histogram\_destroy** (3) ( **xil\_histogram\_create**(3))

**xil\_histogram\_get\_info** (3) ( **xil\_histogram\_get\_nbands**(3)) gets the x coordinate of the origin of an image

gets the y coordinate of the origin of an image

**xil\_get\_parent**(3) gets a parent image

gets the value of a single pixel in an image

**xil\_get\_readable**(3) **returns TRUE if an image can be used** as a source

**xil\_get\_roi**(3) gets the region of interest (ROI) attached to an image

gets the size of an image

returns status of synchronization of an image

**xil\_get\_width**(3) gets the width of an image

returns TRUE if an image can be used as a destination

**xil\_histogram**(3) generates histogram data from an image

**xil\_histogram\_create**(3) creates a histogram object

destroys a histogram object

**xil\_histogram\_get\_by\_name**(3) returns a handle to the histogram object with the specified name

gets values of histogram attributes

**xil\_histogram\_get\_limits** (3) ( **xil\_histogram\_get\_nbands**(3))

**xil\_histogram\_get\_name** (3) ( **xil\_histogram\_get\_by\_name**(3))

**xil\_histogram\_get\_nbins** (3) ( **xil\_histogram\_get\_nbands**(3))

**xil\_histogram\_get\_values** (3) ( **xil\_histogram\_get\_nbands**(3))

**xil\_histogram\_set\_name** (3) ( **xil\_histogram\_get\_by\_name**(3))

**xil\_imagetype\_get\_height** (3) ( **xil\_imagetype\_get\_width**(3))

**xil\_imagetype\_get\_name** (3) ( **xil\_imagetype\_get\_by\_name**(3))

**xil\_imagetype\_get\_nbands** (3) ( **xil\_imagetype\_get\_width**(3))

**xil\_imagetype\_get\_size** (3) ( **xil\_imagetype\_get\_width**(3))

**xil\_imagetype\_set\_name** (3) ( **xil\_imagetype\_get\_by\_name**(3))

gets values of arrays that represent values of the first and last bin in each band

returns a copy of the specified histogram object's name

**xil\_histogram\_get\_nbands**(3) gets the number of bands represented by the histogram

> gets the array of values representing the number of histogram bins for each band

gets the array of values for the data attribute

sets the name of the specified histogram object to the one provided

**xil\_imagetype\_get\_by\_name**(3) returns a handle to the image type object with the specified name

**xil\_imagetype\_get\_datatype**(3) gets an image type object's data type

gets the height of an image type object

**xil\_imagetype\_get\_info**(3) gets information about the parameters of an image type object

> returns a copy of the specified image type object's name

gets the number of bands of an image type object

gets the size of an image type object

**xil\_imagetype\_get\_width**(3) gets the width of an image type object

sets the name of the specified image type object to the one provided

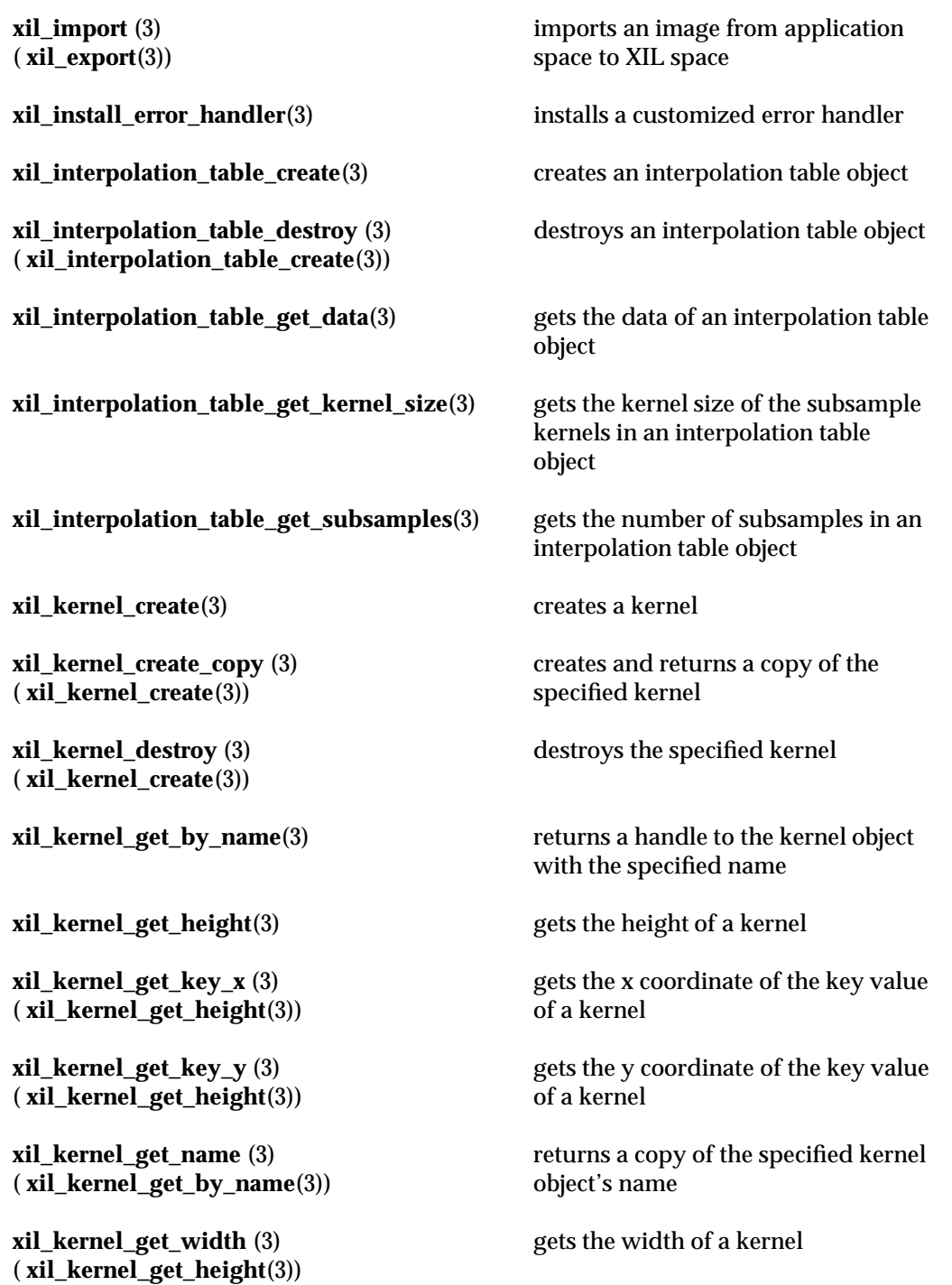

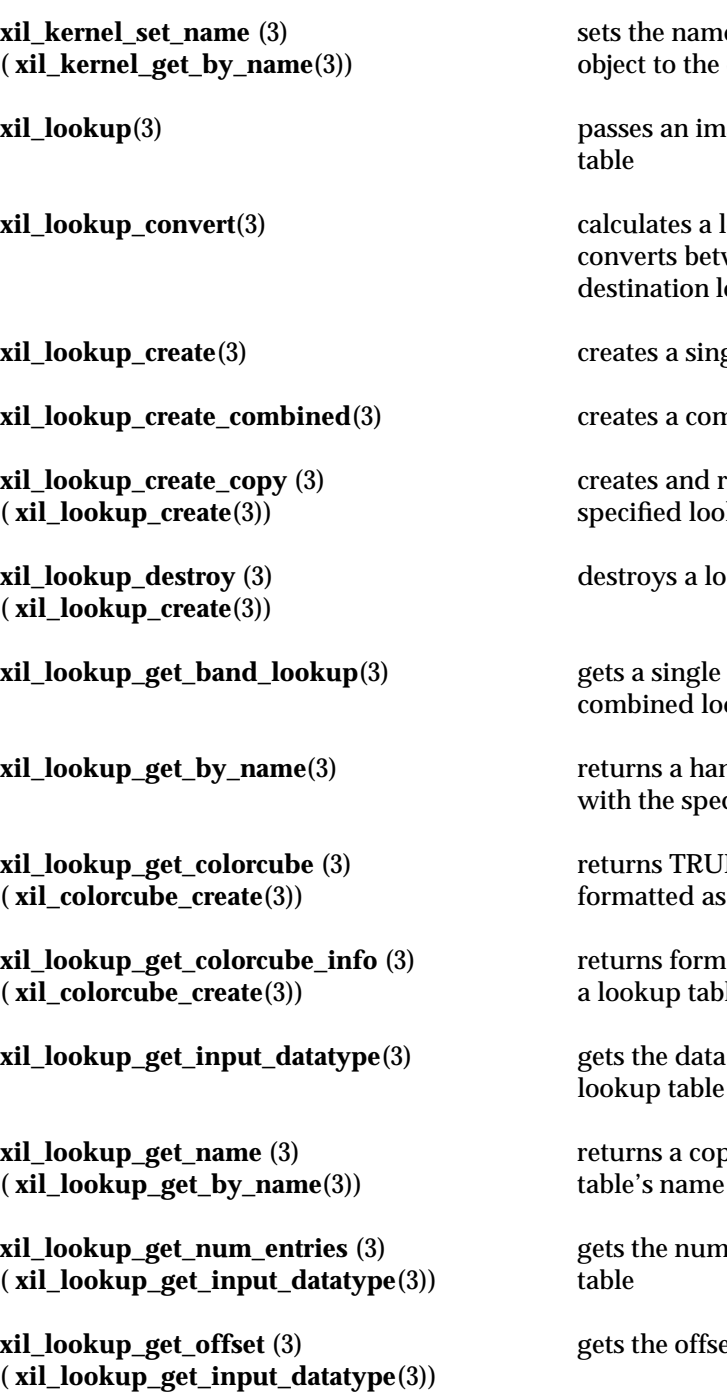

e of the specified kernel one provided

age through a lookup

**x**ookup table that ween source and ookup tables

gle lookup table

mbined lookup table

returns a copy of the kup table

okup table

lookup table out of a okup

rdle to the lookup table cified name

E if a lookup table is a colorcube

atting information about le used as a colorcube

type of the input to a

by of the specified lookup

her of entries in a lookup

et value of a lookup table

**xil\_lookup\_get\_input\_nbands** (3) ( **xil\_lookup\_get\_output\_nbands**(3))

**xil\_lookup\_get\_output\_datatype** (3) ( **xil\_lookup\_get\_input\_datatype**(3))

**xil\_lookup\_get\_output\_nbands** (3) ( **xil\_lookup\_get\_input\_datatype**(3))

**xil\_lookup\_get\_values** (3) ( **xil\_lookup\_set\_values**(3))

**xil\_lookup\_set\_name** (3) ( **xil\_lookup\_get\_by\_name**(3))

**xil\_lookup\_set\_offset** (3) ( **xil\_lookup\_get\_input\_datatype**(3))

**xil\_multiply\_const** (3) ( **xil\_multiply**(3))

**xil\_object\_get\_error\_string** (3) ( **xil\_error\_get\_string**(3))

gets the number of bands in the input from a lookup table

gets of data type of the output from a lookup table

gets the number of bands in the output from a lookup table

gets the values in a lookup table

**xil\_lookup\_get\_version**(3) gets the unique version number of a lookup table

> sets the name of the specified lookup table to the one provided

> sets the offset value of a lookup table

**xil\_lookup\_set\_values**(3) sets the values in a lookup table

**xil\_max**(3) **finds** the larger of pixels in two images

**xil\_min**(3) finds the lesser of pixels in two images

**xil\_multiply**(3) multiplies two images

multiplies each band of an image by a floating point constant

**xil\_nearest\_color**(3) converts an image into a single-band image by mapping pixels to the nearest entries in a lookup table

**xil\_not**(3) **bitwise logical NOT operation** 

creates a string with additional information about the object involved in the error

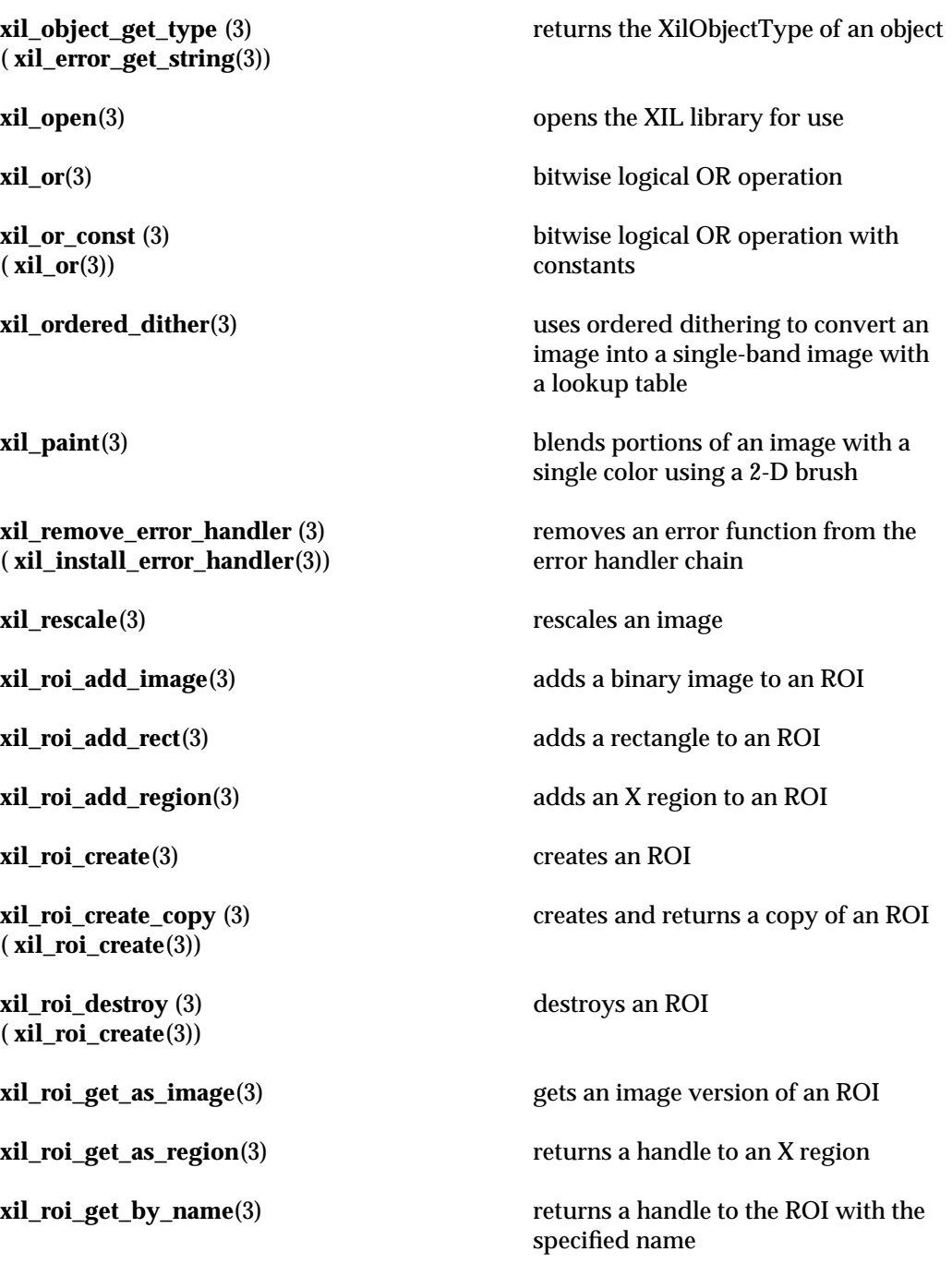

**xil\_roi\_get\_name** (3) ( **xil\_roi\_get\_by\_name**(3))

**xil\_roi\_set\_name** (3) ( **xil\_roi\_get\_by\_name**(3))

**xil\_roi\_translate**(3) translates an ROI

**xil\_sel\_create\_copy** (3) ( **xil\_sel\_create**(3))

**xil\_sel\_destroy** (3) ( **xil\_sel\_create**(3))

**xil\_sel\_get\_key\_x** (3) ( **xil\_sel\_get\_height**(3))

**xil\_sel\_get\_key\_y** (3) ( **xil\_sel\_get\_height**(3))

**xil\_sel\_get\_name** (3) ( **xil\_sel\_get\_by\_name**(3))

**xil\_sel\_get\_width** (3) ( **xil\_sel\_get\_height**(3)) returns a copy of the specified ROI's name

**xil\_roi\_intersect**(3) finds the intersection of two ROIs

sets the name of the specified ROI to the one provided

**xil\_roi\_subtract\_rect**(3) subtracts a rectangle from an ROI

**xil\_roi\_unite**(3) finds the union of two ROIs

**xil\_rotate**(3) rotates an image

**xil\_scale**(3) scales an image

**xil\_sel\_create**(3) creates a structuring element (SEL)

creates and returns a copy of a SEL

destroys a SEL

**xil\_sel\_get\_by\_name**(3) returns a handle to the SEL with the specified name

**xil\_sel\_get\_height**(3) gets the height of a SEL

gets the x coordinate of the key value of a SEL

gets the y coordinate of the key value of a SEL

returns a copy of the specified SEL's name

gets the width of a SEL

**xil\_sel\_set\_name** (3) ( **xil\_sel\_get\_by\_name**(3)) **xil\_set\_attribute** (3) ( **xil\_get\_attribute**(3)) images **xil\_set\_colorspace**(3) sets an image's color space **xil\_set\_device\_attribute** (3) ( **xil\_get\_device\_attribute**(3)) images **xil\_set\_memory\_storage** (3) ( **xil\_get\_memory\_storage**(3)) storage **xil\_set\_name** (3) ( **xil\_get\_by\_name**(3)) **xil\_set\_origin** (3) ( **xil\_get\_origin**(3)) image **xil\_set\_pixel**(3) sets the value of a single pixel in an image **xil\_set\_roi** (3) ( **xil\_get\_roi**(3)) **xil\_set\_synchronize** (3) ( **xil\_sync**(3)) **xil\_set\_value**(3) sets pixels of an image to constant values **xil\_soft\_fill**(3) **performs a soft fill from a specified xil\_squeeze\_range**(3) **produces a lookup table that will map xil\_state\_get\_interpolation\_tables**(3) gets interpolation tables from the

**xil\_state\_set\_interpolation\_tables** (3) ( **xil\_state\_get\_interpolation\_tables**(3)) sets the name of the specified SEL to the one provided

sets the values of client attributes of

sets the values of attributes of device

sets an exported image's memory

sets the name of the specified image to the one provided

sets the coordinates of the origin of an

sets an image's ROI

sets synchronization of an image

starting point in an image

an image into contiguous entries

XilSystemState object

sets interpolation tables on the XilSystemState object

**xil\_state\_get\_show\_action**(3) gets the current value of the

**xil\_state\_get\_synchronize** (3) ( **xil\_sync**(3))

**xil\_state\_set\_show\_action** (3) ( **xil\_state\_get\_show\_action**(3))

**xil\_state\_set\_synchronize** (3) ( **xil\_sync**(3))

**xil\_subsample\_binary\_to\_gray**(3) subsamples a binary image and

**xil\_subtract\_const** (3) ( **xil\_subtract**(3))

**xil\_subtract\_from\_const** (3) ( **xil\_subtract**(3))

**xil\_tablewarp\_horizontal** (3) ( **xil\_tablewarp**(3))

**xil\_tablewarp\_vertical** (3) ( **xil\_tablewarp**(3))

SHOW\_ACTION attribute of a system-state object

returns synchronization status of an XIL State

sets the current value of the SHOW\_ACTION attribute of a system-state object

sets synchronization status for an XIL **State** 

**xil\_subsample\_adaptive**(3) adaptively subsamples an image

produces a grayscale image

**xil\_subtract**(3) subtracts one image from another

subtracts a constant from each band of an image

subtracts each band of an image from a constant

**xil\_sync**(3) forces computation of the value of an image when it would have otherwise been deferred

**xil\_tablewarp**(3) warps an image in both the horizontal and vertical directions

> warps an image in the horizontal direction

warps an image in the vertical direction

**xil\_threshold**(3) sets value of image pixel bands within a specified range

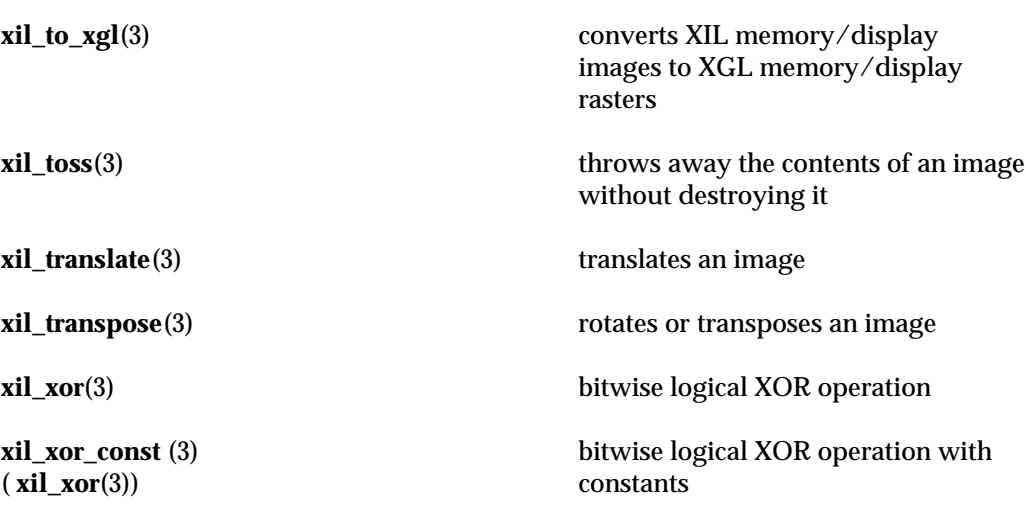

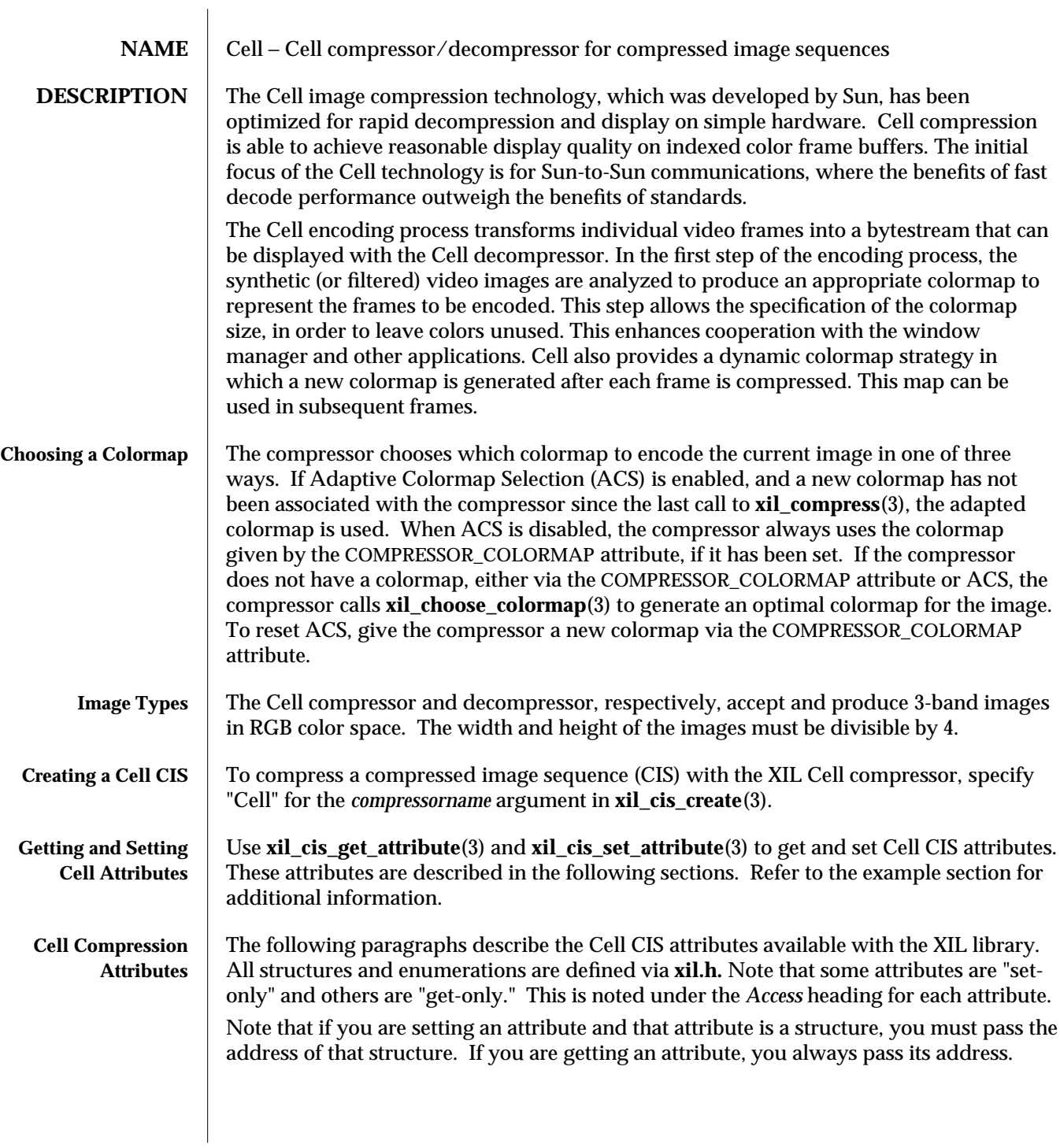

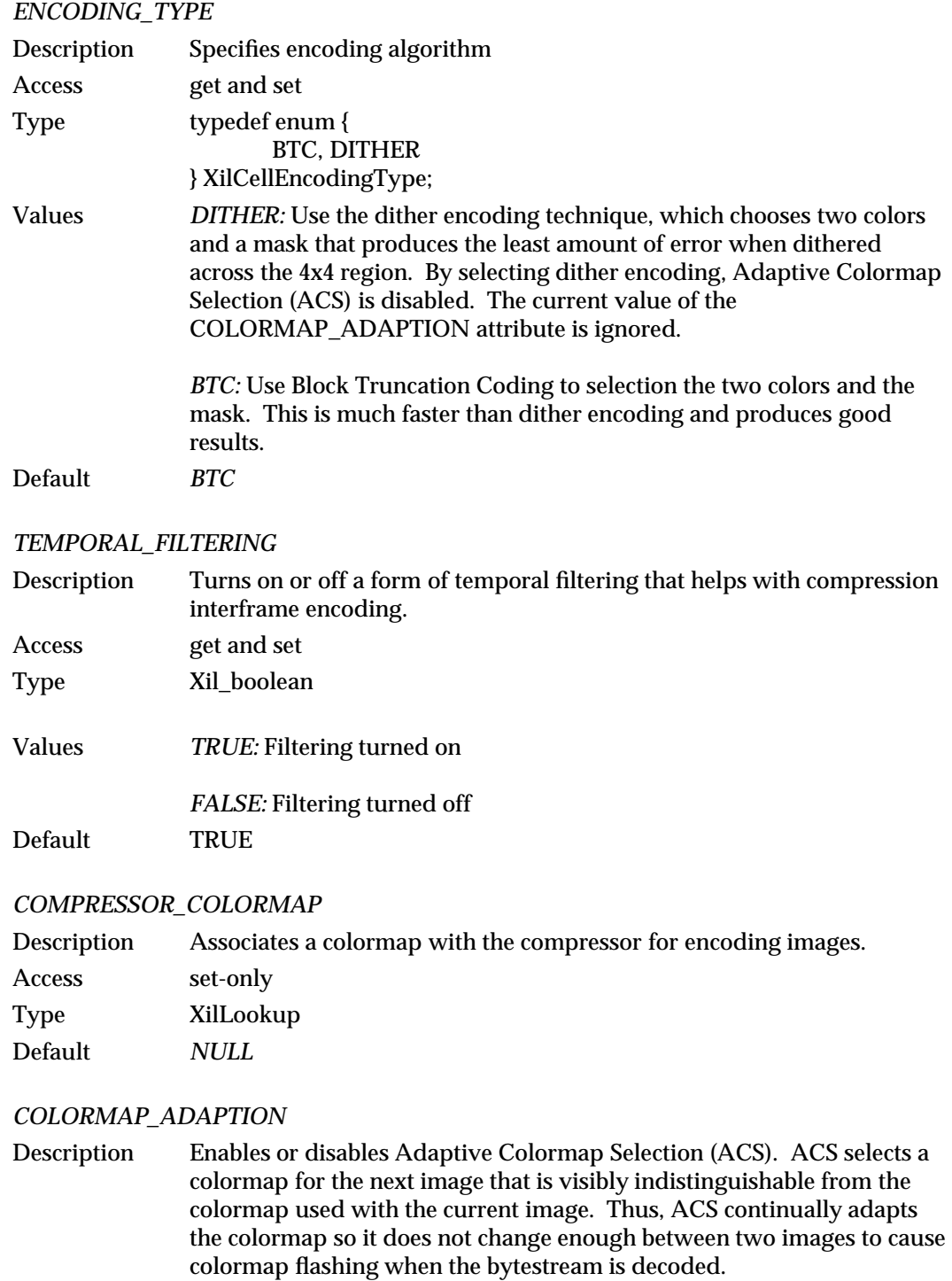

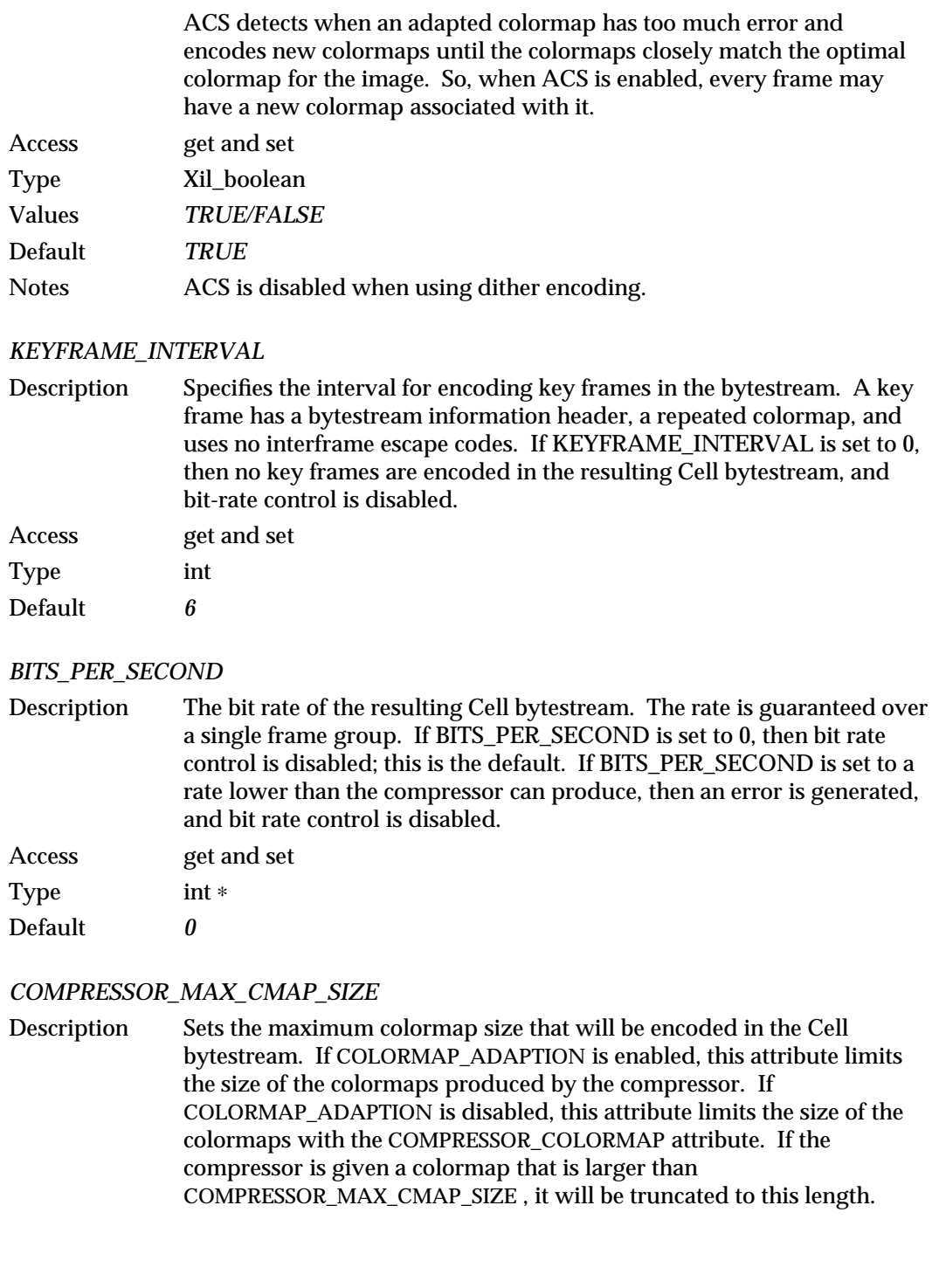

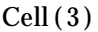

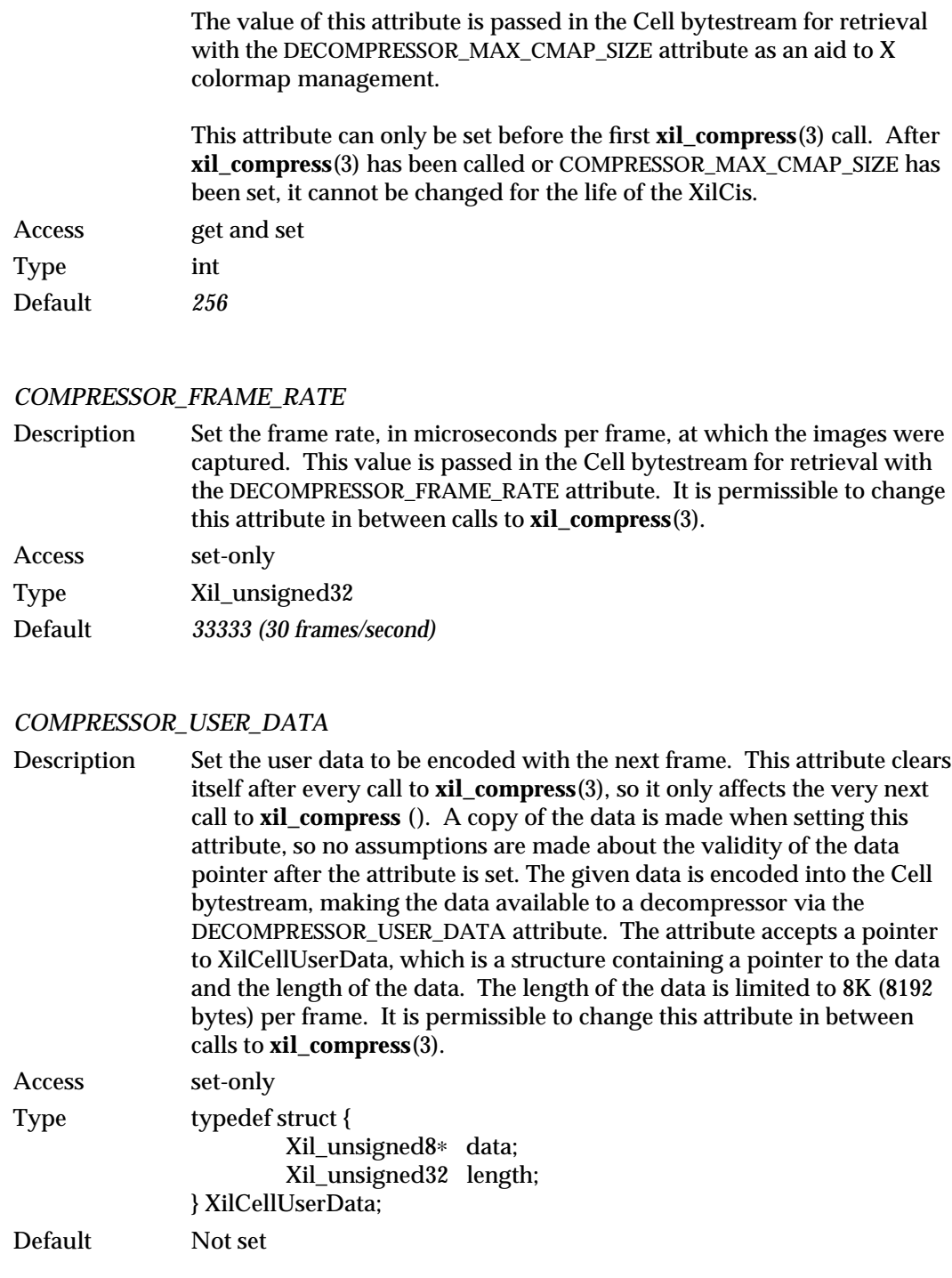

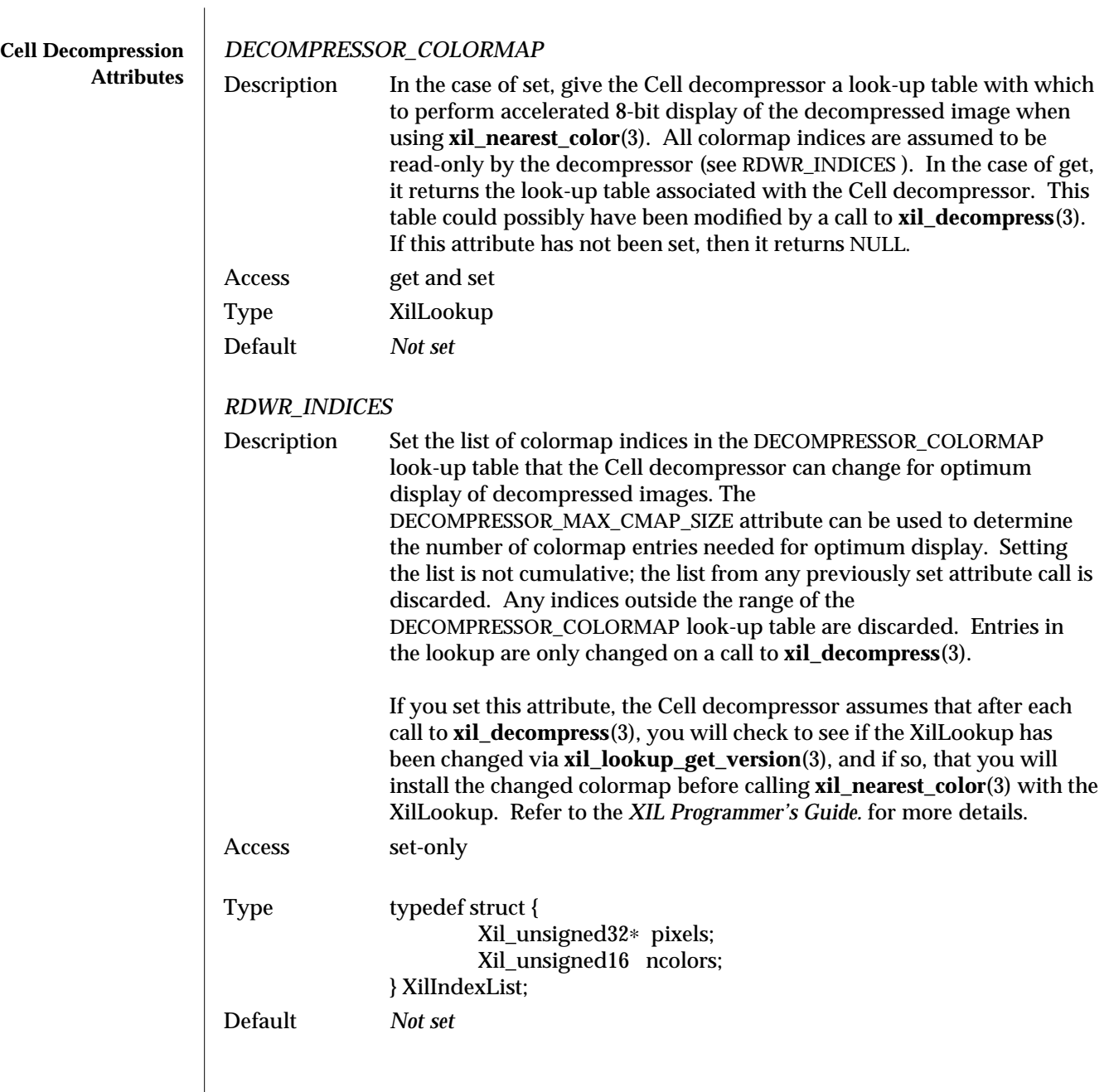

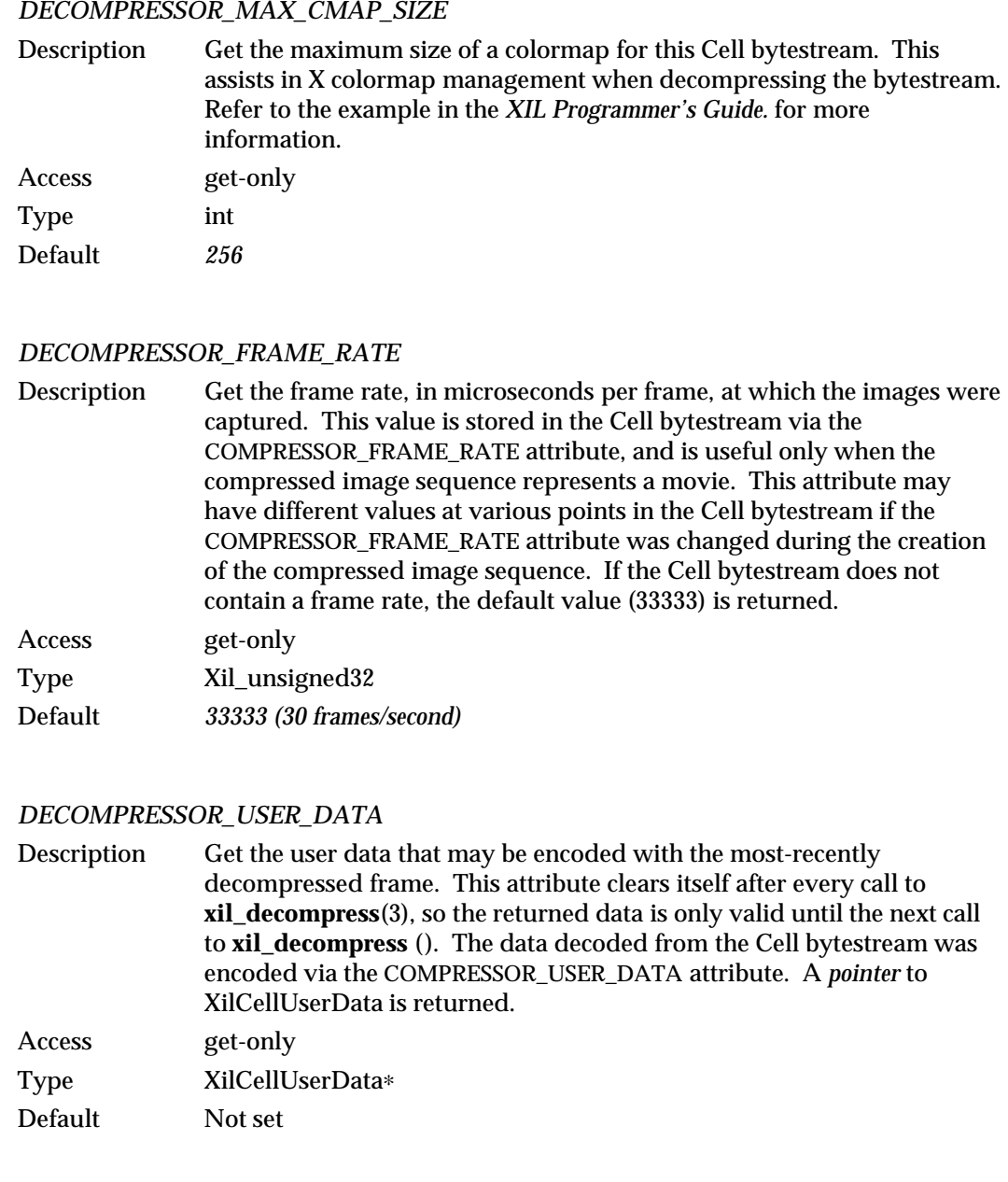

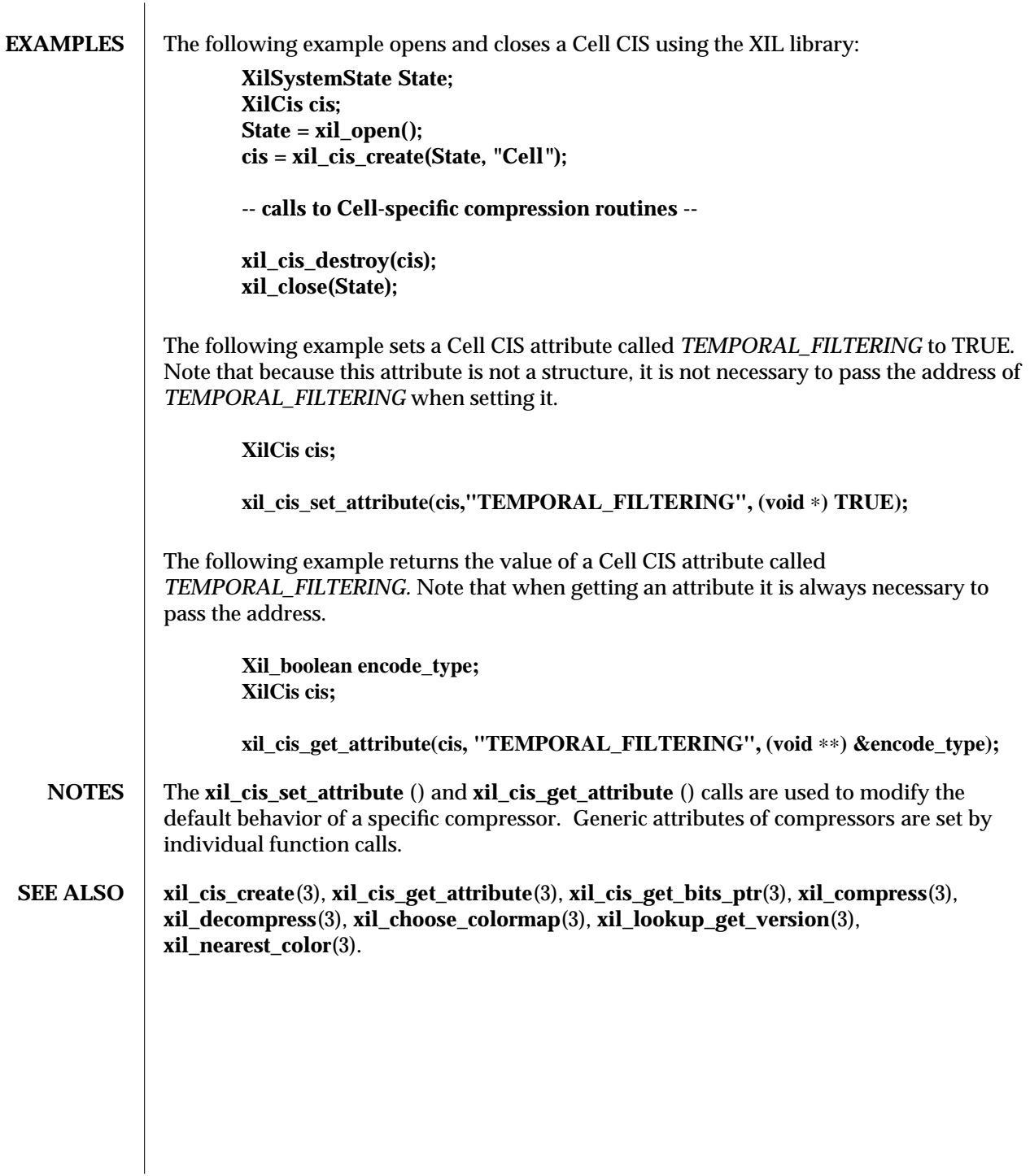

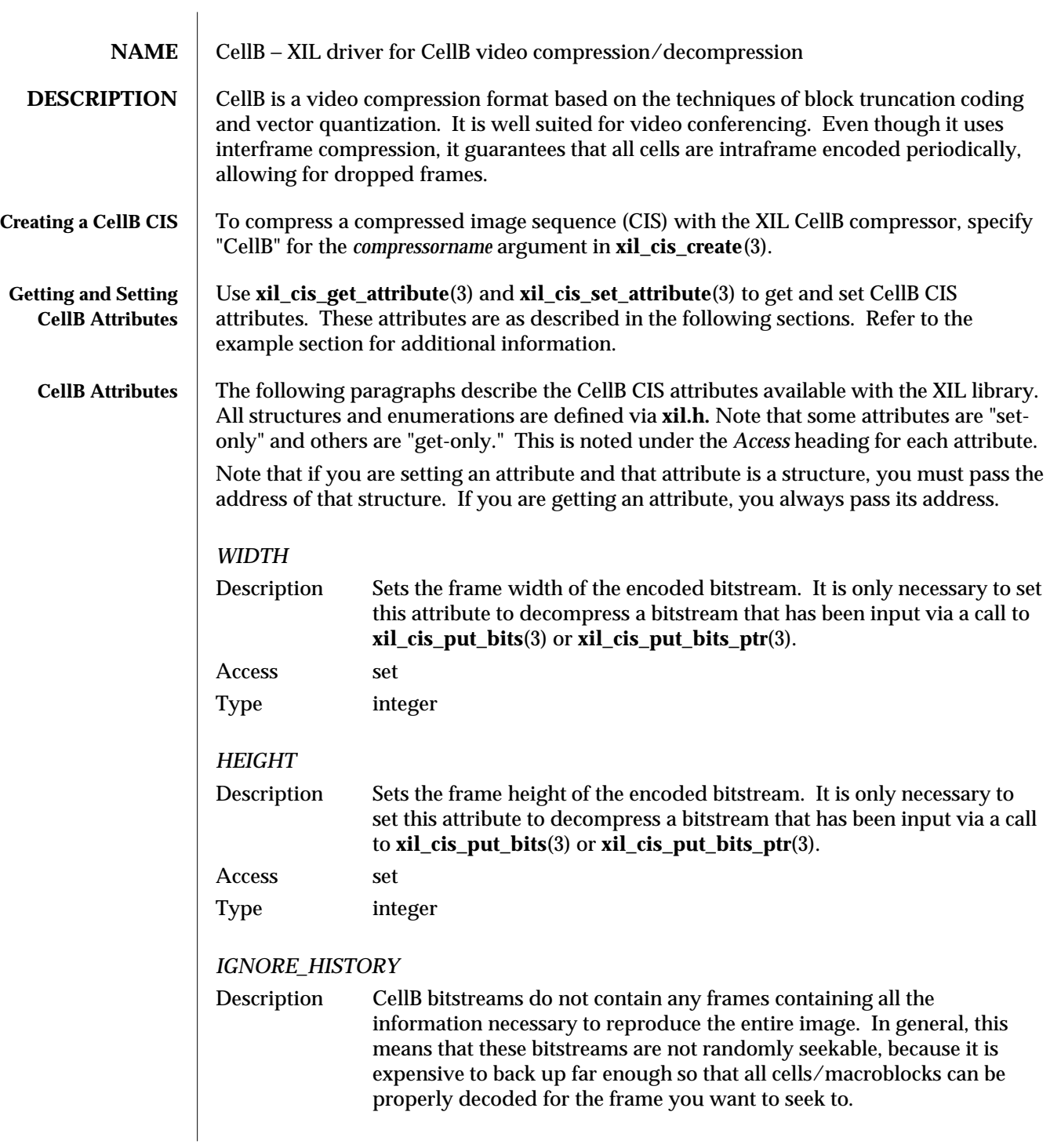

modified 03 June 1993 27

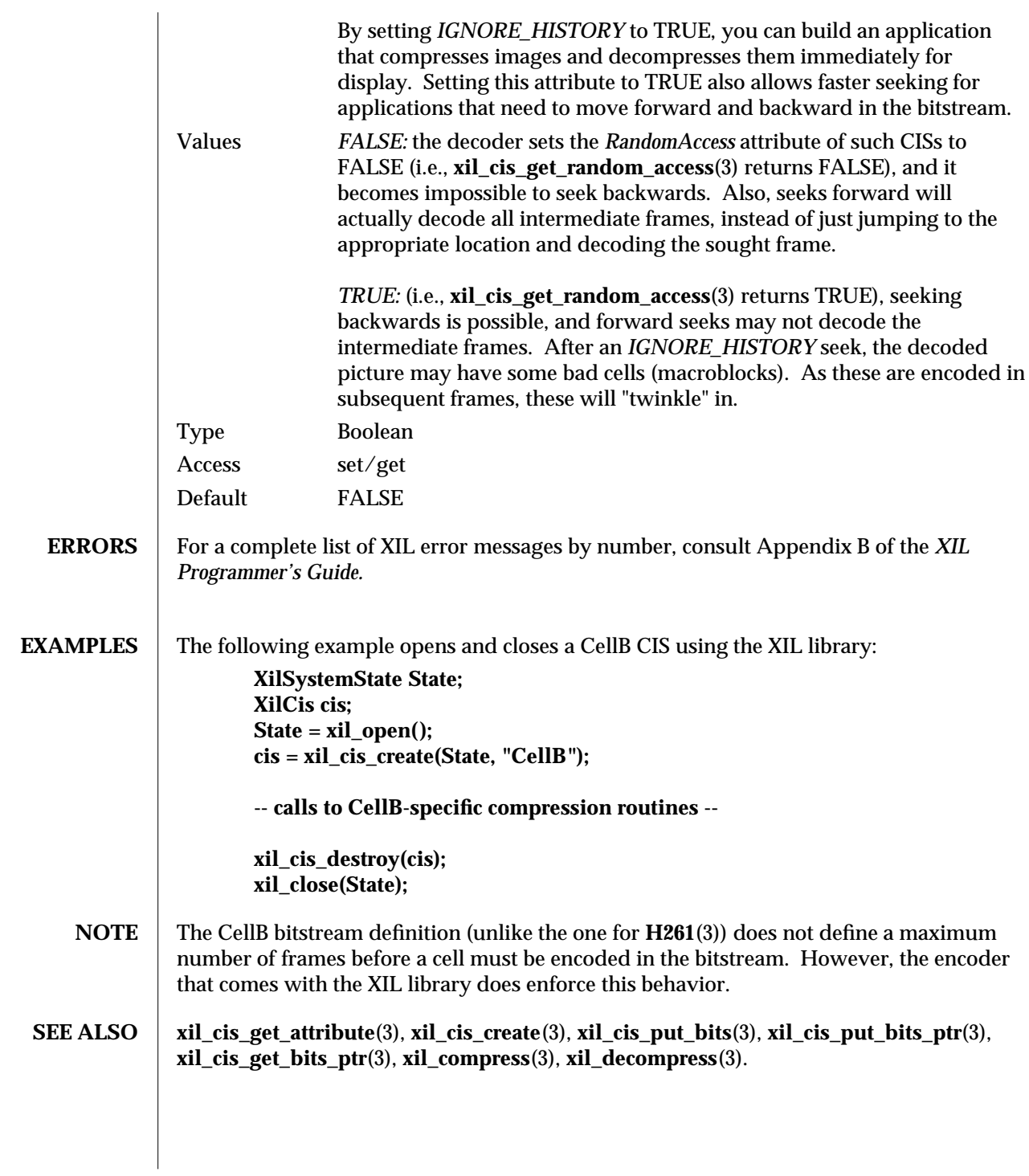

28 modified 03 June 1993

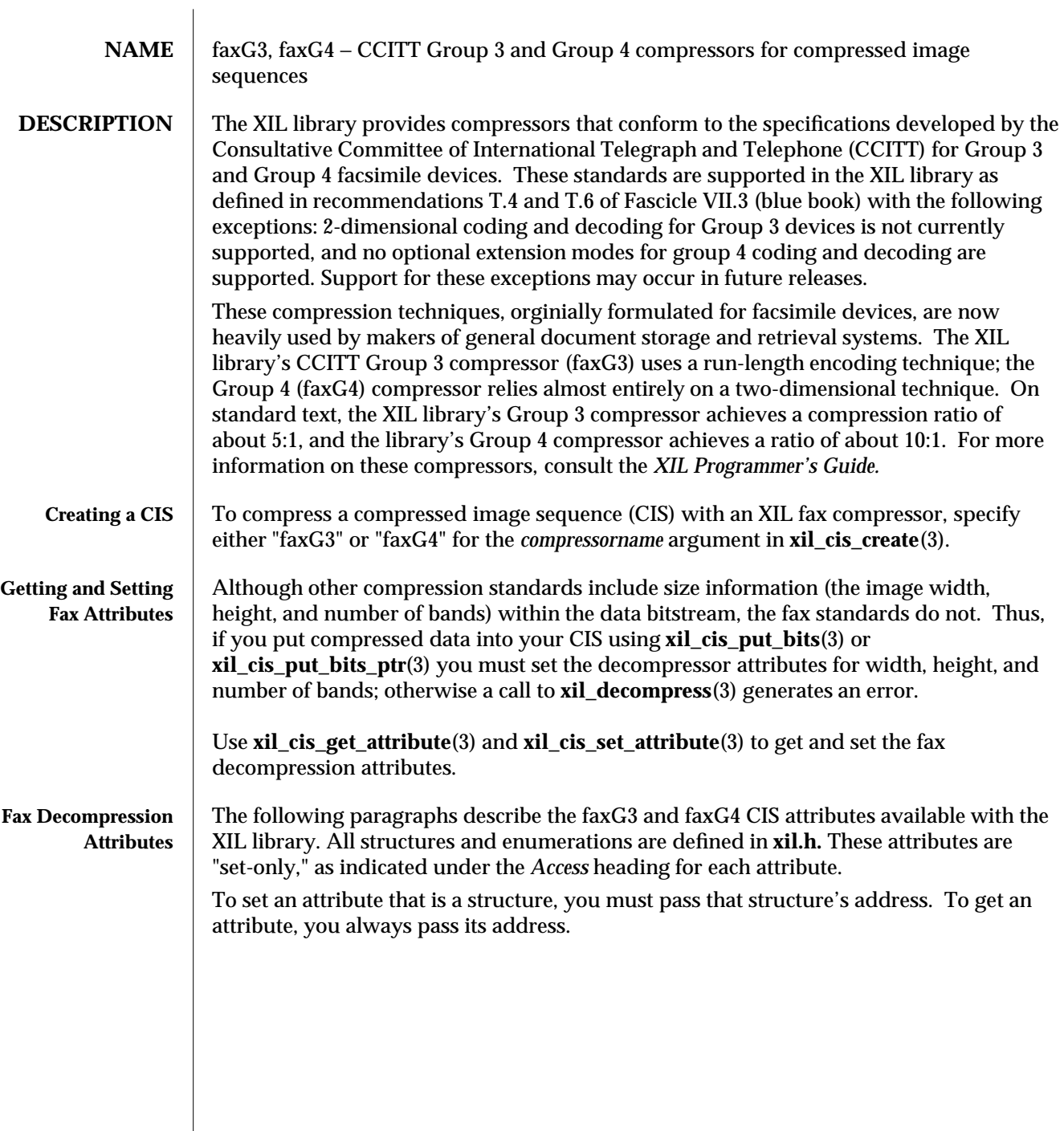

## modified 08 June 1994 29

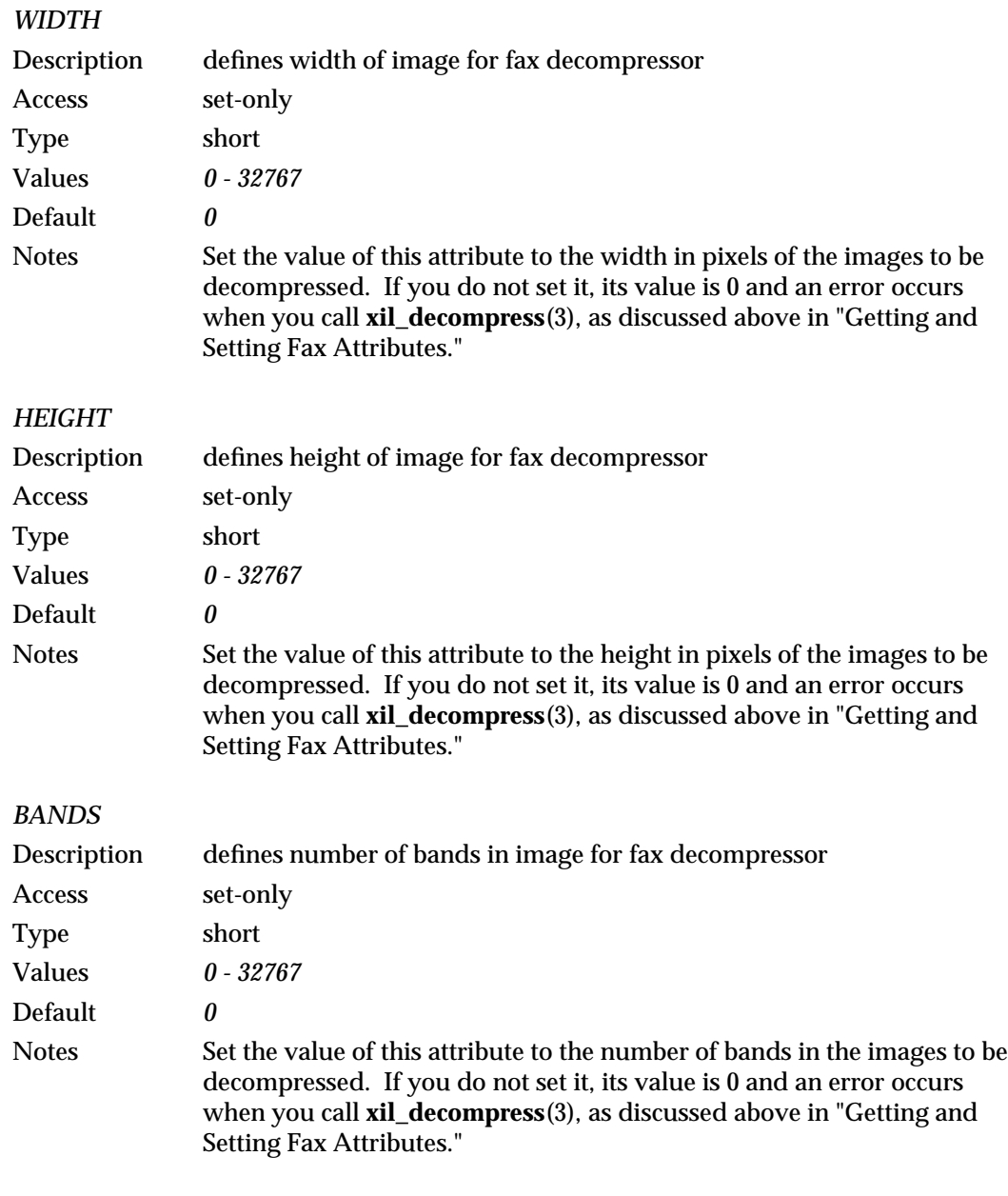

30 modified 08 June 1994

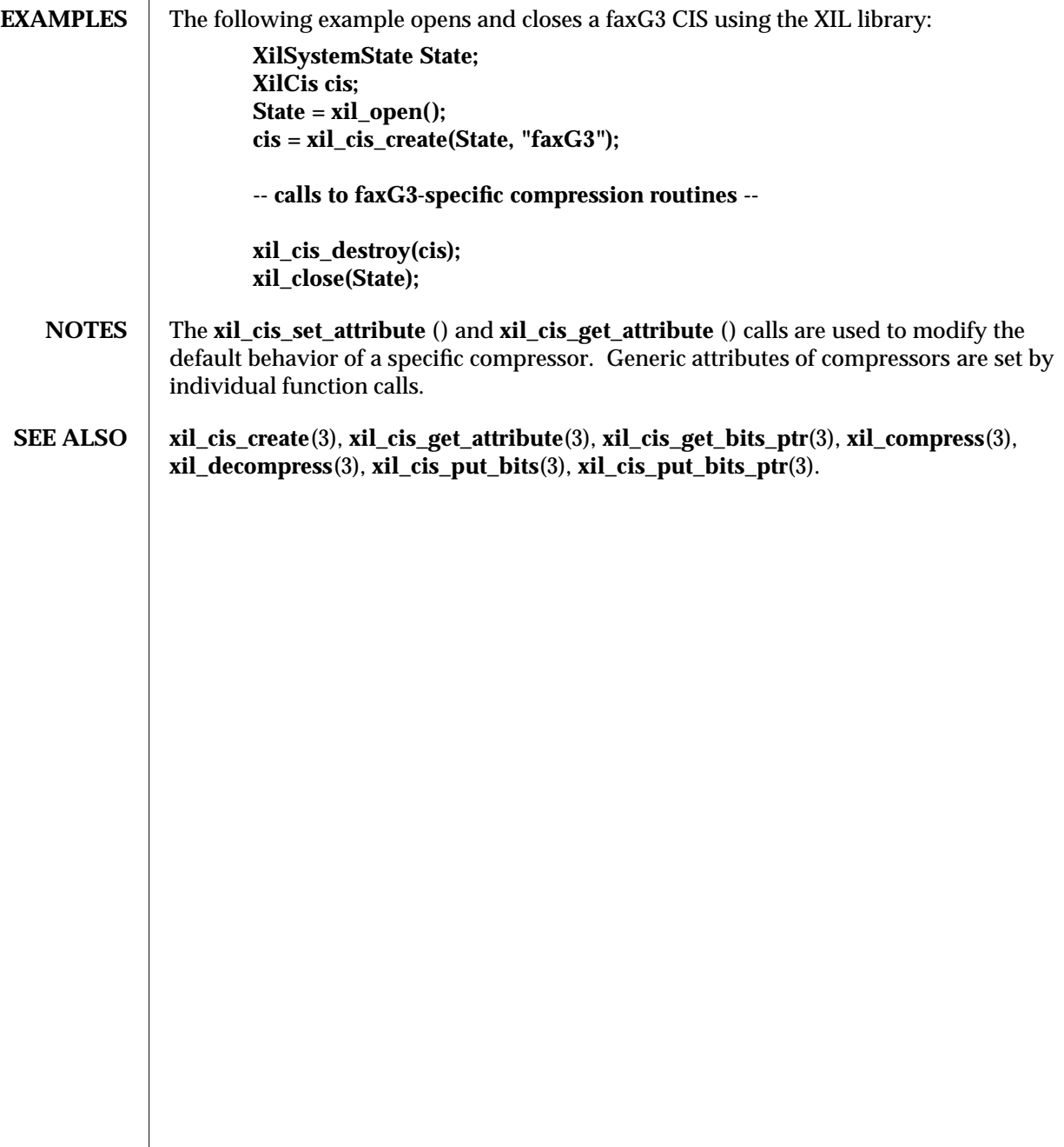

modified  $08$  June  $1994$   $31$ 

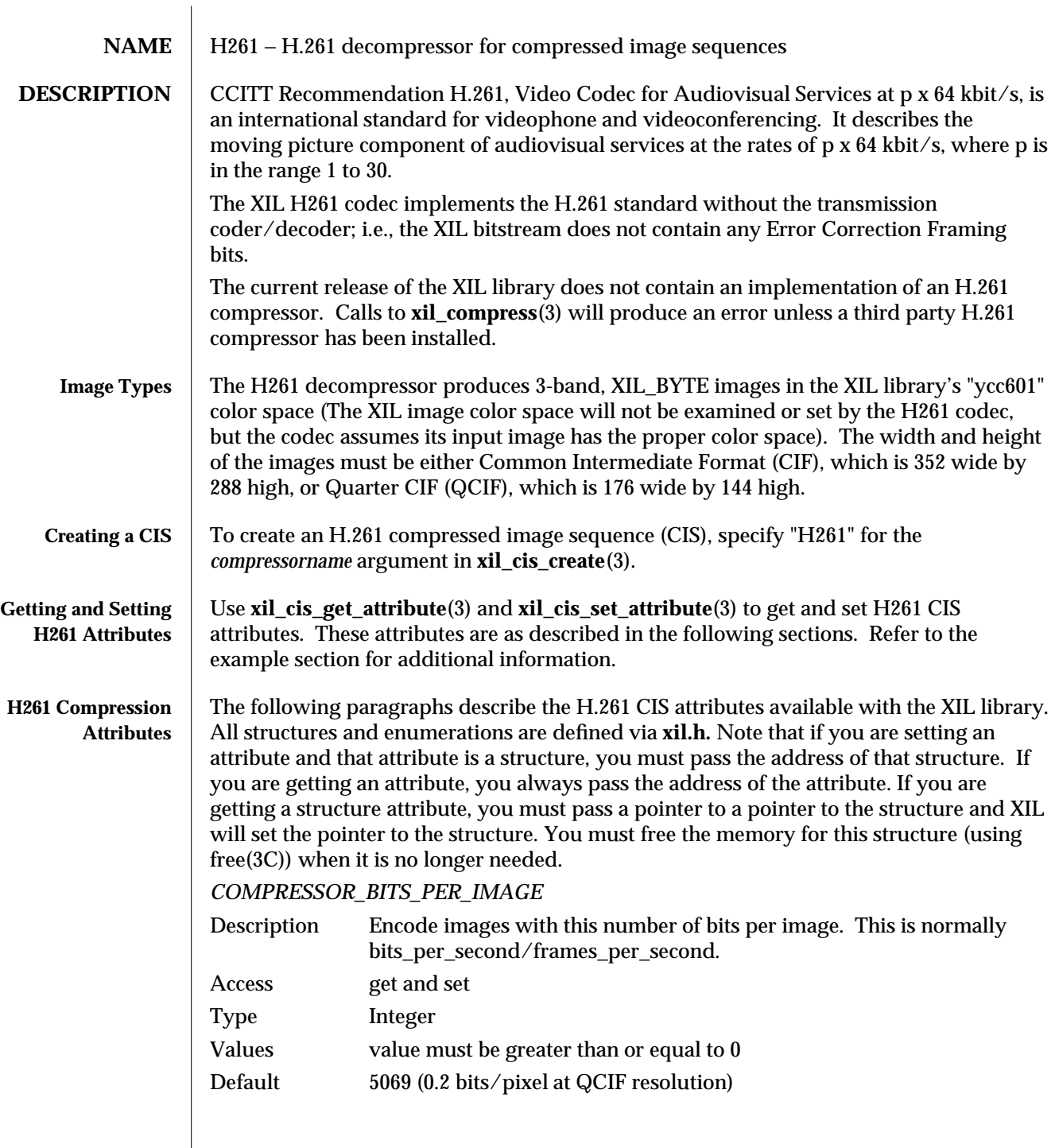

32 modified 3 August 1993

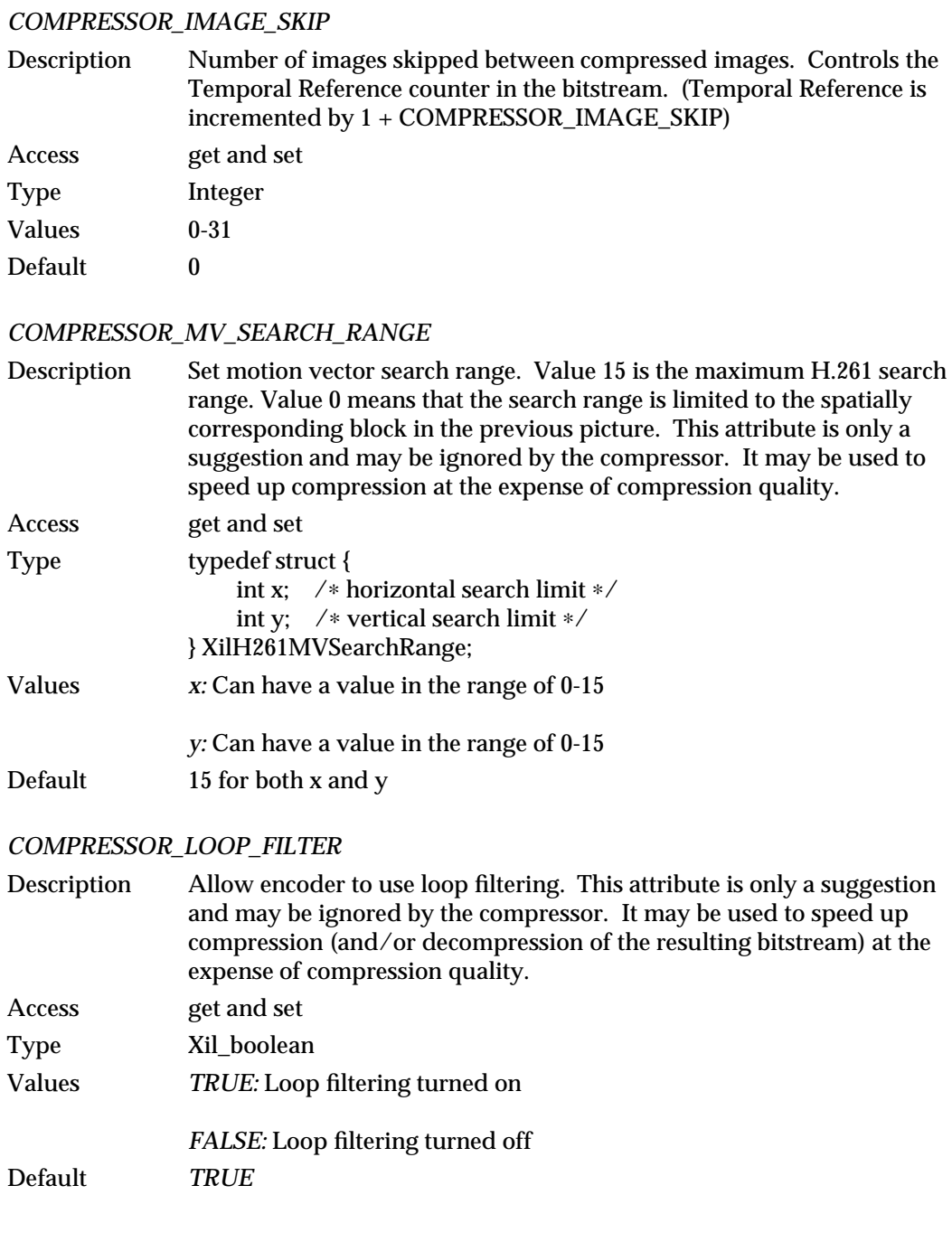

modified 3 August 1993 33
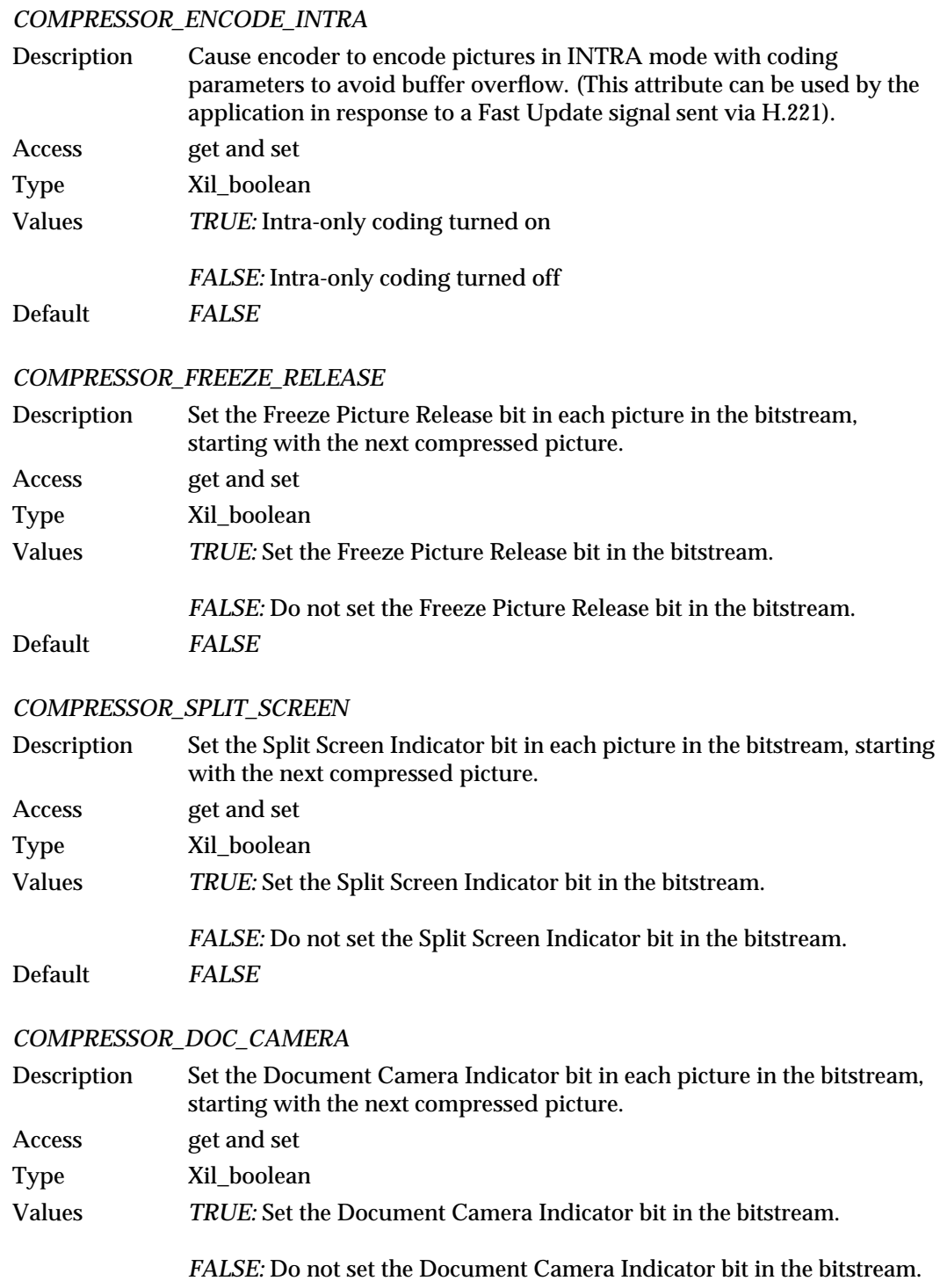

34 modified 3 August 1993

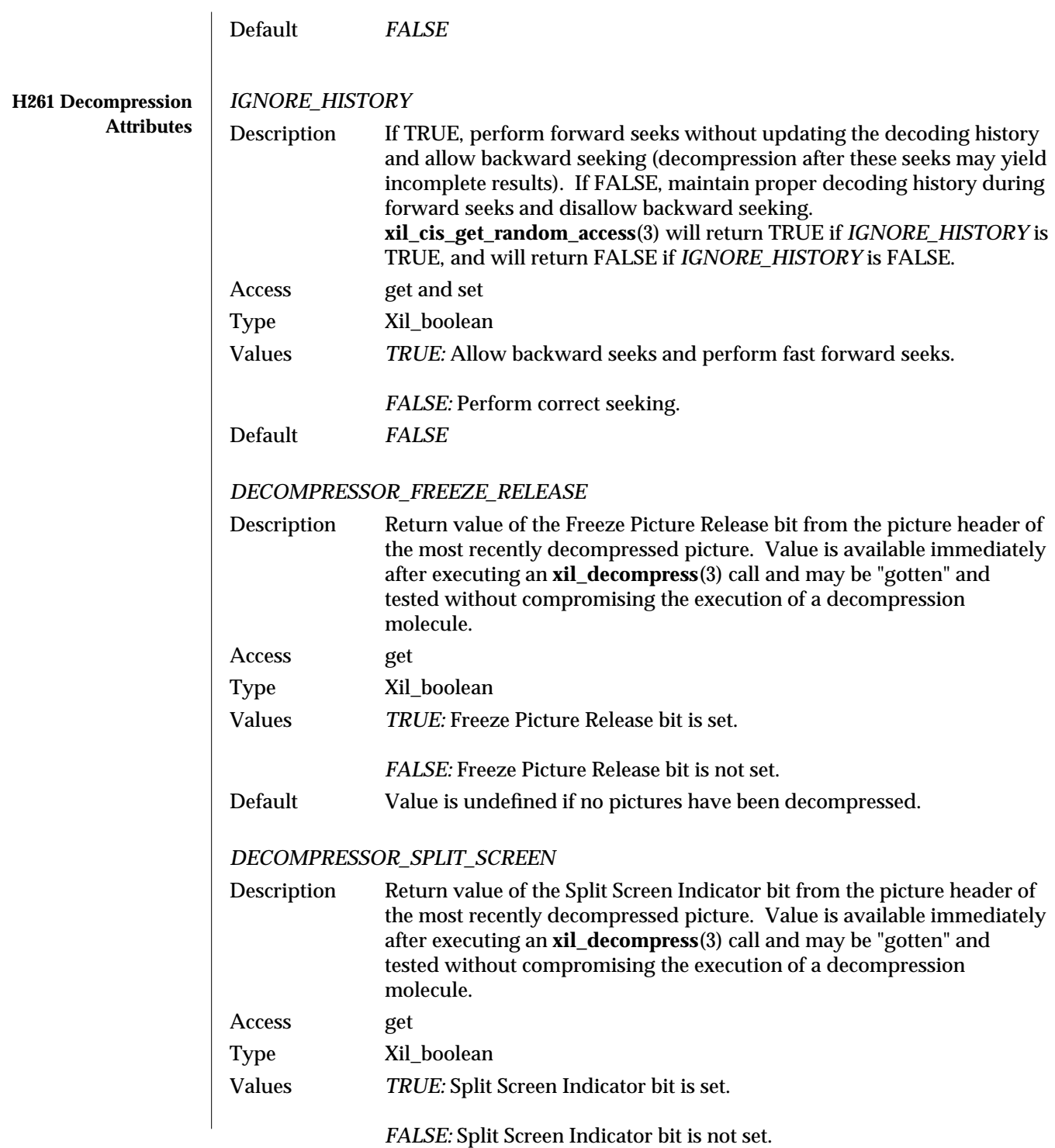

# modified 3 August 1993 35

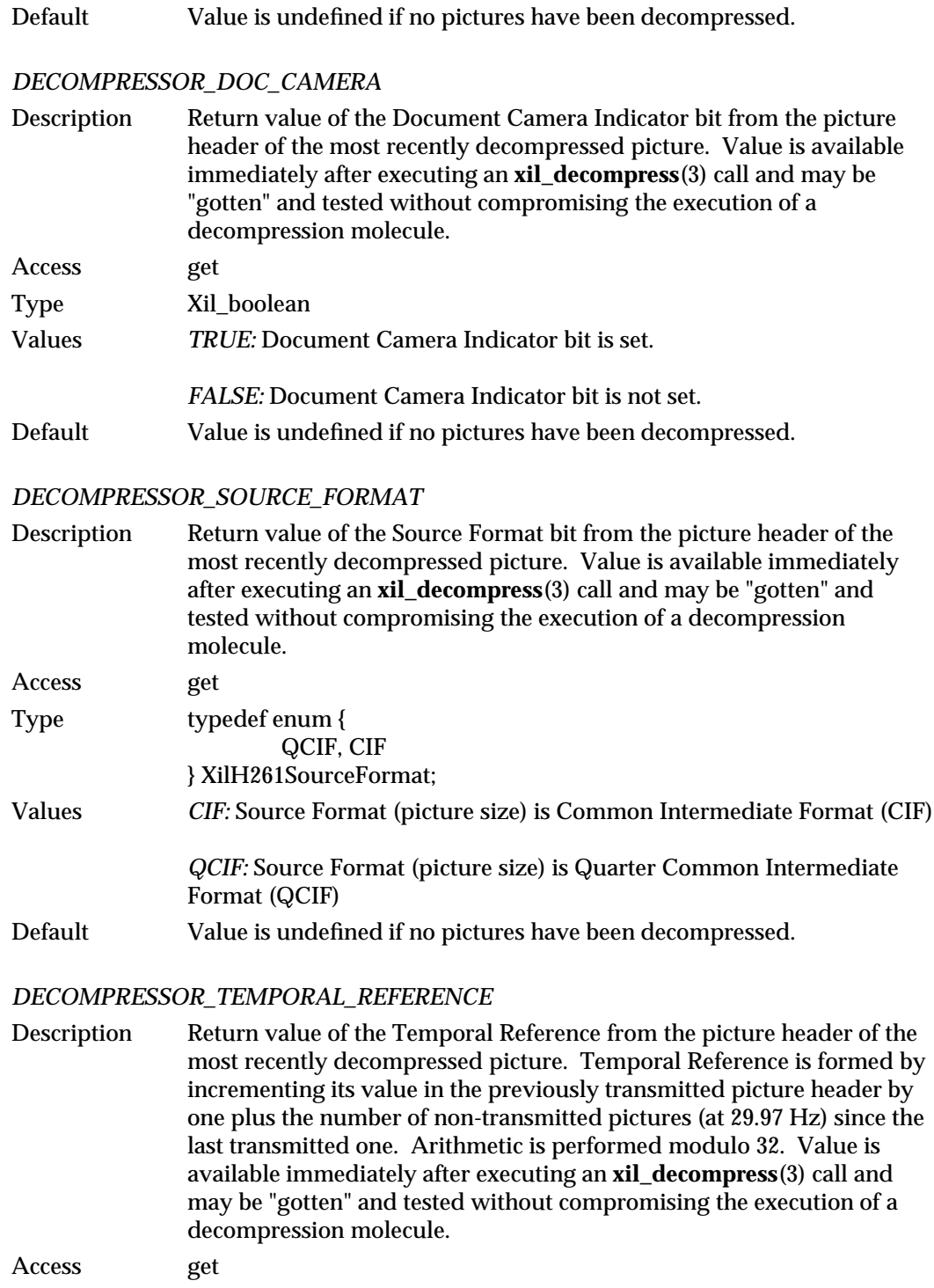

36 modified 3 August 1993

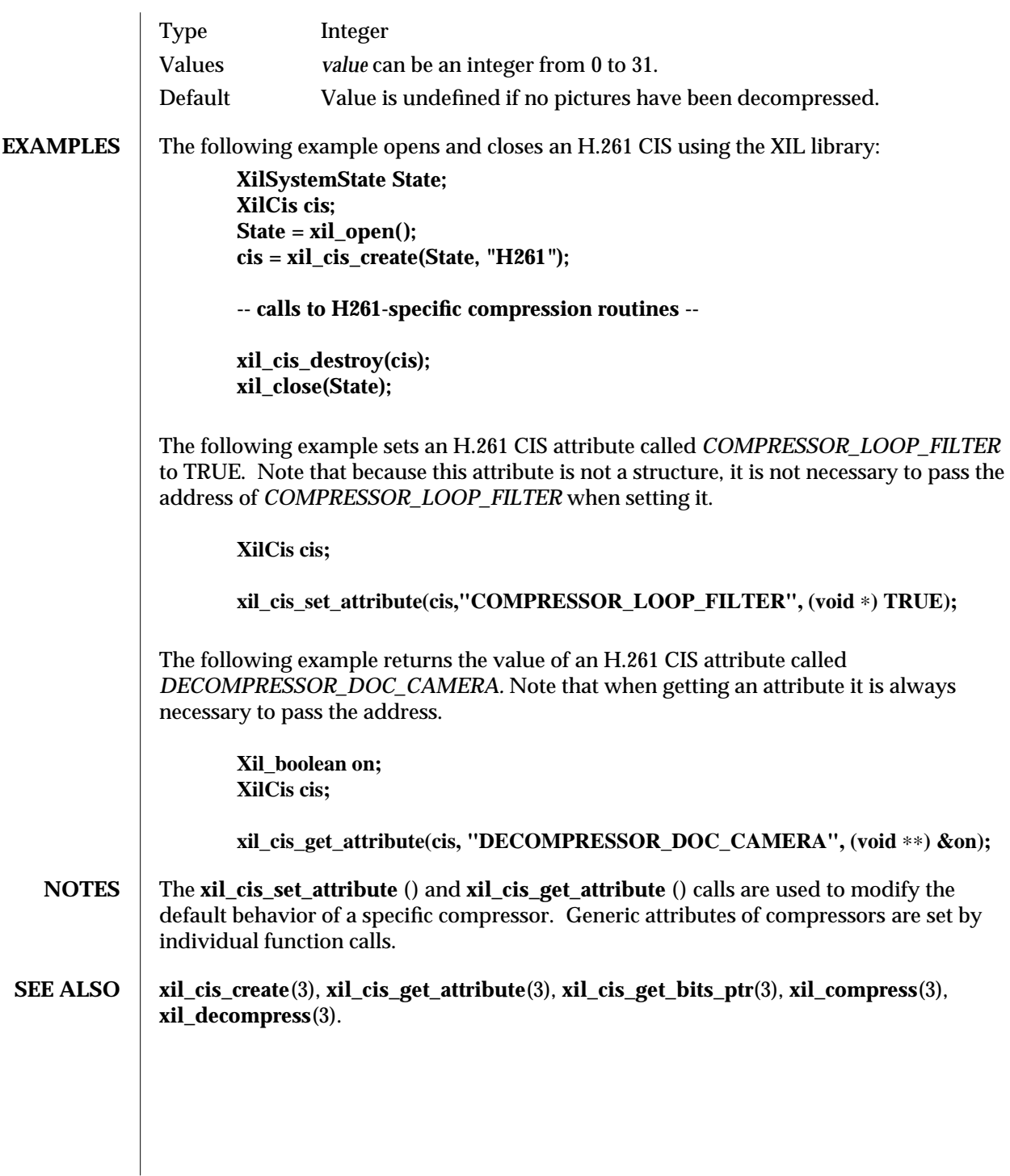

modified 3 August 1993 37

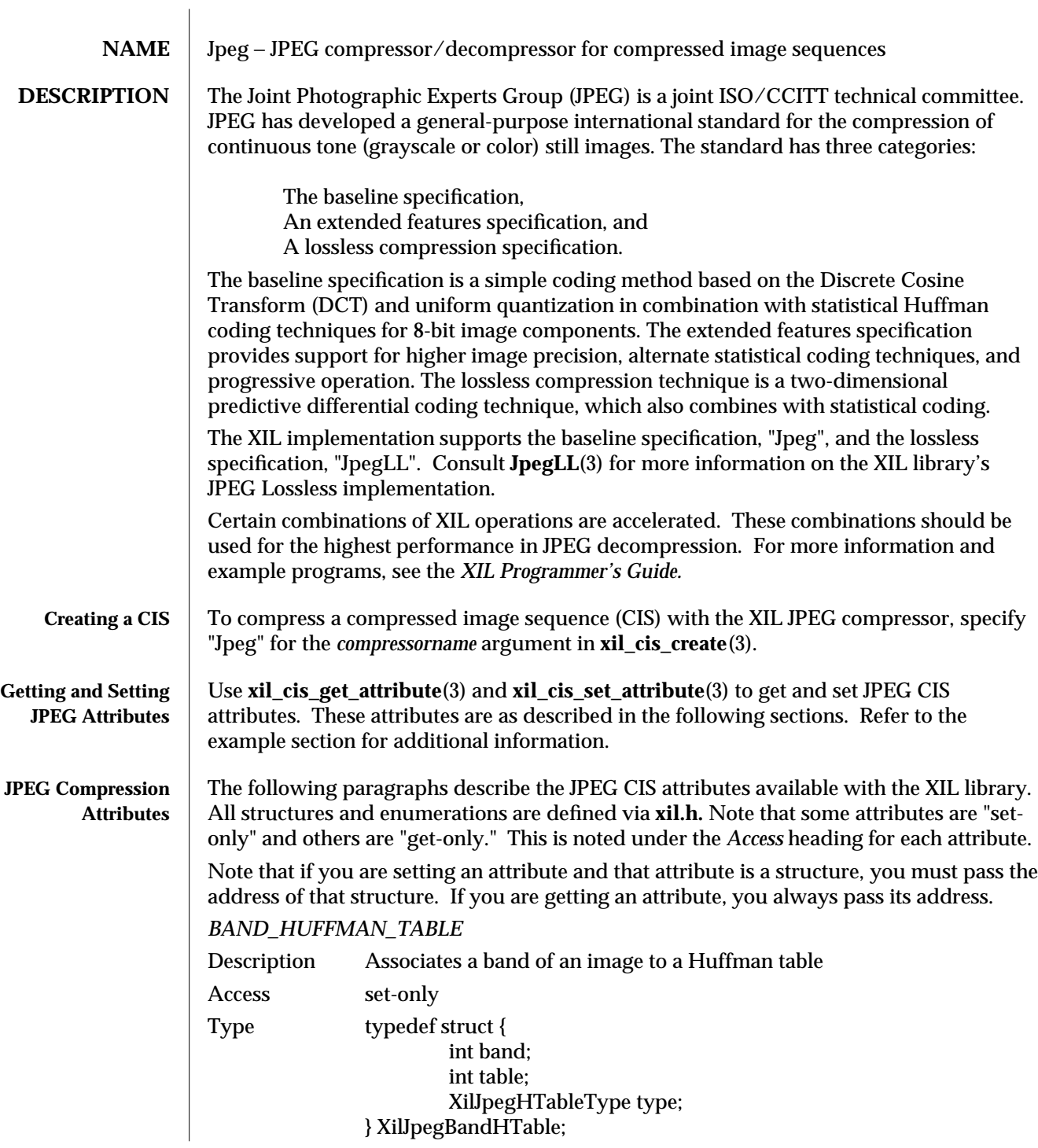

38 modified 29 July 1993

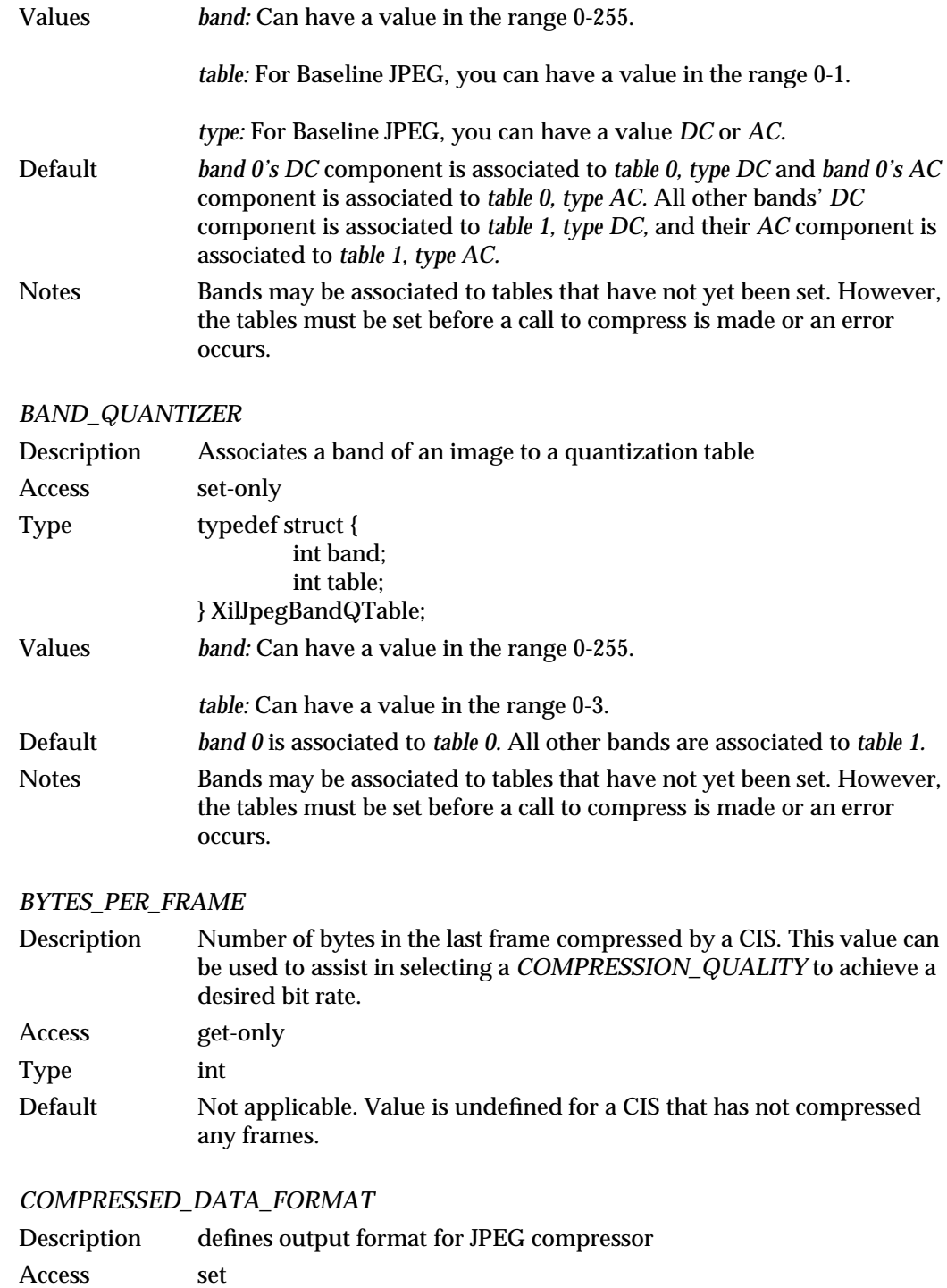

modified 29 July 1993 39

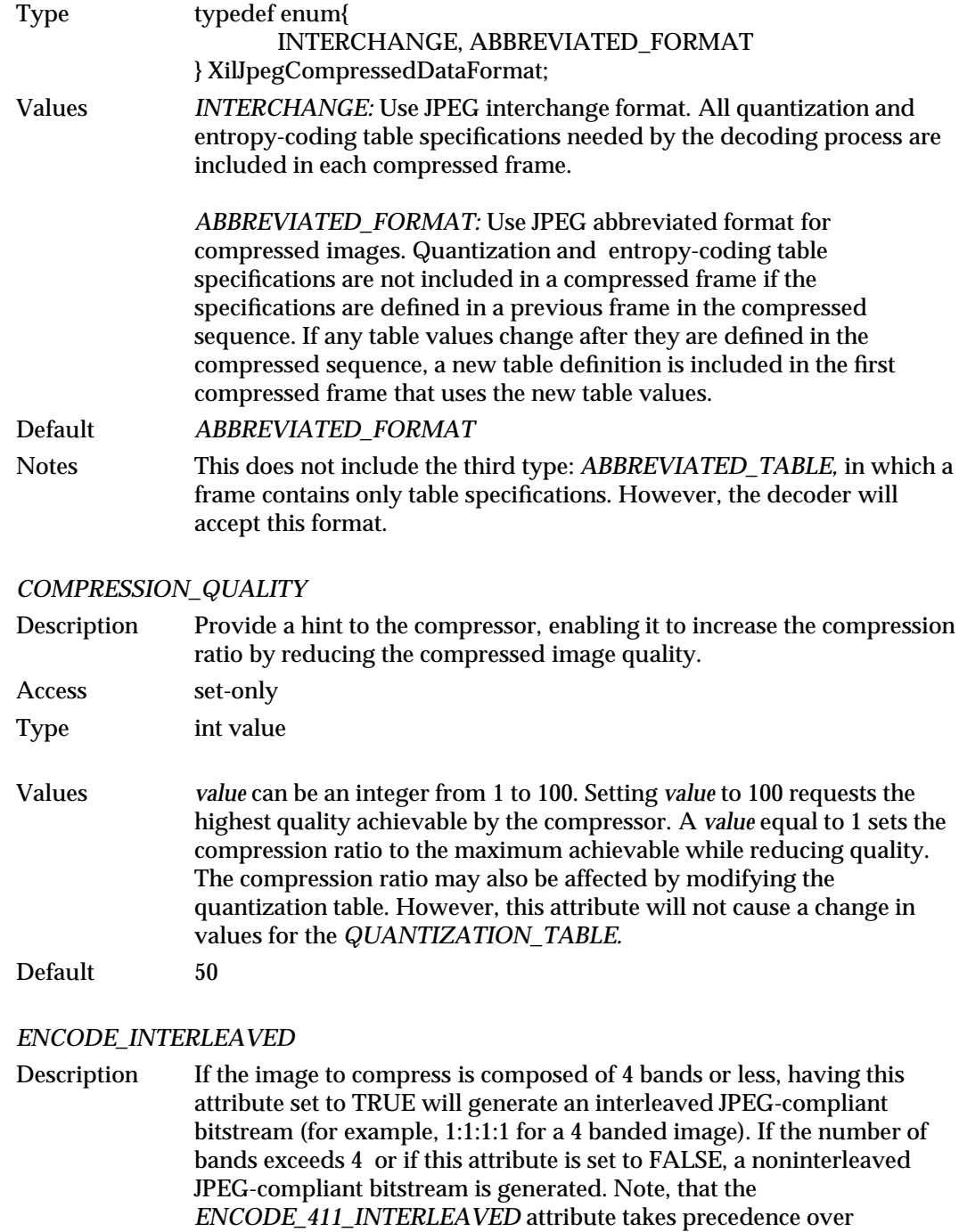

*ENCODE\_INTERLEAVED* for Baseline JPEG.

40 modified 29 July 1993

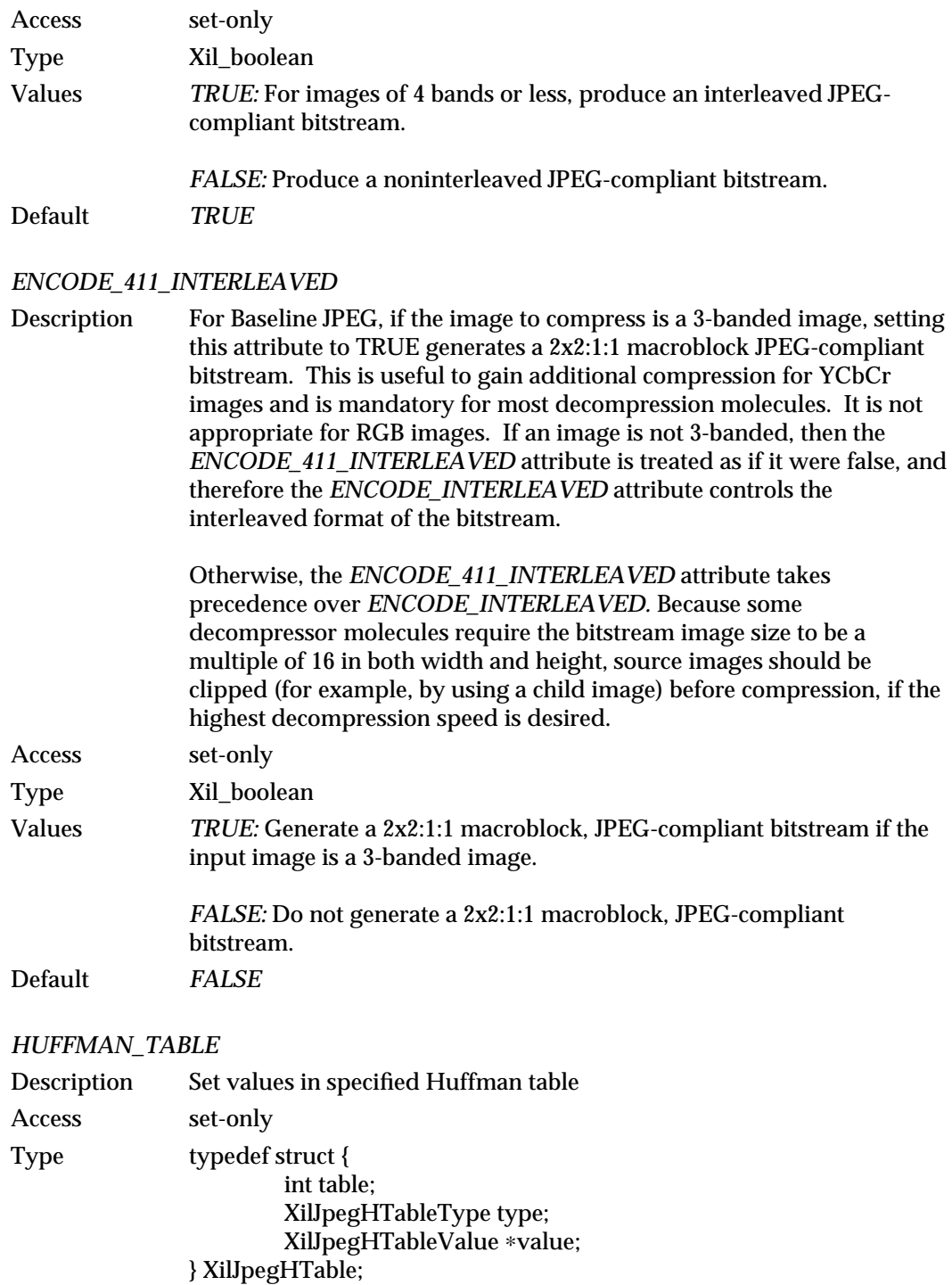

modified 29 July 1993 41

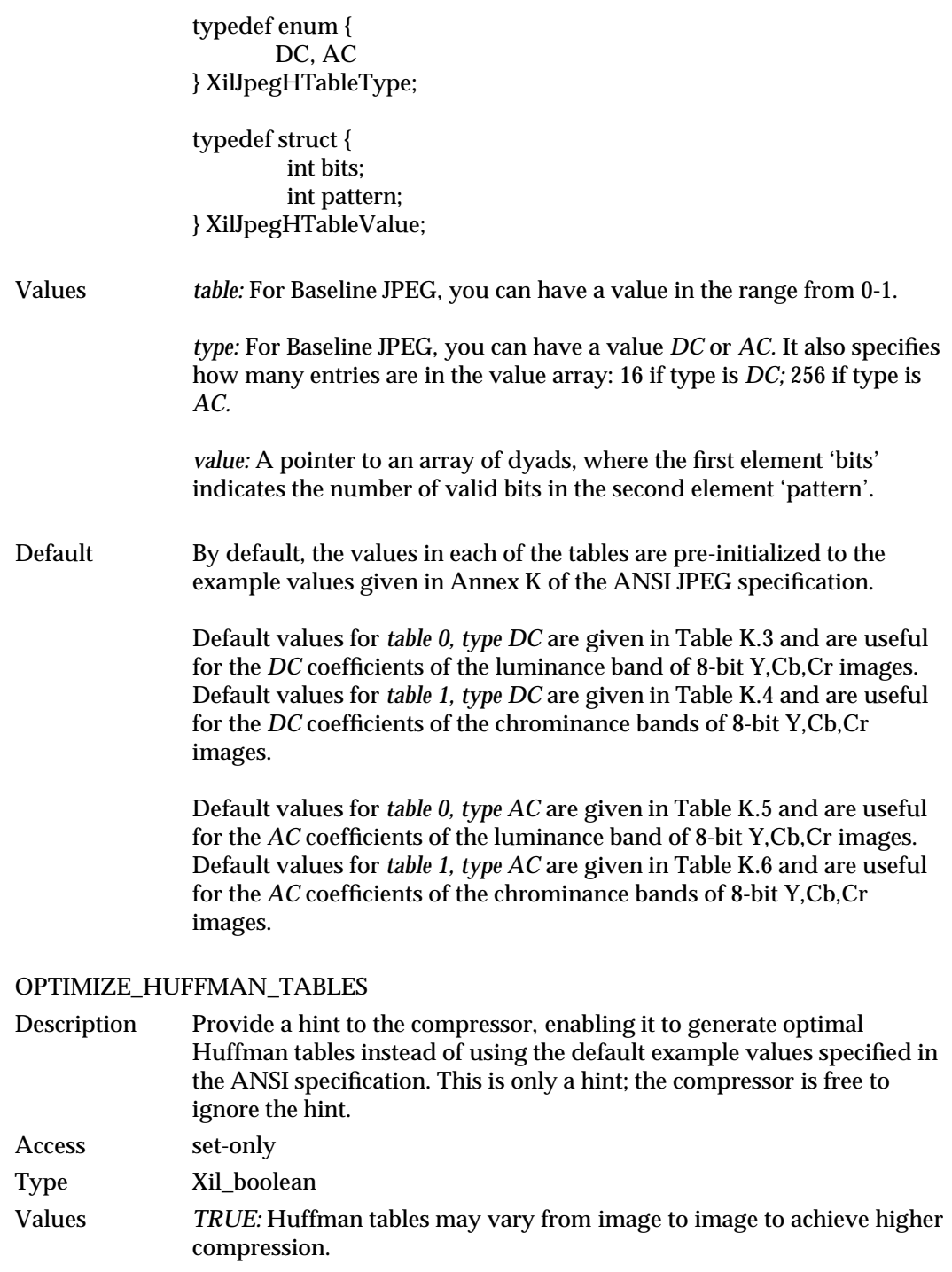

42 modified 29 July 1993

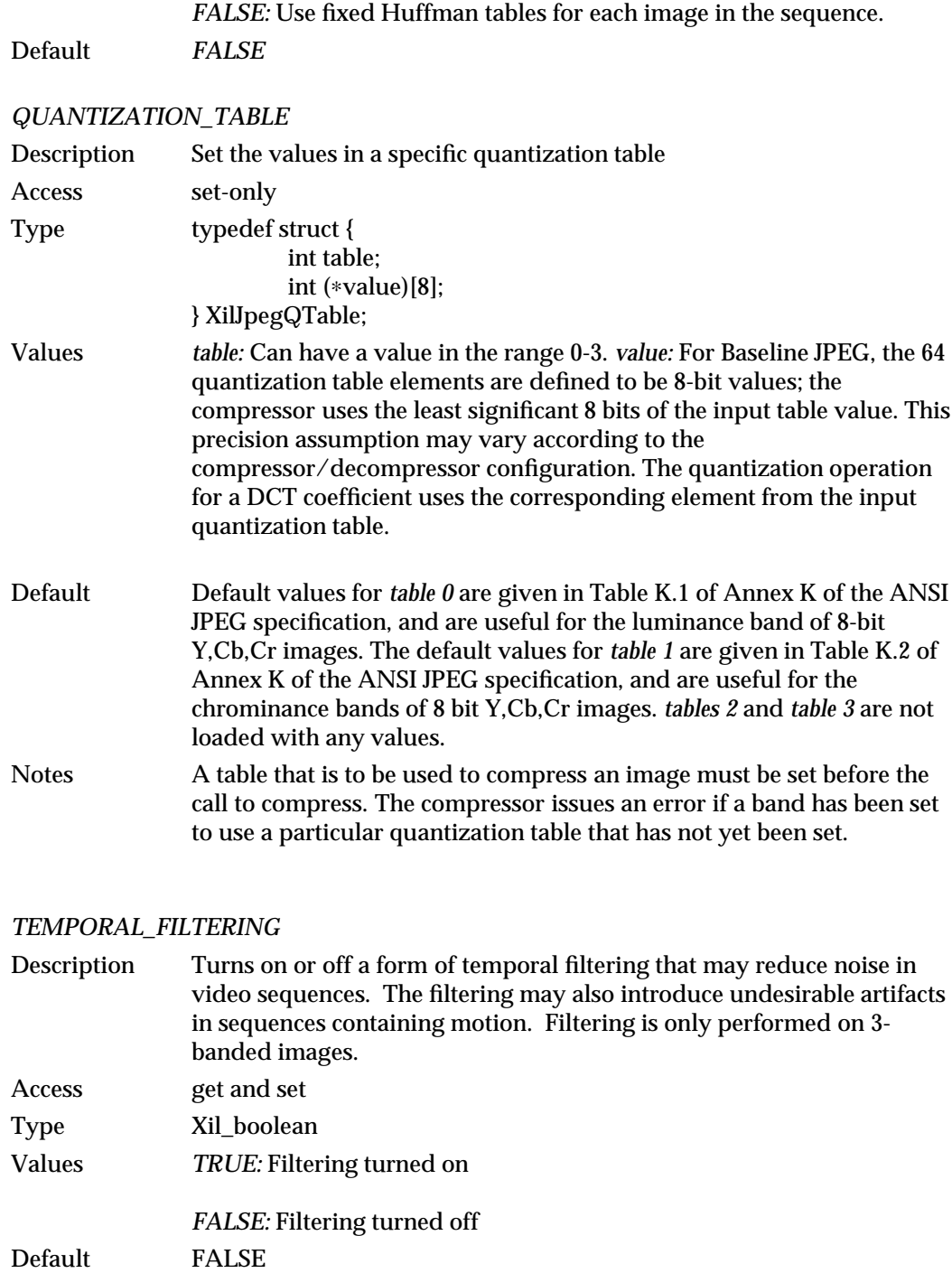

modified 29 July 1993 43

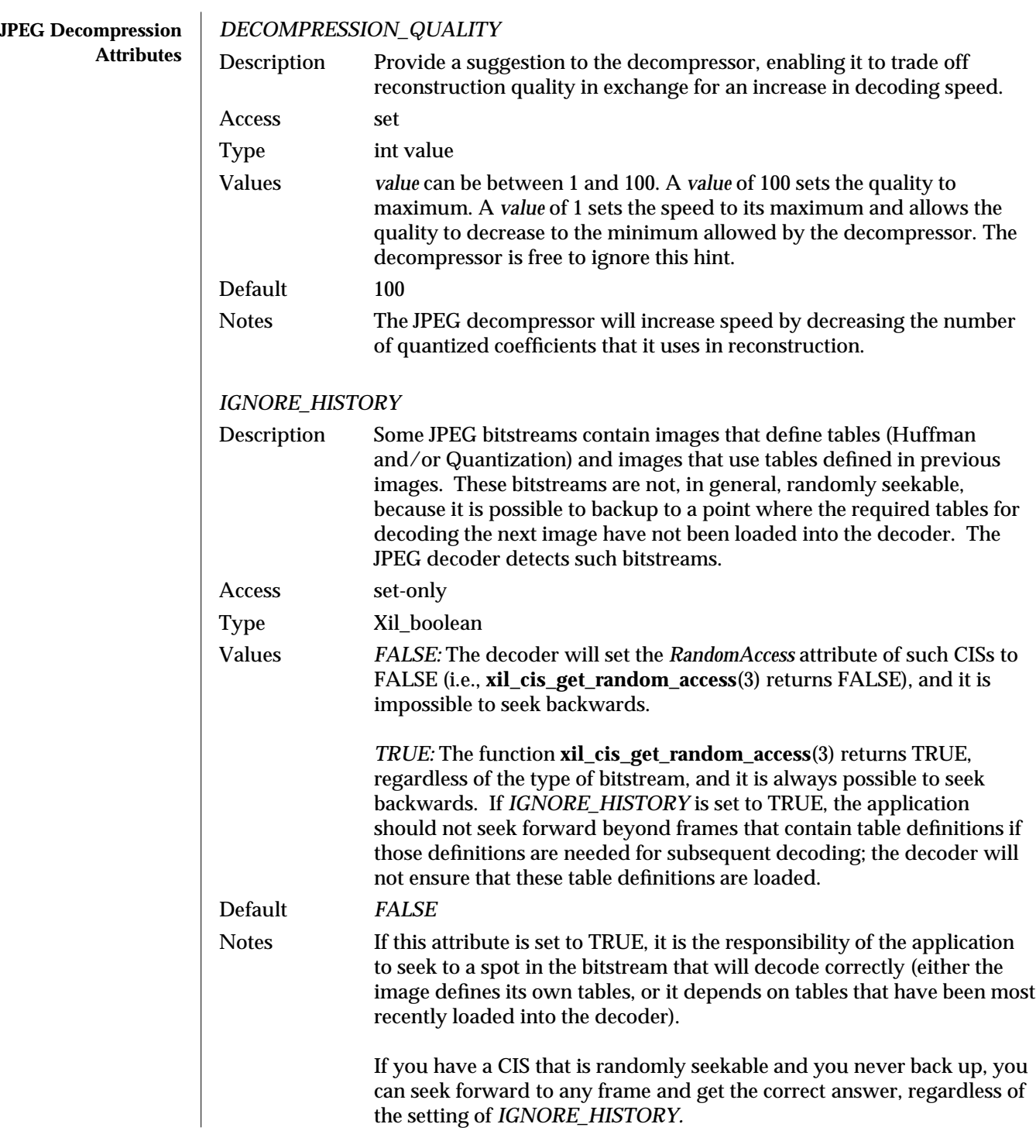

44 modified 29 July 1993

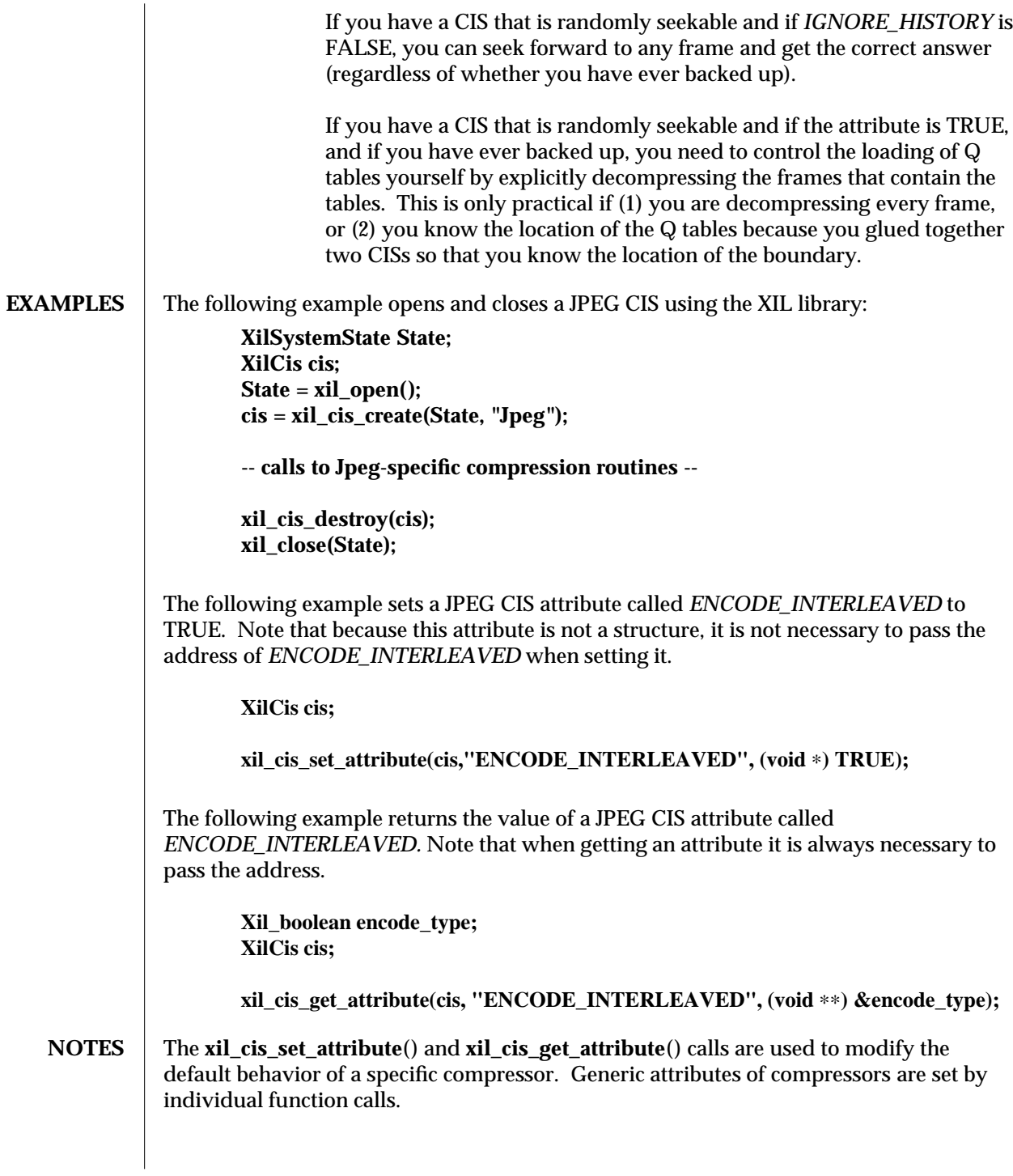

modified 29 July 1993 45

## **SEE ALSO xil\_cis\_create**(3), **xil\_cis\_get\_attribute**(3), **xil\_cis\_get\_bits\_ptr**(3), **xil\_compress**(3), **xil\_decompress**(3).

46 modified 29 July 1993

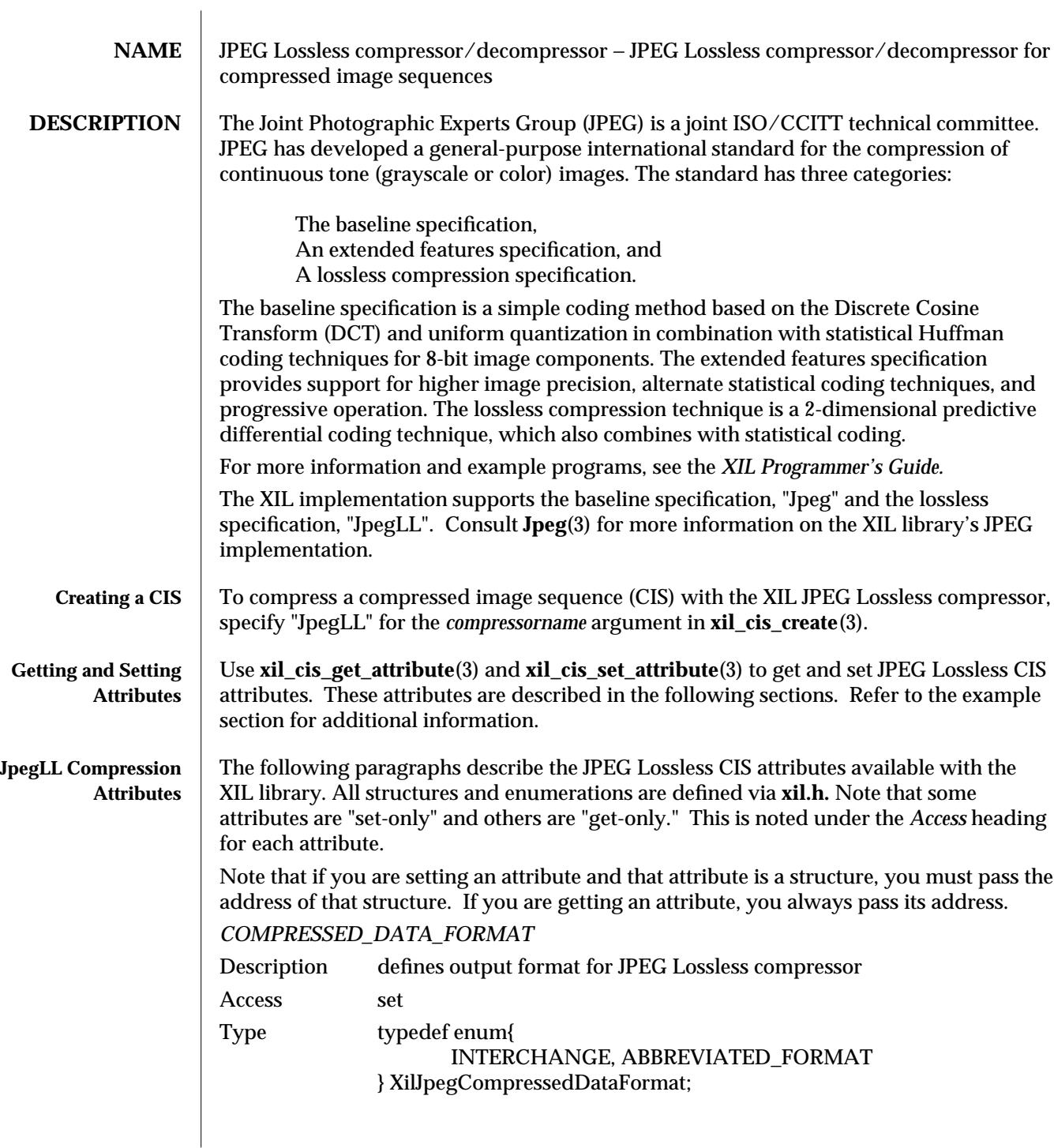

modified 14 April 1993 47

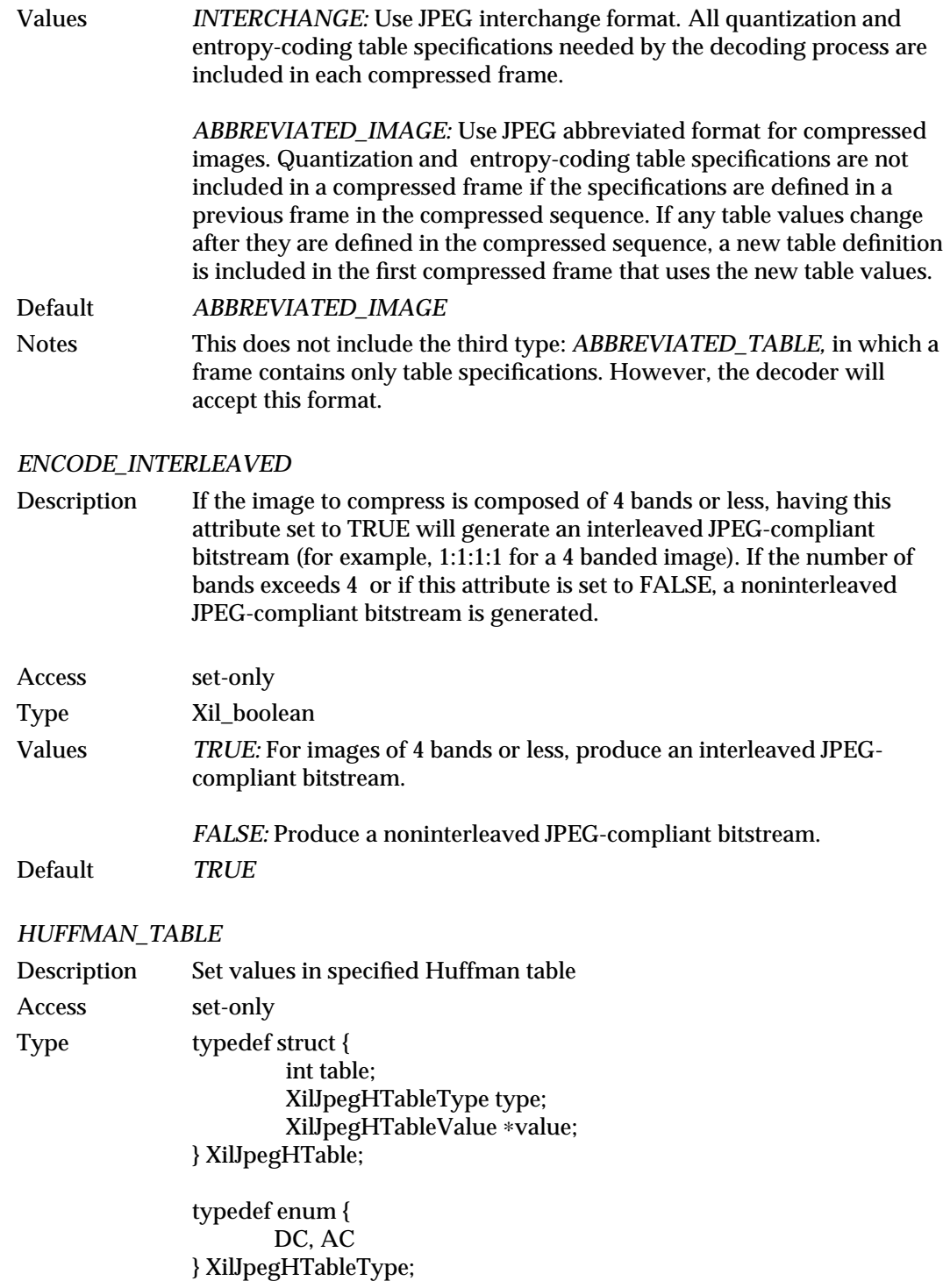

48 modified 14 April 1993

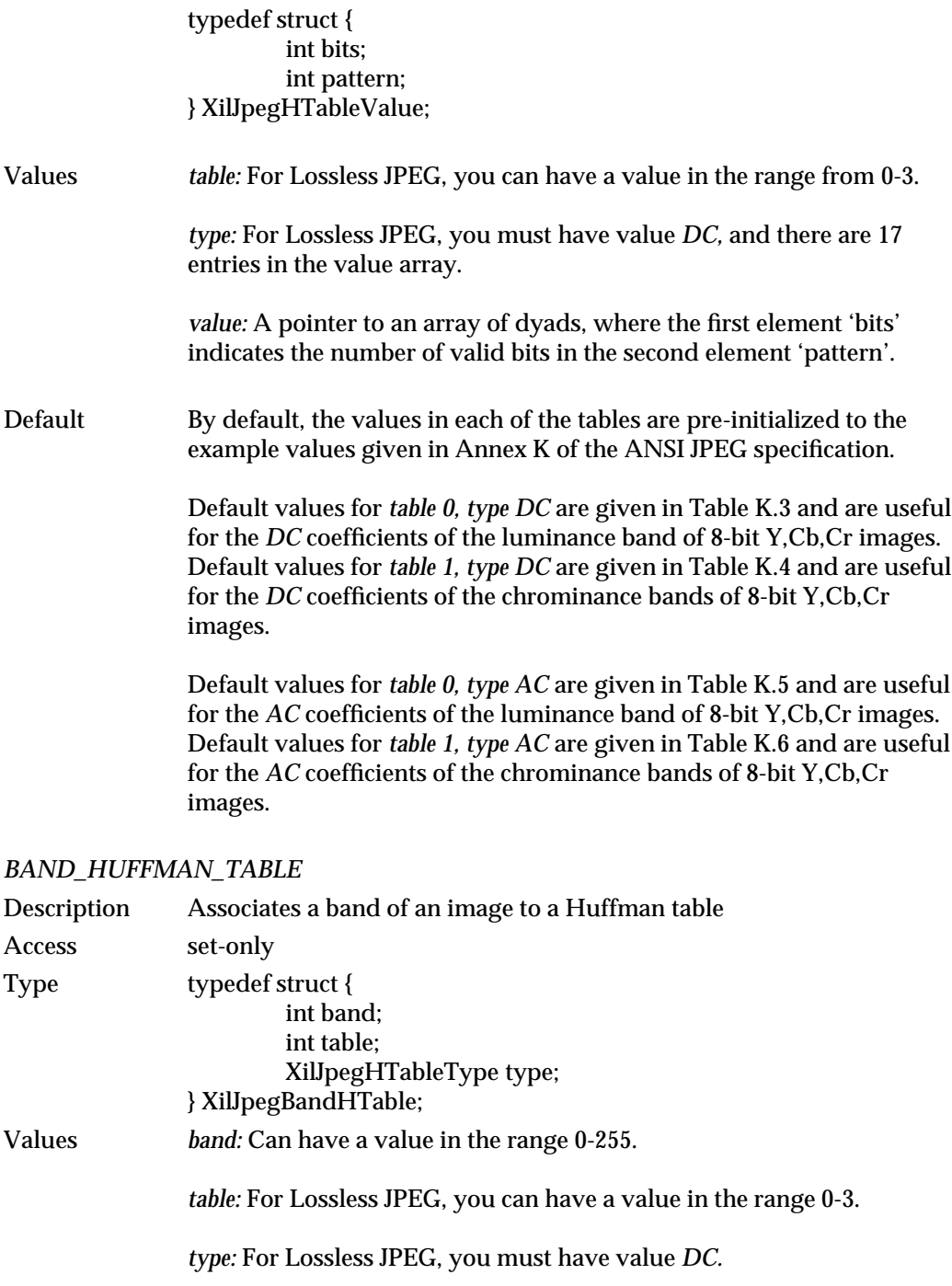

modified 14 April 1993 49

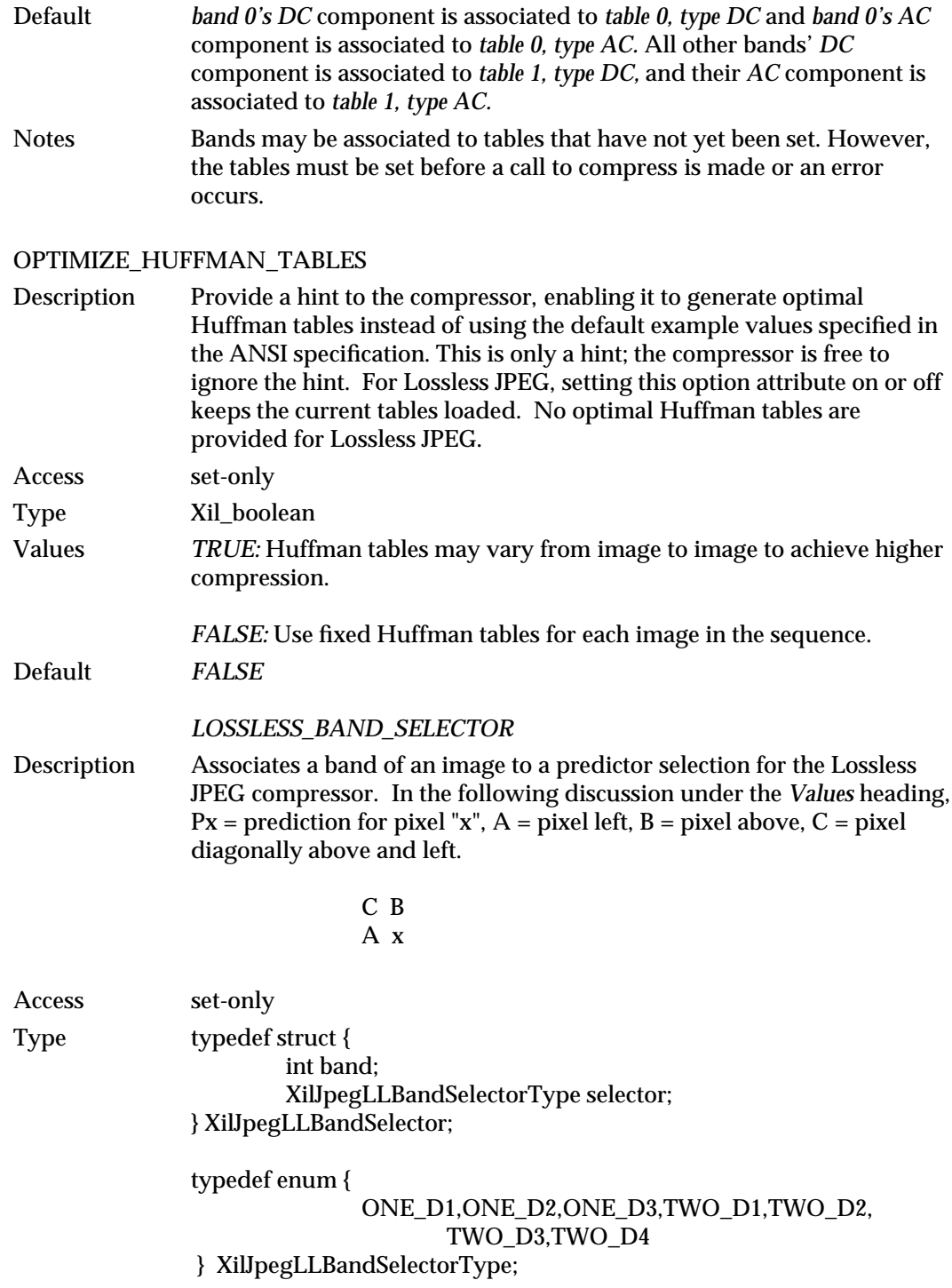

50 modified 14 April 1993

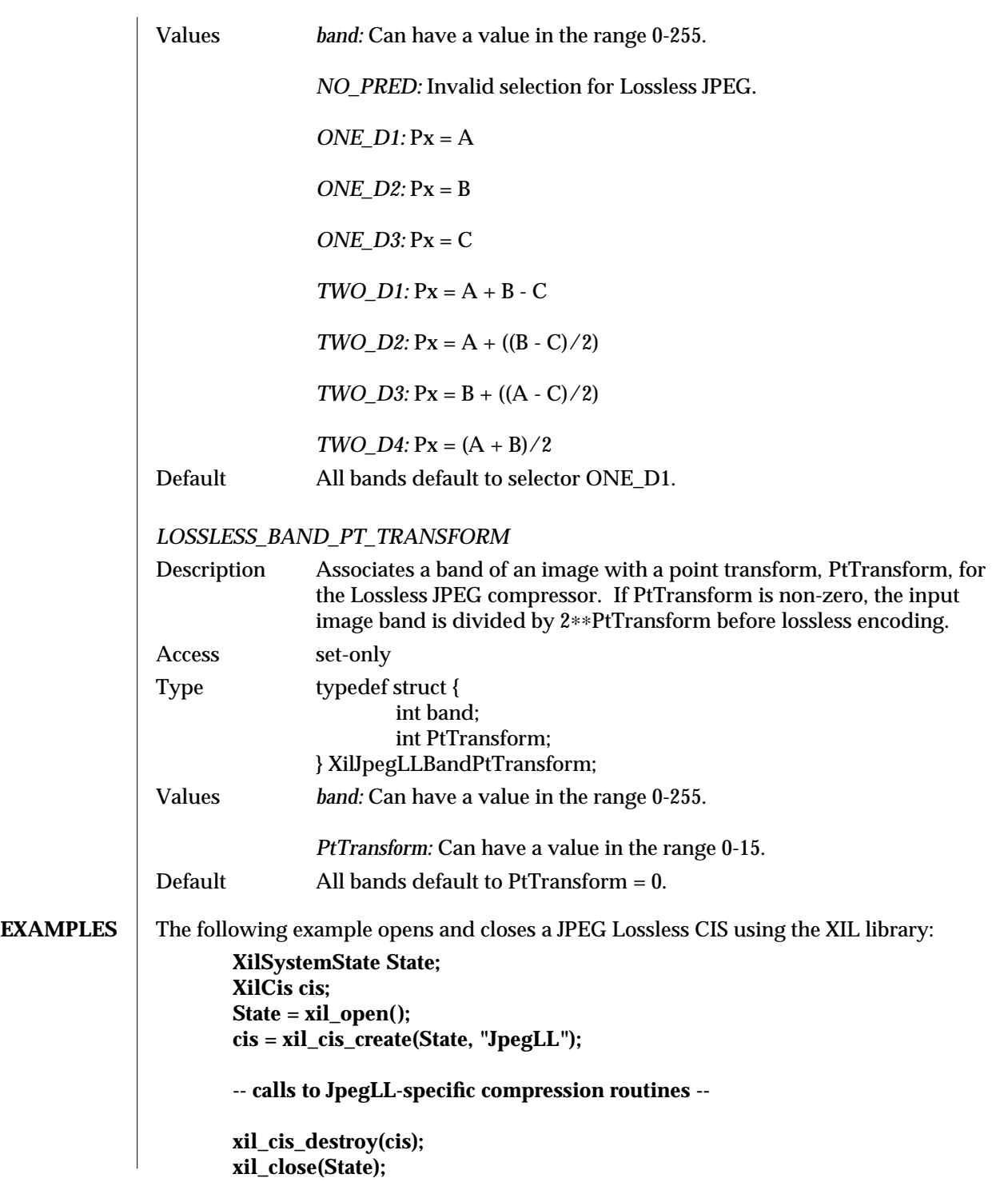

modified 14 April 1993 51

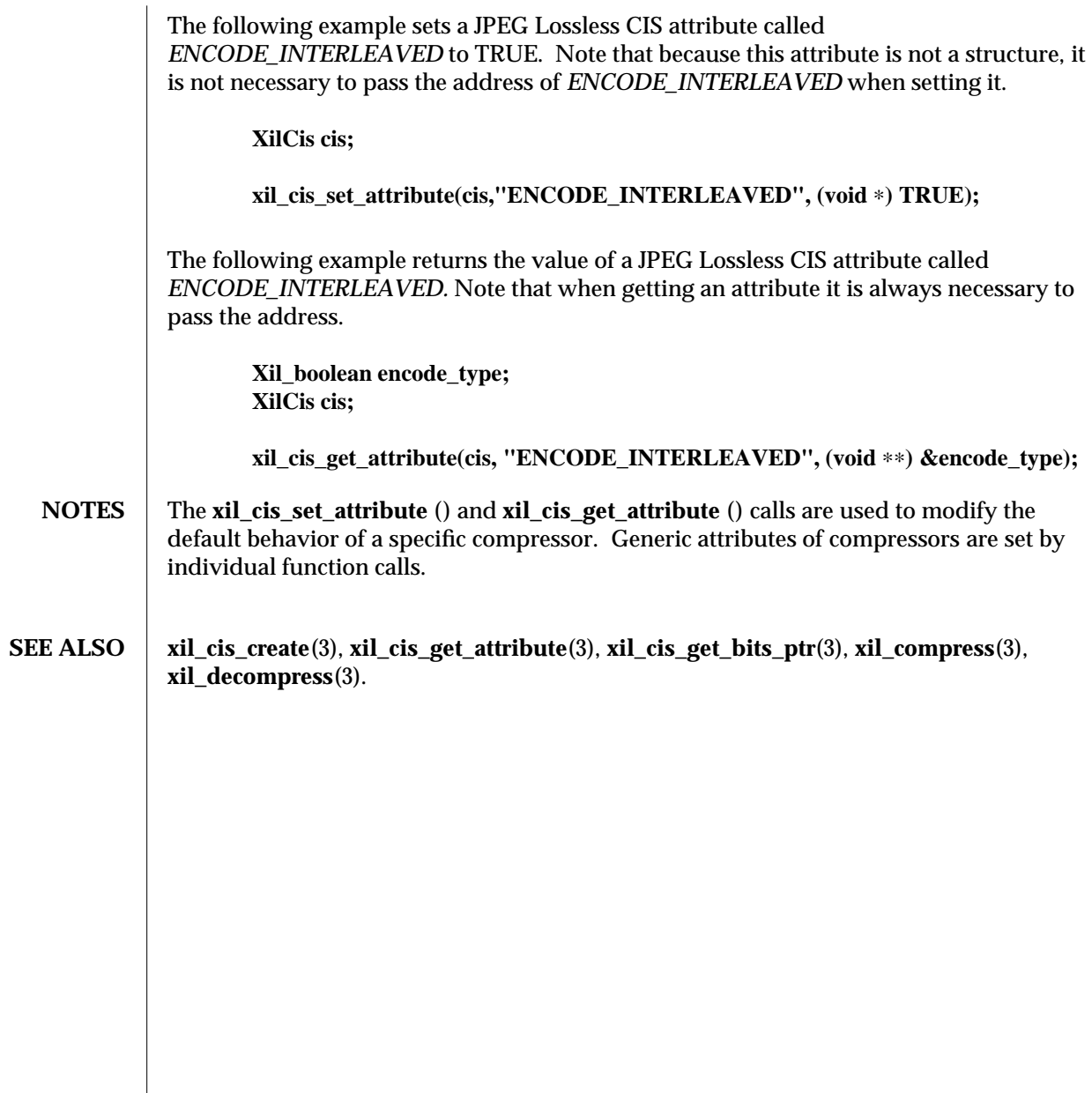

52 modified 14 April 1993

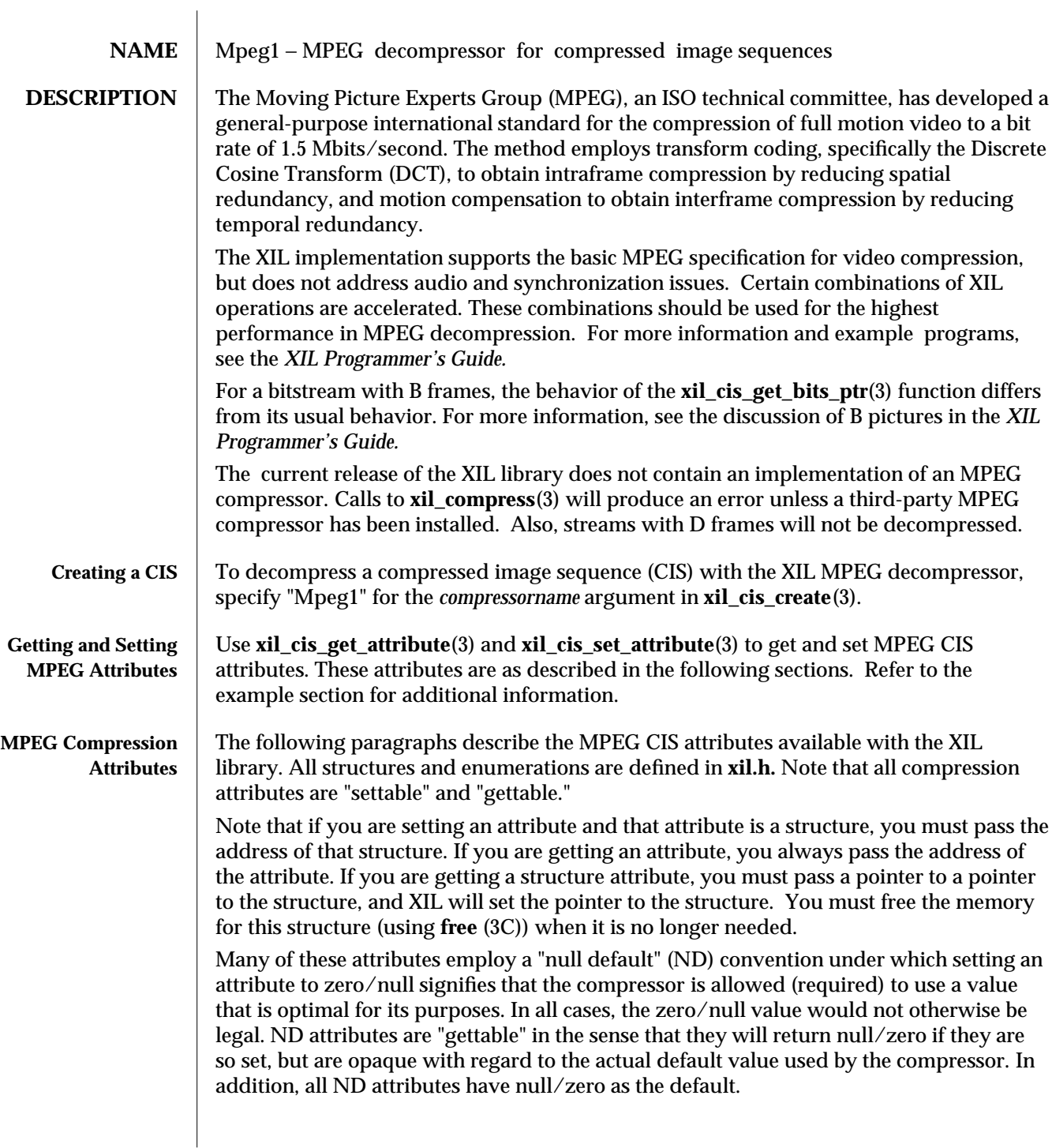

modified 21 April 1994 53

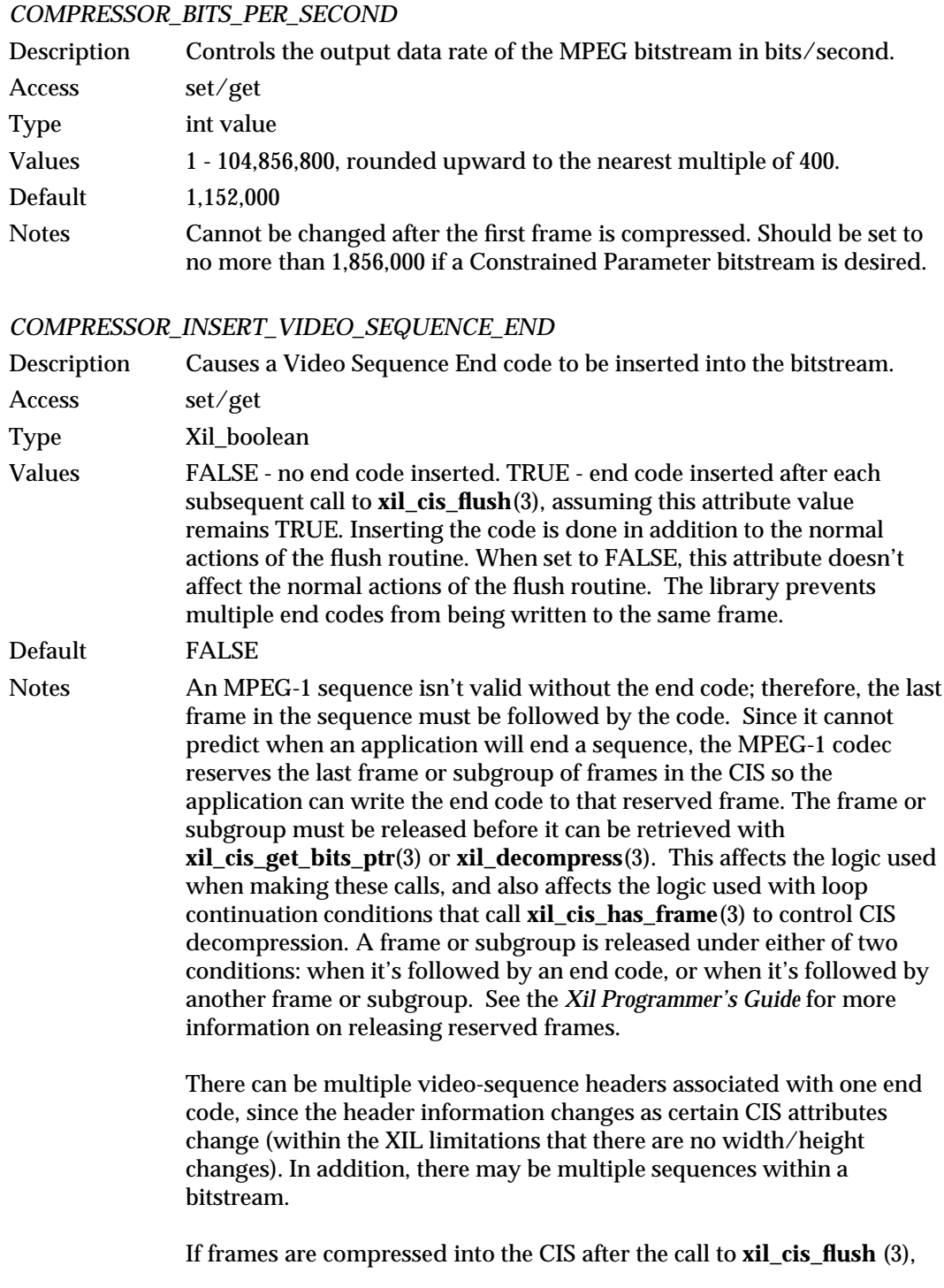

54 modified 21 April 1994

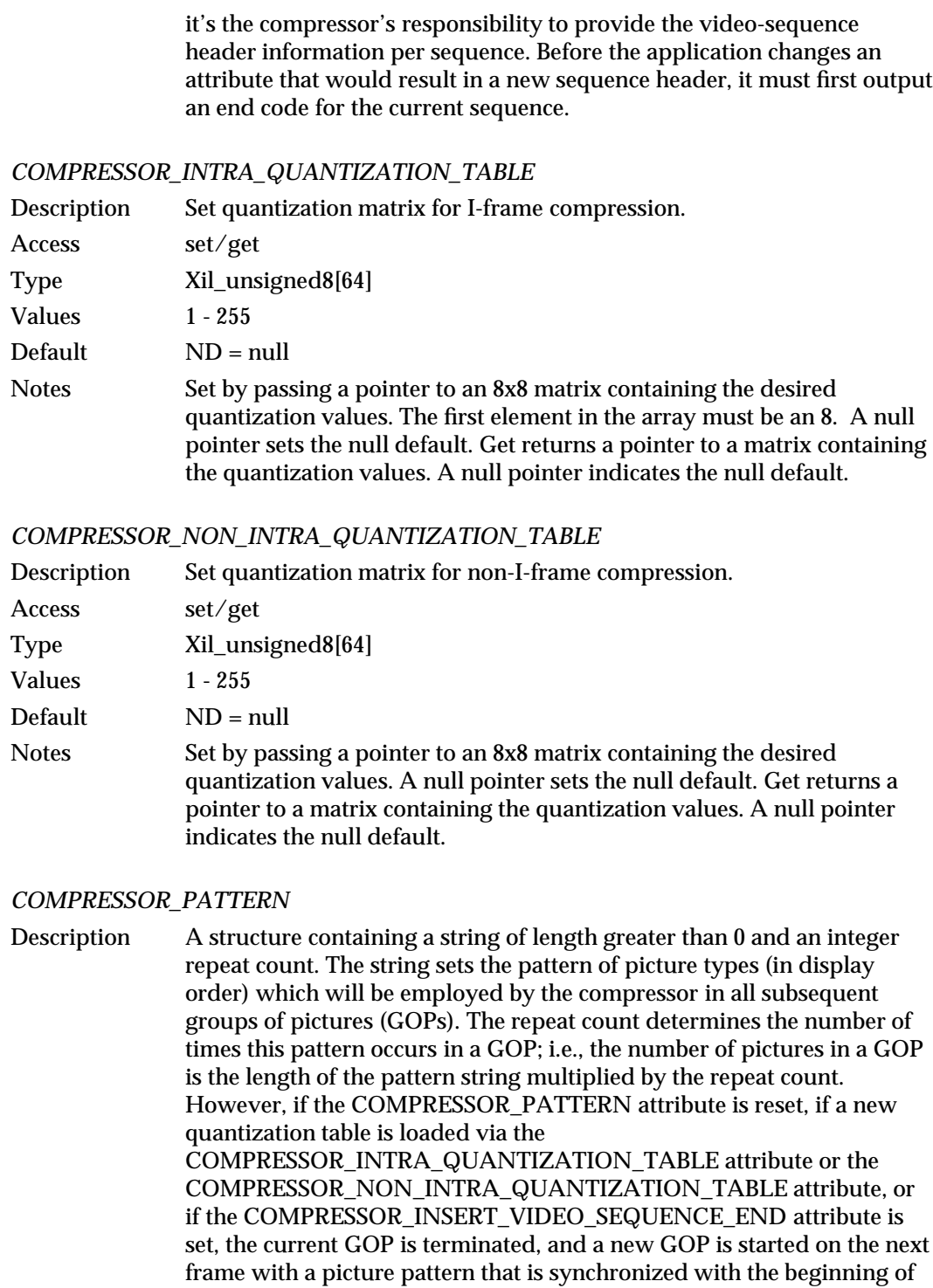

modified 21 April 1994 55

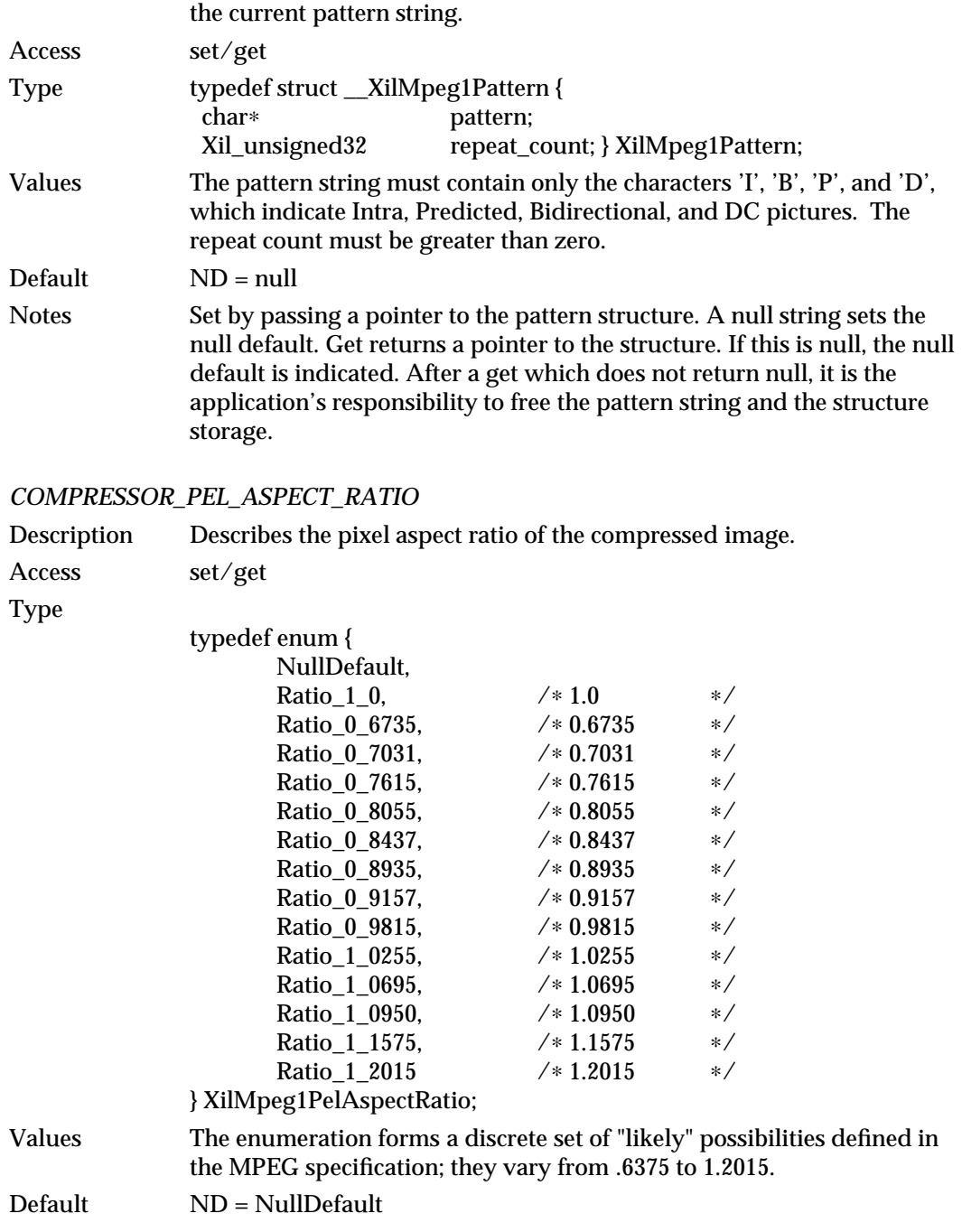

56 modified 21 April 1994

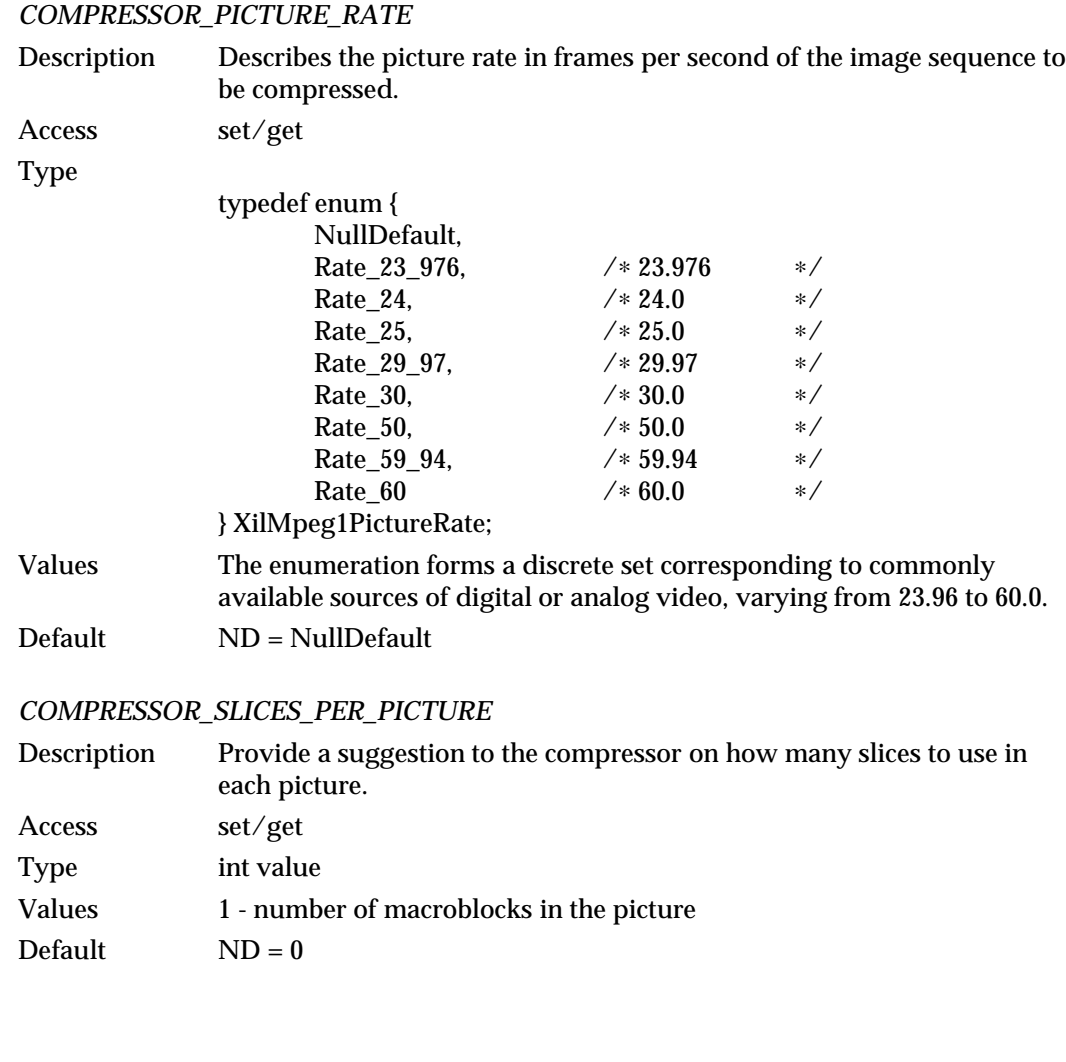

# modified 21 April 1994 57

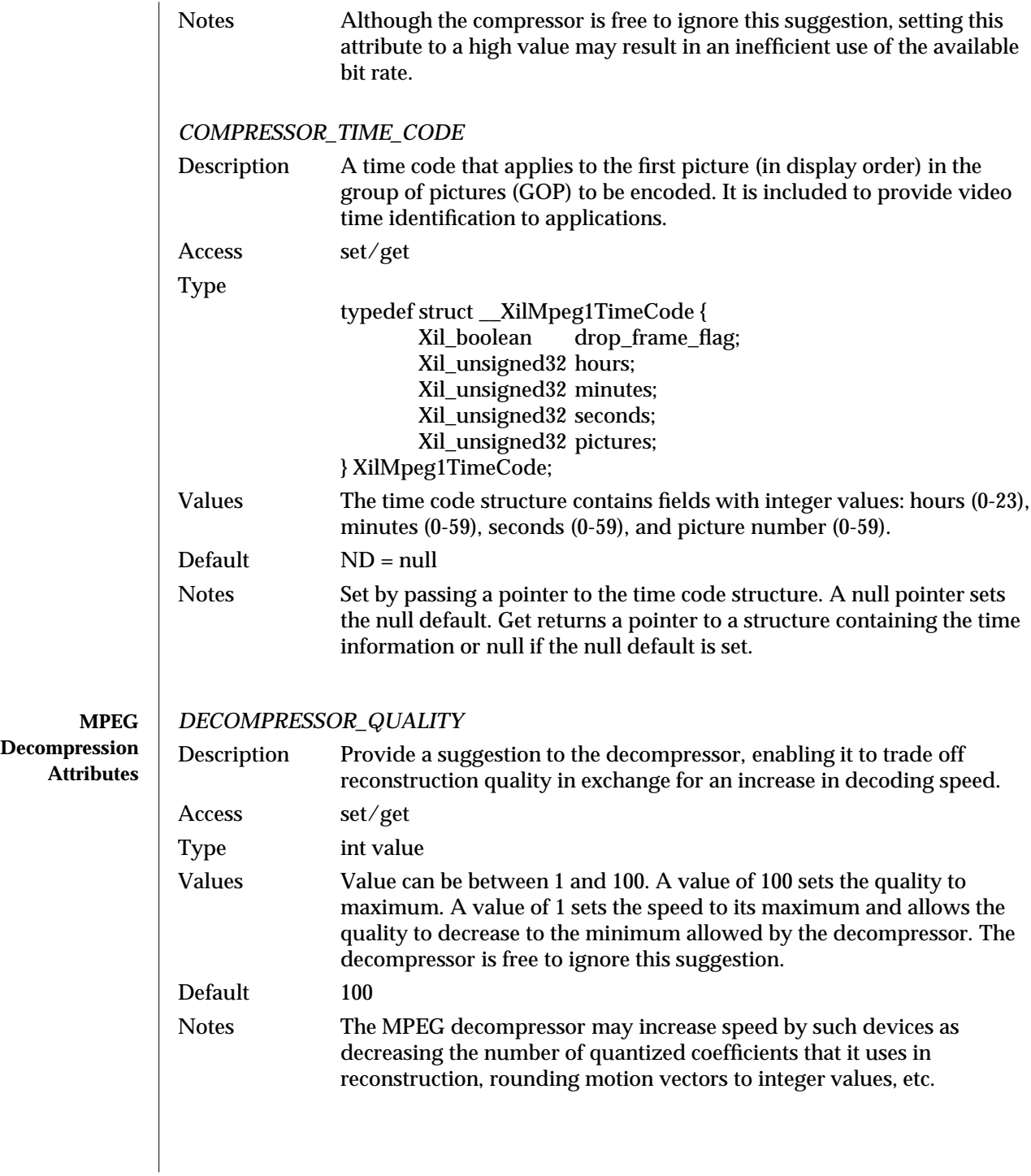

58 modified 21 April 1994

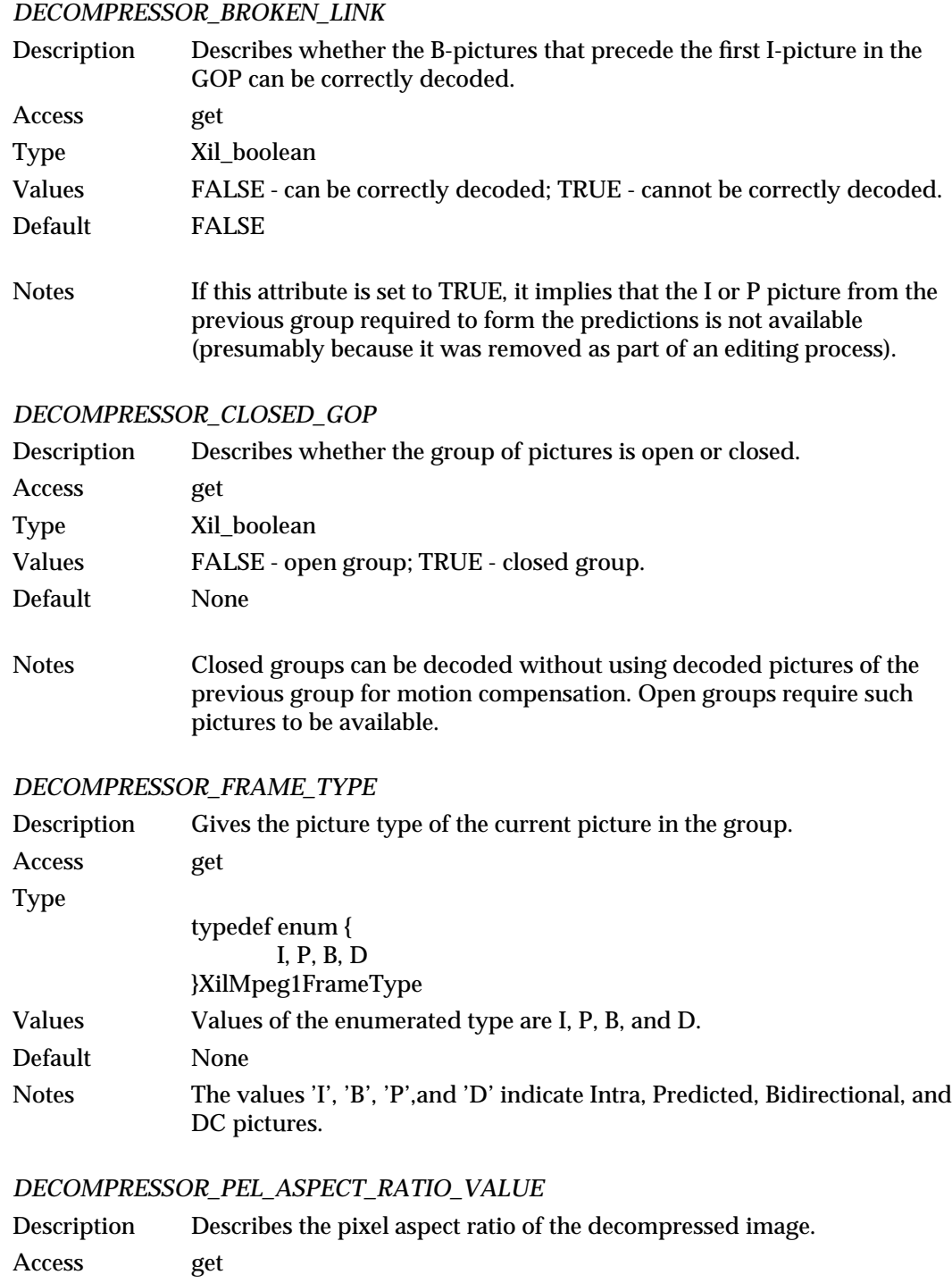

# $\rm{modified}\; 21\; April\; 1994$

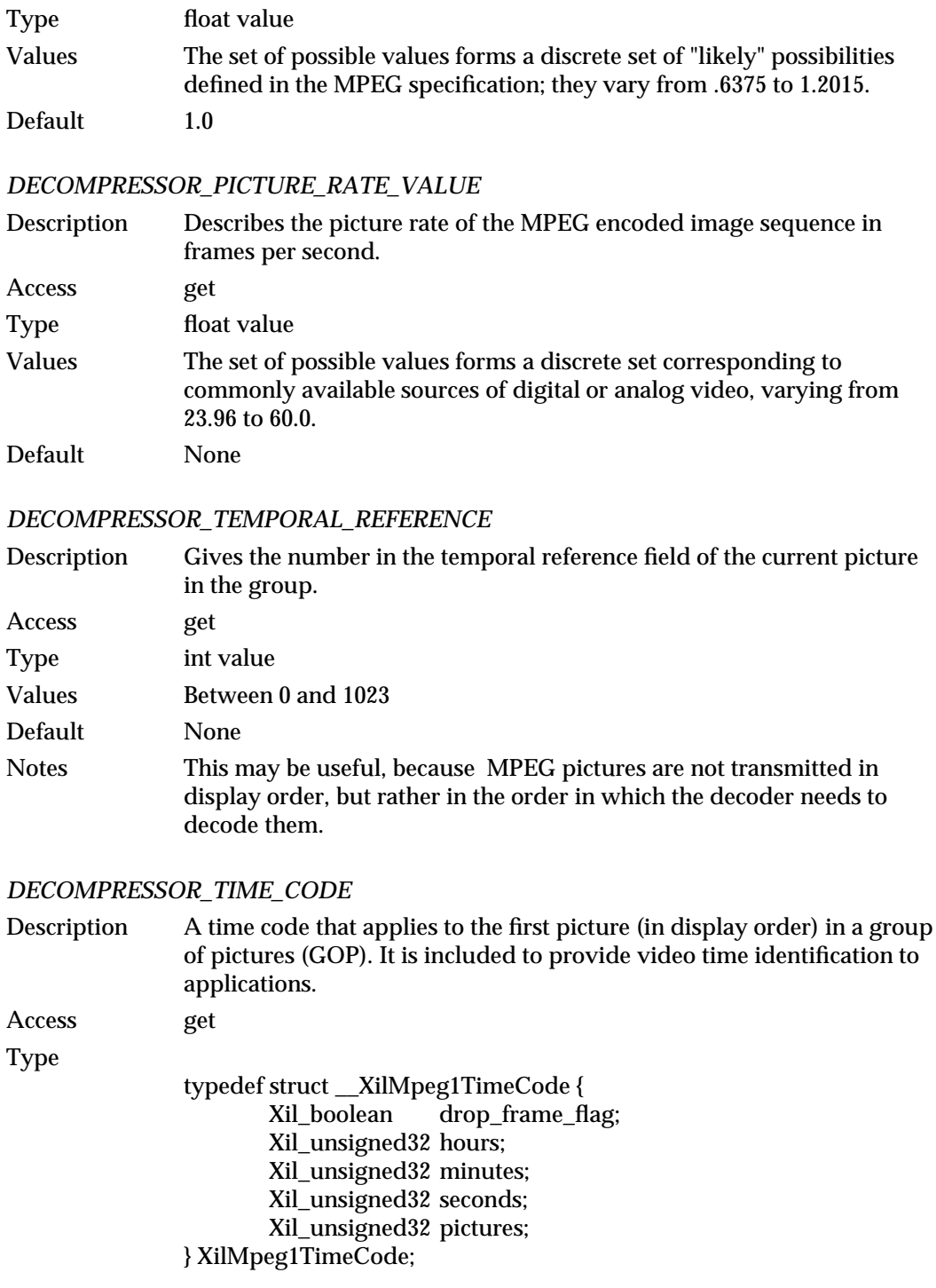

60 modified 21 April 1994

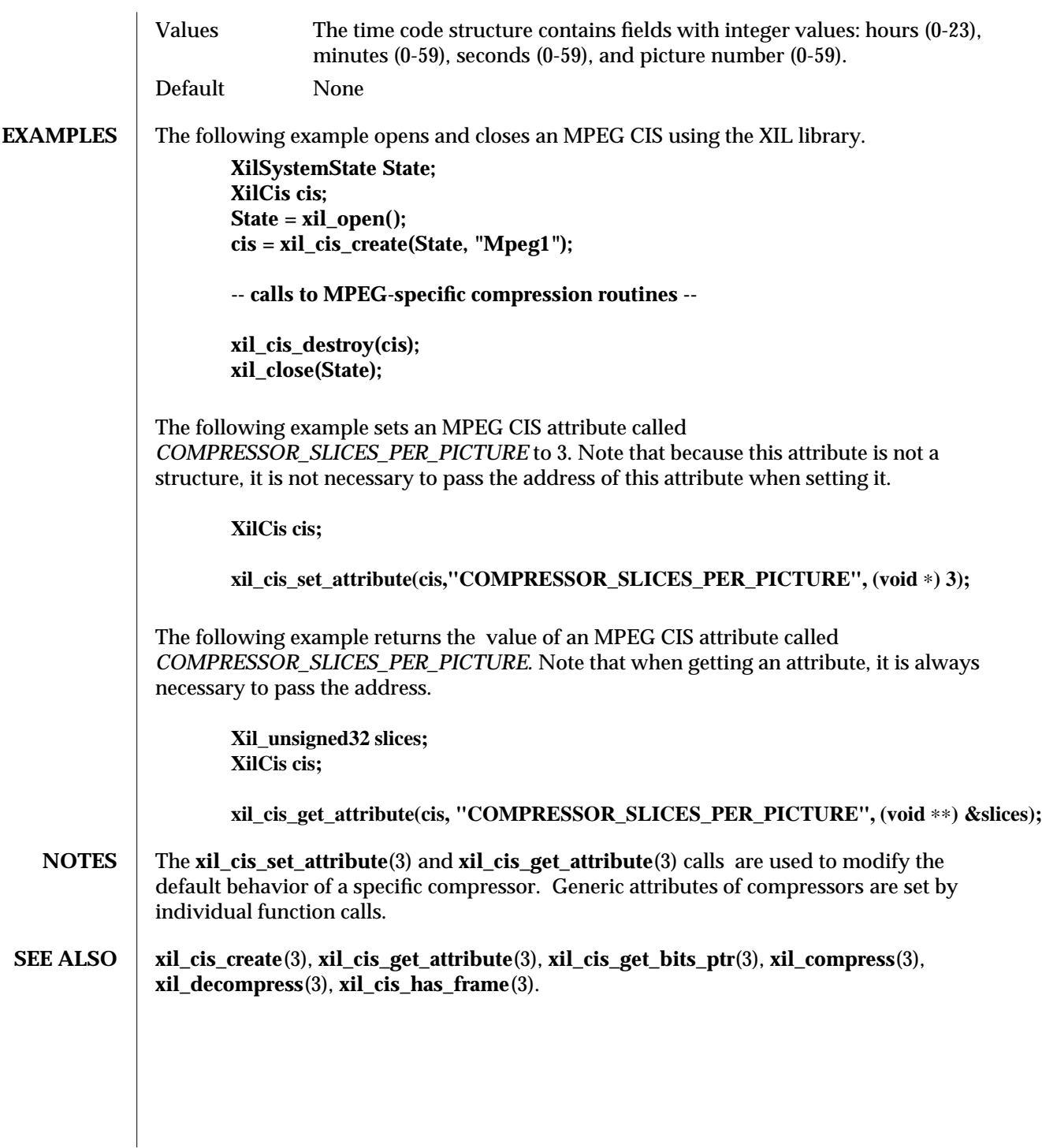

modified 21 April 1994  $\hspace{150pt}$  61

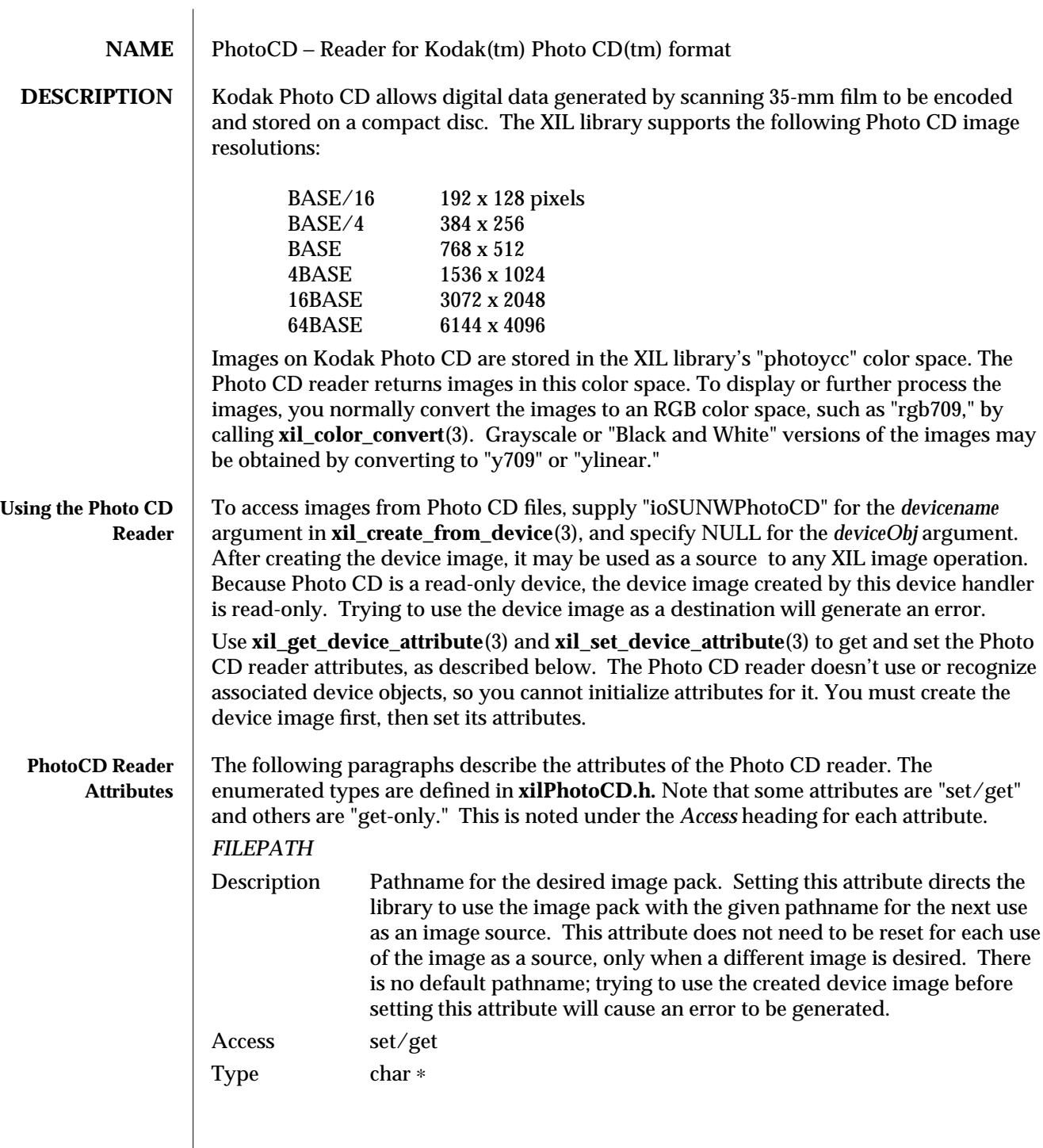

62 modified 07 April 1994

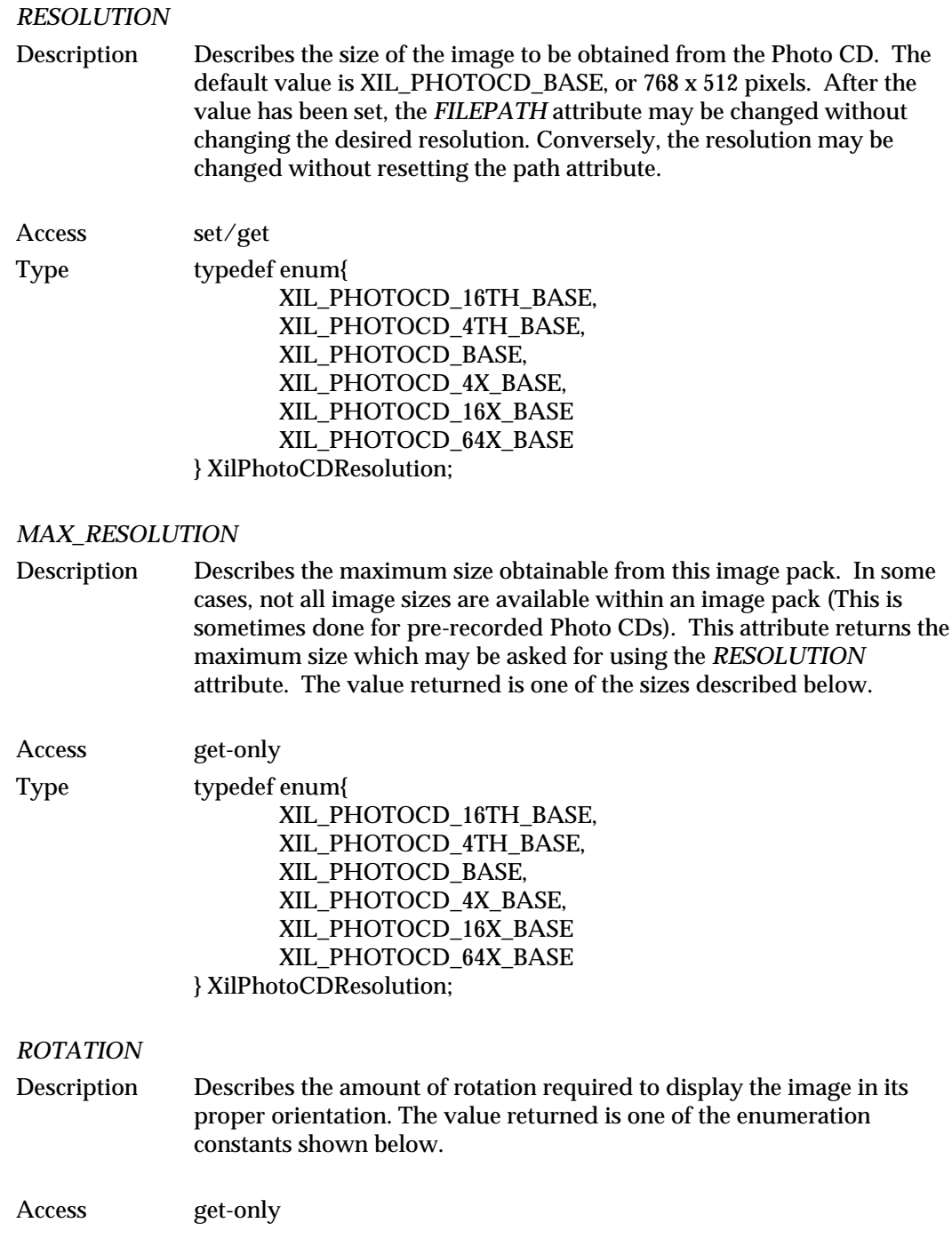

modified 07 April 1994 63

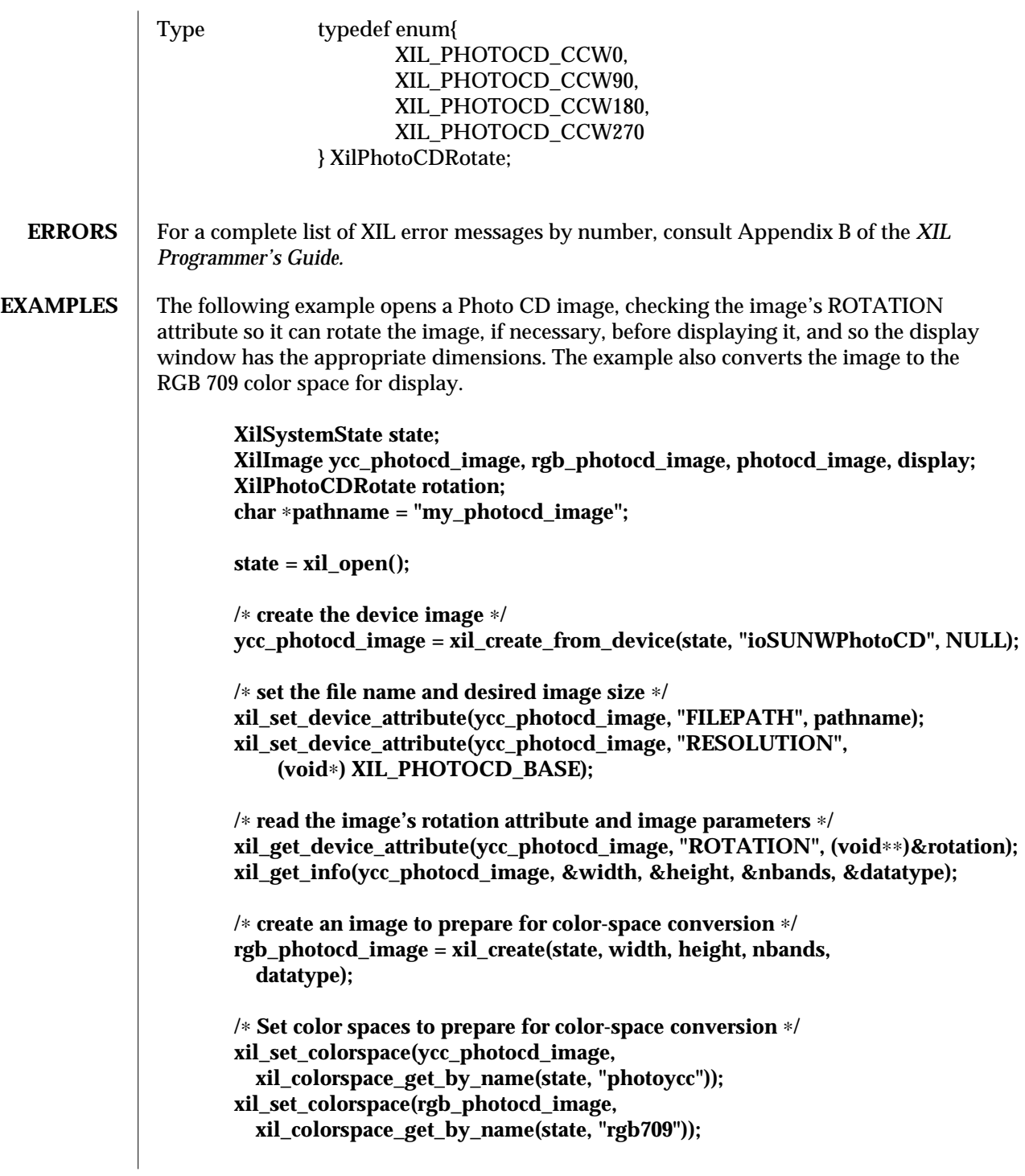

64 modified 07 April 1994

```
/∗ Convert the image's color space so it can be displayed ∗/
xil_color_convert(ycc_photocd_image, rgb_photocd_image);
/∗ Set the image origin in preparation for a rotation ∗/
xil_set_origin(rgb_photocd_image, width/2.0, height/2.0);
/∗ Based upon the Photo CD image's ROTATION attribute, open a
∗ window with appropriate dimentions; for 90 and 270 degree
∗ rotation, the image is rotated. Also, set the Photo CD
∗ image's origin to its center. ∗/
if(rotation == XIL_PHOTOCD_CCW90 ||
 rotation == XIL_PHOTOCD_CCW270) {
/∗ ...code to open a window with dimensions height-by-width ...∗/
   display = xil_create_from_window(state, xdisplay, xwindow);
   photocd_image = xil_create(state, height, width, nbands,
    datatype);
   xil_set_origin(photocd_image, height/2.0, width/2.0);
  }
else {
/∗ ...code to open a window with dimensions width-by-height ...∗/
   display = xil_create_from_window(state, xdisplay, xwindow);
   photocd_image = xil_create(state, width, height, nbands,
    datatype);
   xil_set_origin(photocd_image, width/2.0, height/2.0);
  }
/∗ Set the radians for a rotation. Constant PI has be previously
∗ defined and set equal to 3.14159 ∗/
switch (rotation) {
 case XIL_PHOTOCD_CCW0:
  angle = 0; break;
 case XIL_PHOTOCD_CCW90:
  angle = PI ∗ 0.5; break;
 case XIL_PHOTOCD_CCW180:
  angle = PI; break;
 case XIL_PHOTOCD_CCW270:
  angle = PI ∗ 1.5; break;
}
/∗ Rotate the image, then return its origin to 0,0 ∗/
```
**xil\_rotate(rgb\_photocd\_image, photocd\_image, "nearest", angle);**

modified 07 April 1994 65

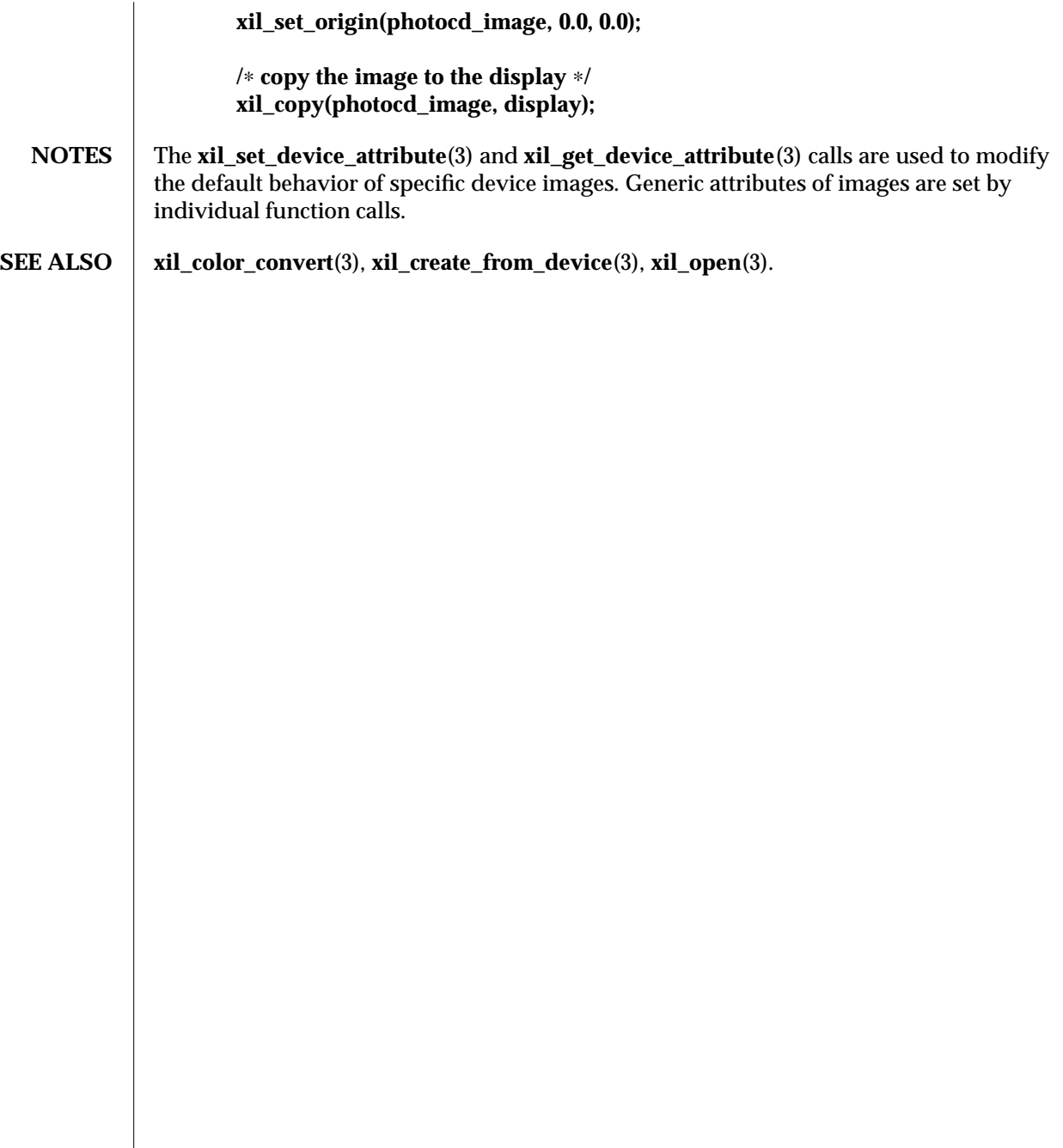

66 modified 07 April 1994

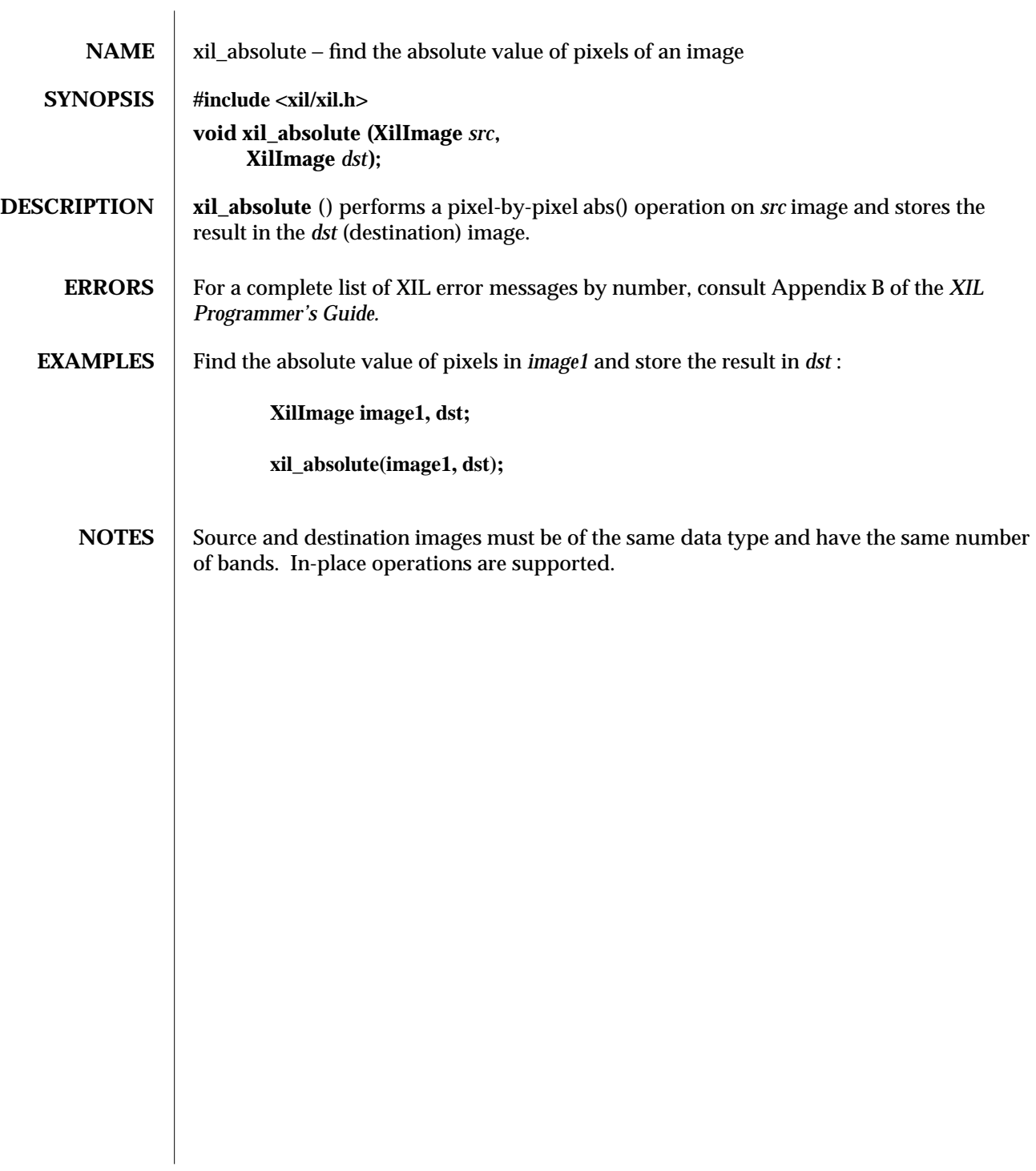

# modified 04 March 1994 67

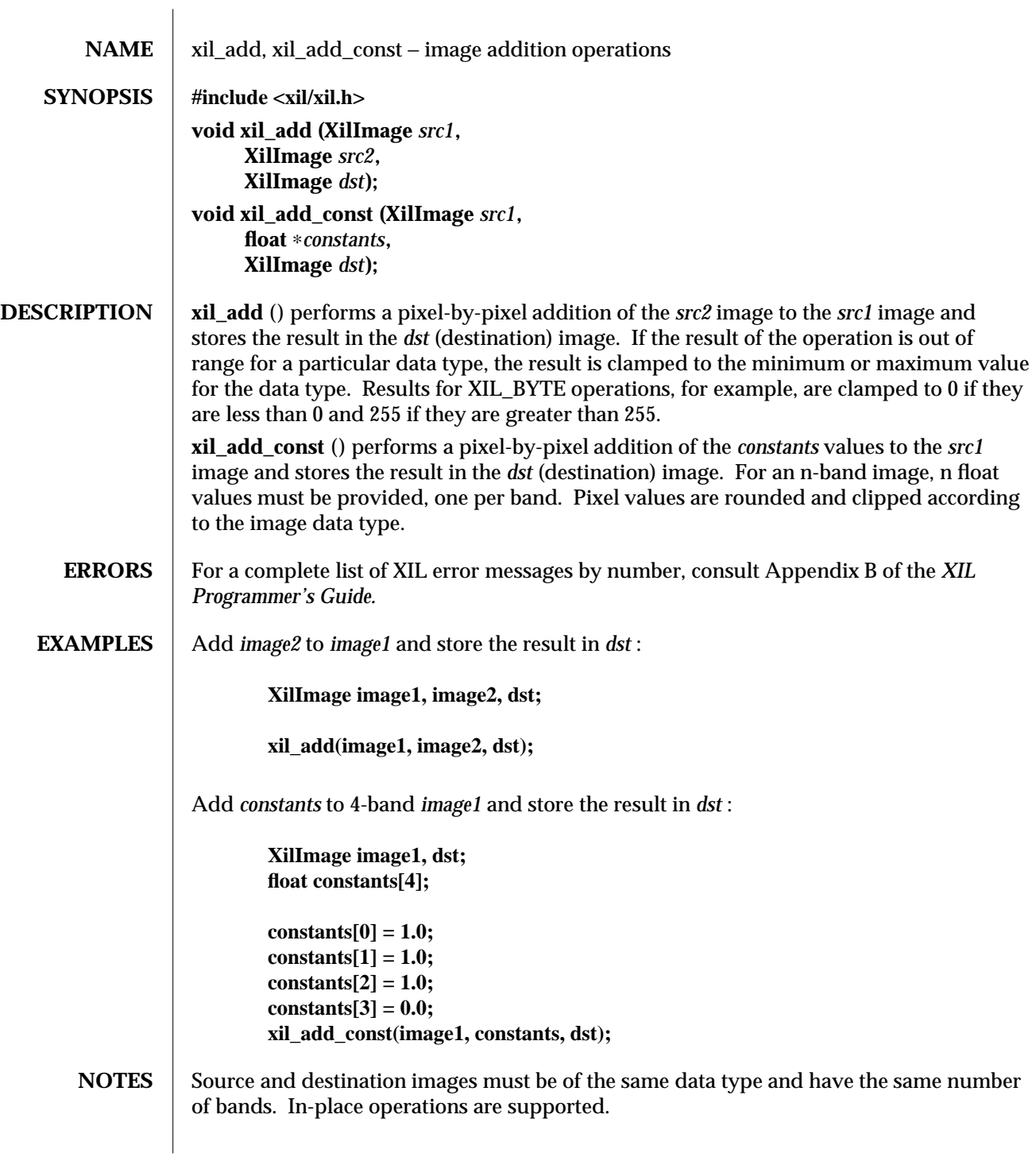

68 modified 3 August 1993

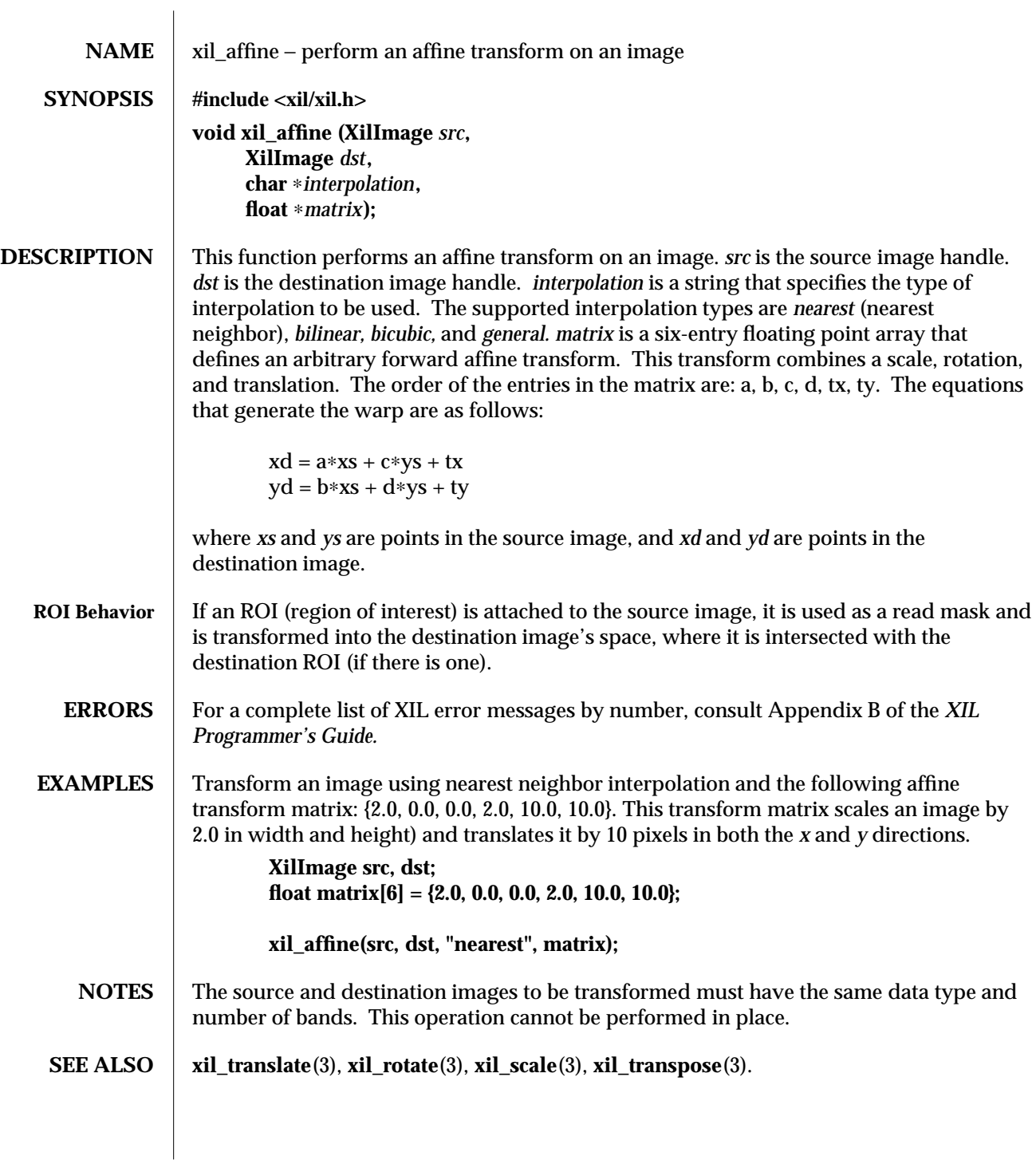

modified 10 June 1993 69
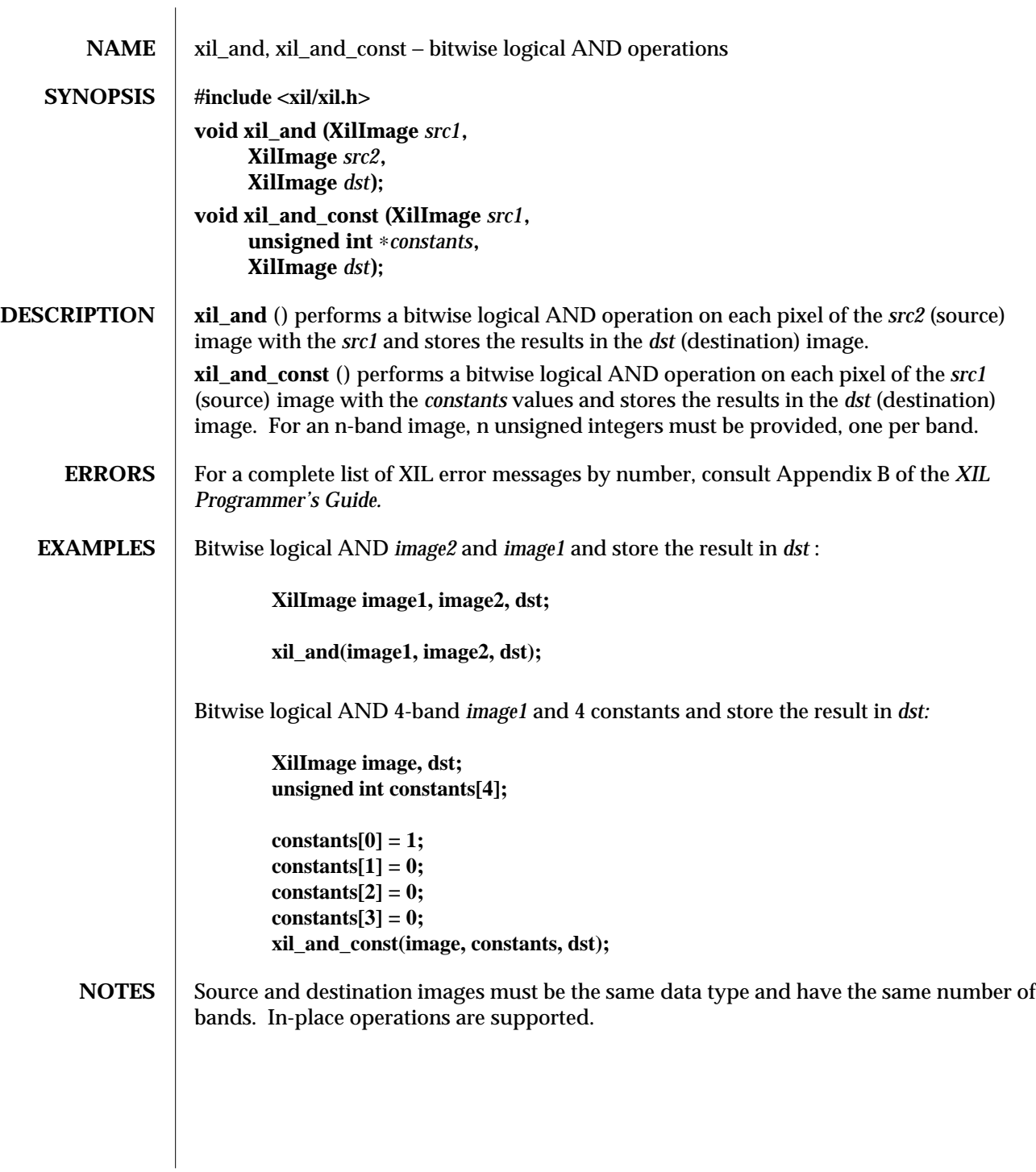

70 modified 03 August 1993

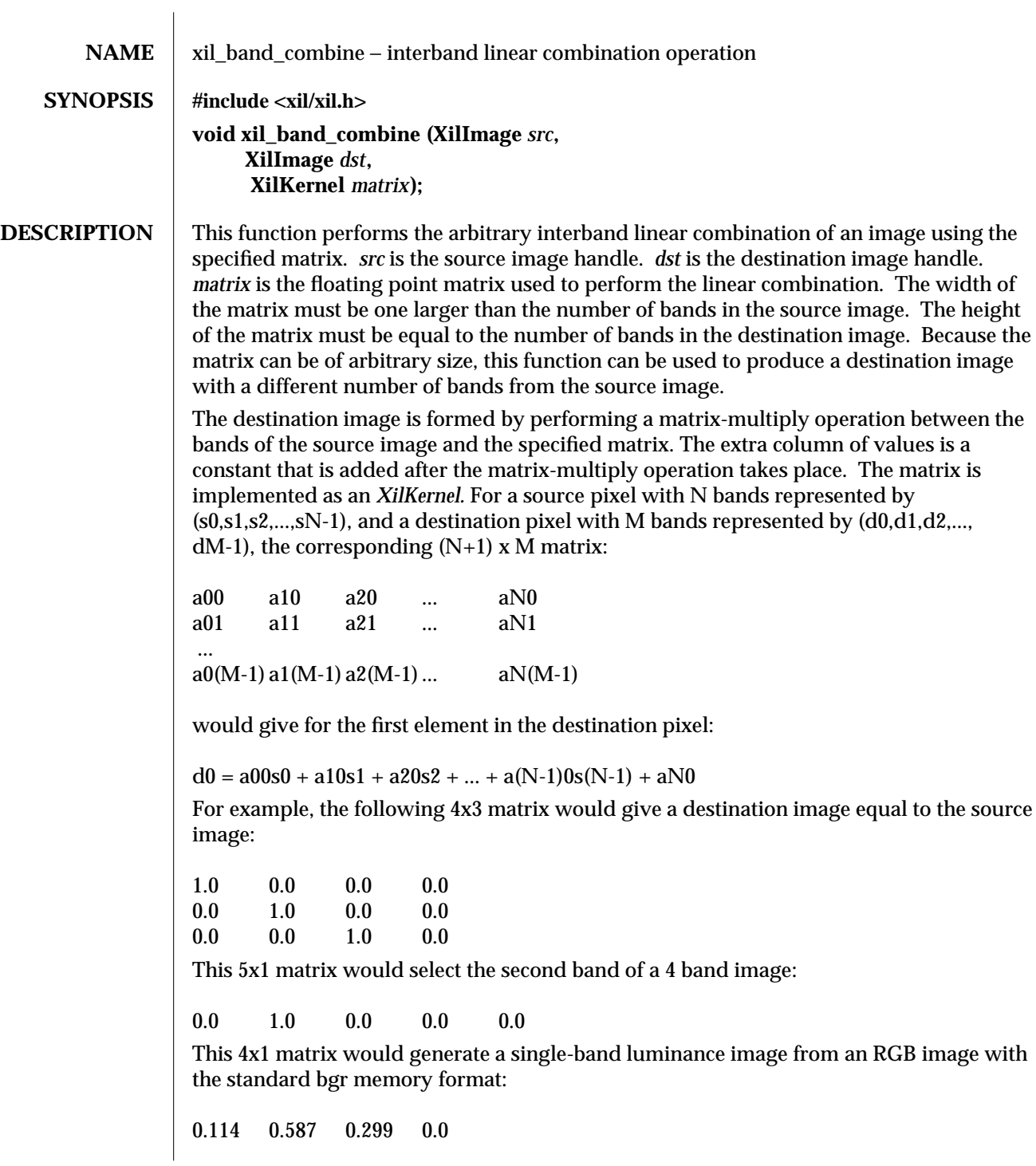

modified 15 June 1993 71

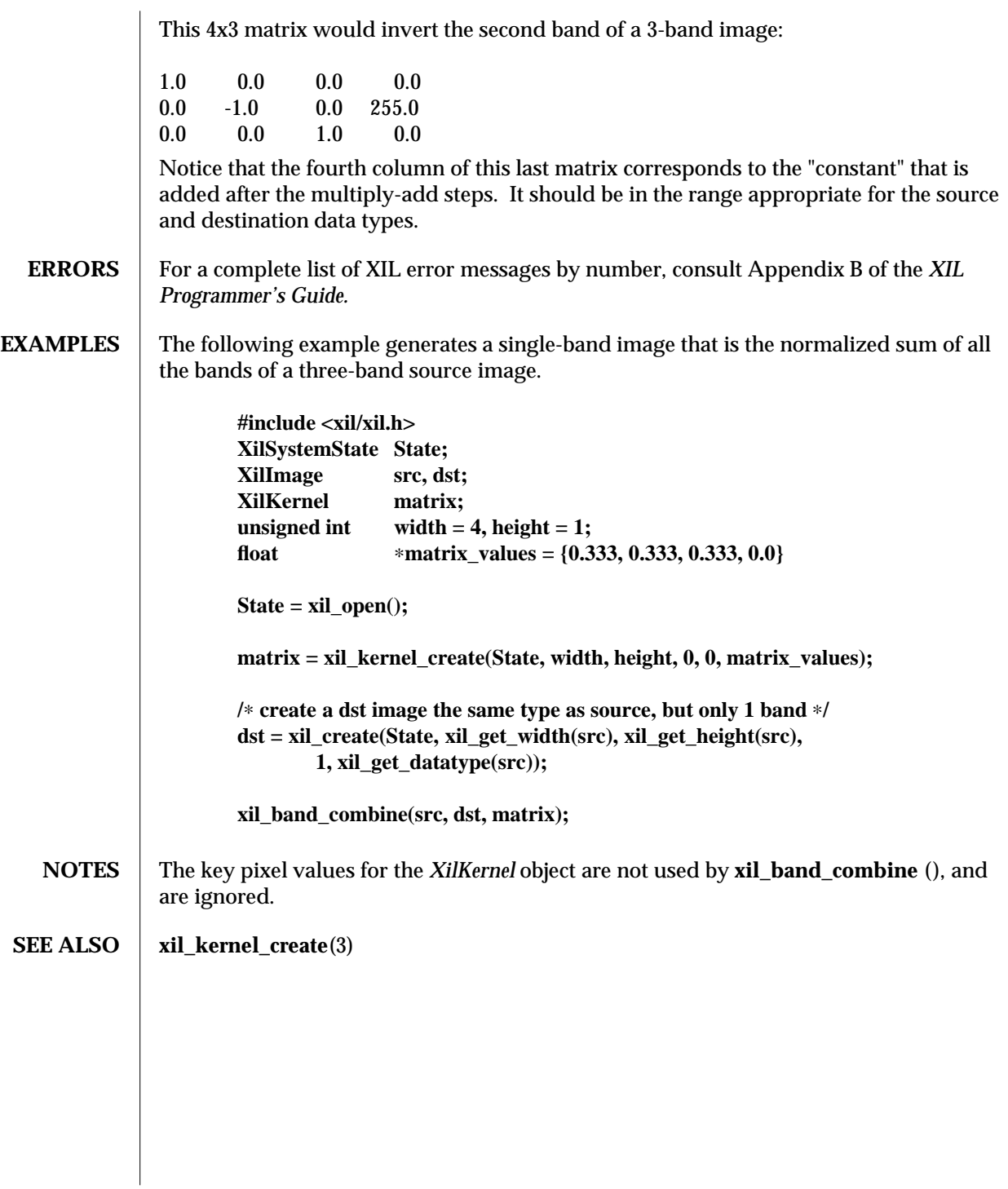

72 modified 15 June 1993

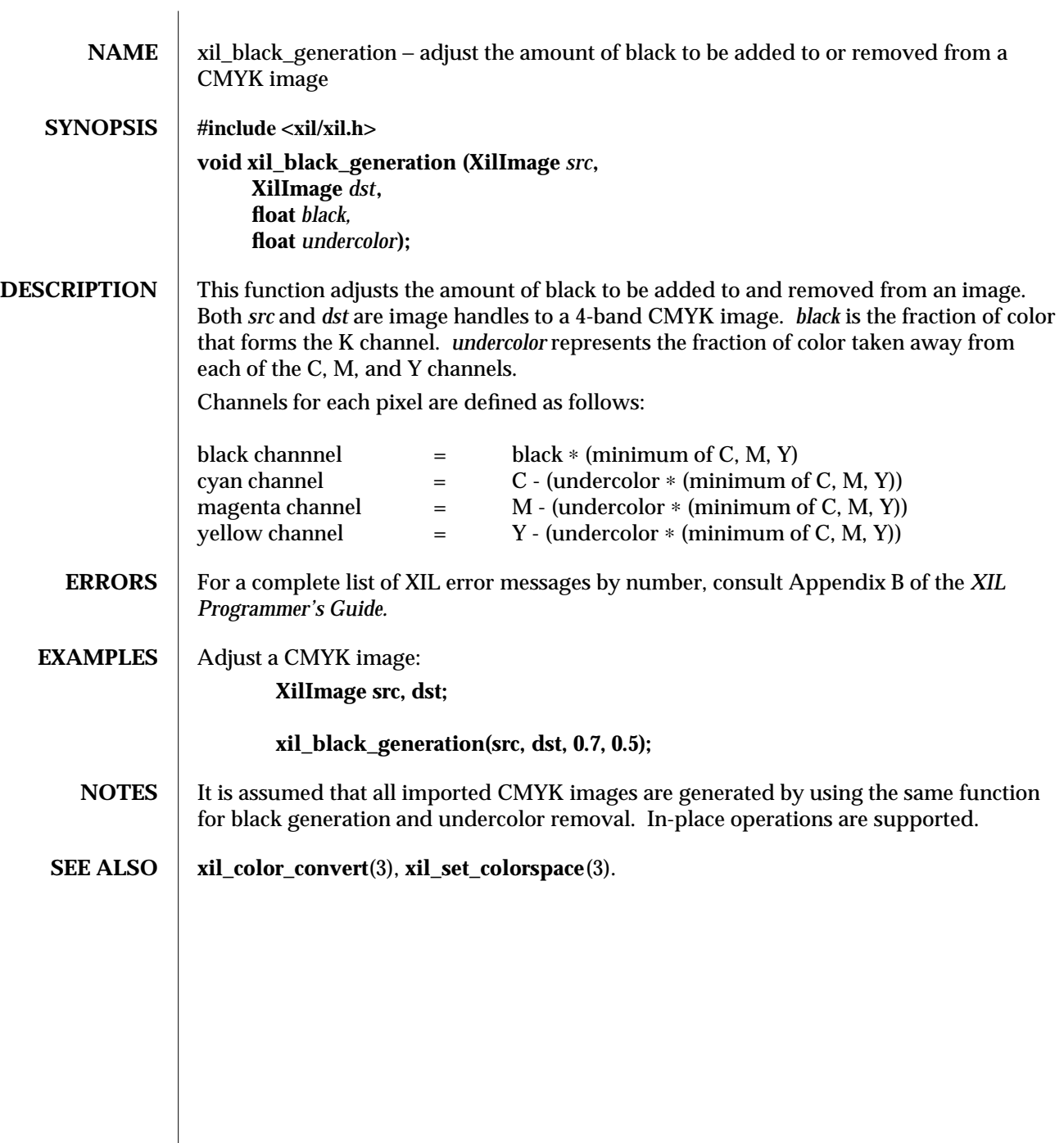

modified 10 June 1993 73

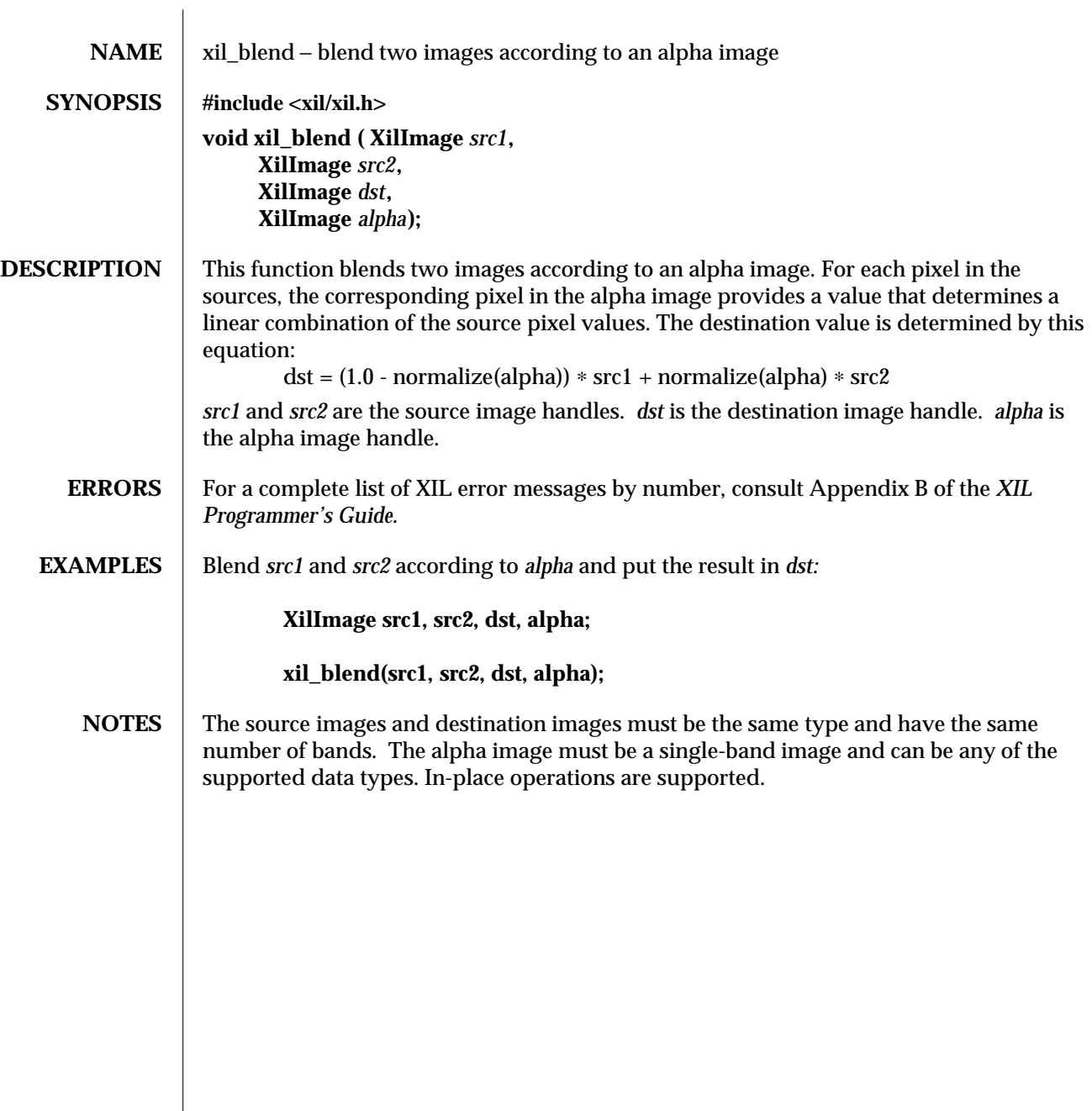

74 modified 10 June 1993

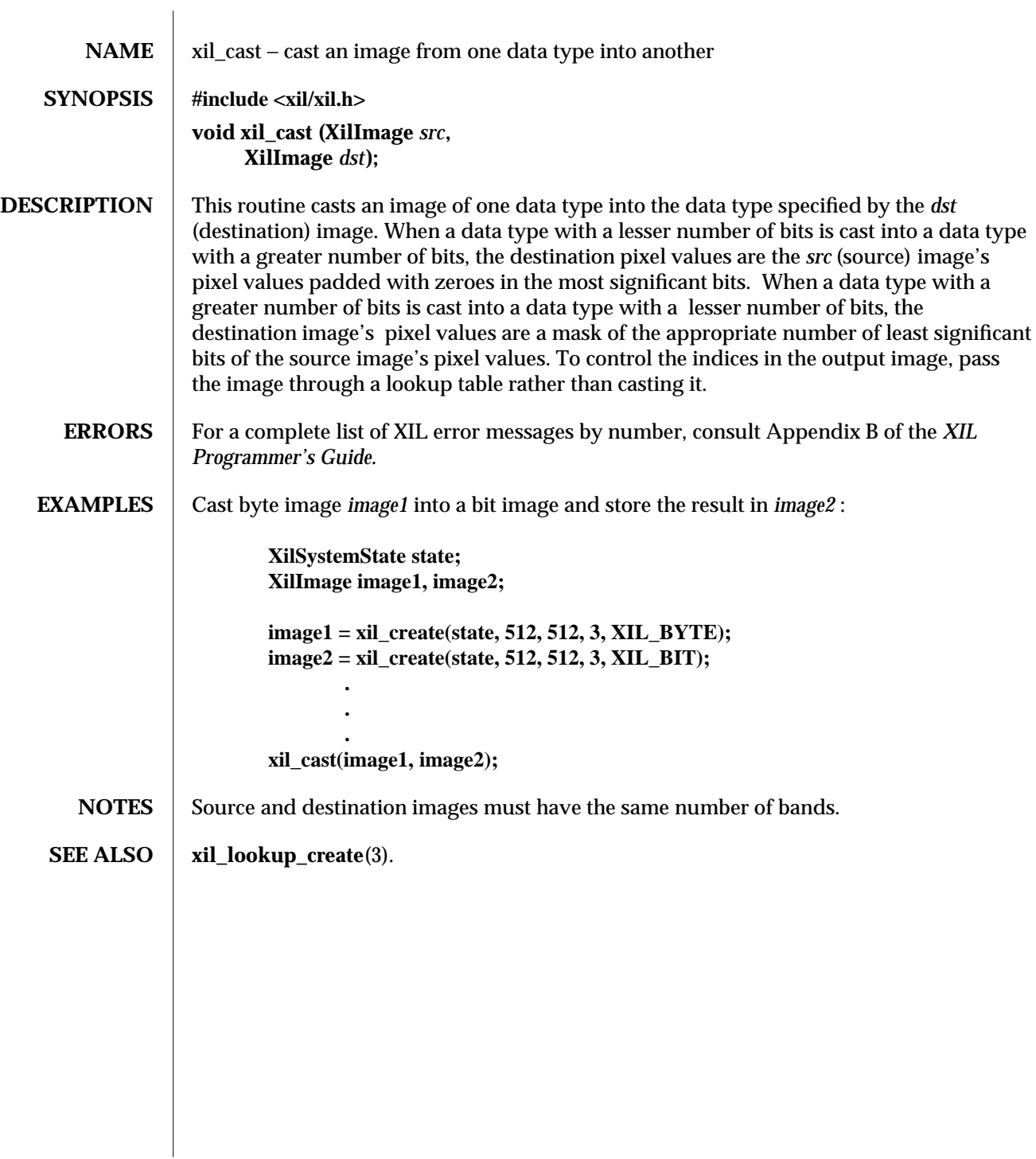

modified 01 April 1994 75

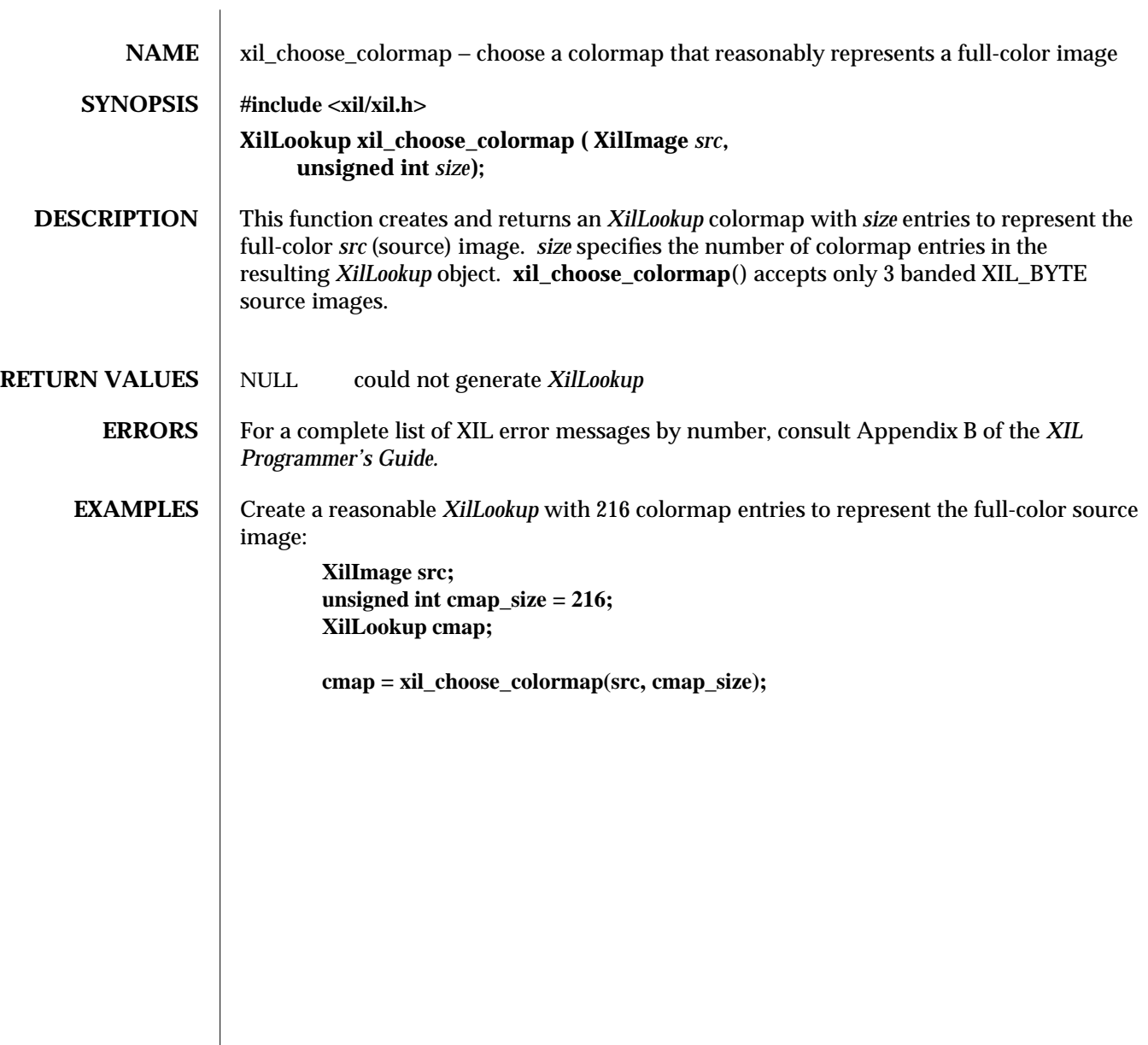

## 76 modified 03 March 1994

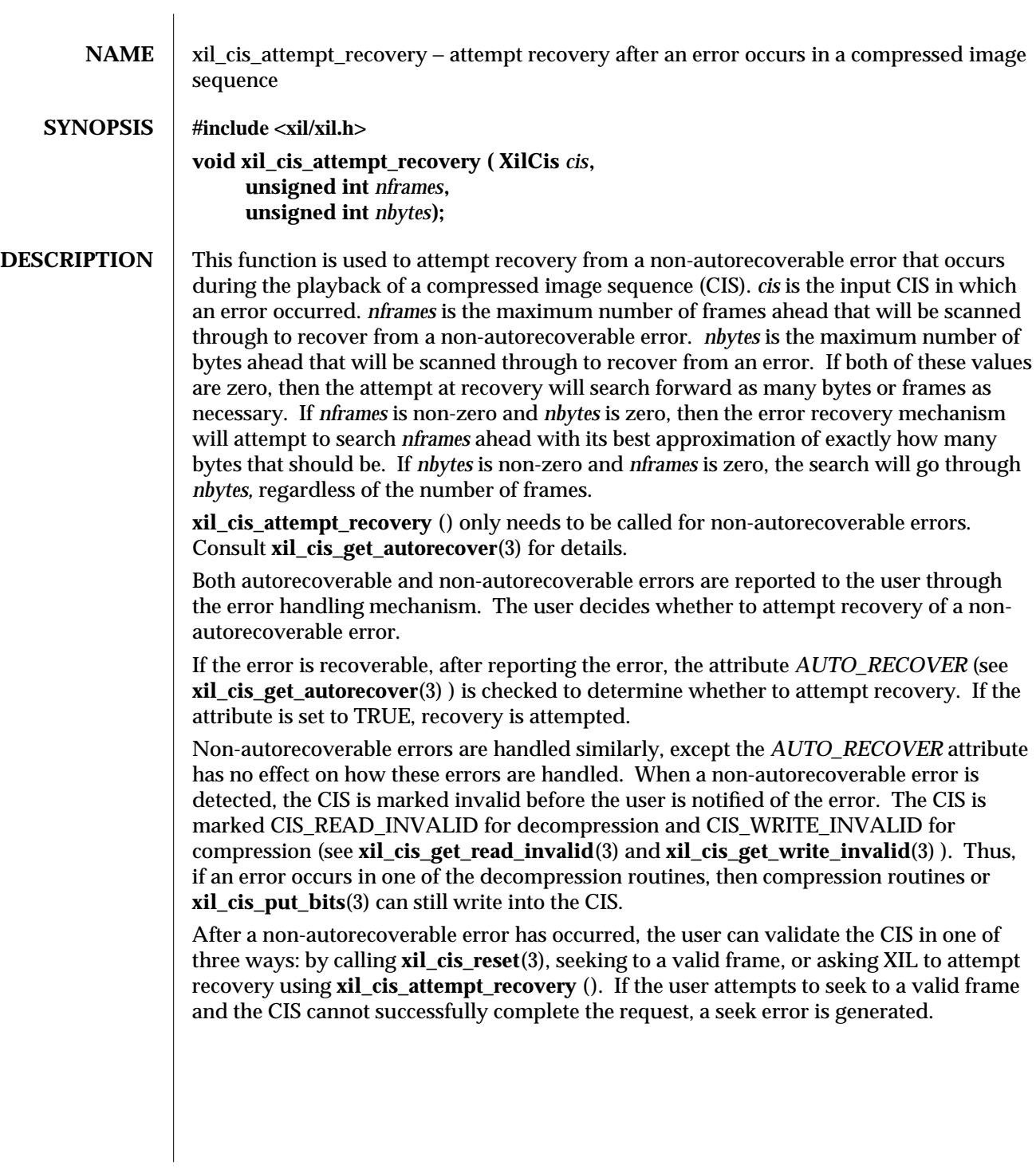

modified 12 August 1993 77

To find out where the CIS is located after the call to **xil\_cis\_attempt\_recovery** (), use **xil\_cis\_get\_read\_frame**(3) to get the bext approximation of the current *read\_frame,* and **xil\_cis\_has\_data**(3) to get the exact number of bytes left in the CIS. By checking and comparing the values returned by **xil\_cis\_has\_data** () before and after calls to **xil\_cis\_attempt\_recovery** (), you can determine the exact number of bytes that were searched through. It is also possible to determine the approximate number of frames that were skipped by checking and comparing the values returned by **xil\_cis\_get\_read\_frame**(3) before and after calls to **xil\_cis\_attempt\_recovery** (). If **xil\_cis\_attempt\_recovery** () succeeds, the CIS is returned to a VALID state. You can determine whether this function was successful by testing the state of the CIS. If you set the number of bytes or number of frames to check through to a low value, multiple calls to this function may be necessary. CIS error recovery has been implemented so that **xil\_cis\_attempt\_recovery** () can be called from the error handling function itself. If this function is called during the error handling function, the current decompress call will fail regardless of whether recovery was successful, the CIS will be marked VALID, and the next decompress call will succeed (unless another error is encountered). **ERRORS** For a complete list of XIL error messages by number, consult Appendix B of the XIL *Programmer's Guide.* **EXAMPLES** In this example, when an error occurs, the error handler is called and the user gives the CIS permission to search indefinitely in an attempt to recover. If the attempt is unsuccessful, then **xil\_cis\_has\_data**(3) fails, and the decompression loop is halted as if the video concluded. **/**∗ ∗ **Example Error Recovery** ∗**/ Xil\_boolean my\_error\_handler( XilError error ) { XilCis cis; XilObject obj; /**∗ **If an XIL-CIS error occurred** ∗**/ if ( ( xil\_error\_get\_category(error) == XIL\_ERROR\_CIS\_DATA ) && ( (obj = xil\_error\_get\_object(error)) != NULL) &&**  $(xil\_object\_get\_type(obj) == XIL_CIS)$  } { **cis = (XilCis)obj; /**∗ **Has an error occured that we can attempt to** ∗ **recover from? If so, attempt recovery.**

78 modified 12 August 1993

```
∗/
                        if (xil_cis_get_read_invalid(cis)) {
                          xil_cis_attempt_recovery(cis, 0, 0);
                          /∗ If the CIS is now OK, we've handled it correctly. ∗/
                          if (!xil_cis_get_read_invalid(cis))
                            return TRUE;
                        }
                     }
                     return xil_call_next_error_handler(error);
                    }
                    main() {
                      XilCis cis;
                      XilSystemState state;
                      XilImage image;
                      XilImage displayimage;
                      XilLookup lookup;
                      if ( ( state = xil_open() ) == NULL ) {
                         printf(" Couldn't initialize XIL\n");
                         exit(1);
                      }
                      /∗ install error handler ∗/
                      xil_install_error_handler( state, my_error_handler );
                      while(xil_cis_has_data(cis)) {
                        xil_decompress(cis, image);
                        xil_nearest_color(image, displayimage, lookup);
                      }
                    }
NOTES Cccasionally, it is possible that error recovery may revalidate the CIS, but be off-sync
            from the number of frames that would have been in the CIS if the data had been correct.
            This can cause another error later, when the CIS reaches the end of the data inserted
            through the xil_cis_put_bits(3) call and then finds that the number of frames that it
            decoded from the data chunk is different than what the user said was in it.
```
modified 12 August 1993 79

**SEE ALSO xil\_cis\_get\_autorecover**(3), **xil\_cis\_get\_read\_invalid**(3), **xil\_cis\_get\_write\_invalid**(3), **xil\_cis\_get\_read\_frame**(3), **xil\_cis\_put\_bits**(3), **xil\_call\_next\_error\_handler**(3), **xil\_cis\_reset**(3).

80 modified 12 August 1993

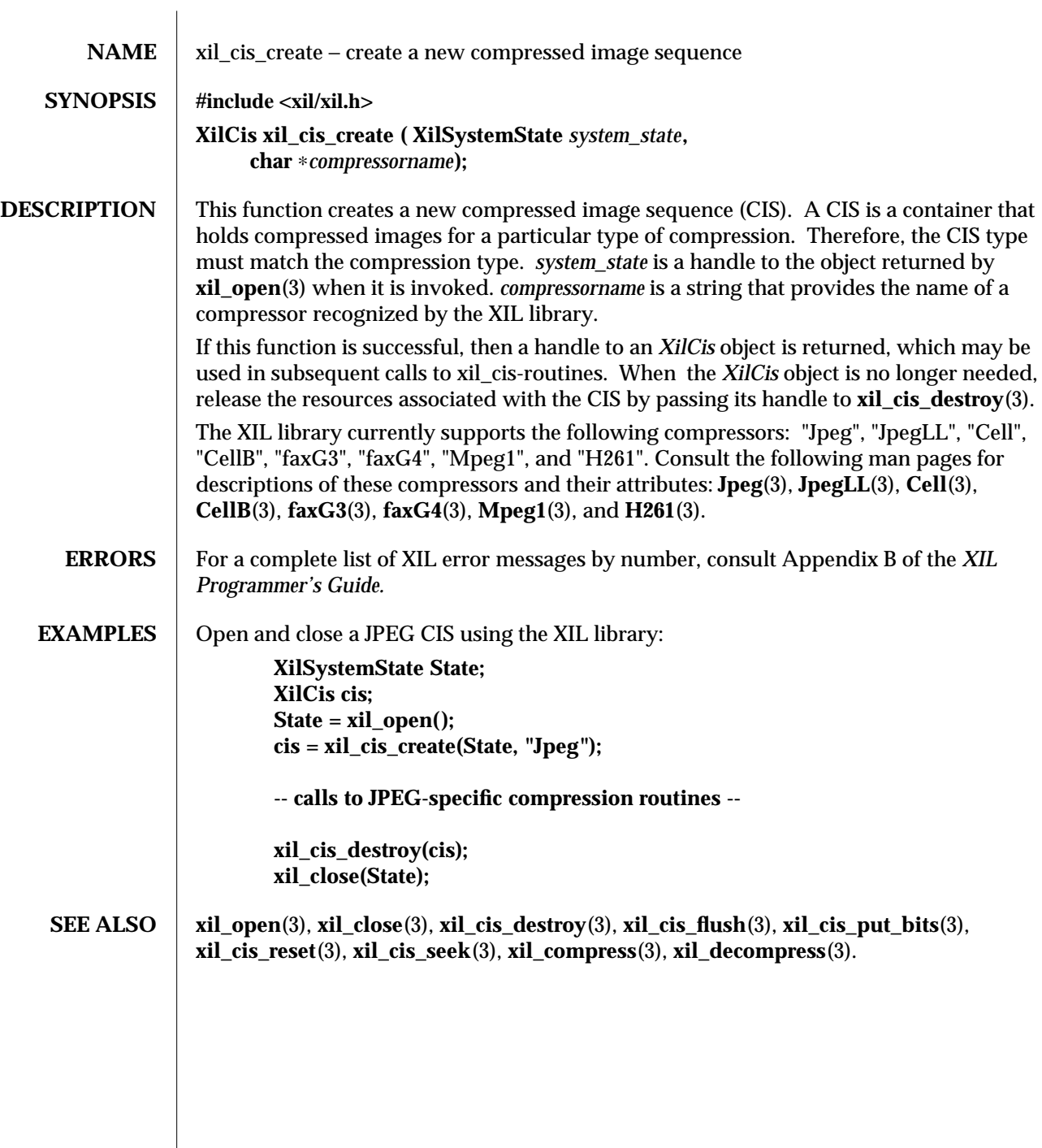

modified 18 August 1993 81

 $\overline{\phantom{a}}$ 

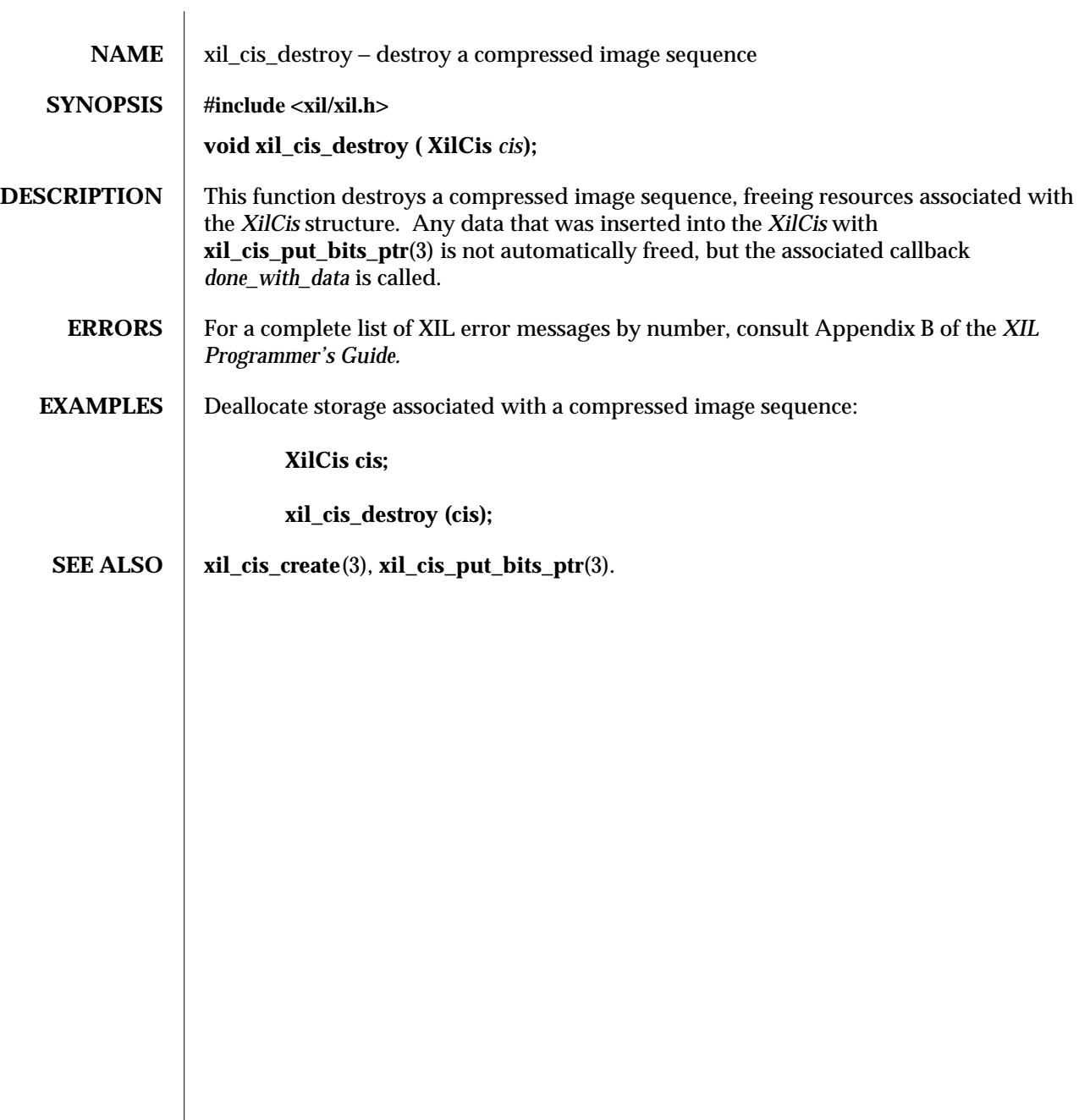

82 modified 10 June 1993

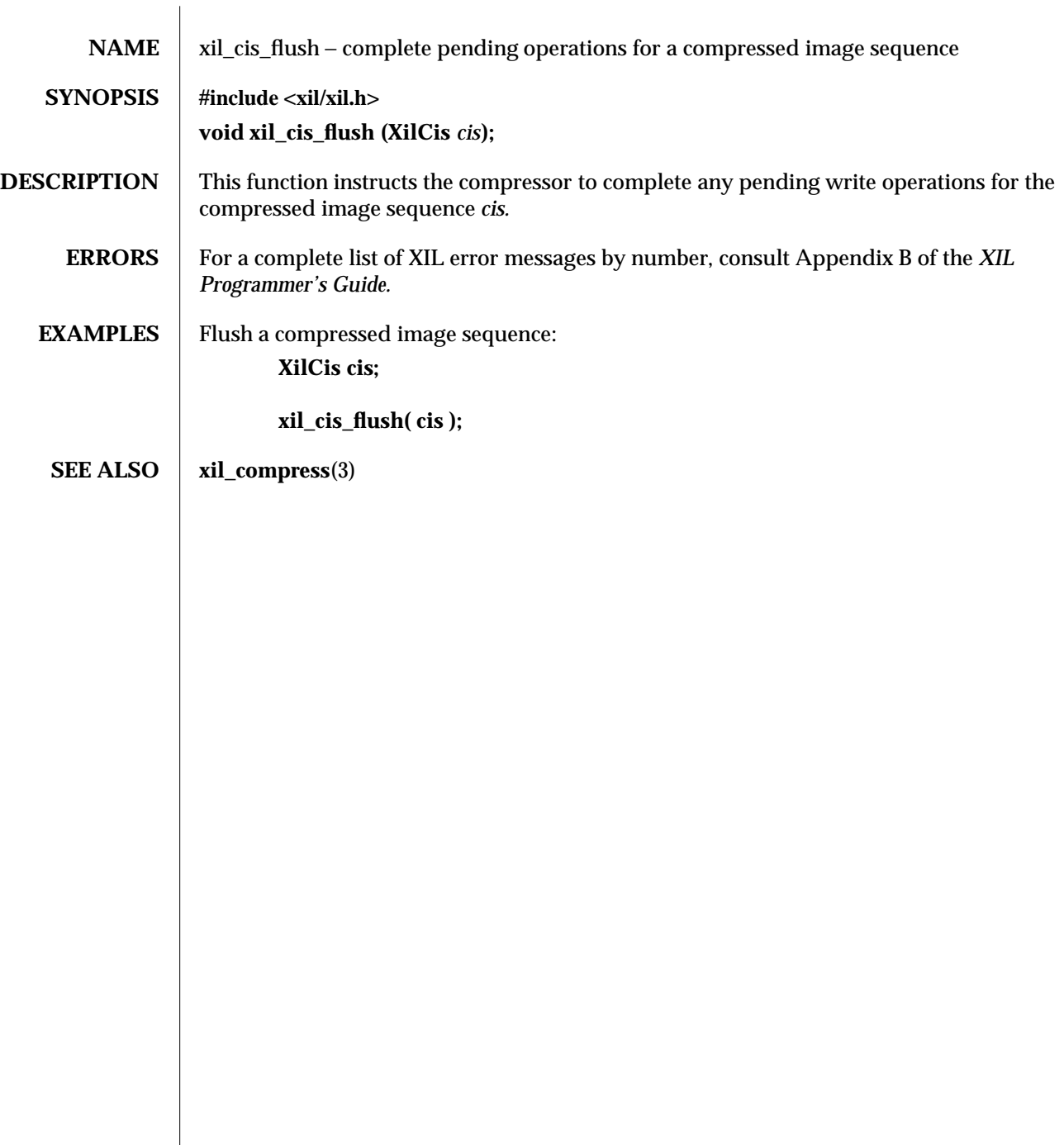

modified 10 June 1993 83

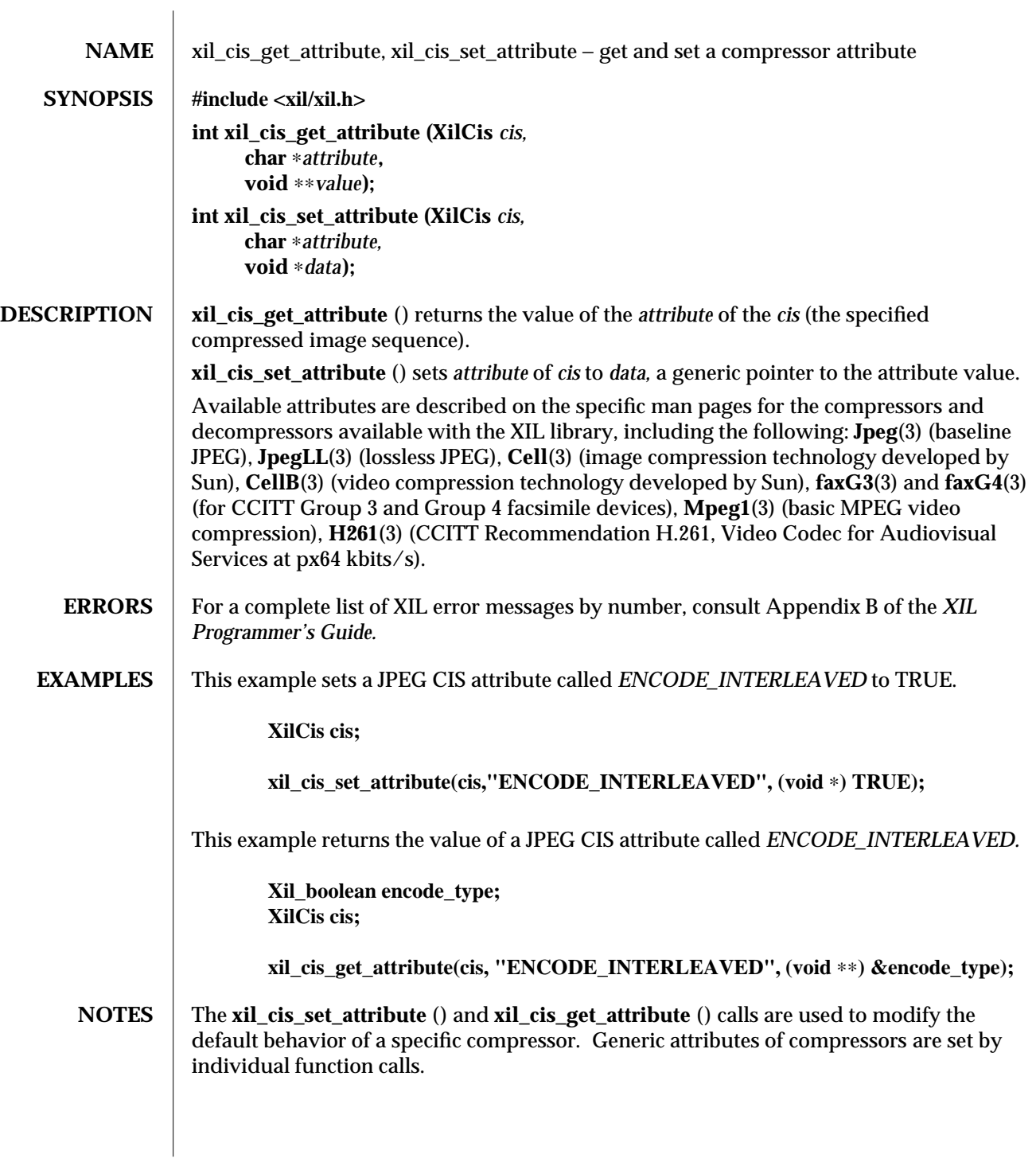

84 modified 18 August 1993

**SEE ALSO** xil\_compress(3), **xil\_cis\_create**(3), **xil\_choose\_colormap**(3), **xil\_decompress**(3), **xil\_open**(3), **xil\_cis\_get\_bits\_ptr**(3), **xil\_cis\_get\_compression\_type**(3), **xil\_cis\_get\_compressor**(3), **xil\_cis\_get\_input\_type**(3), **xil\_cis\_get\_max\_frames**(3), **xil\_cis\_get\_output\_type**(3), **xil\_cis\_get\_start\_frame**(3), **xil\_cis\_has\_data**(3), **xil\_cis\_put\_bits**(3), **xil\_cis\_reset**(3), **Jpeg**(3), **JpegLL**(3), **Cell**(3), **CellB**(3), **faxG3**(3), **fax**G4**(3), Mpeg1**(3), **H261**(3).

modified 18 August 1993 85

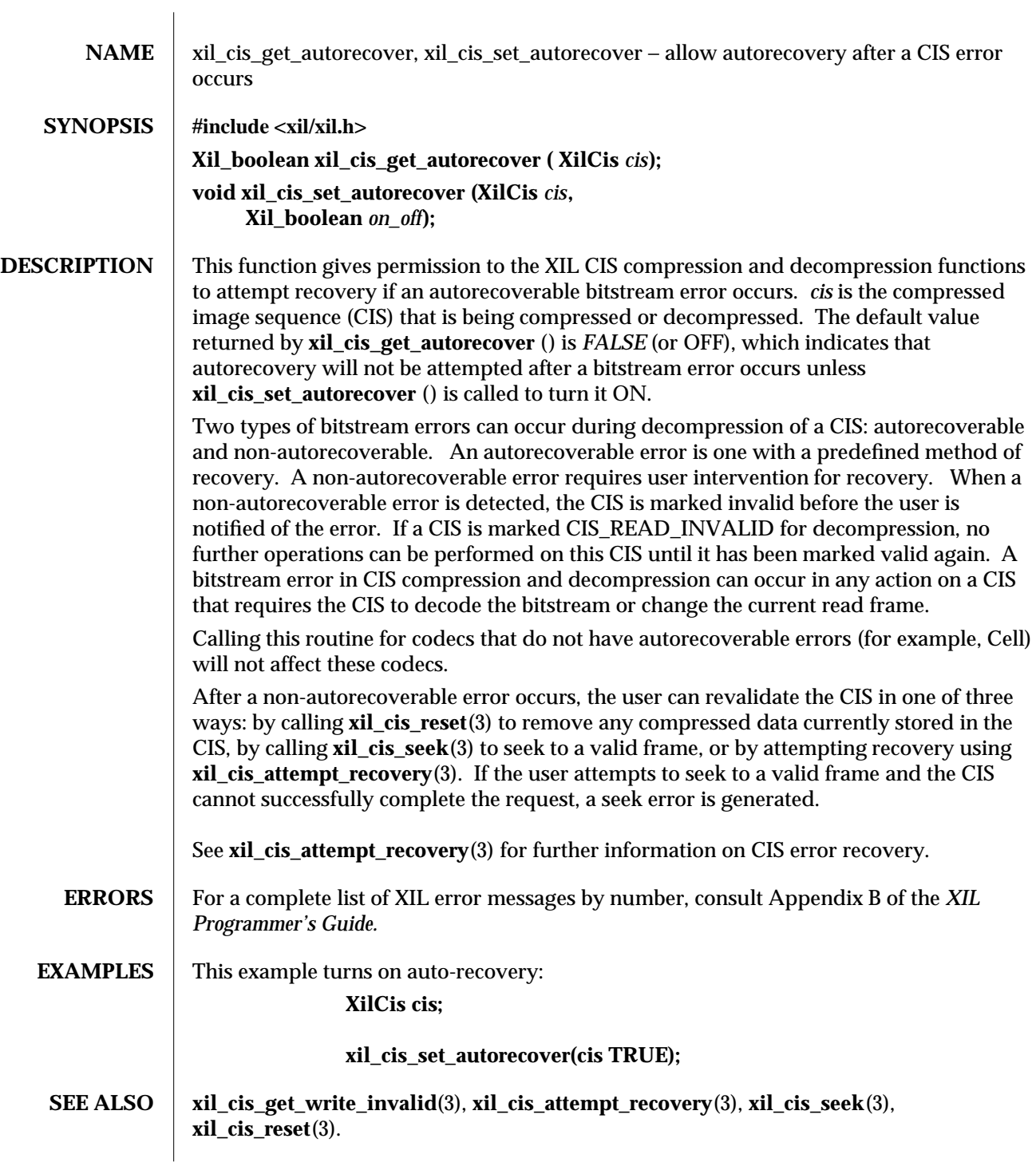

86 modified 12 August 1993

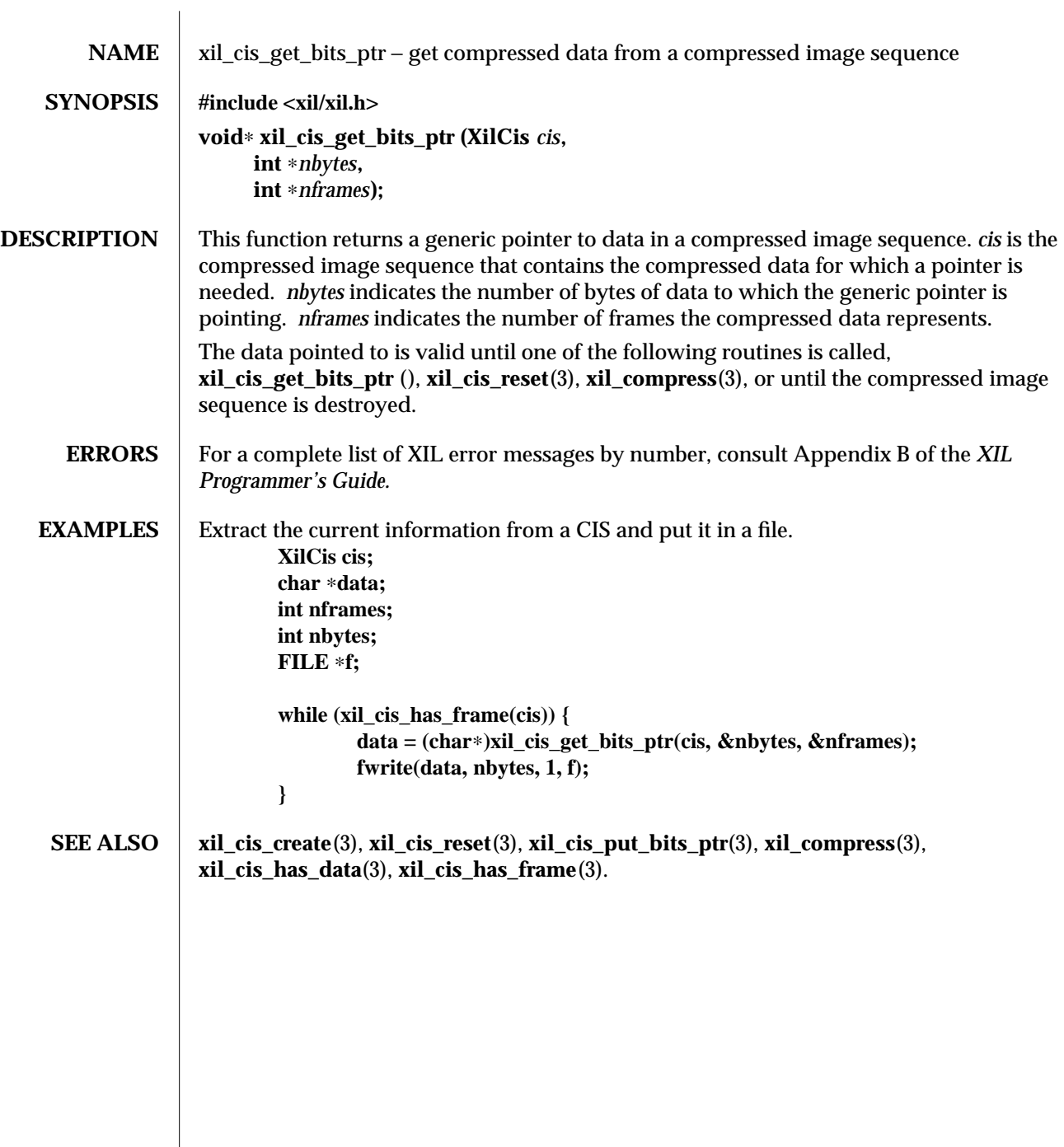

modified 16 August 1993 87

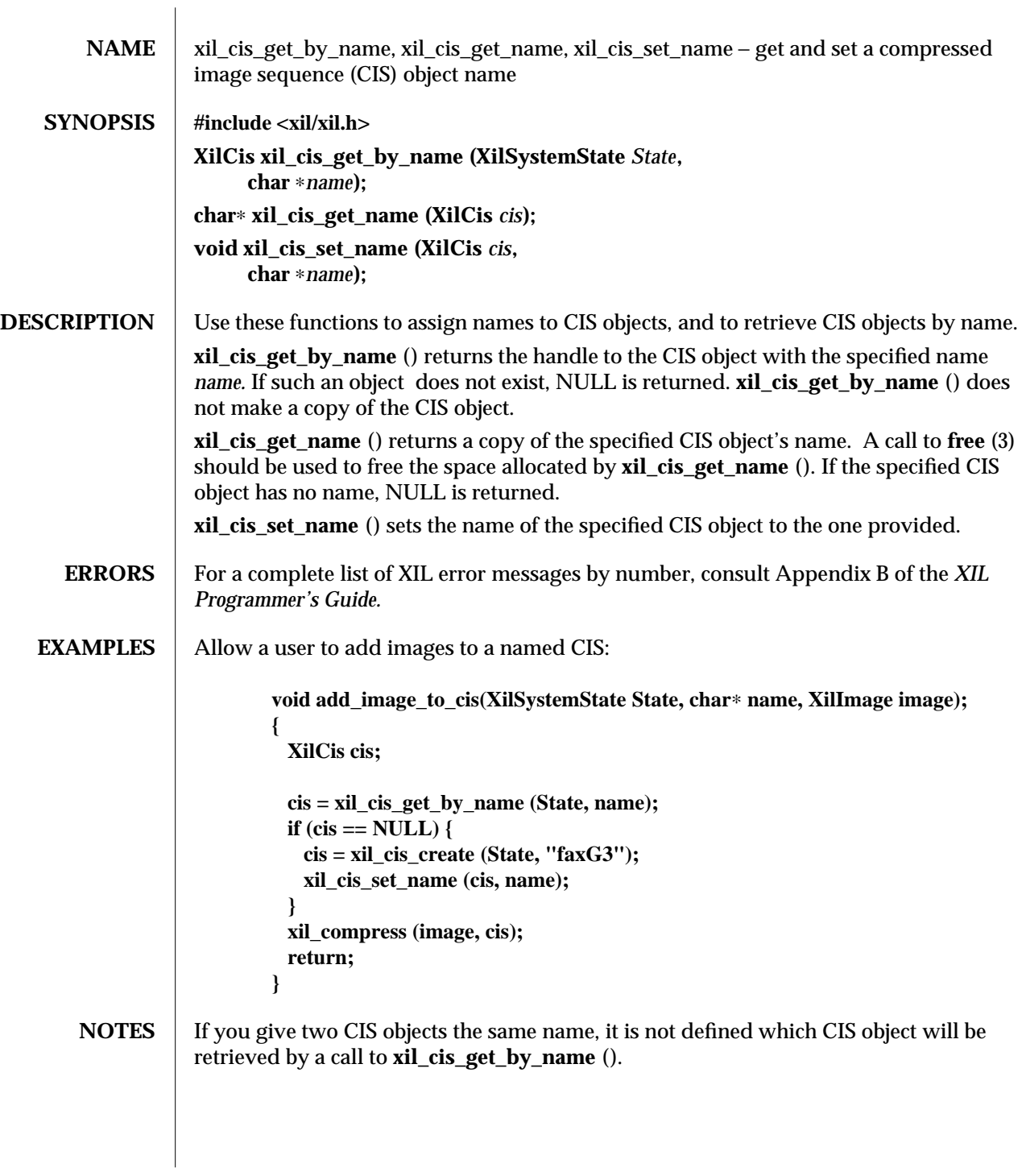

88 modified 10 June 1993

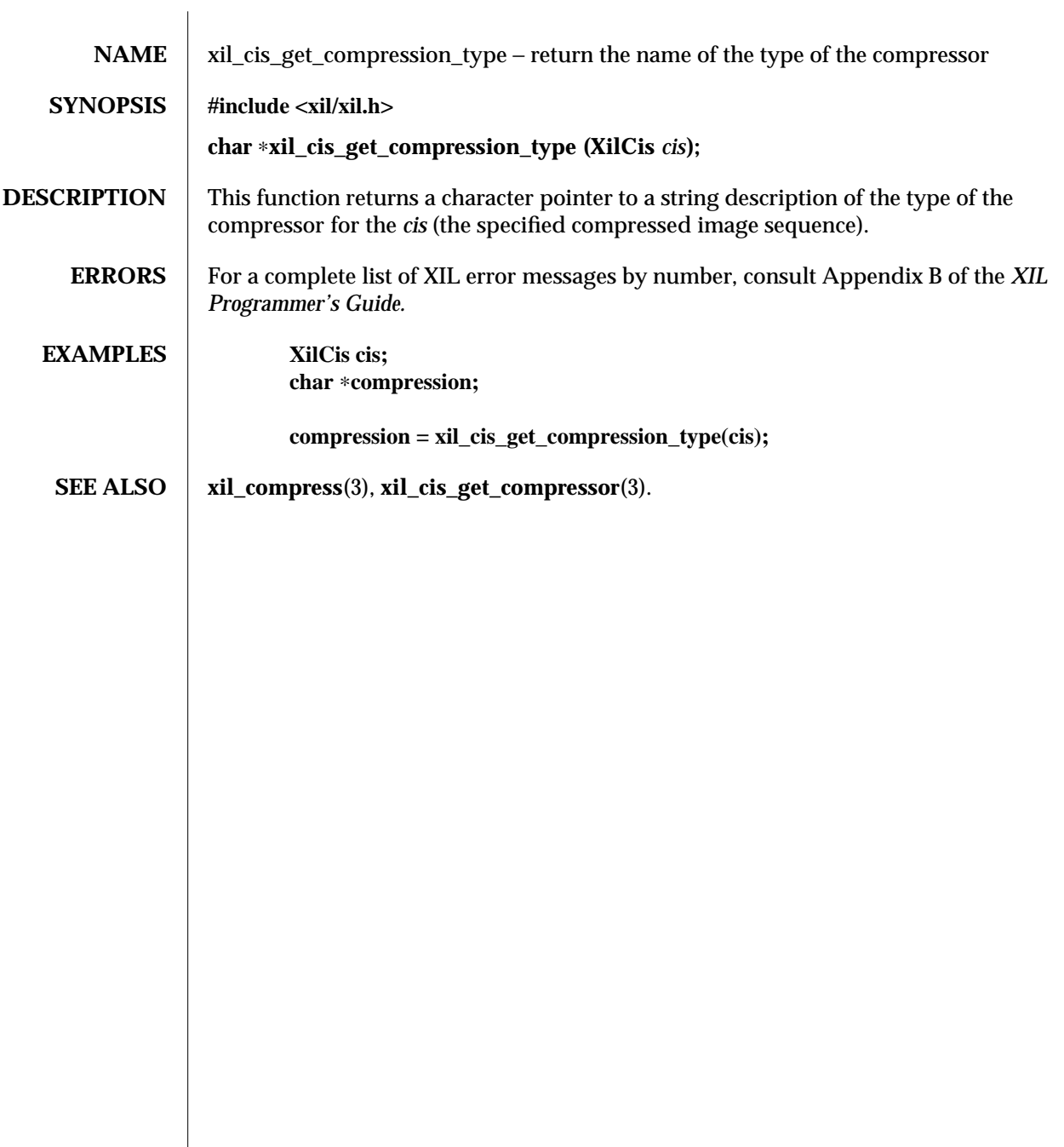

modified 17 June 1993 89

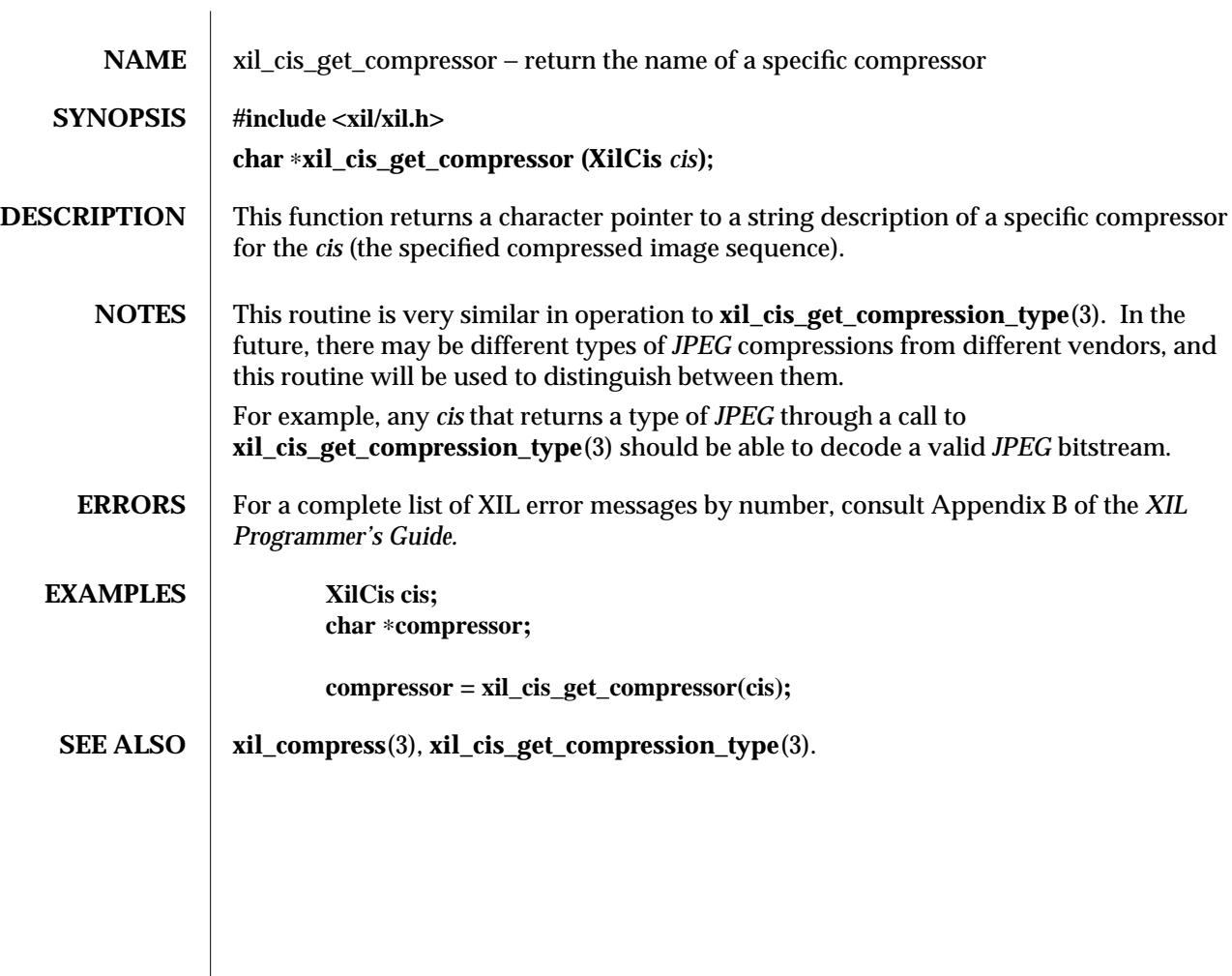

90 modified 07 June 1993

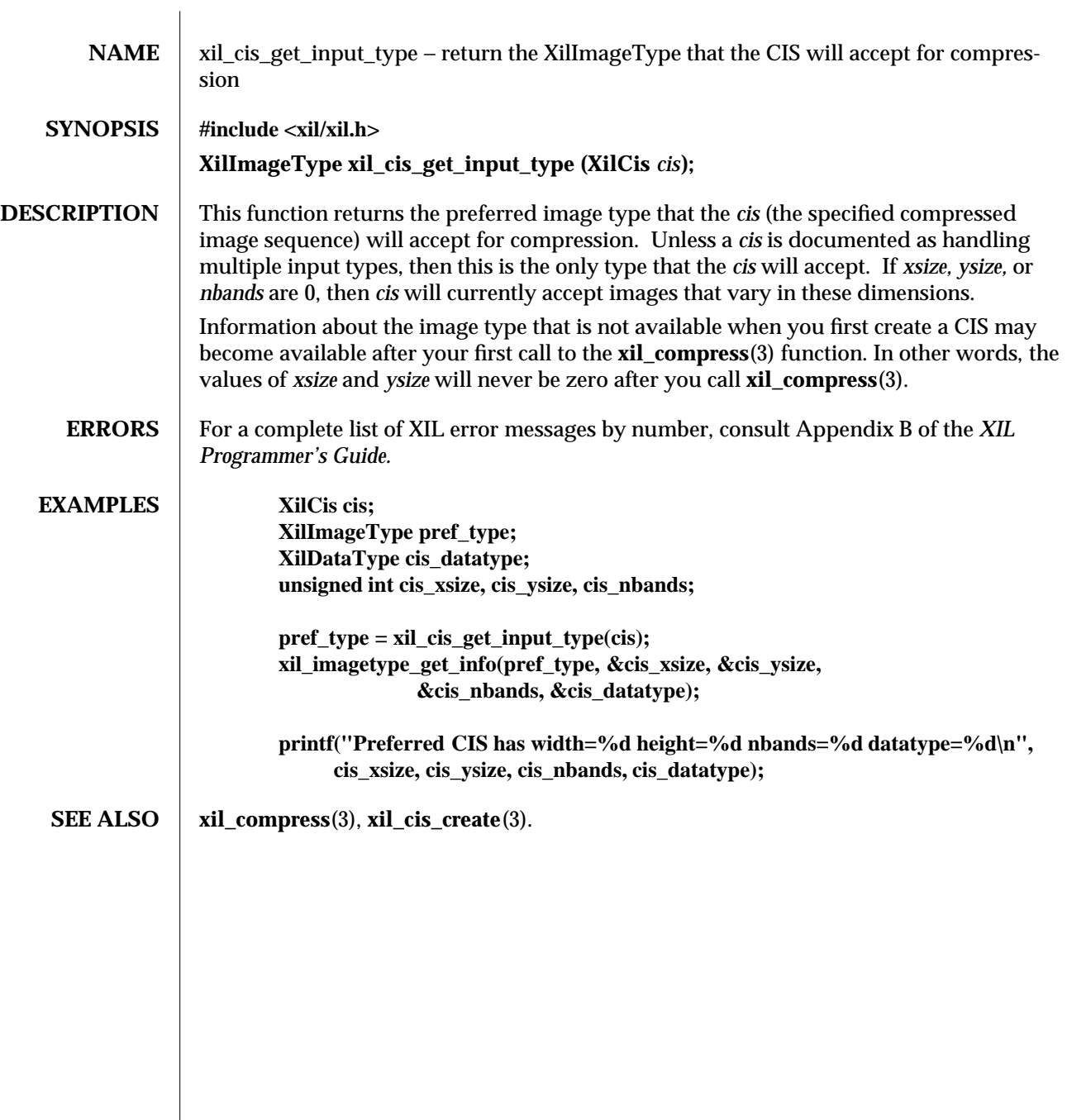

modified 07 June 1993 91

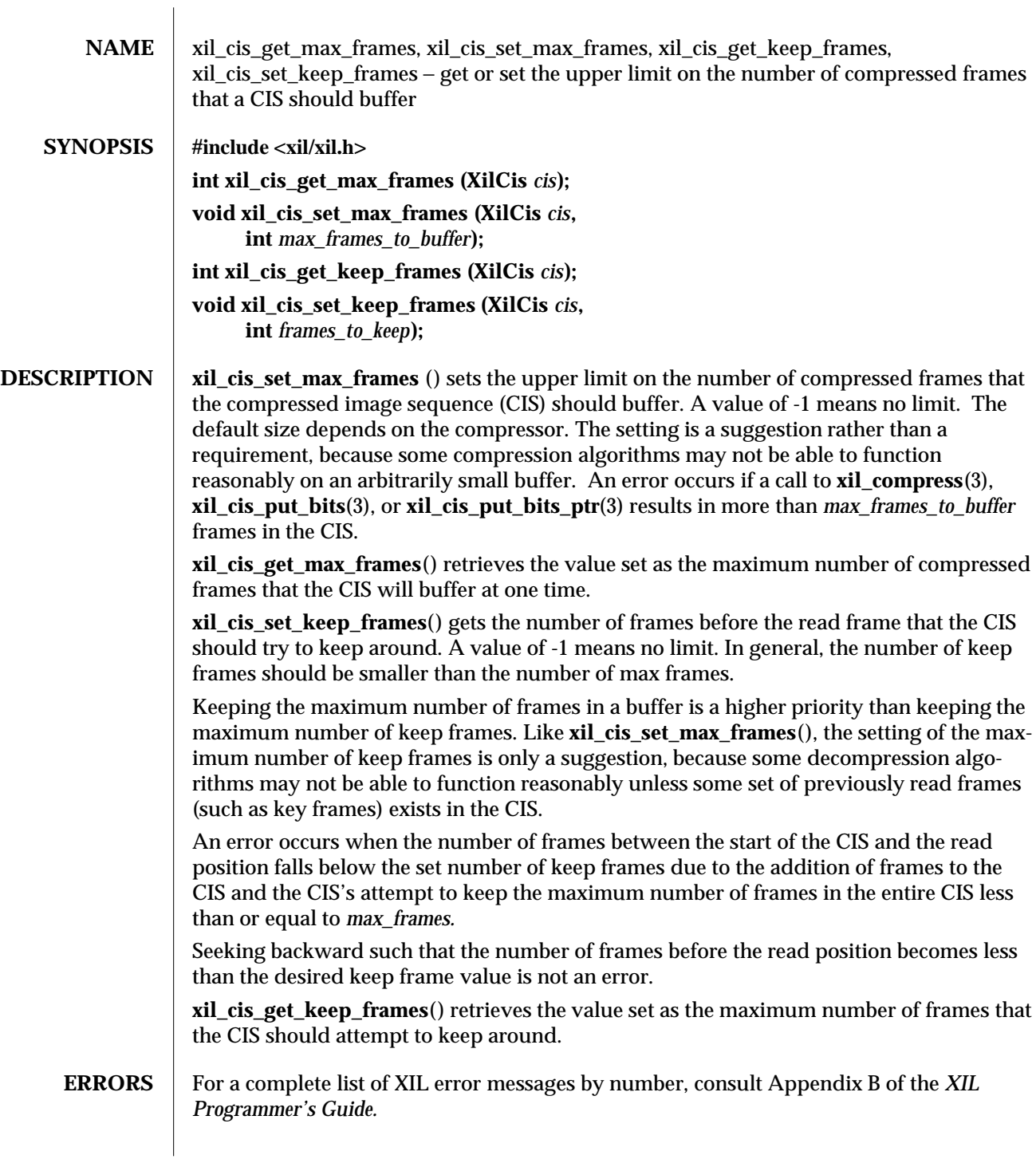

92 modified 07 June 1993

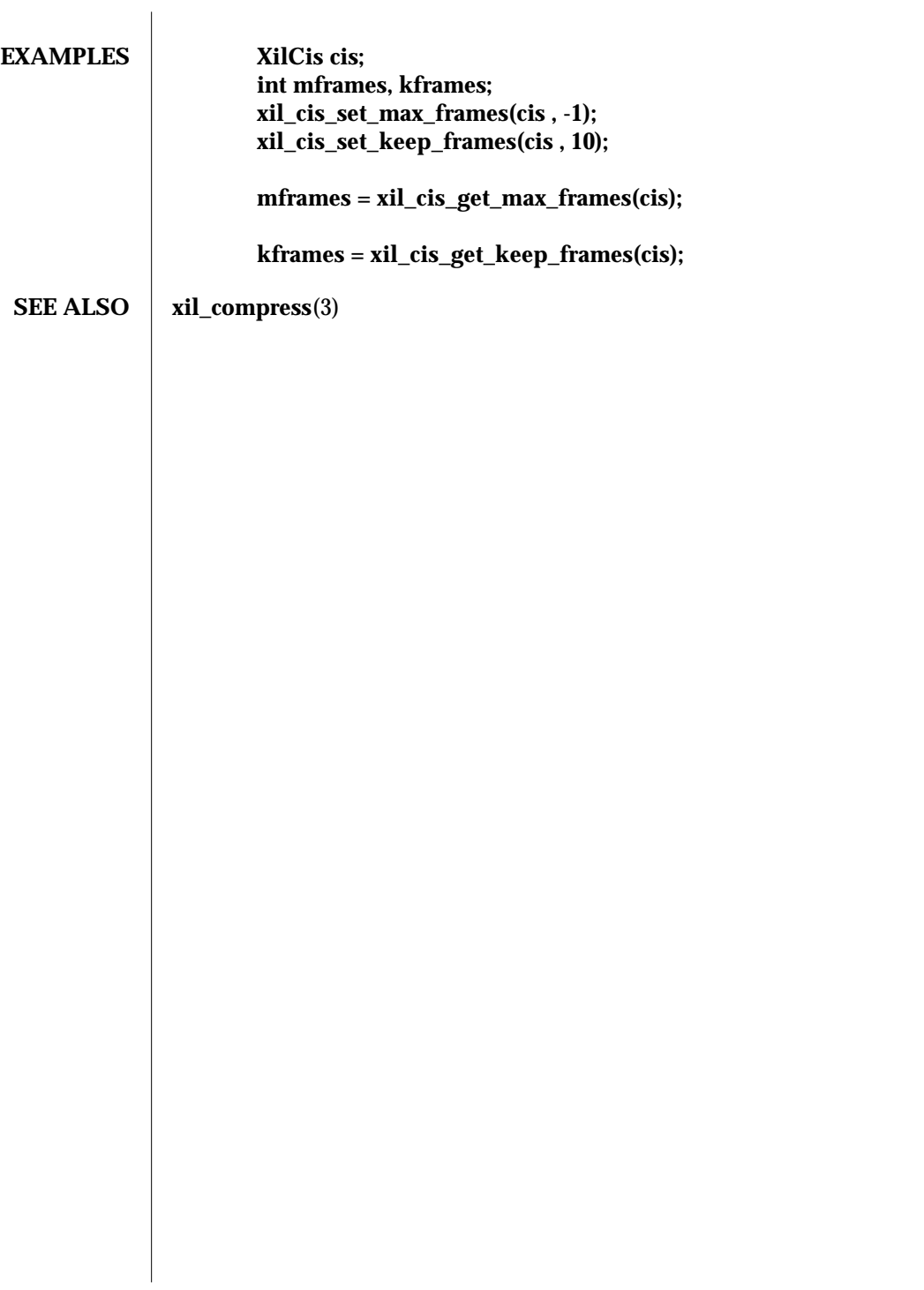

modified 07 June 1993 93

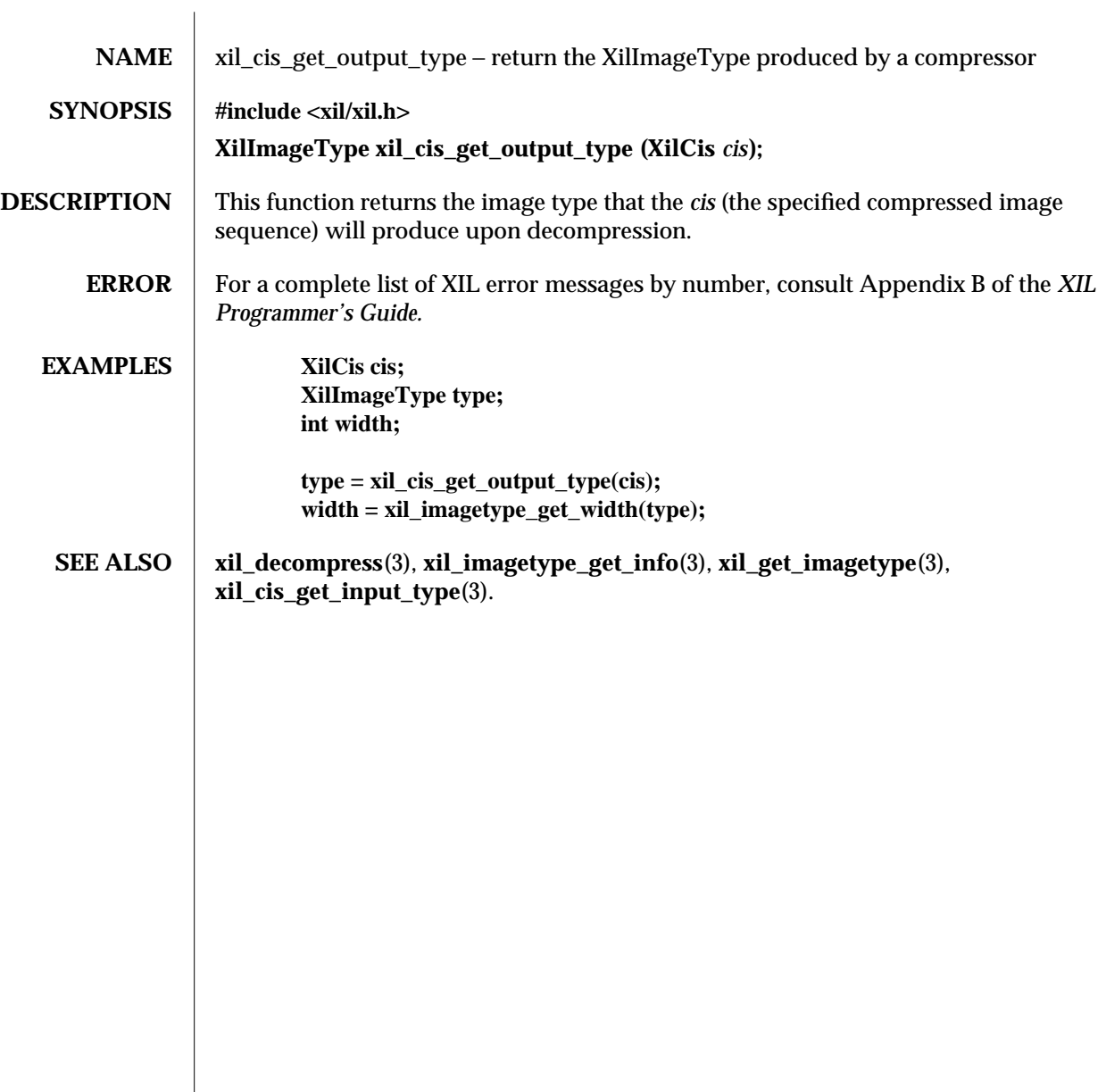

94 modified 09 June 1993

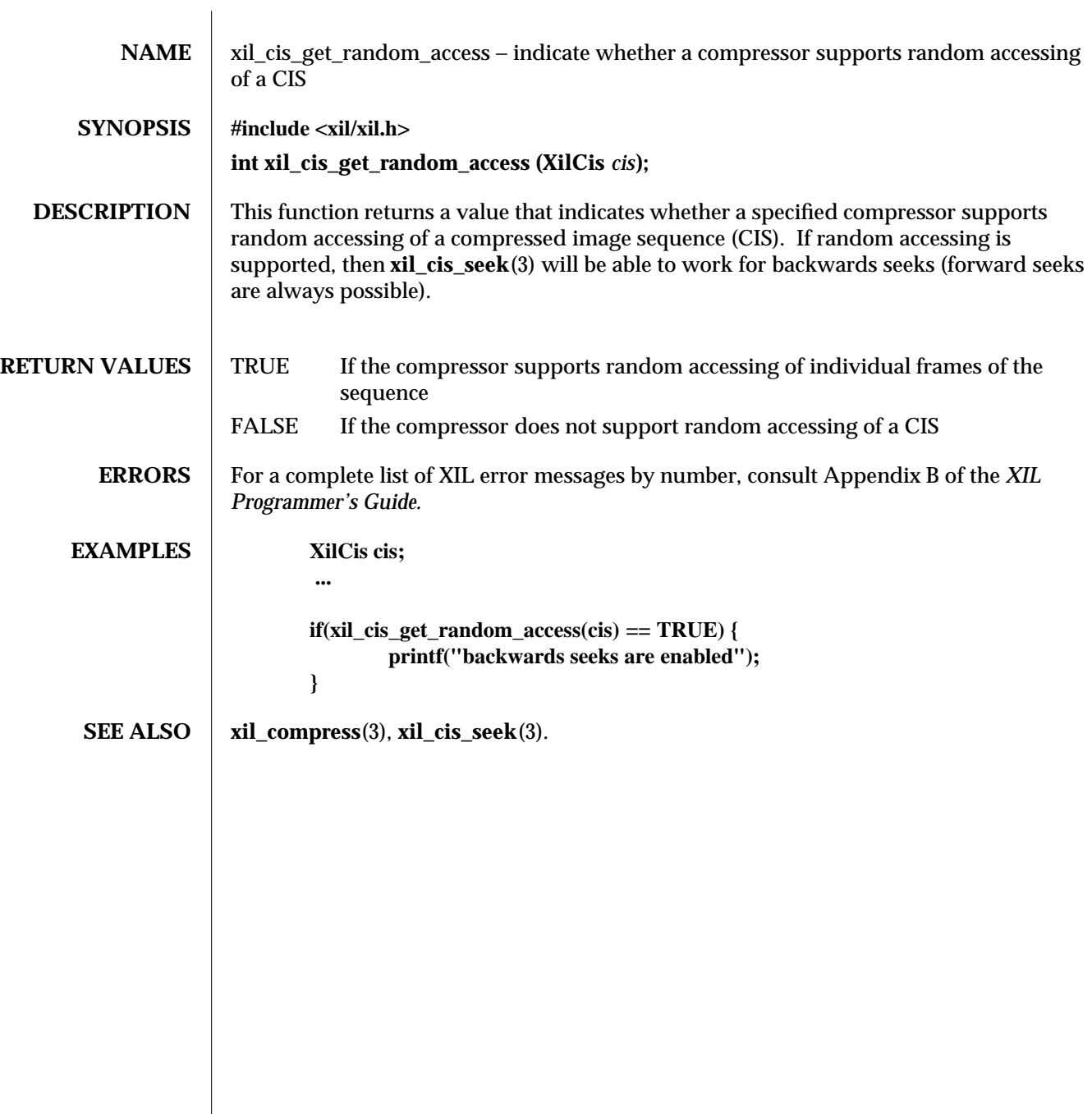

## modified 09 June 1993 95

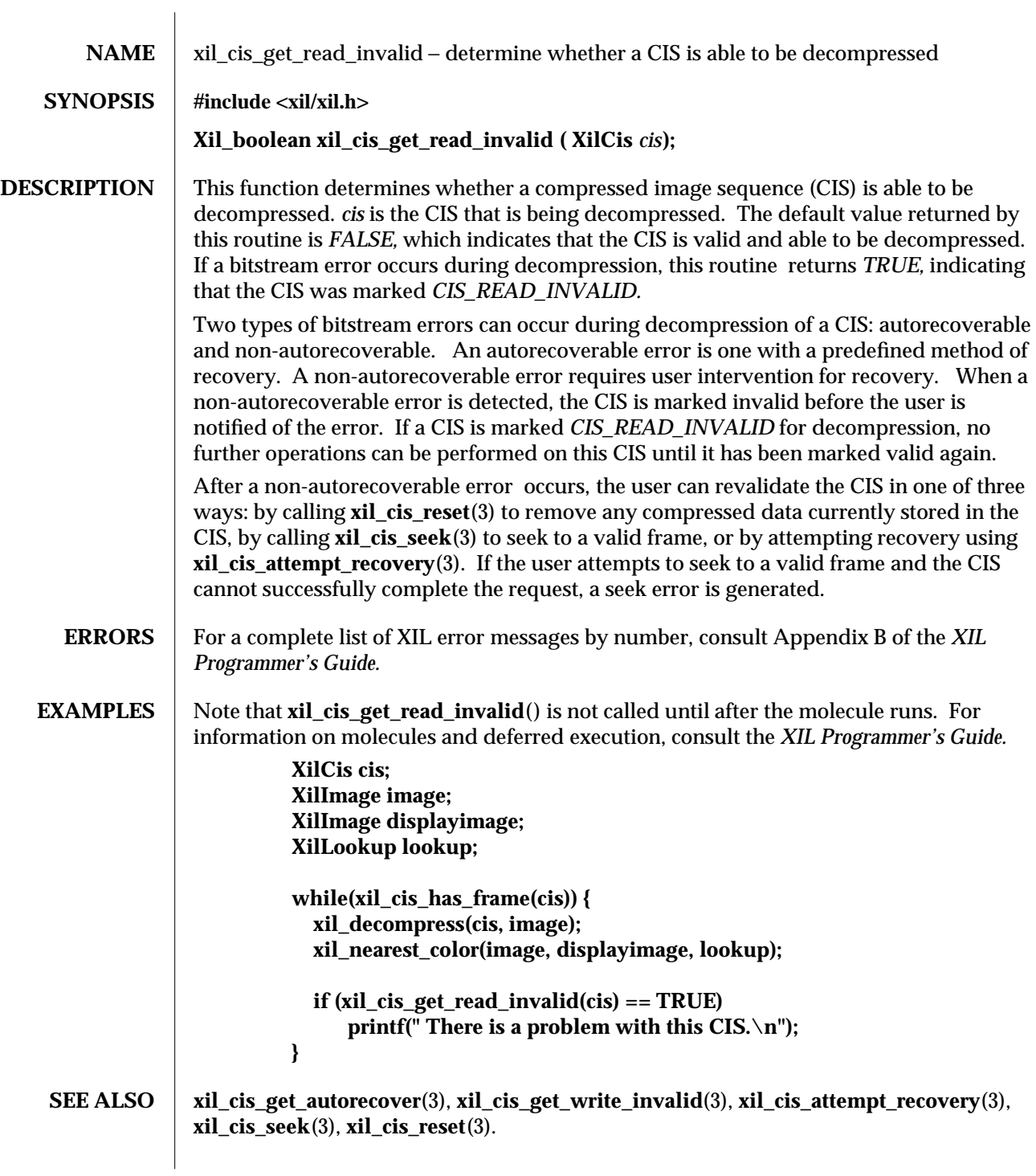

96 modified 09 June 1993

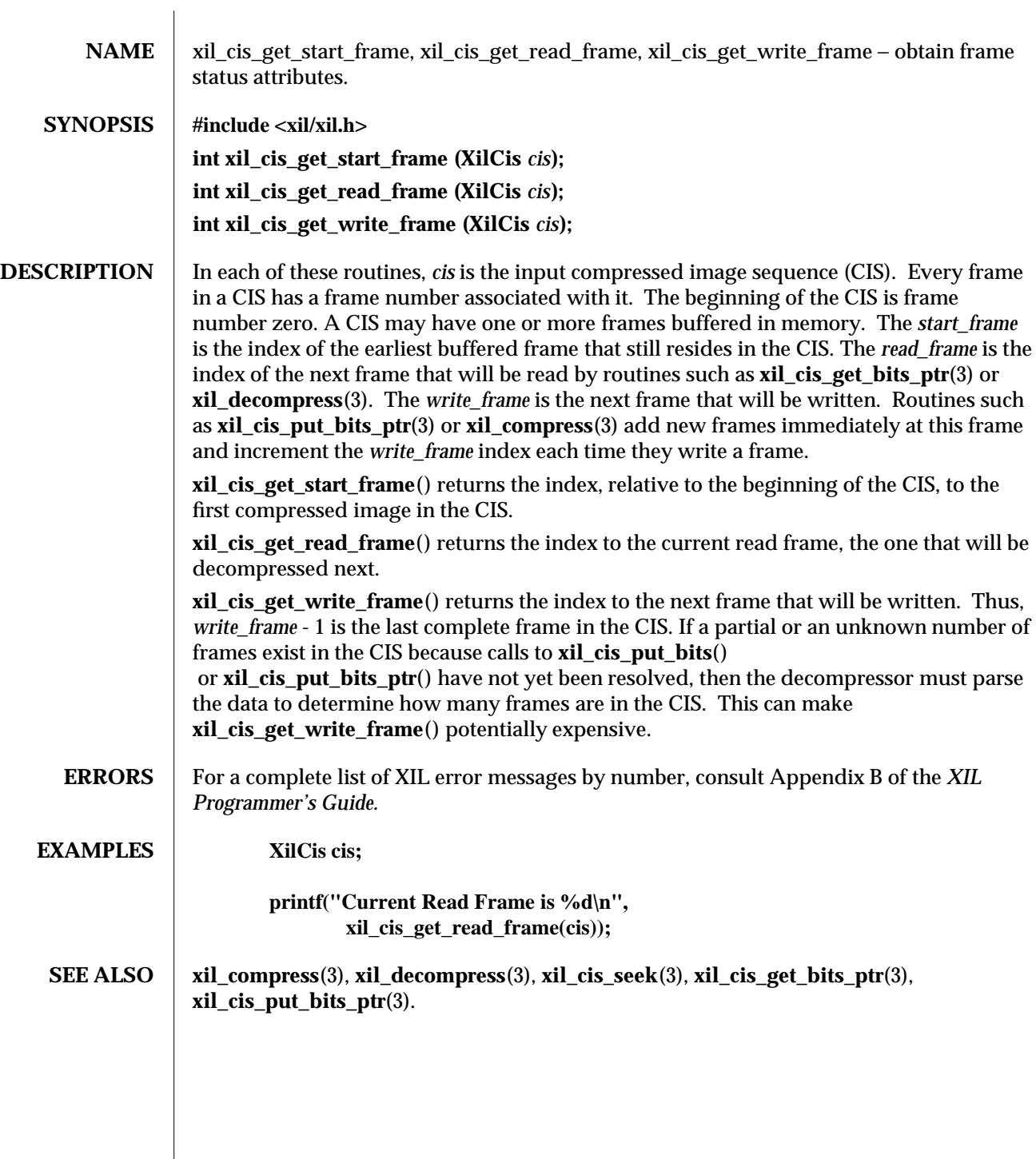

modified 09 June 1993 97

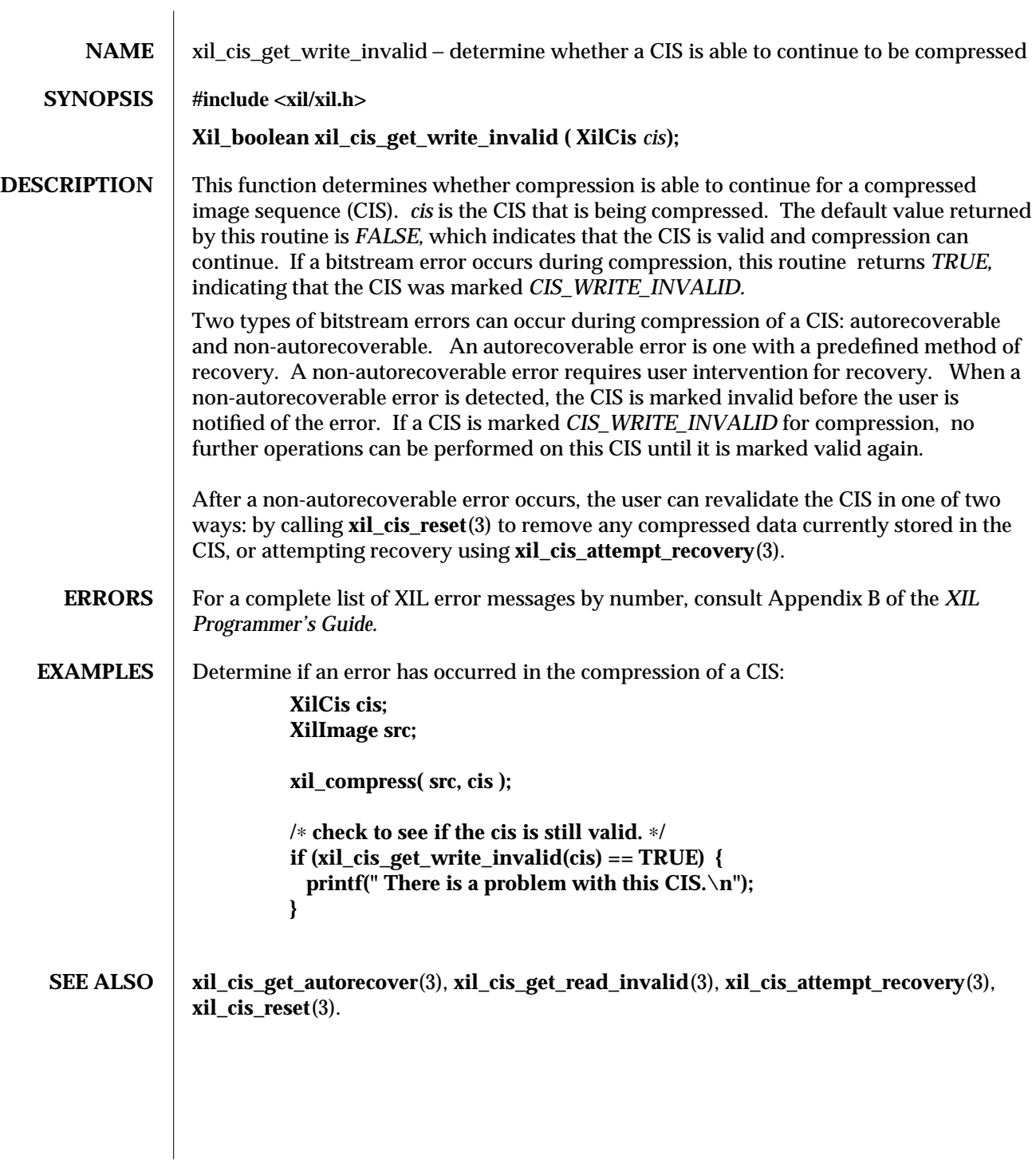

98 modified 09 June 1993

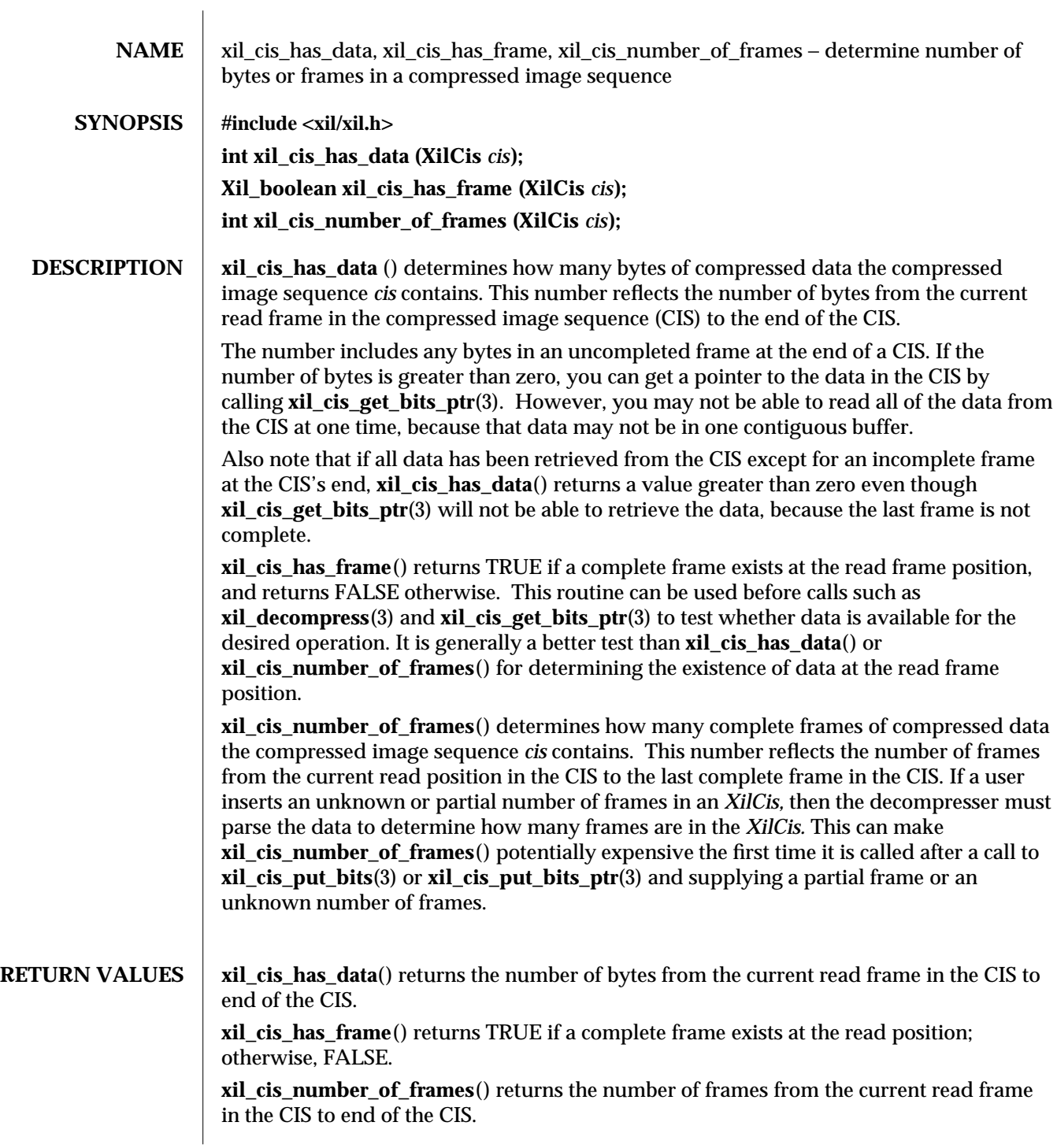

modified 09 June 1993 99

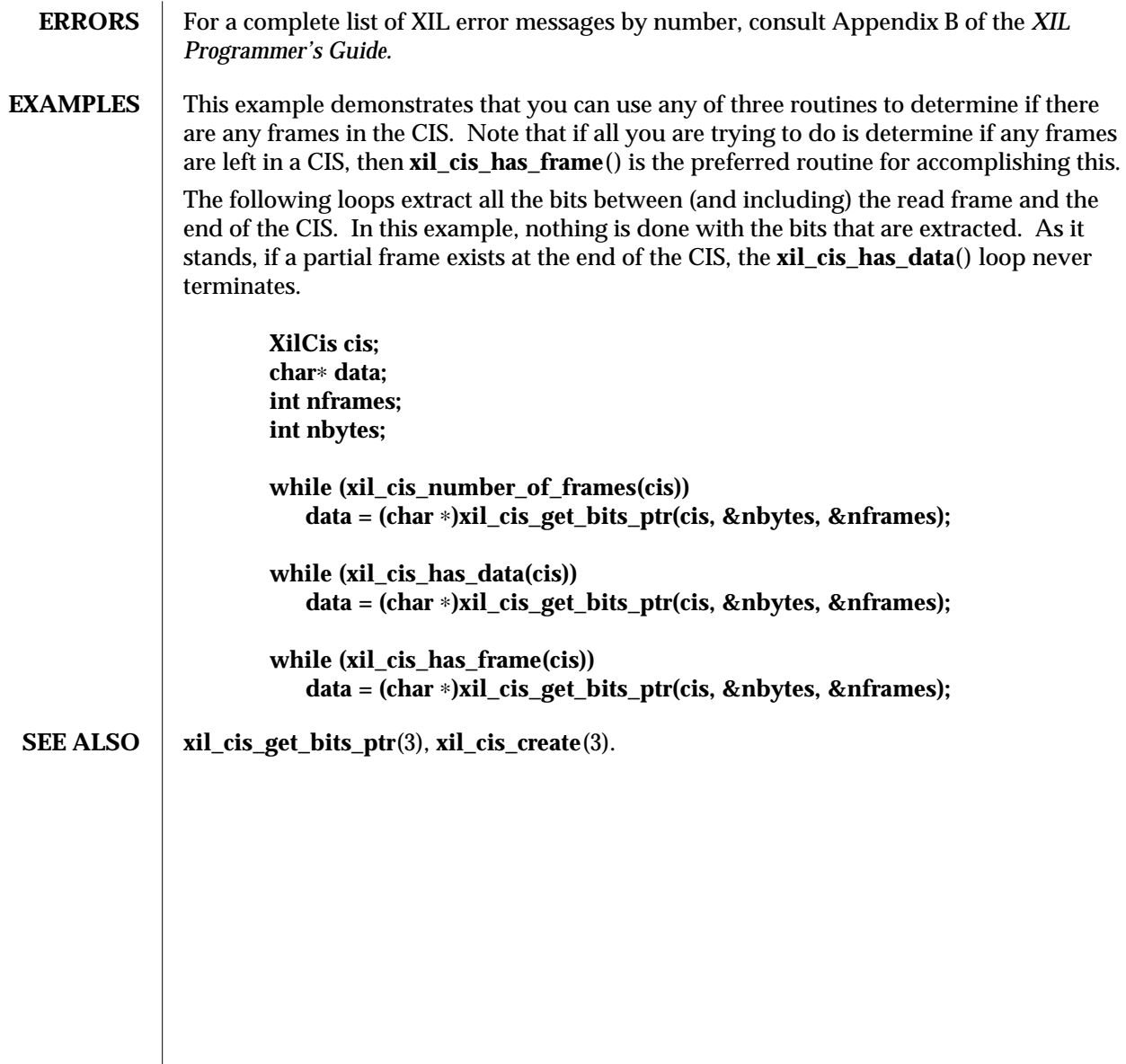

100 modified 09 June 1993

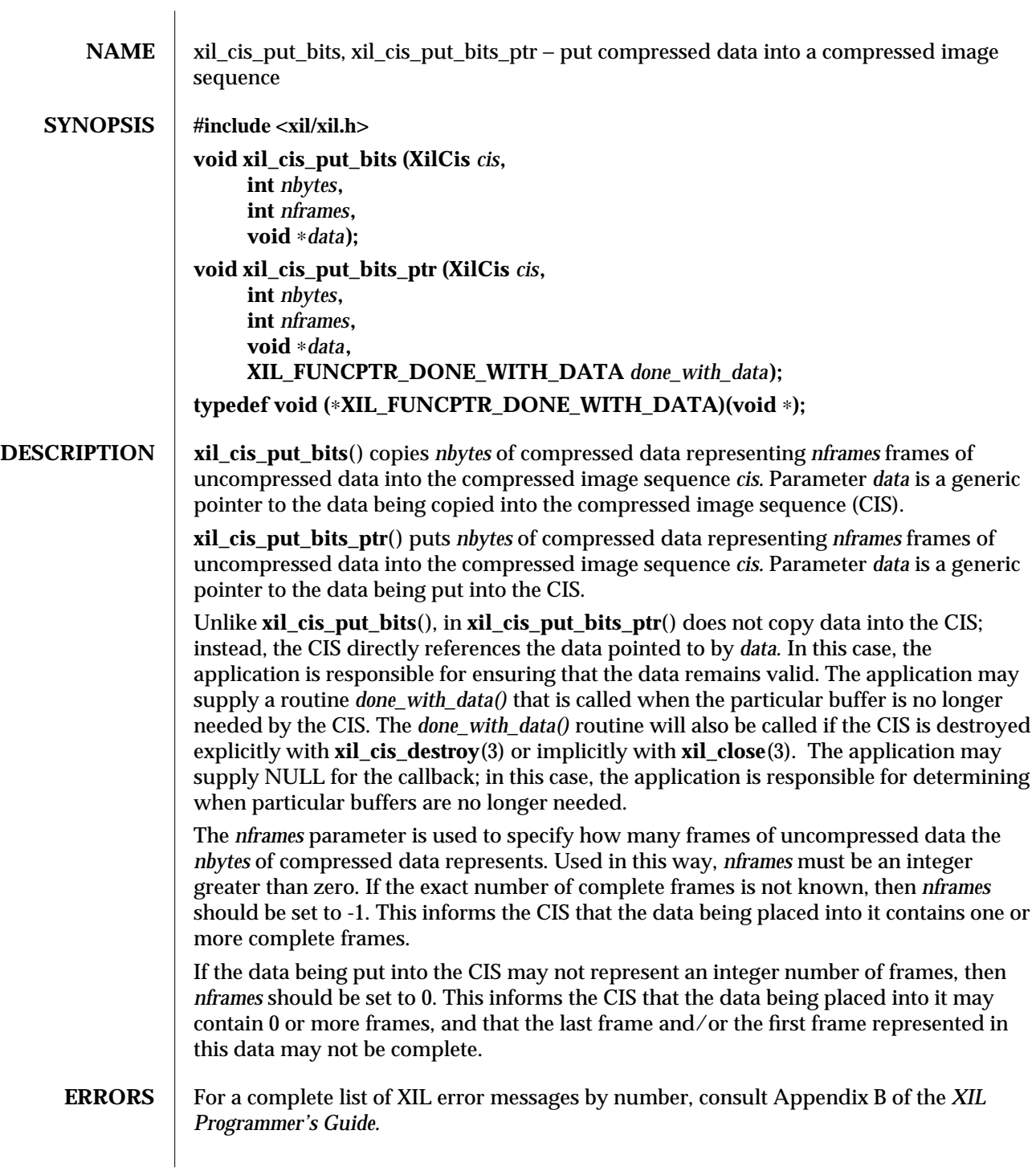

modified 13 August 1993 101

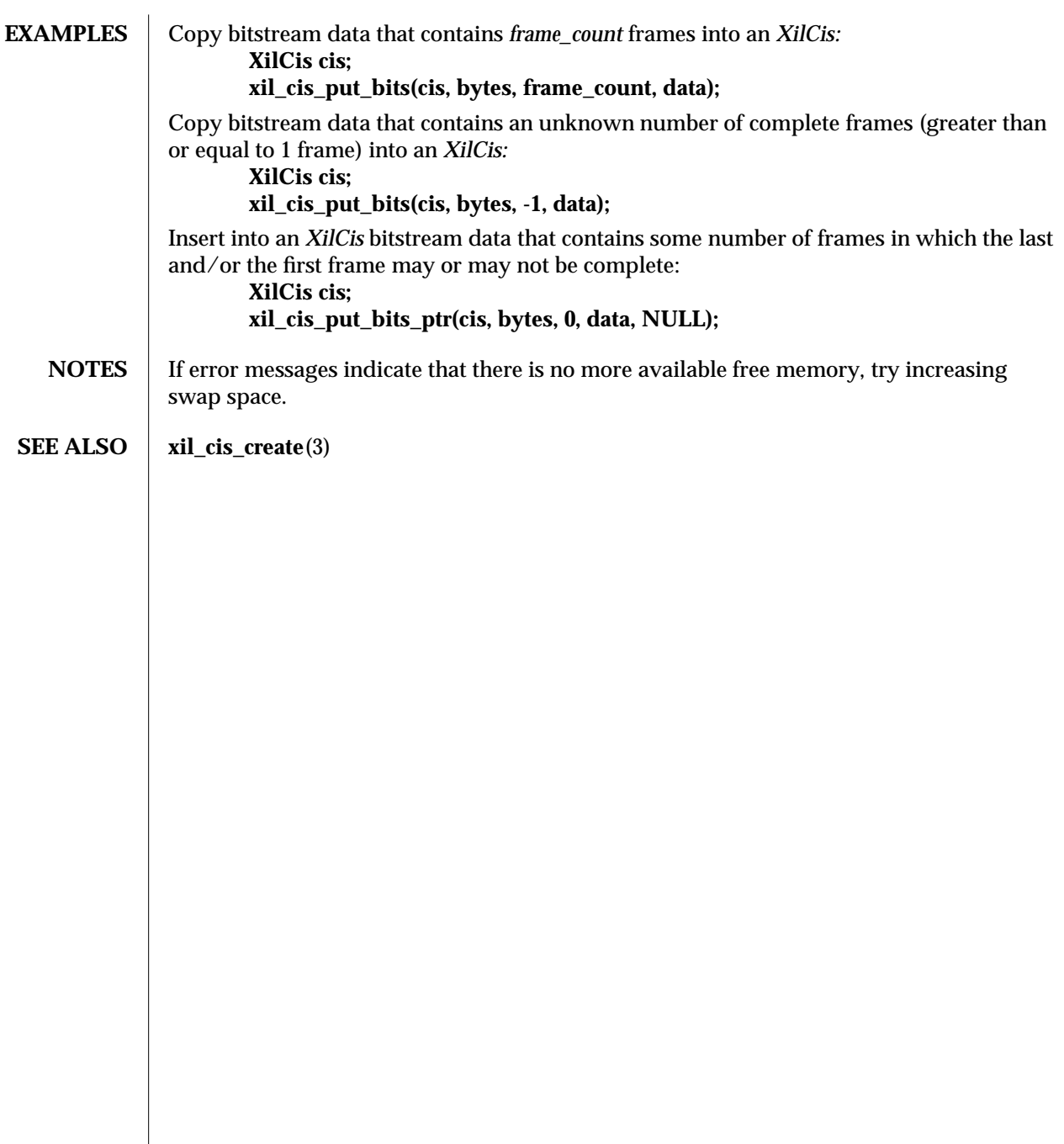

102 modified 13 August 1993

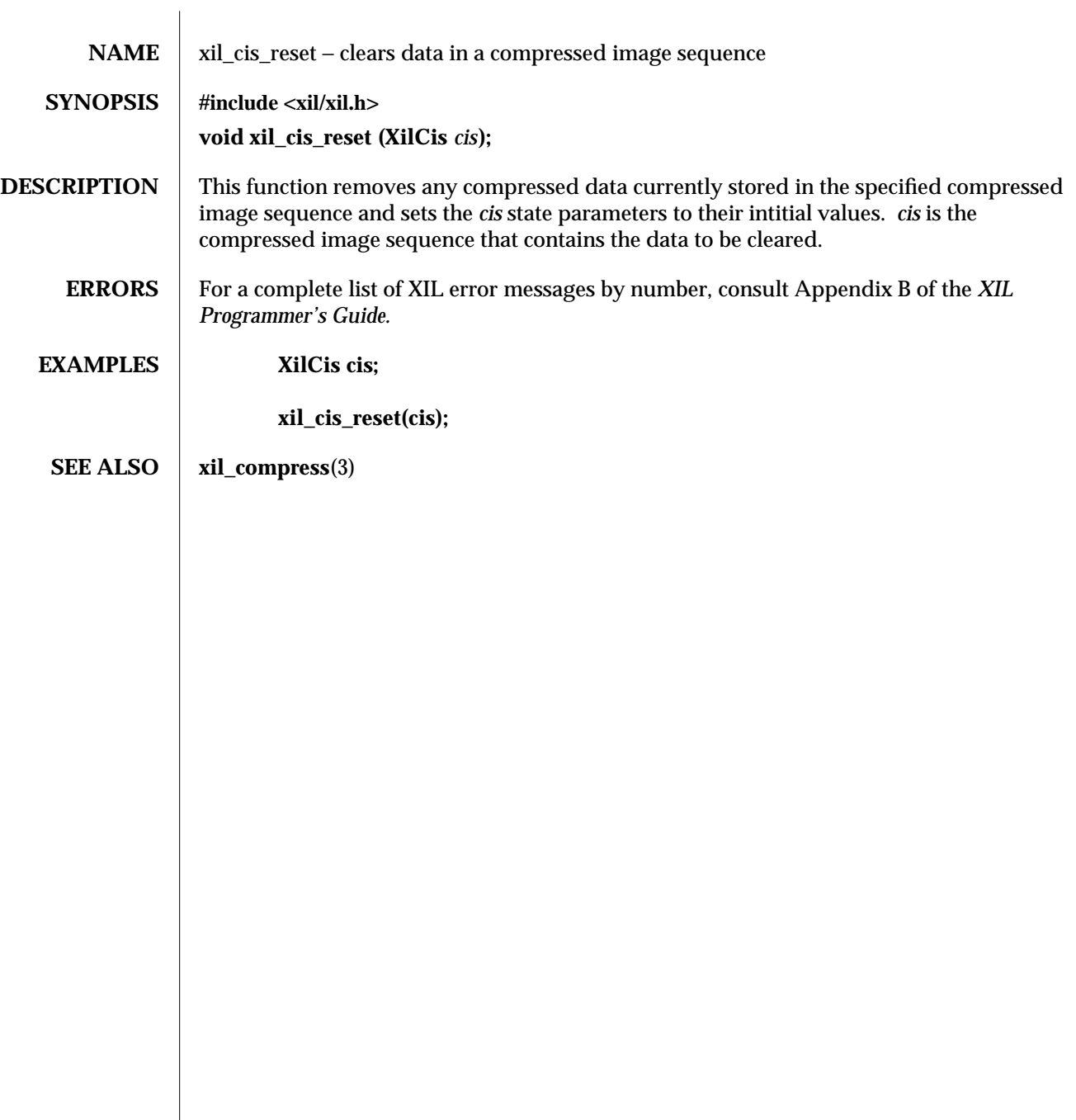

modified 13 August 1993 103

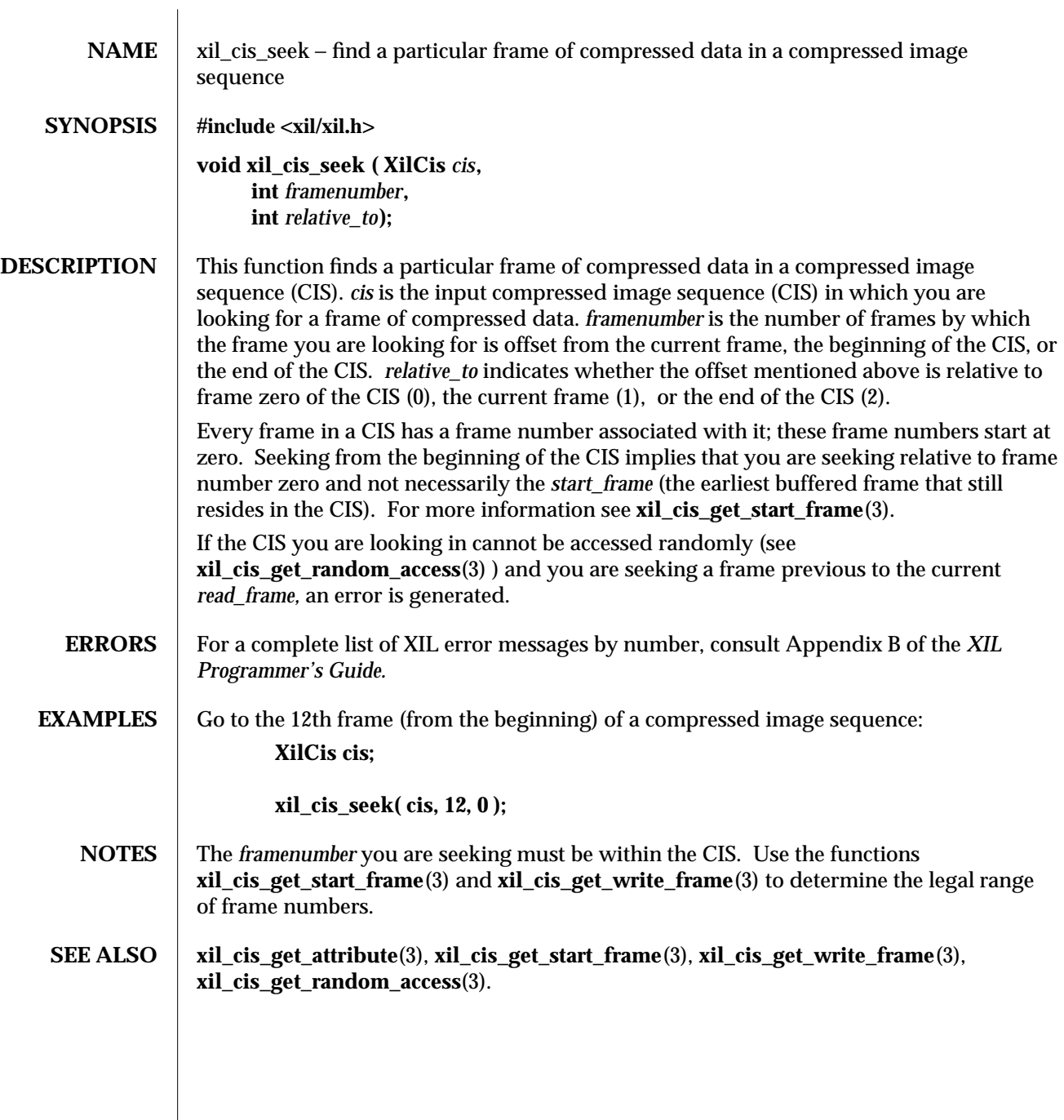

104 modified 09 June 1993

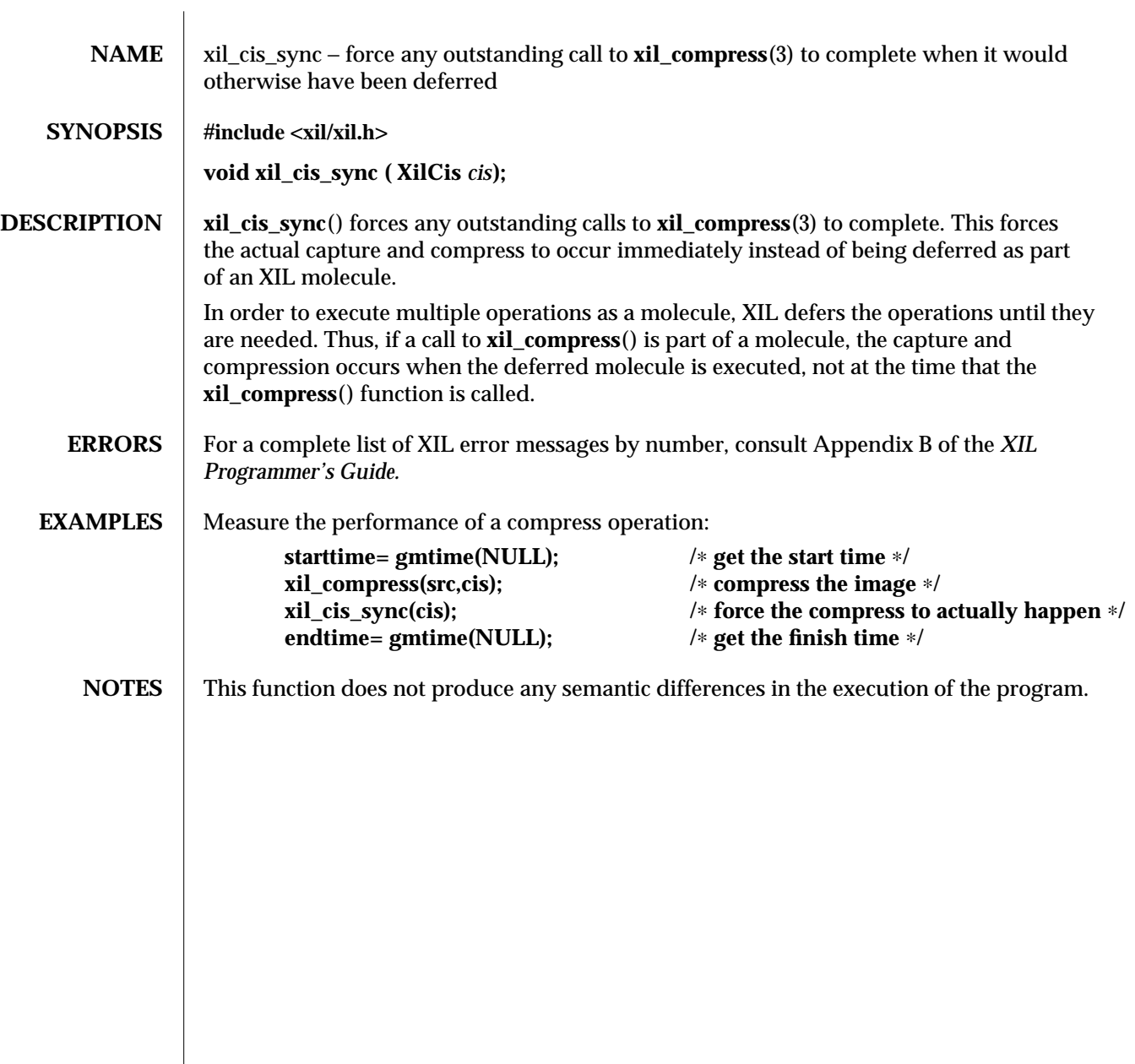

## modified 09 June 1993 105
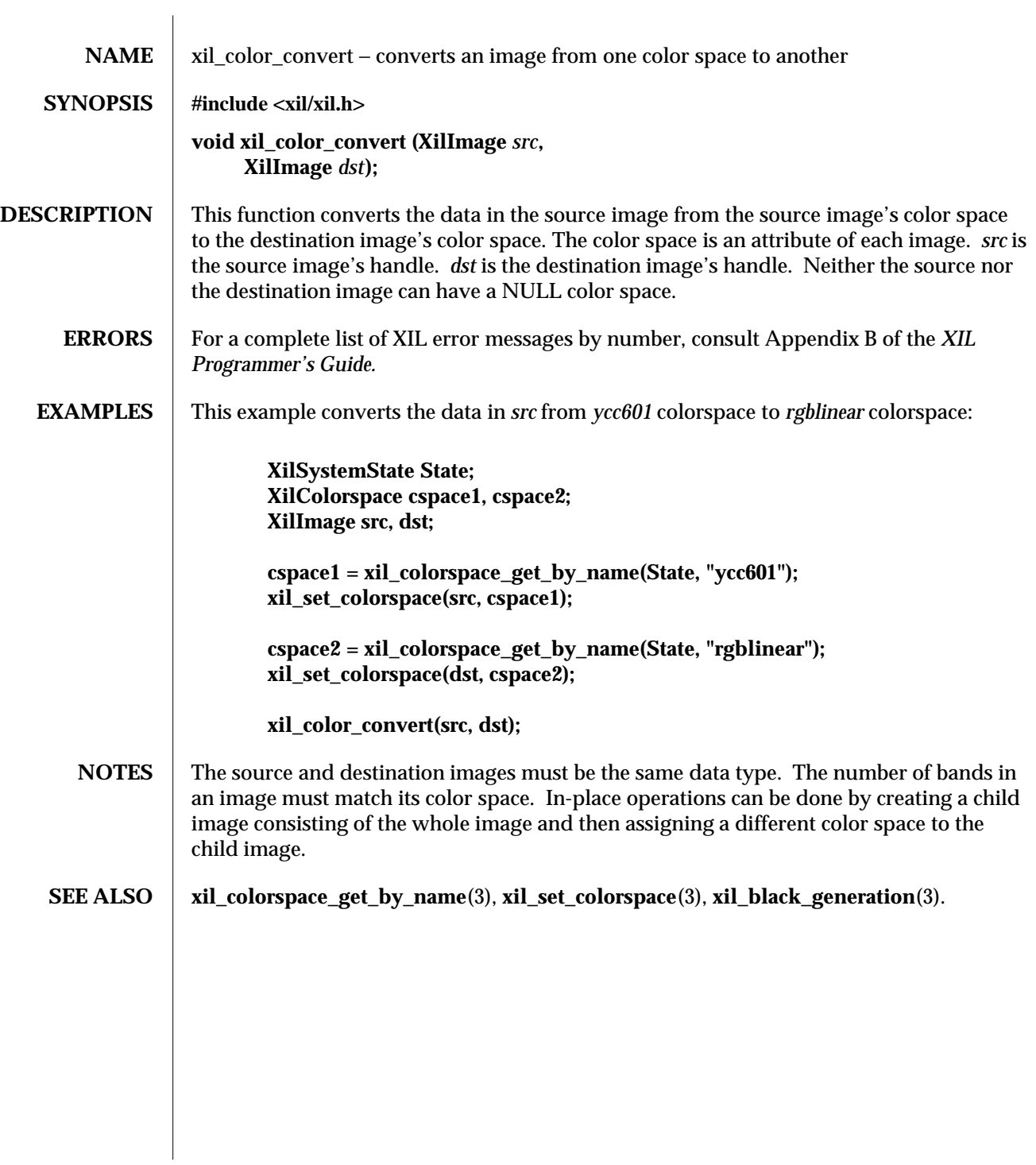

106 modified 09 June 1993

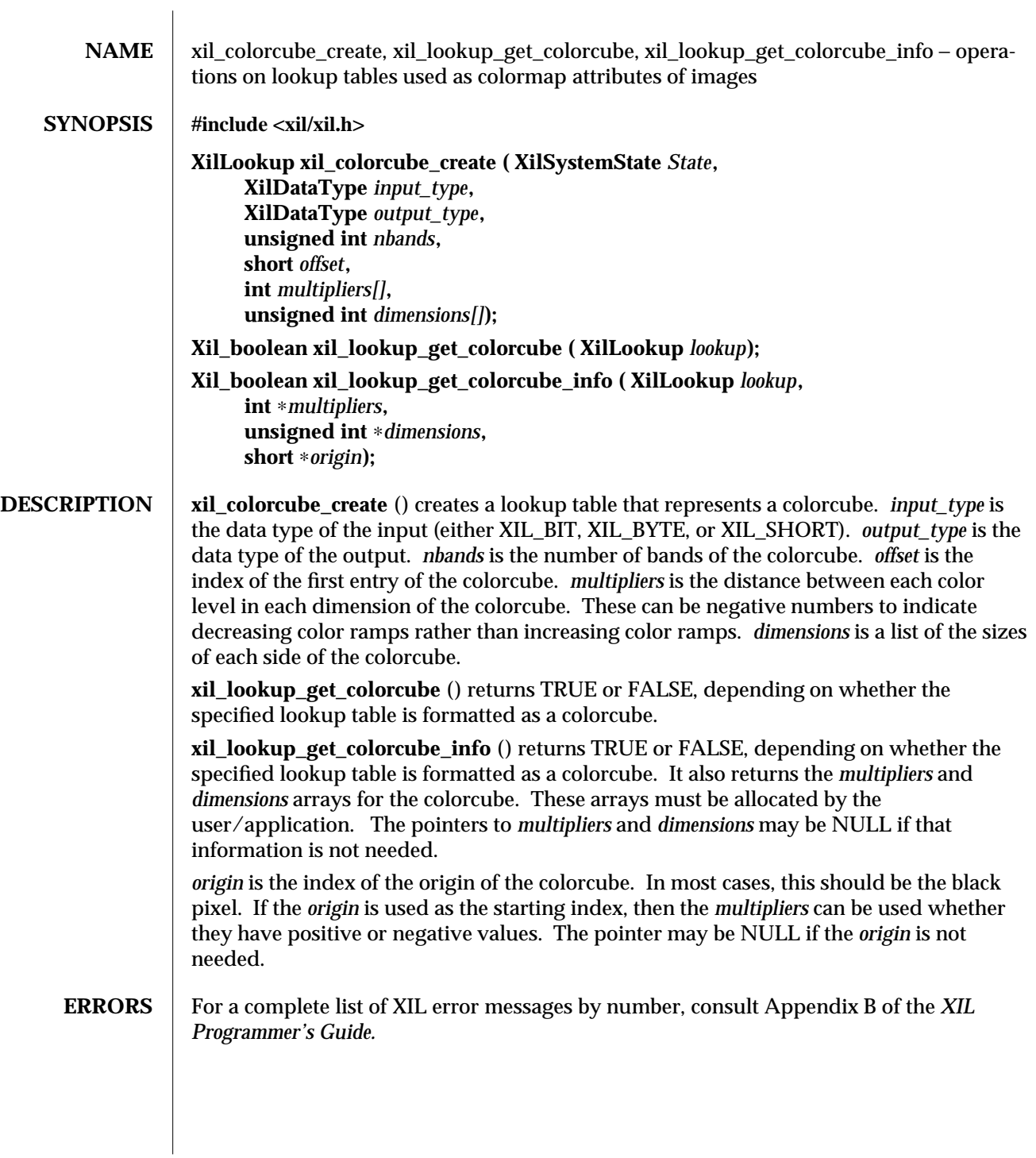

modified 04 August 1993 107

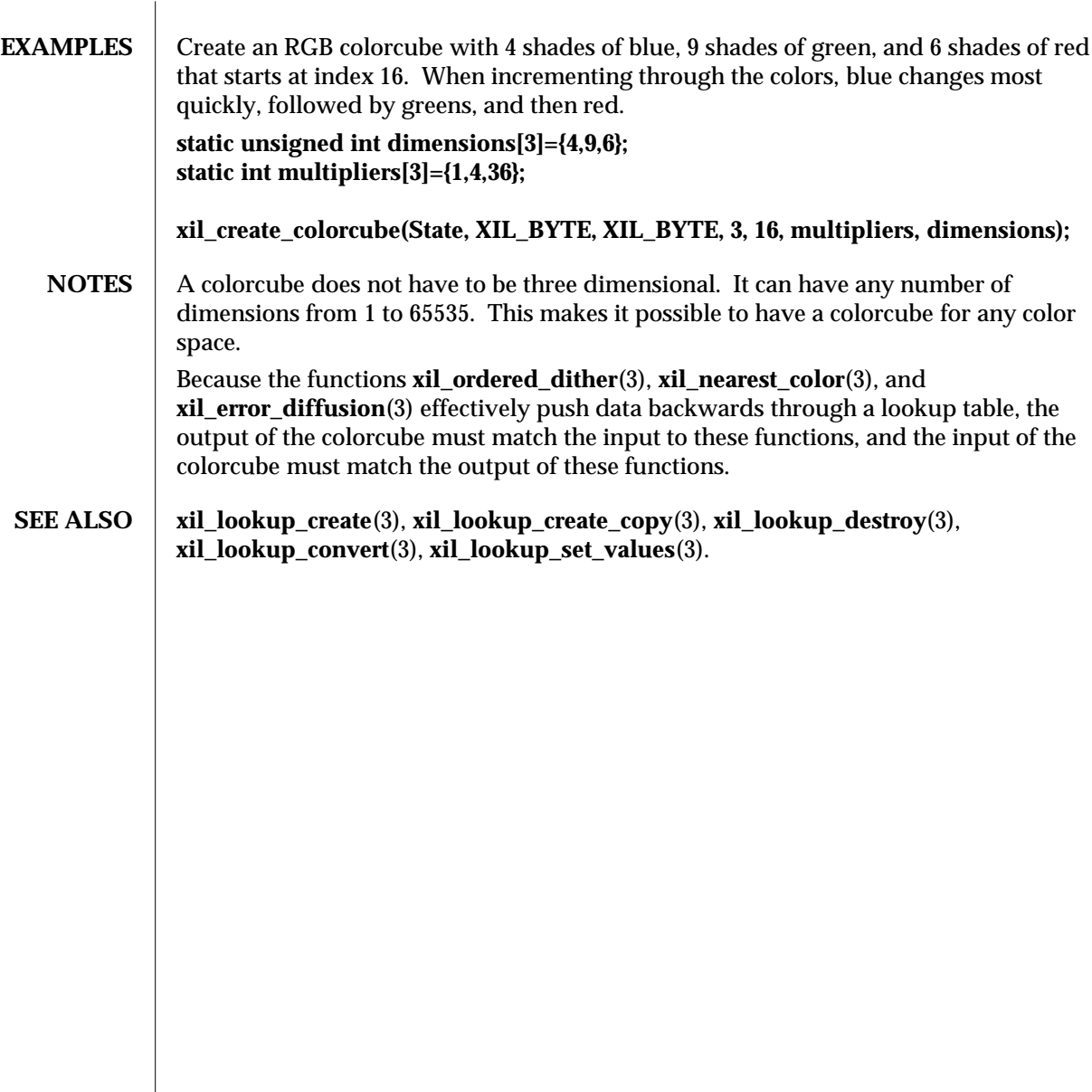

108 modified 04 August 1993

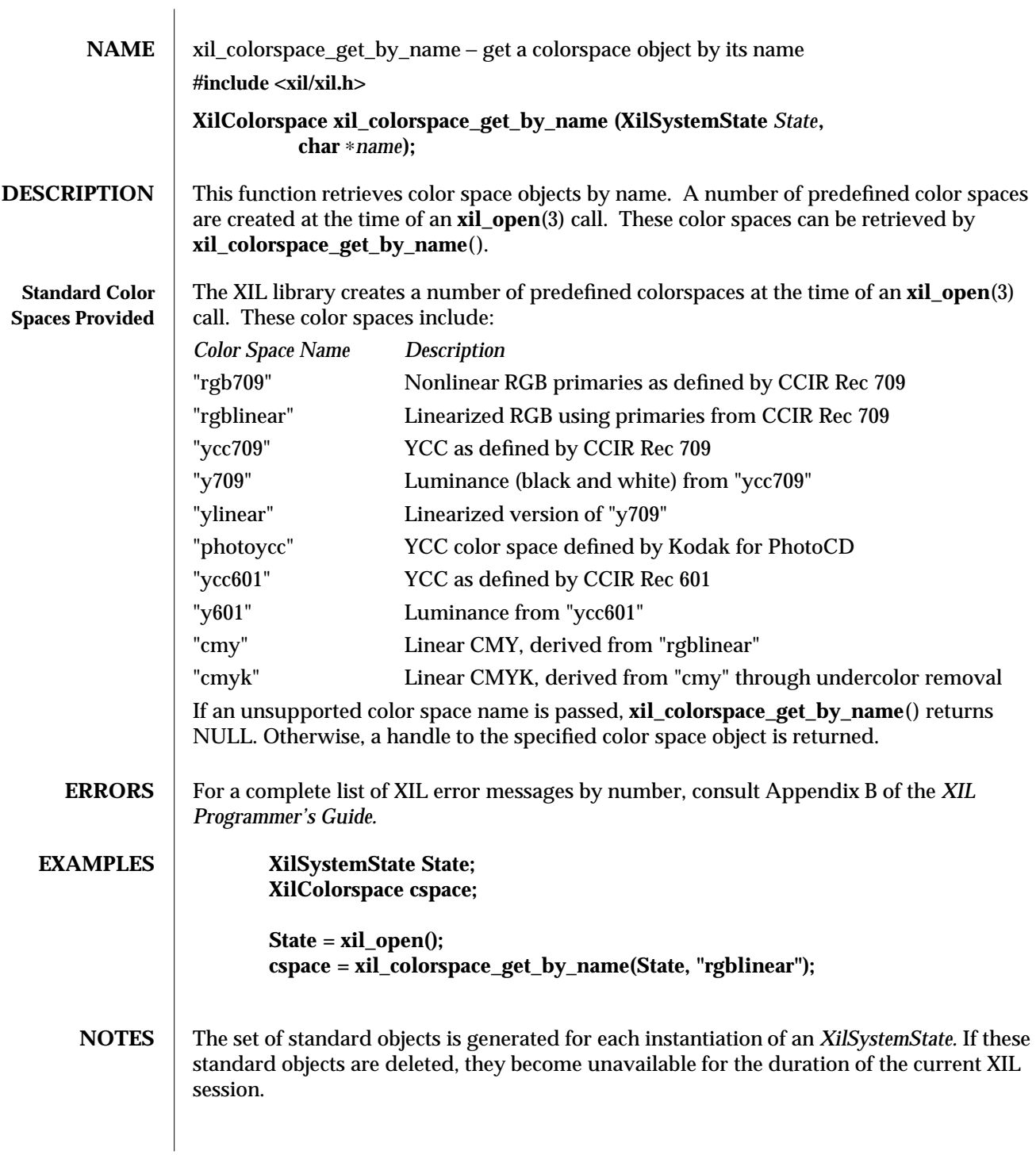

modified 09 June 1993 109

If you give two color spaces the same name, it is not defined which color space will be retrieved by a call to **xil\_colorspace\_get\_by\_name**(). **SEE ALSO xil\_color\_convert**(3), **xil\_set\_colorspace**(3), **xil\_black\_generation**(3), **xil\_open**(3).

110 modified 09 June 1993

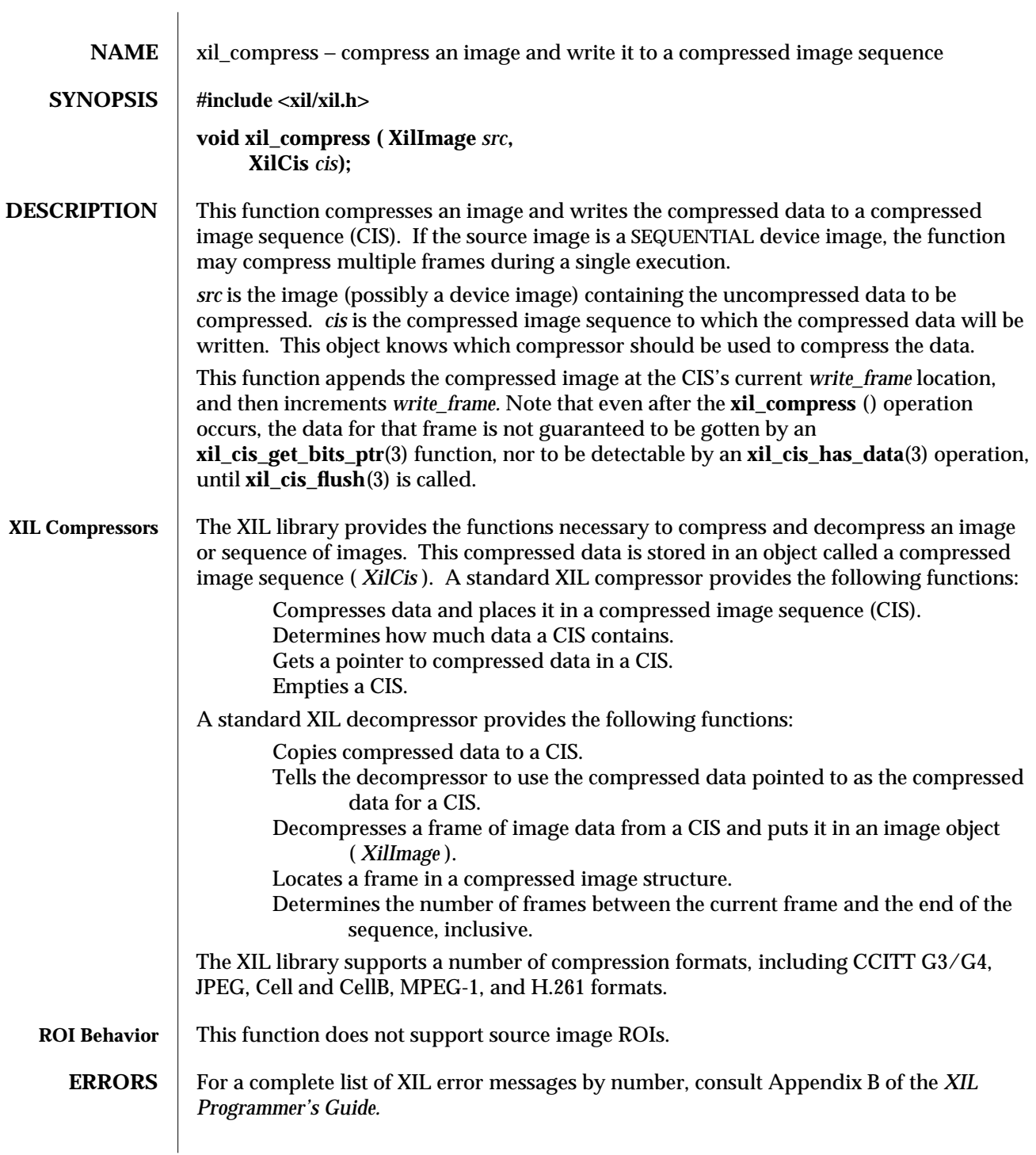

modified 04 August 1993 111

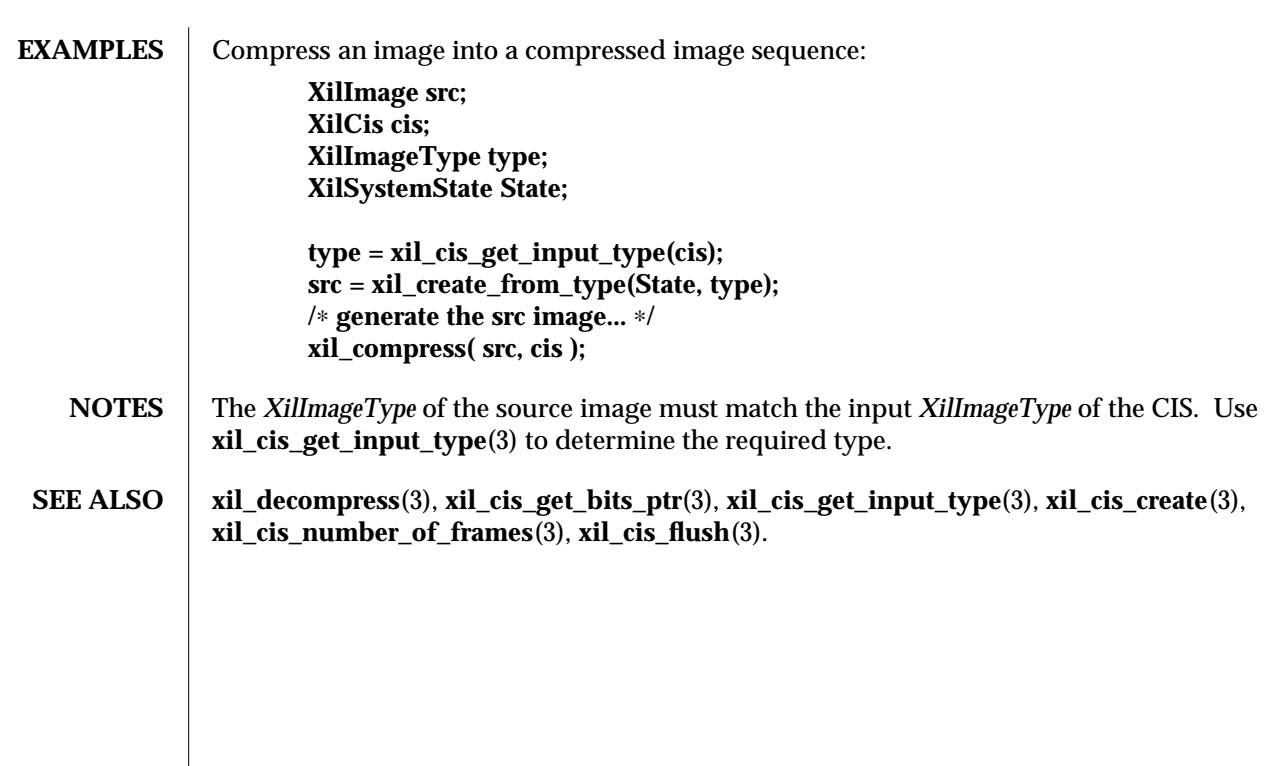

112 modified 04 August 1993

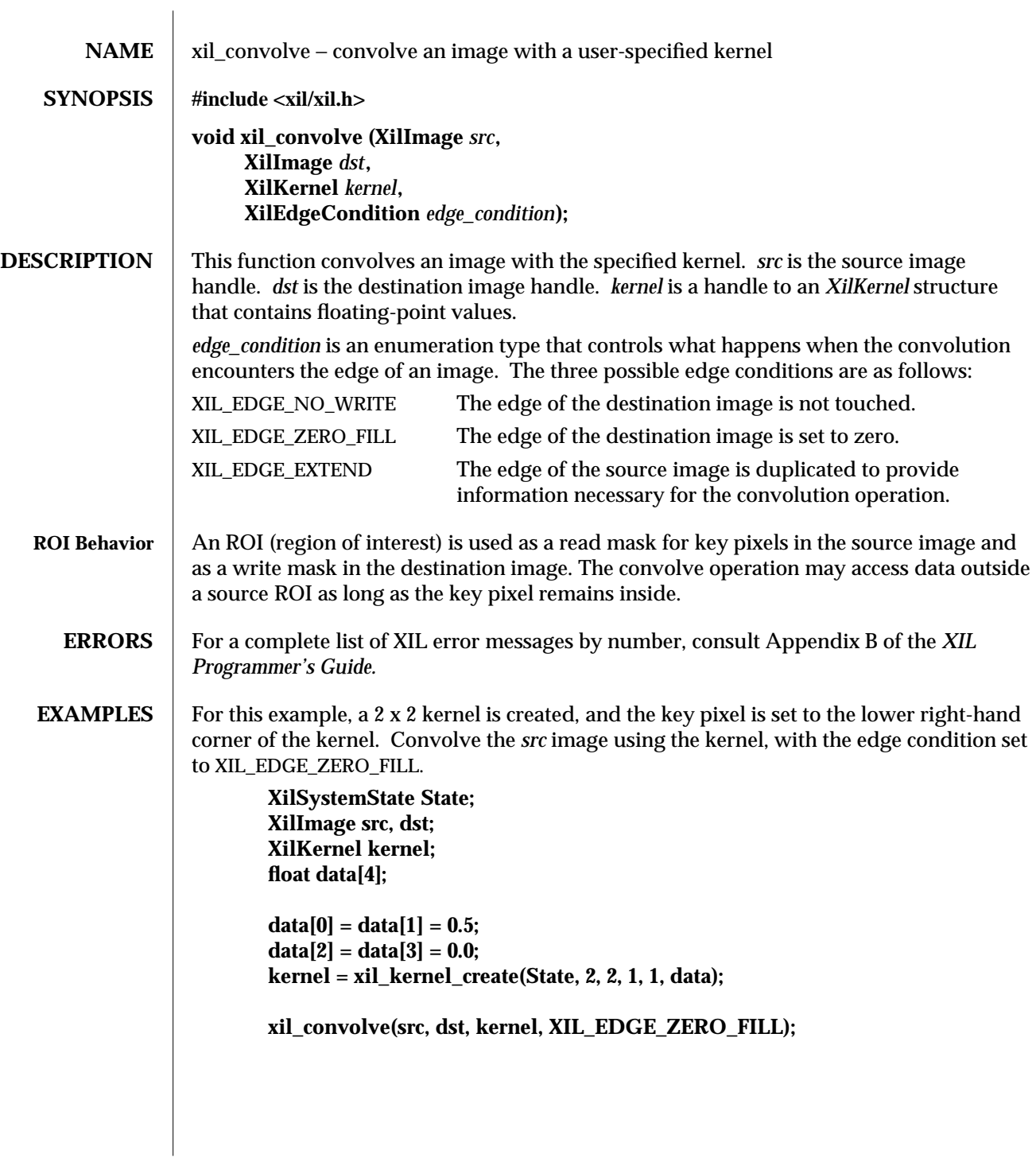

modified 09 June 1993 113

<code>NOTES</code>  $\; \mid \;$  Source and destination images must be the same data type and have the same number of bands. The images need not have the same width and height. This operation cannot be performed in place.

**SEE ALSO** xil\_kernel\_create(3), xil\_kernel\_destroy(3).

114 modified 09 June 1993

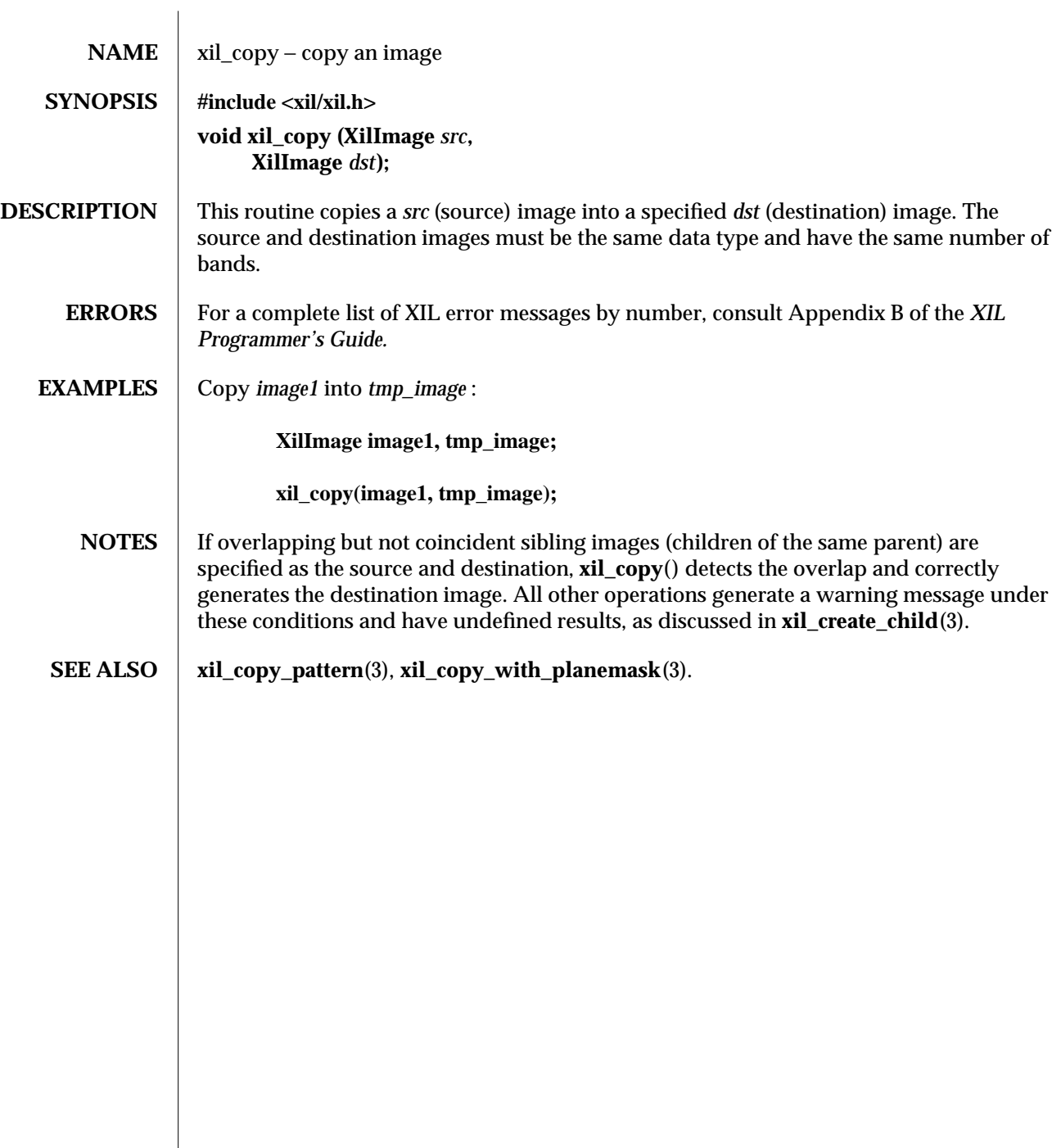

modified 08 February 1994 115

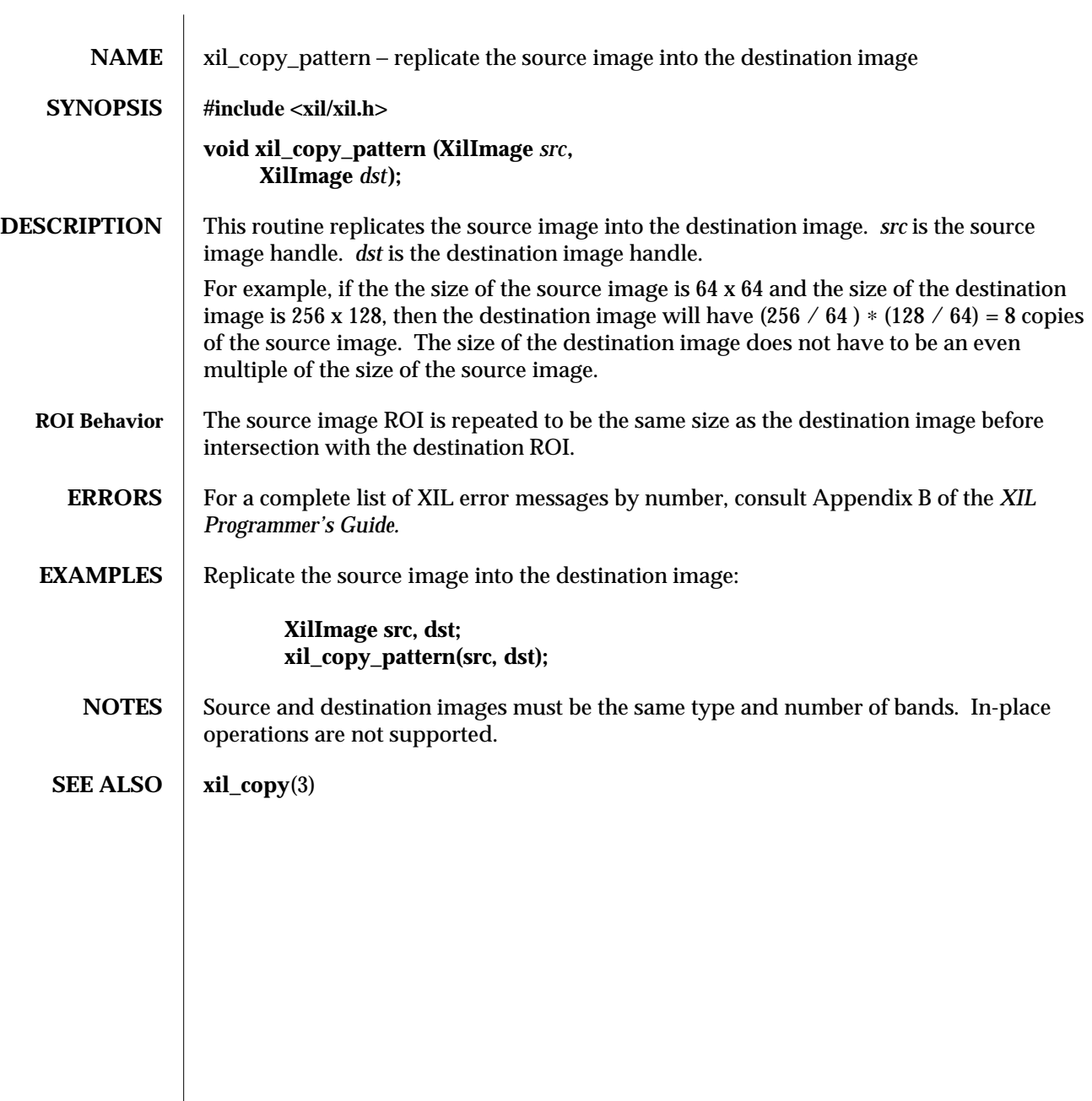

116 modified 09 June 1993

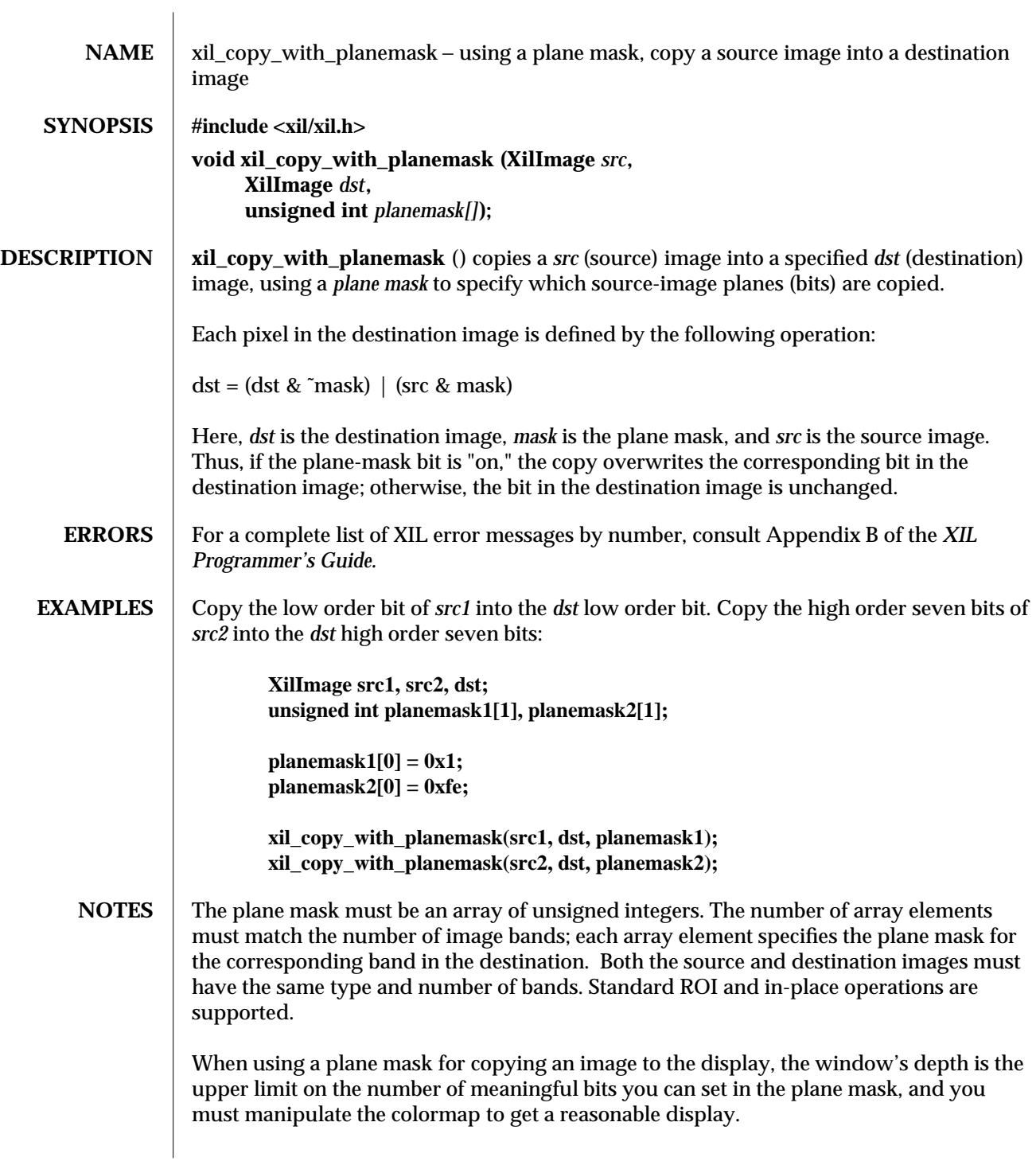

modified 03 February 1994 117

## **SEE ALSO** xil\_copy(3), xil\_copy\_pattern(3).

118 modified 03 February 1994

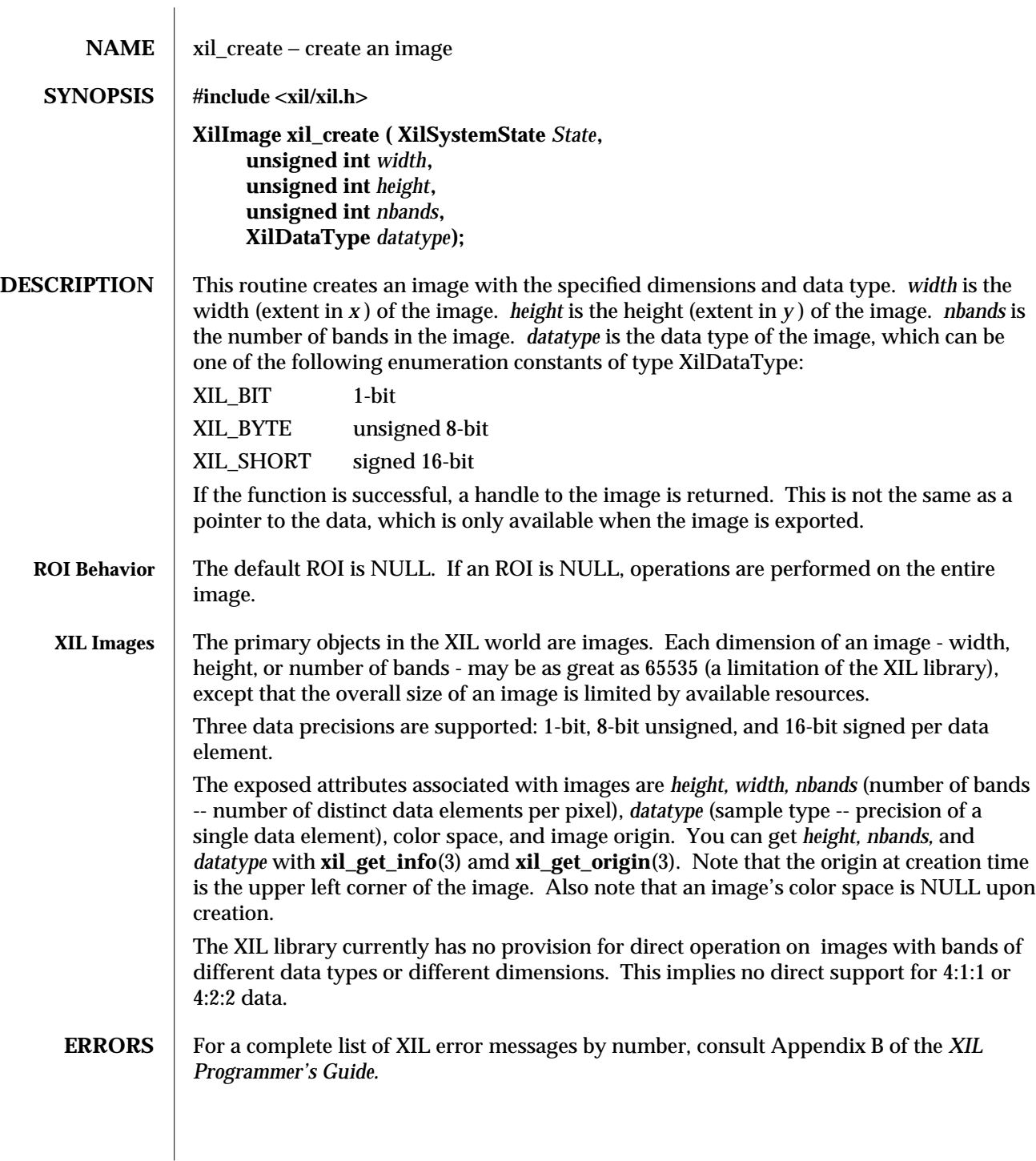

modified 12 August 1993 119

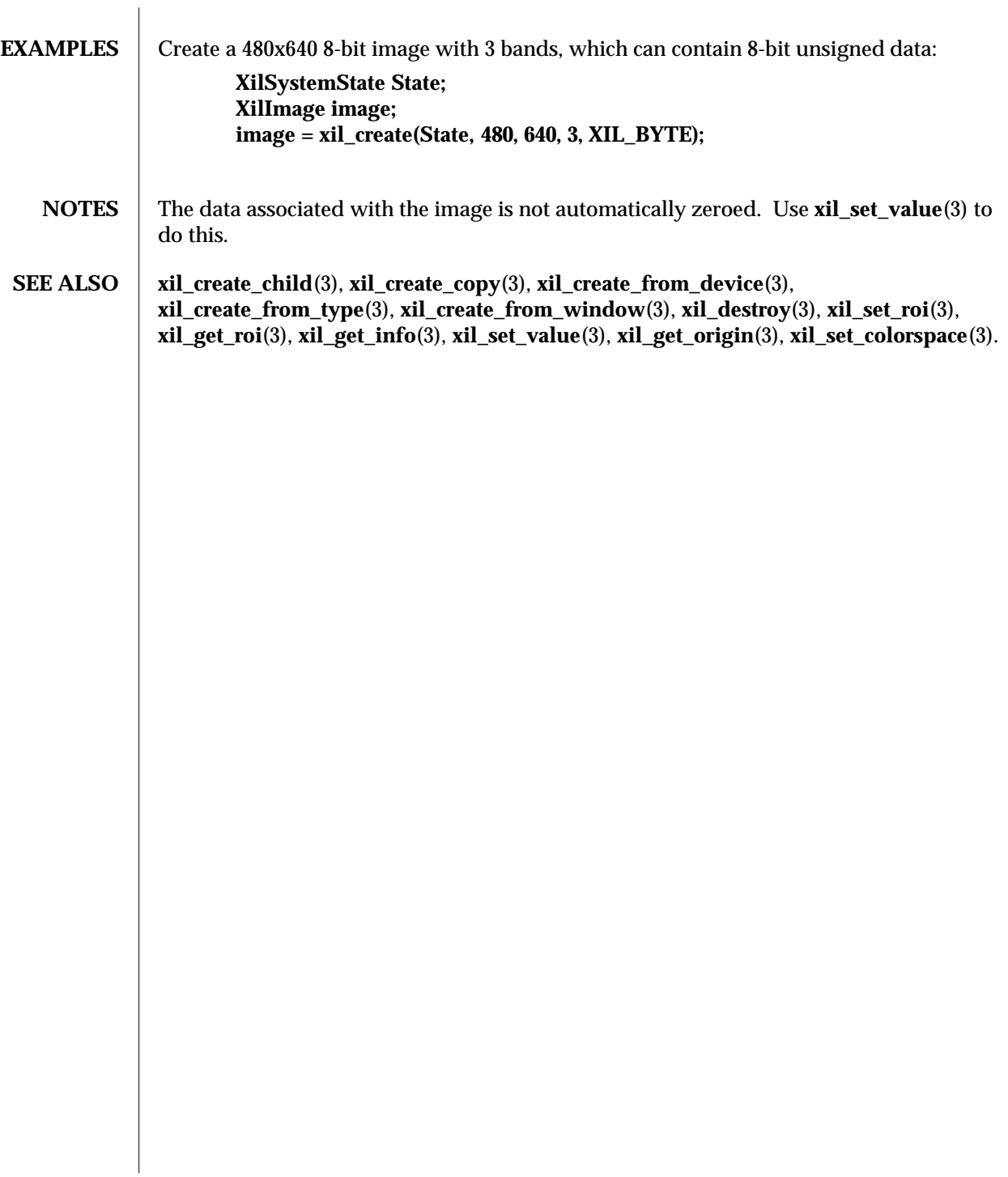

120 modified 12 August 1993

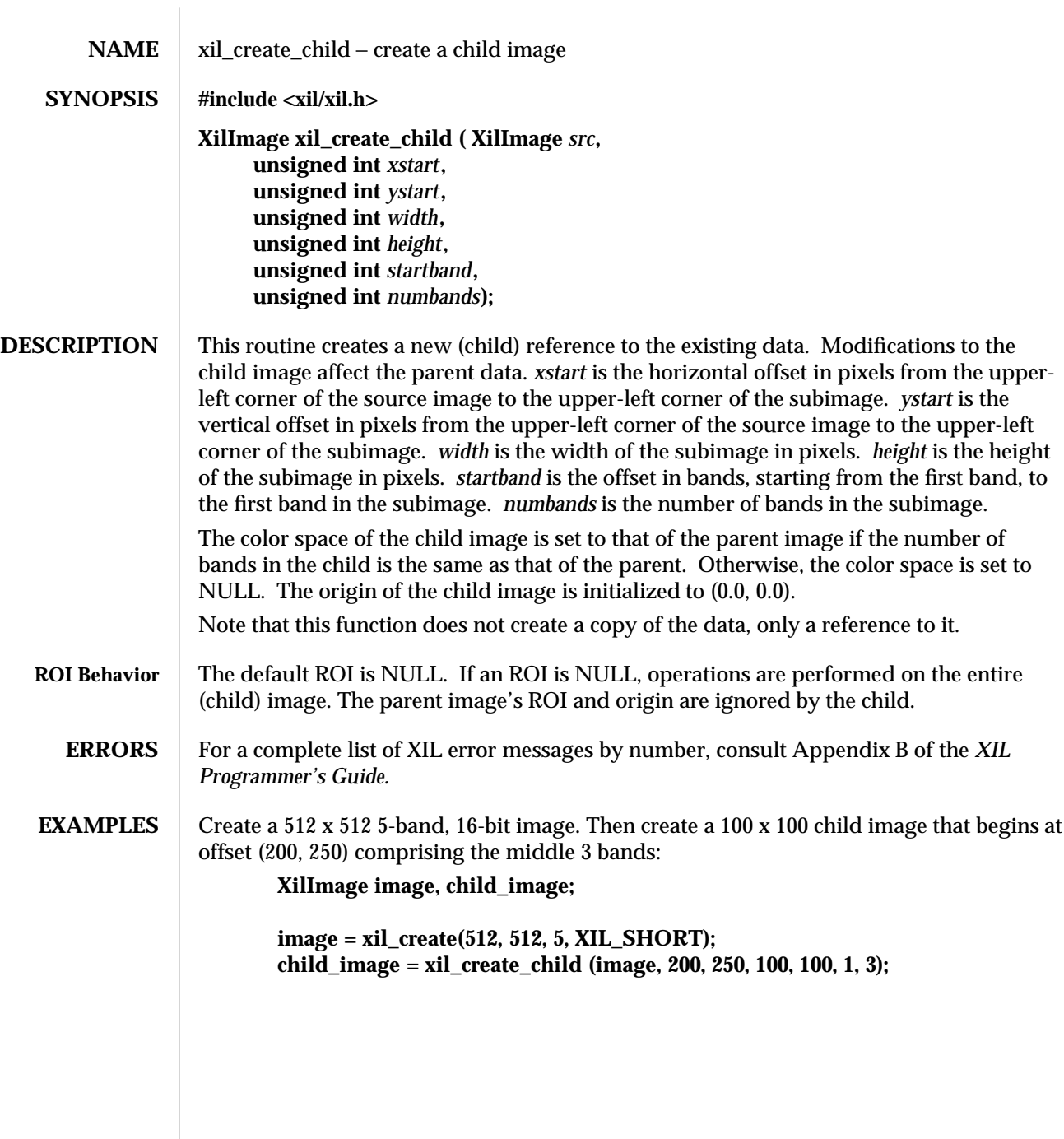

modified 08 February 1994 121

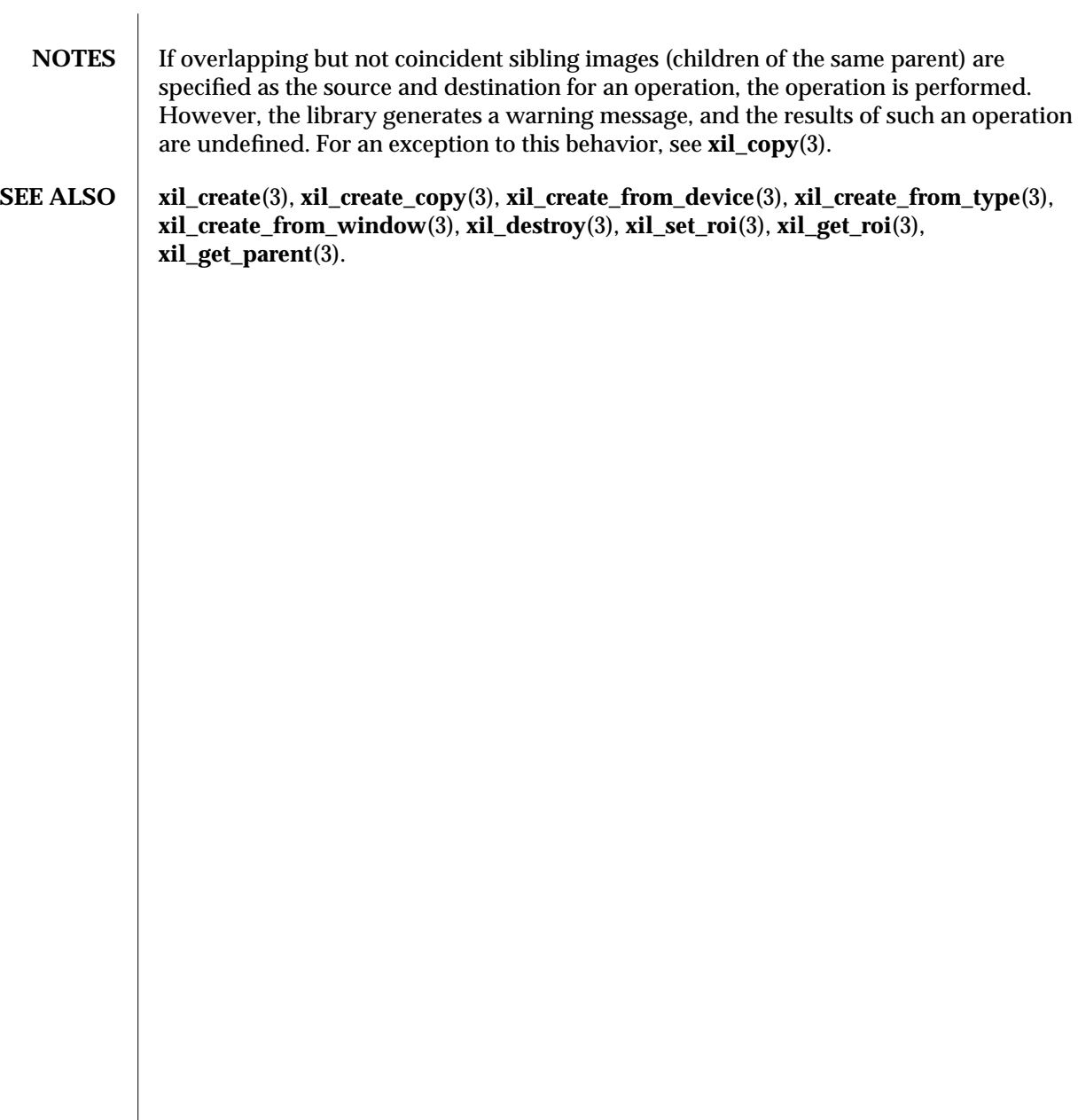

122 modified 08 February 1994

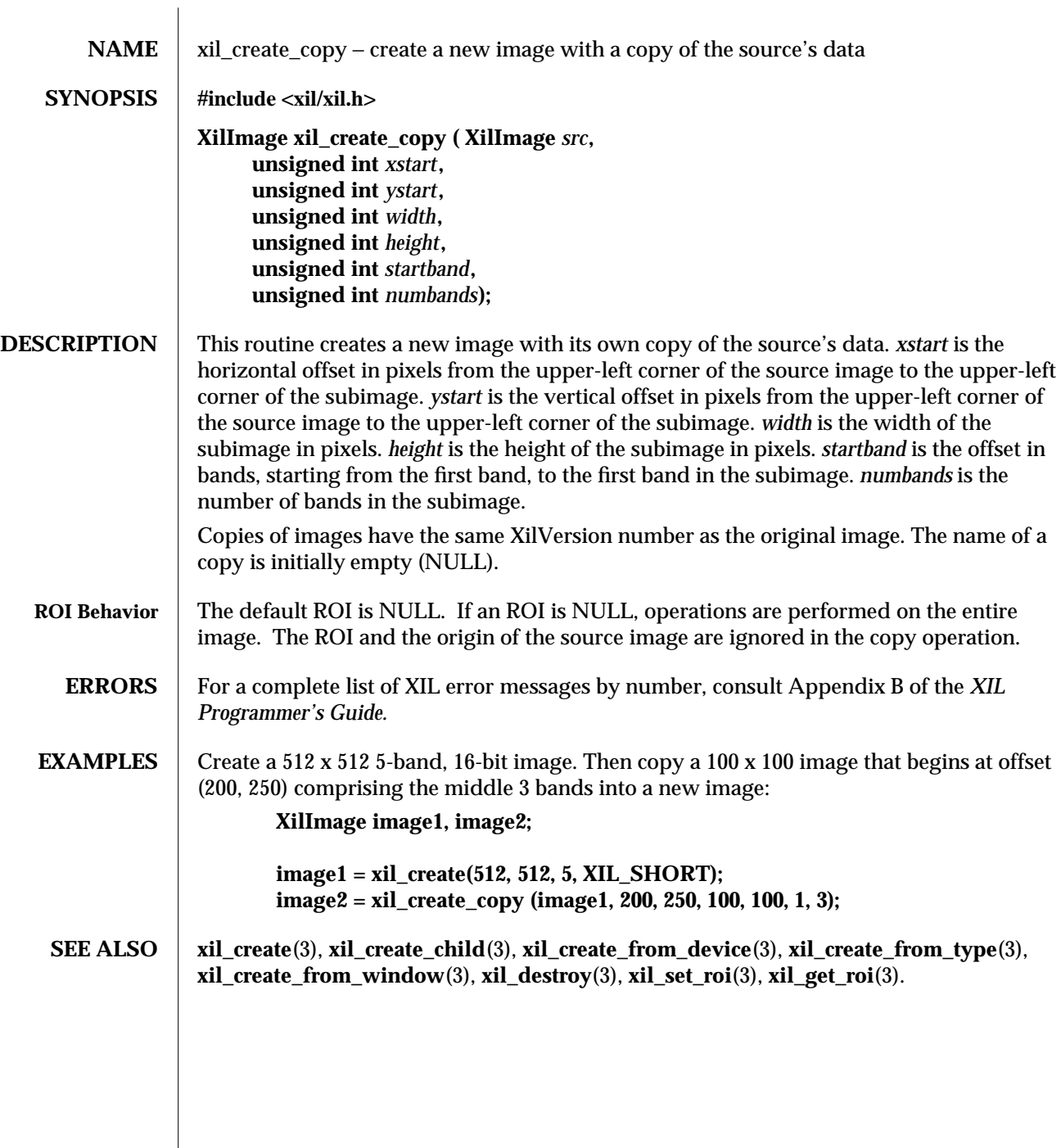

modified 09 June 1993 123

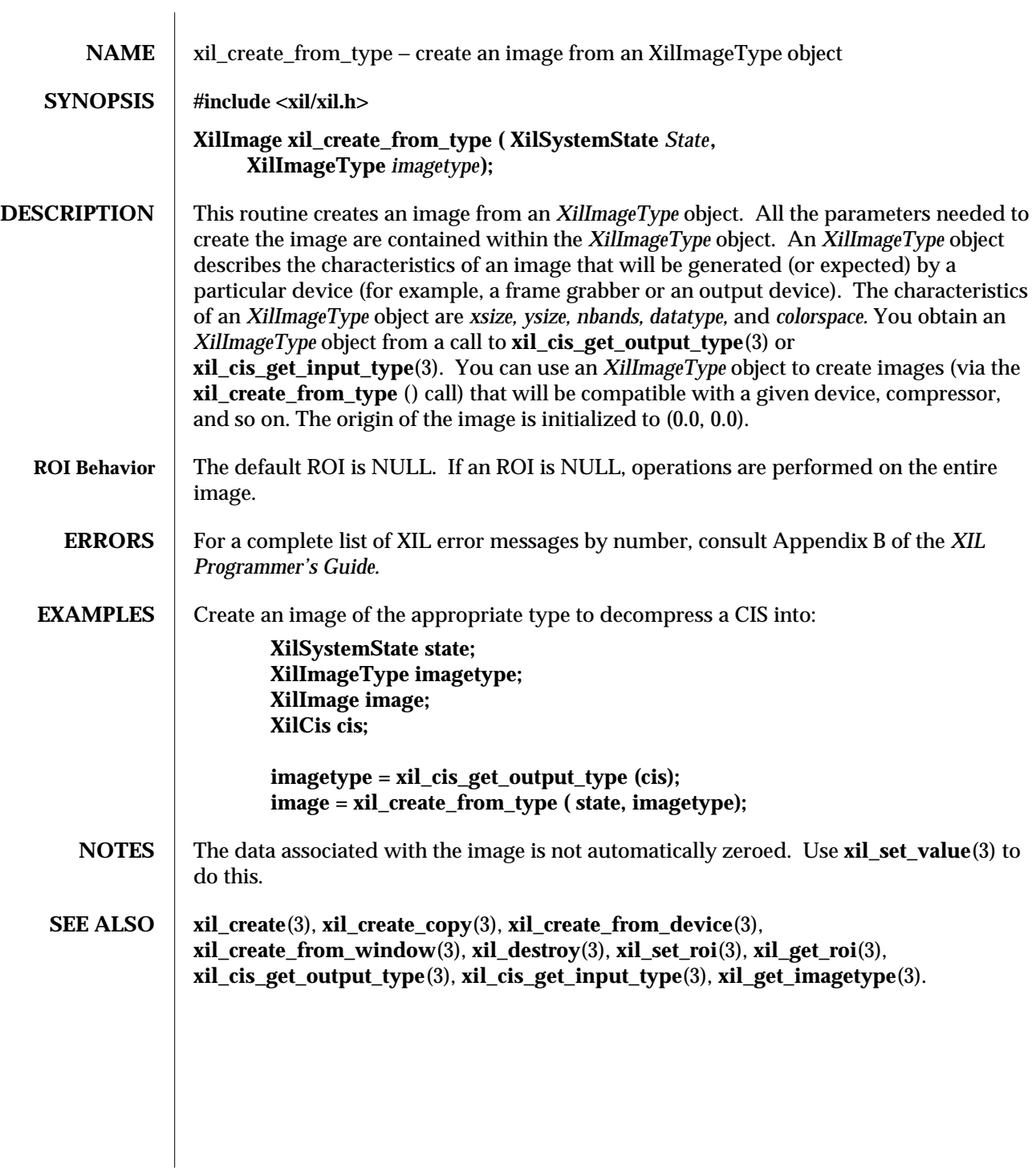

124 modified 12 August 1993

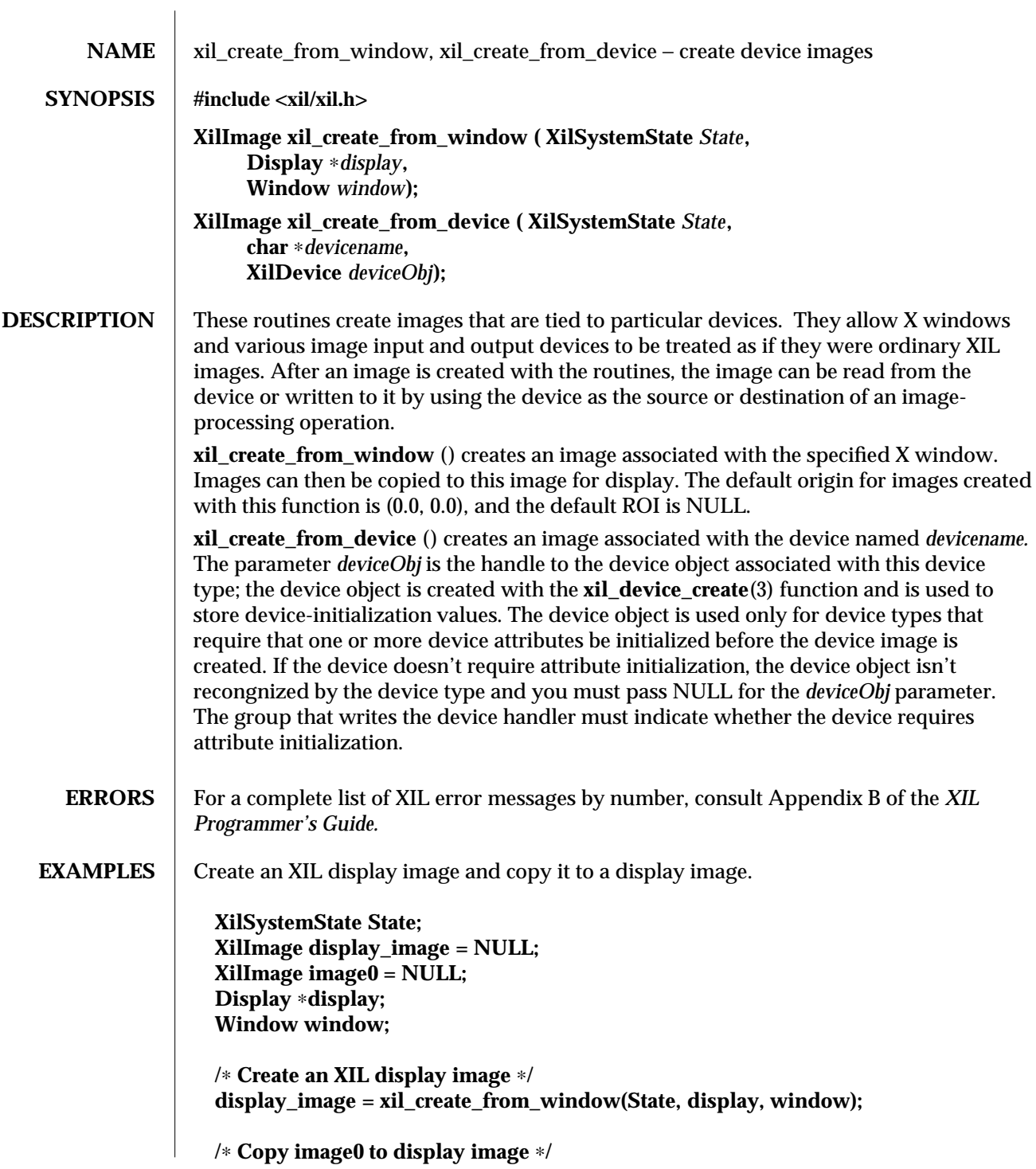

modified 31 March 1994 125

## **xil\_copy(image0,display\_image);**

**NOTES** As with standard images, device images can have origins, color spaces, and so on. Subsets of device images can be referenced or written using regions of interest or child images.

> To resize a window that contains an *XilImage,* destroy the *XilImage* attached to the window, resize the window, wait for a *ConfigureNotify* event to ensure the **XResizeWindow** () is complete, then call **xil\_create\_from\_window** () to recreate the image in the new window size.

You cannot use an X window's *backing\_store* attribute to maintain an image in the window when the window is obscured or unmapped (see the *Xlib Programming Manual).* Thus, your code should always check for an *Expose* event and take the appropriate measures for displaying the image again when the window is exposed.

**SEE ALSO xil\_get\_device\_attribute**(3), **xil\_set\_device\_attribute**(3), **xil\_get\_readable**(3), **xil\_get\_writable**(3), **xil\_device\_create**(3), **xil\_device\_set\_value**(3), **xil\_device\_destroy**(3).

126 modified 31 March 1994

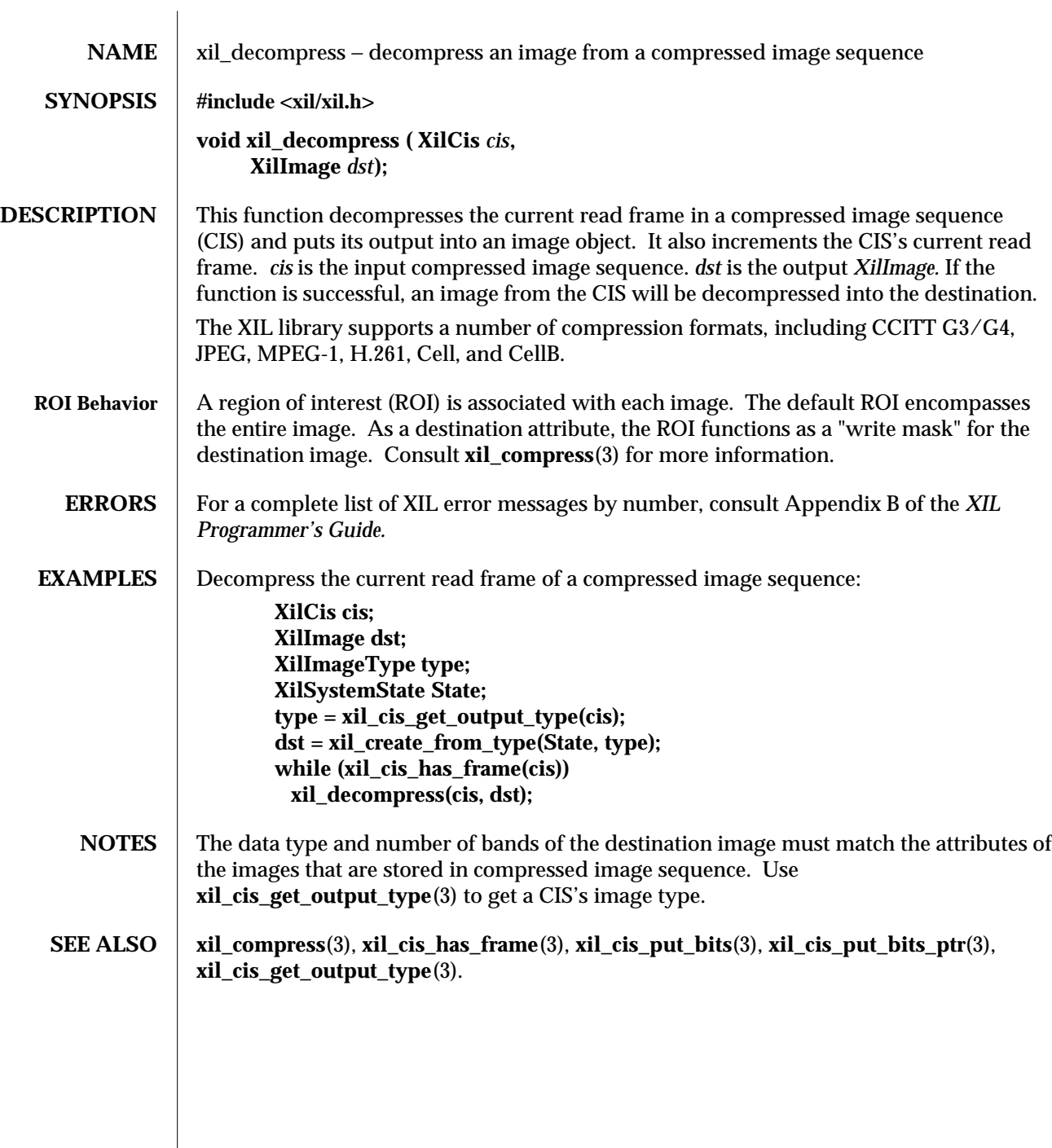

modified 09 June 1993 127

 $\overline{\phantom{a}}$ 

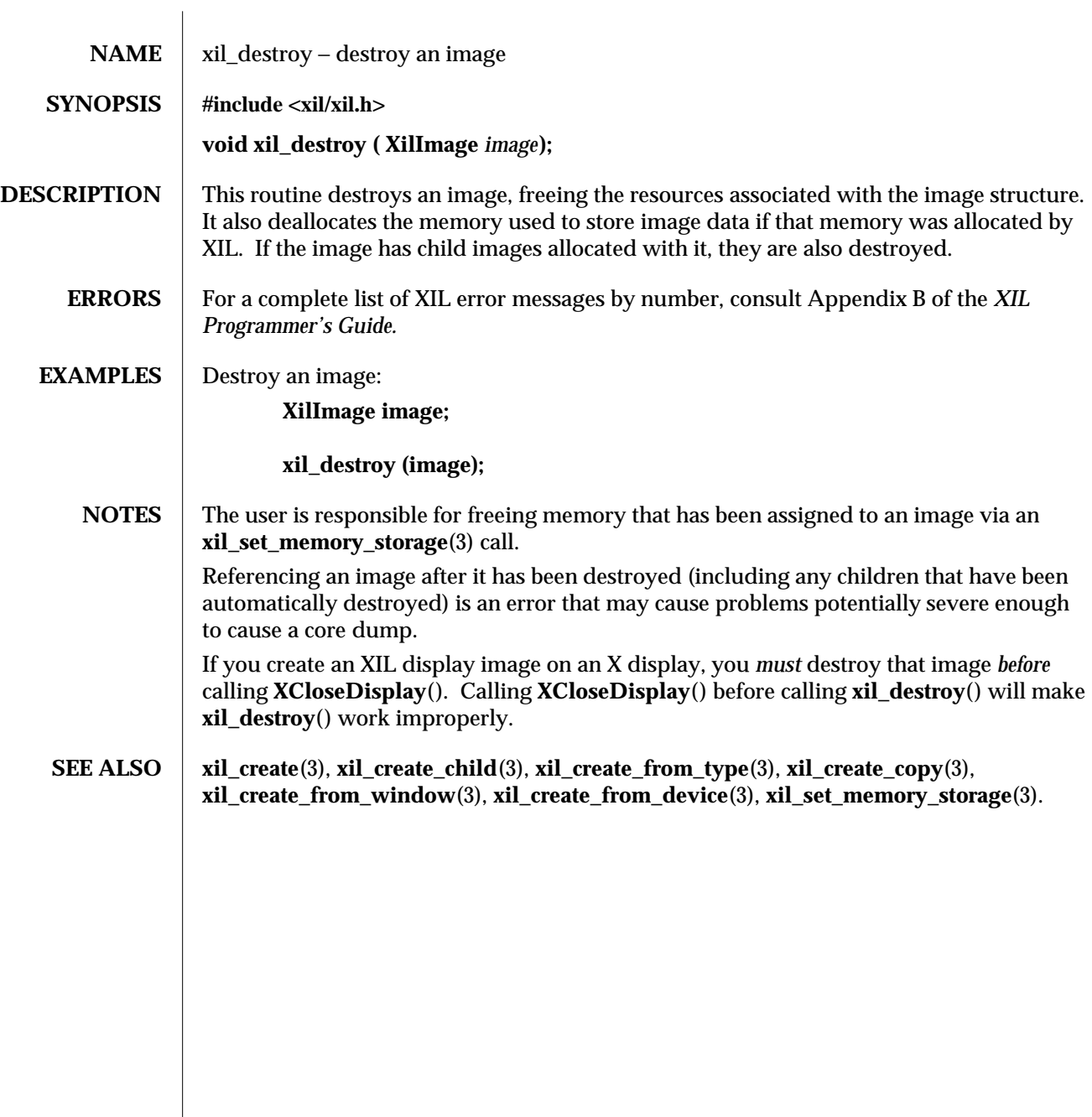

128 modified 16 August 1993

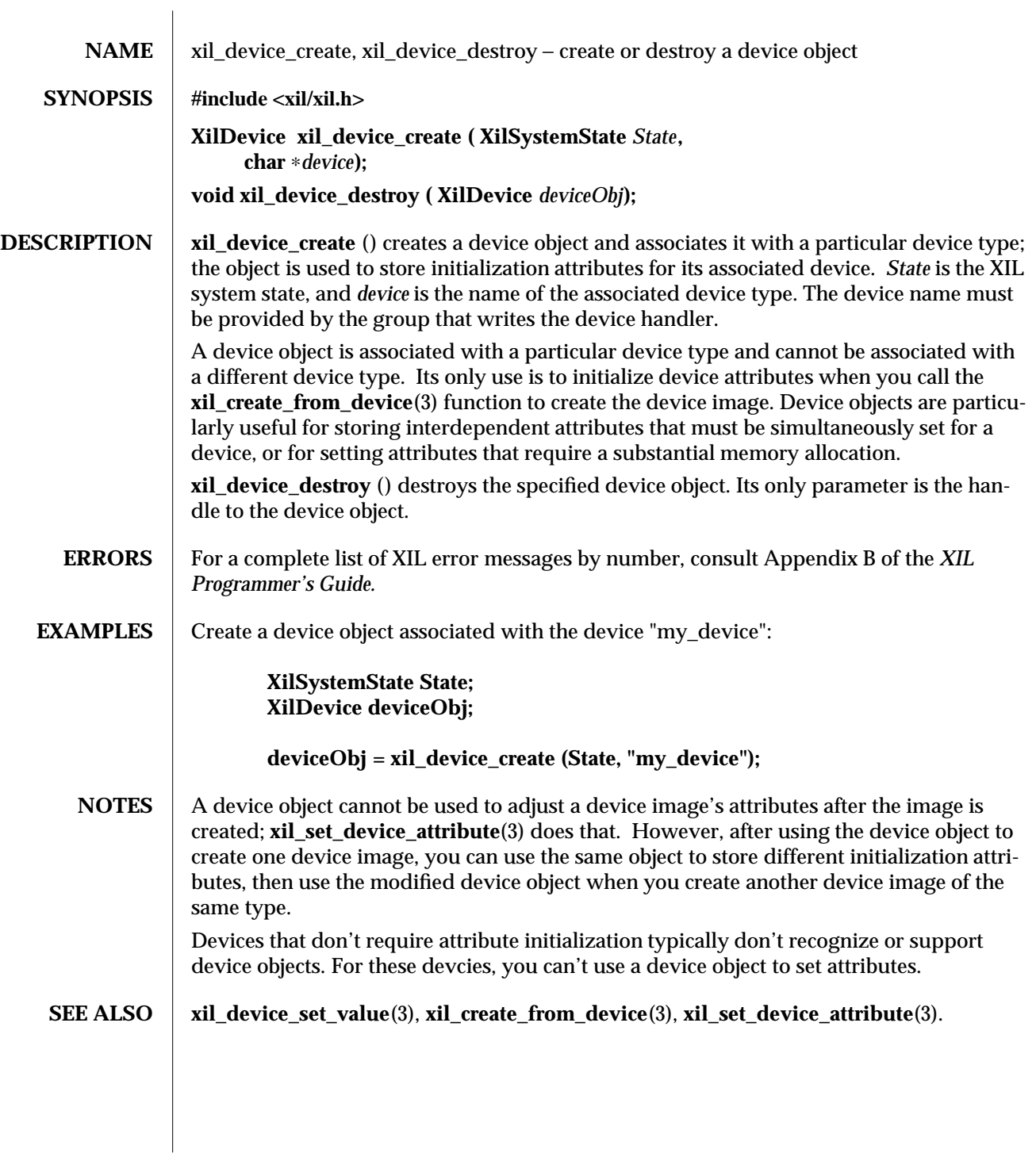

modified 31 March 1994 129

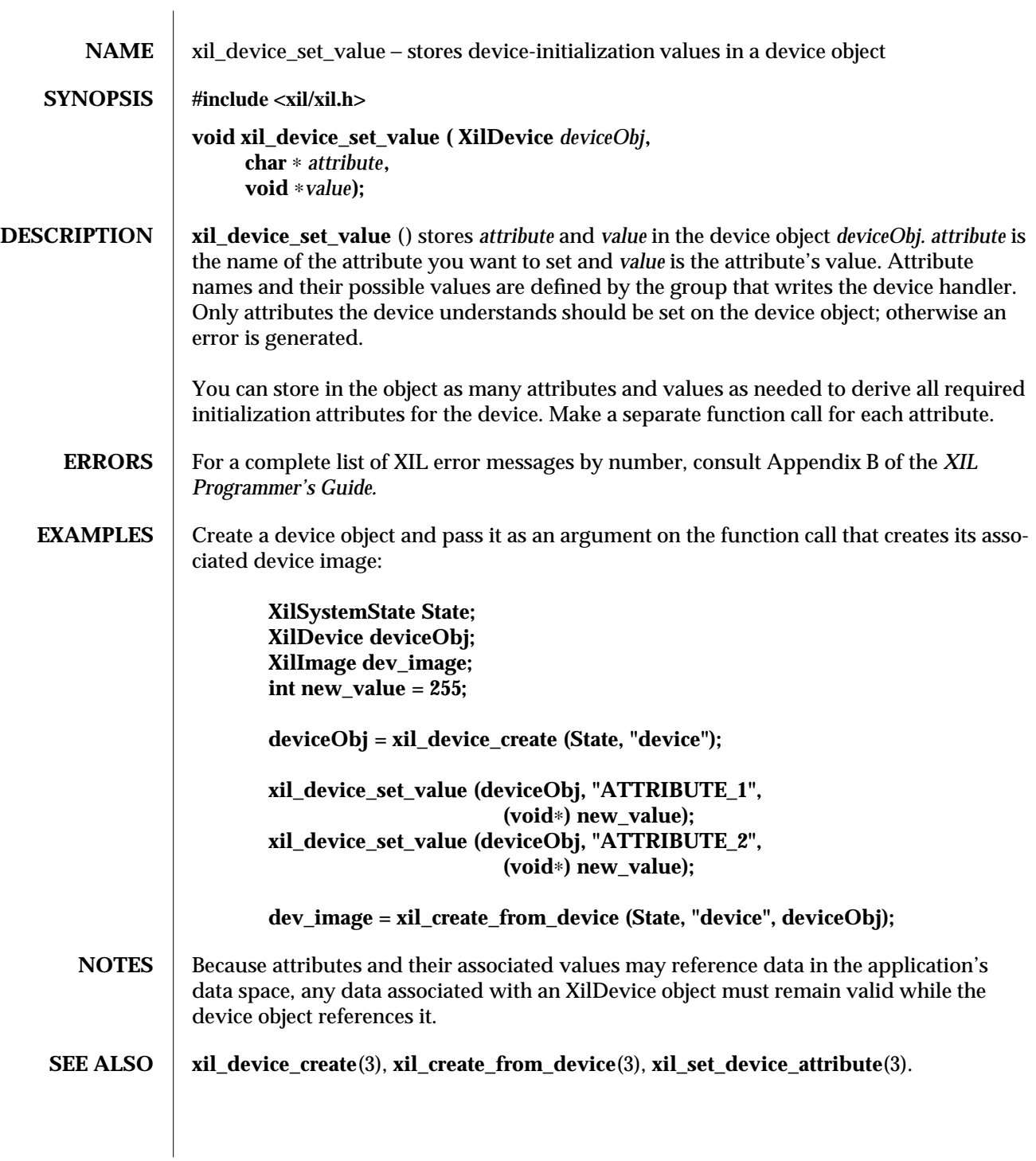

130 modified 28 January 1994

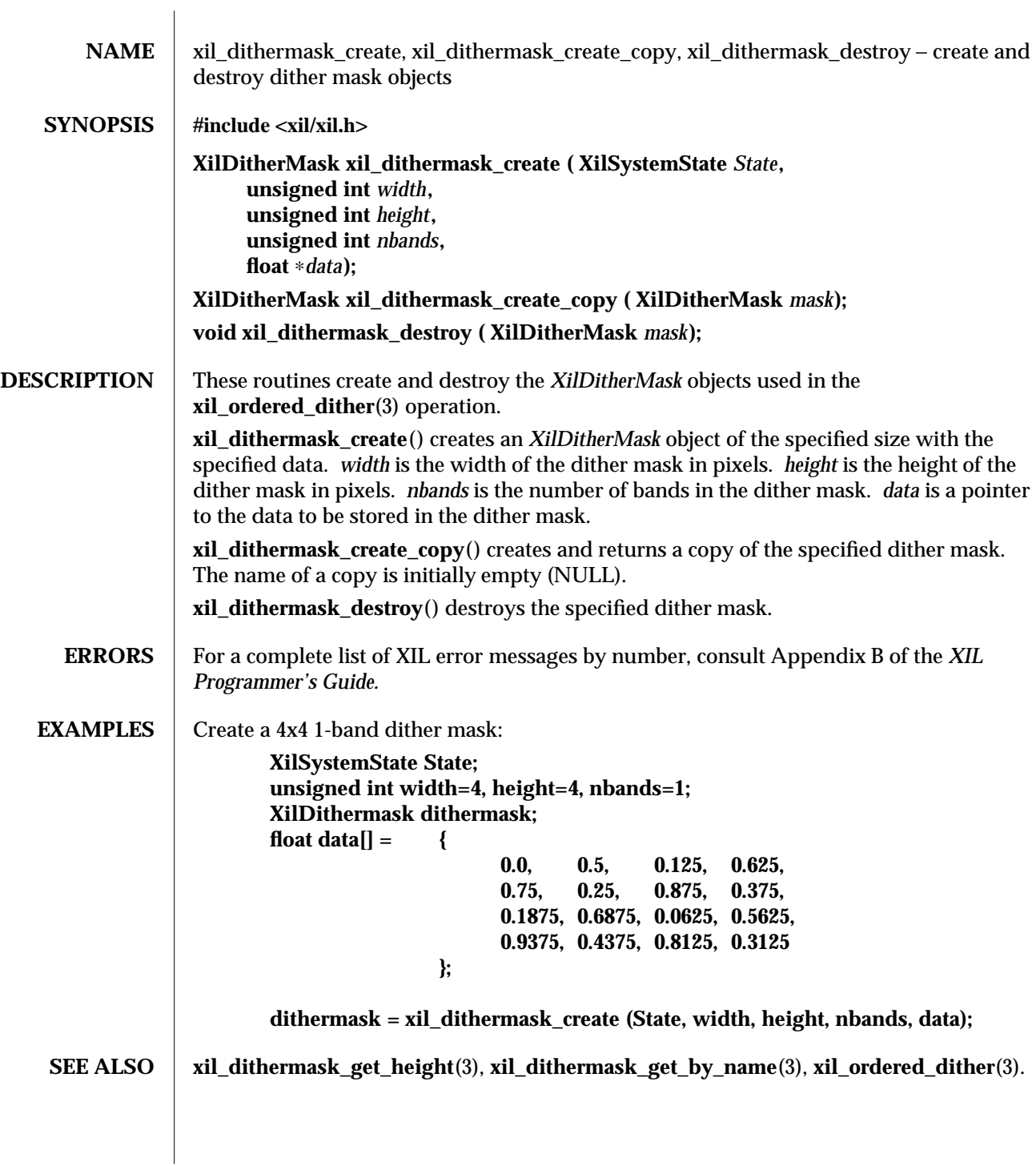

modified 16 August 1993 131

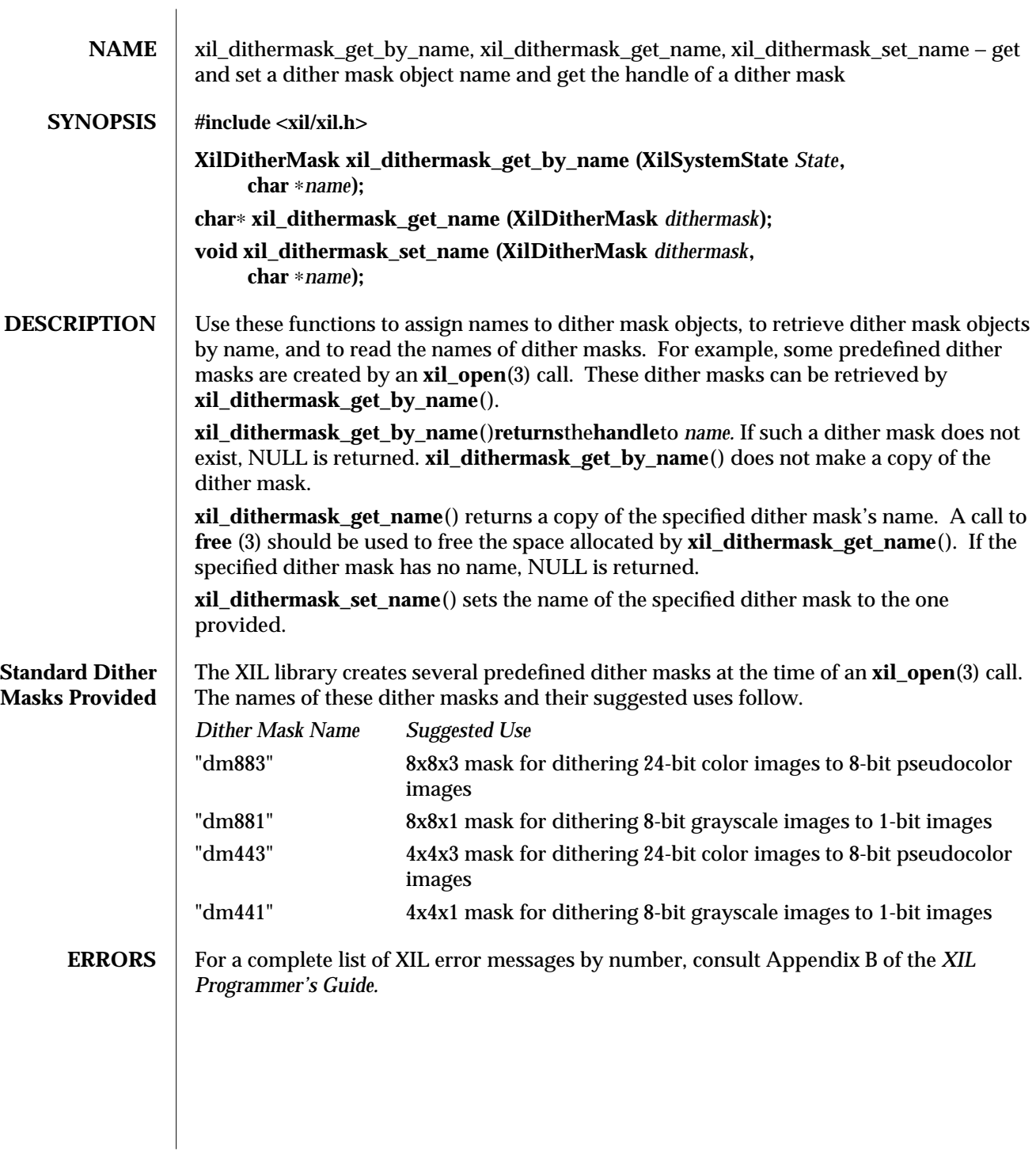

132 modified 16 August 1993

 $\overline{\phantom{a}}$ 

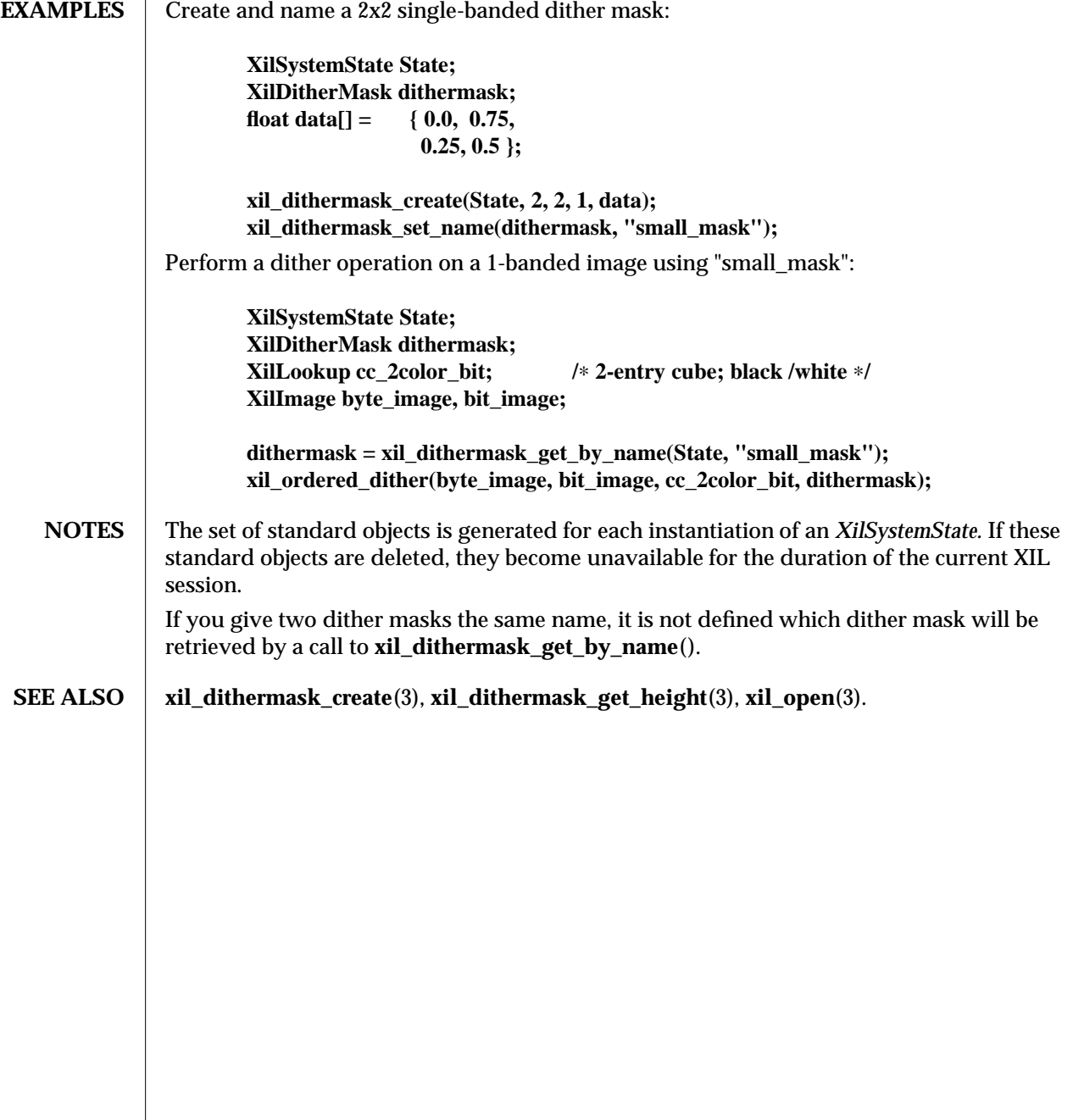

modified 16 August 1993 133

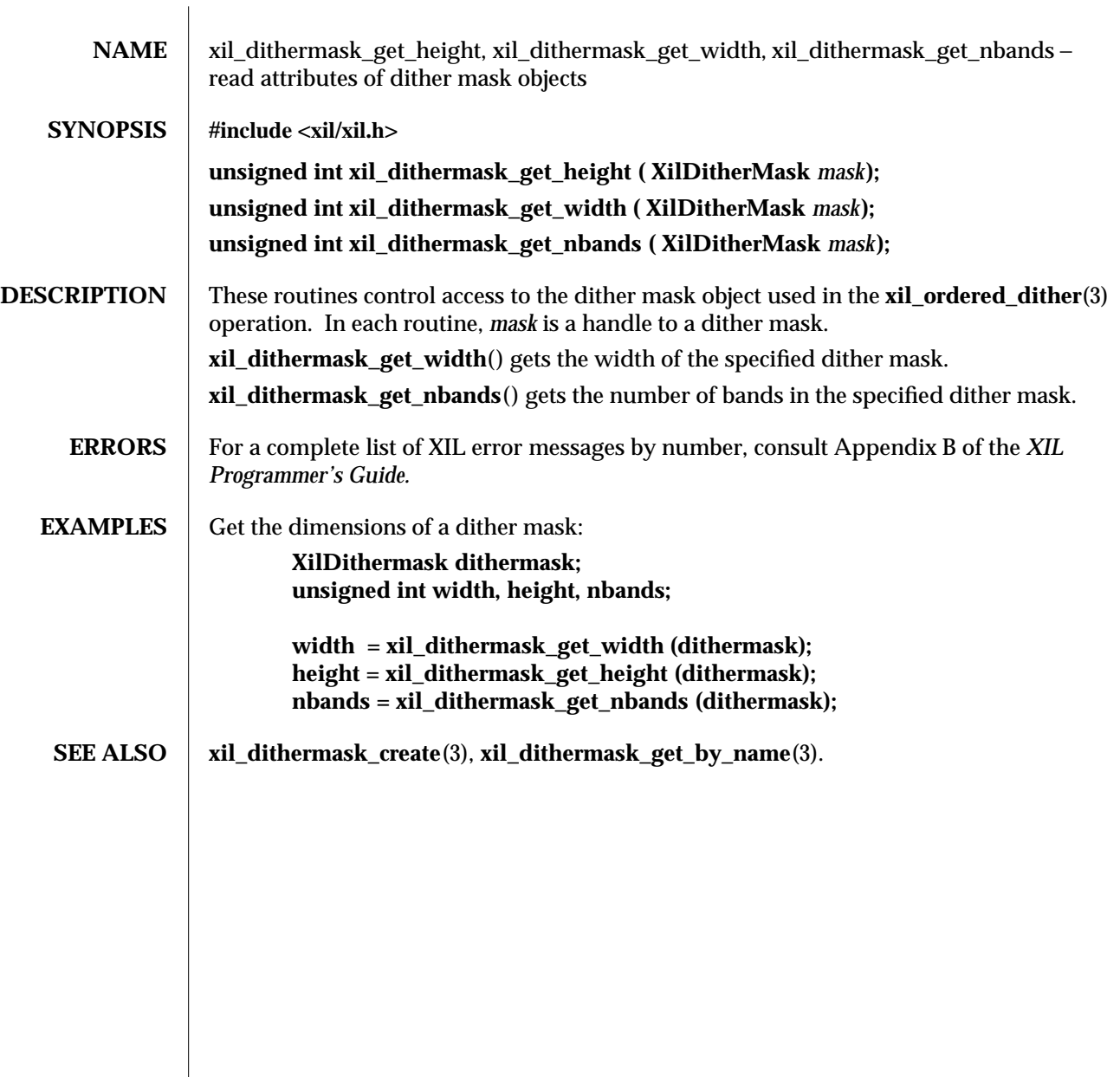

134 modified 16 August 1993

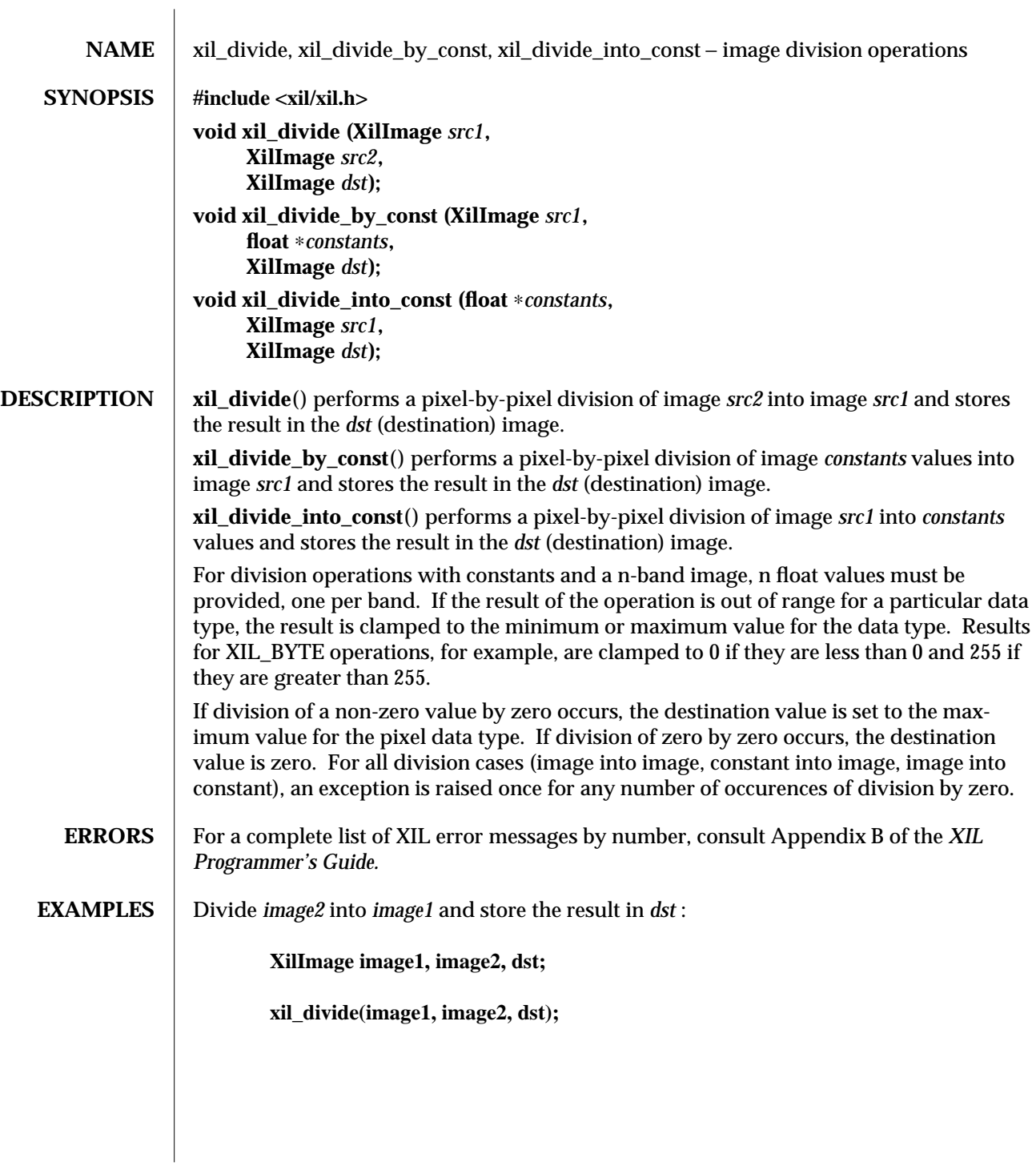

modified 03 August 1993 135

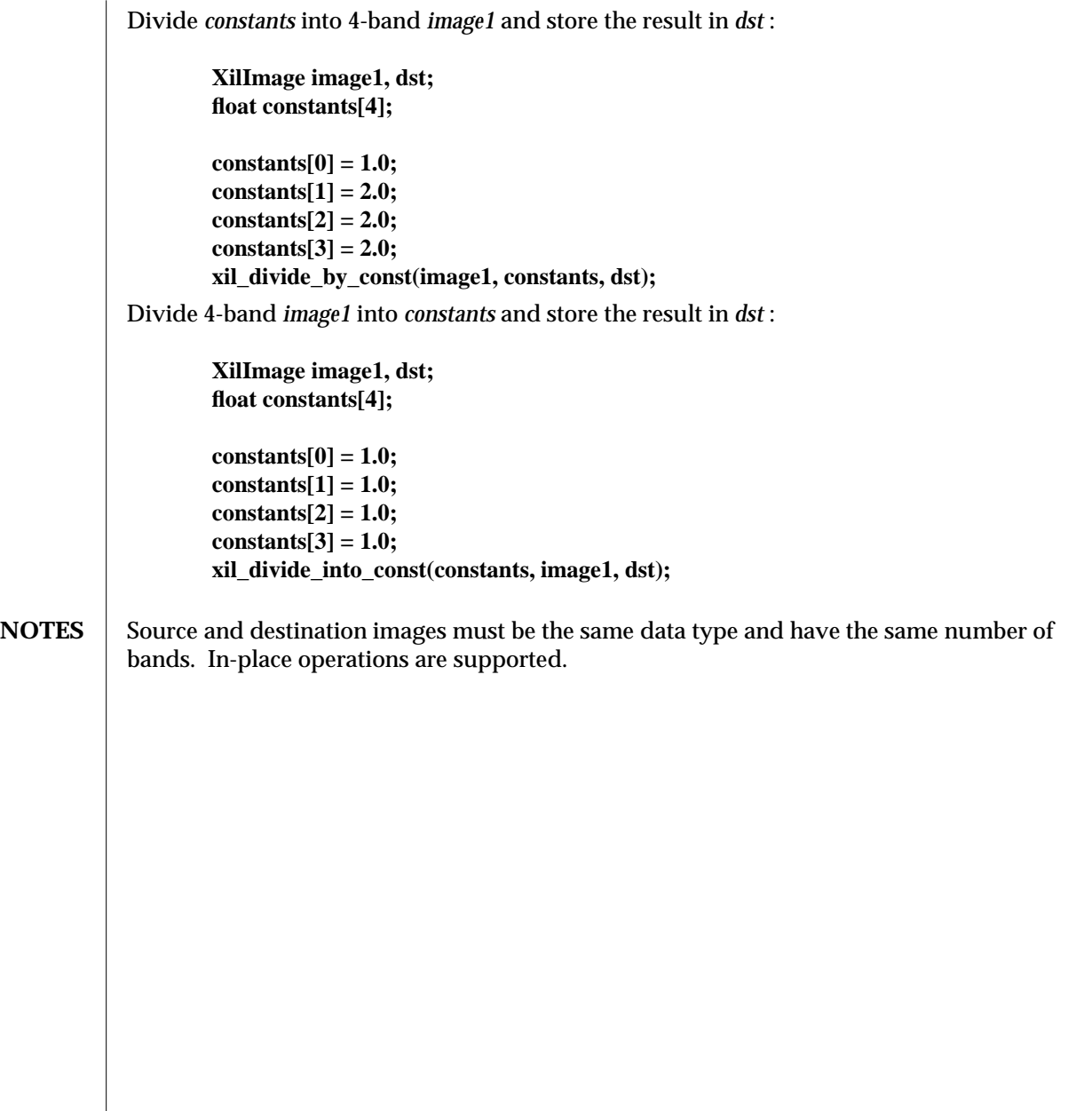

136 modified 03 August 1993

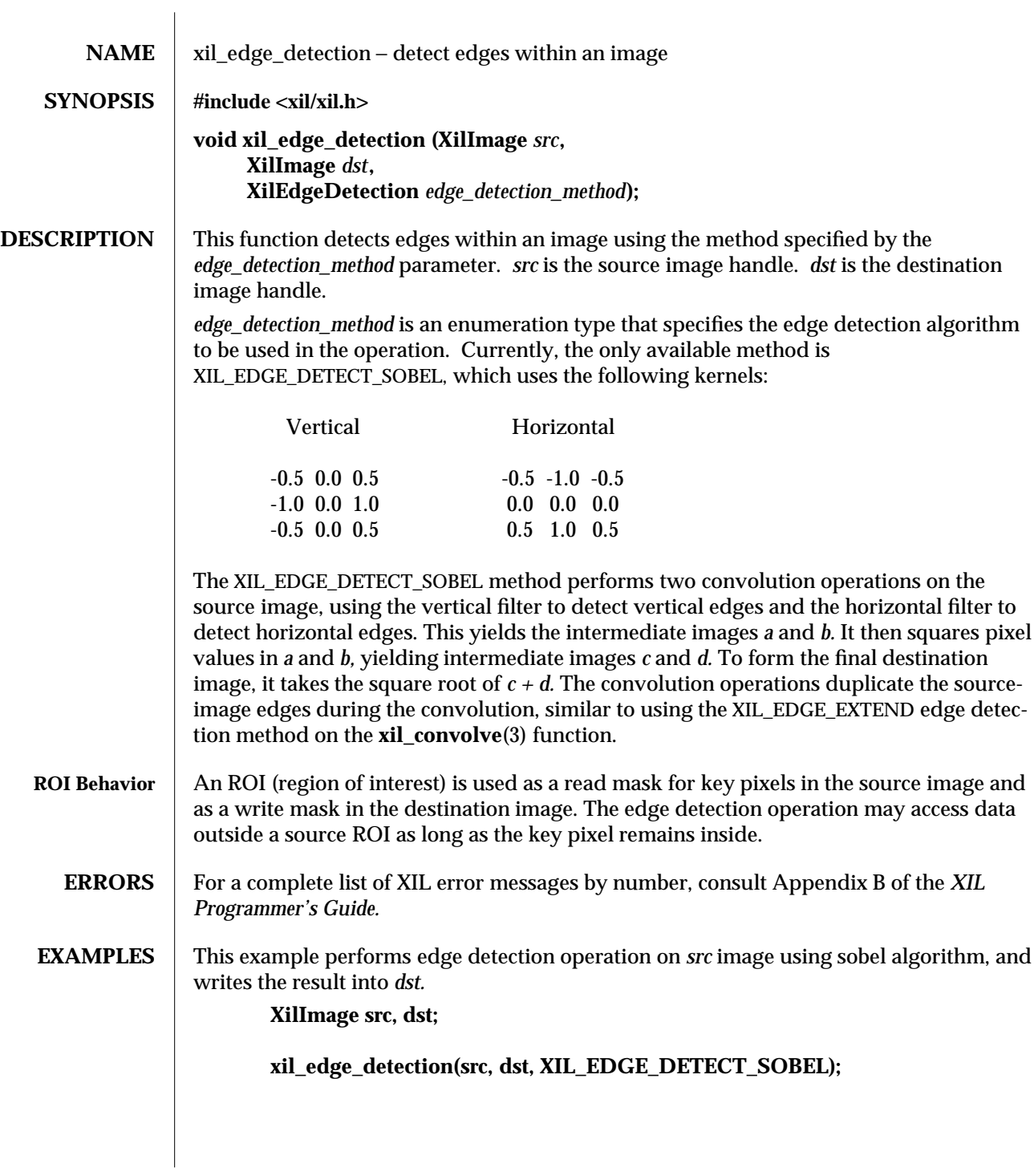

modified 04 March 1994 137

## <code>NOTES</code>  $\; \mid \;$  Source and destination images must be the same data type and have the same number of bands. The images need not have the same width and height. This operation cannot be performed in place.

**SEE ALSO** xil\_convolve(3)

138 modified 04 March 1994

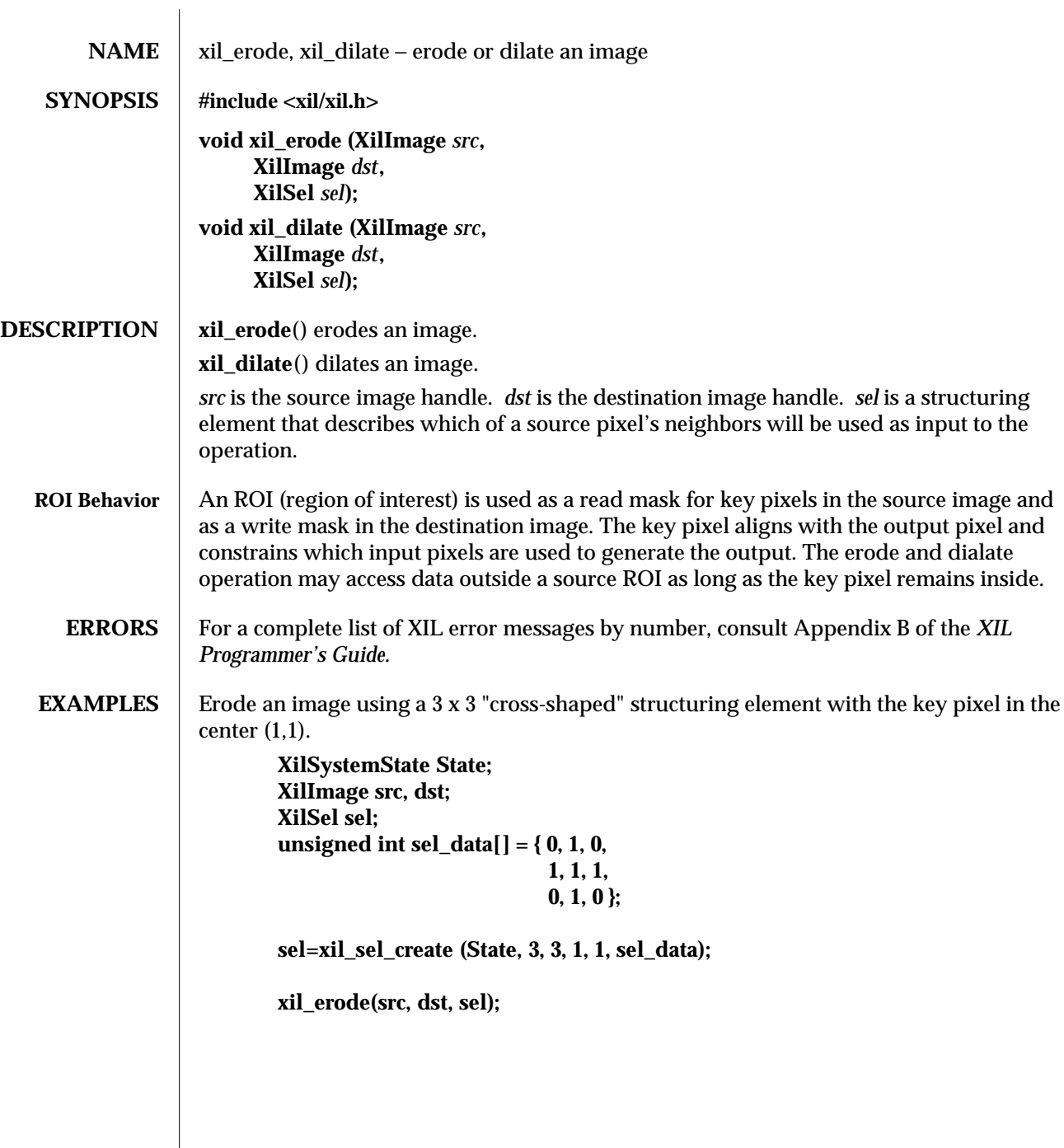

modified 15 June 1993 139

Dilate an image using a 3 x 3 "X-shaped" structuring element with the key pixel in the upper left-hand corner (0,0). **XilSystemState State; XilImage src, dst; XilSel sel; unsigned int sel\_data[] = { 1, 0, 1, 0, 1, 0, 1, 0, 1 }; sel=xil\_sel\_create (State, 3, 3, 0, 0, sel\_data); xil\_dilate(src, dst, sel); NOTES** Source and destination images must be the same type and have the same number of bands. This operation cannot be performed in place. **SEE ALSO** xil\_sel\_create(3)

140 modified 15 June 1993

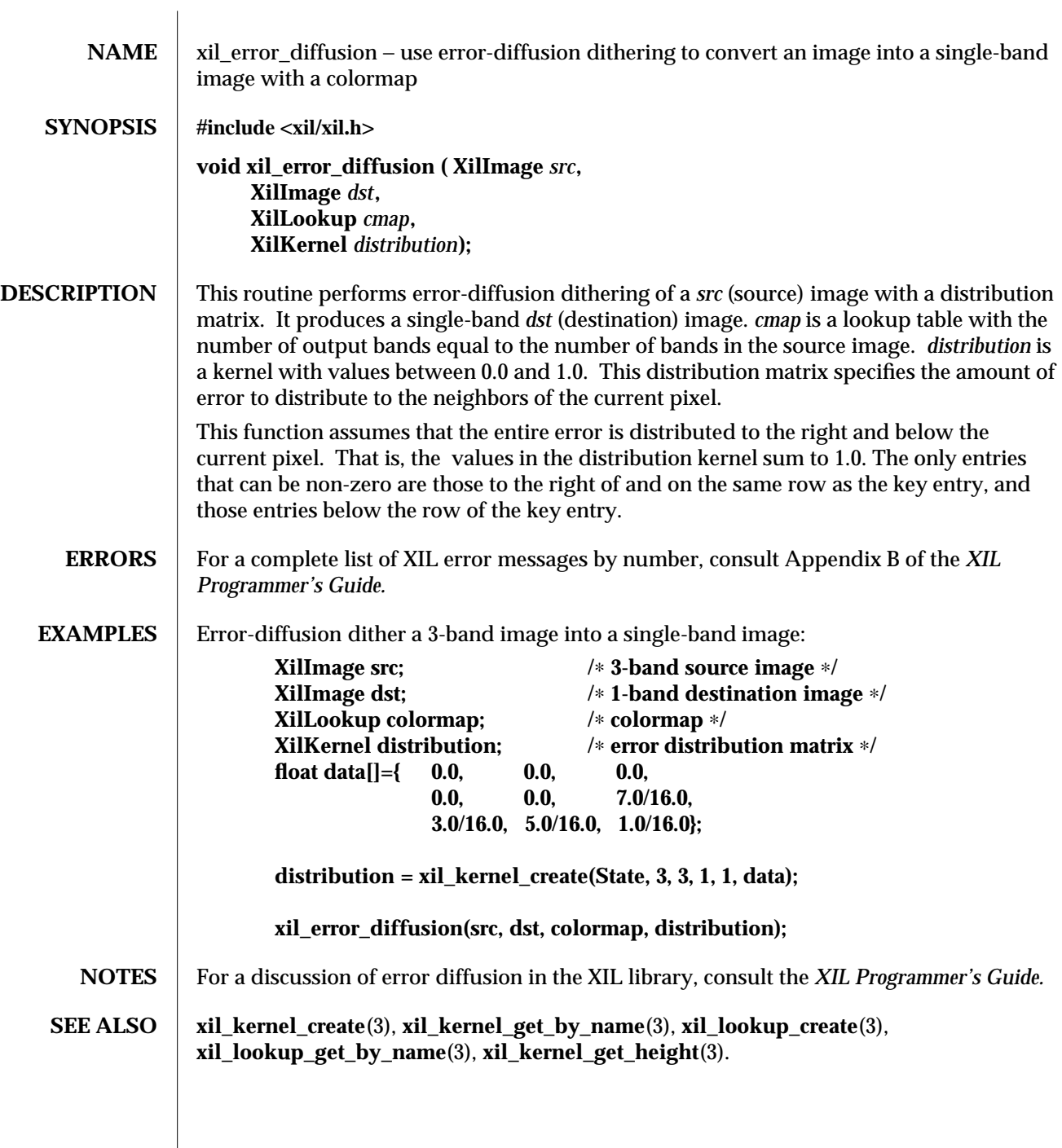

modified 15 June 1993 141

 $\overline{\phantom{a}}$
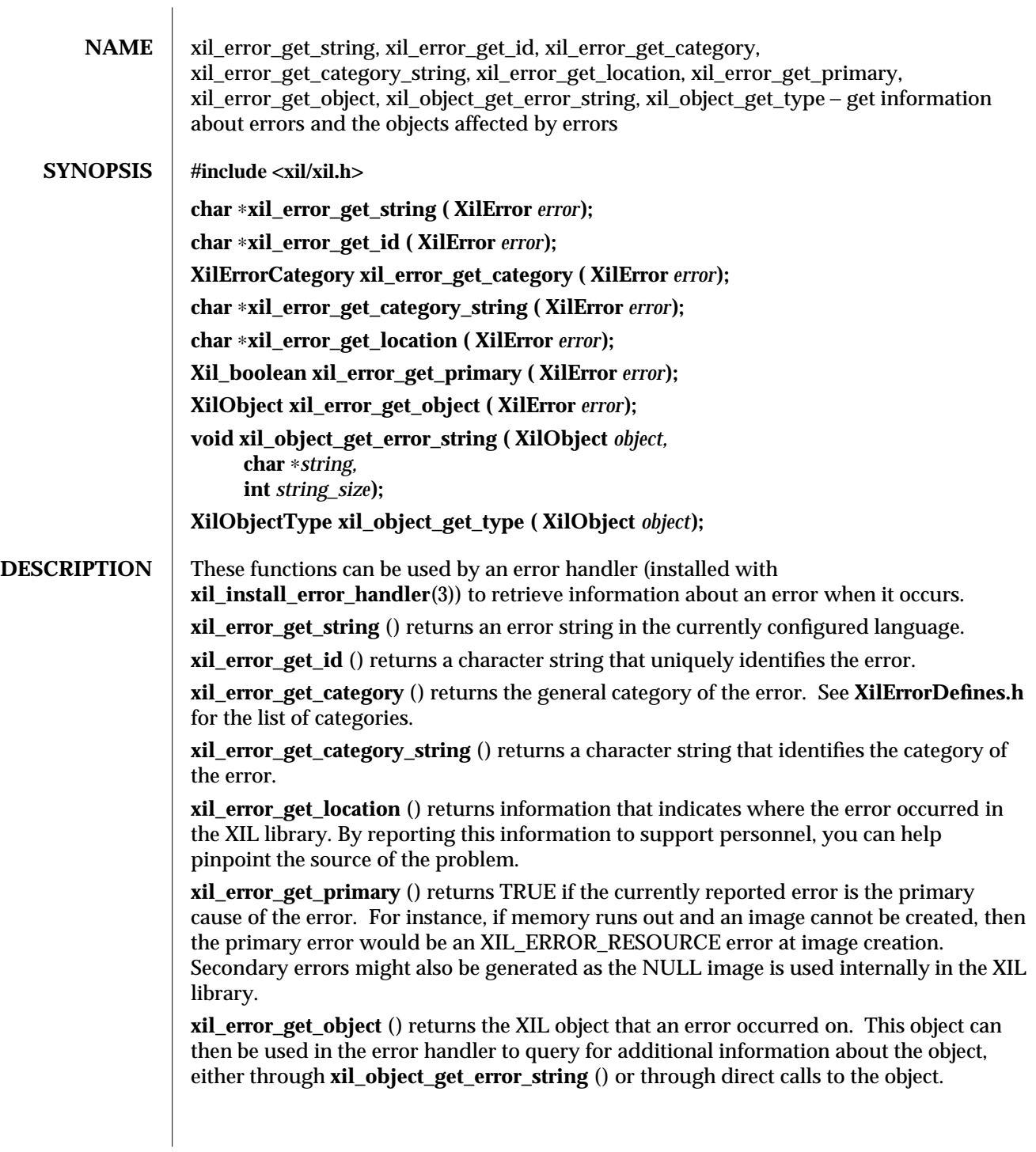

142 modified 15 June 1993

**xil\_object\_get\_error\_string** () creates a string with additional information about the object involved in the error. This string may then be used in the error handler to provide additional information about the error. **xil object get type** () returns the an enumeration constant that indicates the type of an object. This enumeration constant can be used in an error handler to take an *XilObject* and cast it to the appropriate type of *XilObject.* For example, after the object has been cast to *XilImage,* then additional information about the object is available. The following excerpt from **XilDefines.h** lists the possible *XilObjects:* **typedef enum { XIL\_IMAGE, XIL\_IMAGE\_TYPE, XIL\_LOOKUP, XIL\_CIS, XIL\_DITHER\_MASK, XIL\_KERNEL, XIL\_SEL, XIL\_ROI, XIL\_ROI\_LIST, XIL\_HISTOGRAM, XIL\_COLORSPACE } XilObjectType; ERRORS** For a complete list of XIL error messages by number, consult Appendix B of the XIL *Programmer's Guide.* **EXAMPLES** Create an error handler that puts out information about the category, the error, the id, and any additional object information. Also output the width of the image if the error object is an image. **Xil\_boolean my\_error\_func(XilError error) { #define MAX 1024 XilObject obj; char buffer[MAX]; printf("XIL Error category: %s\n", xil\_error\_get\_category\_string(error)); printf("XIL Error string: %s\n", xil\_error\_get\_string(error)); printf("XIL Error id: %s\n", xil\_error\_get\_id(error)); obj = xil\_error\_get\_object(error); if (obj) { xil\_object\_get\_error\_string(obj,buffer,MAX); if (buffer[0] != 0) printf("XIL Object info: %s\n", buffer);**

modified 15 June 1993 143

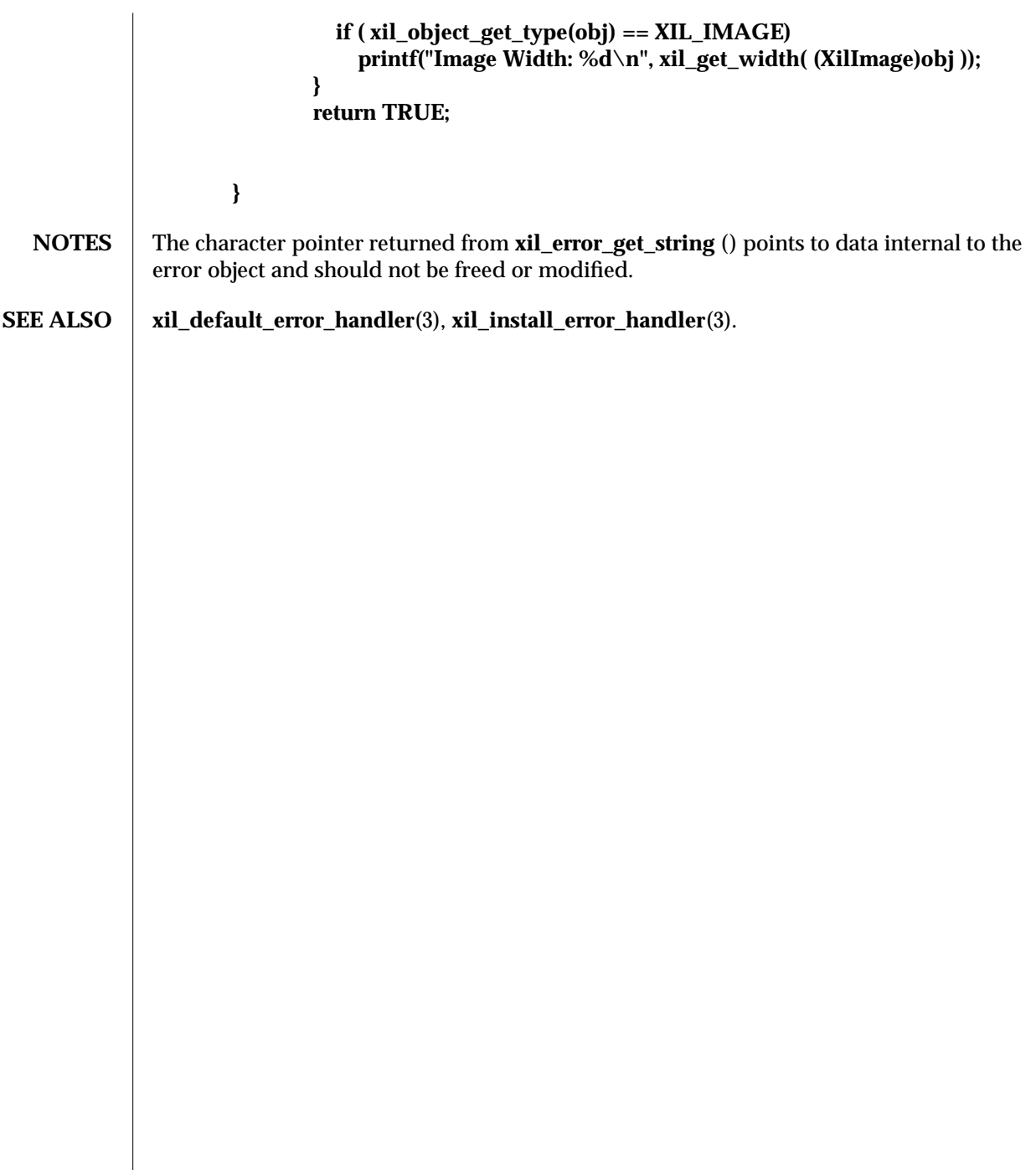

144 modified 15 June 1993

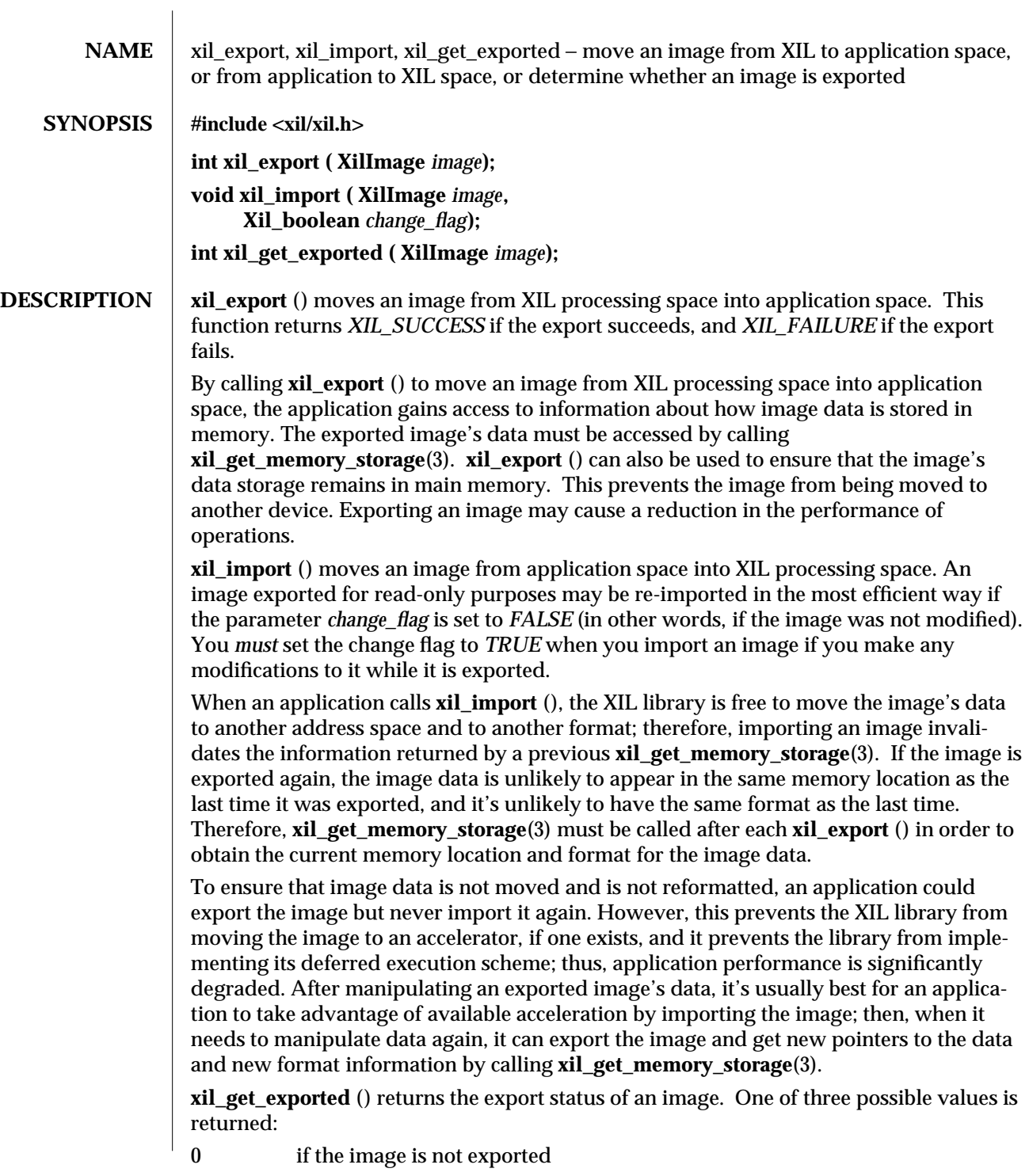

modified 8 April 1994 145

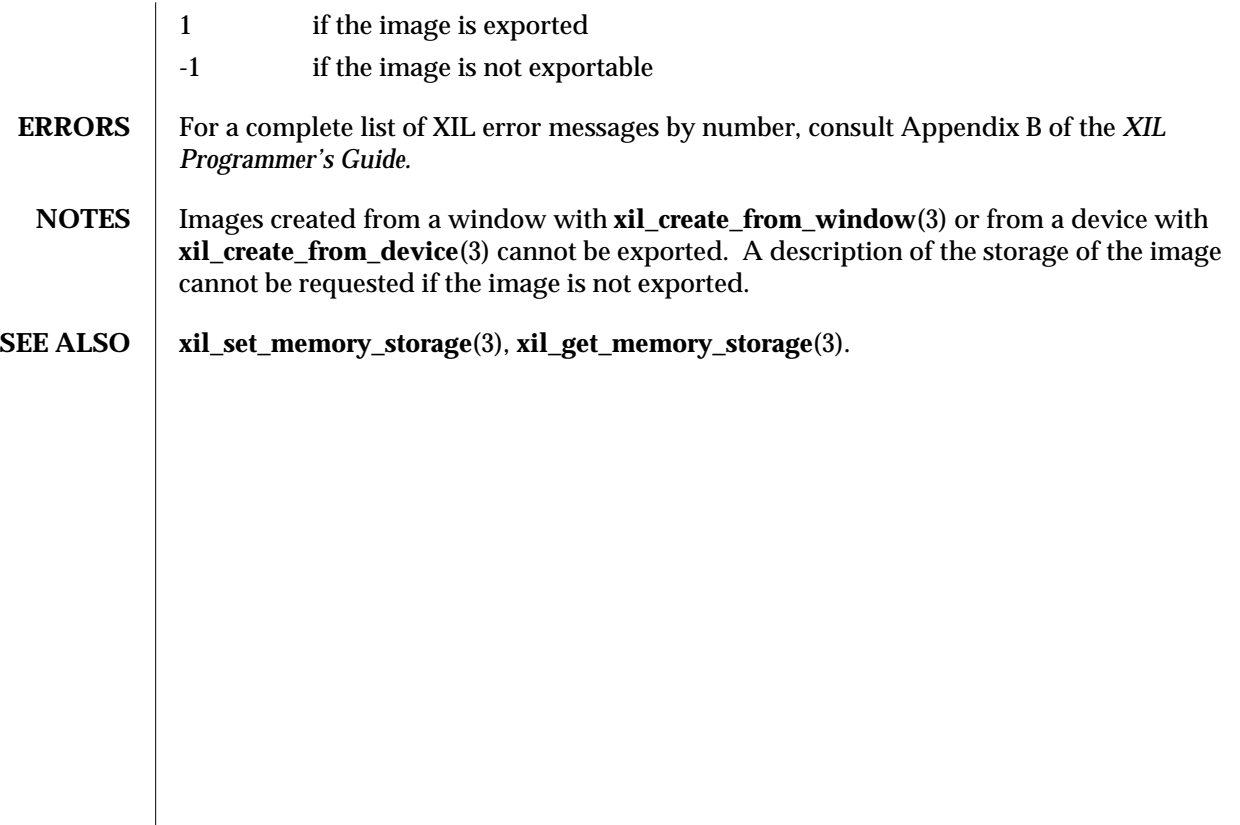

146 modified 8 April 1994

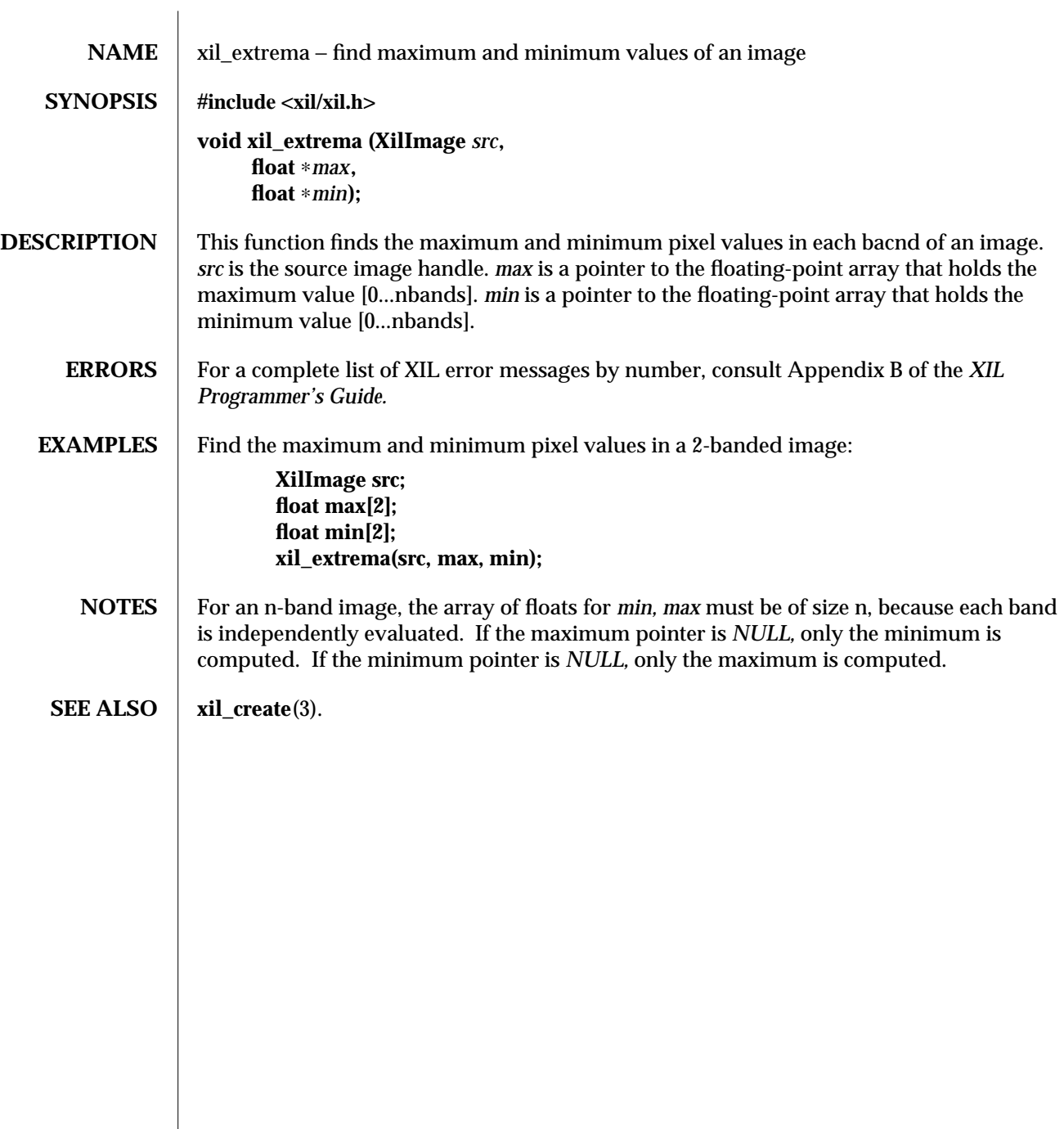

modified 15 June 1993 147

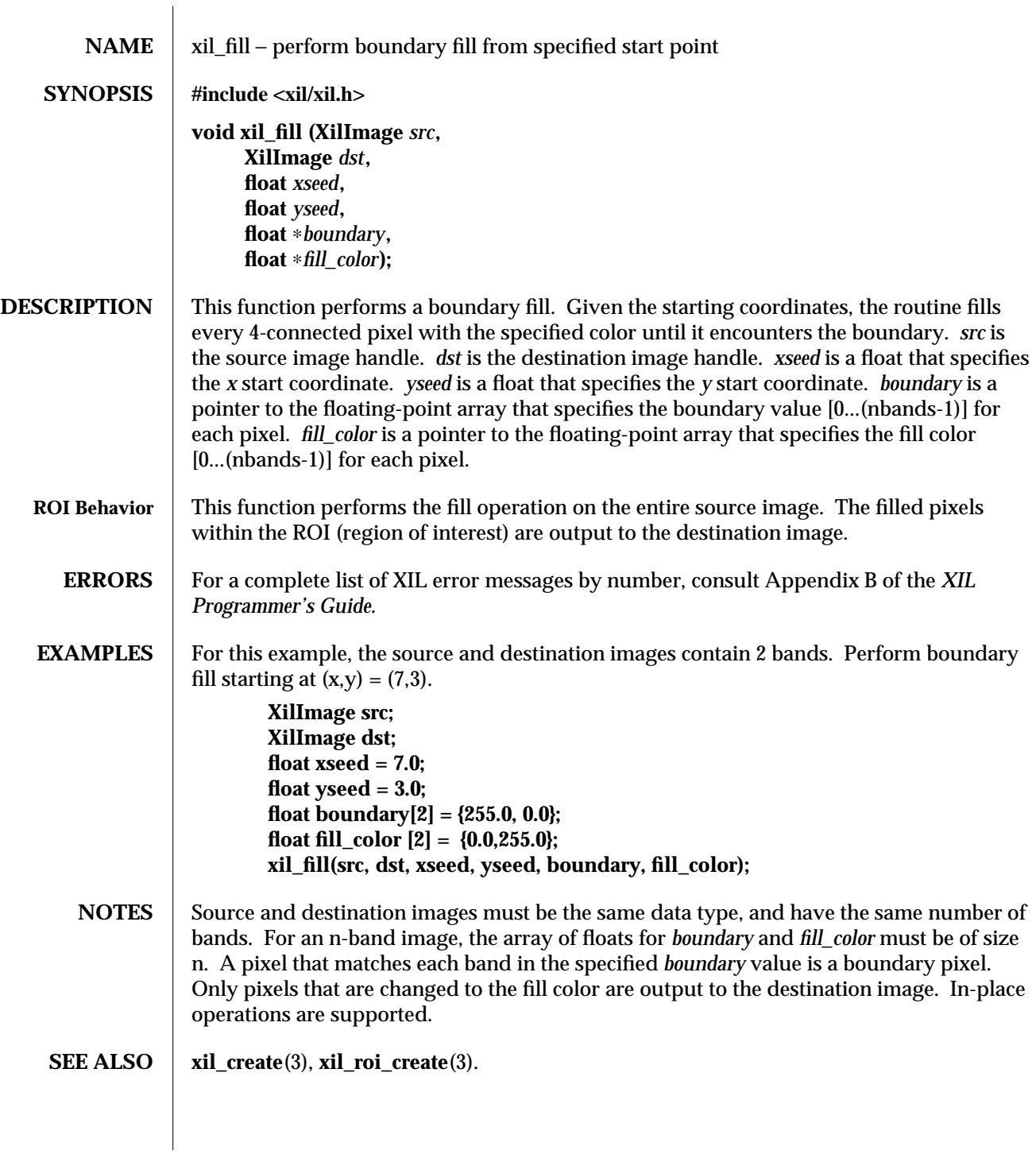

148 modified 15 June 1993

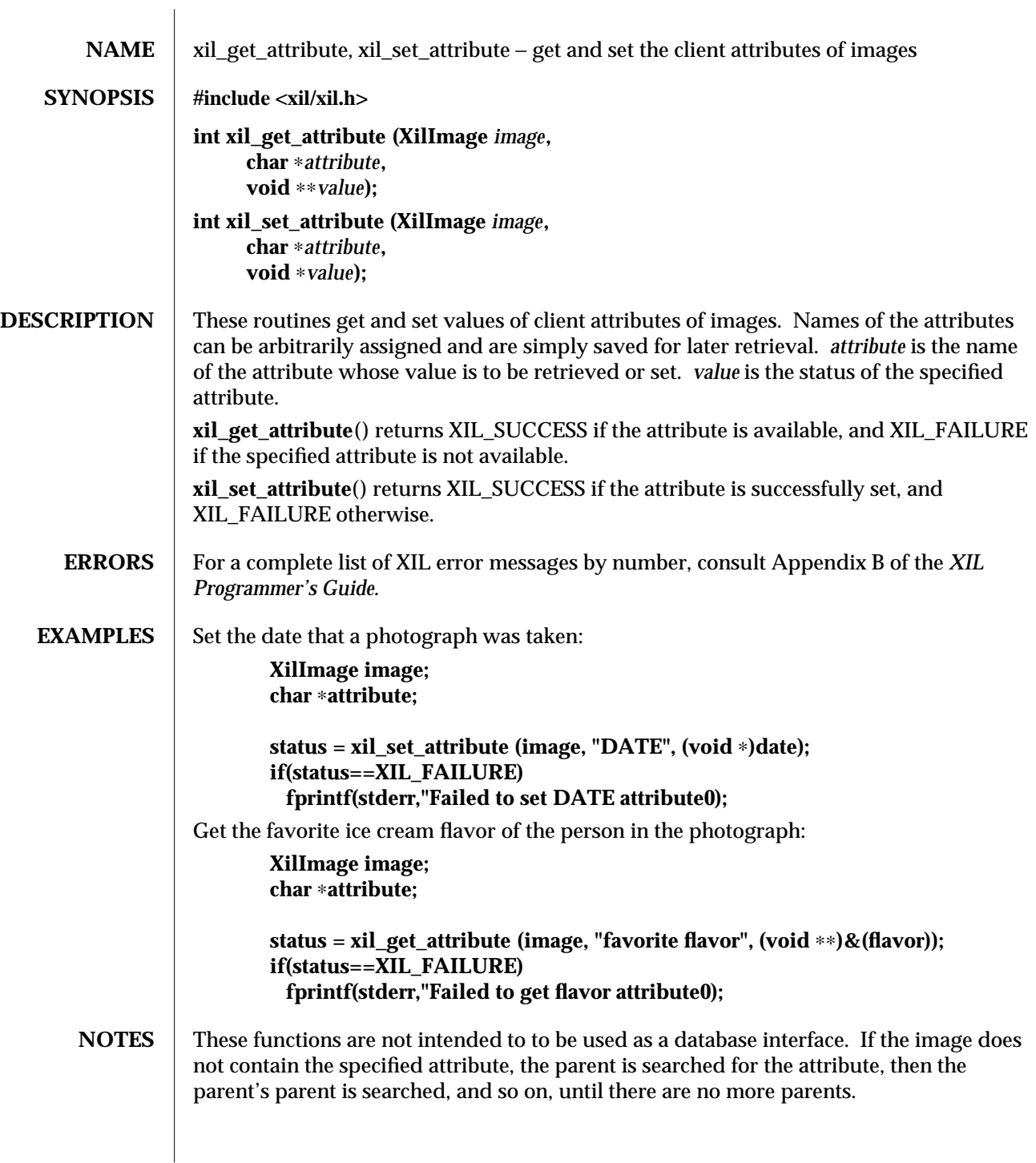

modified 17 August 1993 149

#### **SEE ALSO xil\_get\_device\_attribute**(3), **xil\_set\_device\_attribute**(3), **xil\_cis\_get\_attribute**(3), **xil\_cis\_set\_attribute**(3).

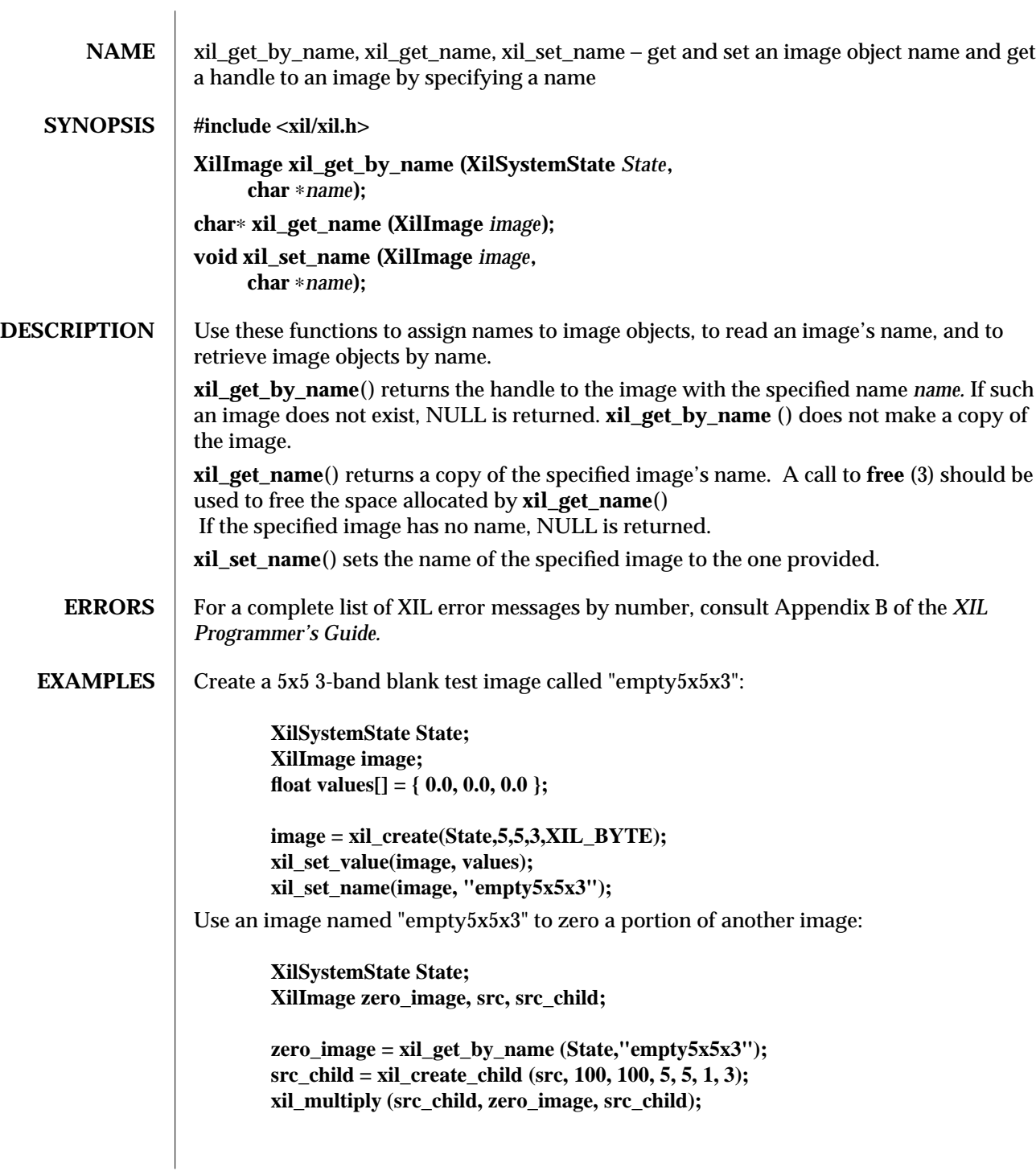

modified 17 August 1993 151

### **NOTES** If you give two images the same name, it is not defined which image will be retrieved by a call to **xil\_get\_by\_name**().

**SEE ALSO** xil\_create\_child(3).

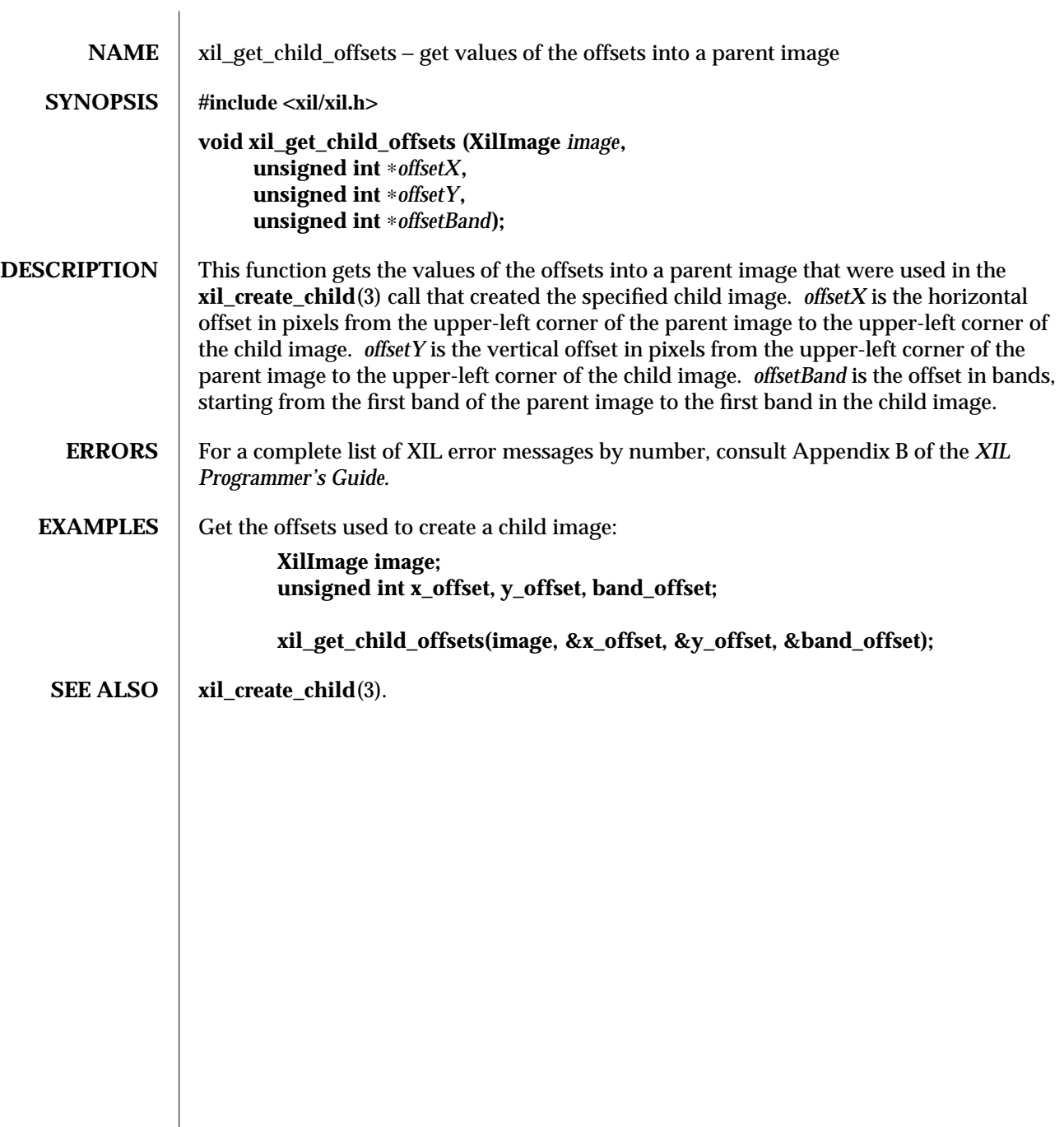

### modified 15 June 1993 153

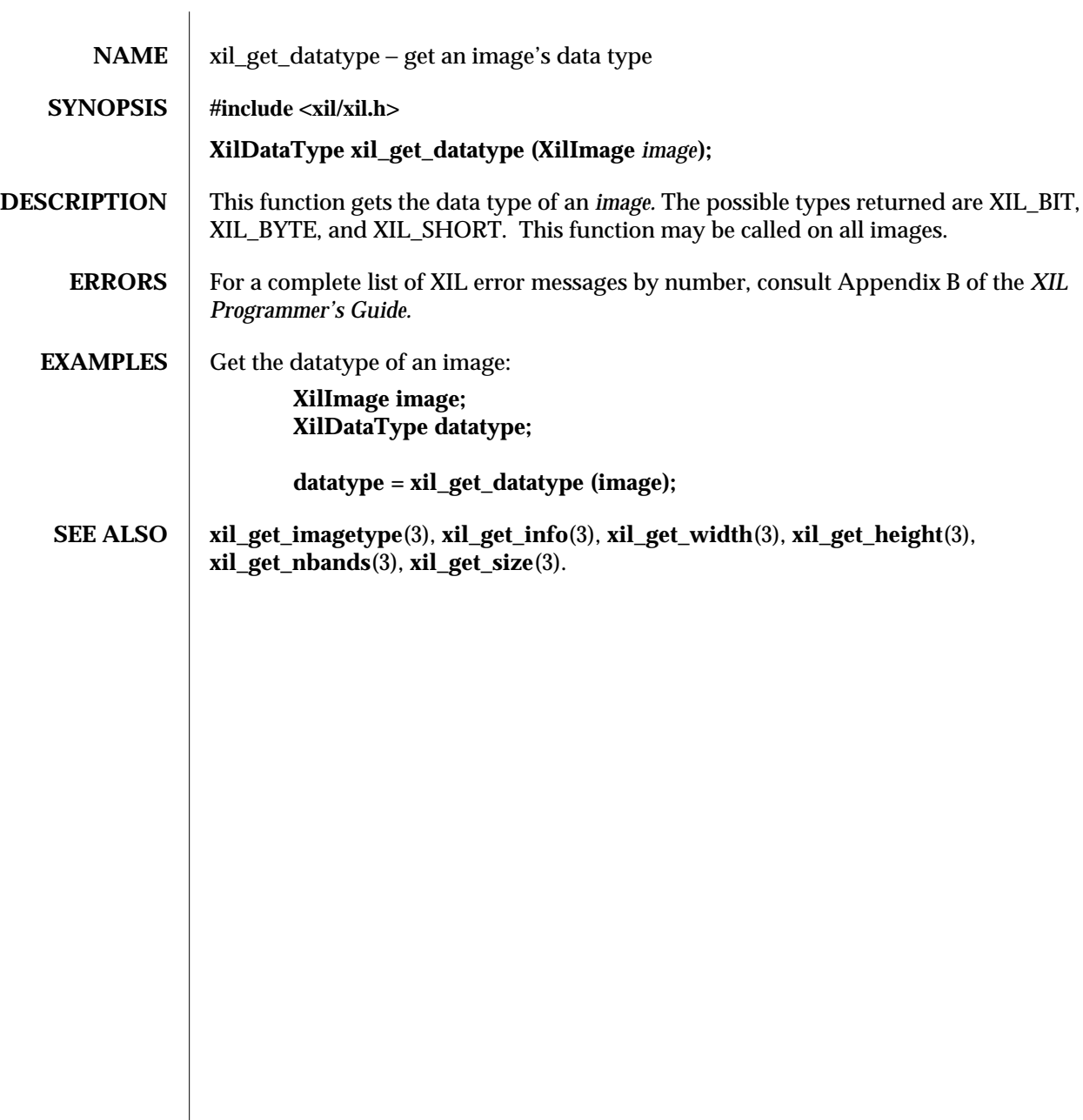

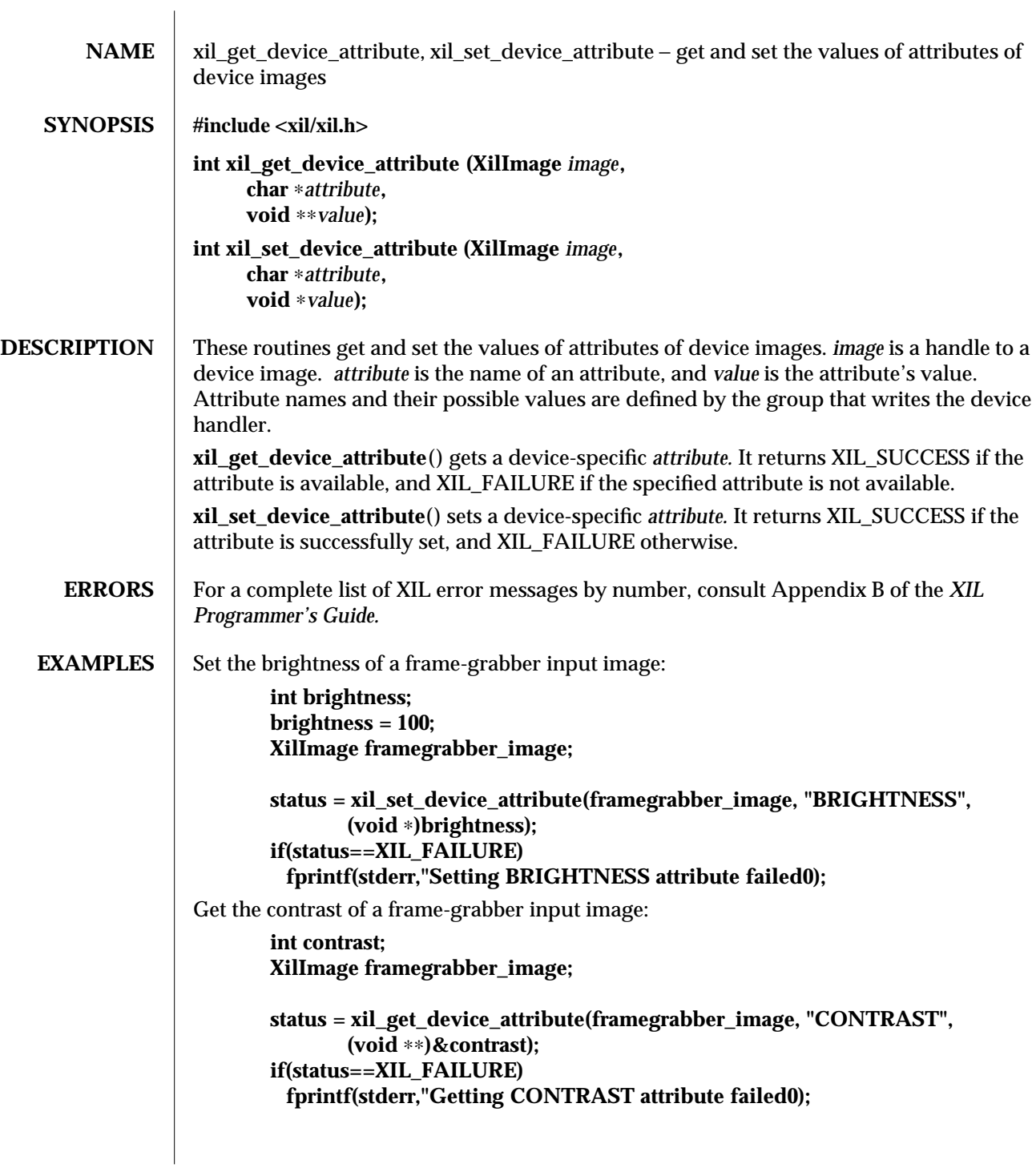

modified 01 April 1994 155

- **NOTES** xil\_set\_device\_attribute() is used to set the attributes of an existing device image; it cannot be used to initialize attribute values before creating the device image. To initialize device attributes, use **xil\_device\_set\_value**().
- **SEE ALSO** xil\_create\_from\_window(3), **xil\_create\_from\_device**(3), **xil\_get\_attribute**(3), **xil\_get\_readable**(3), **xil\_get\_writable**(3), **xil\_device\_create**(3), **xil\_device\_set\_value**(3).

156 modified 01 April 1994

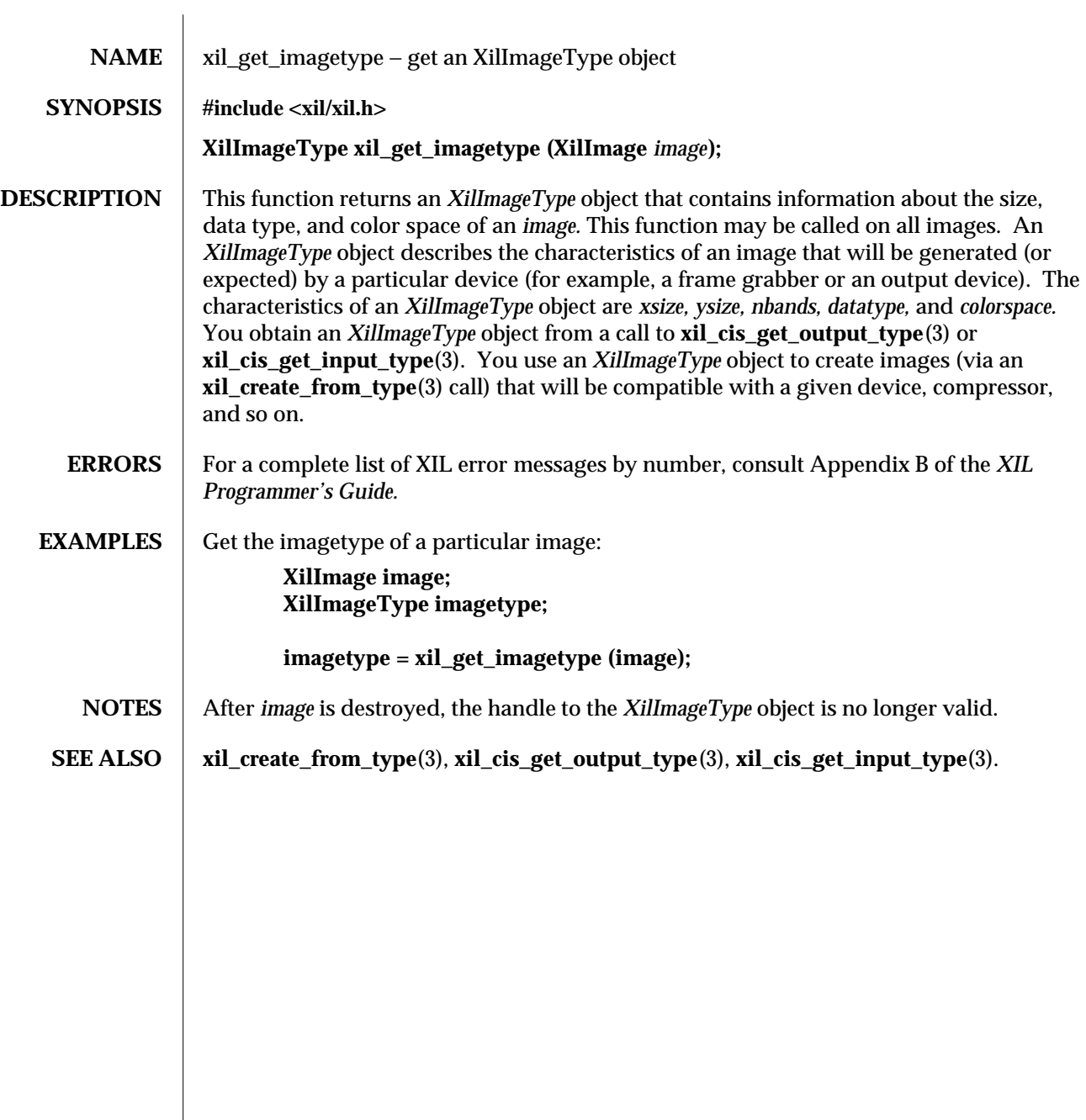

modified 17 August 1993 157

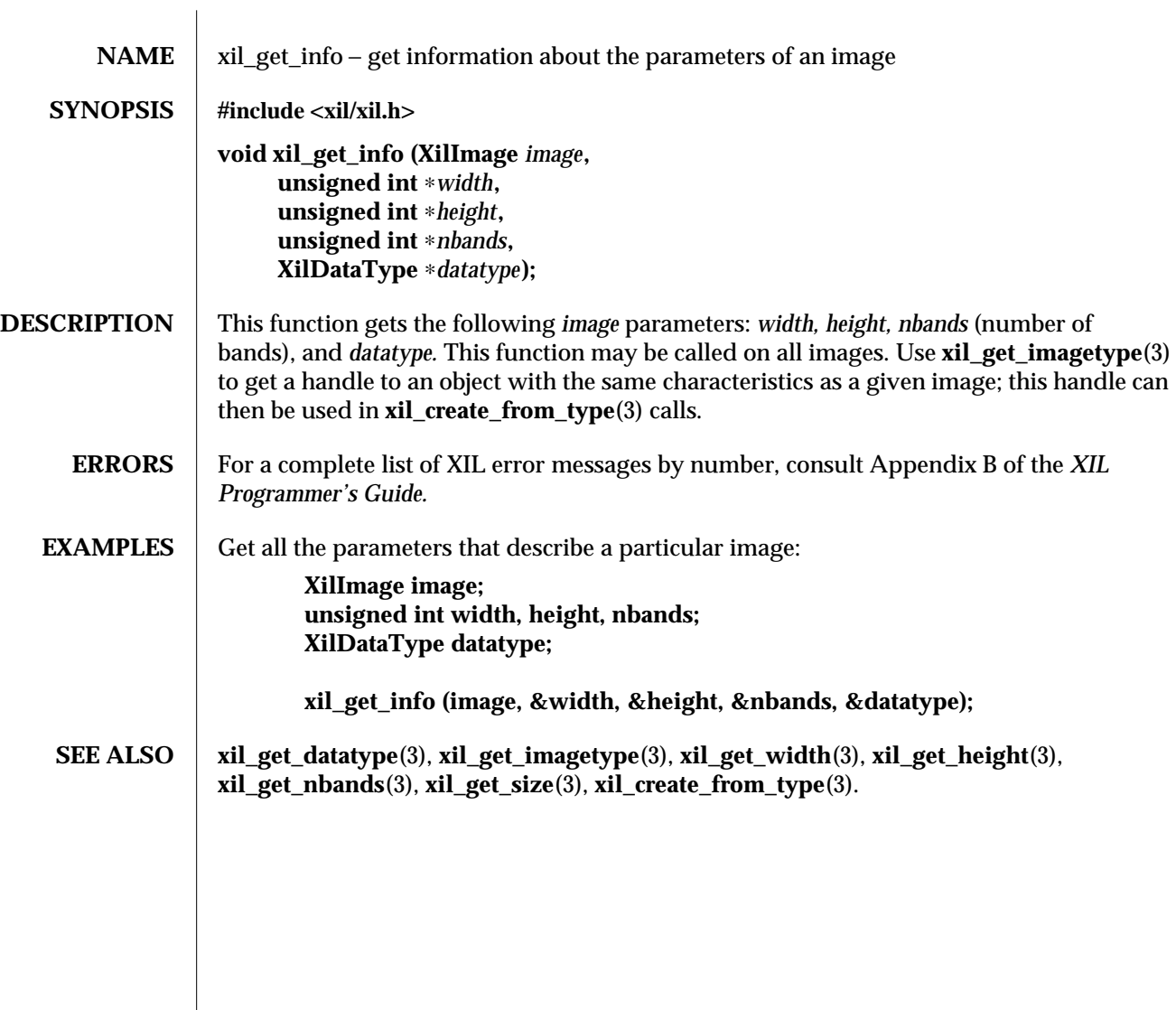

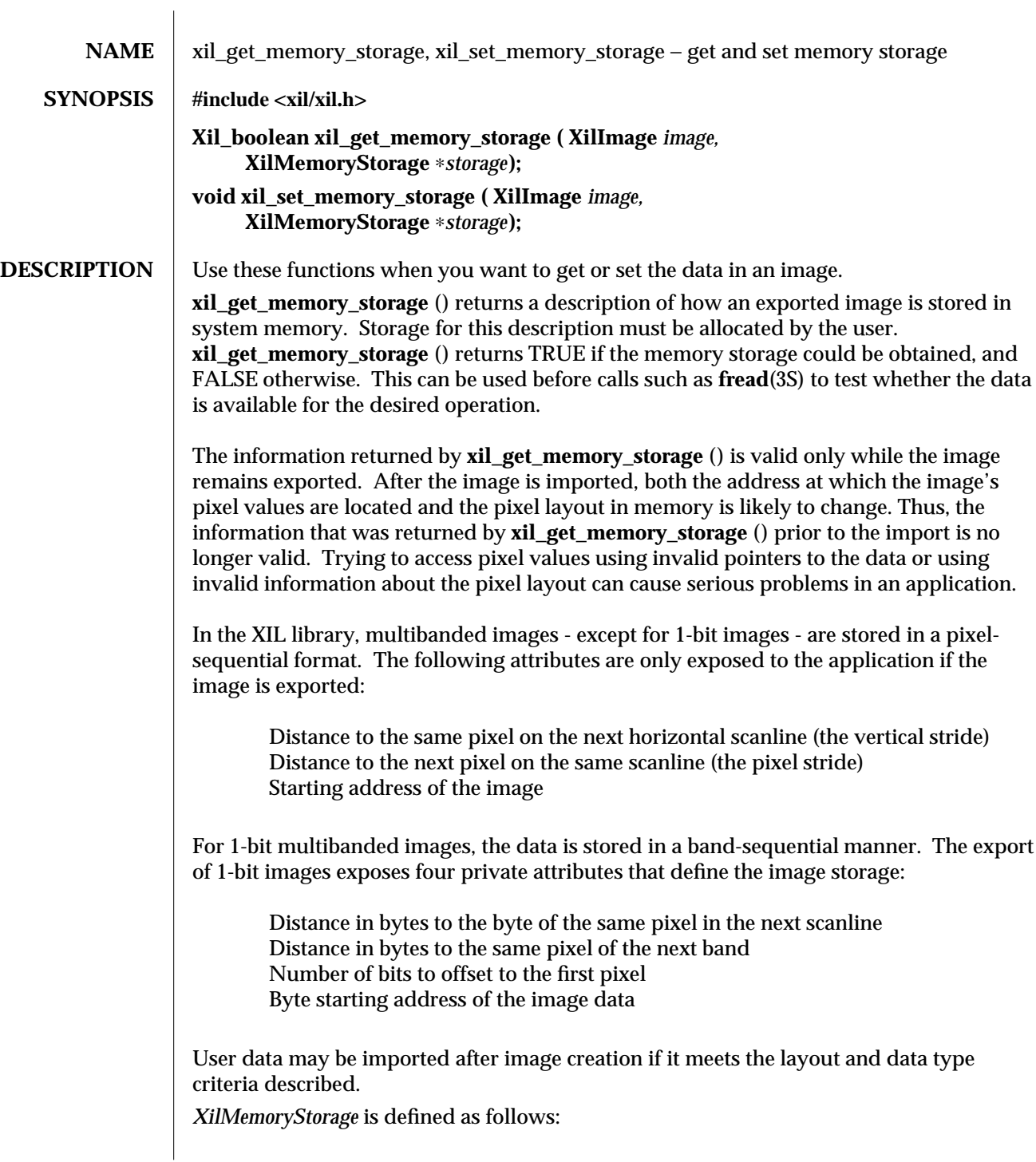

modified 8 April 1994 159

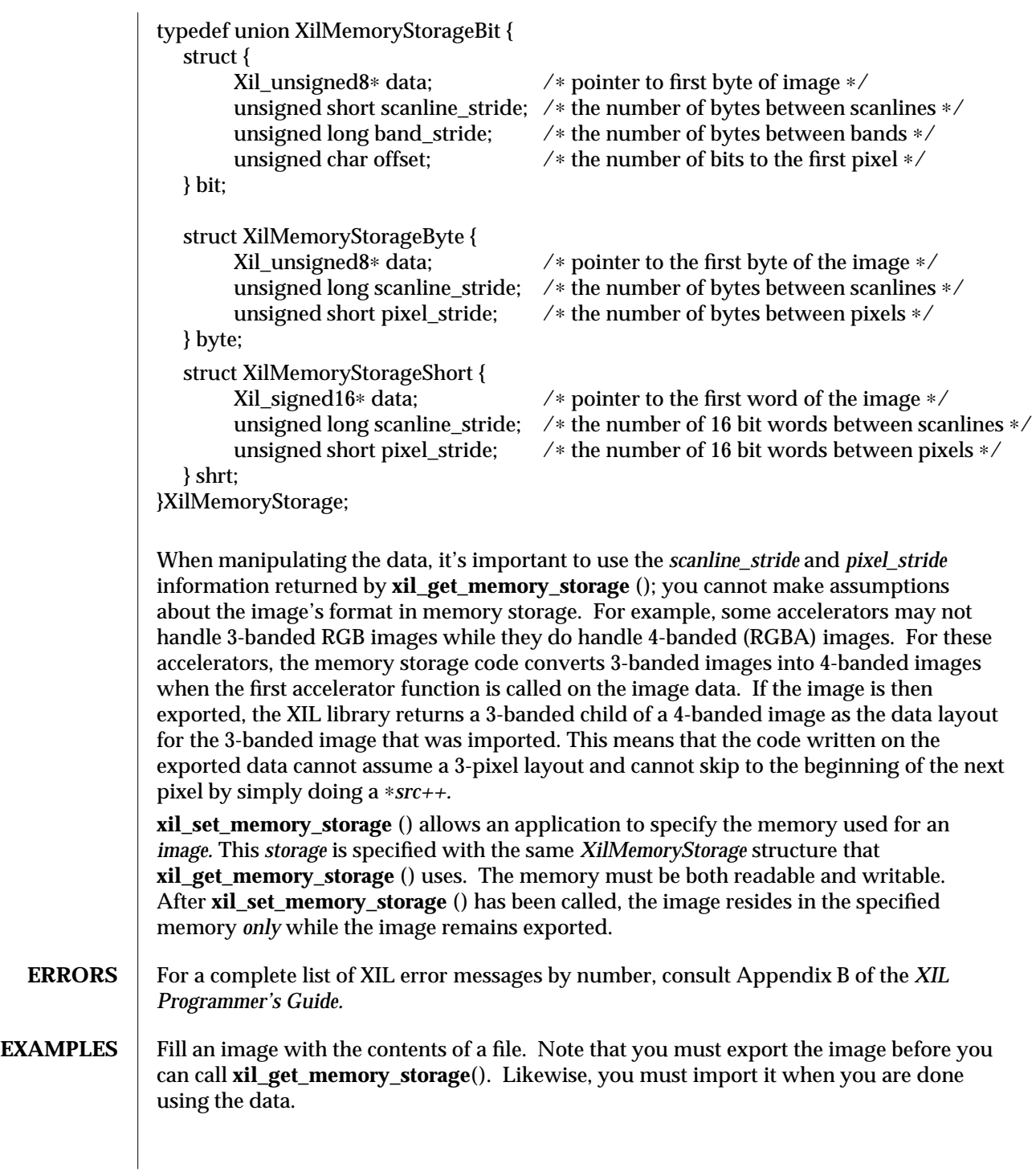

160 modified 8 April 1994

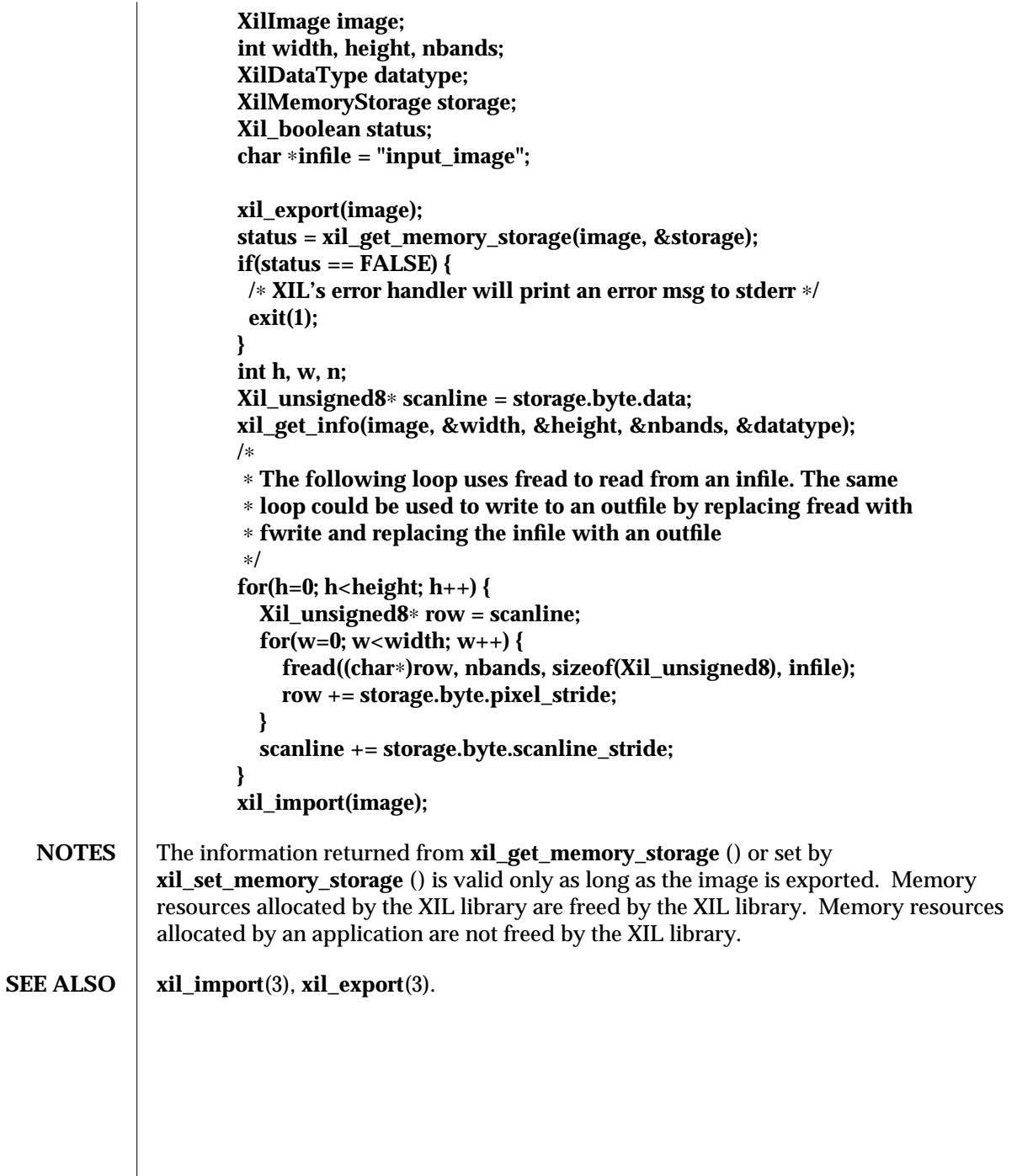

modified 8 April 1994 161

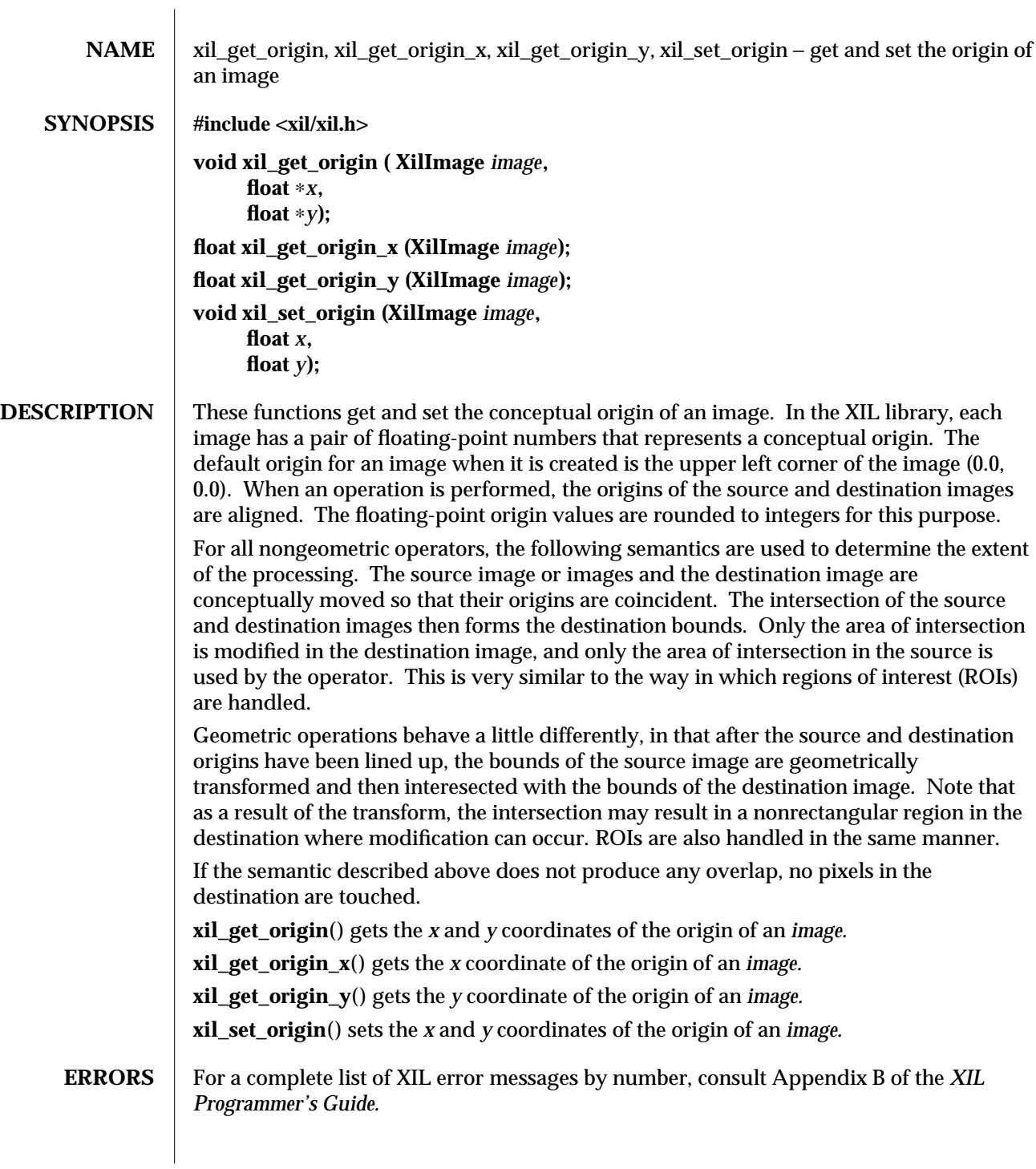

 $\overline{\phantom{a}}$ 

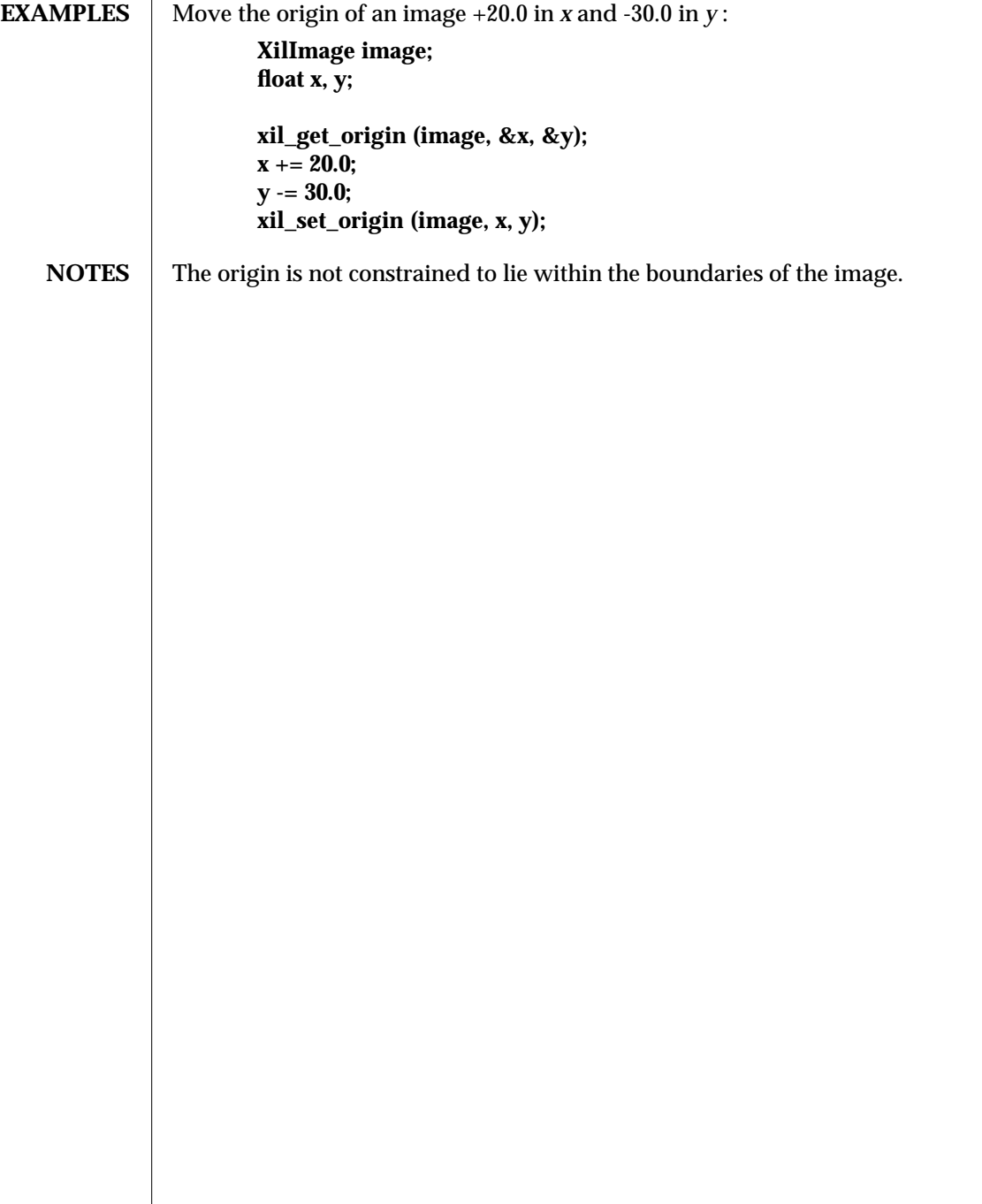

modified 17 August 1993 163

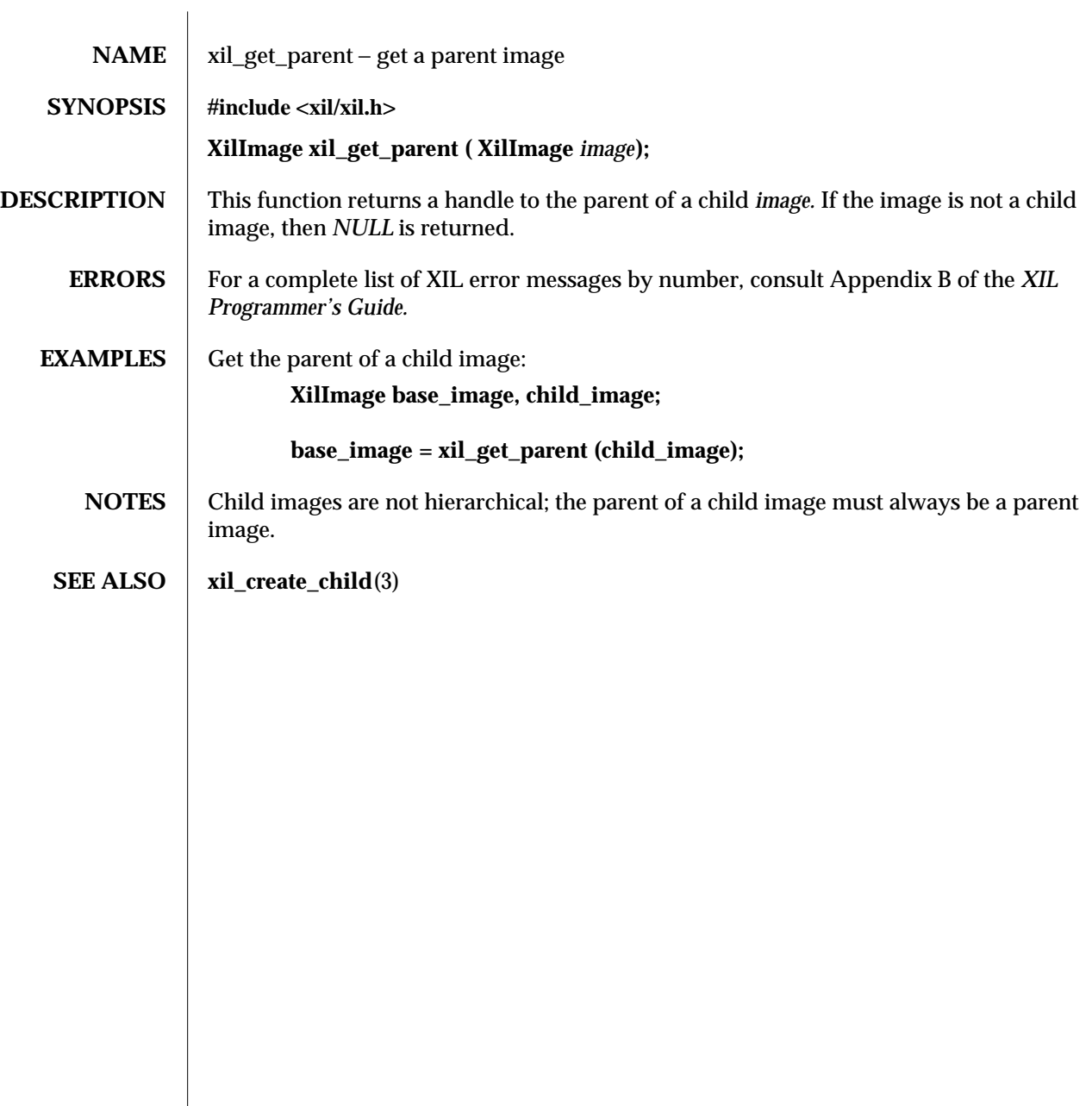

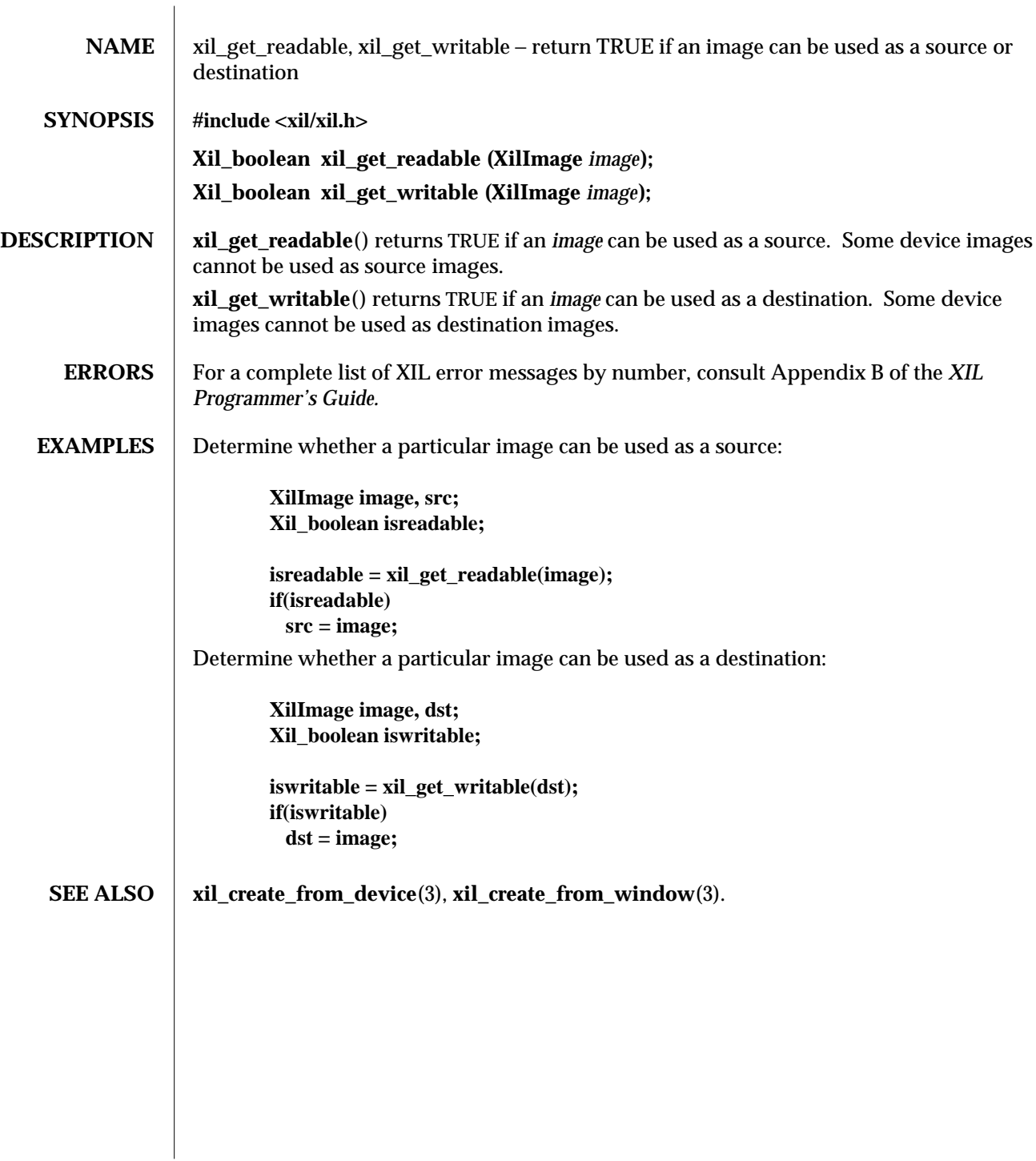

## modified 17 August 1993 165

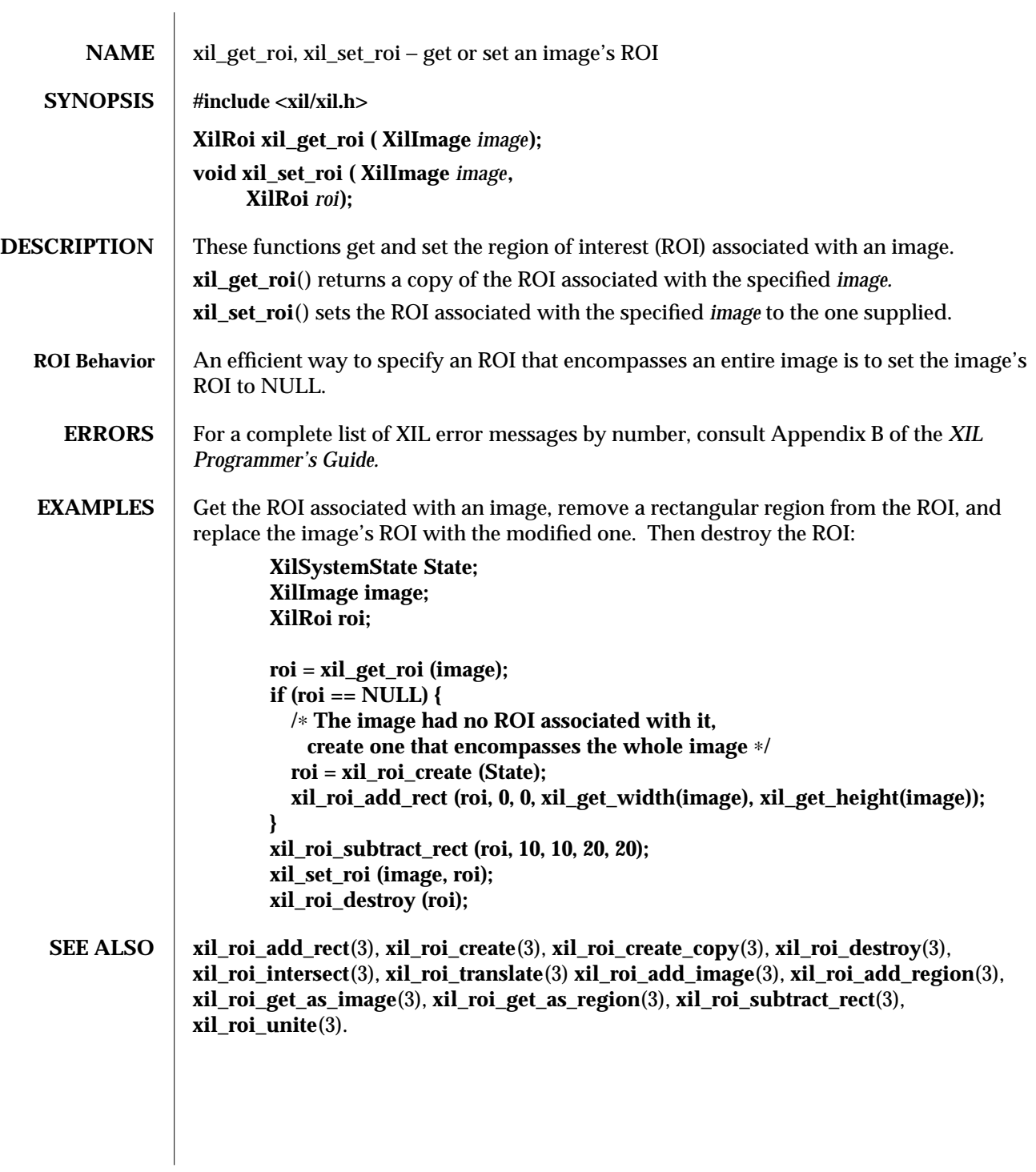

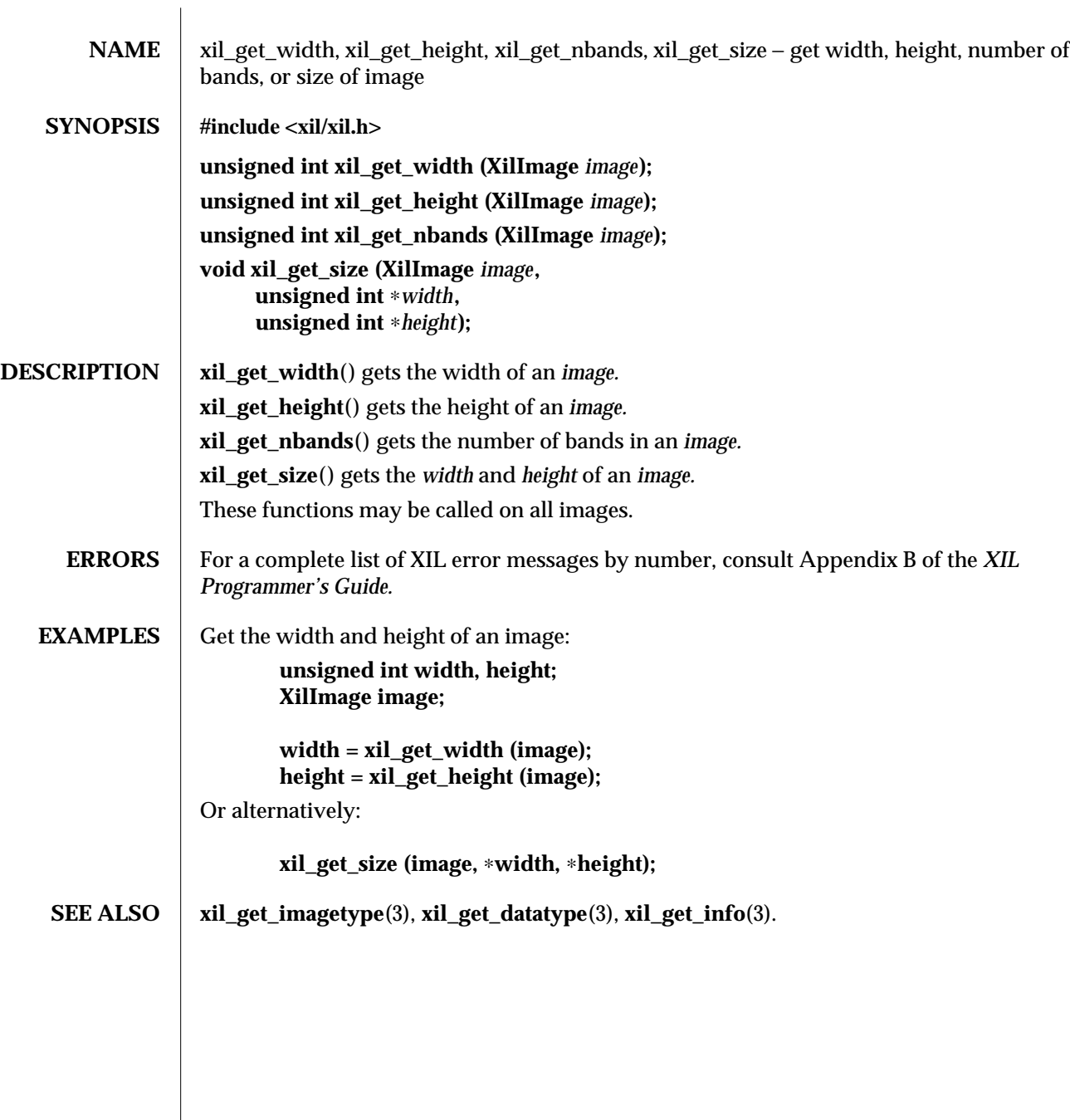

modified 17 August 1993 167

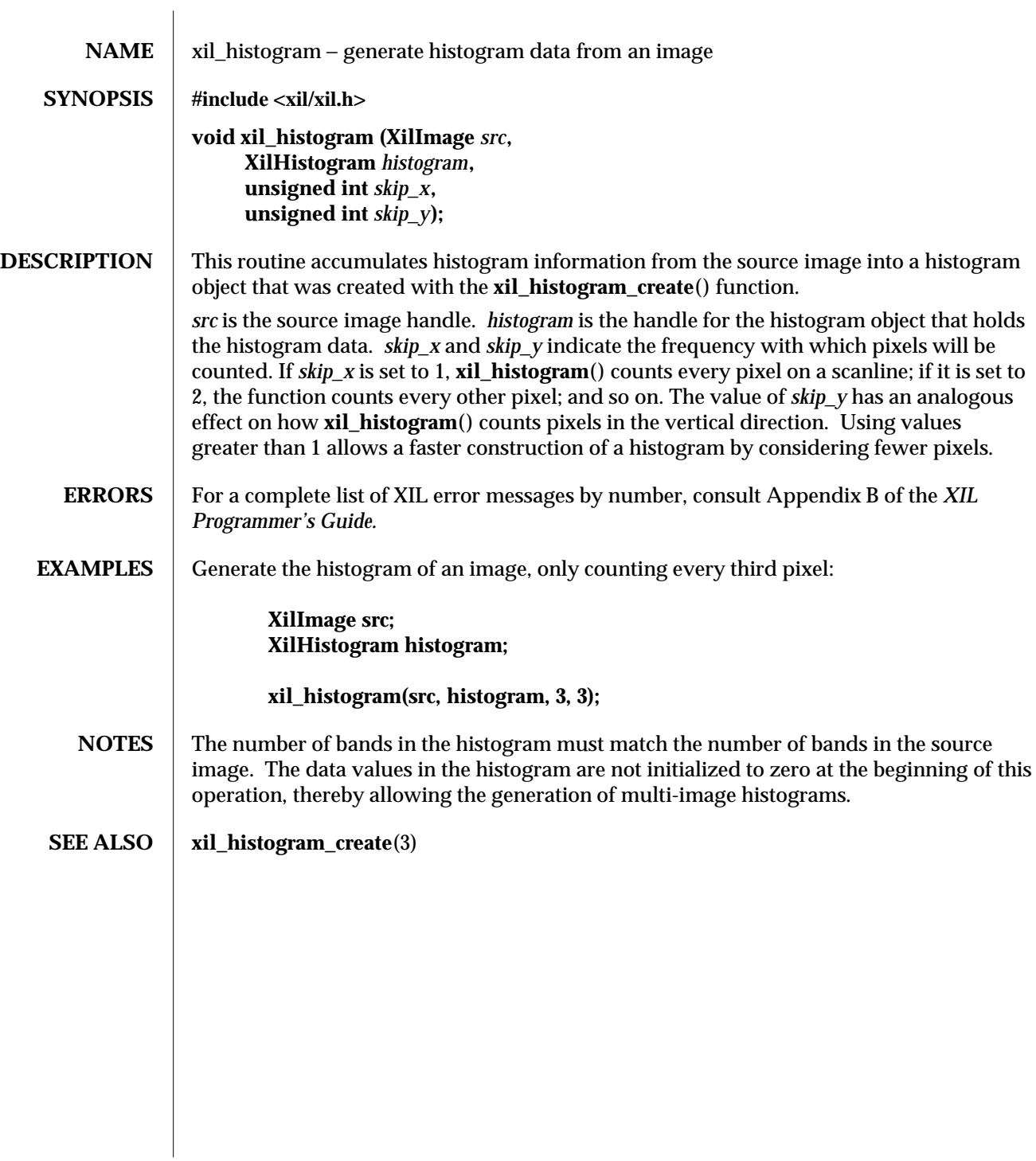

168 modified 15 June 1993

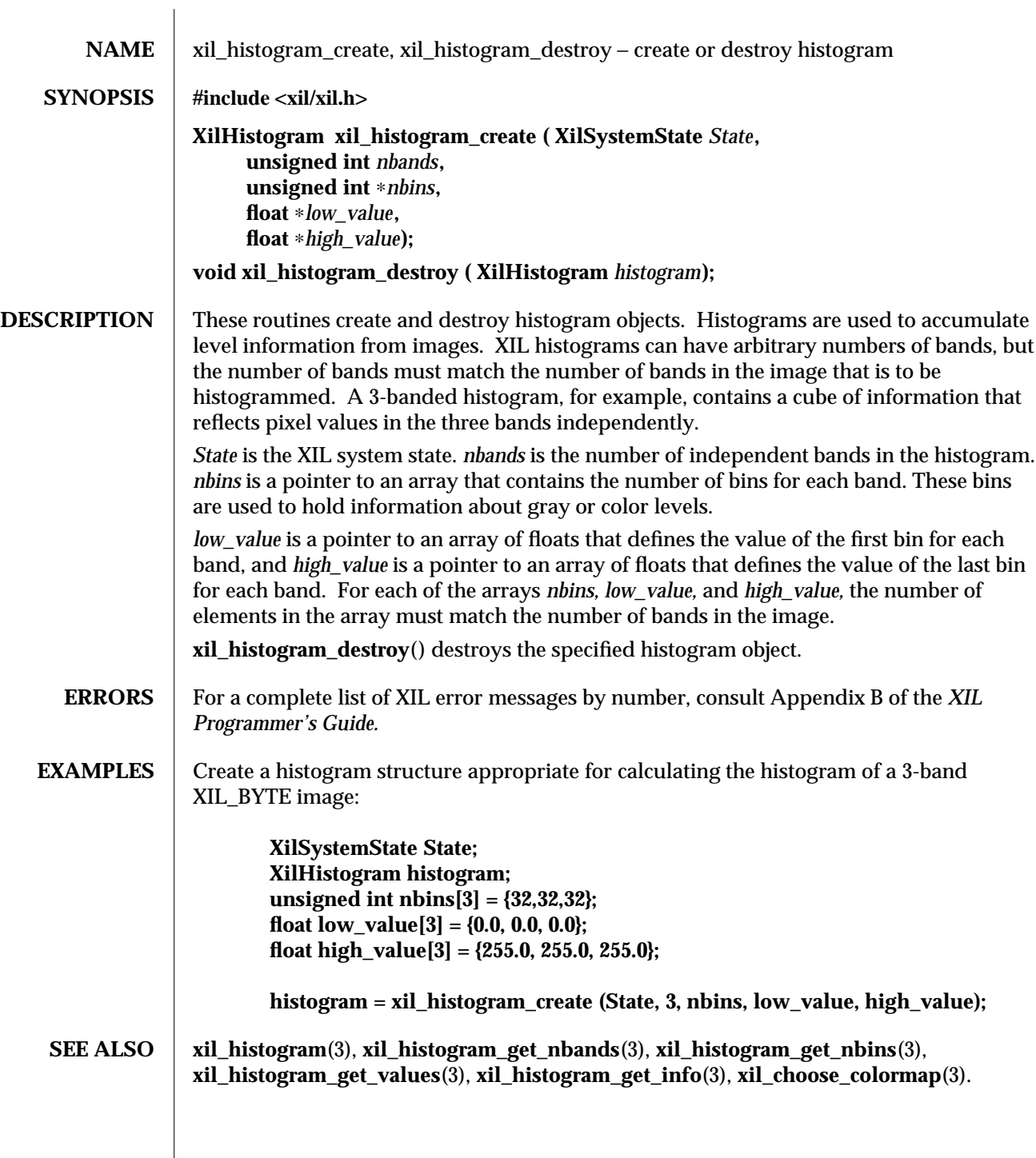

 $\frac{169}{169}$ 

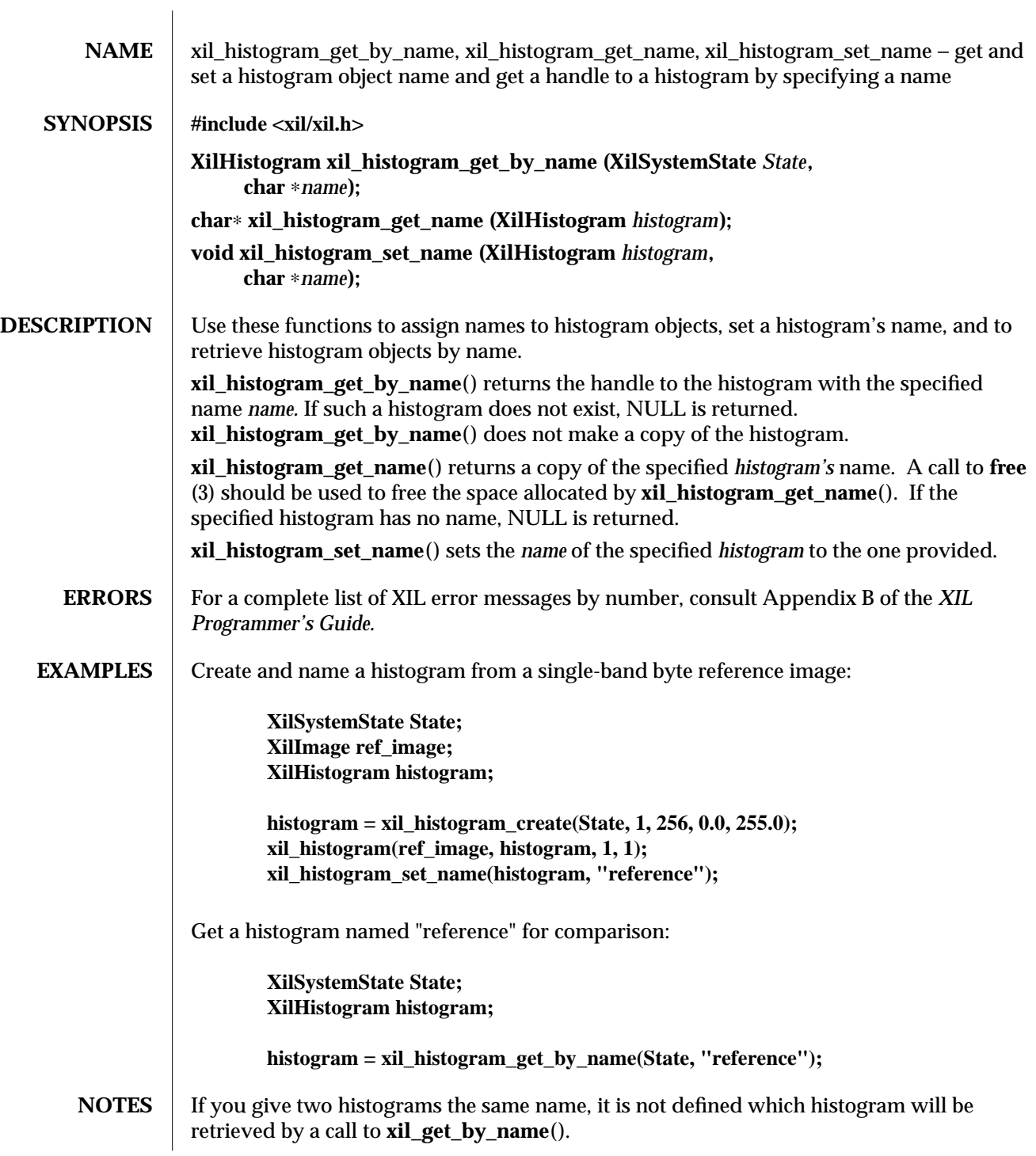

# **SEE ALSO** xil\_histogram\_create(3), xil\_histogram(3).

modified 17 August 1993 171

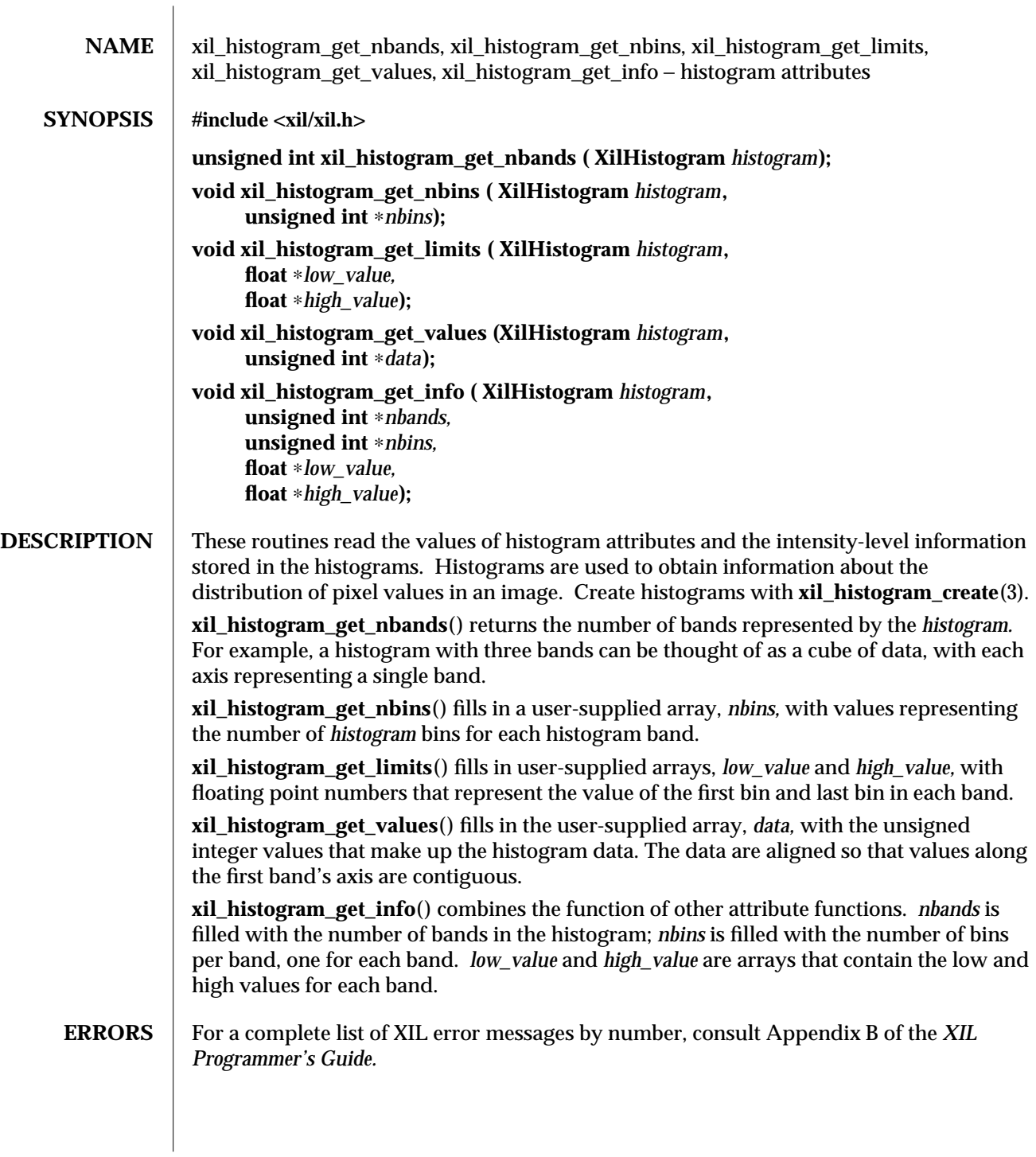

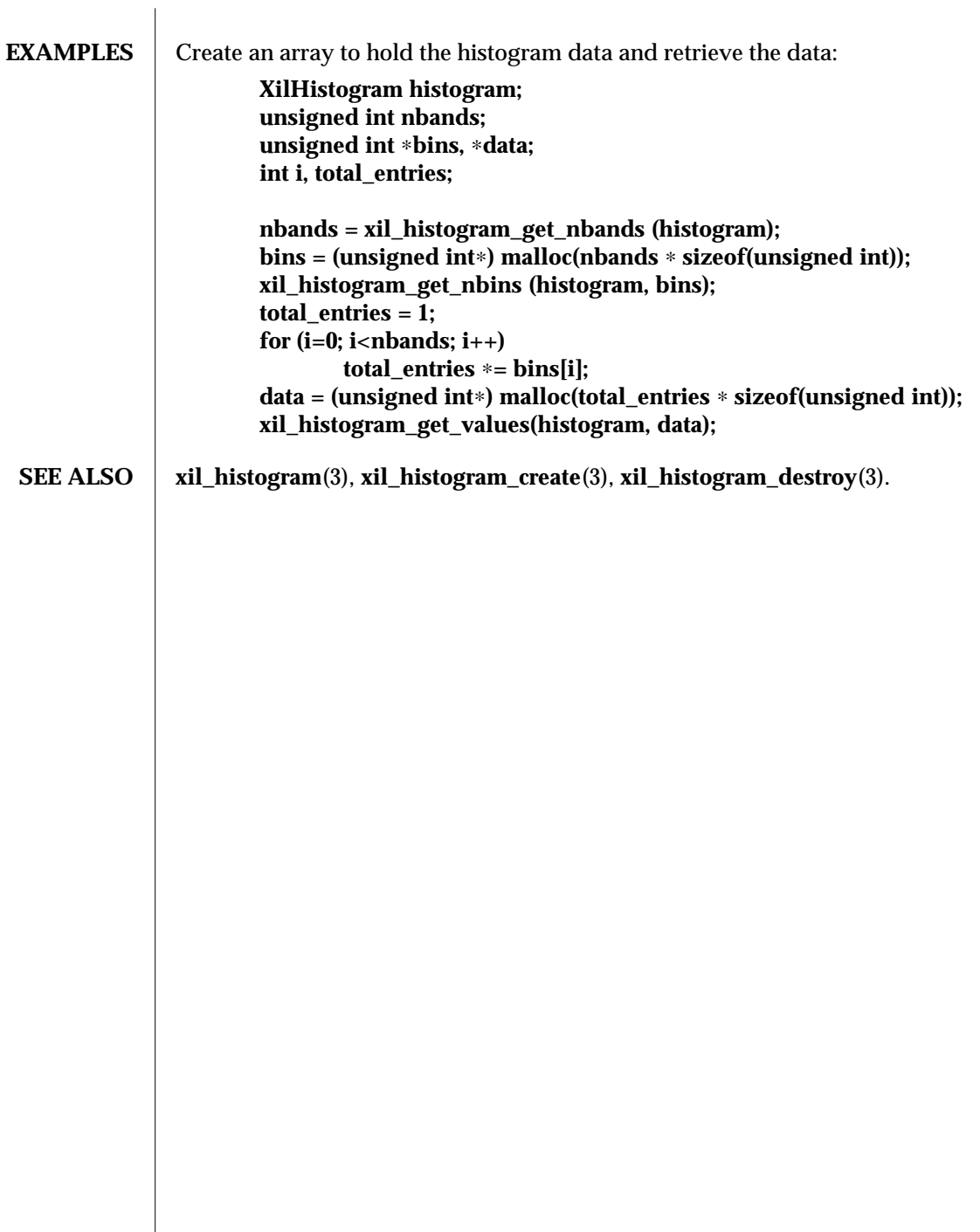

modified 17 August 1993 173

 $\overline{\phantom{a}}$ 

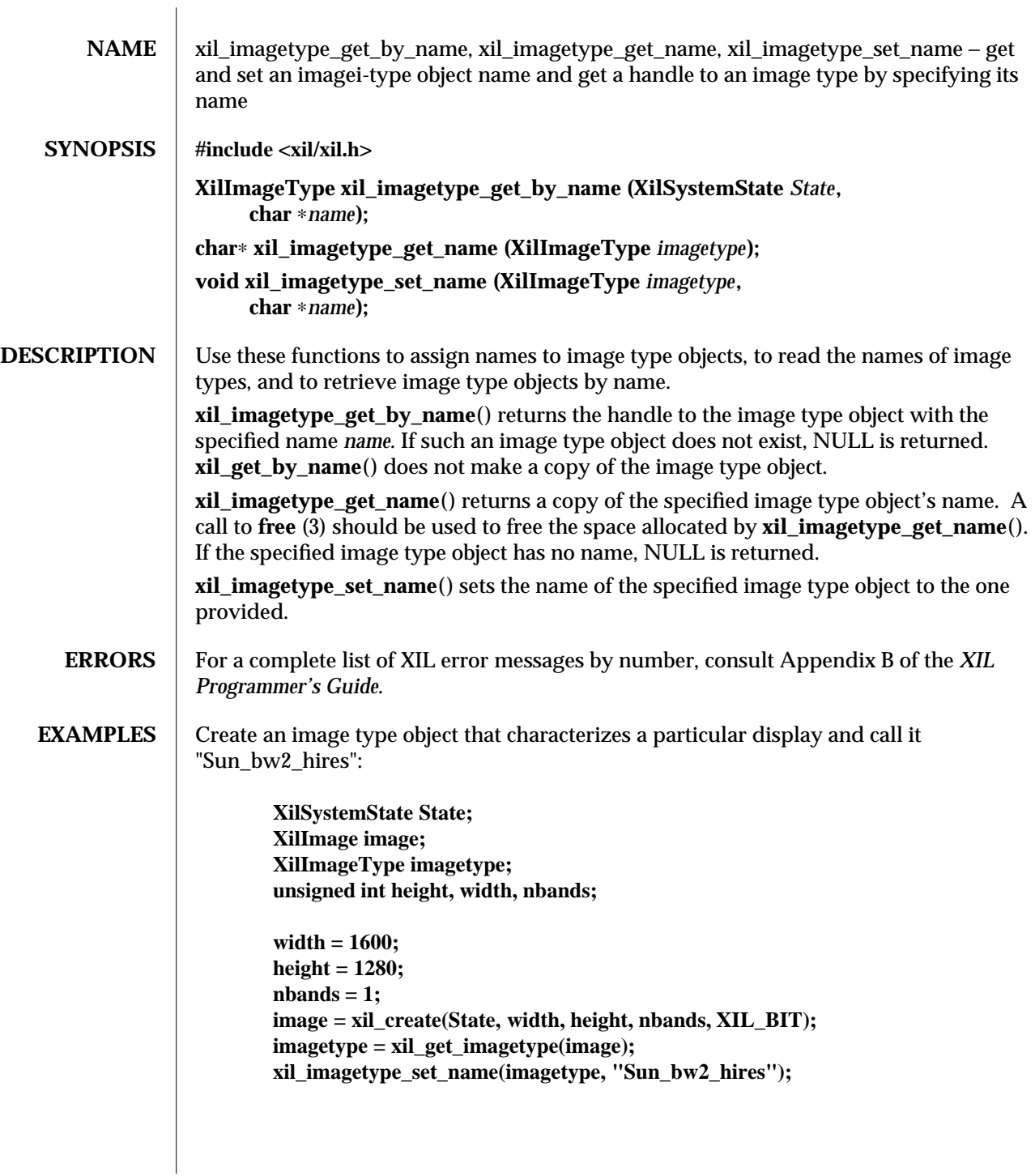

174 modified 15 June 1993

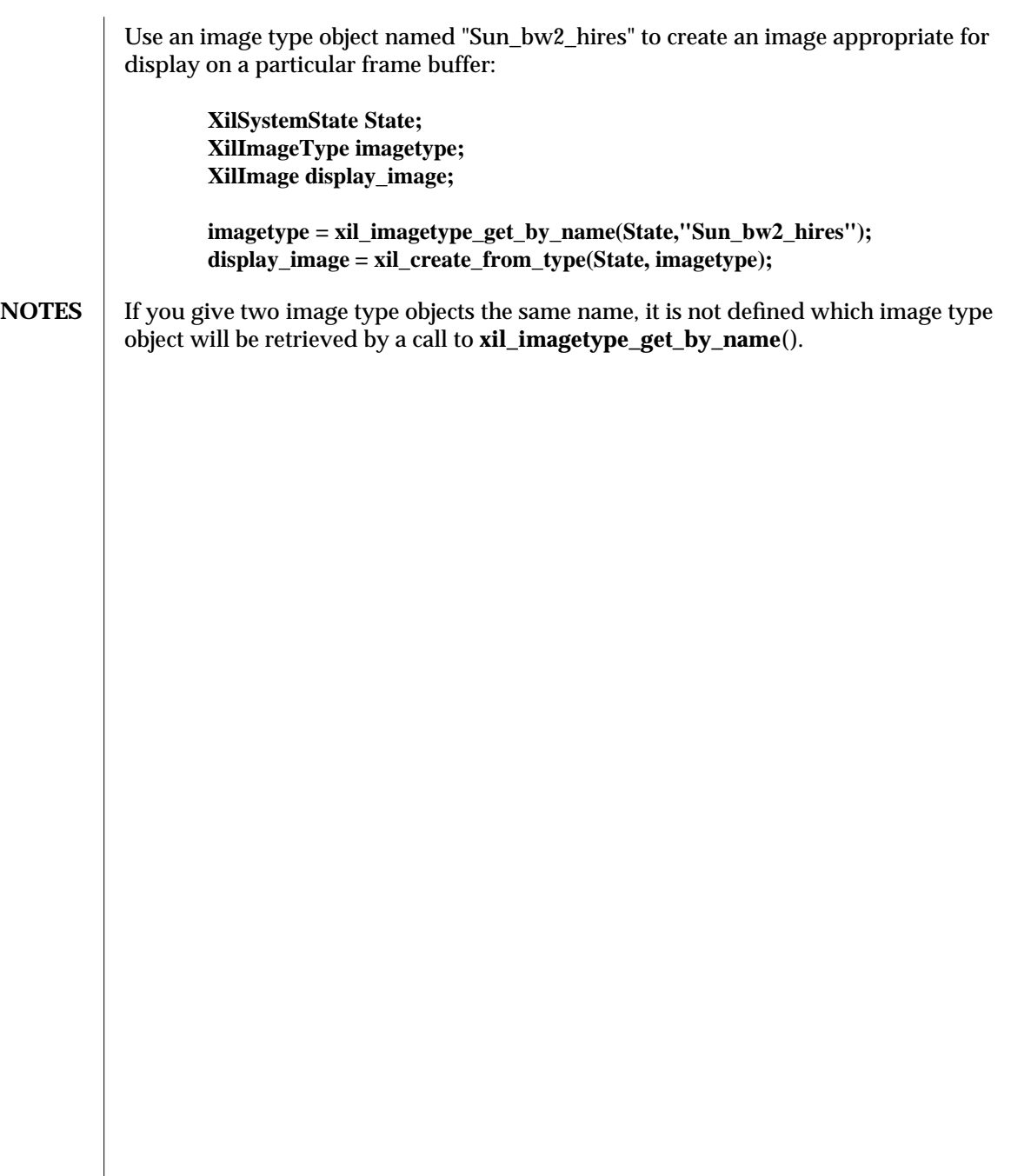

modified 15 June 1993 175

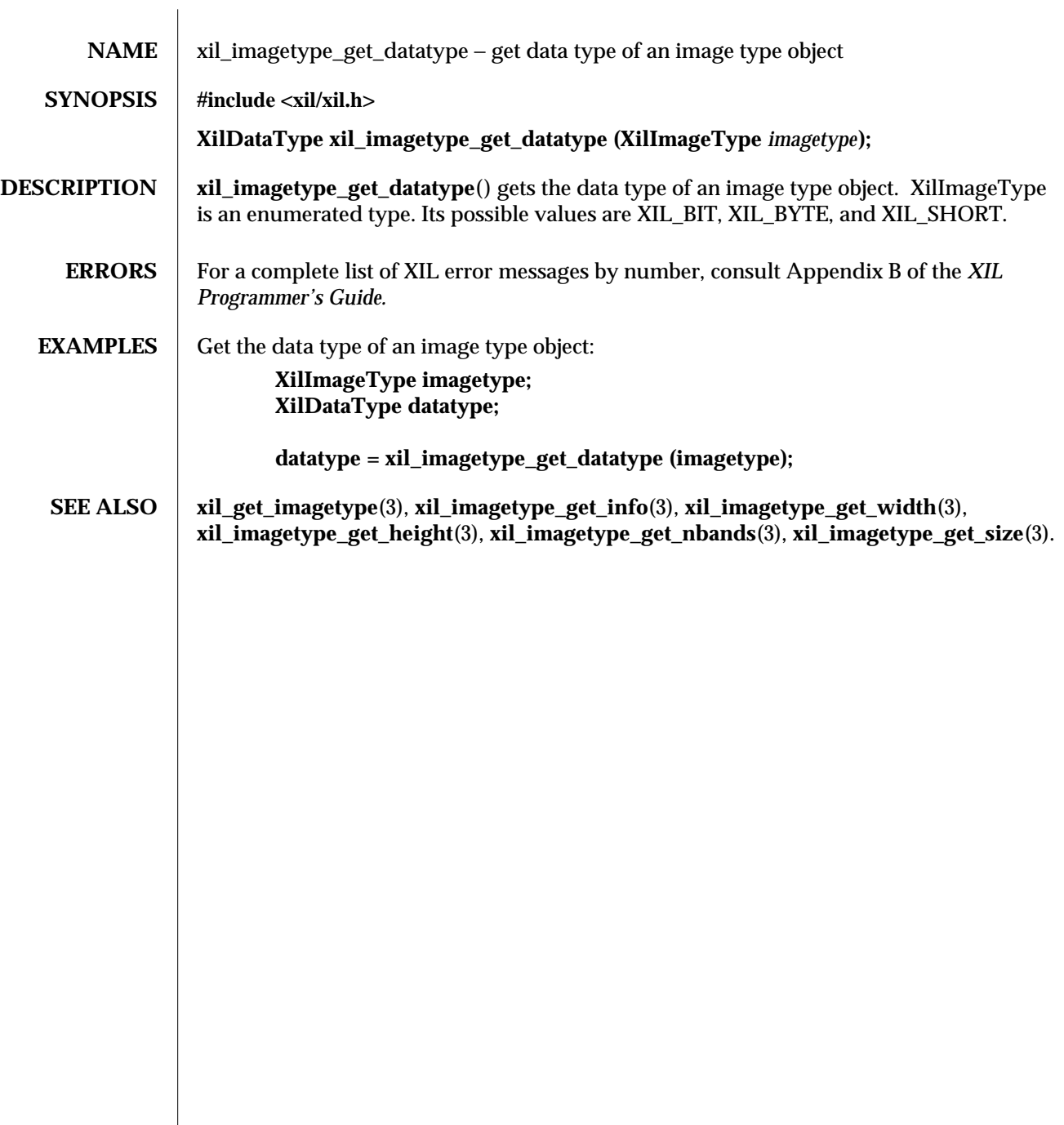

176 modified 16 June 1993

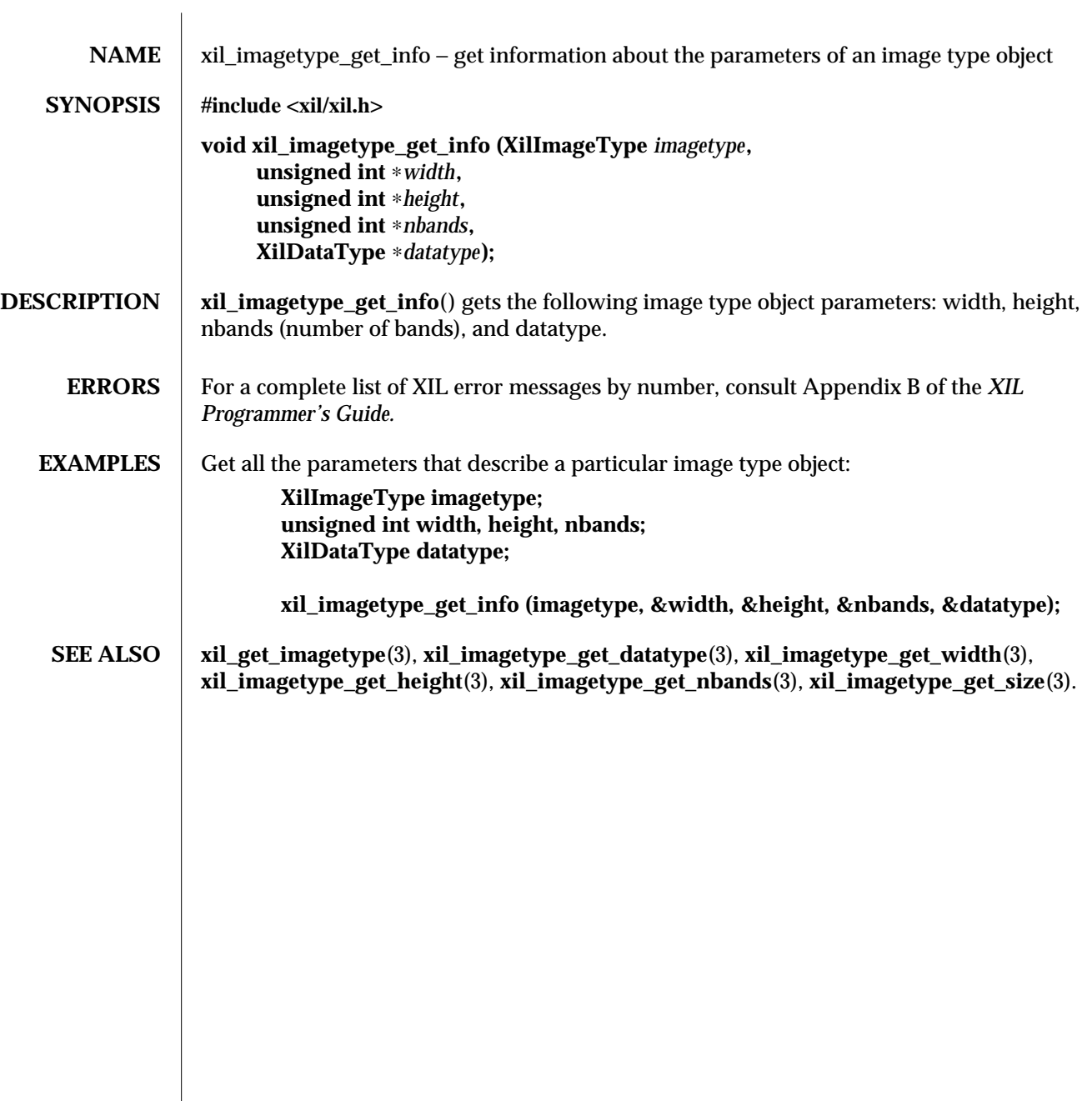

modified 16 June 1993 177
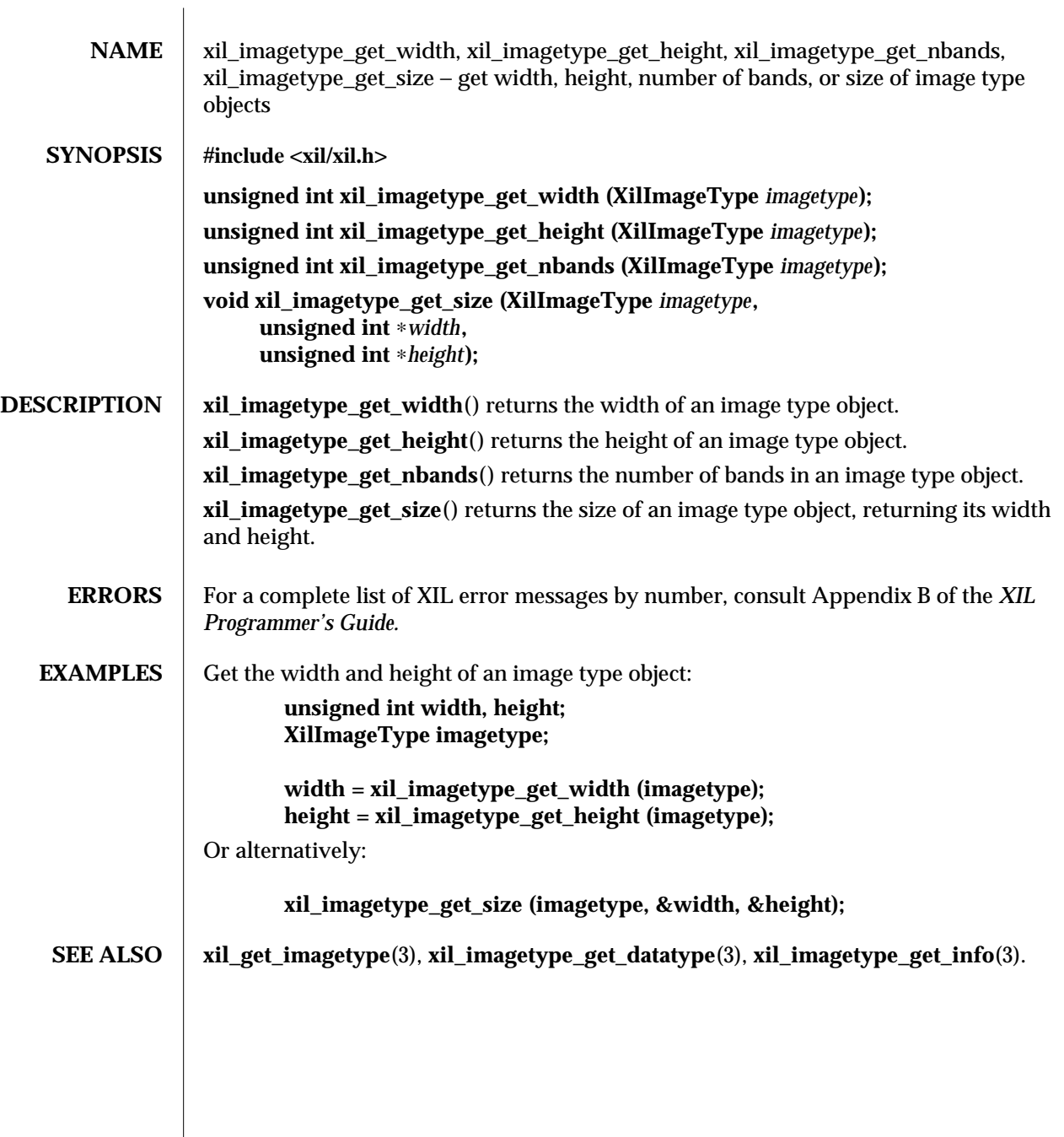

178 modified 17 August 1993

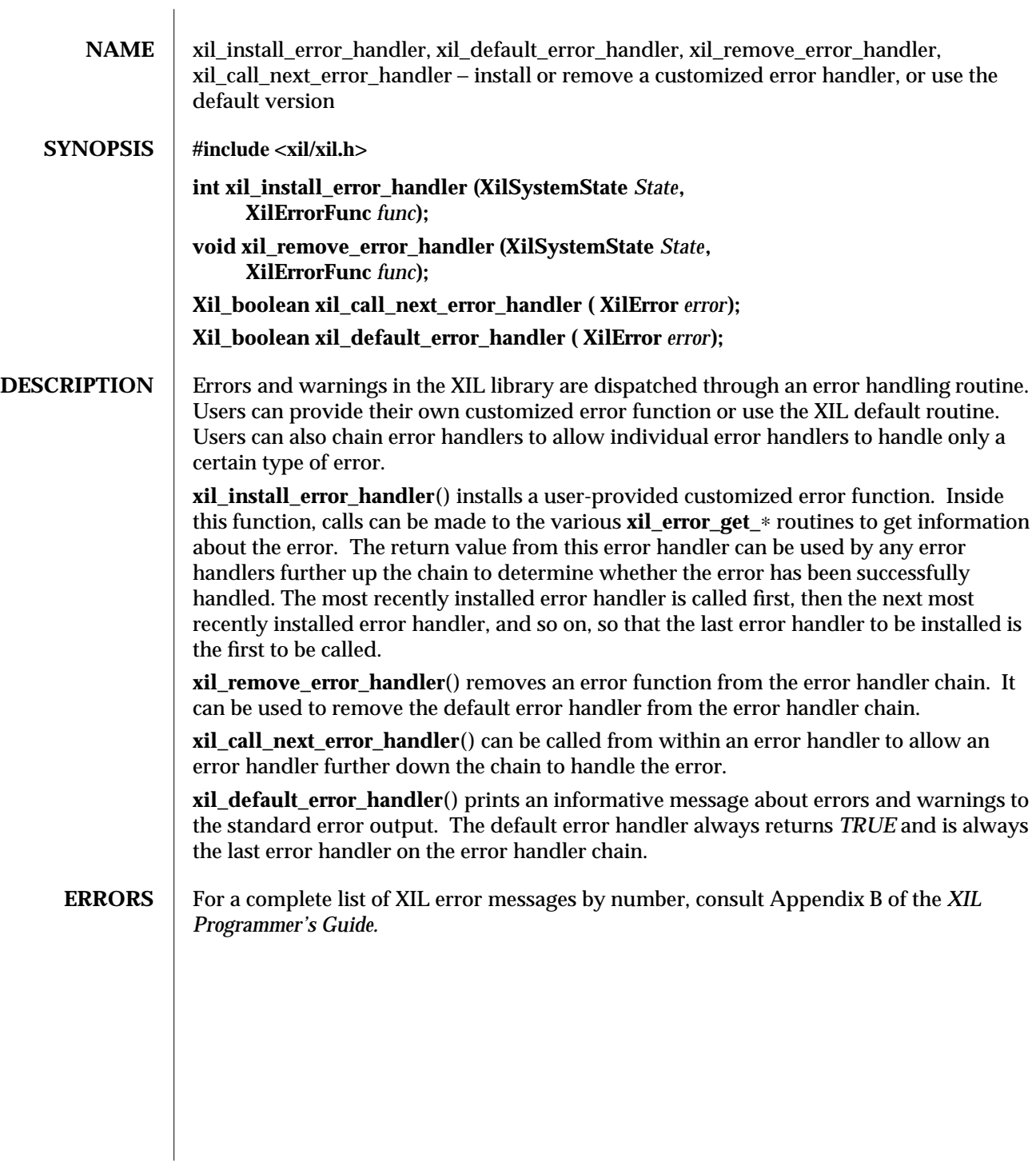

modified 17 August 1993 179

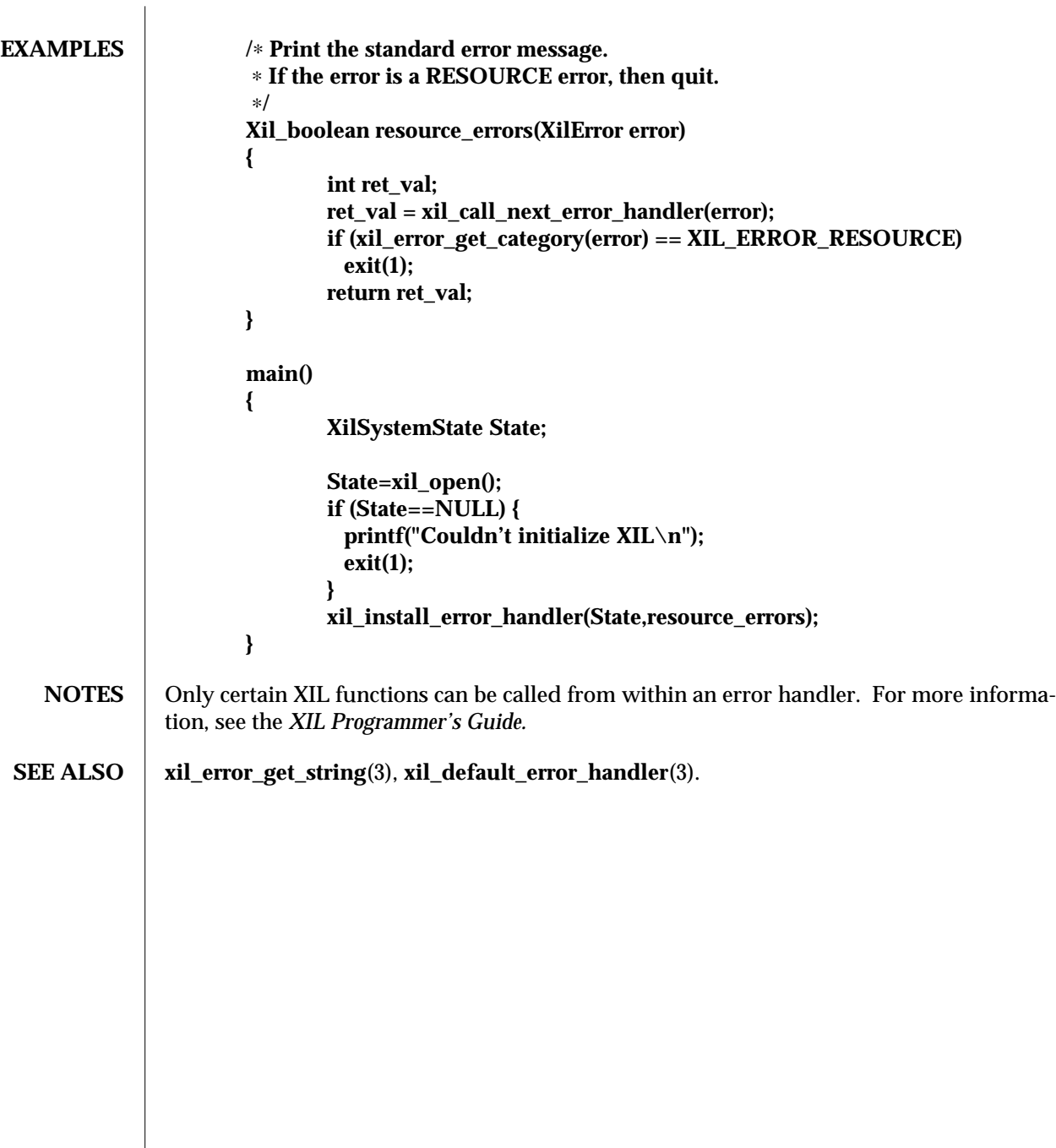

180 modified 17 August 1993

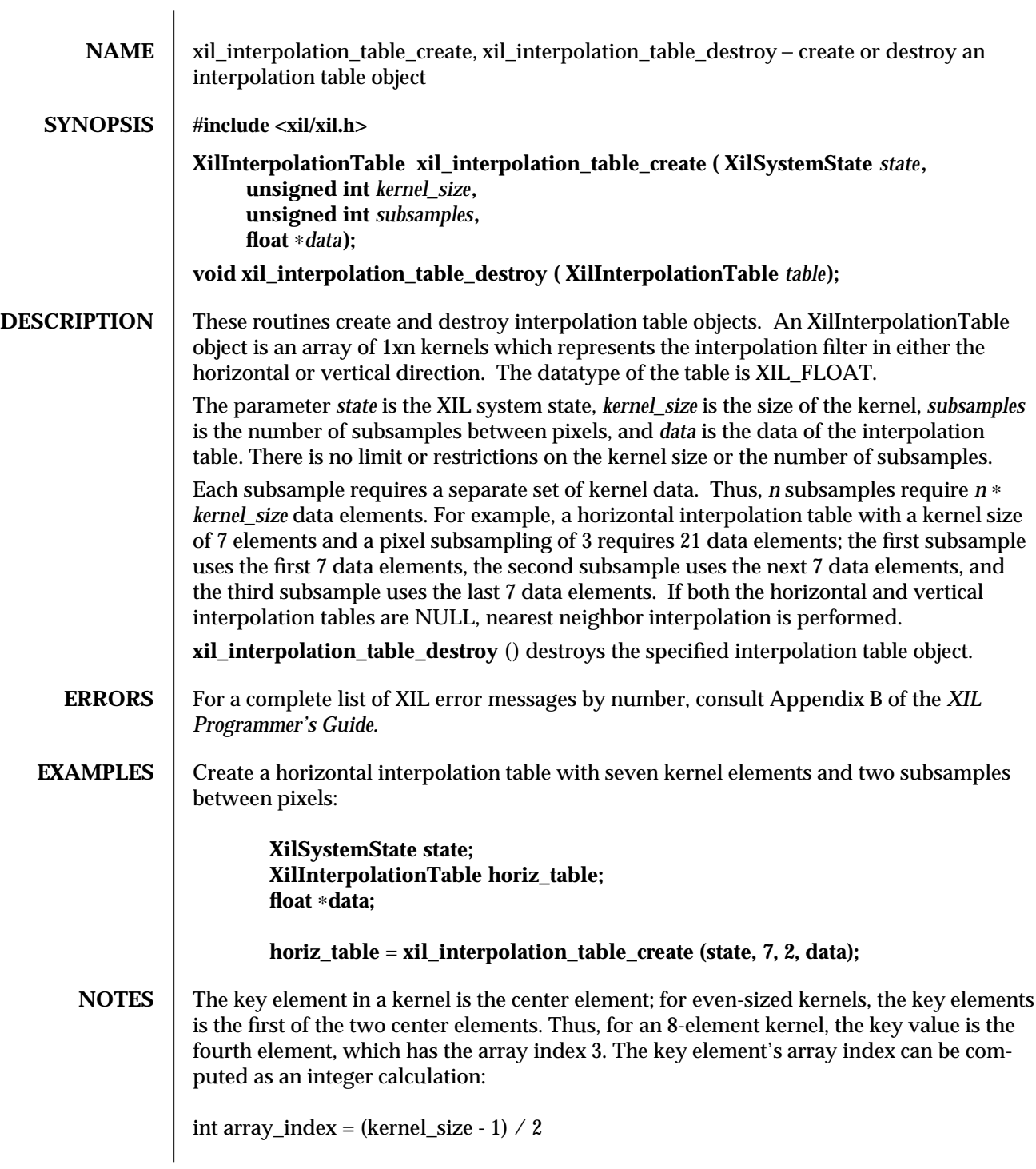

modified 18 March 1994 181

To preserve the source image's intensity in the destination, an individual kernel's values should sum to one.

**SEE ALSO xil\_interpolation\_table\_get\_subsamples**(3), **xil\_interpolation\_table\_get\_kernel\_size**(3), **xil\_interpolation\_table\_get\_data**(3), **xil\_state\_get\_interpolation\_tables**(3).

182 modified 18 March 1994

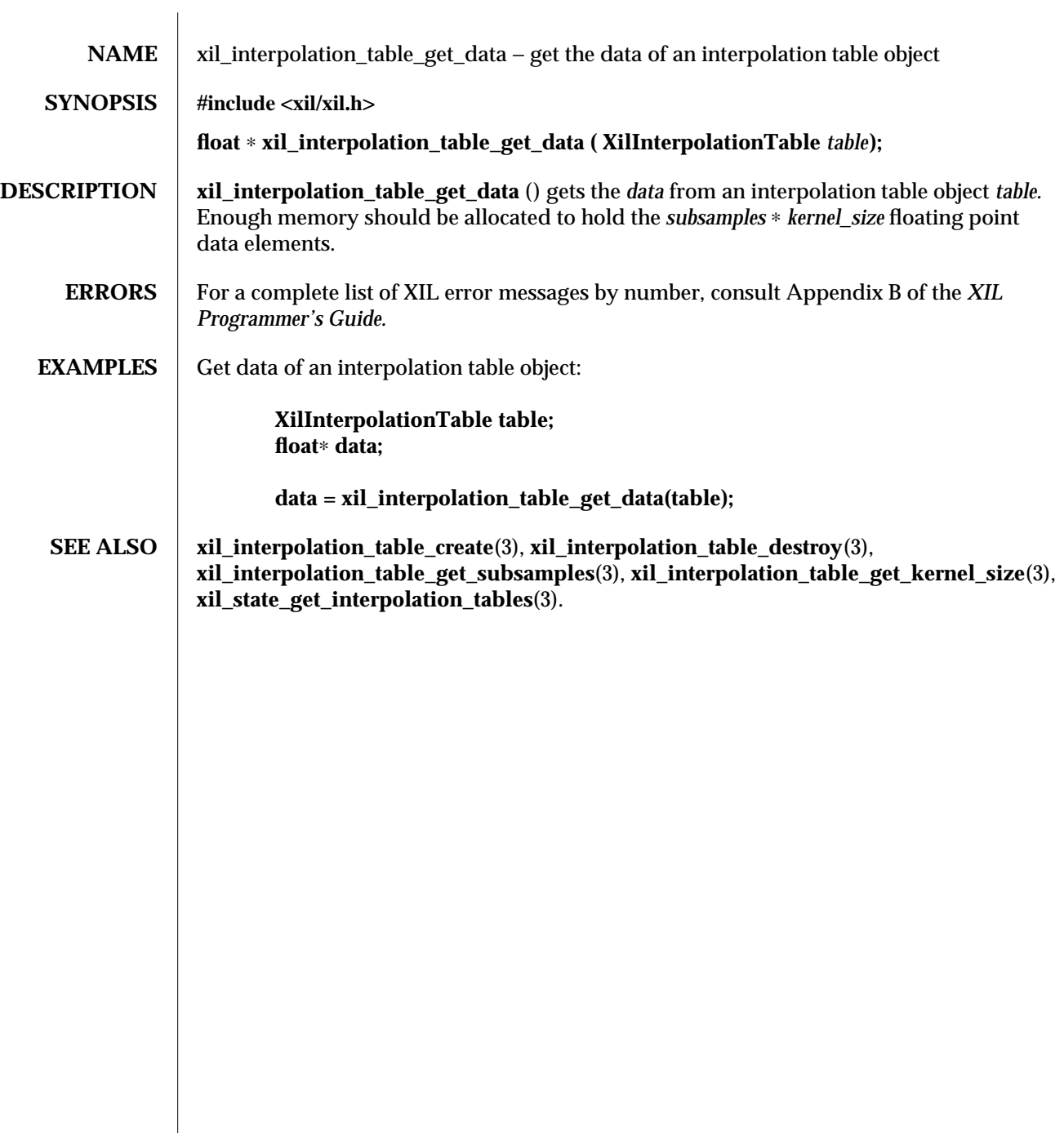

modified 18 March 1994 183

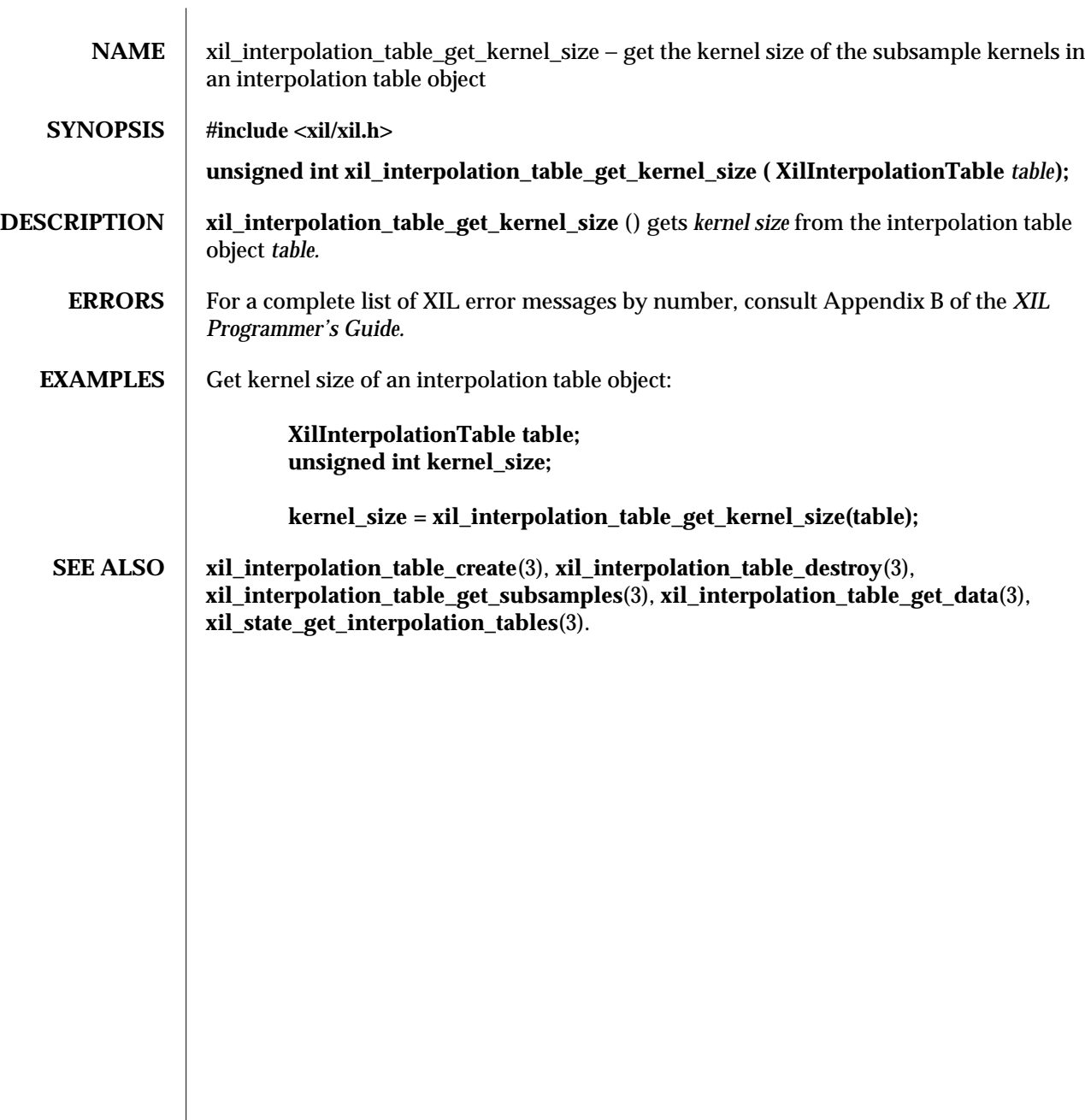

184 modified 03 March 1994

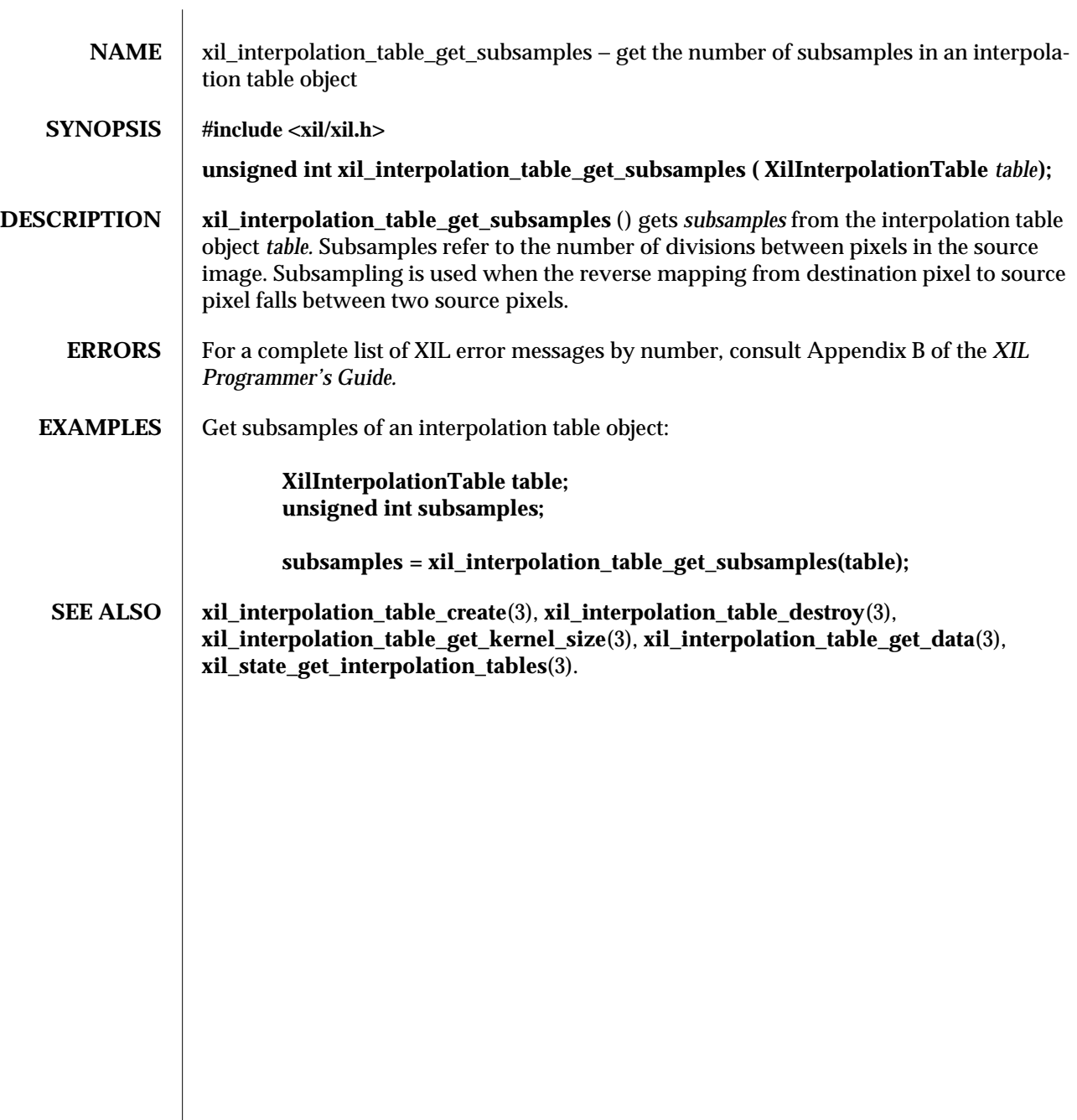

modified 18 March 1993 185

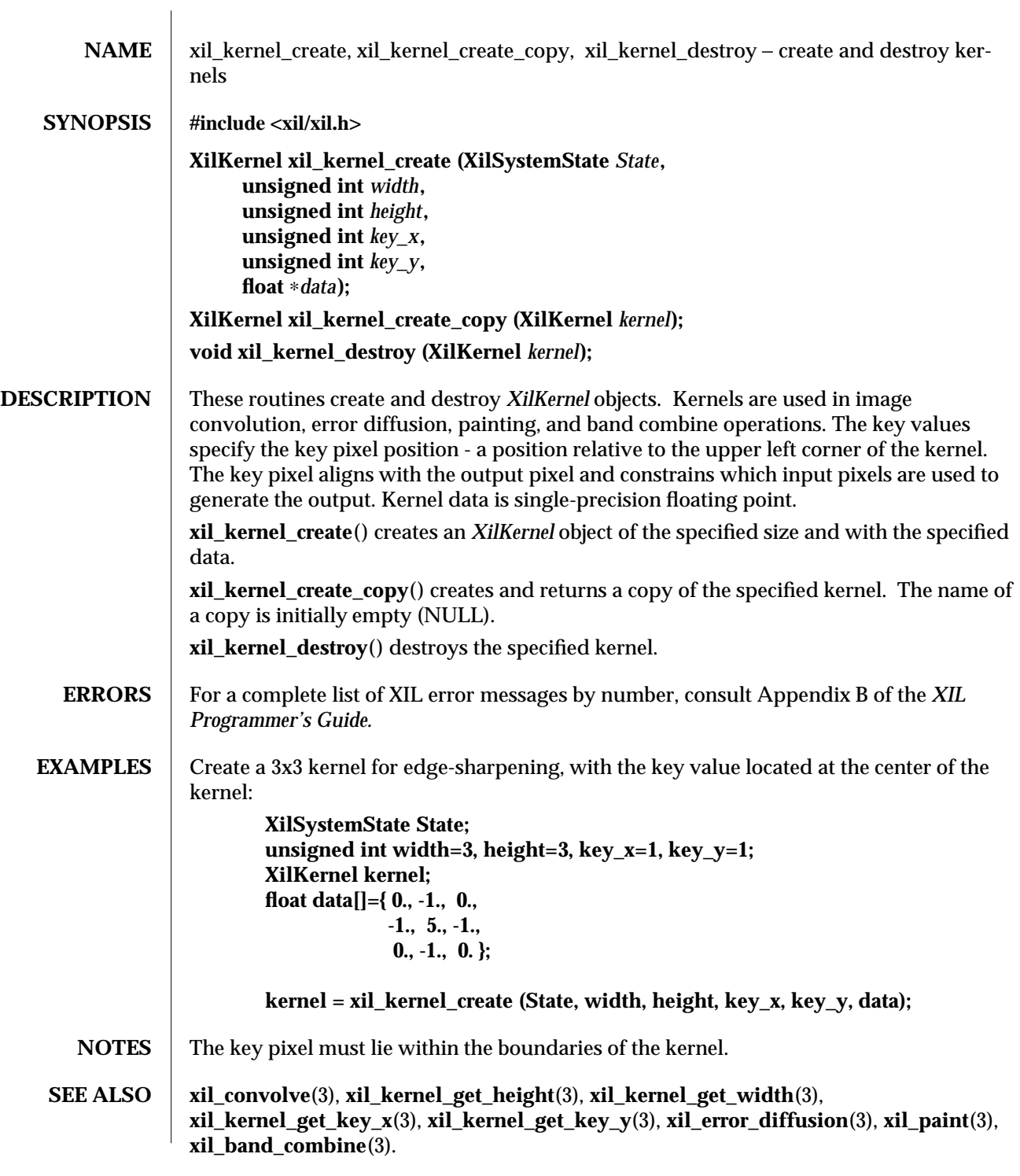

186 modified 04 August 1993

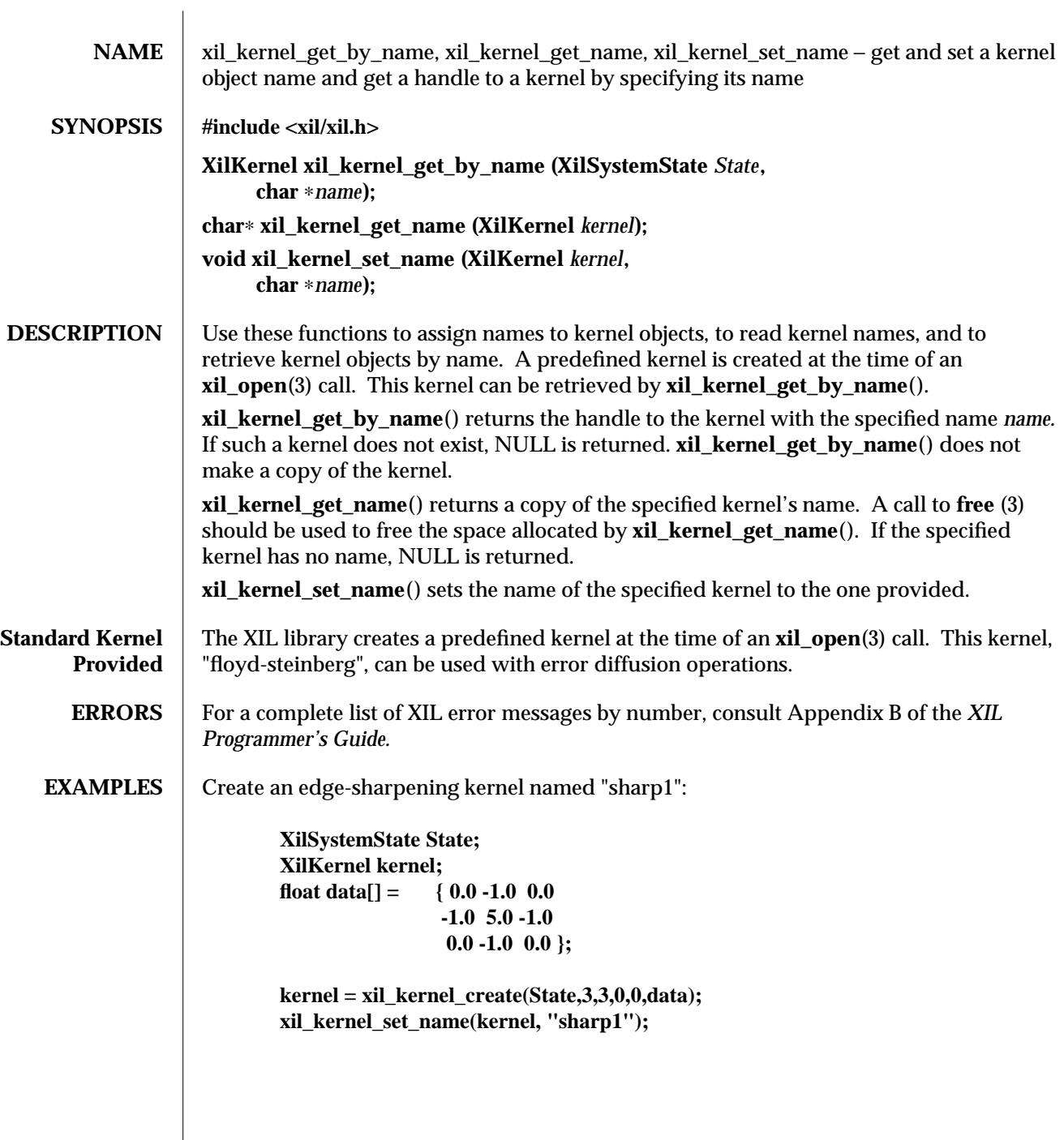

modified 04 August 1993 187

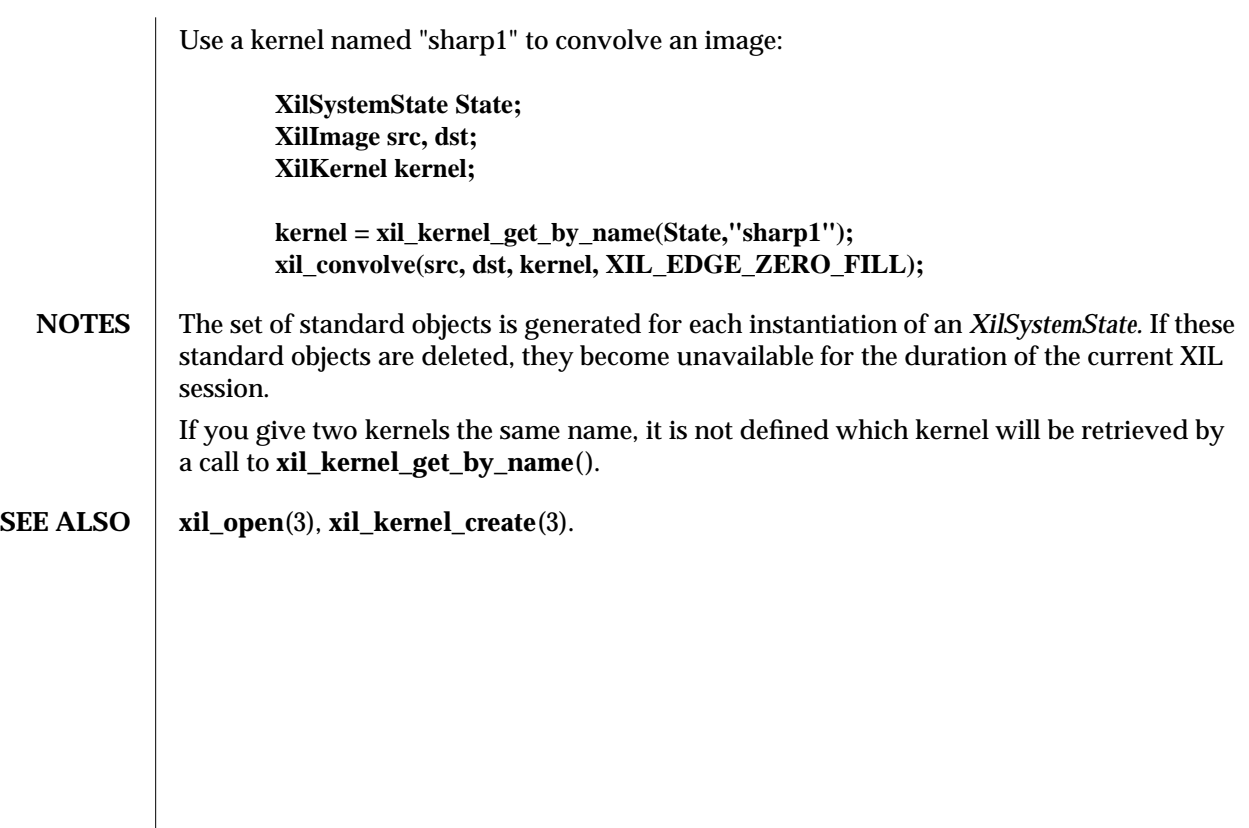

188 modified 04 August 1993

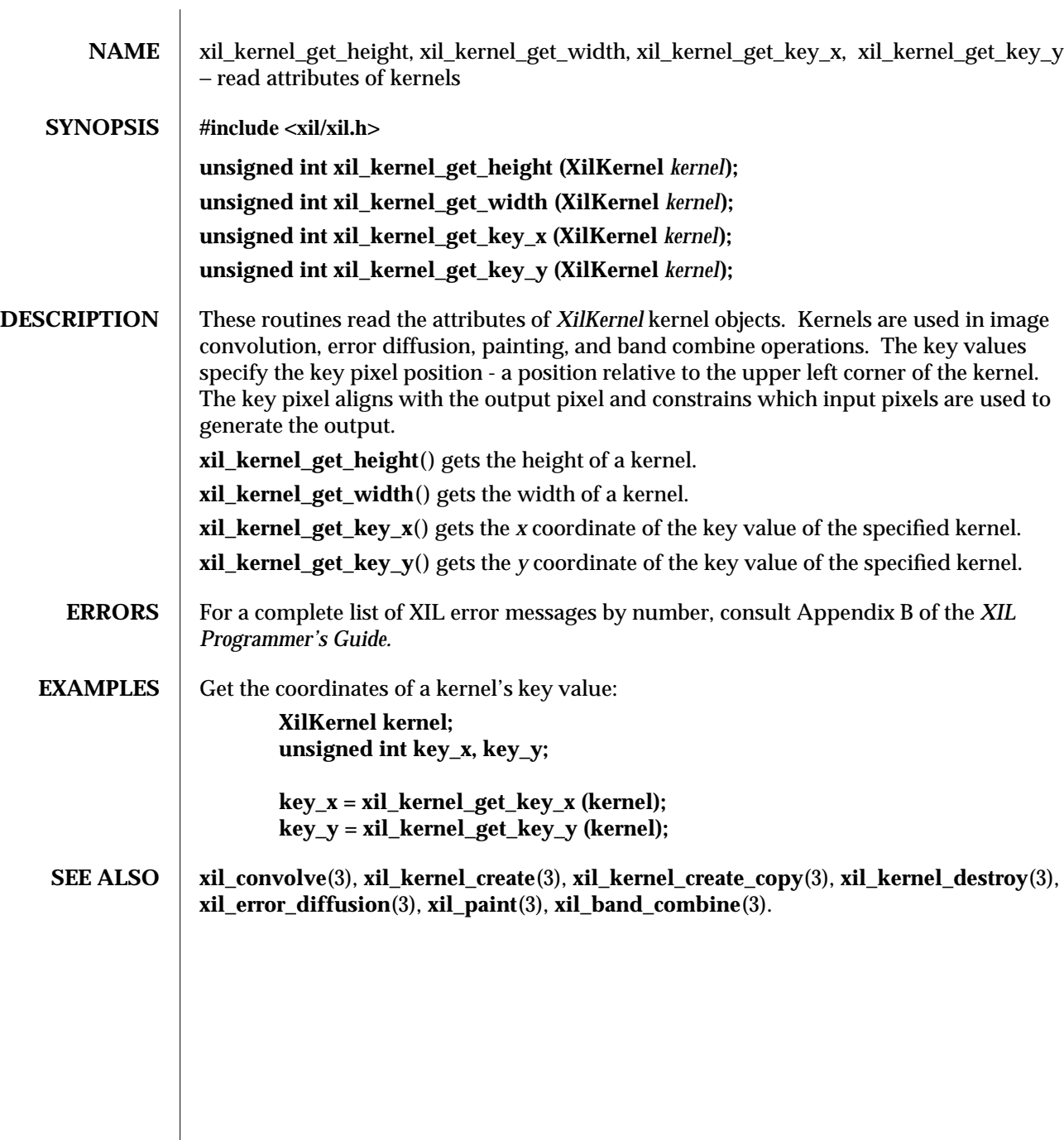

modified 04 August 1993 189

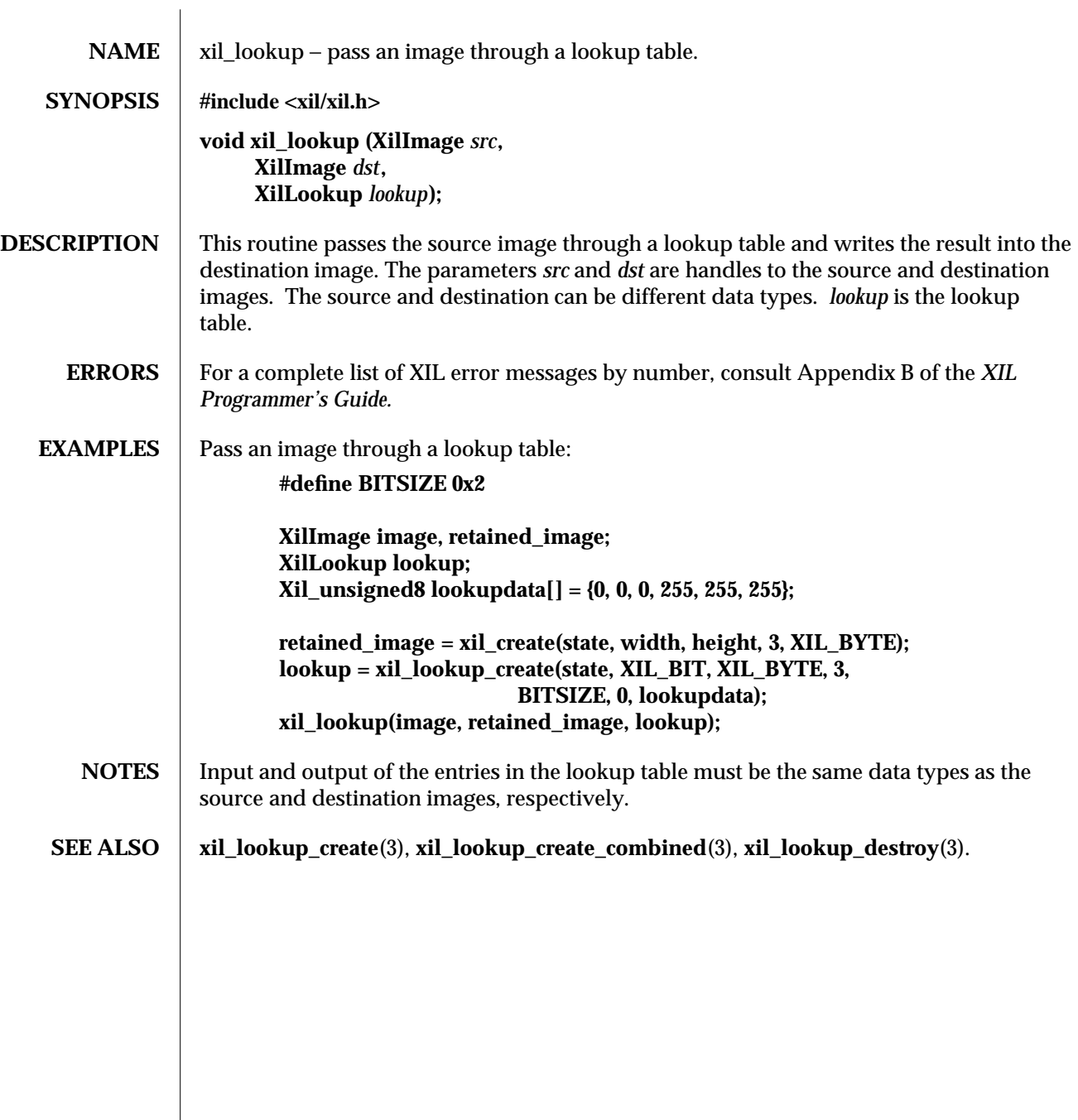

190 modified 29 March 1994

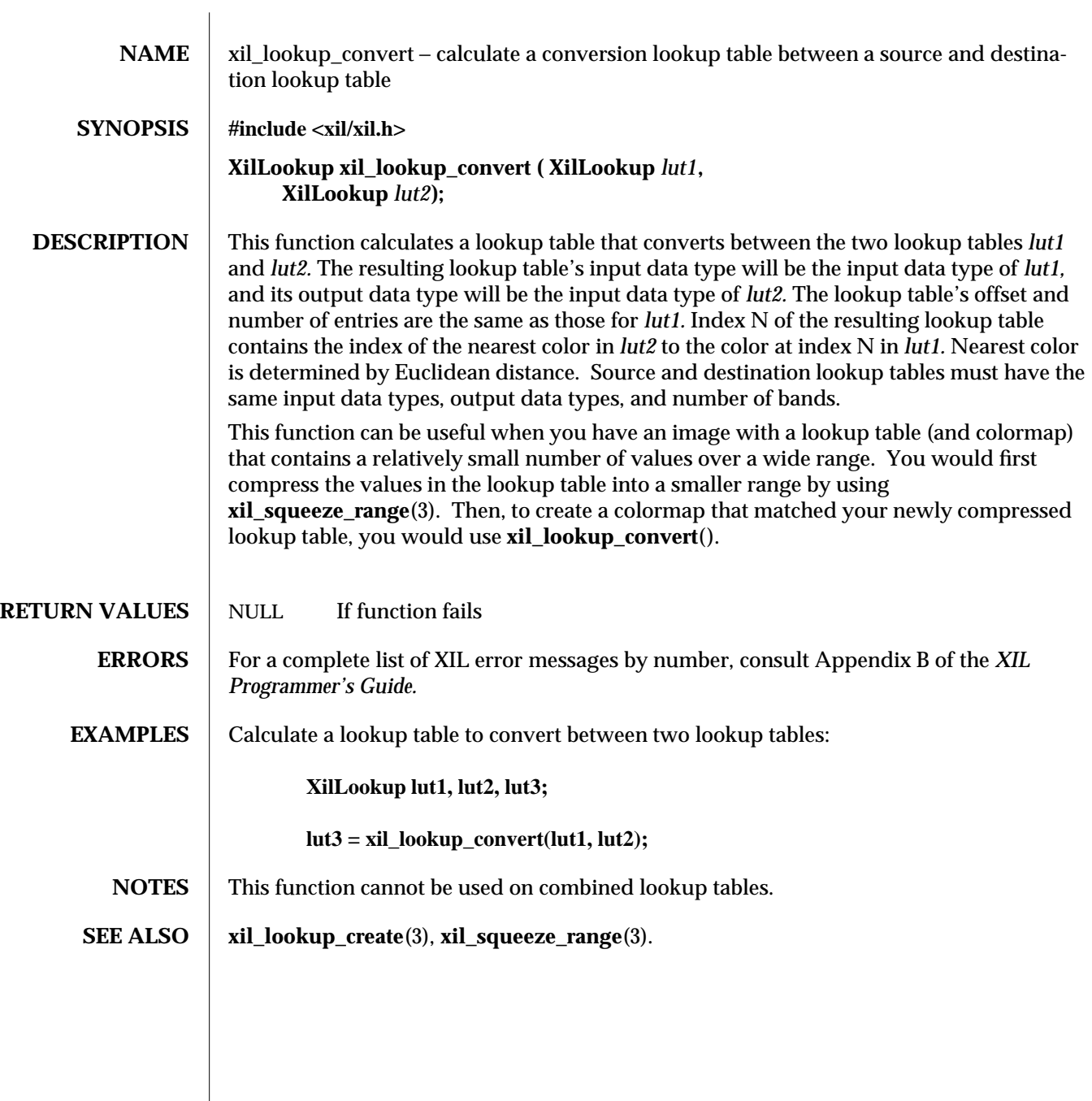

modified 29 March 1994 191

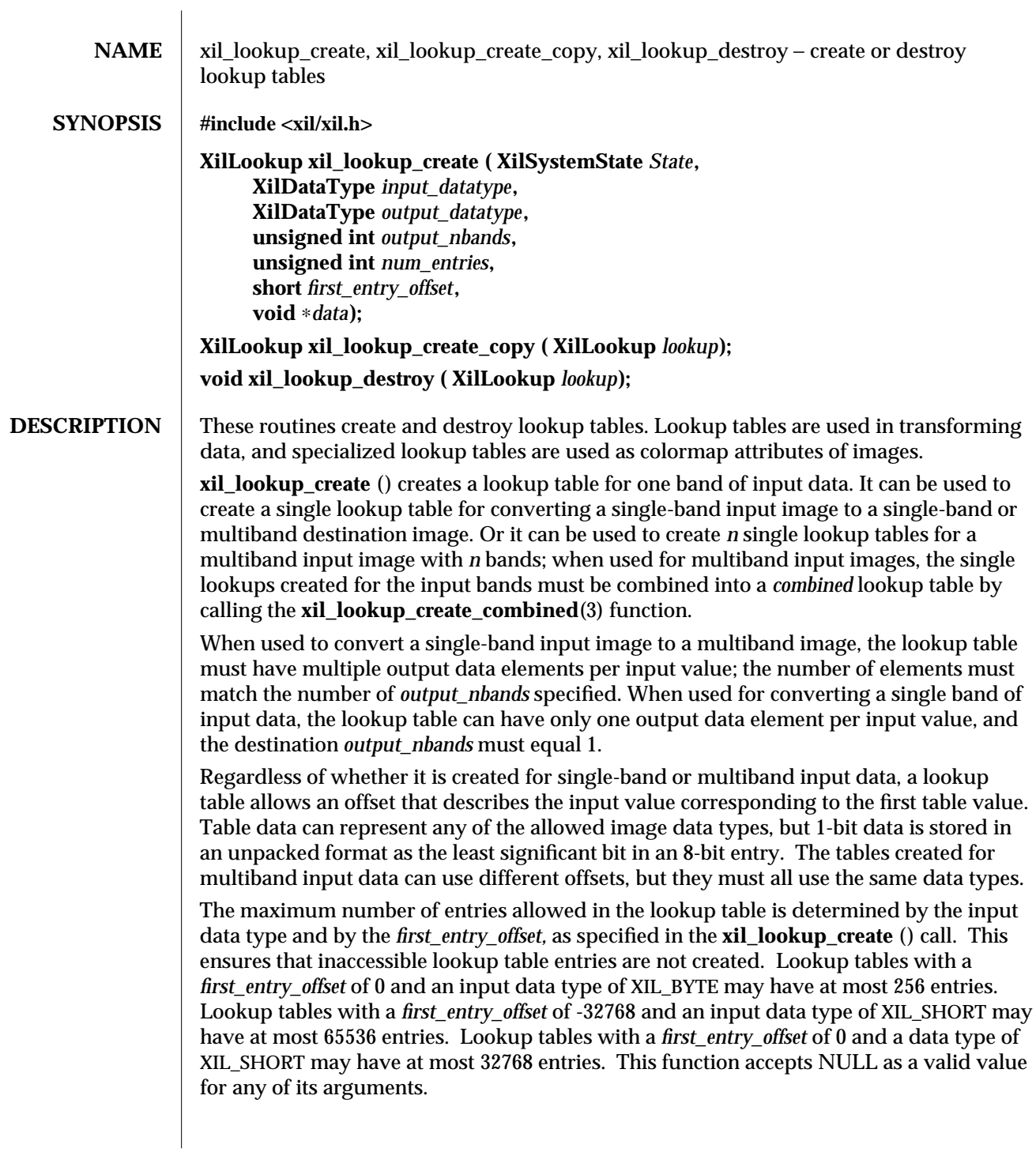

192 modified 17 March 1994

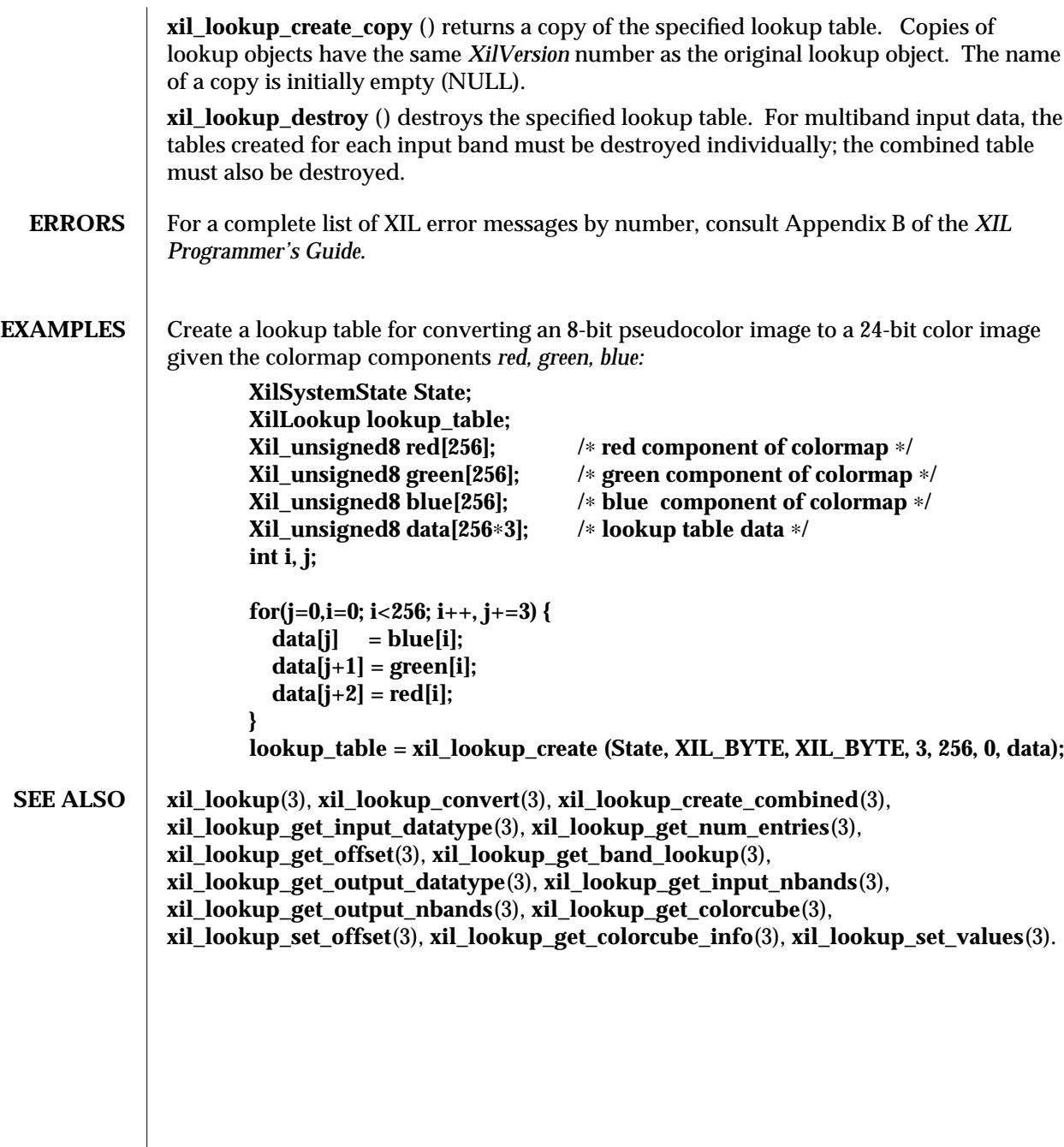

modified 17 March 1994 193

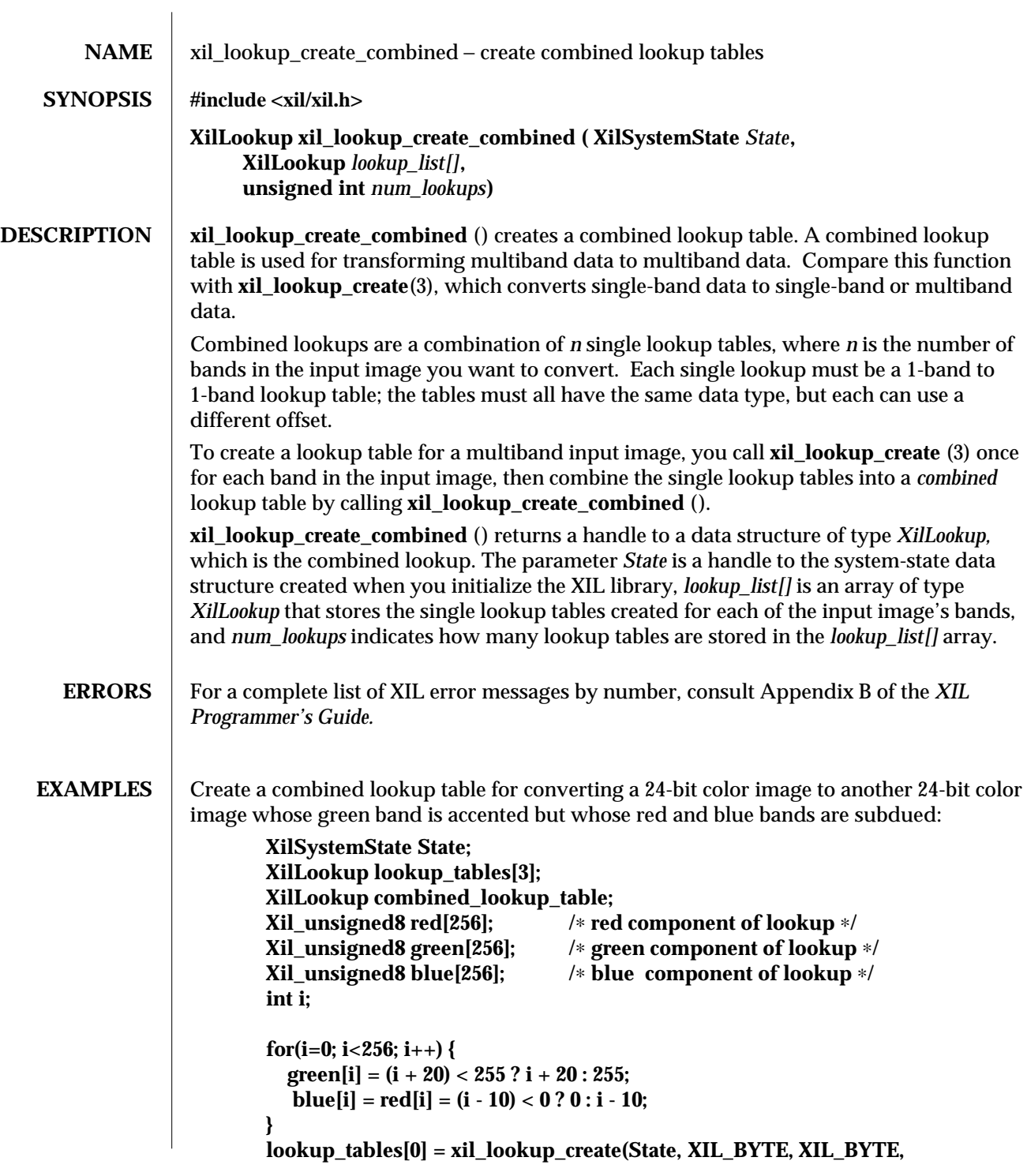

194 modified 16 March 1994

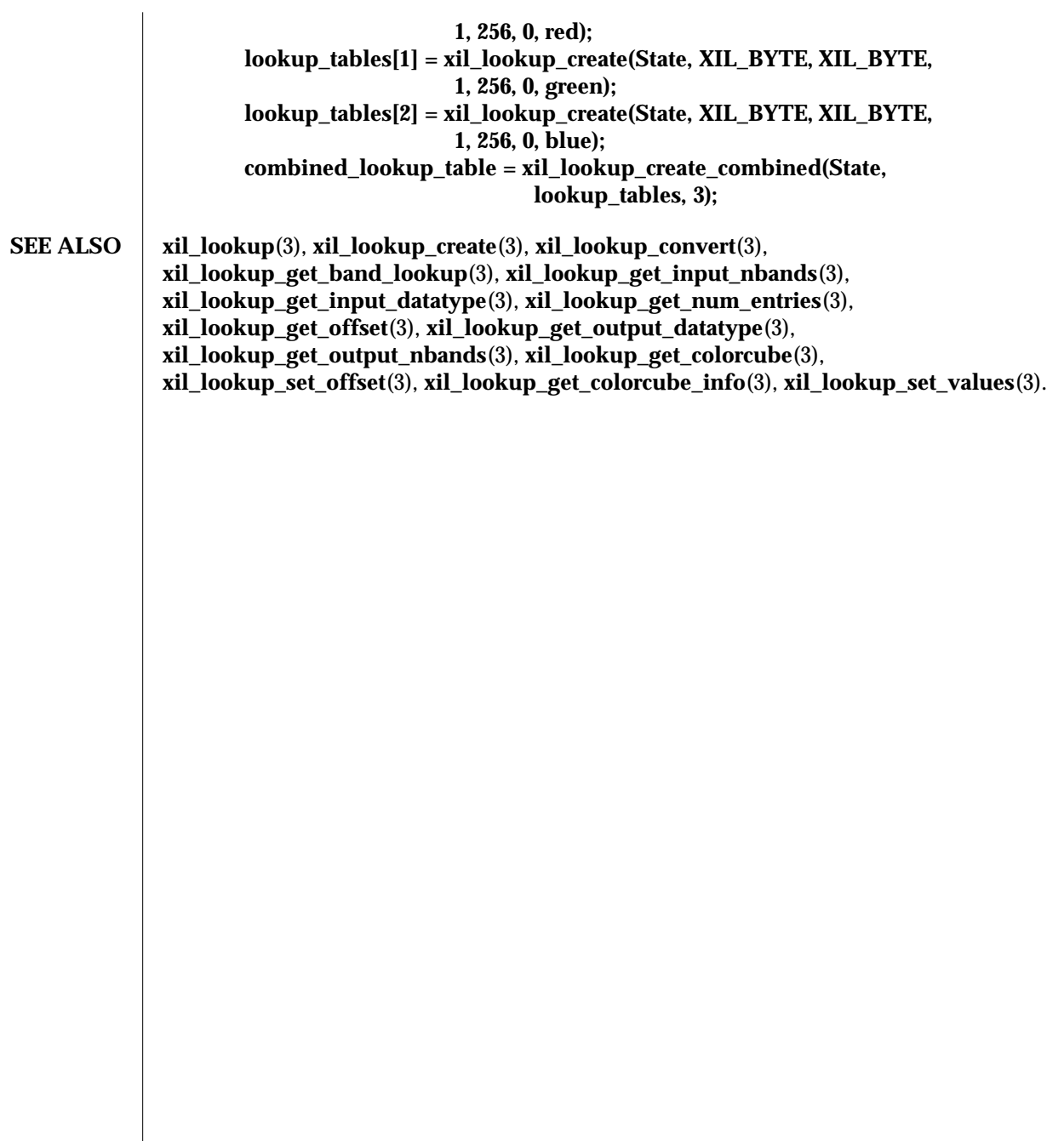

modified 16 March 1994 195

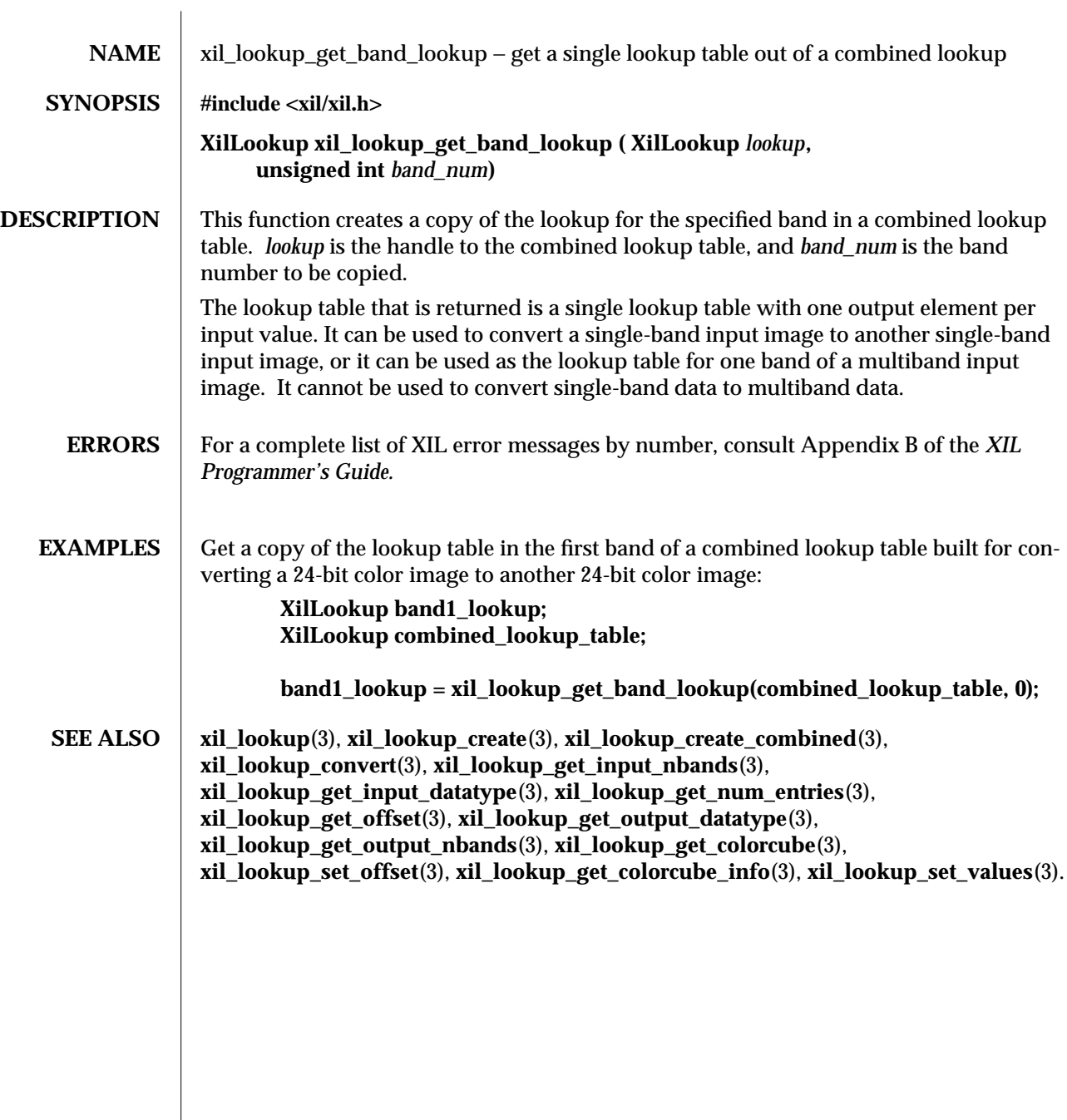

196 modified 17 March 1994

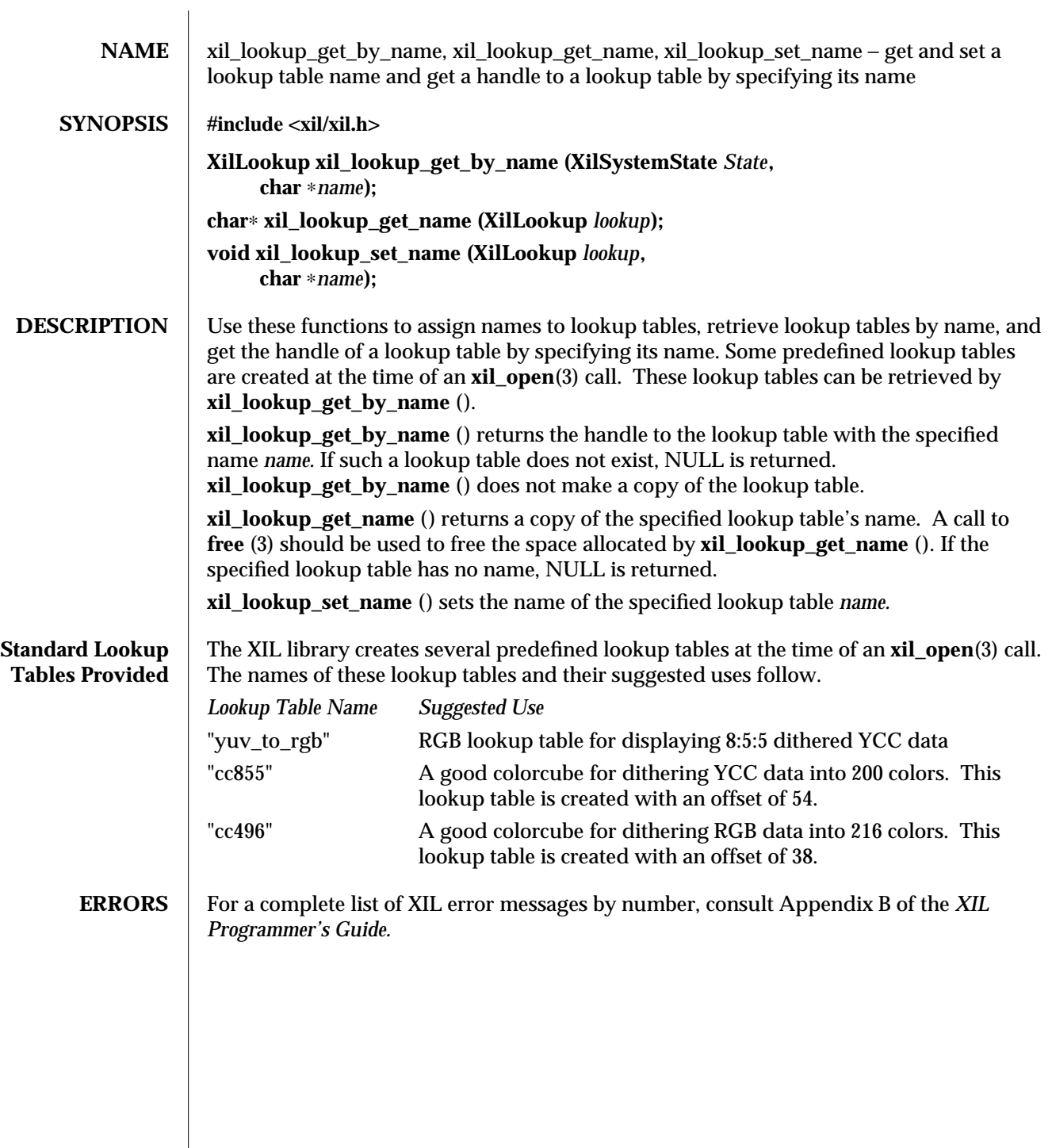

modified 29 March 1994 197

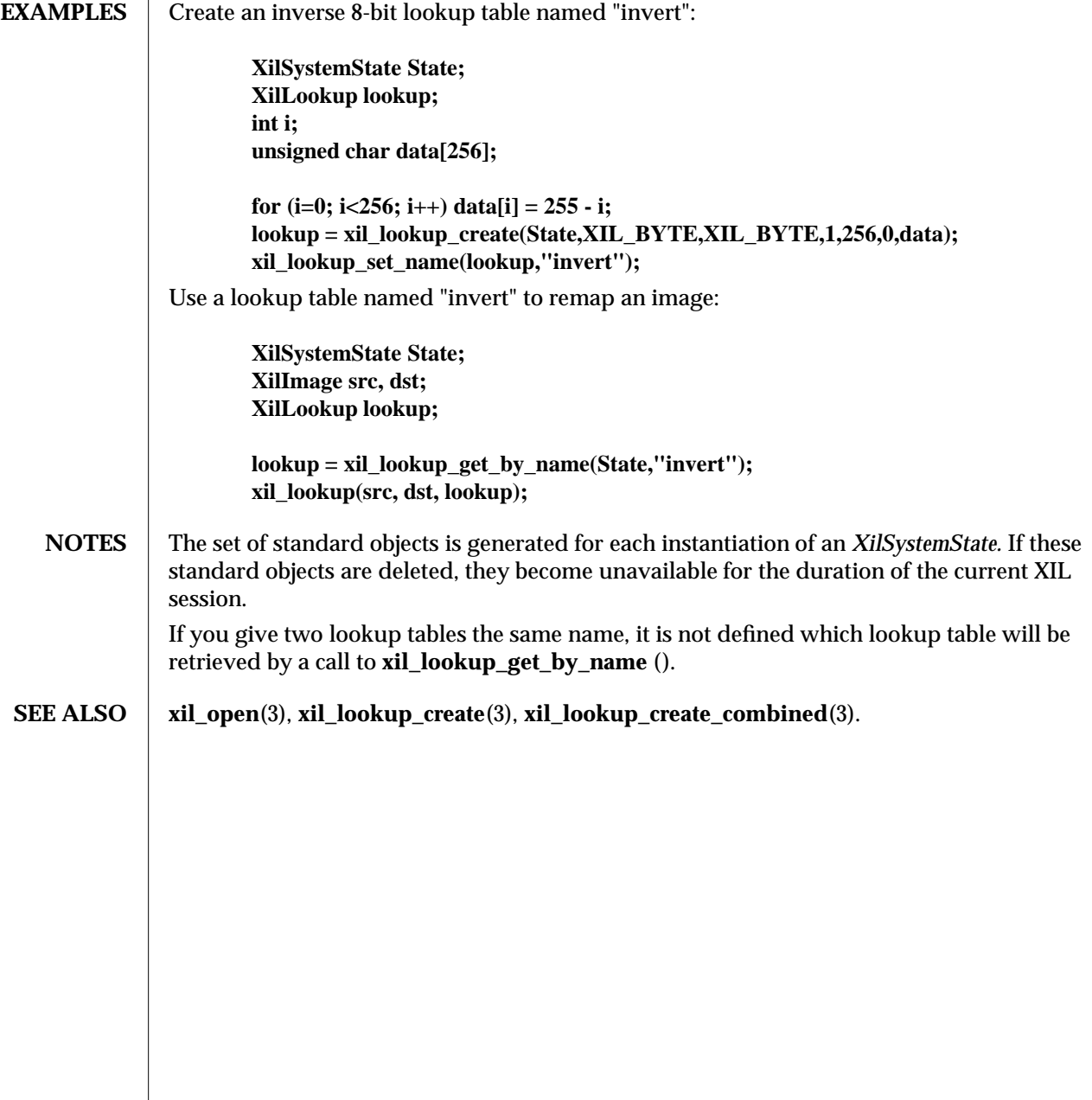

198 modified 29 March 1994

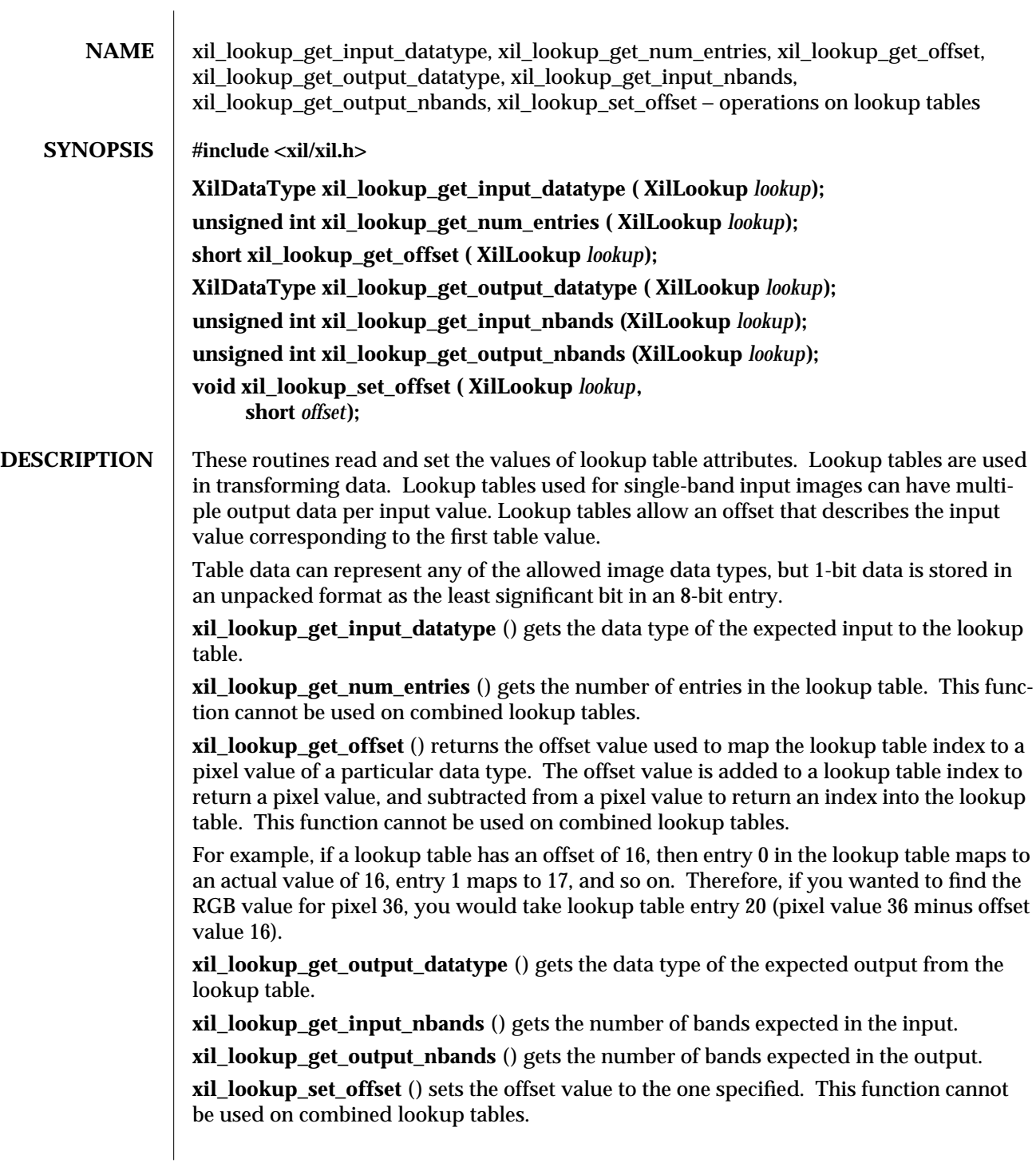

modified 29 March 1994 199

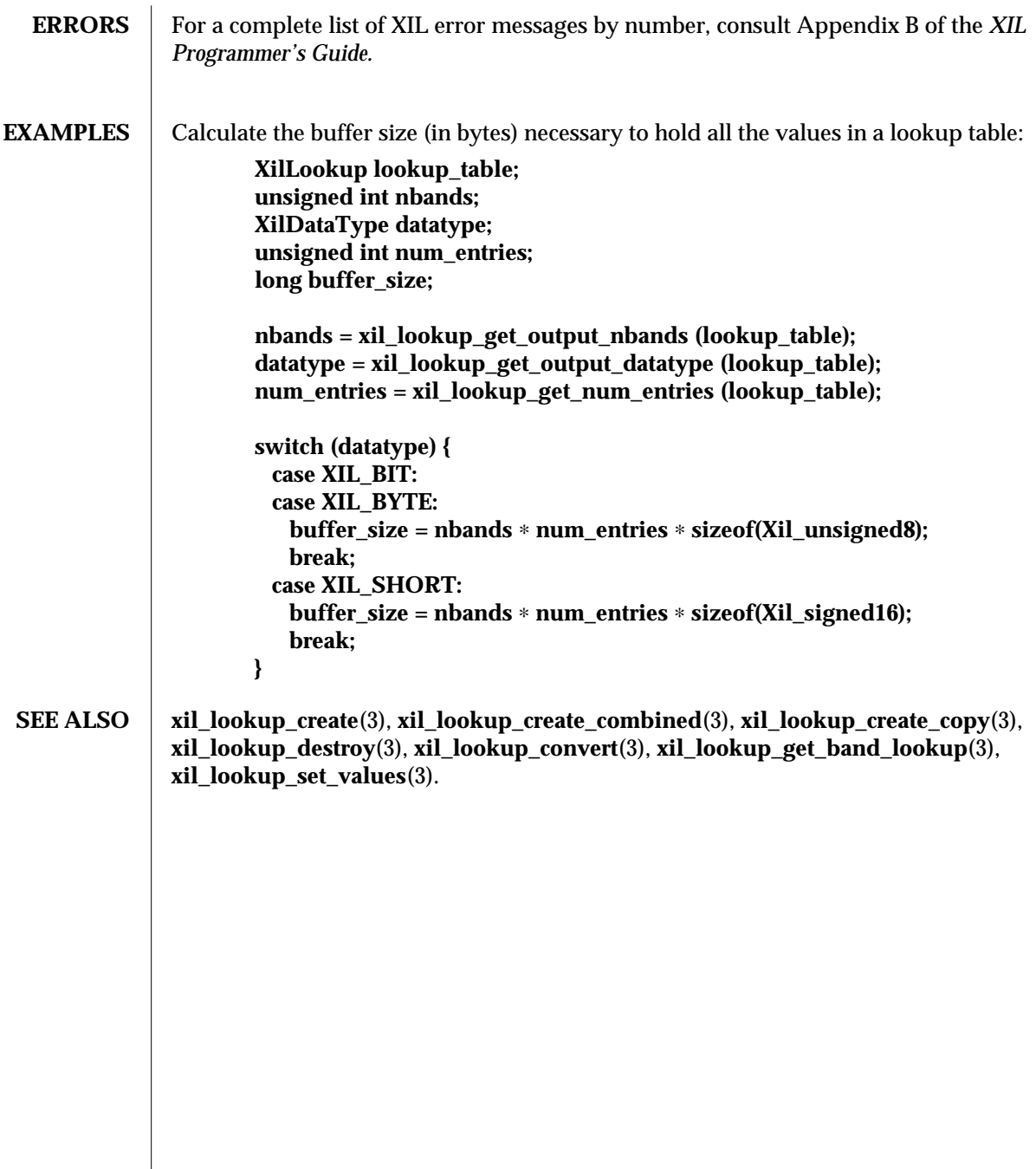

200 modified 29 March 1994

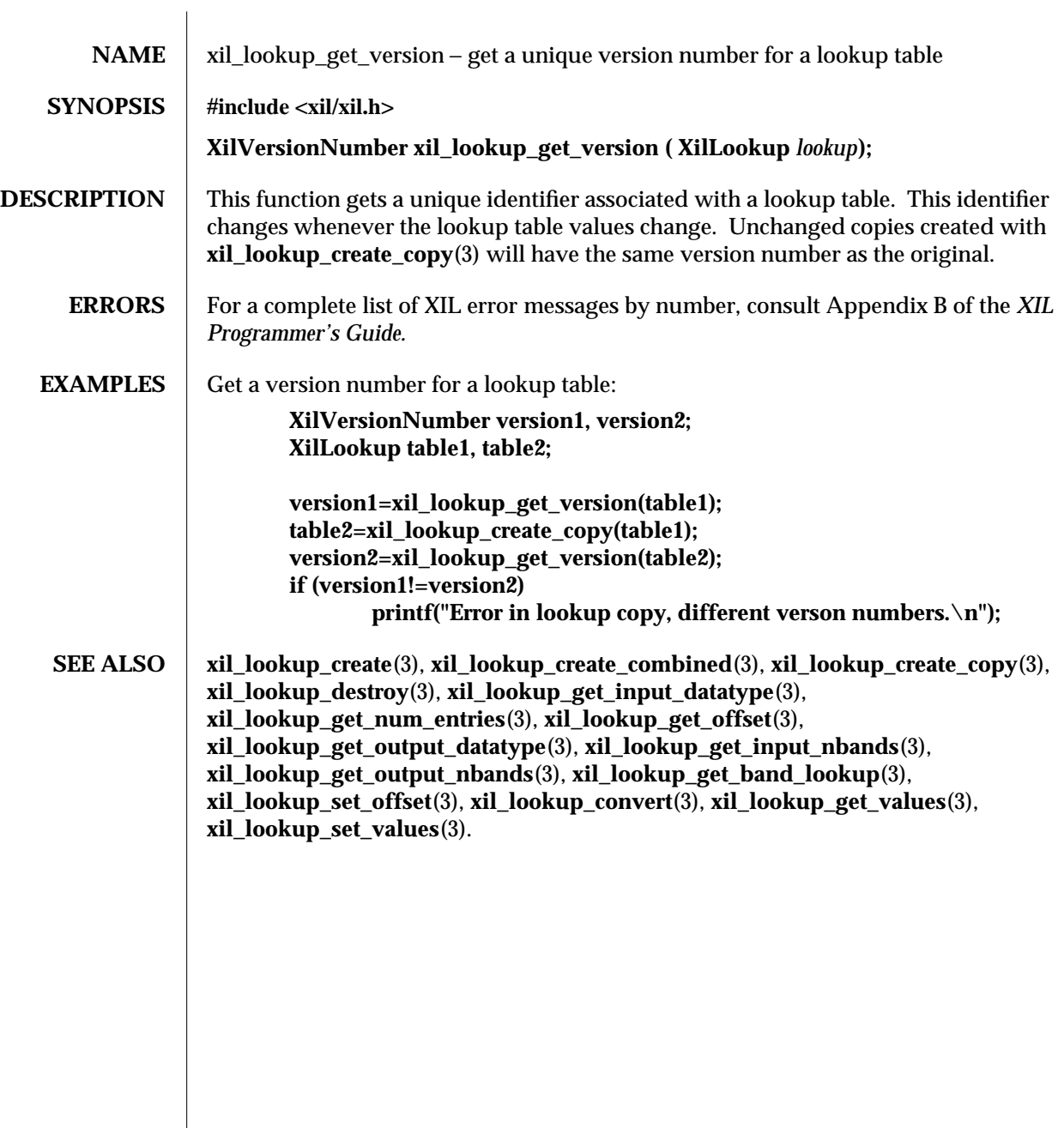

modified 29 March 1994 201

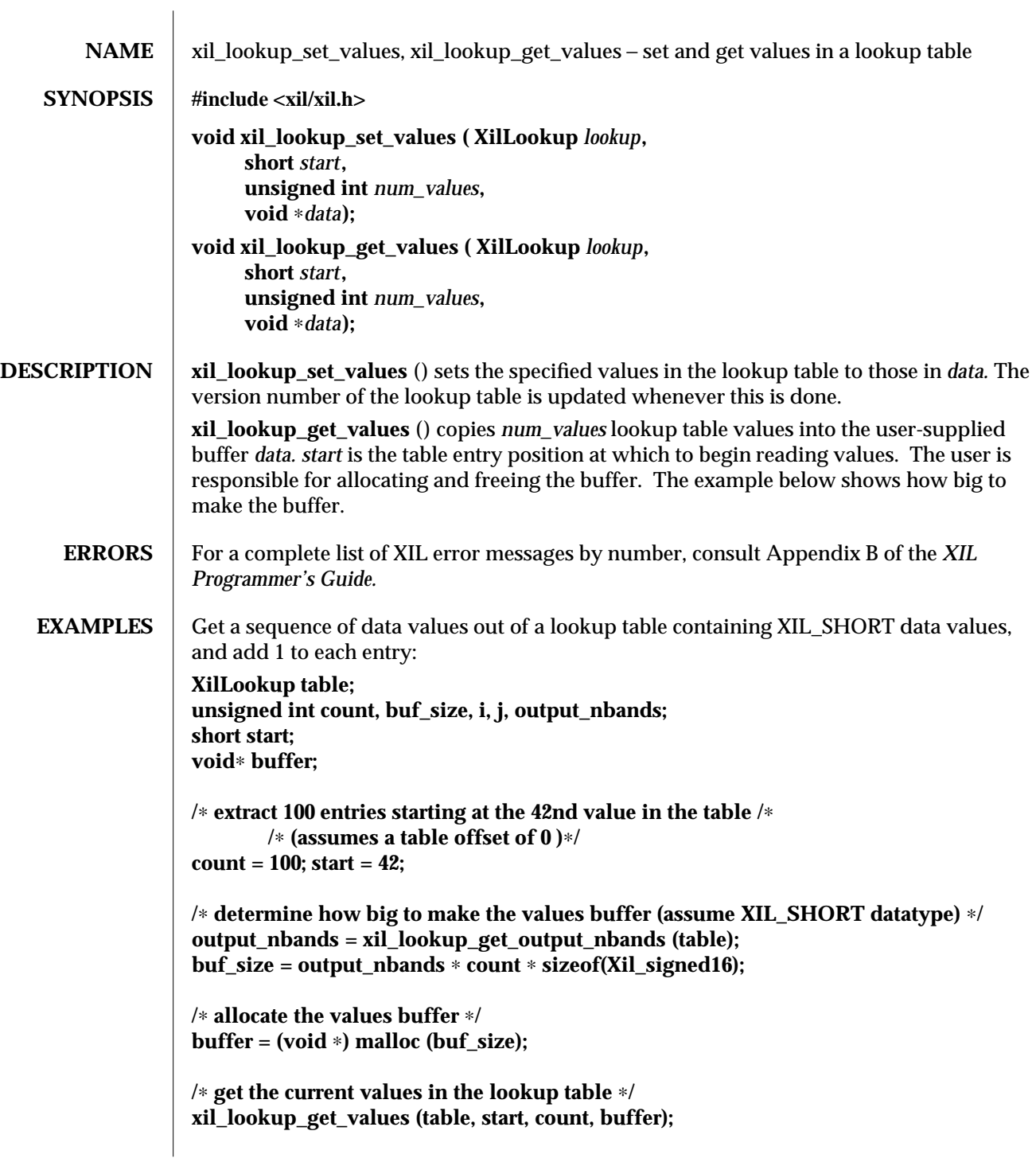

202 modified 29 March 1994

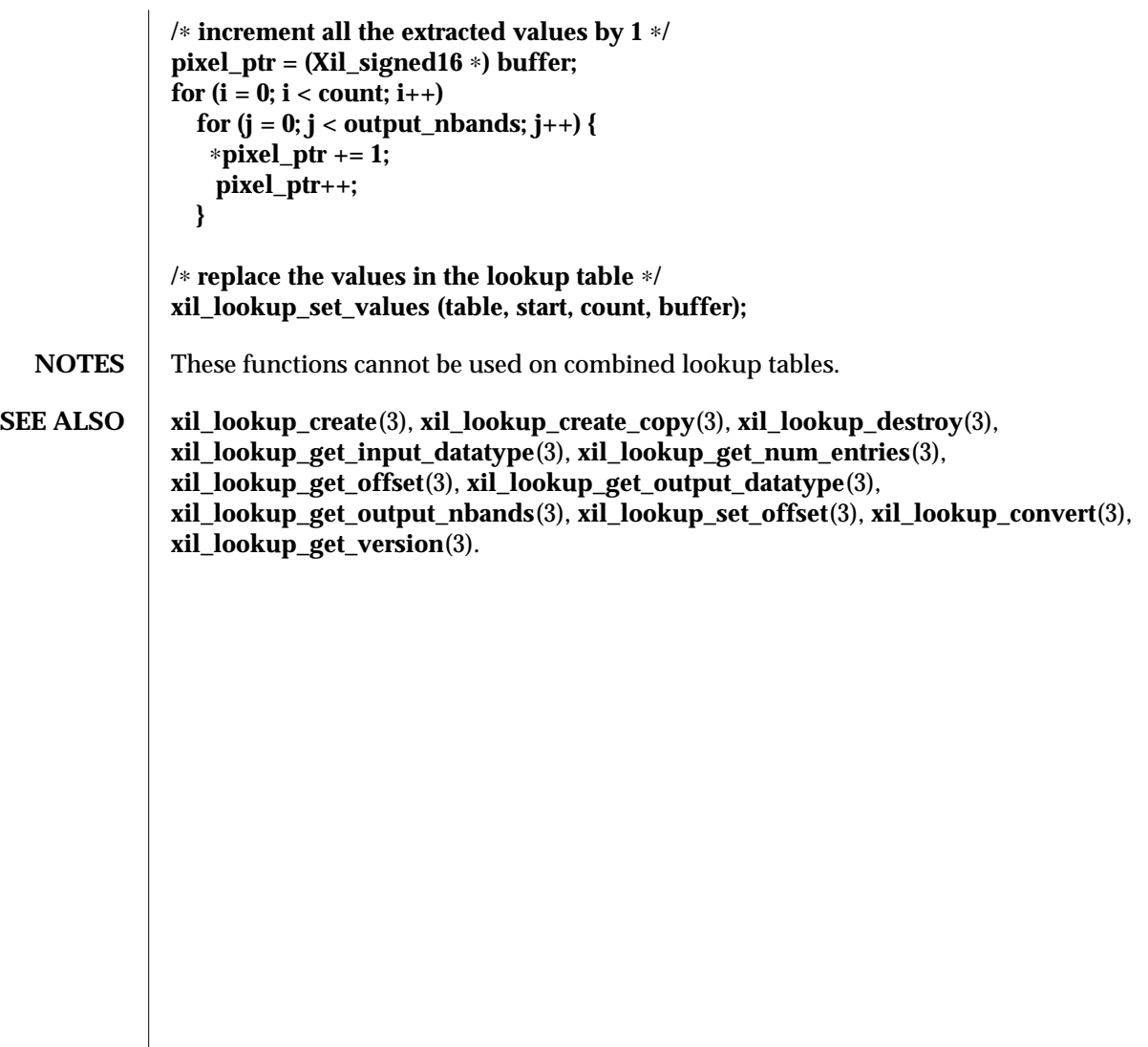

modified 29 March 1994 203

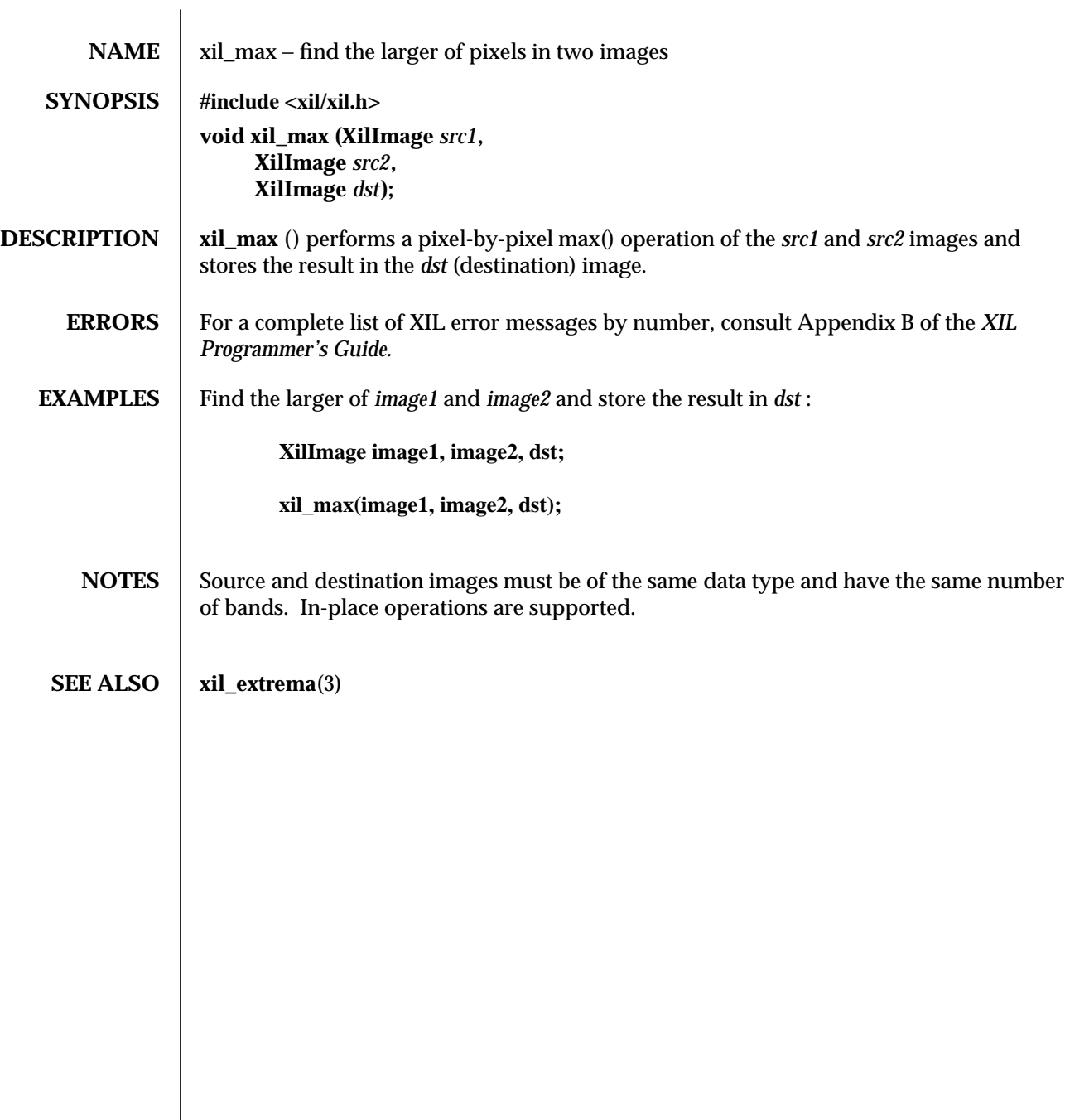

204 modified 04 March 1994

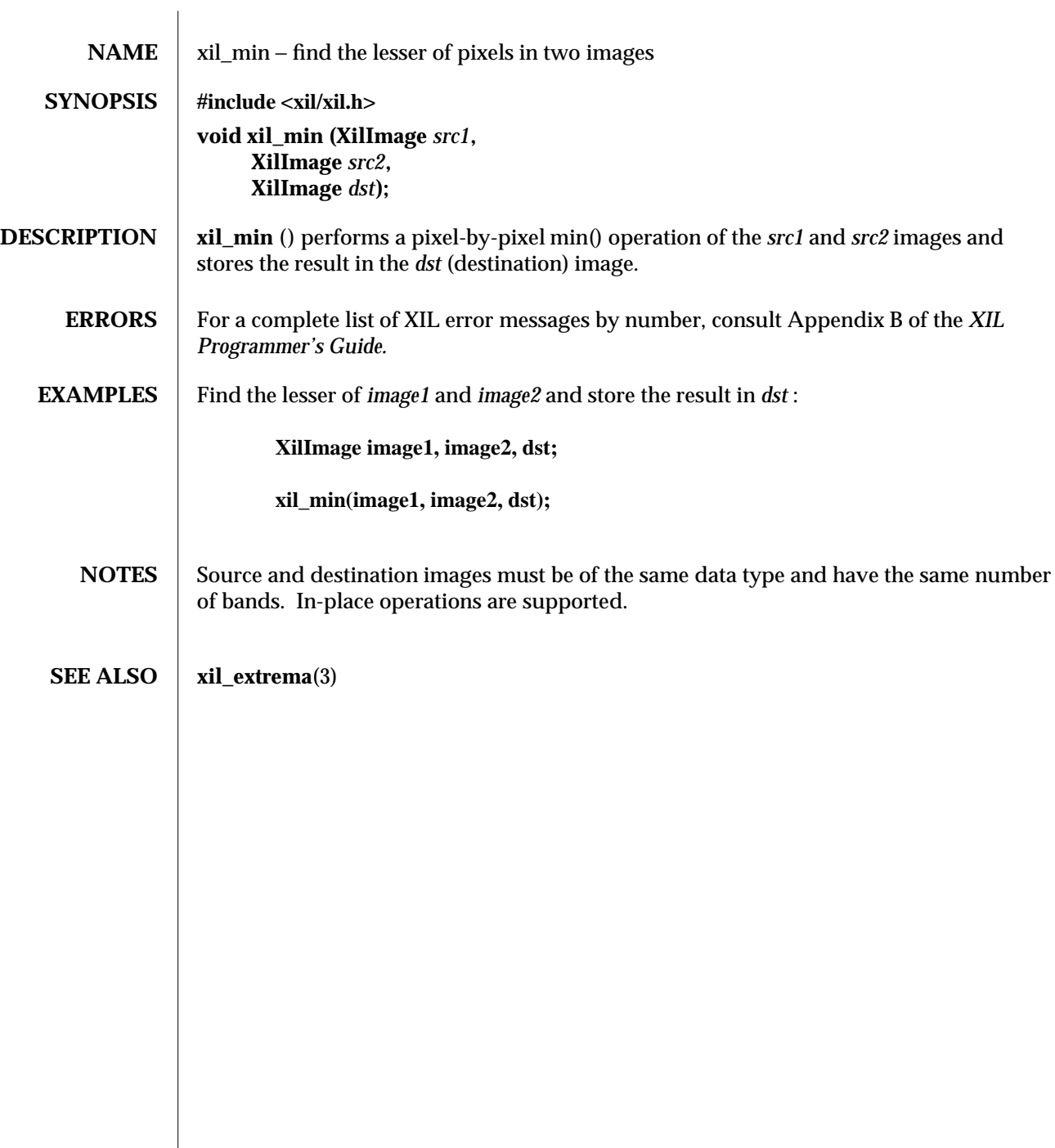

modified 04 March 1994 205

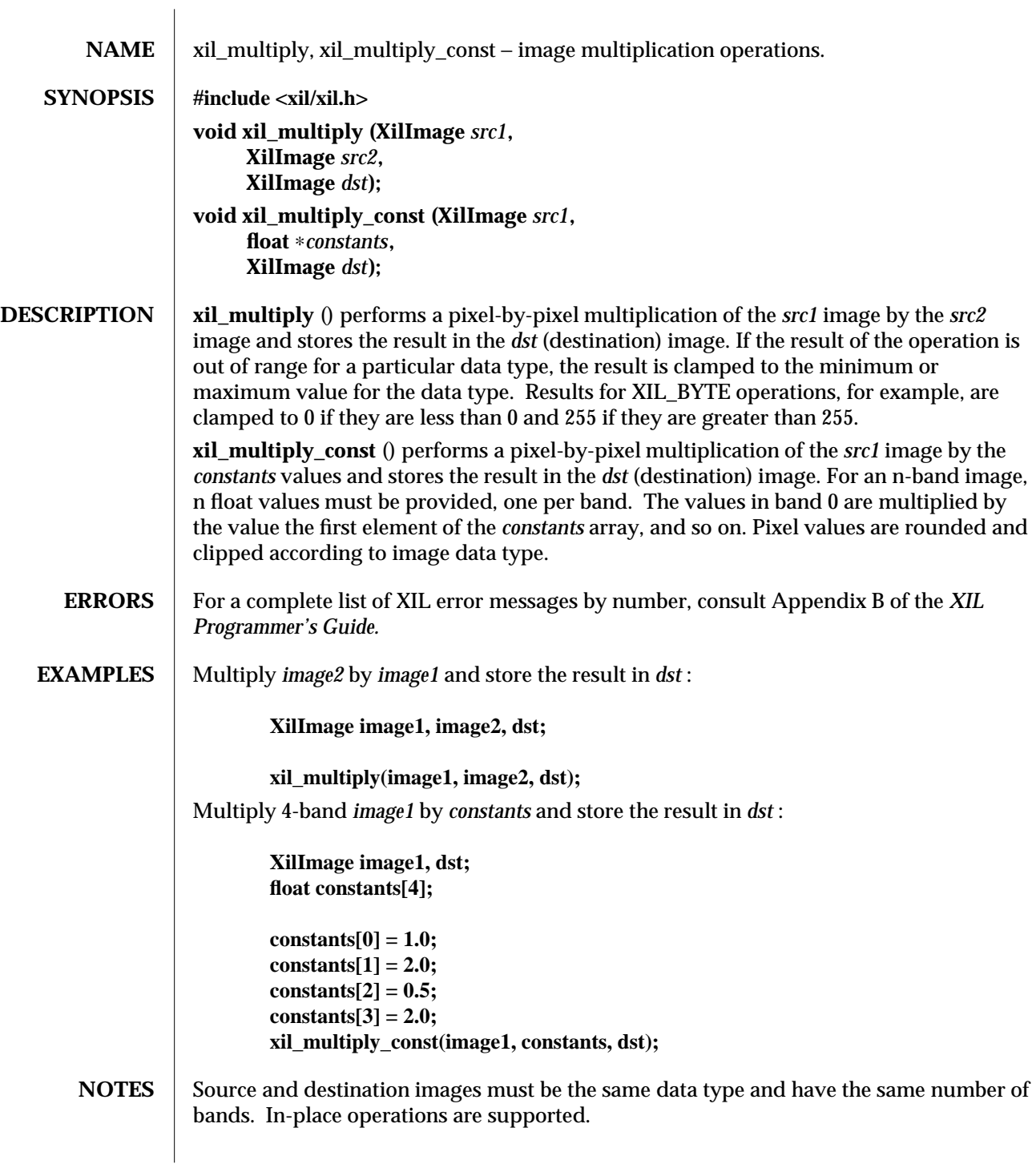

206 modified 03 August 1993

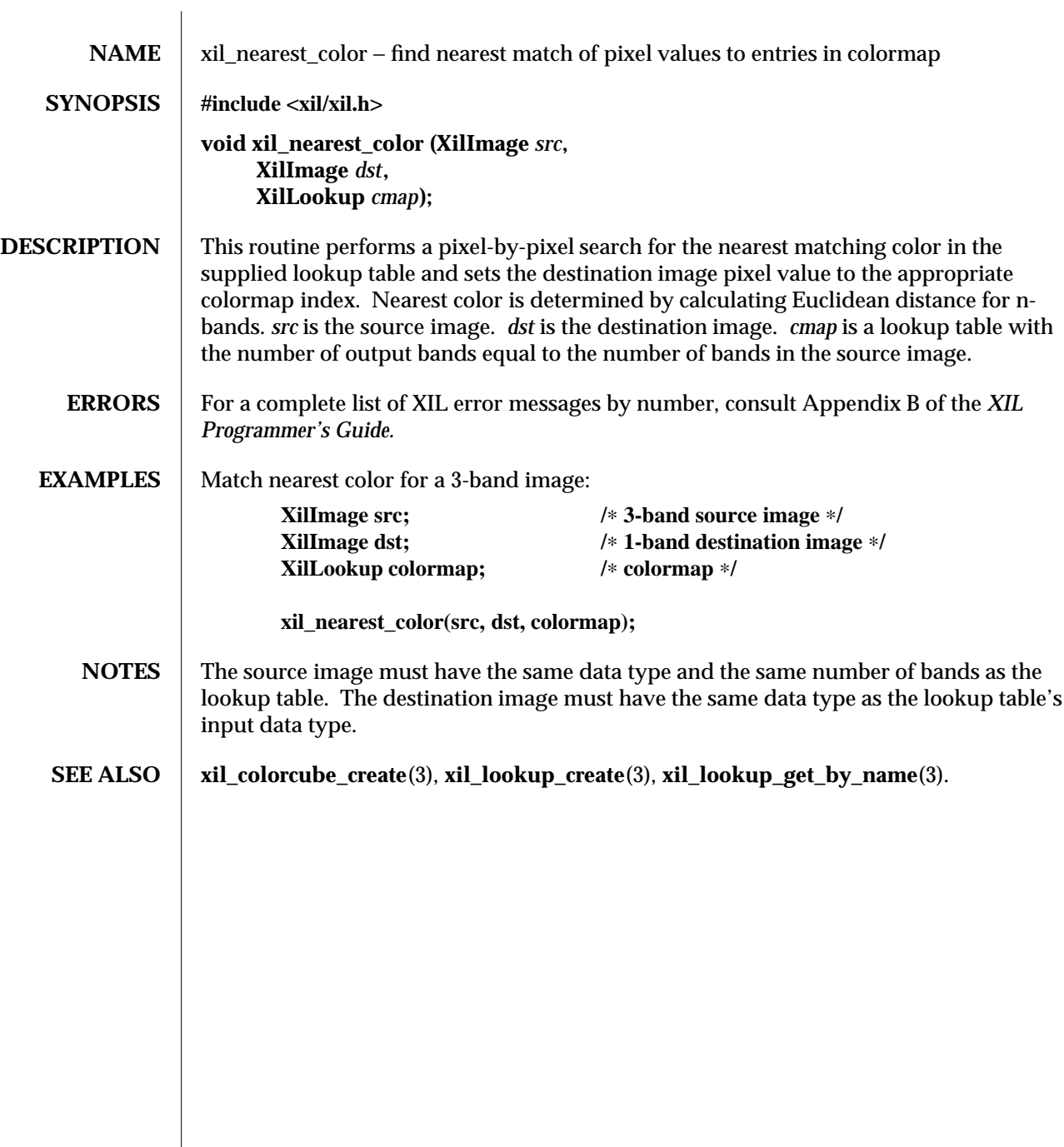

modified 16 August 1993 207

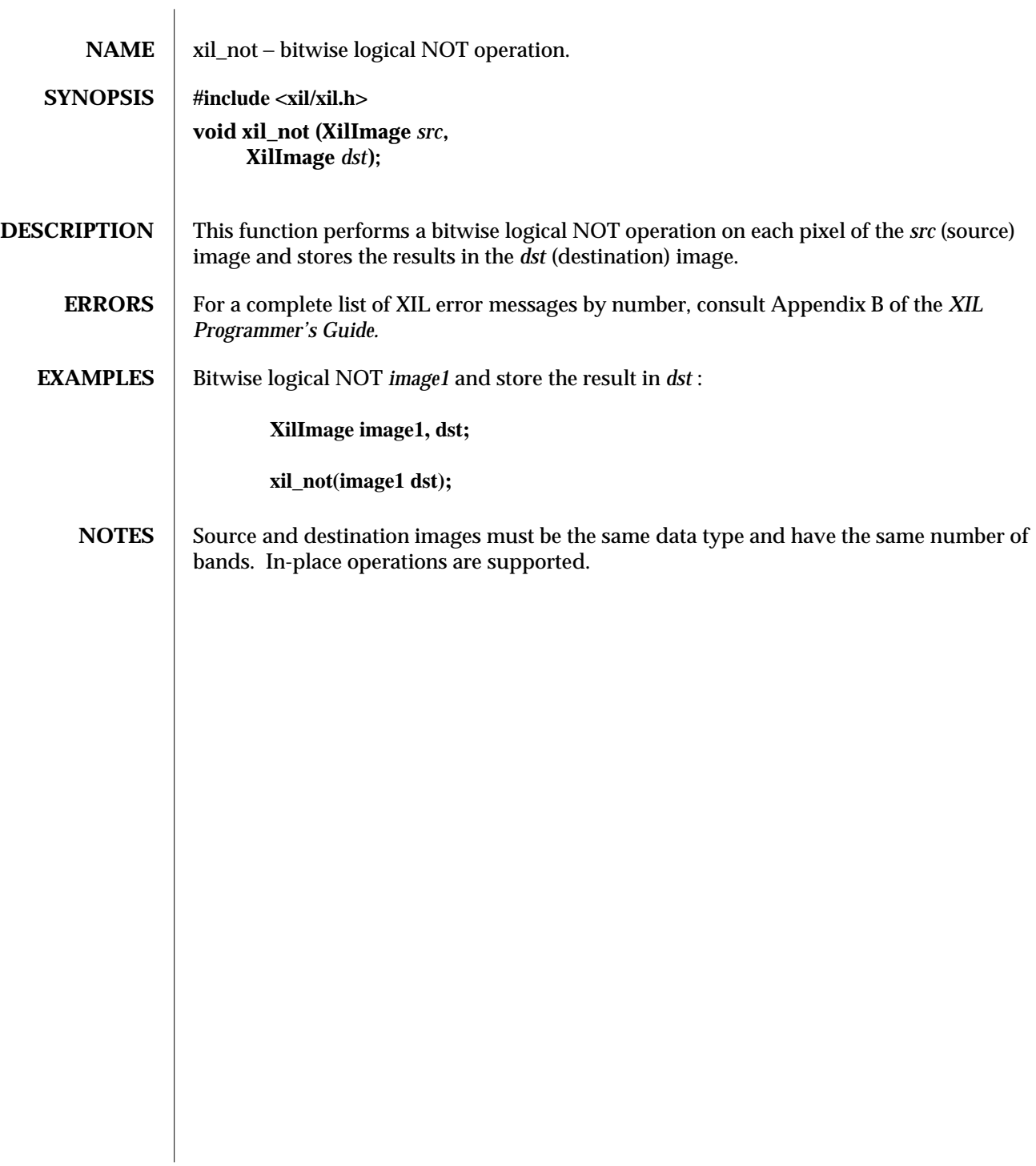

208 modified 16 June 1993

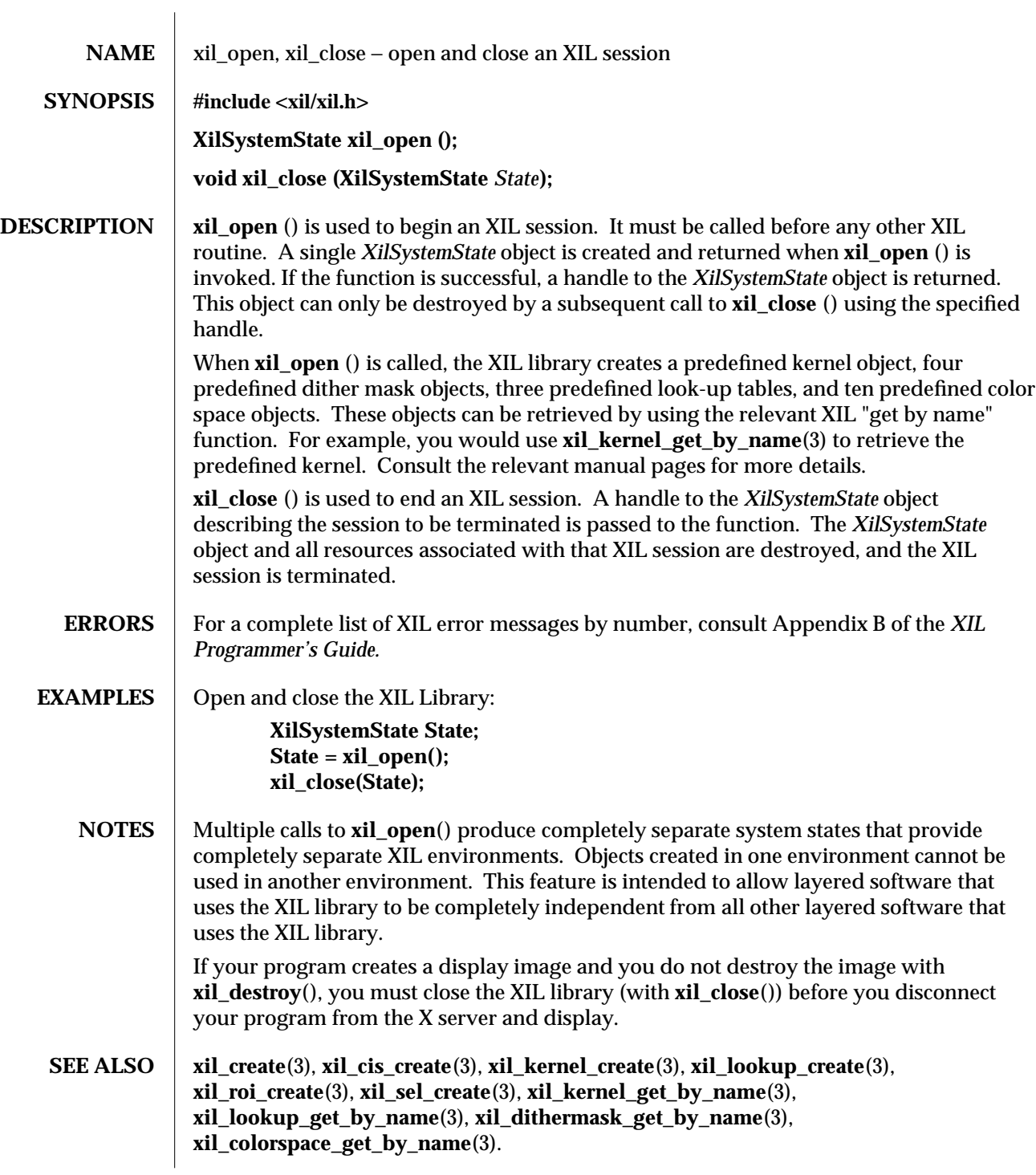

modified 16 June 1993 209

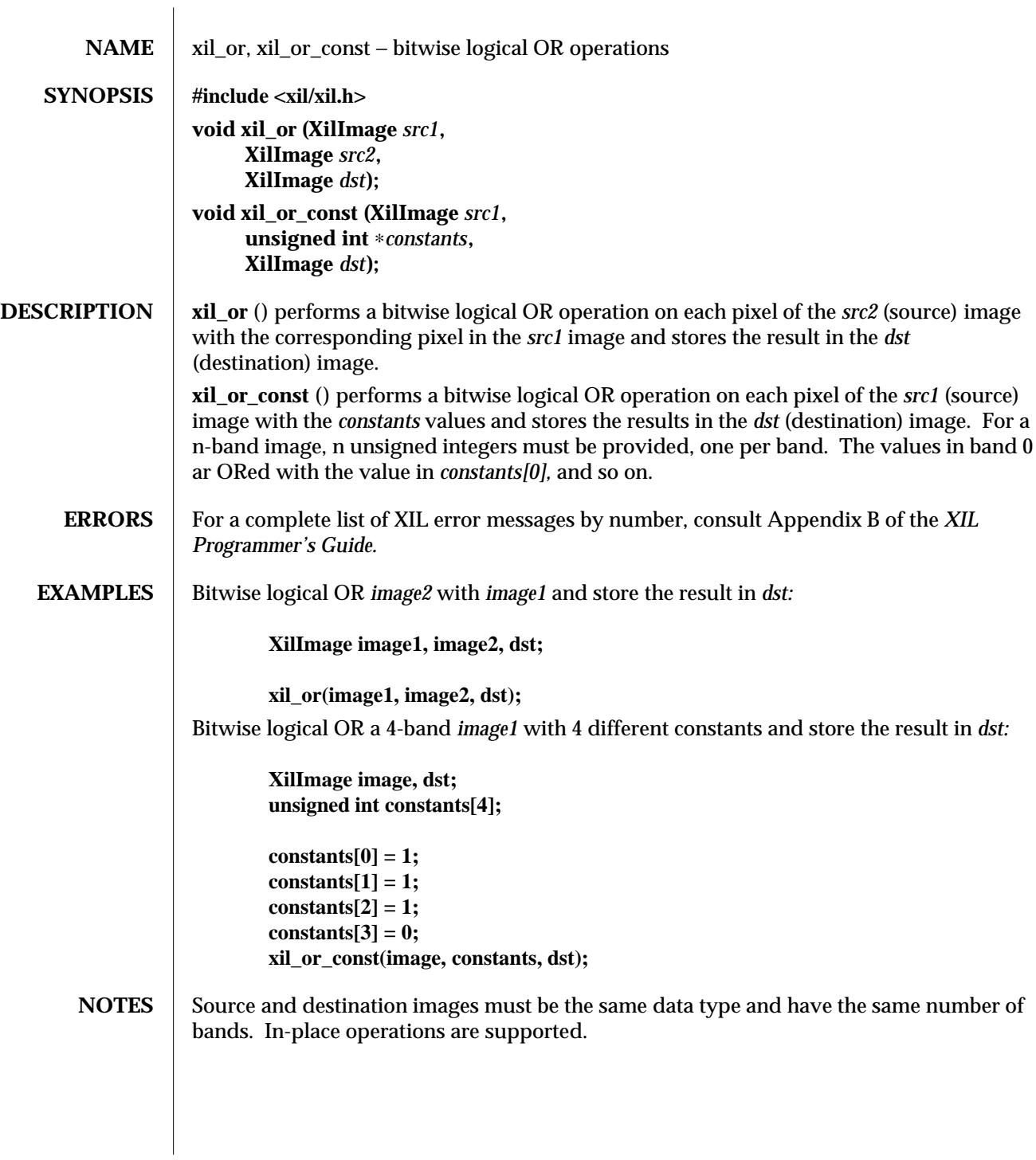

210 modified 03 August 1993

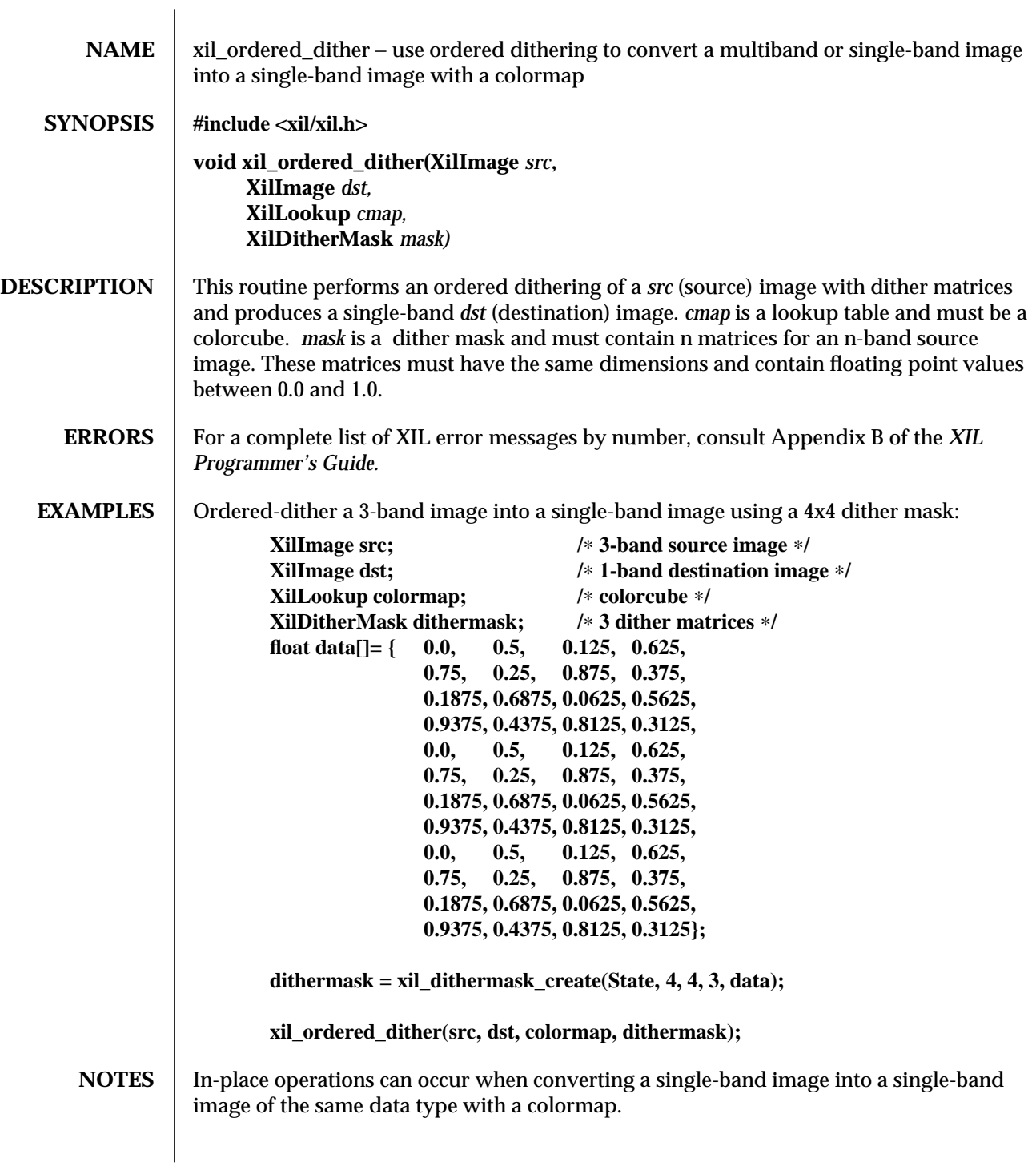

modified 16 August 1993 211

## **SEE ALSO** xil\_dithermask\_create(3), **xil\_lookup\_create\_copy**(3), **xil\_lookup\_destroy**(3), **xil\_lookup\_get\_input\_datatype**(3), **xil\_lookup\_get\_num\_entries**(3), **xil\_lookup\_get\_offset**(3), **xil\_lookup\_get\_output\_datatype**(3), **xil\_lookup\_get\_output\_nbands**(3), **xil\_lookup\_set\_offset**(3), **xil\_lookup\_convert**(3), **xil\_colorcube\_create**(3), **xil\_lookup\_get\_colorcube**(3), **xil\_lookup\_get\_colorcube\_info**(3).

212 modified 16 August 1993

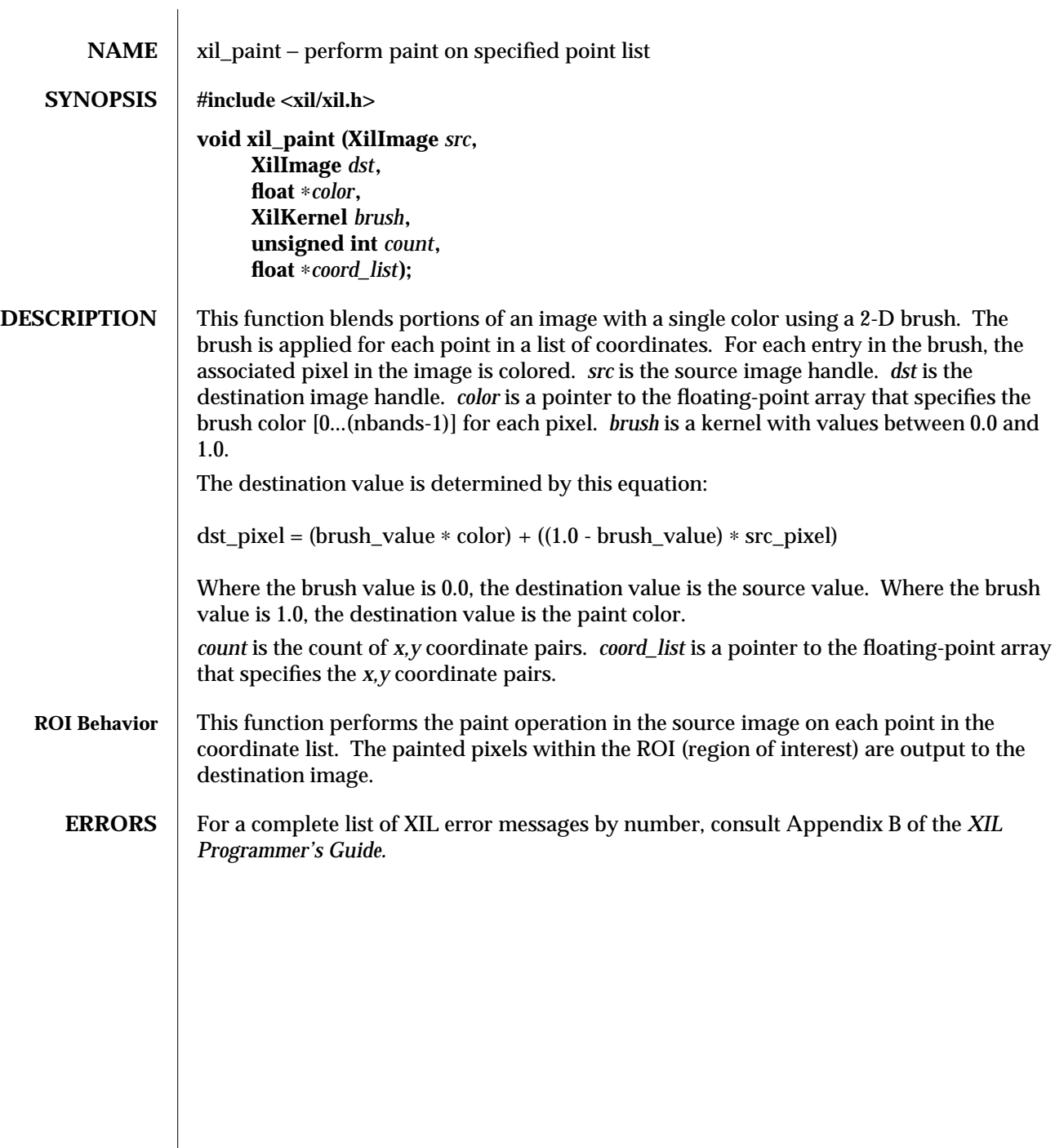

modified 16 June 1993 213
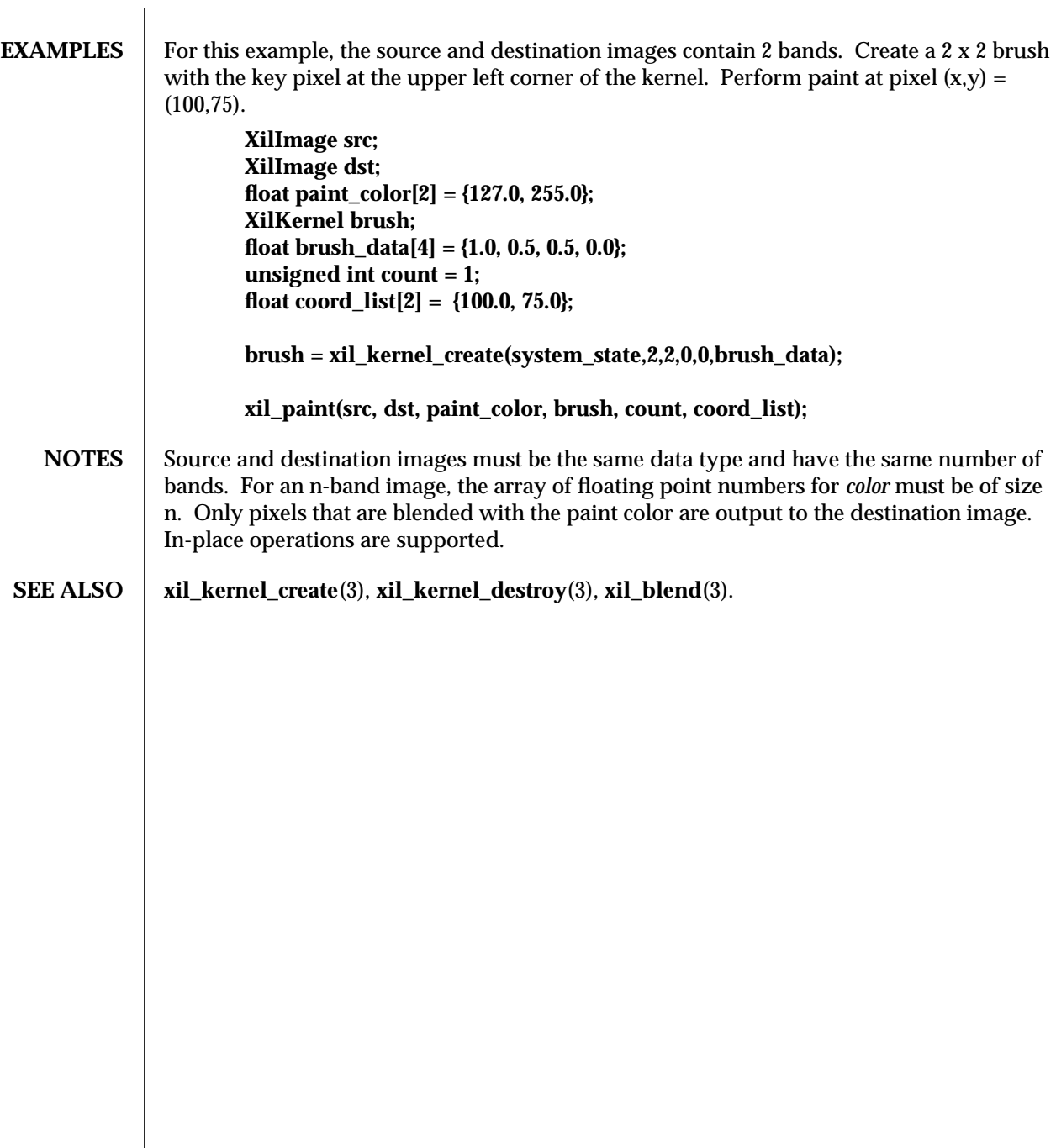

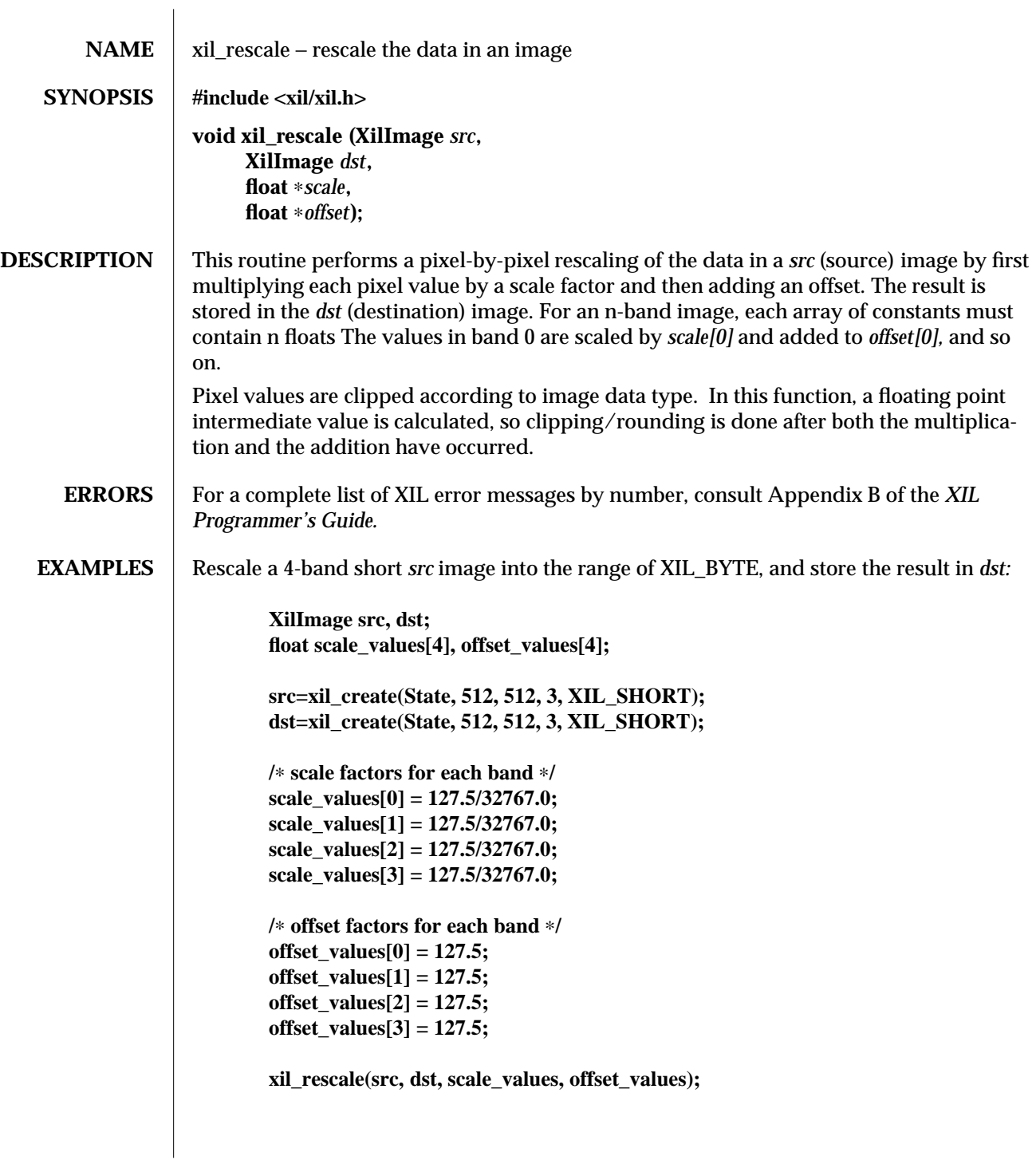

modified 03 August 1993 215

## <code>NOTES</code>  $\; \mid \;$  Source and destination images must be the same data type and have the same number of bands. In-place operations are supported.

216 modified 03 August 1993

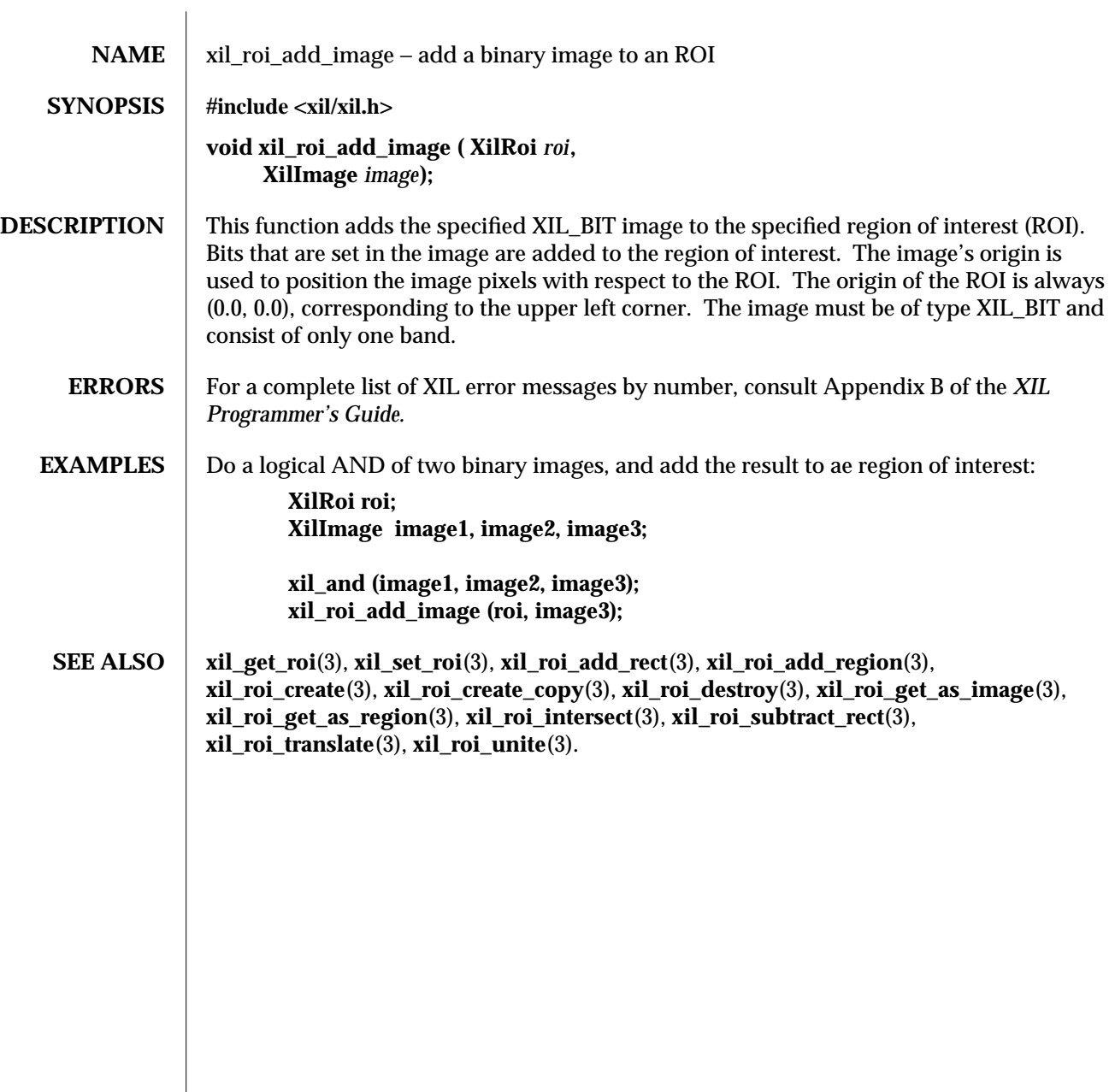

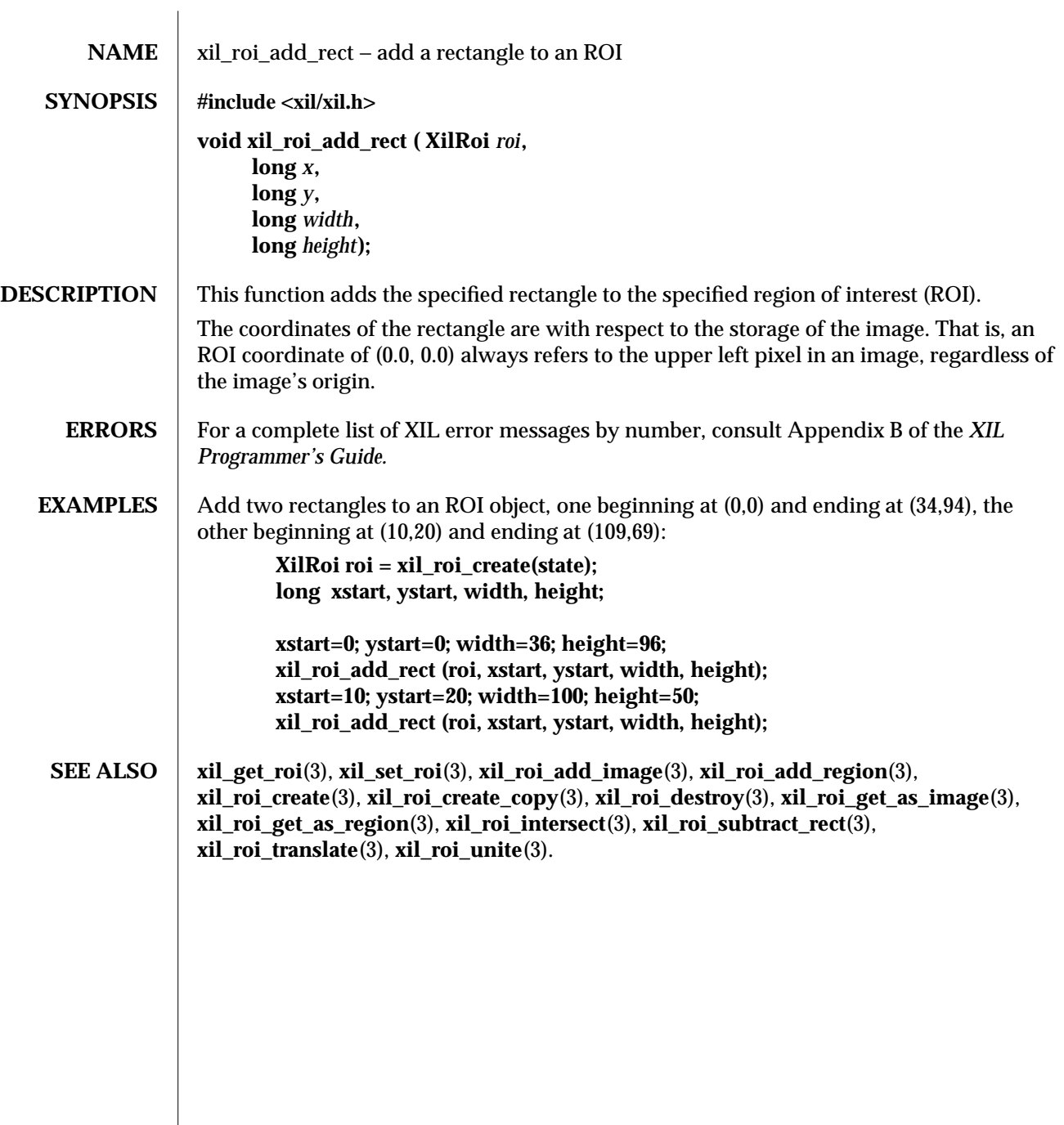

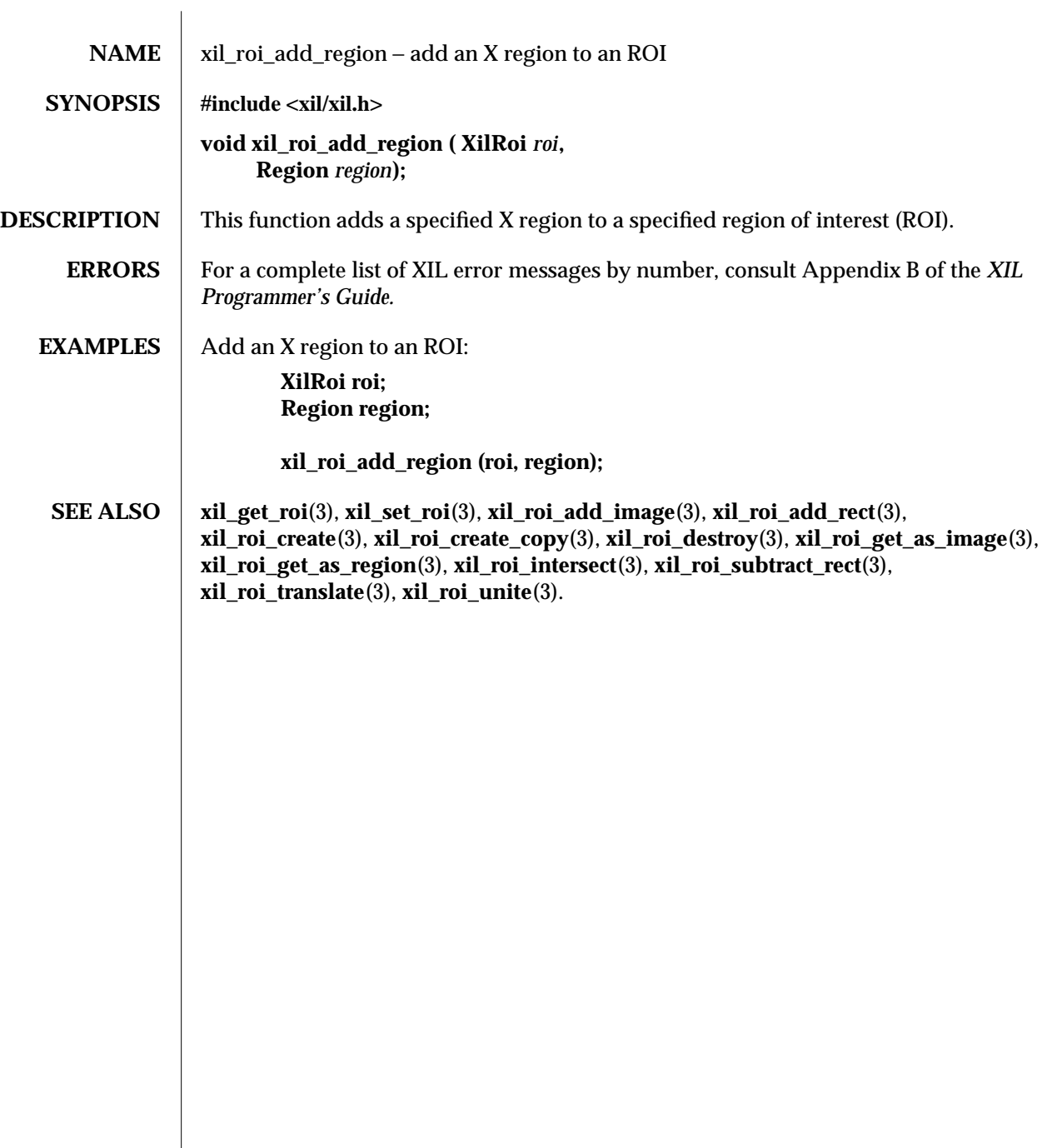

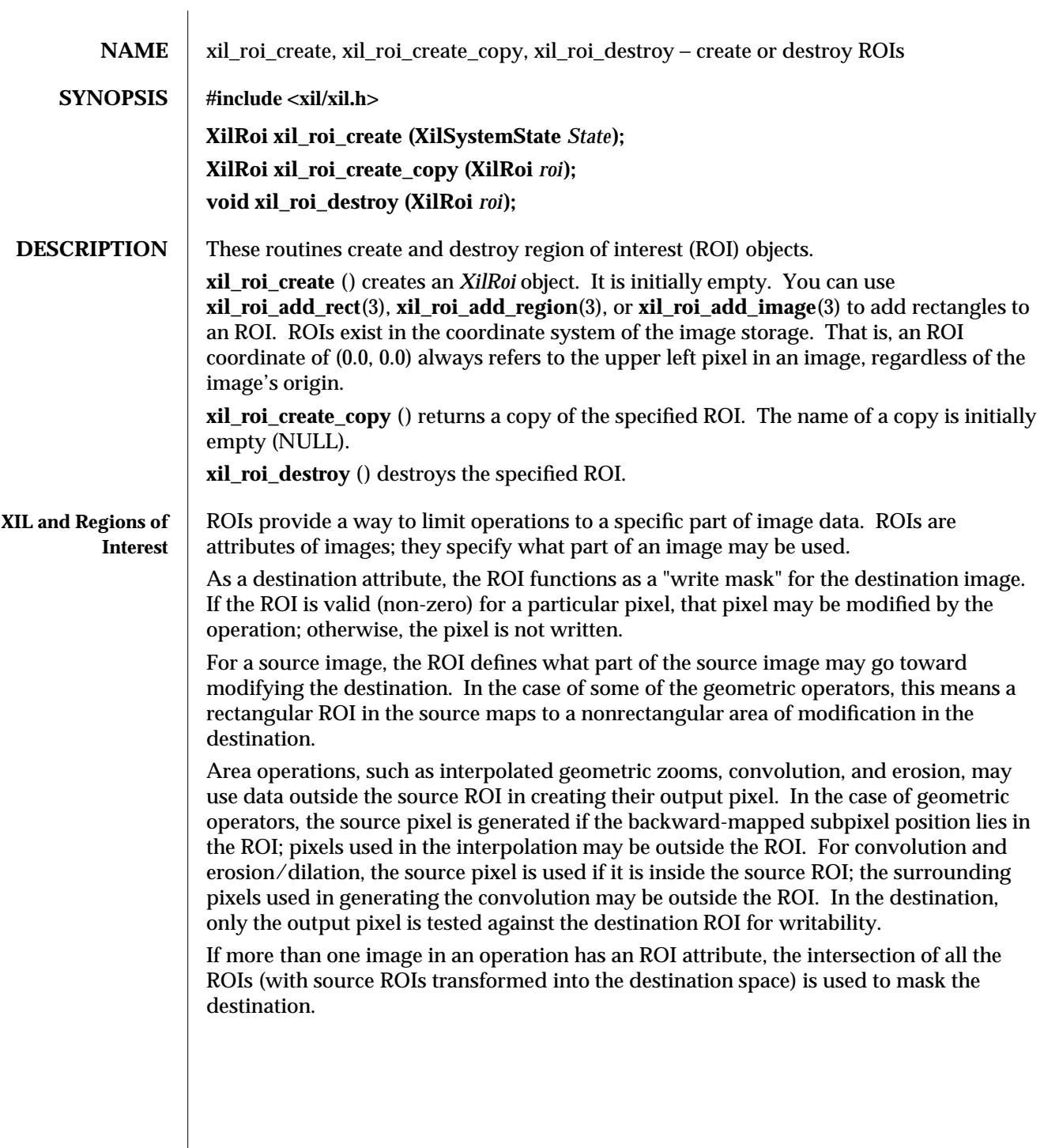

220 modified 09 August 1993

Although they are image attributes, ROIs attached to an image are not modified along with the image. Destination images retain their own ROIs and do not adopt the ROI of the source image. Copying an image does not copy the ROI attribute; it must be copied explicitly. In addition, creating a child image from an image with an ROI does not cause the child to inherit the portion of the parent's ROI covering it. Installation of an ROI on a child image must be performed explicitly.

The coordinate space of the ROI is conceptually tied to the image storage. That is, the location of the ROI with respect to image data is not changed by changing the image origin.

Operations on ROIs may be performed by retrieving the ROI as a 1-bit image, passing the image to the appropriate XIL operator, then reinstalling the image as an ROI. Several functions exist to operate directly on ROIs without having to first convert them into an external format. This probably provides better performance for these supported operators. A list of ROI operations and their corresponding man pages is given below.

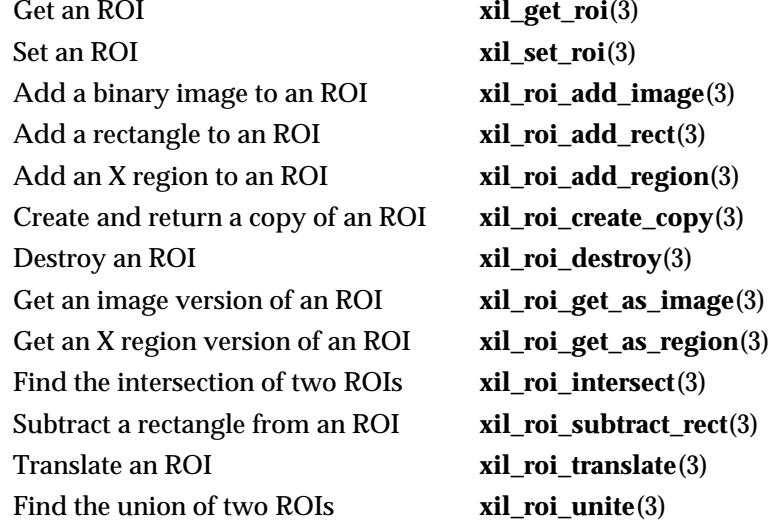

**ERRORS** For a complete list of XIL error messages by number, consult Appendix B of the *XIL Programmer's Guide.*

### modified 09 August 1993 221

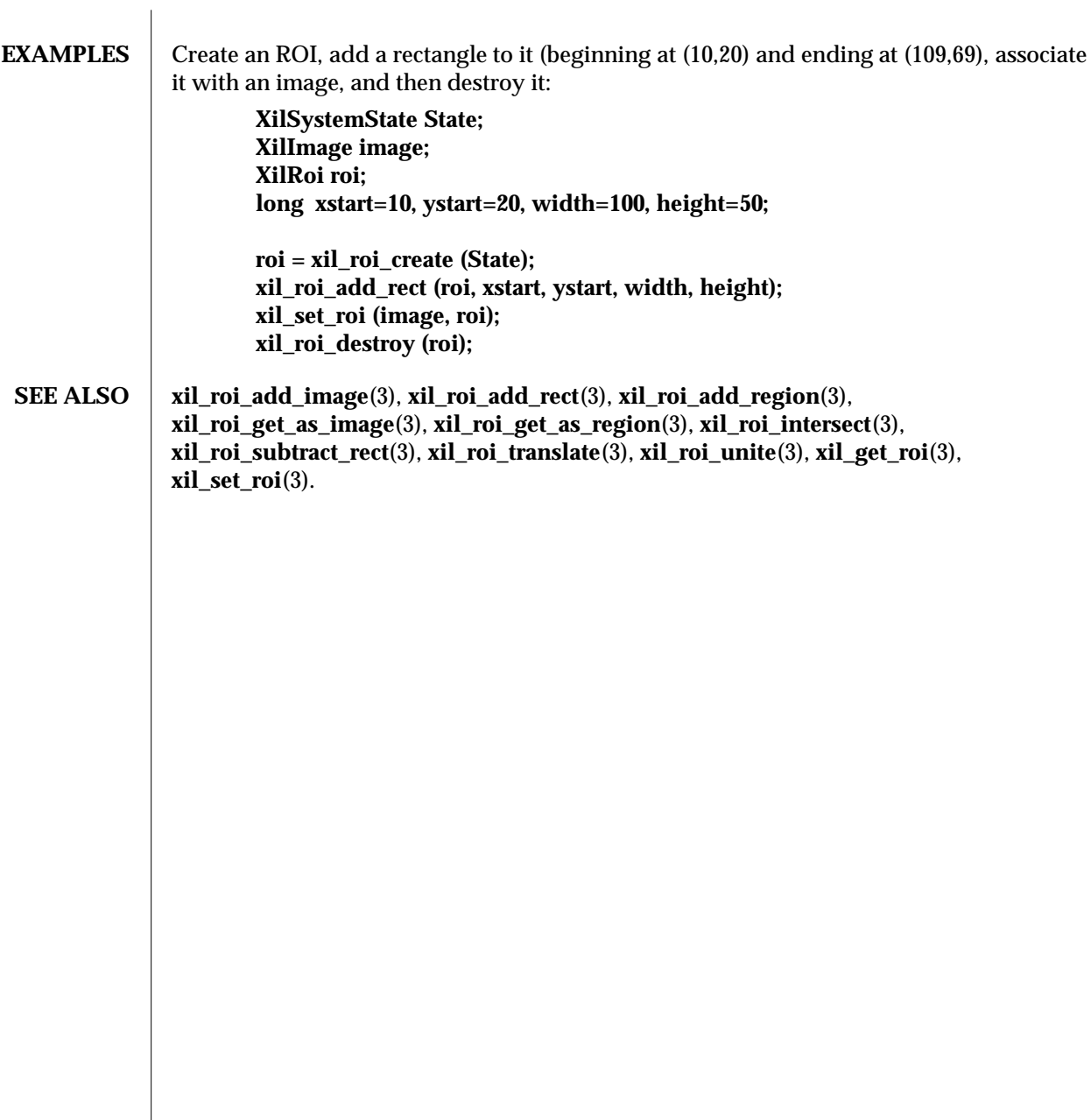

222 modified 09 August 1993

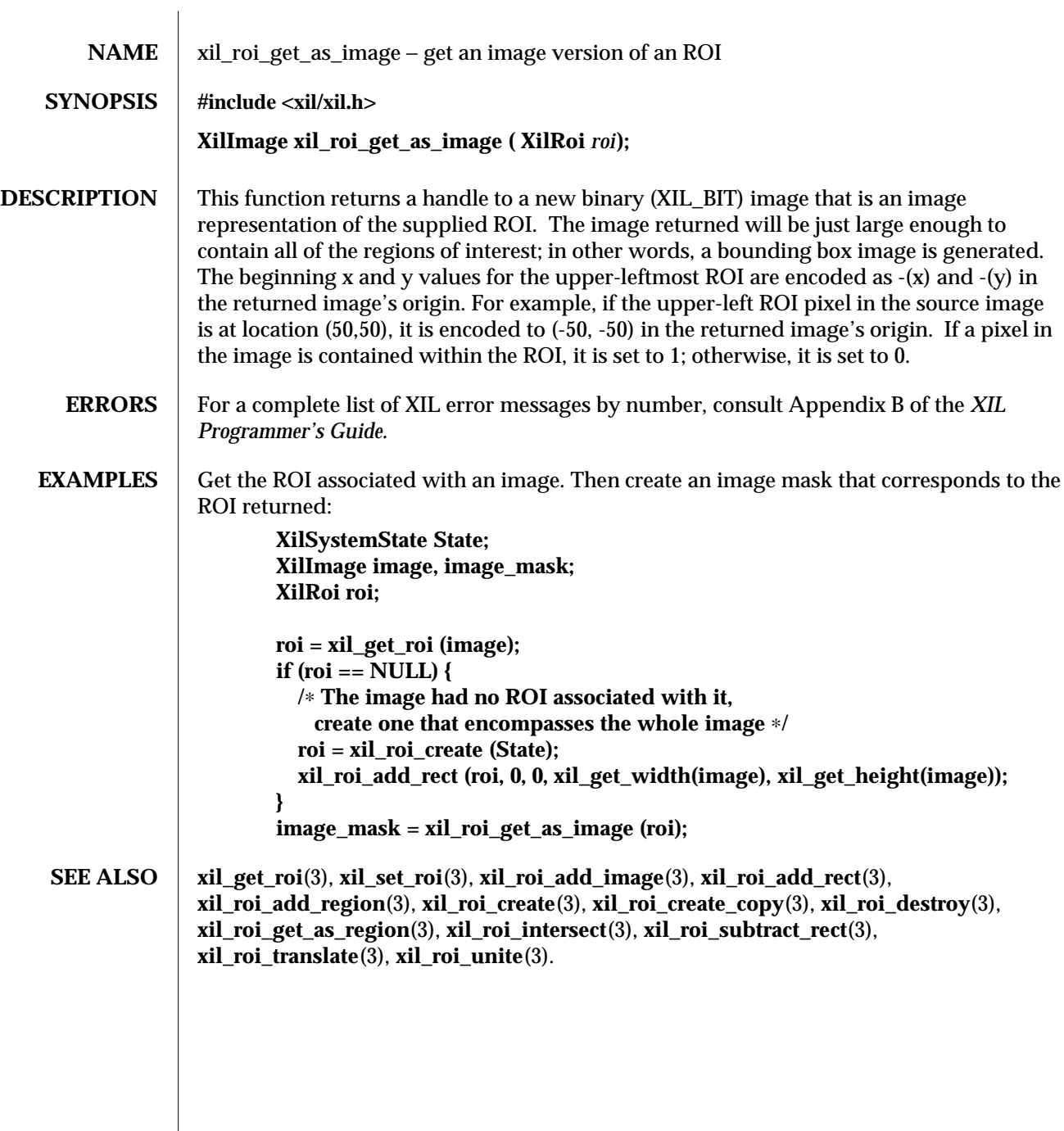

modified 04 March 1994 223

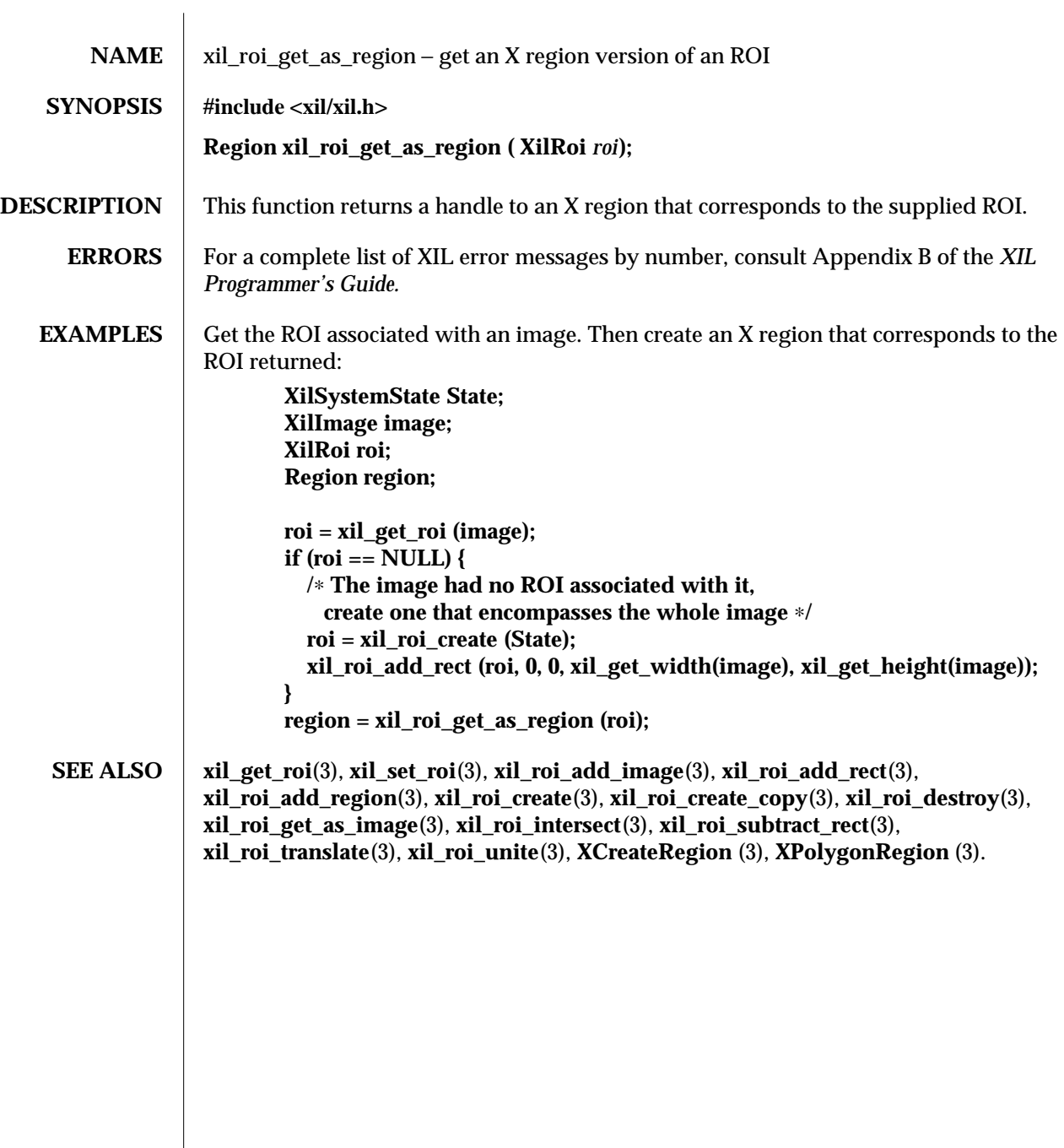

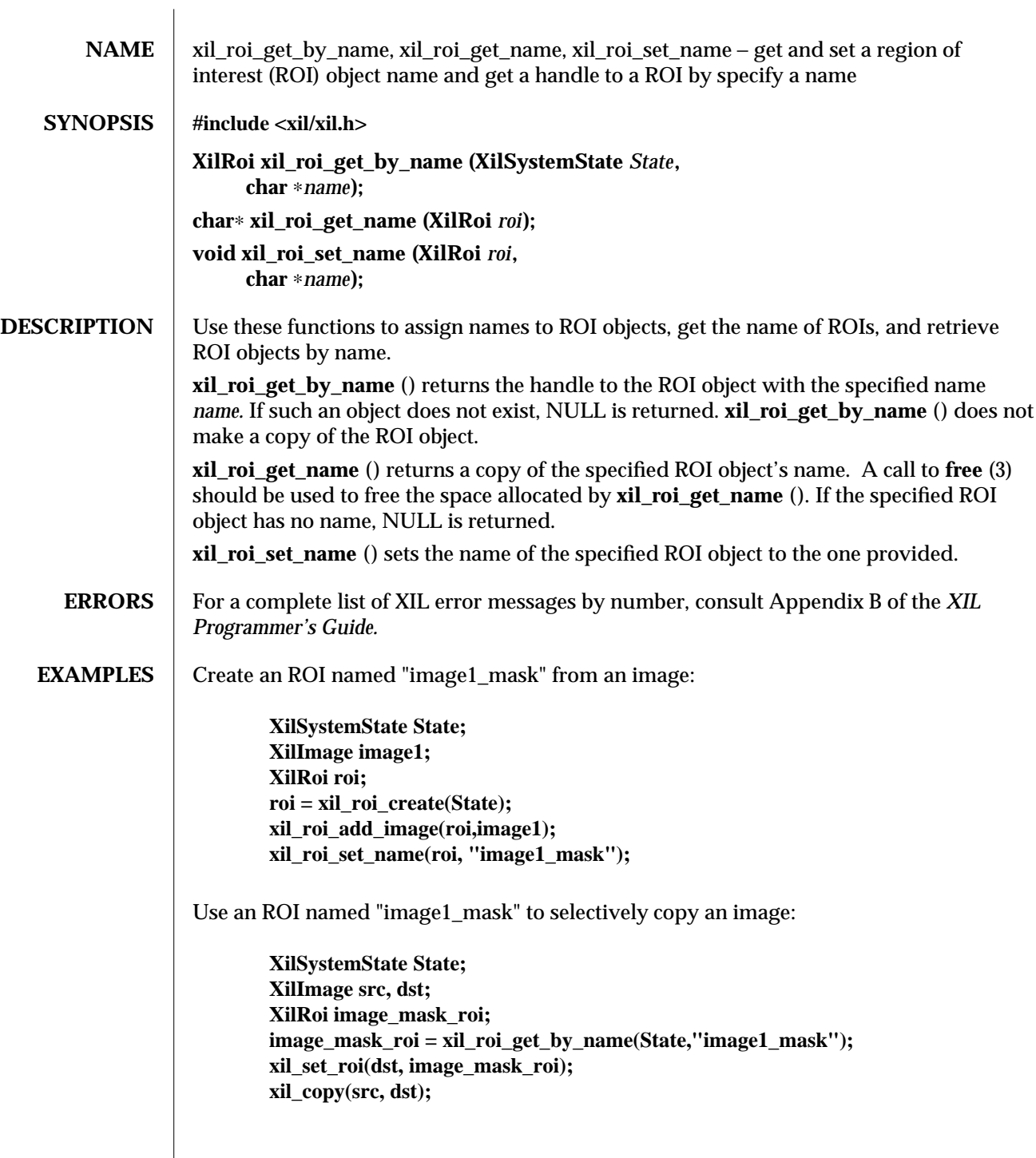

# **NOTES** If you give two ROI objects the same name, it is not defined which ROI object will be retrieved by a call to **xil\_roi\_get\_by\_name** ().

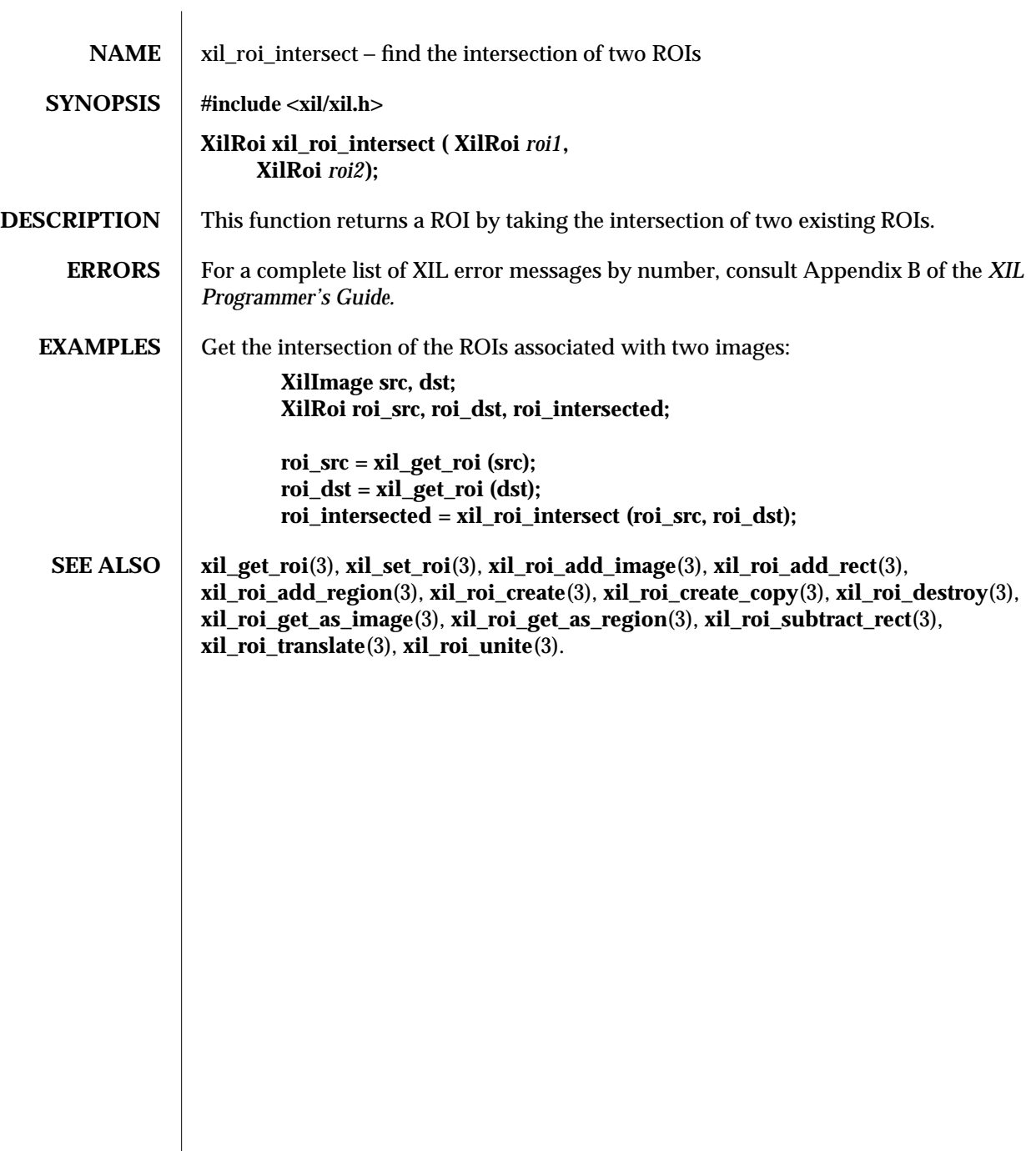

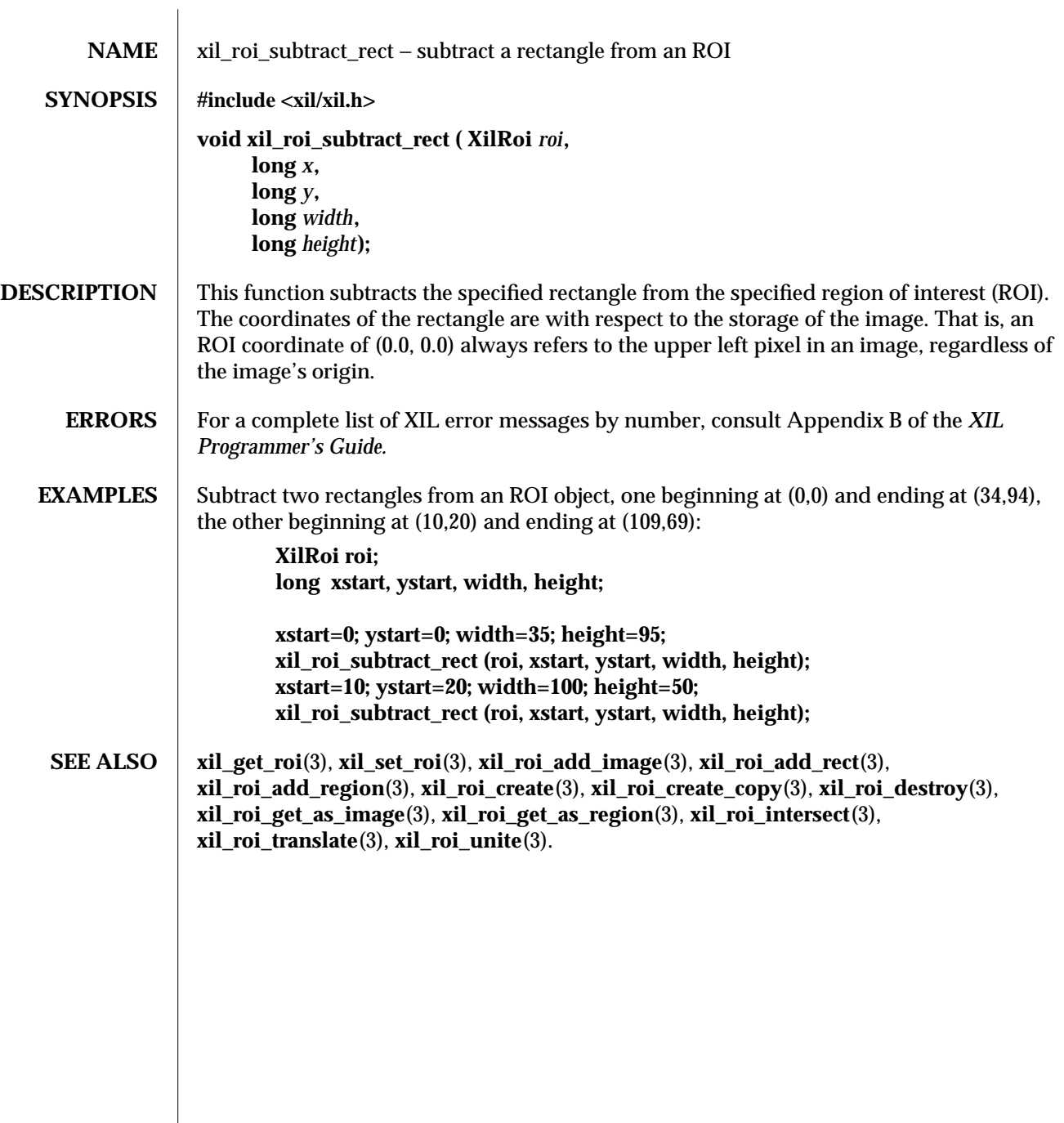

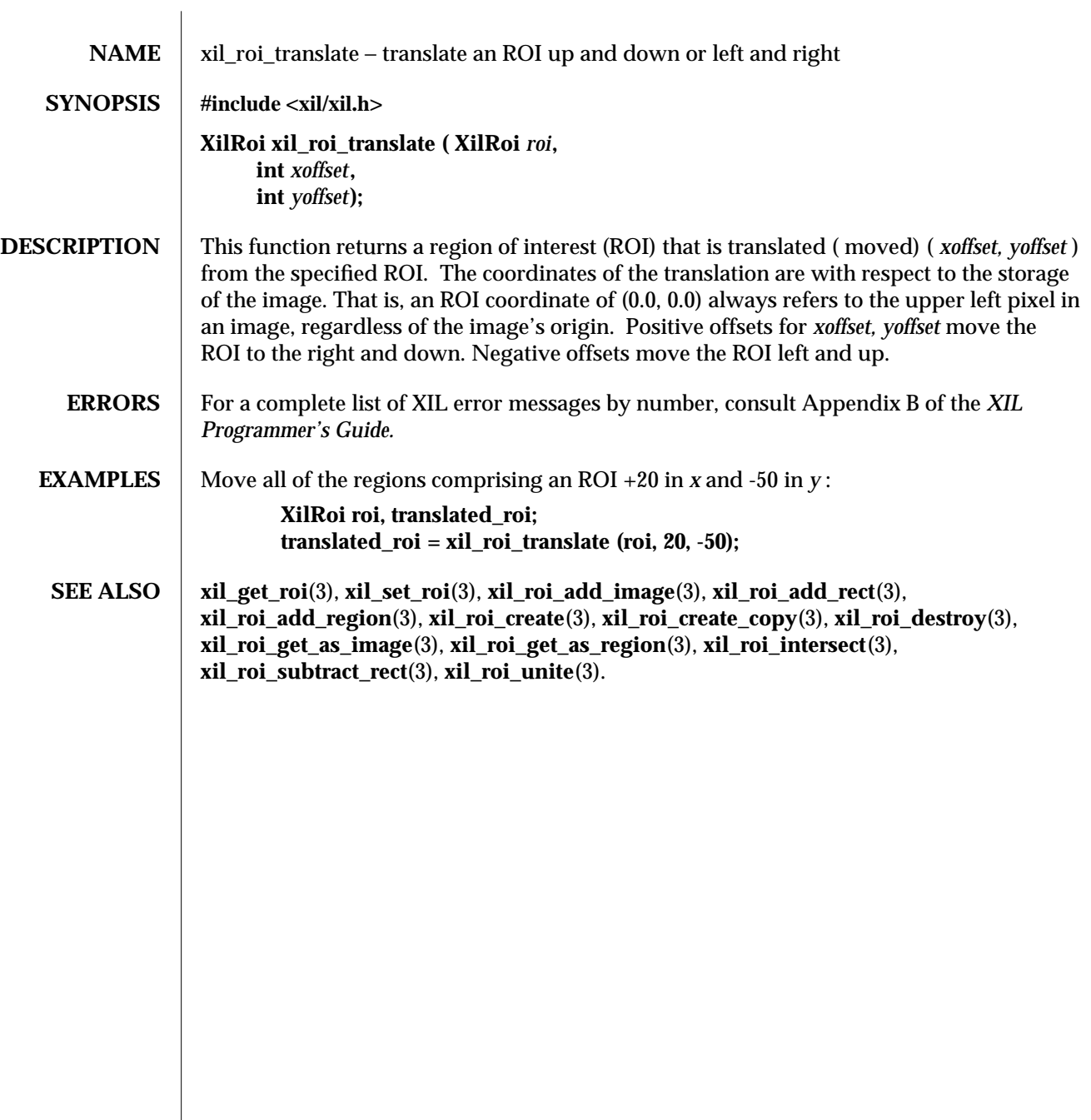

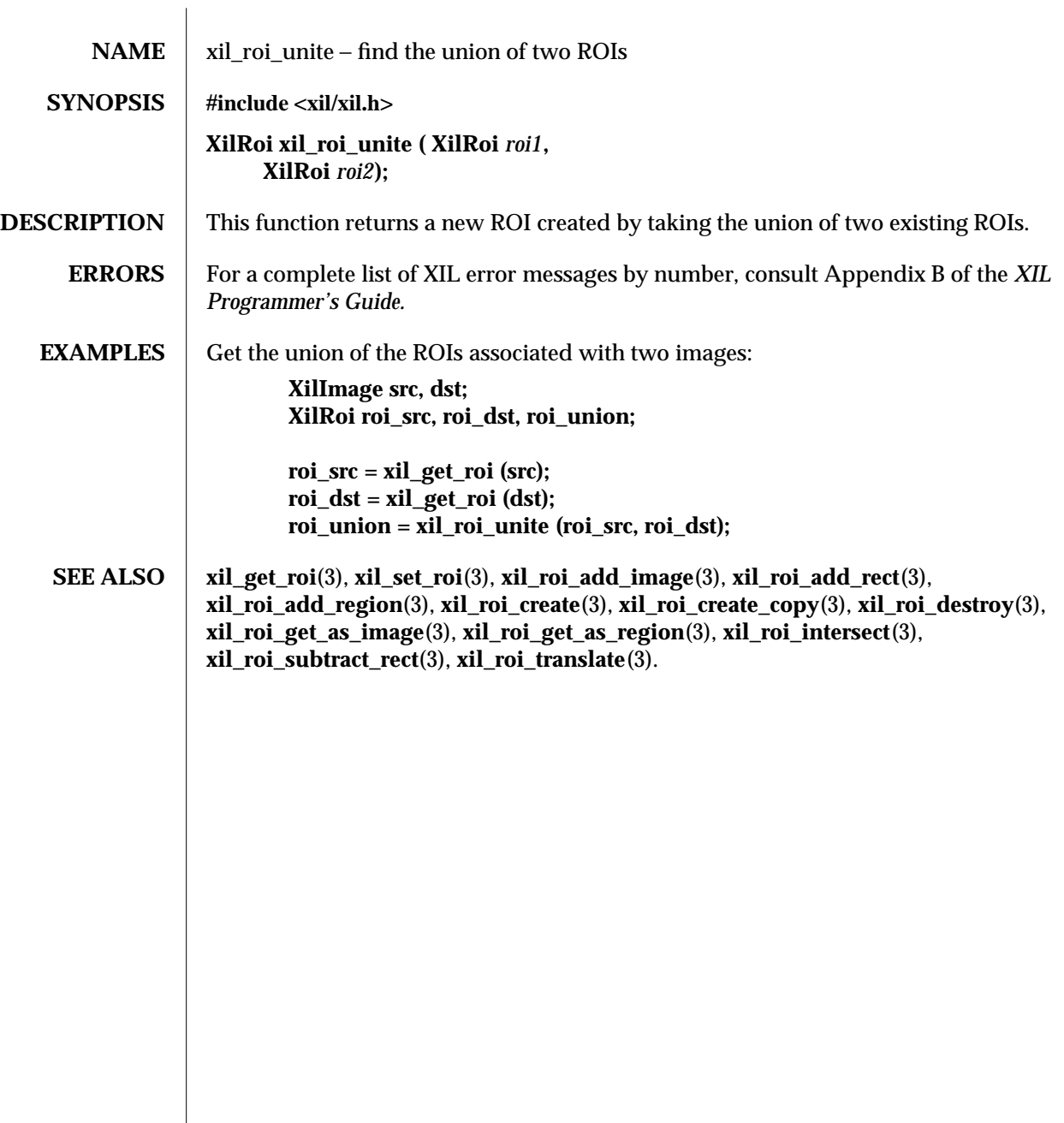

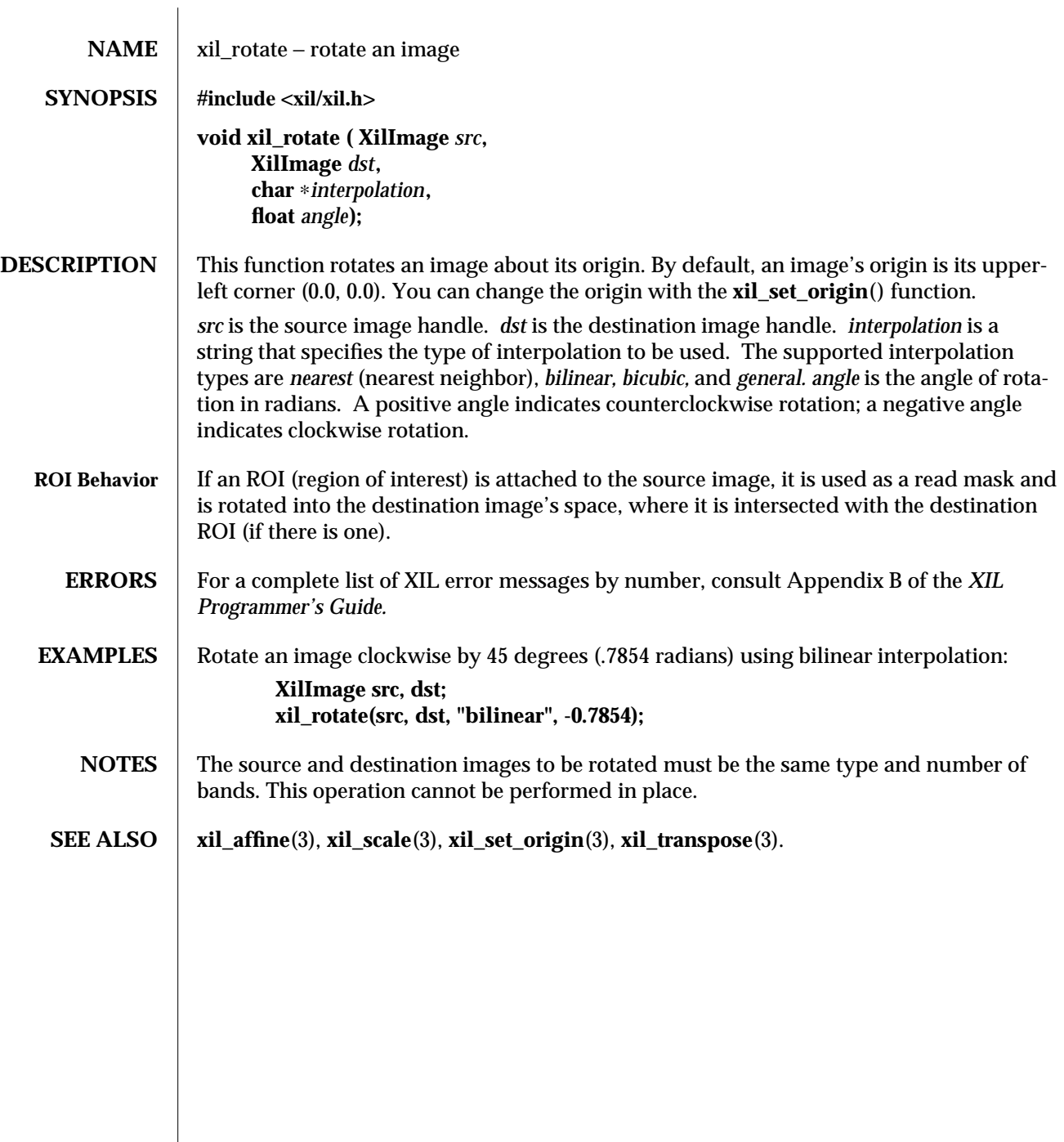

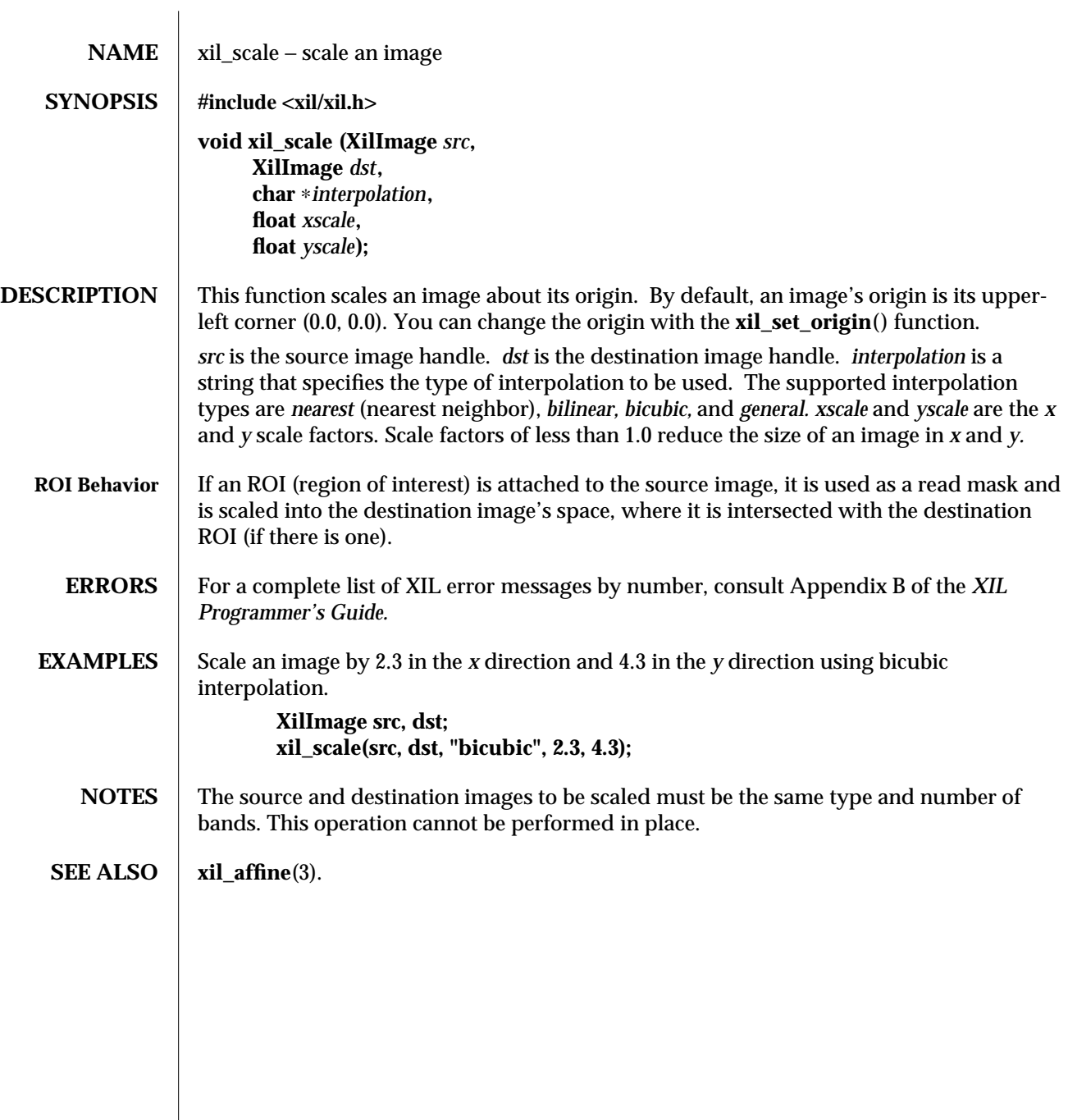

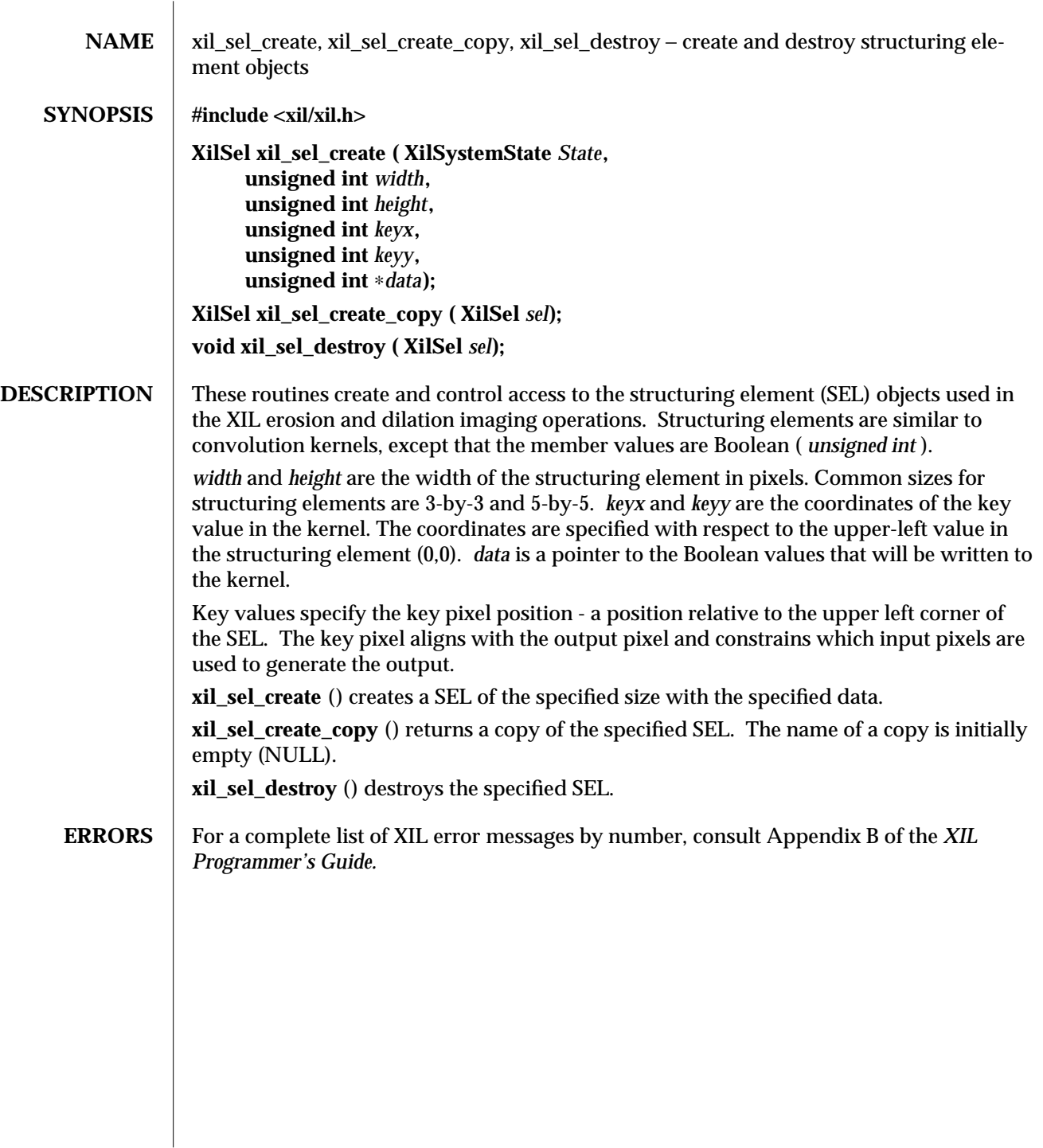

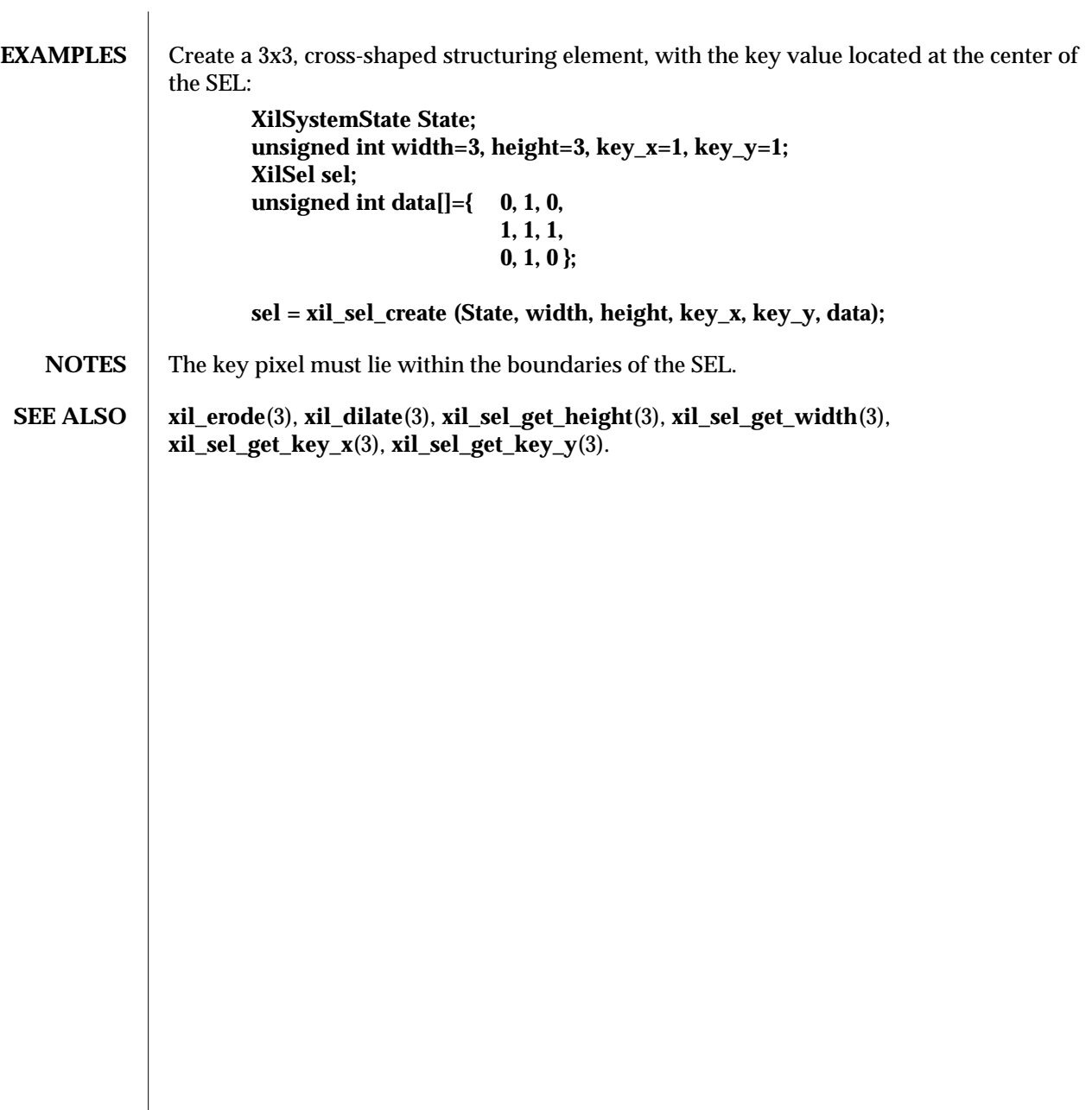

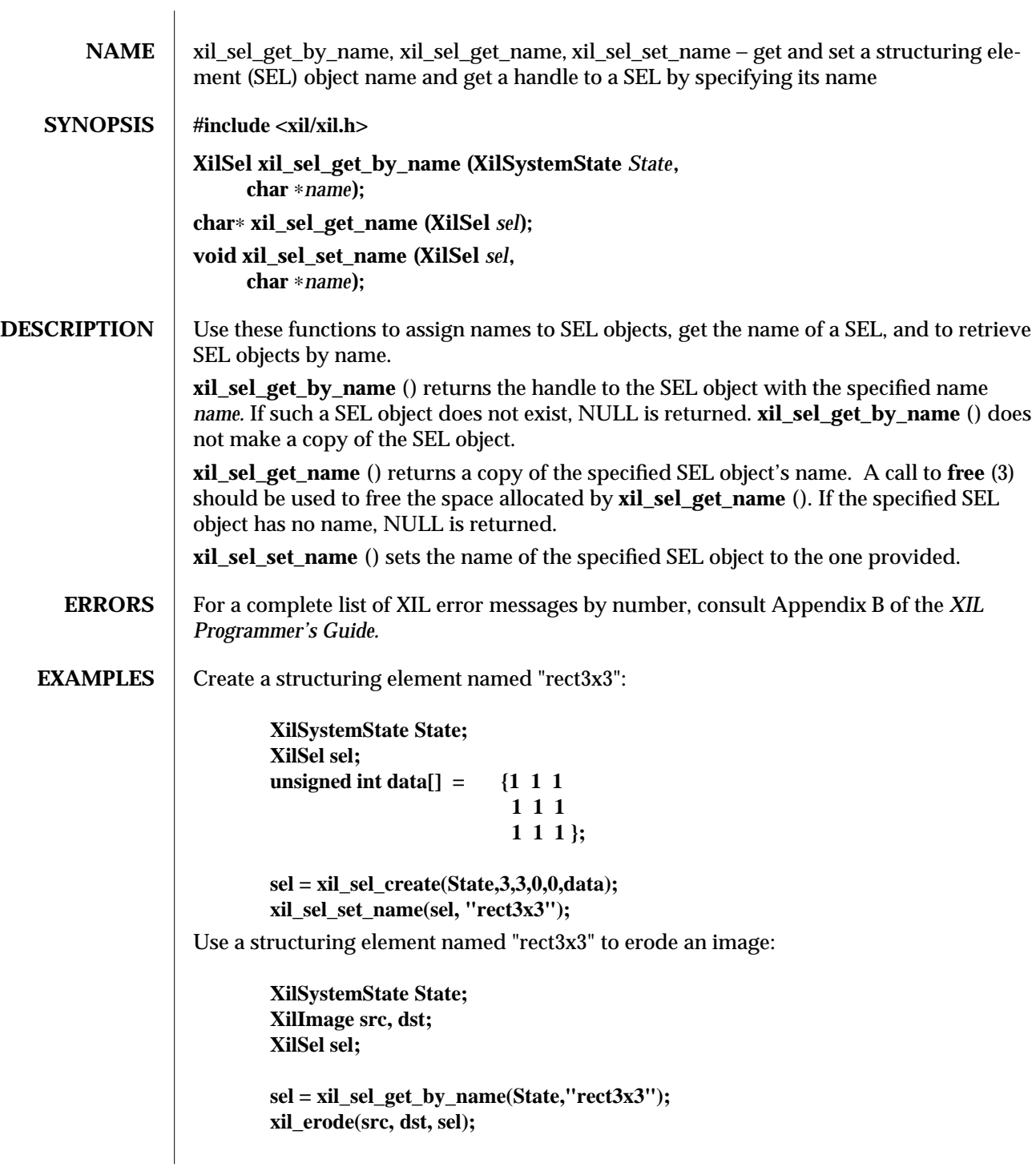

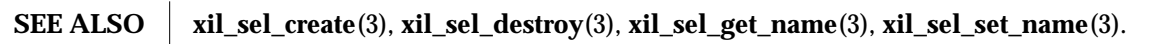

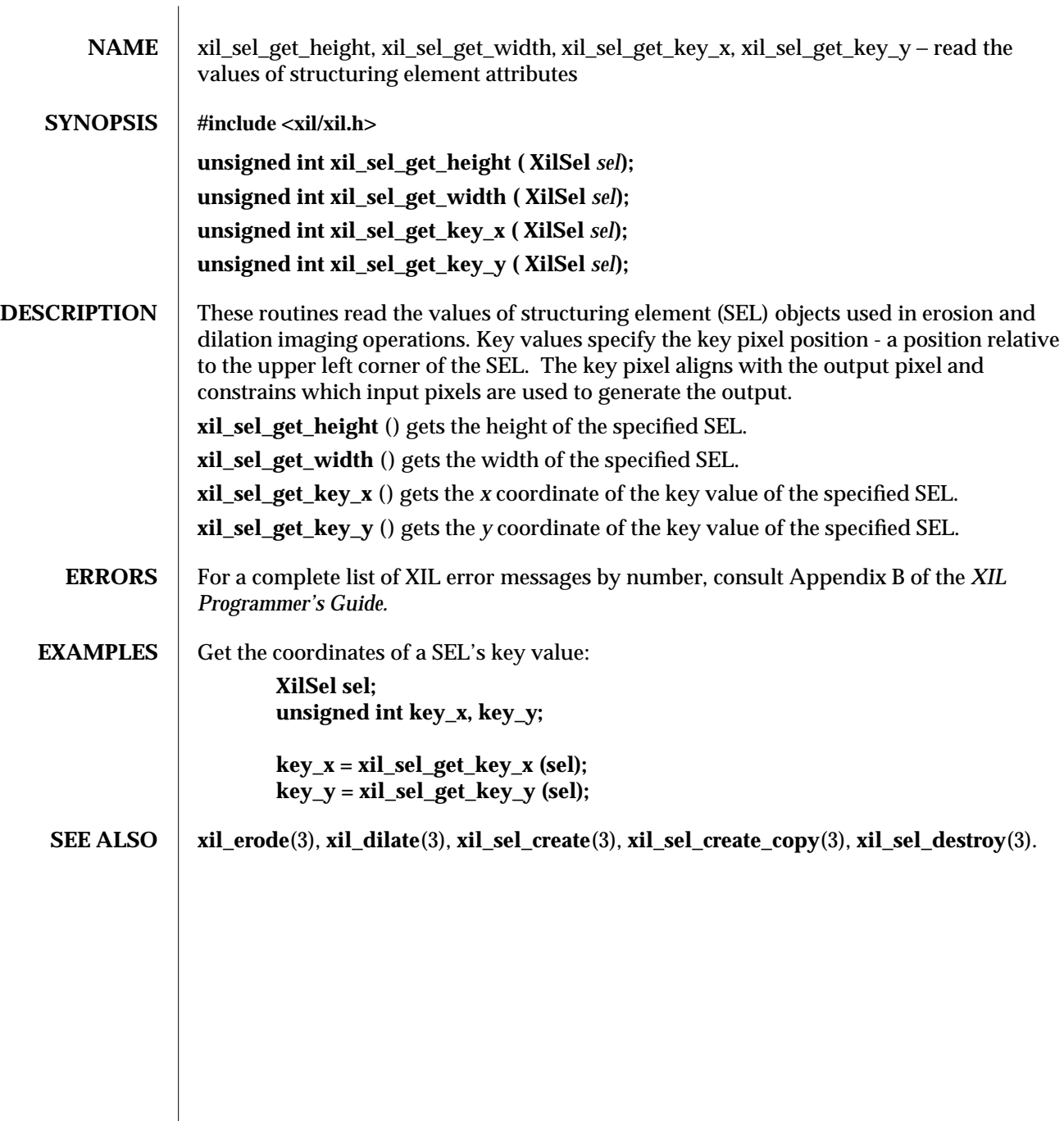

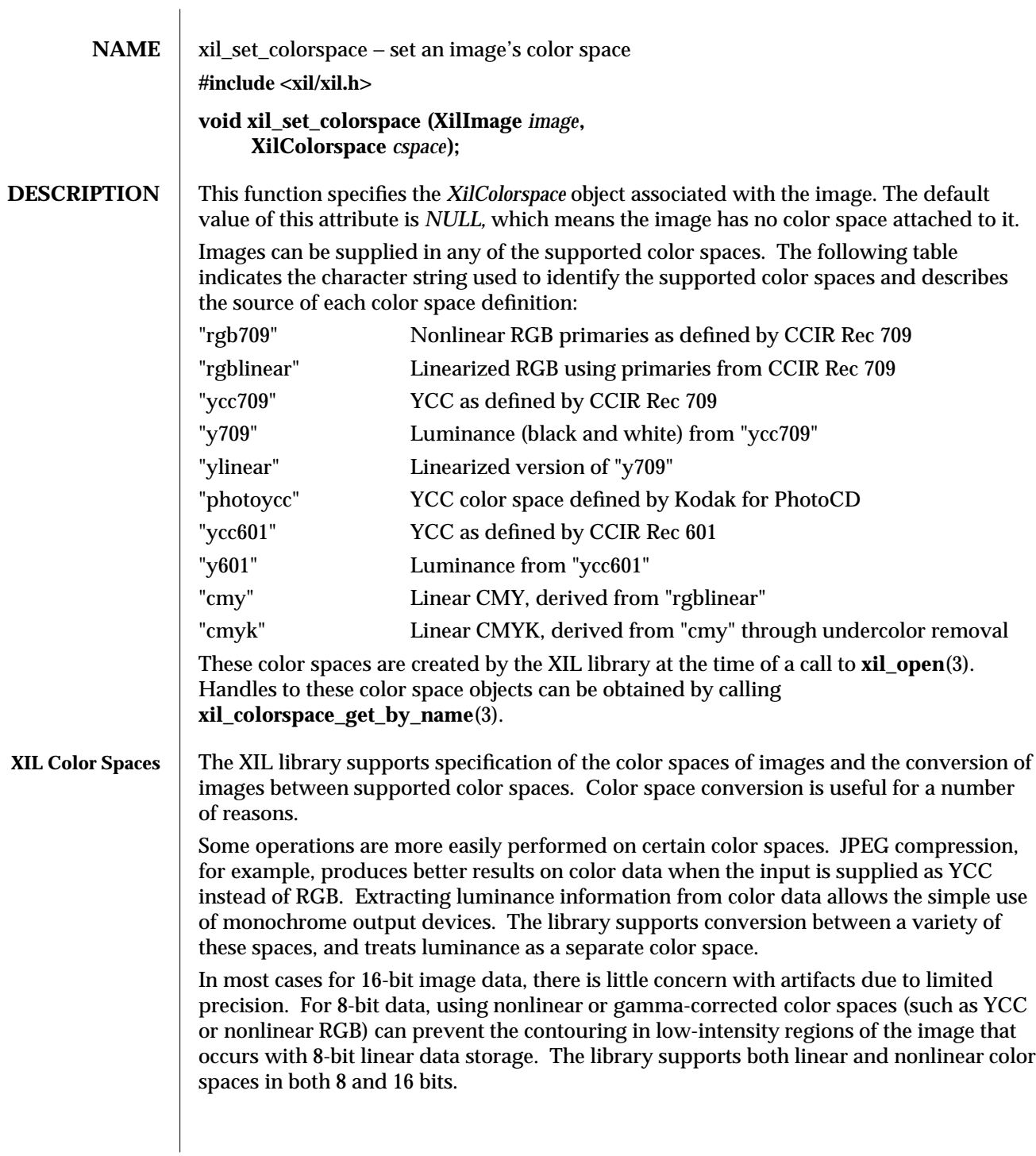

238 modified 19 July 1993

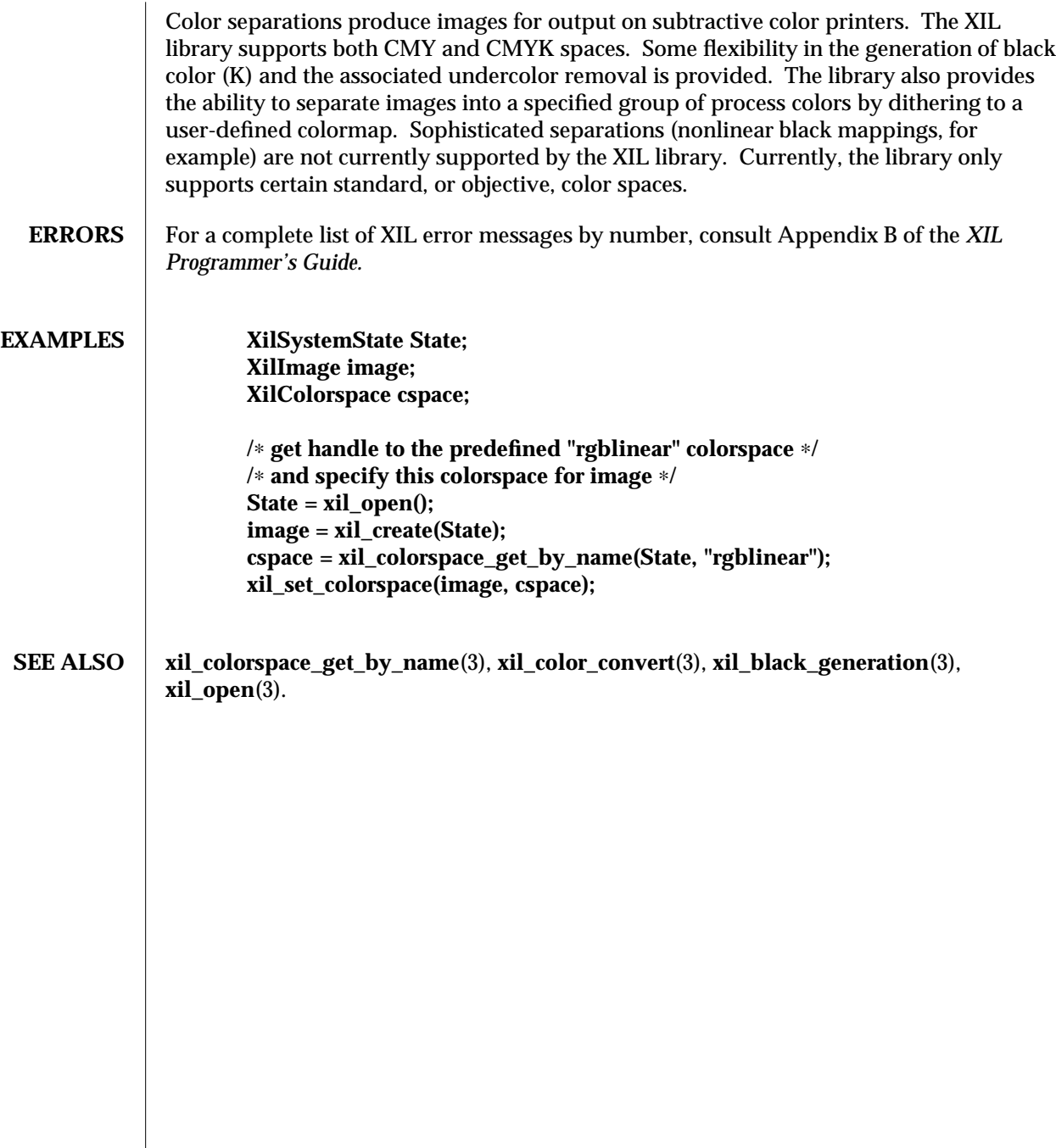

modified 19 July 1993 239

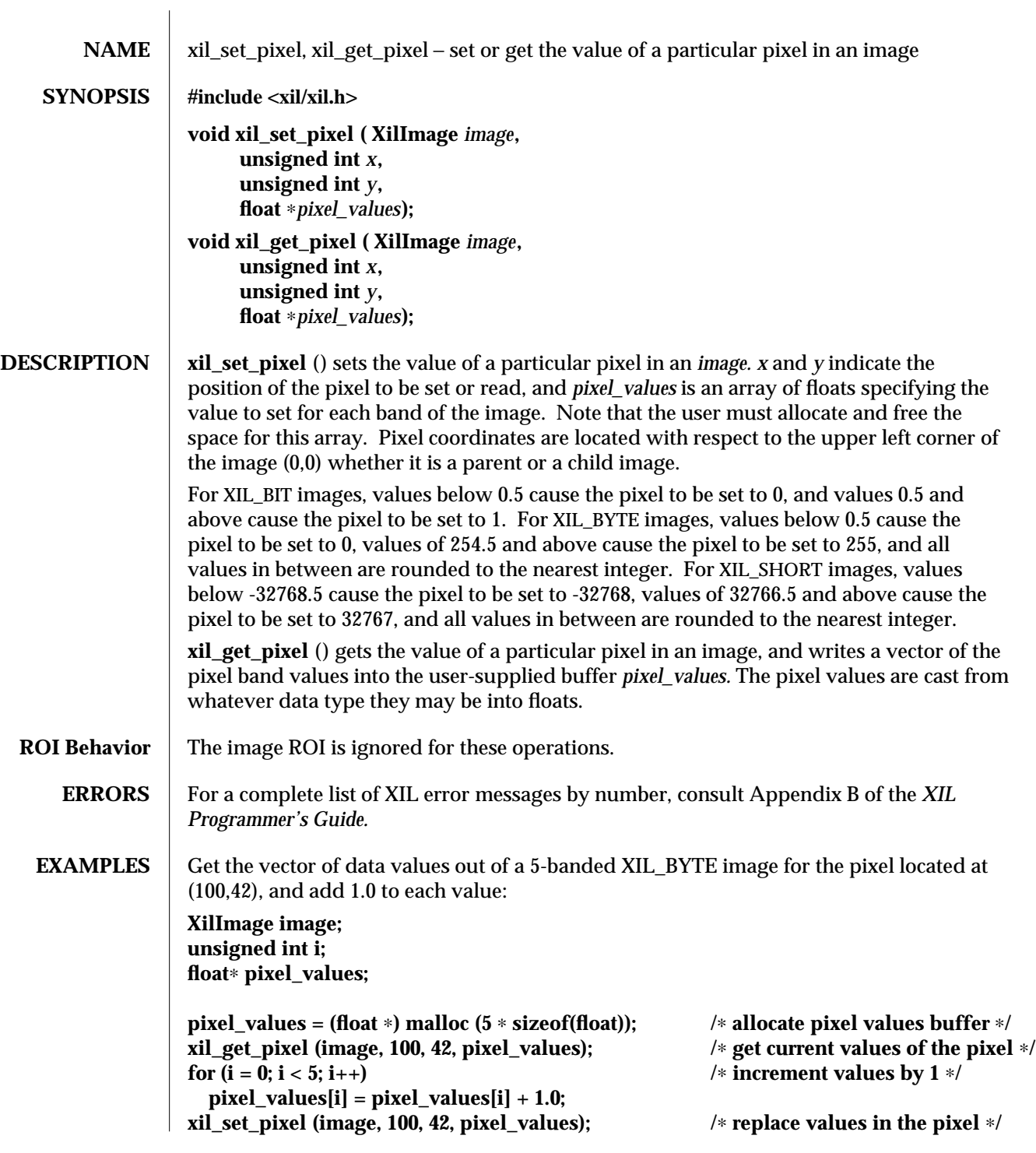

240 modified 03 March 1994

**SEE ALSO** xil\_set\_value(3)

modified 03 March 1994 241

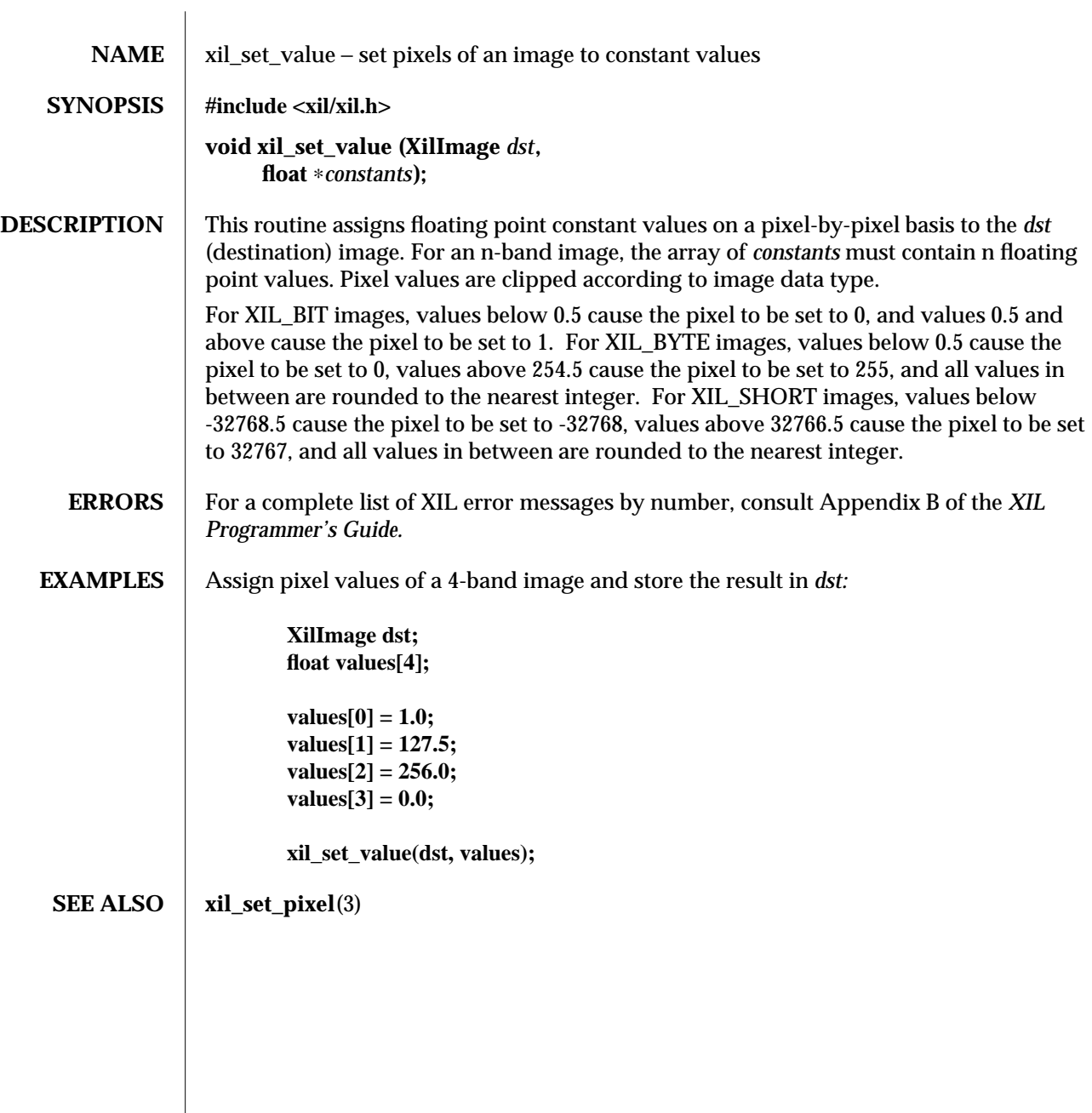

242 modified 17 August 1993

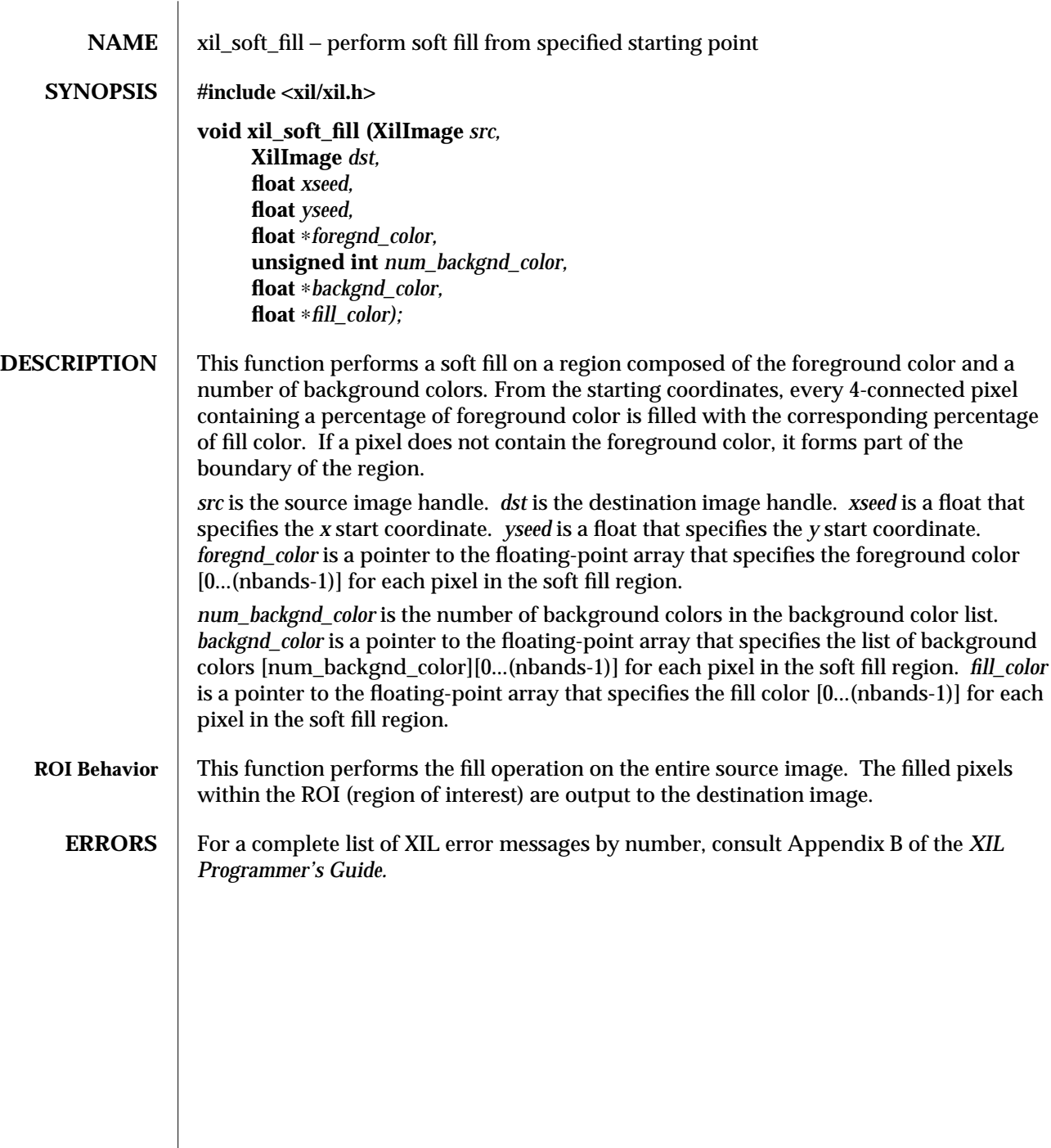

 $\overline{\phantom{a}}$ 

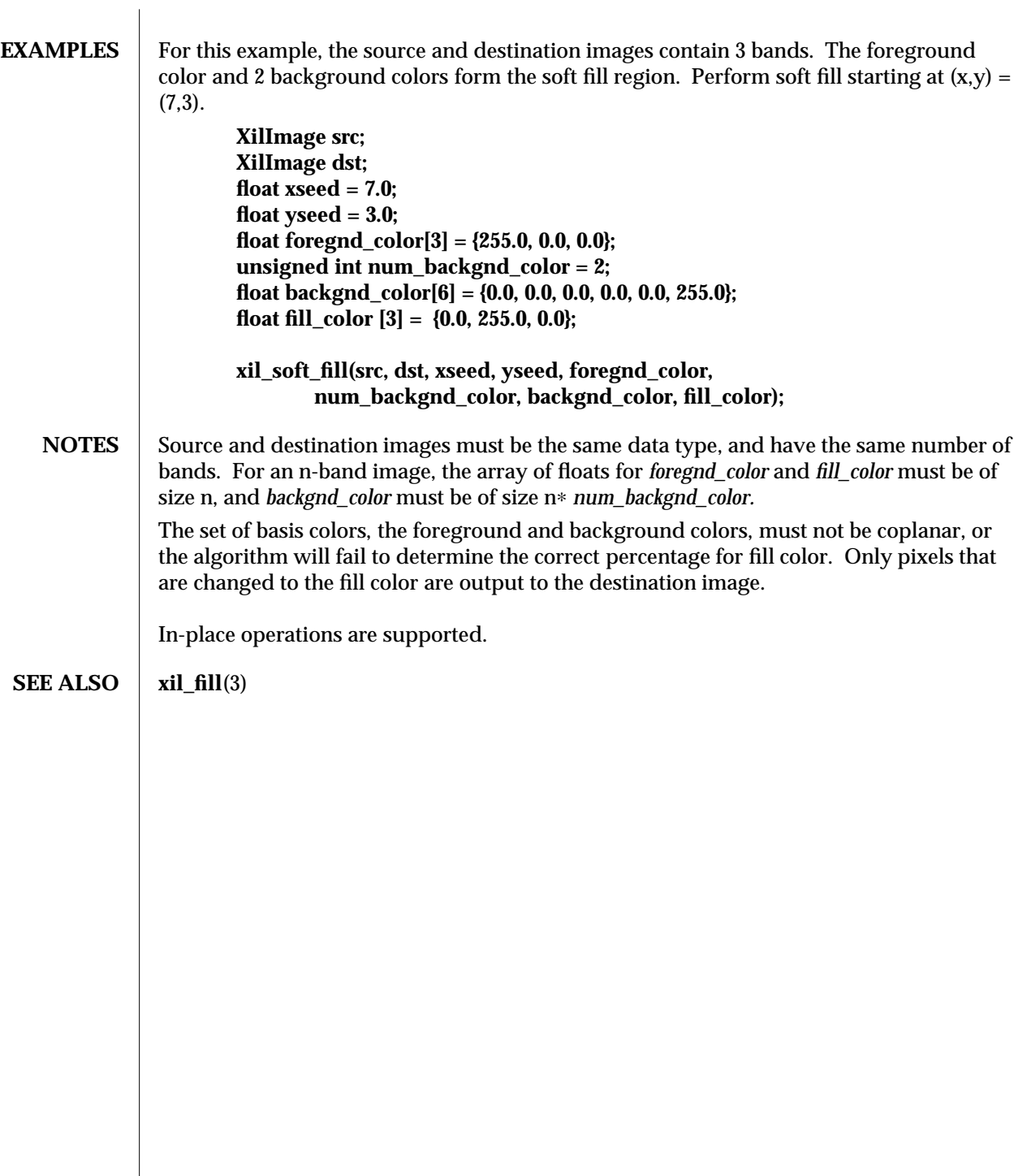

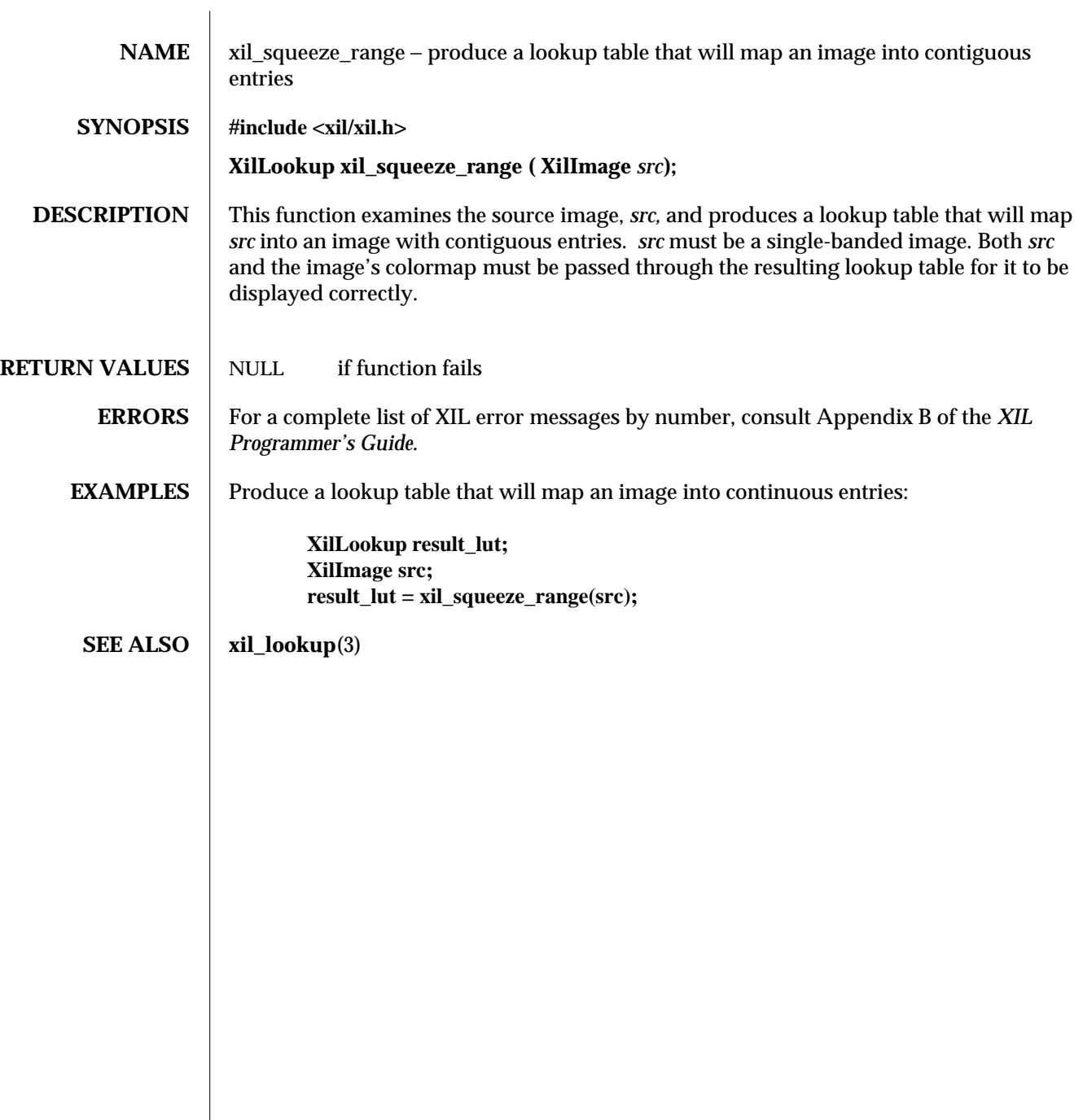

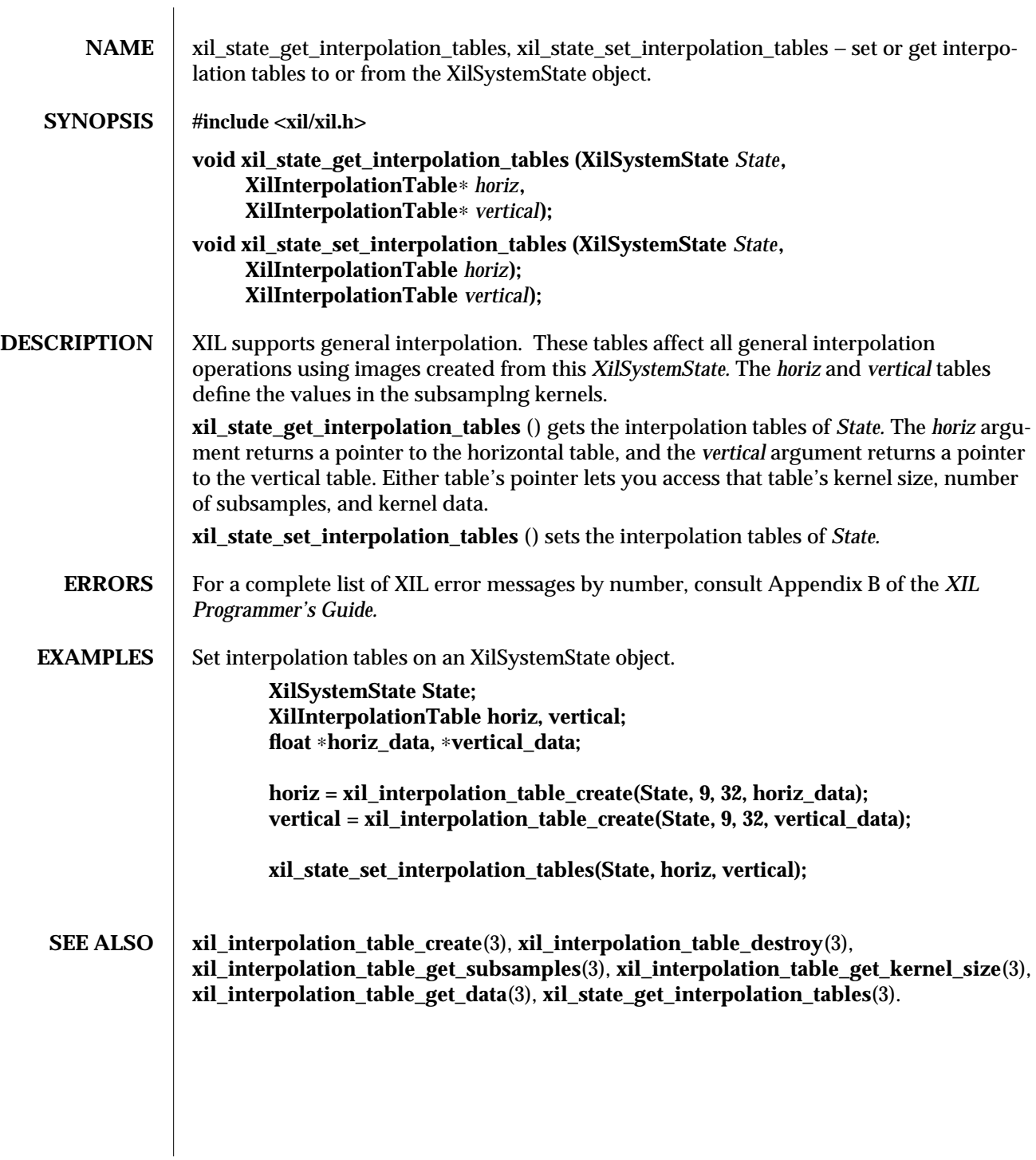

246 modified 18 March 1994

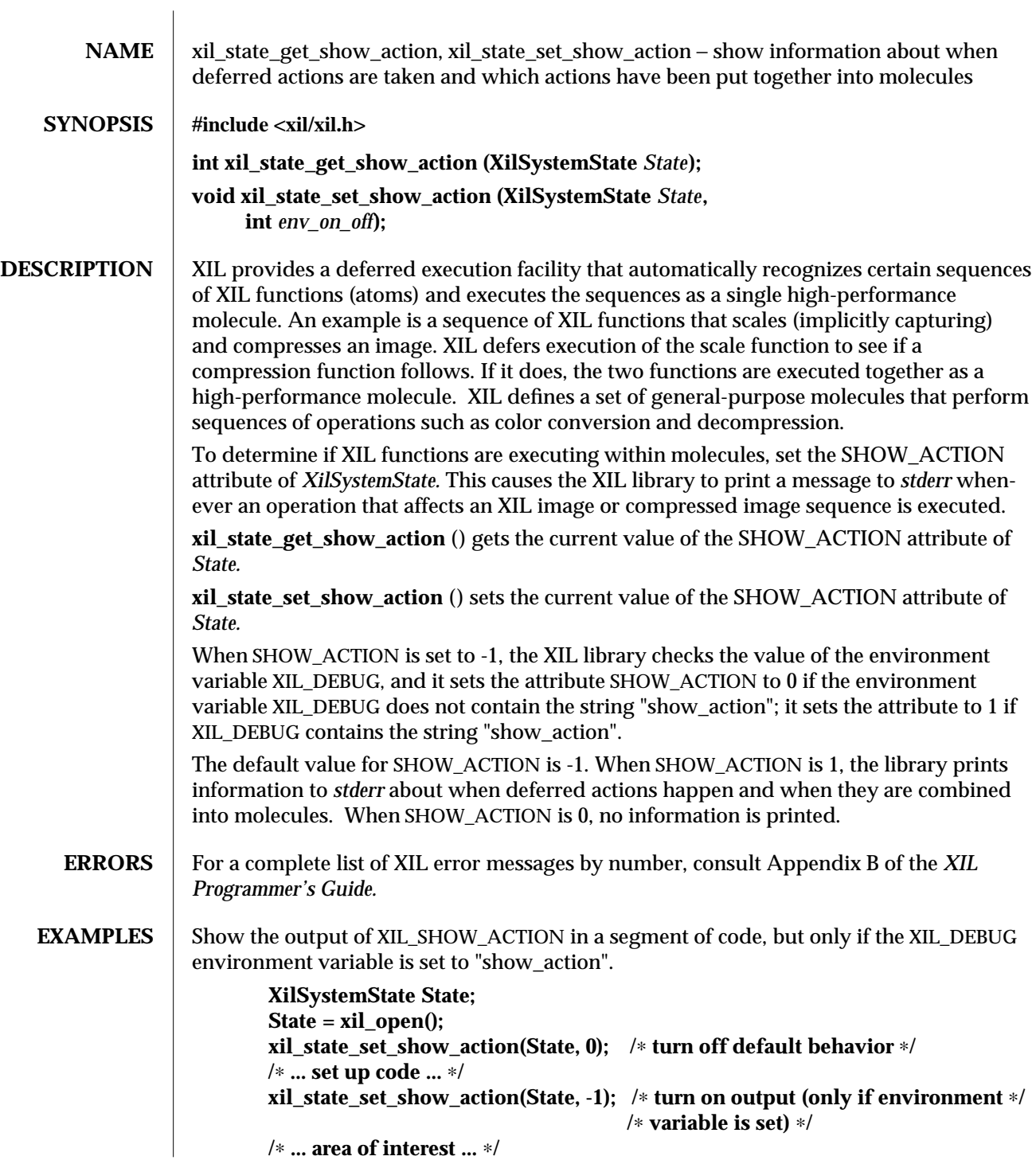

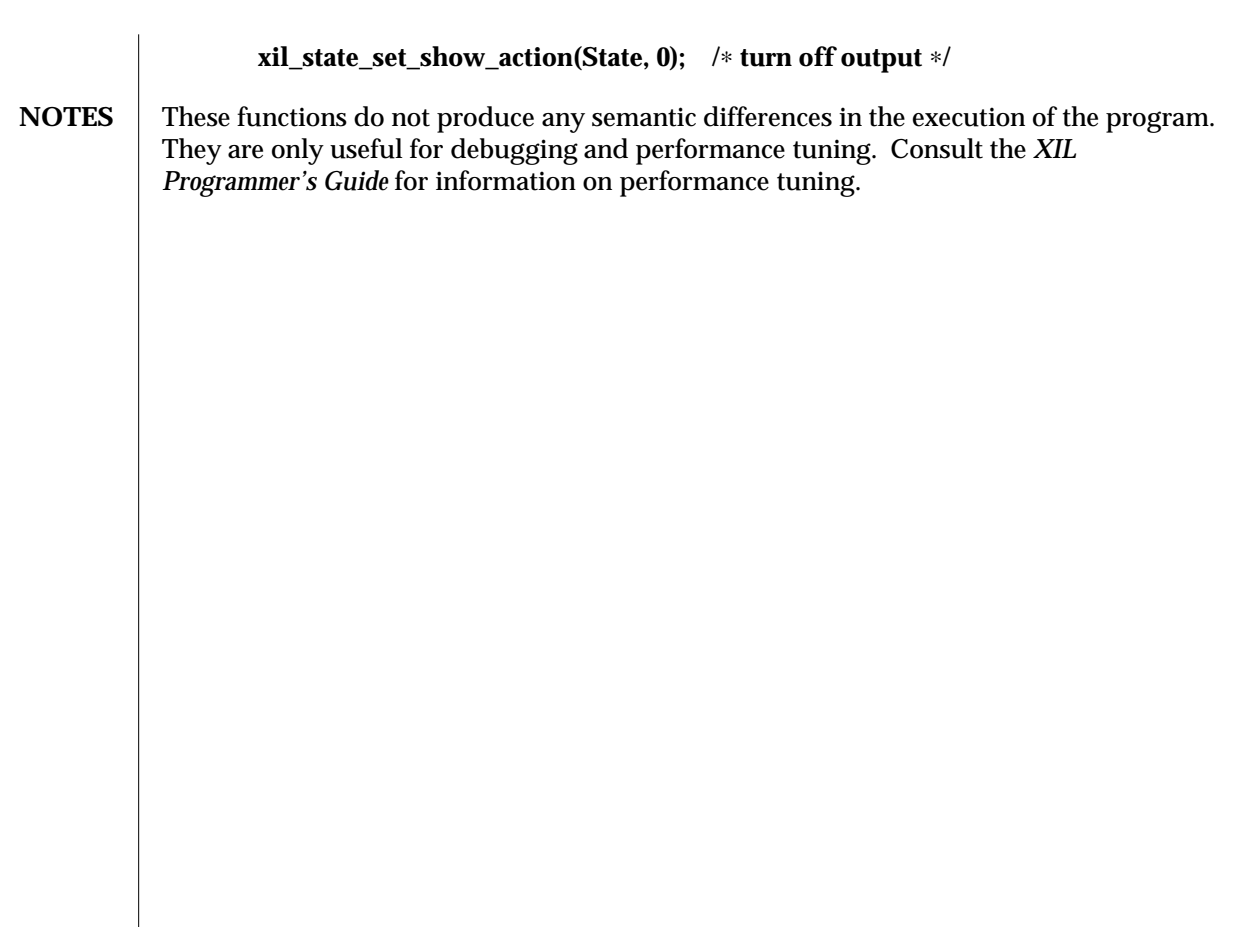

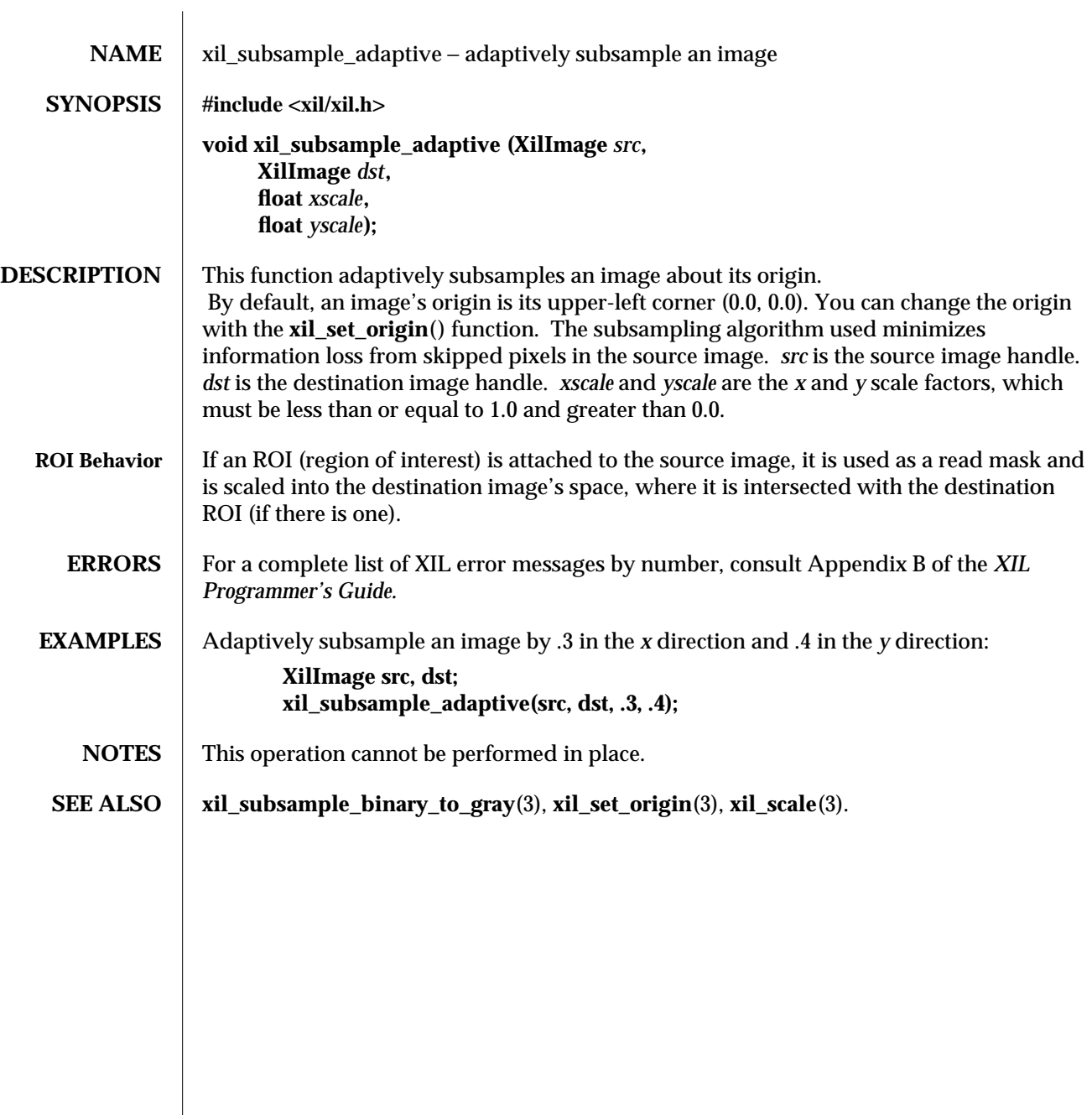
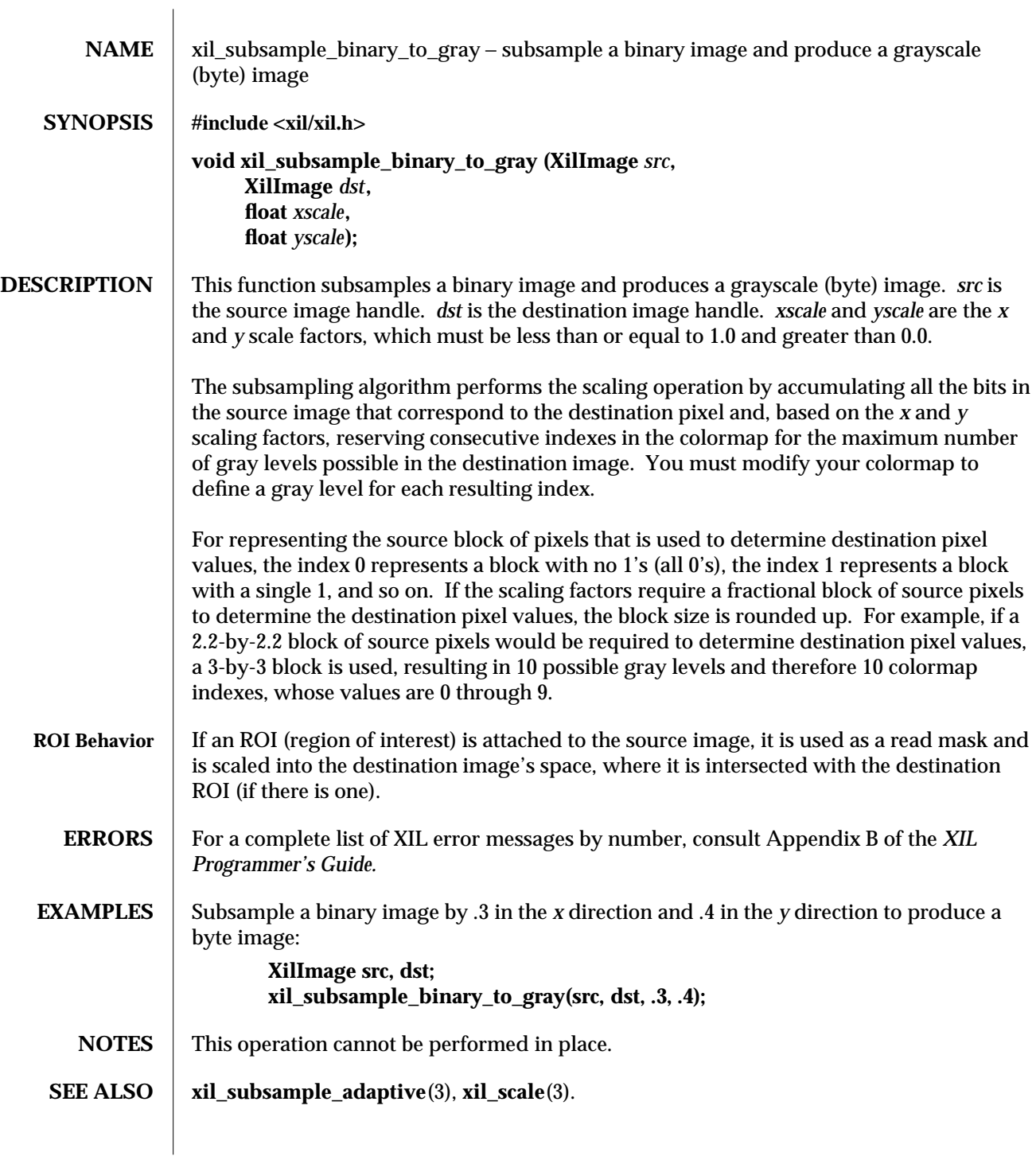

250 modified 10 June 1994

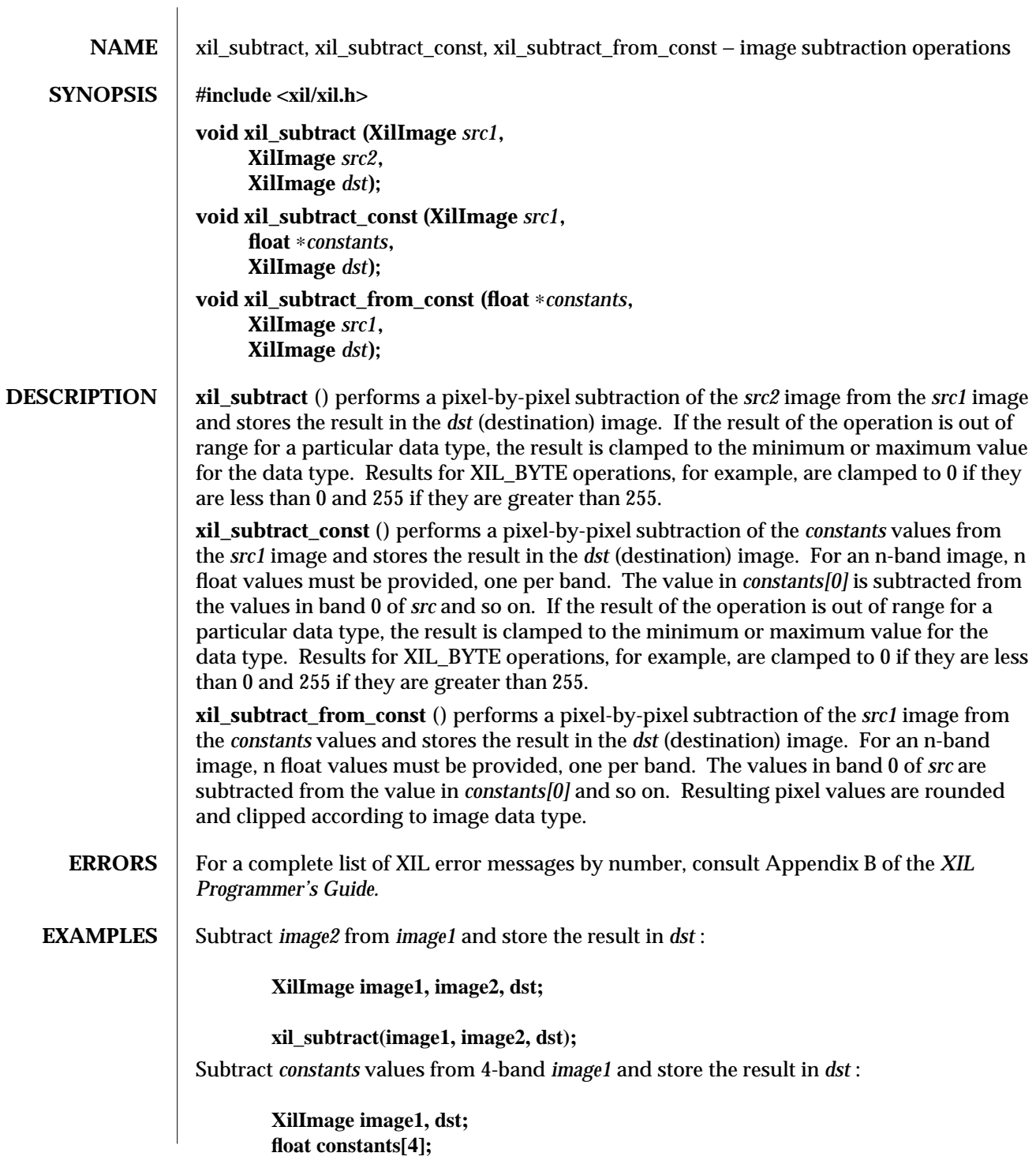

modified 03 August 1993 251

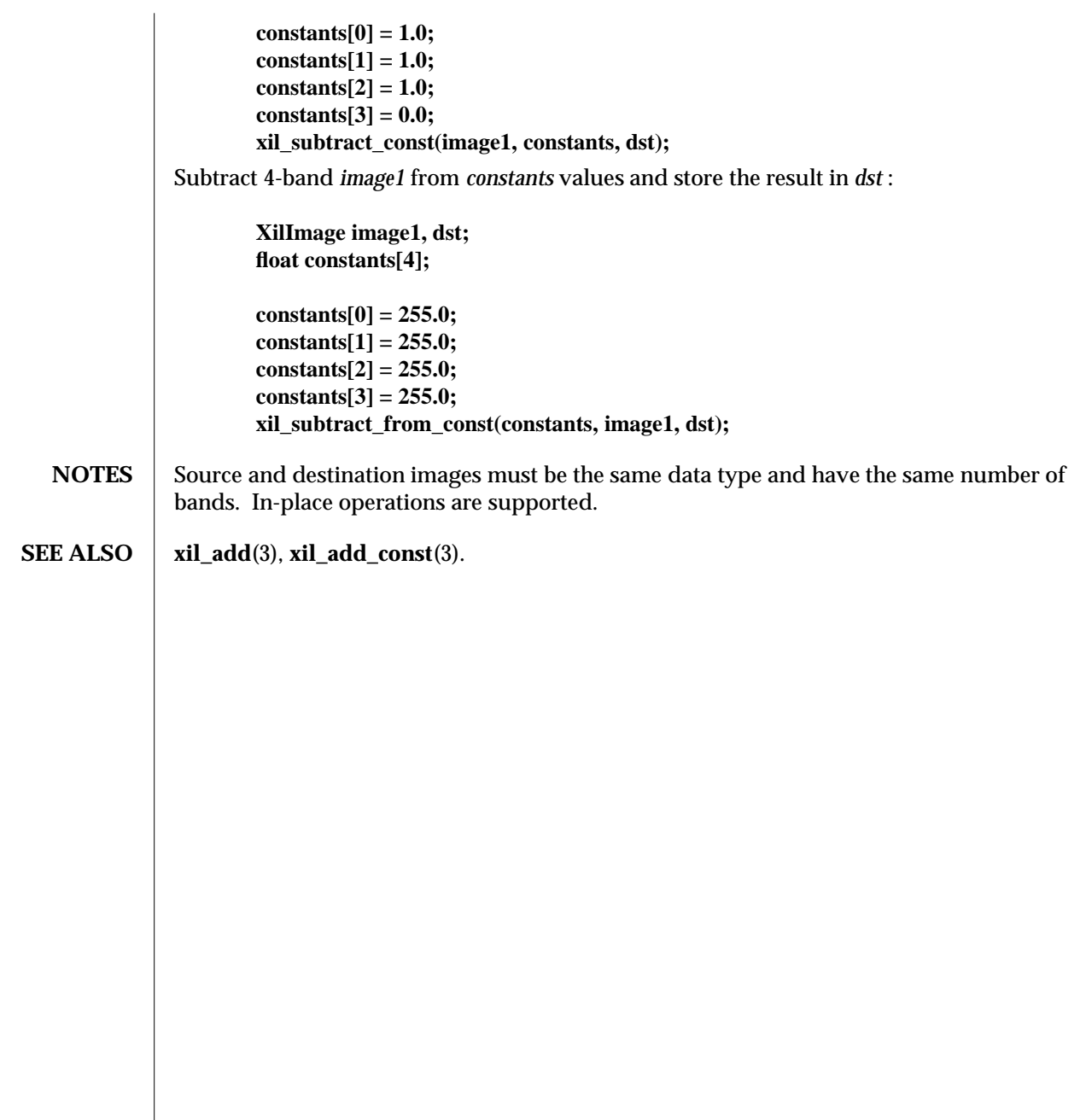

252 modified 03 August 1993

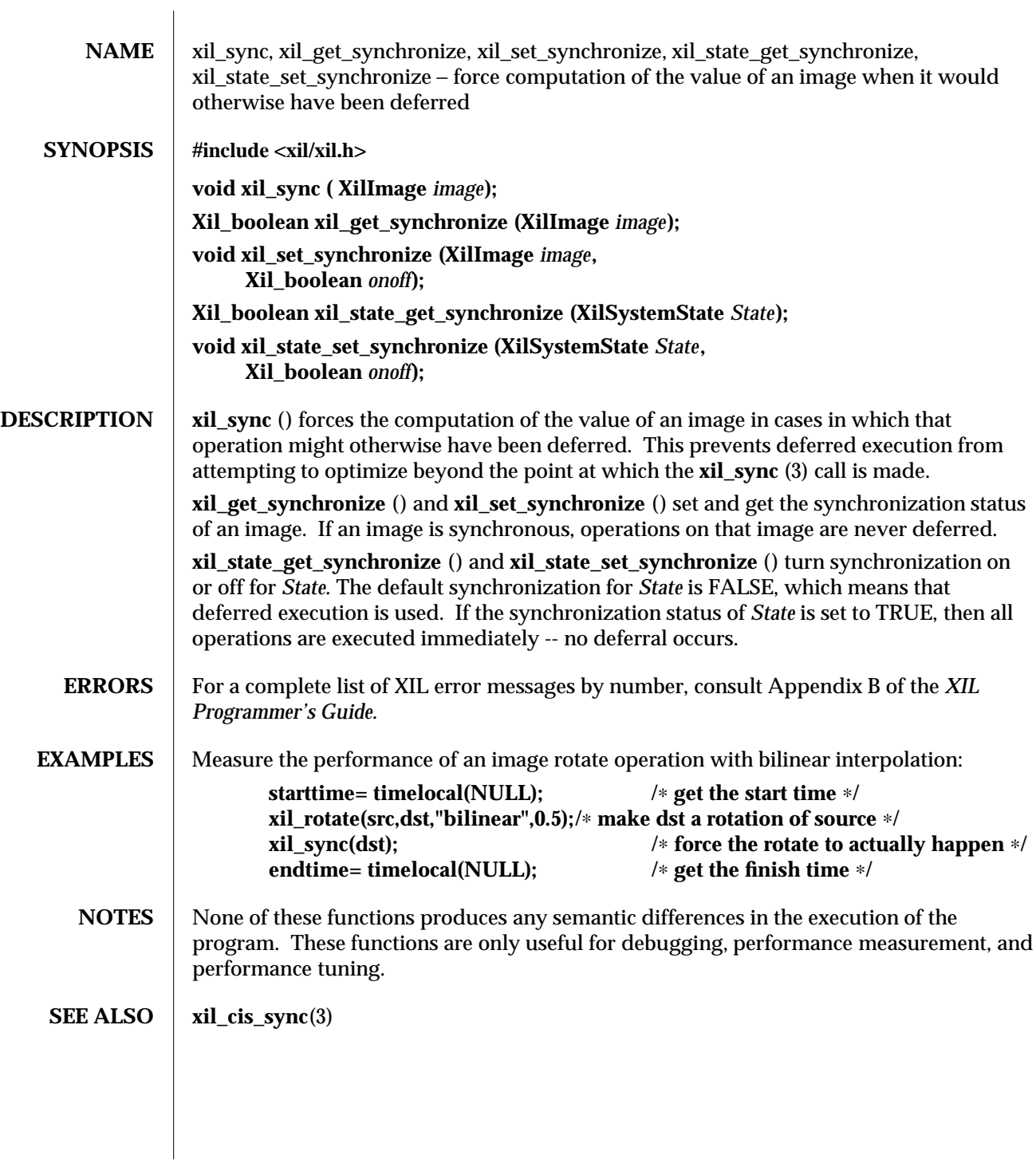

modified 17 August 1993 253

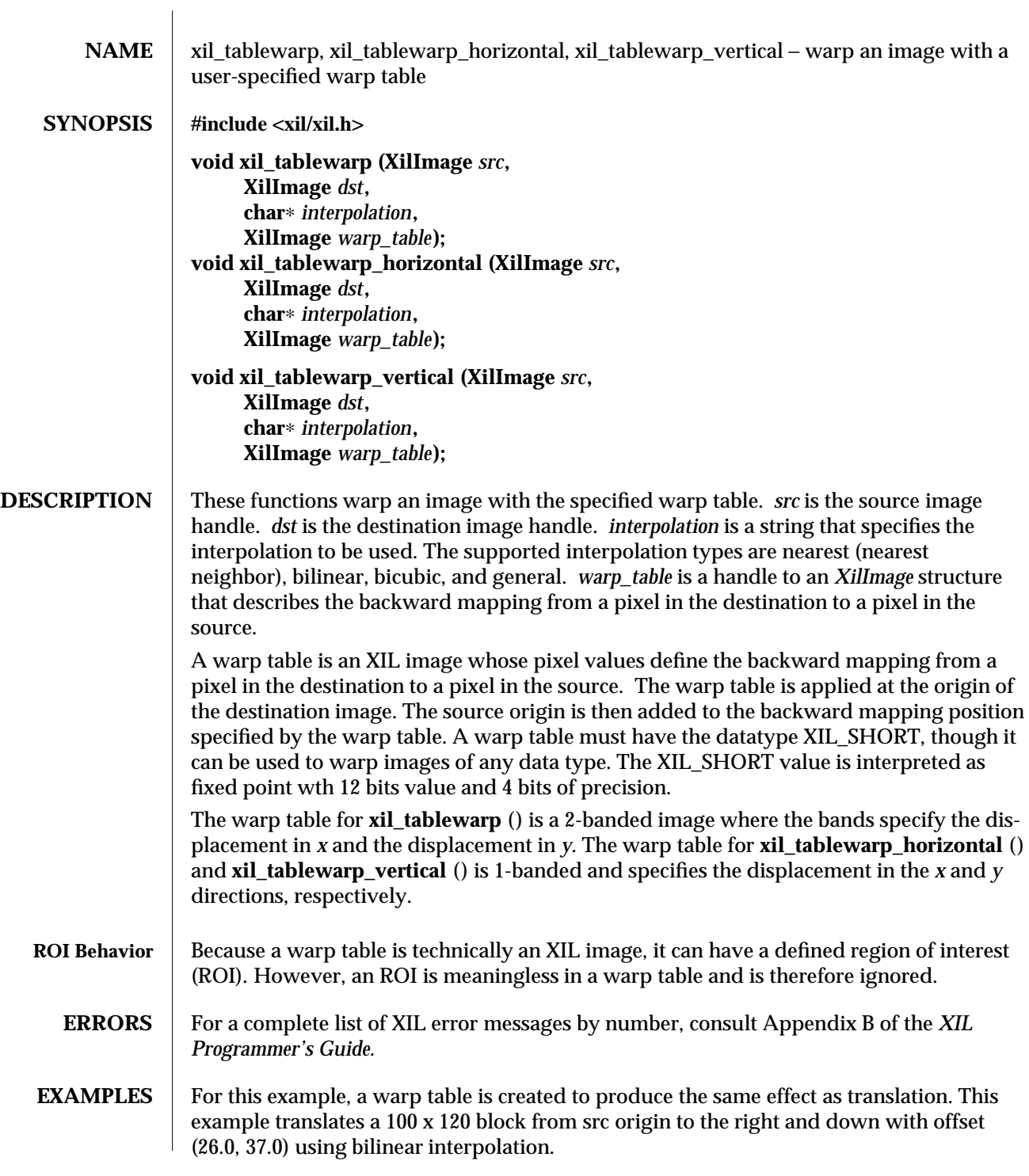

254 modified 29 March 1994

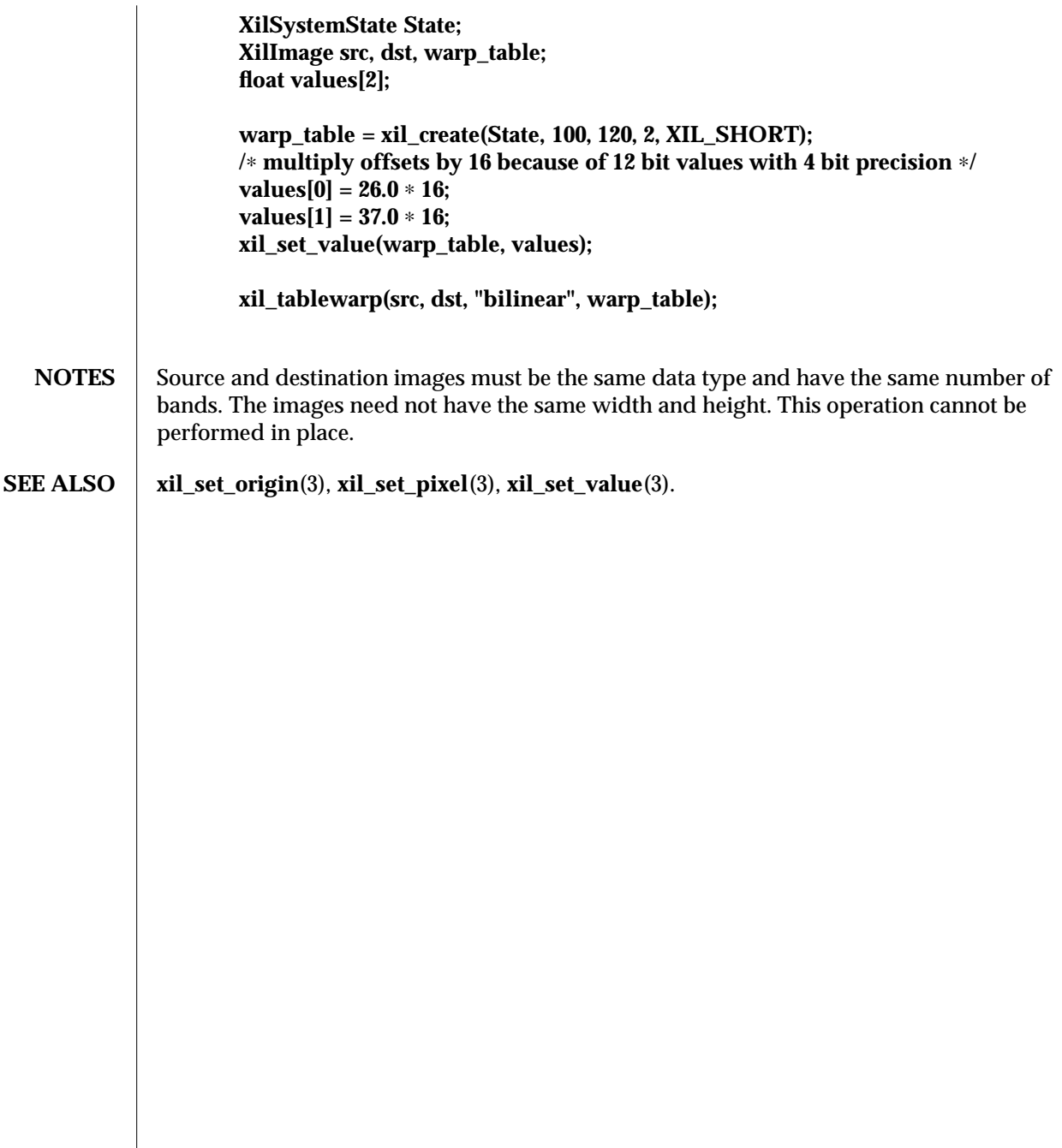

modified 29 March 1994 255

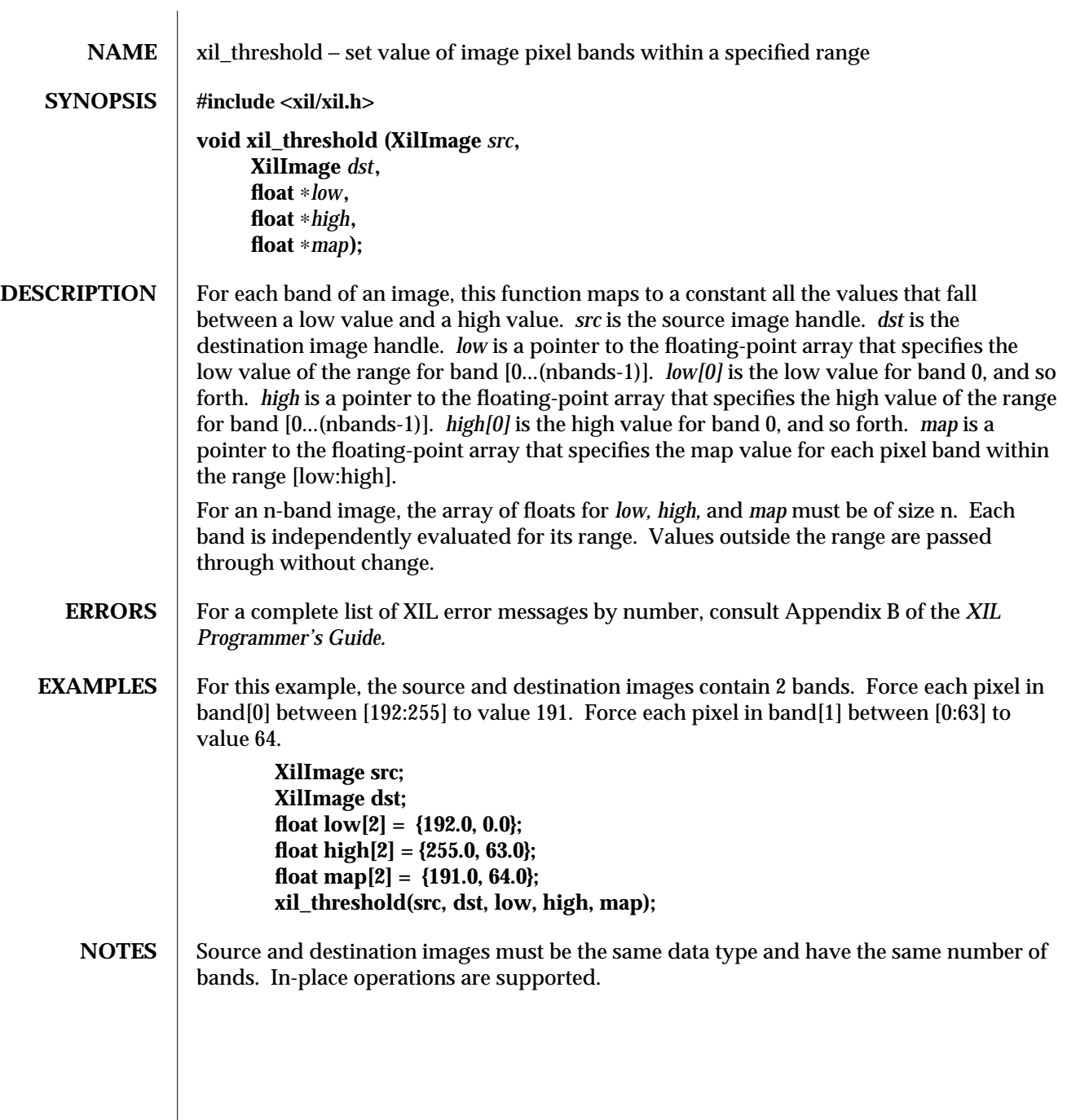

256 modified 17 June 1993

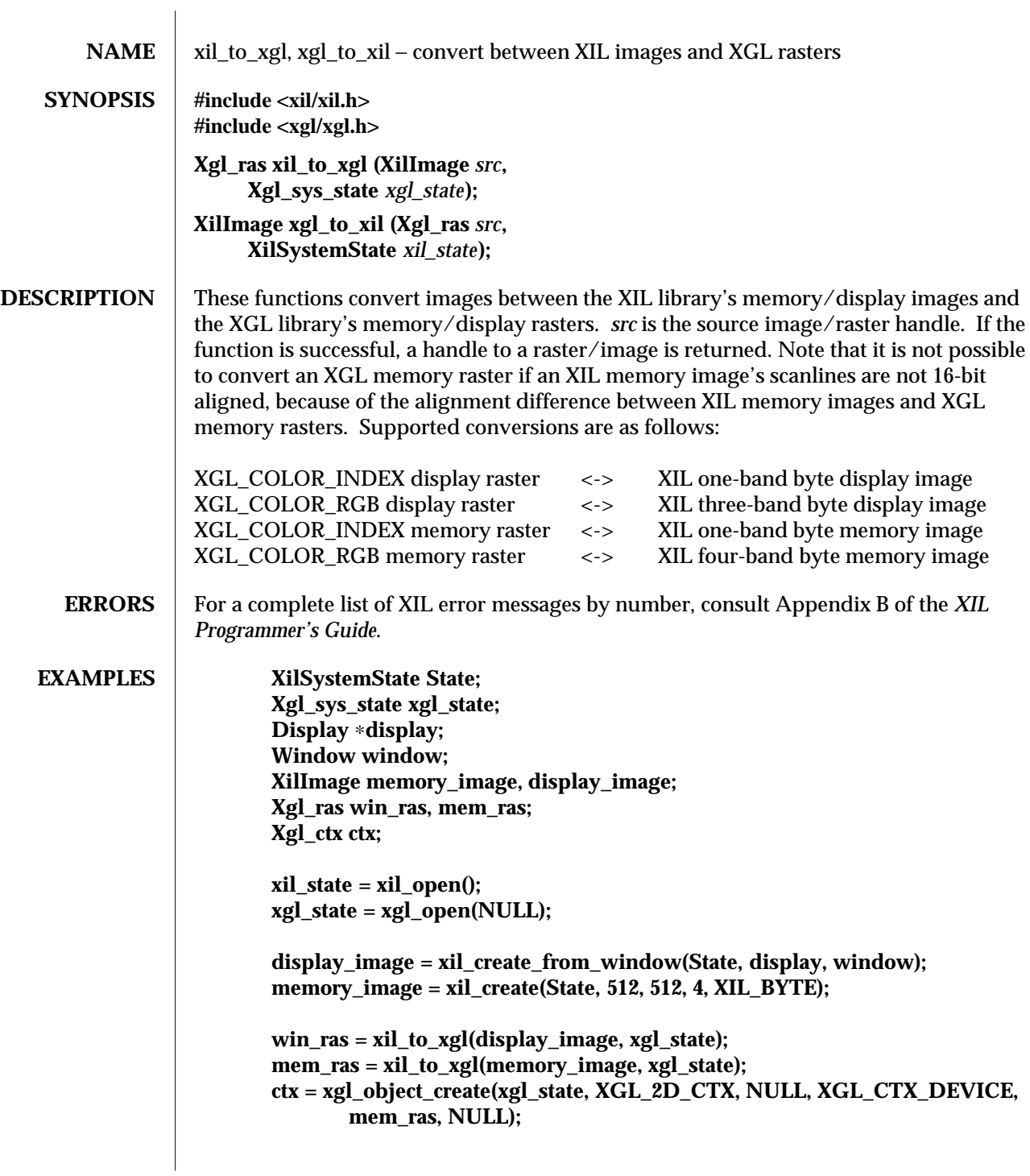

modified 17 June 1993 257

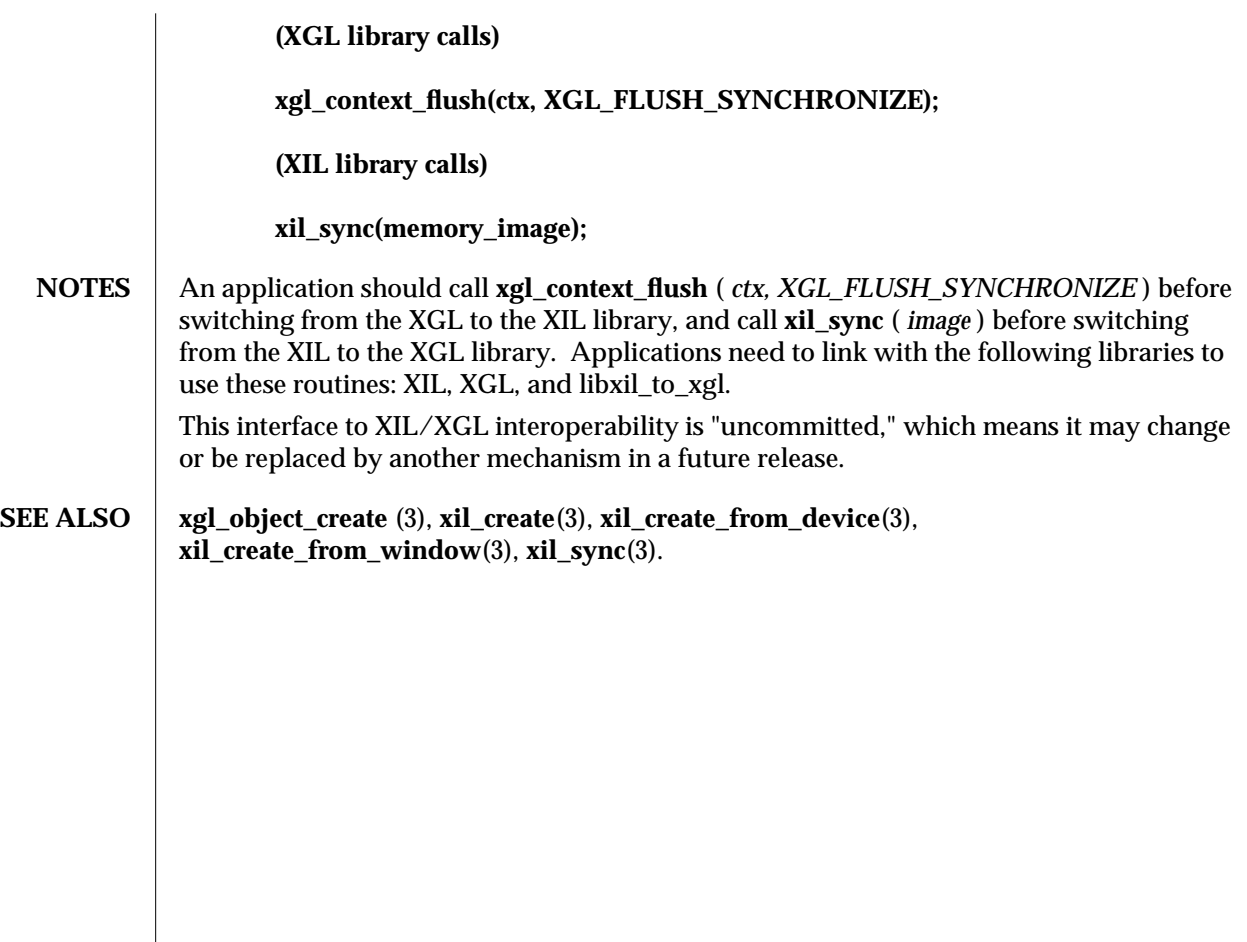

258 modified 17 June 1993

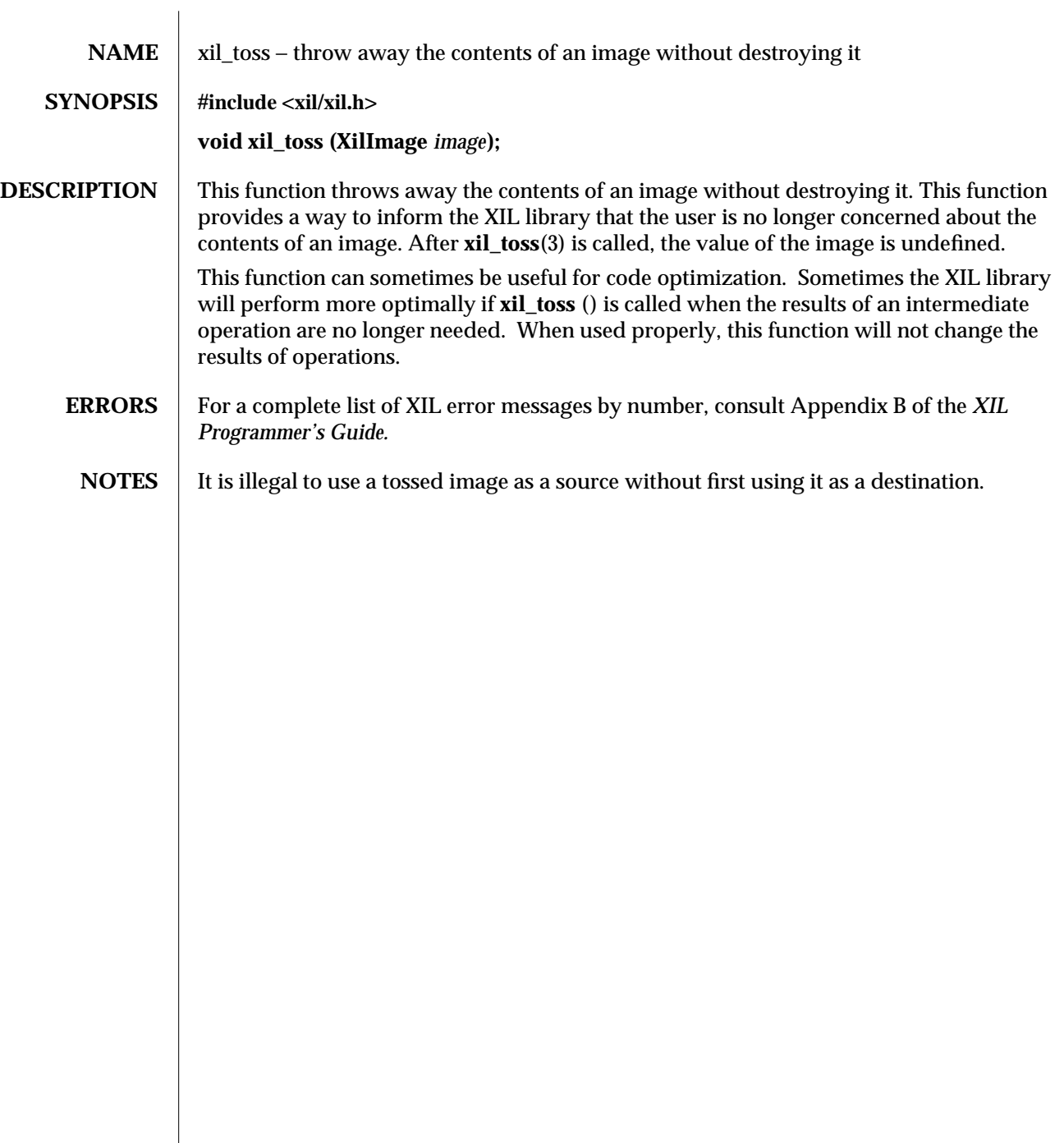

modified 17 August 1993 259

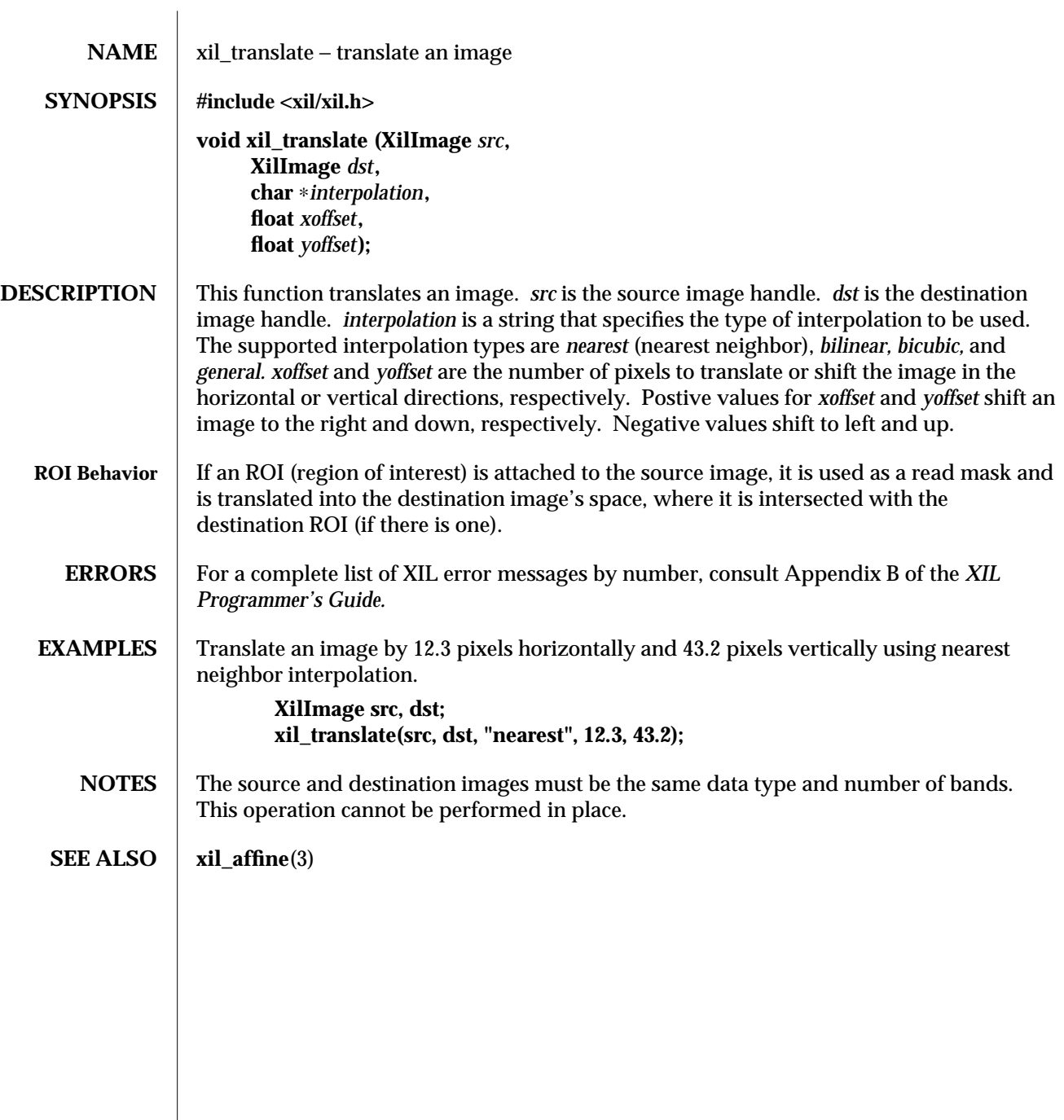

260 modified 17 June 1993

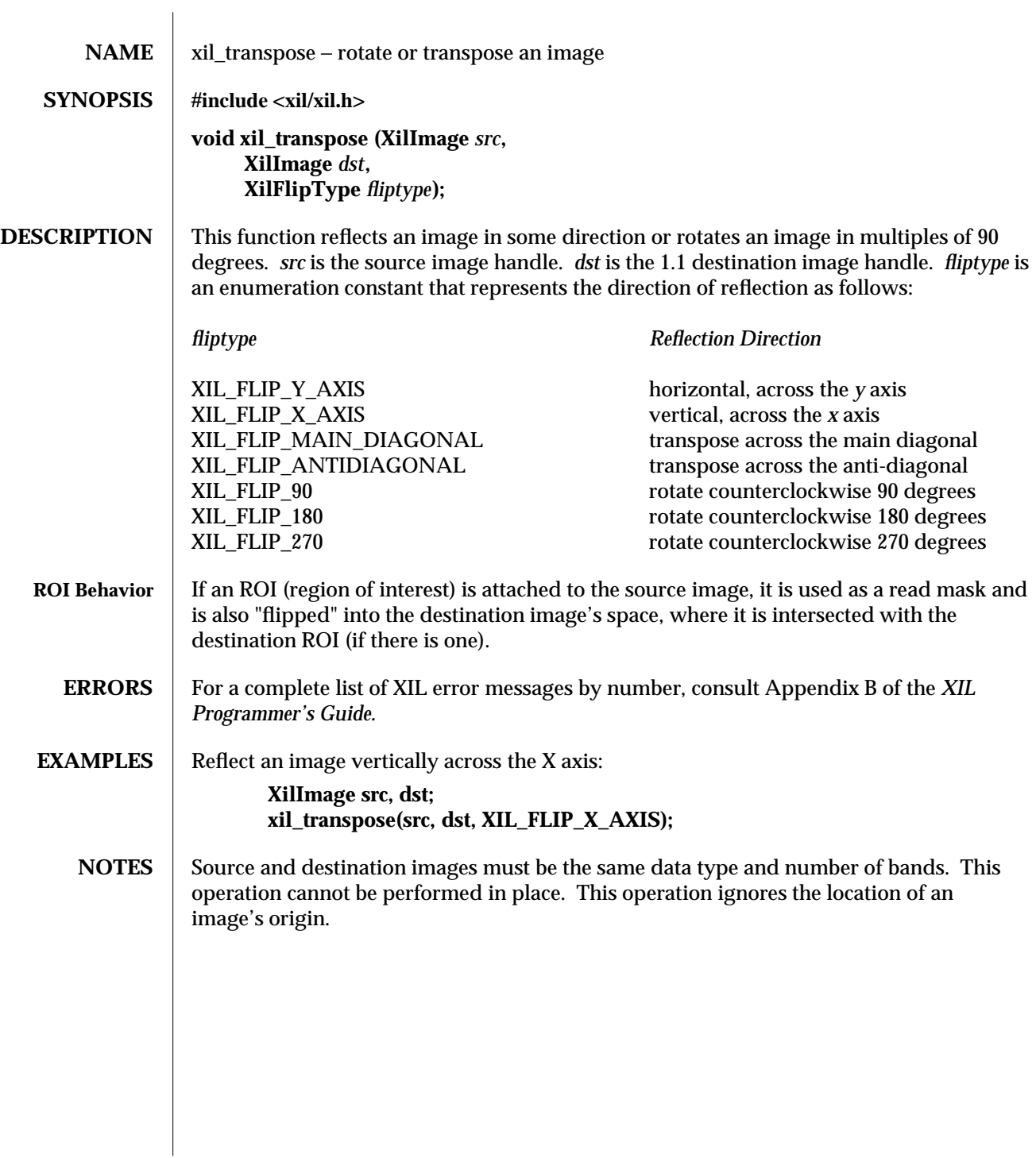

modified 17 June 1993 261

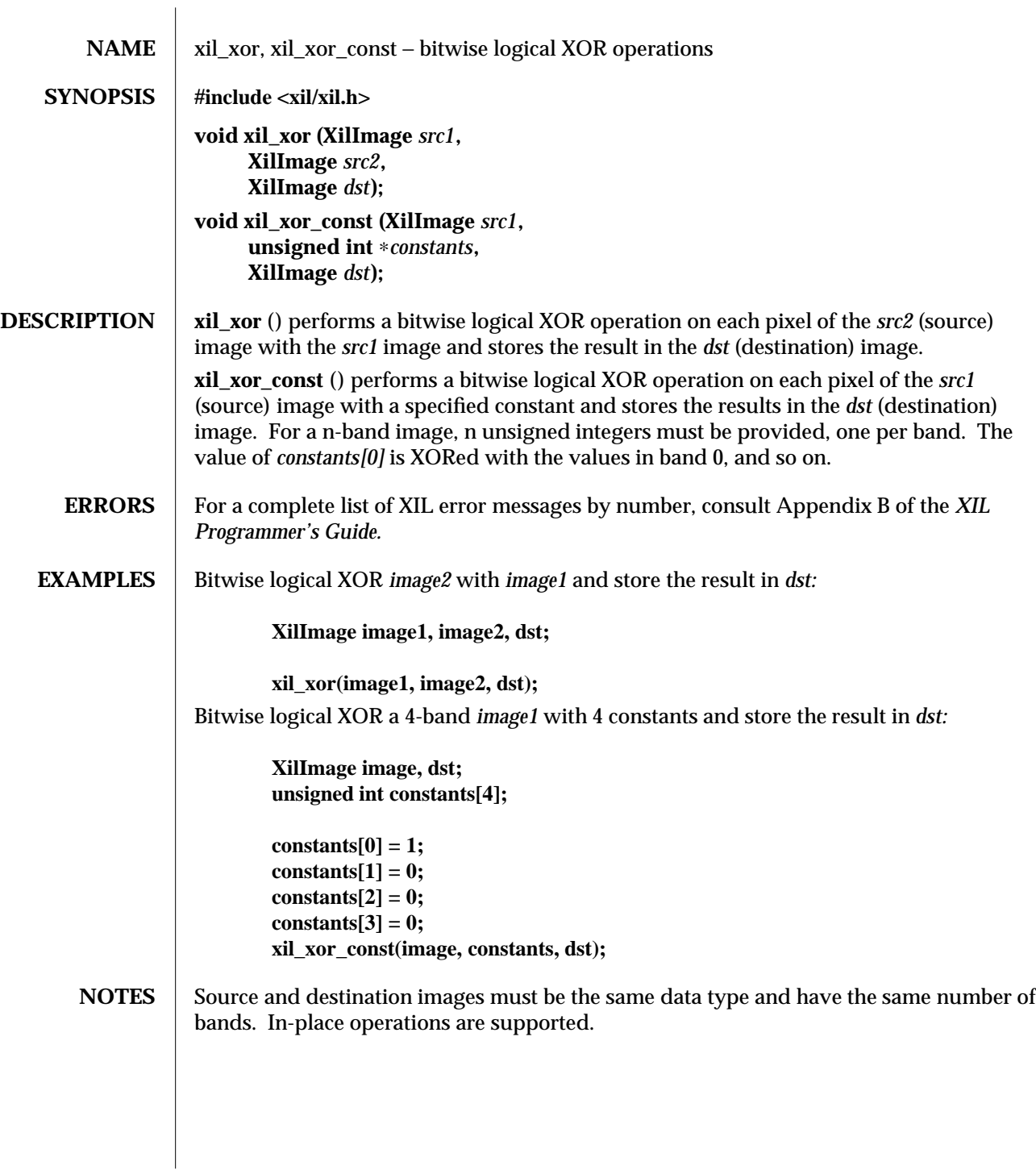

262 modified 03 August 1993

# *Index*

#### **A**

Arithmetic and Logical Operations xil\_absolute, 67 xil\_add, 68 xil\_add\_const, 68 xil\_and, 70 xil\_and\_const, 70 xil\_divide, 135 xil\_divide\_by\_const, 135 xil\_divide\_into\_const, 135 xil\_max, 204 xil\_min, 205 xil\_multiply, 206 xil\_multiply\_const, 206 xil\_not, 208 xil\_or, 210 xil\_or\_const, 210 xil\_subtract, 251 xil\_subtract\_const, 251 xil\_subtract\_from\_const, 251 xil\_xor, 262 xil\_xor\_const, 262 Attribute Functions xil\_device\_create, 129 xil\_device\_destroy, 129 xil\_device\_set\_value, 130

## **C**

CCITT Group 3 and Group 4 compressors decompression attributes, 29 faxG3, 29 faxG4, 29 overview, 29 Cell, 20 compression attributes, 20 decompression attributes, 24 overview, 20 CellB, 27 attributes, 27 overview, 27 CIS Functions xil\_cis\_create, 81 xil\_cis\_destroy, 82 xil\_cis\_get\_attribute, 84 xil\_cis\_get\_by\_name, 88 xil\_cis\_get\_compression\_type, 89 xil\_cis\_get\_compressor, 90 xil\_cis\_get\_input\_type, 91 xil\_cis\_get\_keep\_frames, 92 xil\_cis\_get\_max\_frames, 92 xil\_cis\_get\_name, 88 xil\_cis\_get\_output\_type, 94 xil\_cis\_get\_random\_access, 95 xil\_cis\_get\_read\_frame, 97 xil\_cis\_get\_start\_frame, 97 xil\_cis\_get\_write\_frame, 97

CIS Functions, *continued* xil\_cis\_set\_attribute, 84 xil\_cis\_set\_keep\_frames, 92 xil\_cis\_set\_max\_frames, 92 xil\_cis\_set\_name, 88 xil\_cis\_sync, 105 Color Operations xil\_black\_generation, 73 xil\_color\_convert, 106

#### **D**

Dither Mask xil\_dithermask\_get\_name, 132 xil\_dithermask\_set\_name, 132 Dither Mask Functions xil\_dithermask\_create, 131 xil\_dithermask\_create\_copy, 131 xil\_dithermask\_destroy, 131 xil\_dithermask\_get\_by\_name, 132 xil\_dithermask\_get\_nbands, 134 xil\_dithermask\_get\_width, 134

#### **E**

Error Handling Functions xil\_call\_next\_error\_handler, 179 xil\_default\_error\_handler, 179 xil\_error\_get\_category, 142 xil\_error\_get\_category\_string, 142 xil\_error\_get\_id, 142 xil\_error\_get\_location, 142 xil\_error\_get\_object, 142 xil\_error\_get\_primary, 142 xil\_error\_get\_string, 142 xil\_install\_error\_handler, 179 xil\_object\_get\_error\_string, 143 xil\_object\_get\_type, 143 xil\_remove\_error\_handler, 179

### **F**

Fax decompression attributes, 29 faxG3, 29 faxG4, 29 overview, 29 Functions

Index− 2

Functions, *continued* Cell, 20 CellB, 27 faxG3, 29 faxG4, 29 H.261, 32 Jpeg, 38 JpegLL, 47 Mpeg1, 53 PhotoCD, 62 xgl\_to\_xil, 257 xil\_absolute, 67 xil\_add, 68 xil\_add\_const, 68 xil\_affine, 69 xil\_and, 70 xil\_and\_const, 70 xil\_band\_combine, 71 xil\_black\_generation, 73 xil\_blend, 74 xil\_call\_next\_error\_handler, 179 xil\_cast, 75 xil\_choose\_colormap, 76 xil\_cis\_attempt\_recovery, 77 xil\_cis\_create, 81 xil\_cis\_destroy, 82 xil\_cis\_flush, 83 xil\_cis\_get\_attribute, 84 xil\_cis\_get\_autorecover, 86 xil\_cis\_get\_bits\_ptr, 87 xil\_cis\_get\_by\_name, 88 xil\_cis\_get\_compression\_type, 89 xil\_cis\_get\_compressor, 90 xil\_cis\_get\_input\_type, 91 xil\_cis\_get\_keep\_frames, 92 xil\_cis\_get\_max\_frames, 92 xil\_cis\_get\_name, 88 xil\_cis\_get\_output\_type, 94 xil\_cis\_get\_random\_access, 95 xil\_cis\_get\_read\_frame, 97 xil\_cis\_get\_read\_invalid, 96 xil\_cis\_get\_start\_frame, 97 xil\_cis\_get\_write\_frame, 97 xil\_cis\_get\_write\_invalid, 98 xil\_cis\_has\_data, 99

Functions, *continued* xil\_cis\_has\_frame, 99 xil\_cis\_number\_of\_frames, 99 xil\_cis\_put\_bits, 101 xil\_cis\_put\_bits\_ptr, 101 xil\_cis\_reset, 103 xil\_cis\_seek, 104 xil\_cis\_set\_attribute, 84 xil\_cis\_set\_autorecover, 86 xil\_cis\_set\_keep\_frames, 92 xil\_cis\_set\_max\_frames, 92 xil\_cis\_set\_name, 88 xil\_cis\_sync, 105 xil\_close, 209 xil\_color\_convert, 106 xil\_colorcube\_create, 107 xil\_colorspace\_get\_by\_name, 109 xil\_compress, 111 xil\_convolve, 113 xil\_copy, 115 xil\_copy\_pattern, 116 xil\_copy\_with\_planemask, 117 xil\_create, 119 xil\_create\_child, 121 xil\_create\_copy, 123 xil\_create\_from\_device, 125 xil\_create\_from\_type, 124 xil\_create\_from\_window, 125 xil\_decompress, 127 xil\_default\_error\_handler, 179 xil\_destroy, 128 xil\_device\_create, 129 xil\_device\_destroy, 129 xil\_device\_set\_value, 130 xil\_dilate, 139 xil\_dithermask\_create, 131 xil\_dithermask\_create\_copy, 131 xil\_dithermask\_destroy, 131 xil\_dithermask\_get\_by\_name, 132 xil\_dithermask\_get\_name, 132 xil\_dithermask\_get\_nbands, 134 xil\_dithermask\_get\_width, 134 xil\_dithermask\_set\_name, 132 xil\_divide, 135 xil\_divide\_by\_const, 135

Functions, *continued* xil\_divide\_into\_const, 135 xil\_edge\_detection, 137 xil\_erode, 139 xil\_error\_diffusion, 141 xil\_error\_get\_category, 142 xil\_error\_get\_category\_string, 142 xil\_error\_get\_id, 142 xil\_error\_get\_location, 142 xil\_error\_get\_object, 142 xil\_error\_get\_primary, 142 xil\_error\_get\_string, 142 xil\_export, 145 xil\_extrema, 147 xil\_fill, 148 xil\_get\_attribute, 149 xil\_get\_by\_name, 151 xil\_get\_child\_offsets, 153 xil\_get\_datatype, 154 xil\_get\_device\_attribute, 155 xil\_get\_exported, 145 xil\_get\_height, 167 xil\_get\_imagetype, 157 xil\_get\_info, 158 xil\_get\_memory\_storage, 159 xil\_get\_name, 151 xil\_get\_nbands, 167 xil\_get\_origin, 162 xil\_get\_origin\_x, 162 xil\_get\_origin\_y, 162 xil\_get\_parent, 164 xil\_get\_pixel, 240 xil\_get\_readable, 165 xil\_get\_roi, 166 xil\_get\_size, 167 xil\_get\_synchronize, 253 xil\_get\_width, 167 xil\_get\_writable, 165 xil\_histogram, 168 xil\_histogram\_create, 169 xil\_histogram\_destroy, 169 xil\_histogram\_get\_by\_name, 170 xil\_histogram\_get\_info, 172 xil\_histogram\_get\_limits, 172 xil\_histogram\_get\_name, 170

Functions, *continued* xil\_histogram\_get\_nbands, 172 xil\_histogram\_get\_nbins, 172 xil\_histogram\_get\_values, 172 xil\_histogram\_set\_name, 170 xil\_imagetype\_get\_by\_name, 174 xil\_imagetype\_get\_datatype, 176 xil\_imagetype\_get\_height, 178 xil\_imagetype\_get\_info, 177 xil\_imagetype\_get\_name, 174 xil\_imagetype\_get\_nbands, 178 xil\_imagetype\_get\_size, 178 xil\_imagetype\_get\_width, 178 xil\_imagetype\_set\_name, 174 xil\_import, 145 xil\_install\_error\_handler, 179 xil\_interpolation\_table\_create, 181 xil\_interpolation\_table\_destroy, 181 xil\_interpolation\_table\_get\_data, 183 xil\_interpolation\_table\_get\_kernel\_size, 184 xil\_interpolation\_table\_get\_subsamples, 185 xil\_kernel\_create, 186 xil\_kernel\_create\_copy, 186 xil\_kernel\_destroy, 186 xil\_kernel\_get\_by\_name, 187 xil\_kernel\_get\_height, 189 xil\_kernel\_get\_key\_x, 189 xil\_kernel\_get\_key\_y, 189 xil\_kernel\_get\_name, 187 xil\_kernel\_get\_width, 189 xil\_kernel\_set\_name, 187 xil\_lookup, 190 xil\_lookup\_convert, 191 xil\_lookup\_create, 192 xil\_lookup\_create\_combined, 194 xil\_lookup\_create\_copy, 193 xil\_lookup\_destroy, 193 xil\_lookup\_get\_by\_name, 197 xil\_lookup\_get\_colorcube, 107 xil\_lookup\_get\_colorcube\_info, 107 xil\_lookup\_get\_input\_datatype, 199 xil\_lookup\_get\_input\_nbands, 199 xil\_lookup\_get\_name, 197 xil\_lookup\_get\_num\_entries, 199 xil\_lookup\_get\_offset, 199

Index−4

Functions, *continued* xil\_lookup\_get\_output\_datatype, 199 xil\_lookup\_get\_output\_nbands, 199 xil\_lookup\_get\_values, 202 xil\_lookup\_get\_version, 201 xil\_lookup\_set\_name, 197 xil\_lookup\_set\_offset, 199 xil\_lookup\_set\_values, 202 xil\_max, 204 xil\_min, 205 xil\_multiply, 206 xil\_multiply\_const, 206 xil\_nearest\_color, 207 xil\_not, 208 xil\_object\_get\_error\_string, 143 xil\_object\_get\_type, 143 xil\_open, 209 xil\_or, 210 xil\_or\_const, 210 xil\_ordered\_dither, 211 xil\_paint, 213 xil\_remove\_error\_handler, 179 xil\_rescale, 215 xil\_roi\_add\_image, 217 xil\_roi\_add\_rect, 218 xil\_roi\_add\_region, 219 xil\_roi\_create, 220 xil\_roi\_create\_copy, 220 xil\_roi\_get\_as\_image, 223 xil\_roi\_get\_as\_region, 224 xil\_roi\_get\_by\_name, 225 xil\_roi\_get\_name, 225 xil\_roi\_intersect, 227 xil\_roi\_set\_name, 225 xil\_roi\_subtract\_rect, 228 xil\_roi\_translate, 229 xil\_roi\_unite, 230 xil\_rotate, 231 xil\_scale, 232 xil\_sel\_create, 233 xil\_sel\_create\_copy, 233 xil\_sel\_destroy, 233 xil\_sel\_get\_by\_name, 235 xil\_sel\_get\_height, 237 xil\_sel\_get\_key\_x, 237

Functions, *continued* xil\_sel\_get\_key\_y, 237 xil\_sel\_get\_name, 235 xil\_sel\_get\_width, 237 xil\_sel\_set\_name, 235 xil\_set\_attribute, 149 xil\_set\_colorspace, 238 xil\_set\_device\_attribute, 155 xil\_set\_memory\_storage, 160 xil\_set\_name, 151 xil\_set\_origin, 162 xil\_set\_pixel, 240 xil\_set\_roi, 166 xil\_set\_synchronize, 253 xil\_set\_value, 242 xil\_soft\_fill, 243 xil\_squeeze\_range, 245 xil\_state\_get\_interpolation\_tables, 246 xil\_state\_get\_show\_action, 247 xil\_state\_get\_synchronize, 253 xil\_state\_set\_interpolation\_tables, 246 xil\_state\_set\_show\_action, 247 xil\_state\_set\_synchronize, 253 xil\_subsample\_adaptive, 249 xil\_subsample\_binary\_to\_gray, 250 xil\_subtract, 251 xil\_subtract\_const, 251 xil\_subtract\_from\_const, 251 xil\_sync, 253 xil\_tablewarp, 254 xil\_threshold, 256 xil\_to\_xgl, 257 xil\_toss, 259 xil\_translate, 260 xil\_transpose, 261 xil\_xor, 262 xil\_xor\_const, 262

#### **G**

General Utility Functions xil\_close, 209 xil\_open, 209 Geometric Operations xil\_affine, 69 xil\_rotate, 231

Geometric Operations, *continued* xil\_scale, 232 xil\_subsample\_adaptive, 249 xil\_subsample\_binary\_to\_gray, 250 xil\_tablewarp, 254 xil\_translate, 260 xil\_transpose, 261

#### **H**

H.261, 32 compression attributes, 32 decompression attributes, 35 overview, 32 Histogram Functions xil\_histogram\_create, 169 xil\_histogram\_destroy, 169 xil\_histogram\_get\_by\_name, 170 xil\_histogram\_get\_info, 172 xil\_histogram\_get\_limits, 172 xil\_histogram\_get\_name, 170 xil\_histogram\_get\_nbands, 172 xil\_histogram\_get\_nbins, 172 xil\_histogram\_get\_values, 172 xil\_histogram\_set\_name, 170

# **I**

Image Functions colorspace overview, 238 image overview, 119 origin overview, 162 xil\_colorspace\_get\_by\_name, 109 xil\_create, 119 xil\_create\_child, 121 xil\_create\_copy, 123 xil\_create\_from\_device, 125 xil\_create\_from\_type, 124 xil\_create\_from\_window, 125 xil\_destroy, 128 xil\_export, 145 xil\_get\_attribute, 149 xil\_get\_by\_name, 151 xil\_get\_child\_offsets, 153 xil\_get\_datatype, 154 xil\_get\_device\_attribute, 155 xil\_get\_device\_readable, 165

Image Functions, *continued* xil\_get\_exported, 145 xil\_get\_height, 167 xil\_get\_imagetype, 157 xil\_get\_info, 158 xil\_get\_memory\_storage, 159 xil\_get\_name, 151 xil\_get\_nbands, 167 xil\_get\_origin, 162 xil\_get\_origin\_x, 162 xil\_get\_origin\_y, 162 xil\_get\_parent, 164 xil\_get\_roi, 166 xil\_get\_size, 167 xil\_get\_synchronize, 253 xil\_get\_width, 167 xil\_get\_writable, 165 xil\_import, 145 xil\_set\_attribute, 149 xil\_set\_colorspace, 238 xil\_set\_device\_attribute, 155 xil\_set\_memory\_storage, 160 xil\_set\_name, 151 xil\_set\_origin, 162 xil\_set\_roi, 166 xil\_set\_synchronize, 253 xil\_state\_get\_interpolation\_tables, 246 xil\_state\_get\_show\_action, 247 xil\_state\_get\_synchronize, 253 xil\_state\_set\_interpolation\_tables, 246 xil\_state\_set\_show\_action, 247 xil\_state\_set\_synchronize, 253 xil\_sync, 253 xil\_toss, 259 Image Processing Operations xil\_band\_combine, 71 xil\_blend, 74 xil\_cast, 75 xil\_convolve, 113 xil\_copy, 115 xil\_copy\_pattern, 116 xil\_copy\_with\_planemask, 117 xil\_dilate, 139 xil\_edge\_detection, 137 xil\_erode, 139

Image Processing Operations, *continued* xil\_extrema, 147 xil\_get\_pixel, 240 xil\_histogram, 168 xil\_lookup, 190 xil\_rescale, 215 xil\_set\_pixel, 240 xil\_set\_value, 242 xil\_tablewarp, 254 xil\_threshold, 256 Image Type Functions xil\_imagetype\_get\_by\_name, 174 xil\_imagetype\_get\_datatype, 176 xil\_imagetype\_get\_height, 178 xil\_imagetype\_get\_info, 177 xil\_imagetype\_get\_name, 174 xil\_imagetype\_get\_nbands, 178 xil\_imagetype\_get\_size, 178 xil\_imagetype\_get\_width, 178 xil\_imagetype\_set\_name, 174 Interpolation Table Functions xil\_interpolation\_table\_create, 181 xil\_interpolation\_table\_destroy, 181 xil\_interpolation\_table\_get\_data, 183 xil\_interpolation\_table\_get\_kernel\_size, 184 xil\_interpolation\_table\_get\_subsamples, 185

#### **J**

Jpeg, 38 compression attributes, 38 decompression attributes, 44 overview, 38 JPEG Lossless compression attributes, 47 JpegLL, 47 overview, 47

#### **K**

Kernel Functions kernel overview, 186 xil\_kernel\_create, 186 xil\_kernel\_create\_copy, 186 xil\_kernel\_destroy, 186 xil\_kernel\_get\_by\_name, 187 xil\_kernel\_get\_height, 189

Kernel Functions, *continued* xil\_kernel\_get\_key\_x, 189 xil\_kernel\_get\_key\_y, 189 xil\_kernel\_get\_name, 187 xil\_kernel\_get\_width, 189 xil\_kernel\_set\_name, 187

#### **L**

Lookup Table Functions xil\_colorcube\_create, 107 xil\_lookup\_create, 192 xil\_lookup\_create\_combined, 194 xil\_lookup\_create\_copy, 193 xil\_lookup\_destroy, 193 xil\_lookup\_get\_by\_name, 197 xil\_lookup\_get\_colorcube, 107 xil\_lookup\_get\_colorcube\_info, 107 xil\_lookup\_get\_input\_datatype, 199 xil\_lookup\_get\_input\_nbands, 199 xil\_lookup\_get\_name, 197 xil\_lookup\_get\_num\_entries, 199 xil\_lookup\_get\_offset, 199 xil\_lookup\_get\_output\_datatype, 199 xil\_lookup\_get\_output\_nbands, 199 xil\_lookup\_get\_values, 202 xil\_lookup\_get\_version, 201 xil\_lookup\_set\_name, 197 xil\_lookup\_set\_offset, 199 xil\_lookup\_set\_values, 202

## **M**

Mpeg1, 53 compression attributes, 53 decompression, 58 overview, 53

#### **P**

PhotoCD, 62 attributes, 62 overview, 62 Planemask Operations xil\_copy\_with\_planemask, 117 Presentation Functions xil\_choose\_colormap, 76 xil\_error\_diffusion, 141

Presentation Functions, *continued* xil\_fill, 148 xil\_lookup\_convert, 191 xil\_nearest\_color, 207 xil\_ordered\_dither, 211 xil\_paint, 213 xil\_soft\_fill, 243 xil\_squeeze\_range, 245

# **R**

ROI Functions ROI overview, 220 xil\_roi\_add\_image, 217 xil\_roi\_add\_rect, 218 xil\_roi\_add\_region, 219 xil\_roi\_create, 220 xil\_roi\_create\_copy, 220 xil\_roi\_get\_as\_image, 223 xil\_roi\_get\_as\_region, 224 xil\_roi\_get\_by\_name, 225 xil\_roi\_get\_name, 225 xil\_roi\_intersect, 227 xil\_roi\_set\_name, 225 xil\_roi\_subtract\_rect, 228 xil\_roi\_translate, 229 xil\_roi\_unite, 230

# **S**

SEL Functions xil\_sel\_create, 233 xil\_sel\_create\_copy, 233 xil\_sel\_destroy, 233 xil\_sel\_get\_by\_name, 235 xil\_sel\_get\_height, 237 xil\_sel\_get\_key\_x, 237 xil\_sel\_get\_key\_y, 237 xil\_sel\_get\_name, 235 xil\_sel\_get\_width, 237 xil\_sel\_set\_name, 235

## **U**

**Utilities** xgl\_to\_xil, 257 xil\_to\_xgl, 257

#### **V**

Video Compression Functions xil\_cis\_attempt\_recovery, 77 xil\_cis\_flush, 83 xil\_cis\_get\_autorecover, 86 xil\_cis\_get\_bits\_ptr, 87 xil\_cis\_get\_read\_invalid, 96 xil\_cis\_get\_write\_invalid, 98 xil\_cis\_has\_data, 99 xil\_cis\_has\_frame, 99 xil\_cis\_number\_of\_frames, 99 xil\_cis\_put\_bits, 101 xil\_cis\_put\_bits\_ptr, 101 xil\_cis\_reset, 103 xil\_cis\_seek, 104 xil\_cis\_set\_autorecover, 86 xil\_compress, 111 xil\_decompress, 127

## **X**

xgl\_to\_xil, 257 xil\_absolute, 67 xil\_add, 68 xil\_add\_const, 68 xil\_affine, 69 xil\_and, 70 xil\_and\_const, 70 xil\_band\_combine, 71 xil\_black\_generation, 73 xil\_blend, 74 xil\_call\_next\_error\_handler, 179 xil\_cast, 75 xil\_choose\_colormap, 76 xil\_cis\_attempt\_recovery, 77 xil\_cis\_create, 81 xil\_cis\_destroy, 82 xil\_cis\_flush, 83 xil\_cis\_get\_attribute, 84 xil\_cis\_get\_autorecover, 86 xil\_cis\_get\_bits\_ptr, 87 xil\_cis\_get\_by\_name, 88 xil\_cis\_get\_compression\_type, 89 xil\_cis\_get\_compressor, 90

```
Index−
8
```
xil\_cis\_get\_input\_type, 91 xil\_cis\_get\_keep\_frames, 92 xil\_cis\_get\_max\_frames, 92 xil\_cis\_get\_name, 88 xil\_cis\_get\_output\_type, 94 xil\_cis\_get\_random\_access, 95 xil\_cis\_get\_read\_frame, 97 xil\_cis\_get\_read\_invalid, 96 xil\_cis\_get\_start\_frame, 97 xil\_cis\_get\_write\_frame, 97 xil\_cis\_get\_write\_invalid, 98 xil\_cis\_has\_data, 99 xil\_cis\_has\_frame, 99 xil\_cis\_number\_of\_frames, 99 xil\_cis\_put\_bits, 101 xil\_cis\_put\_bits\_ptr, 101 xil\_cis\_reset, 103 xil\_cis\_seek, 104 xil\_cis\_set\_attribute, 84 xil\_cis\_set\_autorecover, 86 xil\_cis\_set\_keep\_frames, 92 xil\_cis\_set\_max\_frames, 92 xil\_cis\_set\_name, 88 xil\_cis\_sync, 105 xil\_close, 209 xil\_color\_convert, 106 xil\_colorcube\_create, 107 xil\_colorspace\_get\_by\_name, 109 xil\_compress, 111 xil\_convolve, 113 xil\_copy, 115 xil\_copy\_pattern, 116 xil\_copy\_with\_planemask, 117 xil\_create, 119 xil\_create\_child, 121 xil\_create\_copy, 123 xil\_create\_from\_device, 125 xil\_create\_from\_type, 124 xil\_create\_from\_window, 125 xil\_decompress, 127 xil\_default\_error\_handler, 179 xil\_destroy, 128

xil\_device\_create, 129 xil\_device\_destroy, 129 xil\_device\_set\_value, 130 xil\_dilate, 139 xil\_dithermask\_create, 131 xil\_dithermask\_create\_copy, 131 xil\_dithermask\_destroy, 131 xil\_dithermask\_get\_by\_name, 132 xil\_dithermask\_get\_name, 132 xil\_dithermask\_get\_nbands, 134 xil\_dithermask\_get\_width, 134 xil\_dithermask\_set\_name, 132 xil\_divide, 135 xil\_divide\_by\_const, 135 xil\_divide\_into\_const, 135 xil\_edge\_detection, 137 xil\_erode, 139 xil\_error\_diffusion, 141 xil\_error\_get\_category, 142 xil\_error\_get\_category\_string, 142 xil\_error\_get\_id, 142 xil\_error\_get\_location, 142 xil\_error\_get\_object, 142 xil\_error\_get\_primary, 142 xil\_error\_get\_string, 142 xil\_export, 145 xil\_extrema, 147 xil\_fill, 148 xil\_get\_attribute, 149 xil\_get\_by\_name, 151 xil\_get\_child\_offsets, 153 xil\_get\_datatype, 154 xil\_get\_device\_attribute, 155 xil\_get\_exported, 145 xil\_get\_height, 167 xil\_get\_imagetype, 157 xil\_get\_info, 158 xil\_get\_memory\_storage, 159 xil\_get\_name, 151 xil\_get\_nbands, 167 xil\_get\_origin, 162 xil\_get\_origin\_x, 162

xil\_get\_origin\_y, 162 xil\_get\_parent, 164 xil\_get\_pixel, 240 xil\_get\_readable, 165 xil\_get\_roi, 166 xil\_get\_size, 167 xil\_get\_synchronize, 253 xil\_get\_width, 167 xil\_get\_writable, 165 xil\_histogram, 168 xil\_histogram\_create, 169 xil\_histogram\_destroy, 169 xil\_histogram\_get\_by\_name, 170 xil\_histogram\_get\_info, 172 xil\_histogram\_get\_limits, 172 xil\_histogram\_get\_name, 170 xil\_histogram\_get\_nbands, 172 xil\_histogram\_get\_nbins, 172 xil\_histogram\_get\_values, 172 xil\_histogram\_set\_name, 170 xil\_imagetype\_get\_by\_name, 174 xil\_imagetype\_get\_datatype, 176 xil\_imagetype\_get\_height, 178 xil\_imagetype\_get\_info, 177 xil\_imagetype\_get\_name, 174 xil\_imagetype\_get\_nbands, 178 xil\_imagetype\_get\_size, 178 xil\_imagetype\_get\_width, 178 xil\_imagetype\_set\_name, 174 xil\_import, 145 xil\_install\_error\_handler, 179 xil\_interpolation\_table\_create, 181 xil\_interpolation\_table\_destroy, 181 xil\_interpolation\_table\_get\_data, 183 xil\_interpolation\_table\_get\_kernel\_size, 184 xil\_interpolation\_table\_get\_subsamples, 185 xil\_kernel\_create, 186 xil\_kernel\_create\_copy, 186 xil\_kernel\_destroy, 186 xil\_kernel\_get\_by\_name, 187 xil\_kernel\_get\_height, 189 xil\_kernel\_get\_key\_x, 189

xil\_kernel\_get\_key\_y, 189 xil\_kernel\_get\_name, 187 xil\_kernel\_get\_width, 189 xil\_kernel\_set\_name, 187 xil\_lookup, 190 xil\_lookup\_convert, 191 xil\_lookup\_create, 192 xil\_lookup\_create\_combined, 194 xil\_lookup\_create\_copy, 193 xil\_lookup\_destroy, 193 xil\_lookup\_get\_by\_name, 197 xil\_lookup\_get\_colorcube, 107 xil\_lookup\_get\_colorcube\_info, 107 xil\_lookup\_get\_input\_datatype, 199 xil\_lookup\_get\_input\_nbands, 199 xil\_lookup\_get\_name, 197 xil\_lookup\_get\_num\_entries, 199 xil\_lookup\_get\_offset, 199 xil\_lookup\_get\_output\_datatype, 199 xil\_lookup\_get\_output\_nbands, 199 xil\_lookup\_get\_values, 202 xil\_lookup\_get\_version, 201 xil\_lookup\_set\_name, 197 xil\_lookup\_set\_offset, 199 xil\_lookup\_set\_values, 202 xil\_max, 204 xil\_min, 205 xil\_multiply, 206 xil\_multiply\_const, 206 xil\_nearest\_color, 207 xil\_not, 208 xil\_object\_get\_error\_string, 143 xil\_object\_get\_type, 143 xil\_open, 209 xil\_or, 210 xil\_or\_const, 210 xil\_ordered\_dither, 211 xil\_paint, 213 xil\_remove\_error\_handler, 179 xil\_rescale, 215 xil\_roi\_add\_image, 217 xil\_roi\_add\_rect, 218

xil\_roi\_add\_region, 219 xil\_roi\_create, 220 xil\_roi\_create\_copy, 220 xil\_roi\_get\_as\_image, 223 xil\_roi\_get\_as\_region, 224 xil\_roi\_get\_by\_name, 225 xil\_roi\_get\_name, 225 xil\_roi\_intersect, 227 xil\_roi\_set\_name, 225 xil\_roi\_subtract\_rect, 228 xil\_roi\_translate, 229 xil\_roi\_unite, 230 xil\_rotate, 231 xil\_scale, 232 xil\_sel\_create, 233 xil\_sel\_create\_copy, 233 xil\_sel\_destroy, 233 xil\_sel\_get\_by\_name, 235 xil\_sel\_get\_height, 237 xil\_sel\_get\_key\_x, 237 xil\_sel\_get\_key\_y, 237 xil\_sel\_get\_name, 235 xil\_sel\_get\_width, 237 xil\_sel\_set\_name, 235 xil\_set\_attribute, 149 xil\_set\_colorspace, 238 xil\_set\_device\_attribute, 155 xil\_set\_memory\_storage, 160 xil\_set\_name, 151 xil\_set\_origin, 162 xil\_set\_pixel, 240 xil\_set\_roi, 166 xil\_set\_synchronize, 253 xil\_set\_value, 242 xil\_soft\_fill, 243 xil\_squeeze\_range, 245 xil\_state\_get\_interpolation\_tables, 246 xil\_state\_get\_show\_action, 247 xil\_state\_get\_synchronize, 253 xil\_state\_set\_interpolation\_tables, 246 xil\_state\_set\_show\_action, 247 xil\_state\_set\_synchronize, 253

xil\_subsample\_adaptive, 249 xil\_subsample\_binary\_to\_gray, 250 xil\_subtract, 251 xil\_subtract\_const, 251 xil\_subtract\_from\_const, 251 xil\_sync, 253 xil\_tablewarp, 254 xil\_threshold, 256 xil\_to\_xgl, 257 xil\_toss, 259 xil\_translate, 260 xil\_transpose, 261 xil\_xor, 262 xil\_xor\_const, 262